**SECTOR** Copyright SexsT Parks Press Ad 的时, Reservice - Piffin due of the

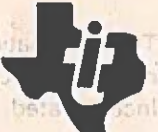

 $A - A.5$ 5月 1日

> motation Autal

5/3 34

**CHANGE NOTICES** 

**Auditory** 

**FATILE** 

**NETER TO TRAN** 

ing in the million od attain don't shates be planed or Met fern wit benyt in the b La Heisi Le Mal autotedas aeupic

No copies of the information of any strategy of the same and the atmospotari a Silla Maanoula hermocponi

 $\mathbb{R}^n$  average  $\mathbb{R}^n$ 

# **Technical** etma **Reference Manual**

sa.

s.

Part No. 2223216-0001, Rev. A **May 1984** 

# TEXAS INSTRUMENTS

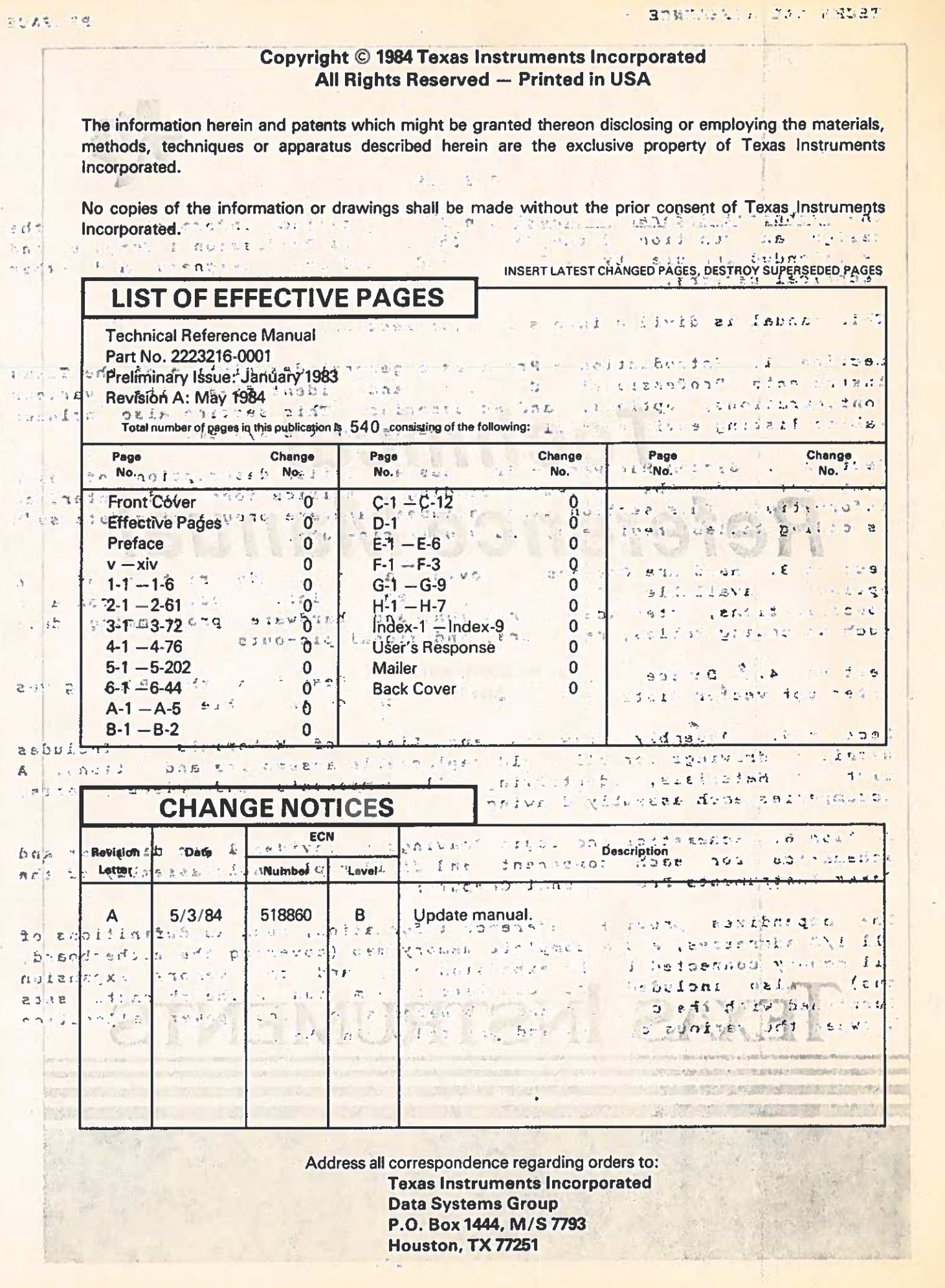

 $($ 

but any an  $\frac{1}{2}$  d n

disagree of music and stable portion to the white with the

#### PREFACE

**Contact Manager** 

**PREFACE** 

se cheno

a grega deposation of the

when the seat and the seat of the seat of the seat of the seat of the seat of the seat of the seat of the seat

.<br>In the fundity that is closed that the two tests in the company of the

that which are the search in The Technical Reference Manual contains detailed information, on the design and function of the Texas Instruments Professional Computer and is intended for use by software and hardware designers and other technical persons. 23 427 (184)

This manual is divided into six major sections:

 $P.$  r No. 222321 4 Section 1. Introduction - Provides a general description of the Texas Instruments Professional Computer and identifies Aday R various<br>configurations, options, and accessories. This section also includes tables listing environmental requirements for the system. Insection stated in the community form of the

Section 2. System Hardware - Provides a detailed description of each component of the system including specifications and printerface<br>information. This section also includes hardware programming, data such as coding tables, registers, and signal pin-outs. anglies.

Section 3. Hardware Options - Provides a detailed description of the available for the system. This section contains options specifications, interface information, and hardware programming data such as coding tables, registers, and signal pin-outs.  $4.1 - 1.76$ 

 $-7.7 - 6.22$ Device Service Routines - Describes the ROM, gives Section 4. interrupt vector lists, and a keyboard scan doding table.

 $-8 - 16$ Section S. Assembly Drawings and Lists of Materials -- Includes detailed drawings for all field replaceable assemblies and options. A List of Materials, identifying all components and precepted, each assembly drawing. accompanies each assembly drawing.

Section 6. Schematics and Logic Drawings - Prevides logic diagrams and schematics for each component and field replaceable assembly of the schematics avi saun component computer.

688 7 1 23 8 5 1 The appendixes provide reference information, such as definitions of all I/O addresses, and a complete memory map (covering the motherboard, all memory connected to the expansion bus, and the memory expansion bus). Also included are complete information on the character sets furnished with the computer and a breakdown of the power allocation between the various options and printed wiring boards.

> **Arma** i ants  $-1670$ **PAM** T Z

 $iii/iv$ 

 $6 - 1$ accotobe; smarks: all no neritativiti i ilal a allah ili sentimbri anglangit sar bne teingmob langi sain i singli au sentembre di dini antago hadde bas the barsh trub-se line reserve at who hadden? al and the safety Leningss  $\sim 100$  $\frac{4\pi}{3}$ The service of the service of the content of the ant existent 取起 These all le de receptain des tes a contrat - final diotogli .! notifie au lieu di li sul firen pai dal dalmunoi estuanzioni paramunichi  $\mathbf{f} = \mathbf{f} - \mathbf{f}$ Int square the later law in the community method in social and so a  $\frac{1}{20}$  .  $A - B$ gar au metteraand bestelen industrial van Win Aubann is nordone<br>Aristias I fordaand India andere additional paradisary shoftae<br>Aler palmonago, spaanul uit Aobreanach as There sacrine/219898 A-S INNE INNIBALS. Une , I plan is a text prides as dyog  $\tau = \epsilon$  $10013365$ Service and the convolutos: - eta sedan az a pala Ena pala de Moreca e colusce.<br>A conocigo bas exidence ofens azer bis a sede enables bellejos webutwar - classich de grad bus products leting specialisms and apassages attribute a prelativity for term est dos as a su sou service de dise estadores **ALCOHOL:**  $\label{eq:2.1} \begin{array}{cccccccccc} \mathcal{P} & \mathcal{M} & \mathcal{M} & \mathcal{N} & \mathcal{N} & \mathcal{N} \end{array}$  $\mathcal{A}^{\mathcal{A}}$  $\mathcal{R}^{\mathcal{L}}$ Section s. Schemers, of foots arauses - Procides logic limentance and ent la vidaspier sidu-beziget blait bar " concerts d'une siteme attendue basi la la consegue de la computación de la computación de la computación de la computación de la computación Le anotherisk Necker (neiterwader, energy) and the Certainsage Ser  $\label{eq:2.1} \mathbf{f}_i = \frac{\mathbf{e}^{\mathbf{e}}}{\mathbf{e}^{\mathbf{e}}}\quad \text{as} \quad \mathbf{f}_i = \frac{\mathbf{e}^{\mathbf{e}}}{\mathbf{e}^{\mathbf{e}}}\quad \text{as} \quad \mathbf{f}_i = \frac{\mathbf{e}^{\mathbf{e}}}{\mathbf{e}^{\mathbf{e}}}\quad \text{as} \quad \mathbf{f}_i = \frac{\mathbf{e}^{\mathbf{e}}}{\mathbf{e}^{\mathbf{e}}}\quad \text{as} \quad \mathbf{f}_i = \frac{\mathbf{e}^{\mathbf{e}}}{\mathbf$ complication of the methorical space of agents of the nulle allw that sin who thousand a bon which said dily bed "L'S affirmed muss a polarity on the superinter and nearing  $\sim$  L  $\frac{1}{2} \frac{1}{2} \frac{1}{2} \frac{1}{2}$  $\mathbb{R}^2 \times \mathbb{R}$  $-7.5$ Mar. Sal  $2.5.2$  $\begin{array}{ccccc} \mathbf{1} & \mathbf{1} & \mathbf{2} & \mathbf{3} & \mathbf{4} \end{array}$  $\tilde{r}_{\rm{esc}}$  $0.1 - 0.1$  $\sim 10^{11}$  $5 - 2 - 2 - 12$  $\sim 5$  $_{\rm H}$  $6.75$   $\mu$   $\mu$  $C_{\rm{max}}$  , and  $C_{\rm{max}}$  $\mathbf{z}$  $-2.65 - 1$  $\pm$  s.e.  $\lesssim 2$  $\frac{1}{4}$ **大 長 石 ま**  $\sim 20$  $\begin{array}{ccc}\n\ddots & & \text{if } \mathfrak{p}_1^* & \dots\n\end{array}$ 传出 1  $\sim$  $-25 - 15$  $\tilde{J}$  is a  $-32$  $1/2 + 5$  $\label{eq:3.1} \mathbf{f}(\mathbf{r}) = \mathbf{e}(\mathbf{r})$  $\rightarrow \gamma \gamma$  ,  $\gamma$ 方口料 They is a  $-104$  $1.5 - 2.1$  $\cdot$  ,  $\cdot$ 四起 8  $S = 1$  $\ddot{\rm{z}}$  $-1.21$  $-9.72$ 

TECHNICAL REFERENCE

 $\sim$ 

 $\bigcap$ 

ļ.

÷,

 $\epsilon$ 

**BEEDING** 

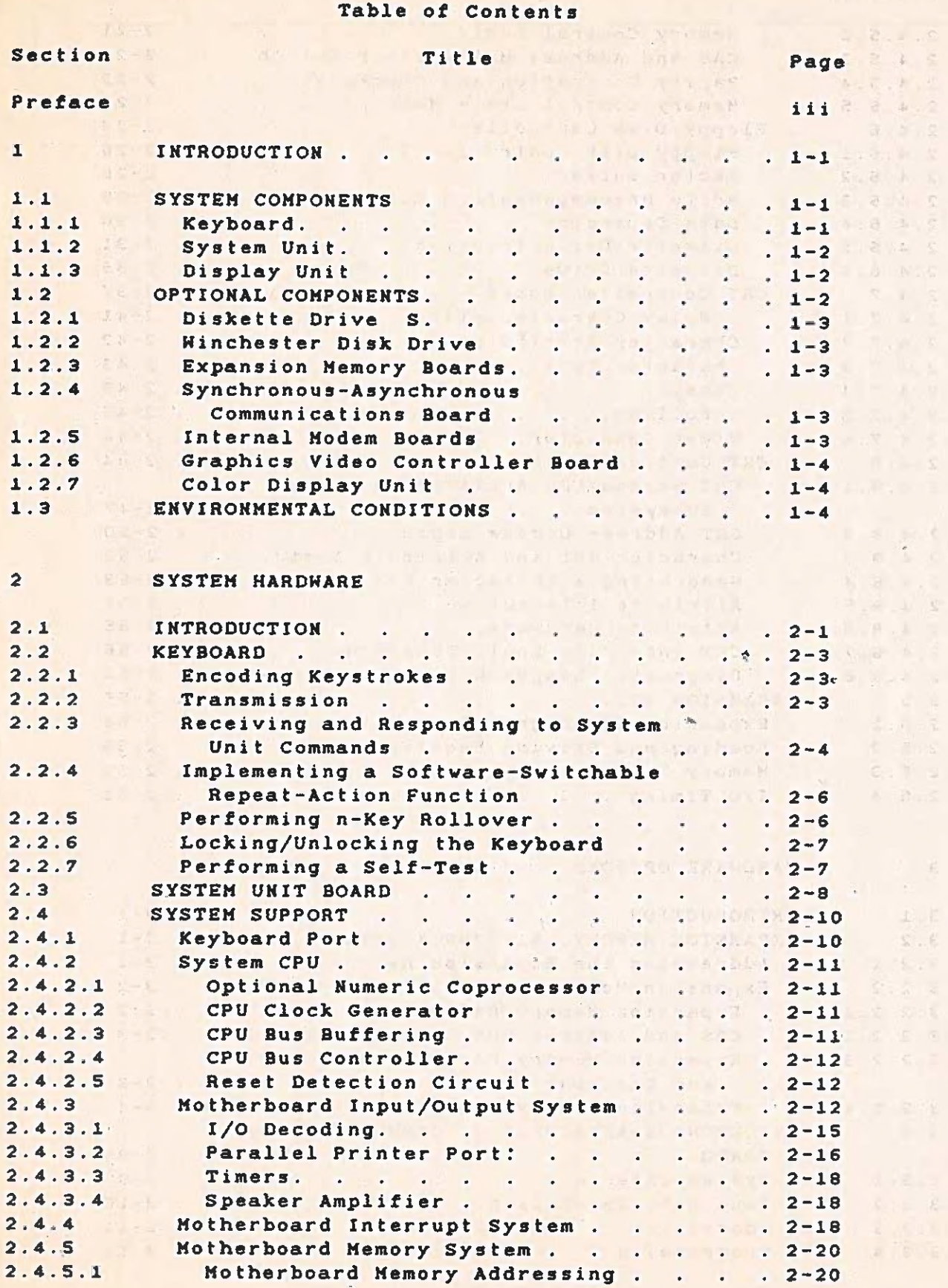

**CONTENTS** SERVICE OF THE PARTIES OF THE PARTIES OF THE PARTIES OF THE PARTIES OF THE PARTIES OF THE PARTIES OF THE PARTIES OF THE PARTIES OF THE PARTIES OF THE PARTIES OF THE PARTIES OF THE PARTIES OF THE PARTIES OF THE P

Page

 $15.5$ 

**Bandy** 

 $2.12.0$ 

 $2.4.9$ 

 $2 \times 12.8$ 

 $-2, 3, 6$ 

 $1 - 25 + 1$ 

Section

 $2, 4, 5, 2$  $2.4.5.3$ CAS and Address Hultiplexer Switch . . 2-22 1138  $\frac{2}{2}$  - 22 Parity Generation and Checking. . .  $12, 4.5.4$ Memory Control State Machine . . . . 223  $2.4.5.5$  $214.6$ Sector Buffer<br>Write Precompensation Circuit  $224.6.2$ Diskette Drive<br>
Diskette Drive<br>
RT Controller Board.<br>
Display Characteristics<br>
Characteristics<br>
Characteristics<br>
Characteristics  $12.4.6.3$  $224.6.4$ 2.4.6.5 Diskette Drive Interface.  $2.4.6.6$  $2.4.7.3$  $2.4.7.4$  $12.4.7.5$ Scrolling.  $2 - 44$ 2.4.7.6 Video Connector. . . . . . . . . 2.4.8 CRT Controller IC. 2.4.8.1 CRT Screen/CPU Arbitration Logic  $k = 1$ CRT Address Decode Logic. . . . . . . 2-50<br>
Character Set and Attribute Logic. . . . 2-52  $2, 4, 8, 2$  $2.4.8.3$ Generating a Character ROM . . . . . 2-53  $2.4.8.4$ 2.4.8.5 Attribute Interaction. . . . . . 2-55  $.2 - 55$ 2.3.8.7 CRT Interrupt Logic Subsystem . . . . . 3-56 2.5.2 Loading and Driving Requirements. . . . . 2-59  $\frac{1}{2}$  =  $\frac{1}{2}$  =  $\frac{1$  $2.5.4$  $0.111$ (a)  $\frac{1}{3}$  . The set of the set of the set of the set of the set of the set of the set of the set of the set of the set of the set of the set of the set of the set of the set of the set of the set of the set of the set Expansion Memory Parity Generation<br>and Checking 3.2.2.3<br>
And Checking<br>
3.2.2.4<br>
Expansion Memory Control State Machine<br>
3.3<br>
SYNCHRONOUS-ASYNCHRONOUS COMMUNICATIONS<br>
3.3.1<br>
1.3.3.2<br>
Baud Rate Generation.<br>
3.3.3<br>
Addressing<br>
3.3.3<br>
Programming.  $13.2.2.3$ 

the summer was

 $-vi$   $-vi$  -

Title

 $1.3.17$  $2^{2} + 2^{2}$ 

 $\mathbf{C}_{\mathbf{u},\mathbf{v}} = \mathbf{P} \qquad \qquad \ldots$ 

# TECHNICAL REFERENCE

 $\sqrt{2}$ 

CONTENTS

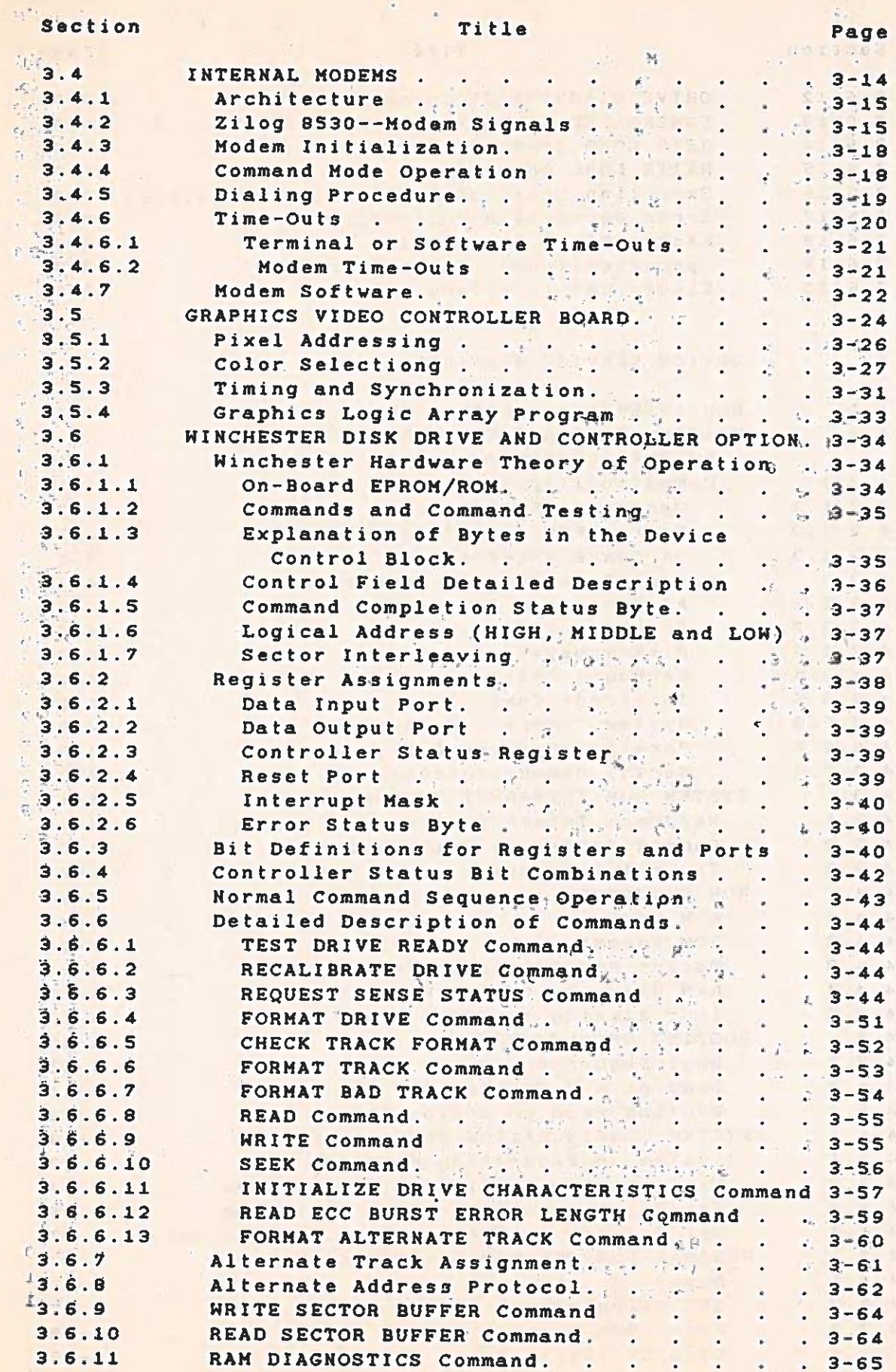

# TECHNICAL REFERENCE

第一部

CONTENTS

低

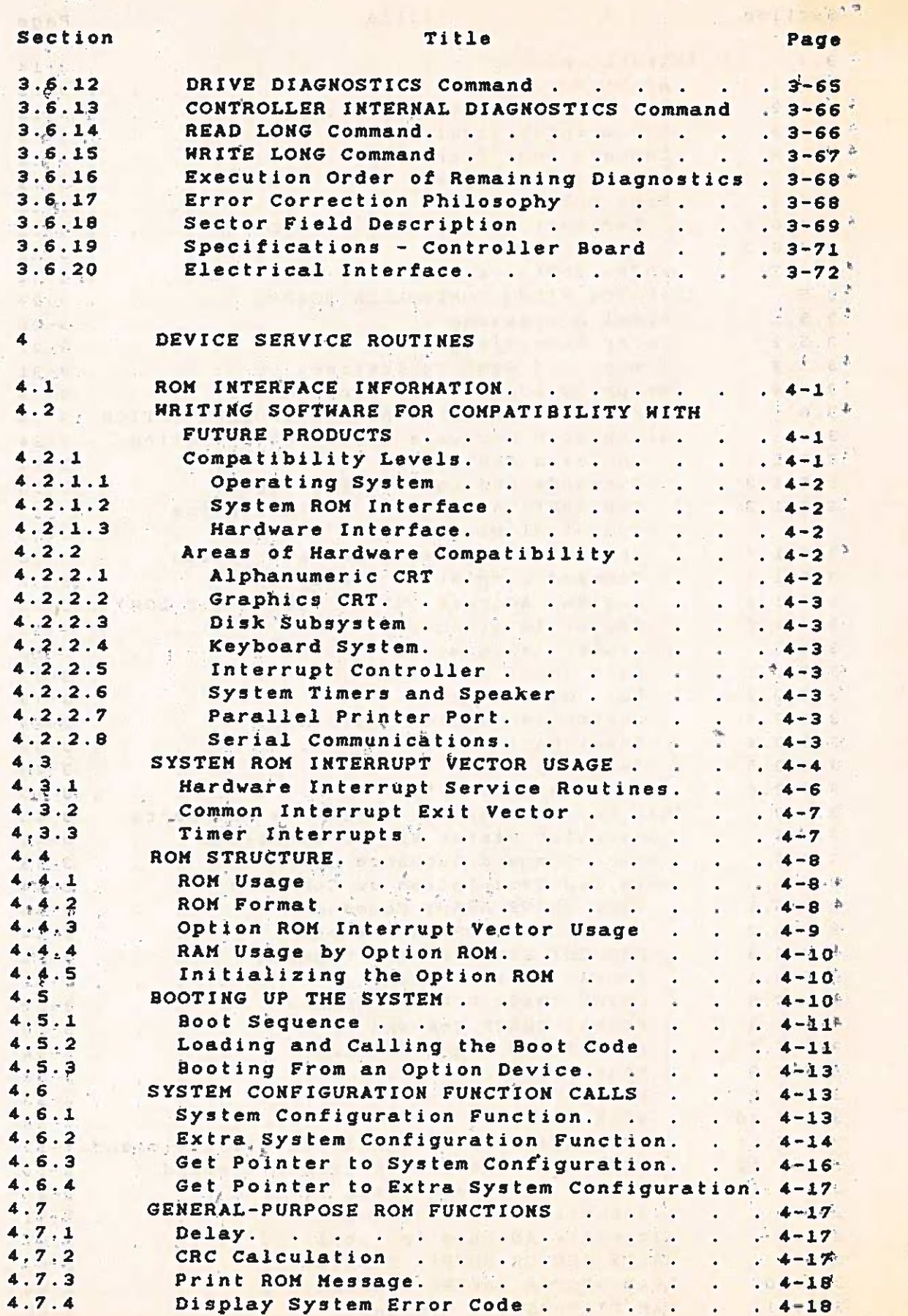

 $\mathcal{I}$ 

 $\subset$ 

 $\leq$ 

G.  $\vec{x}$ 

> $\lambda$  $\mathbf{L}$  $\approx 5$  $\alpha$  ,  $\beta$

 $\omega$  .  $1.1\leq k$  $\ddot{\phantom{a}}$ 

 $\mathcal{A}^{\mathcal{A}}$  $\mathcal{D}^{\alpha,\beta}$  $\mathcal{N} = \mathcal{I}$ 

 $\mathbb{C}^{\times}$  .

 $\sim$  1000

# CONTENTS

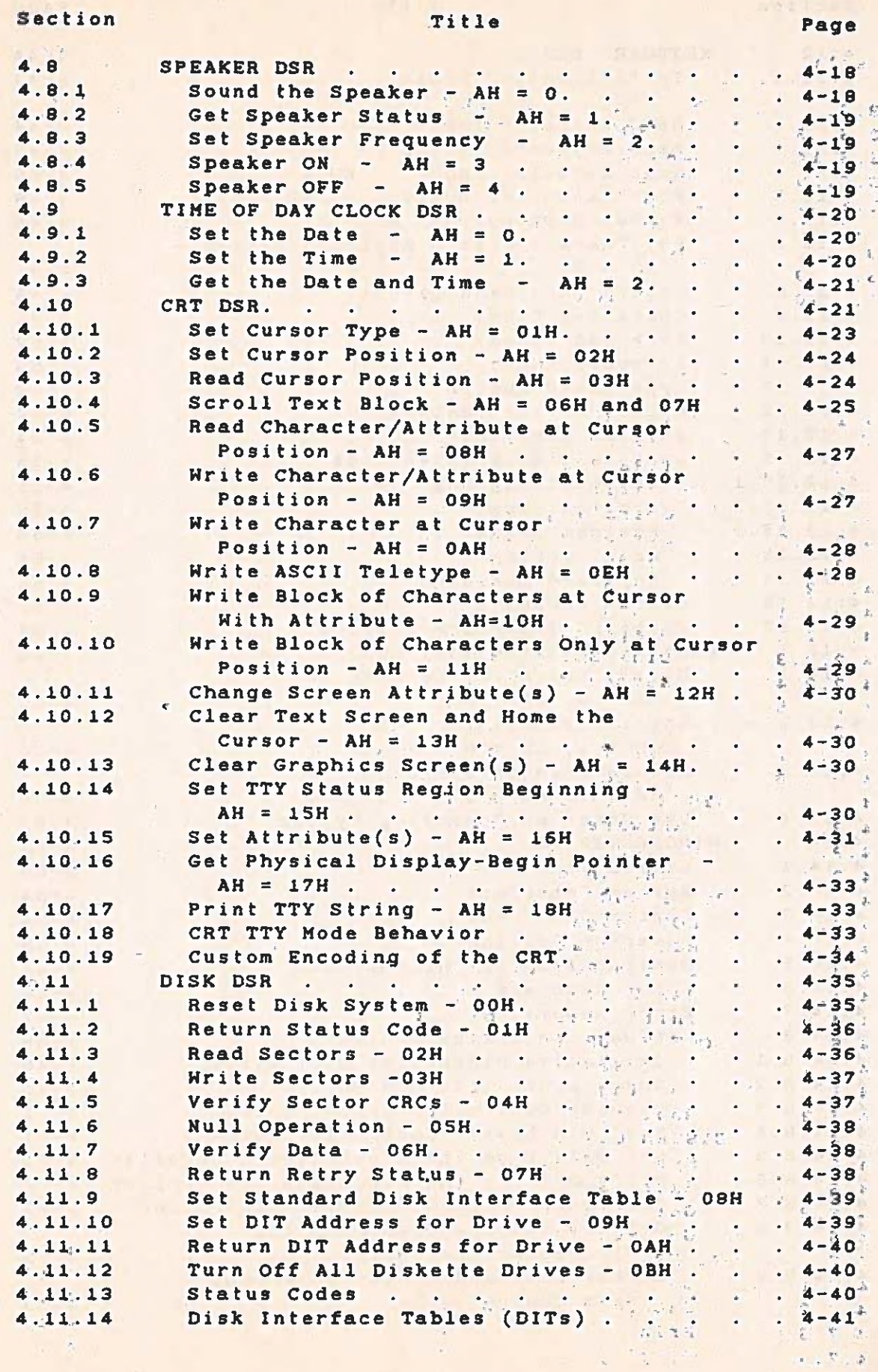

#### TECHNICAL REFERENCE

 $2.98.7$ 

A.

 $\tilde{\zeta}$ 

 $\frac{1}{2\pi}$ 

 $\frac{1}{3}$  $\tilde{\epsilon}^{\prime}_{\alpha}$  $\tilde{\Sigma}$ 

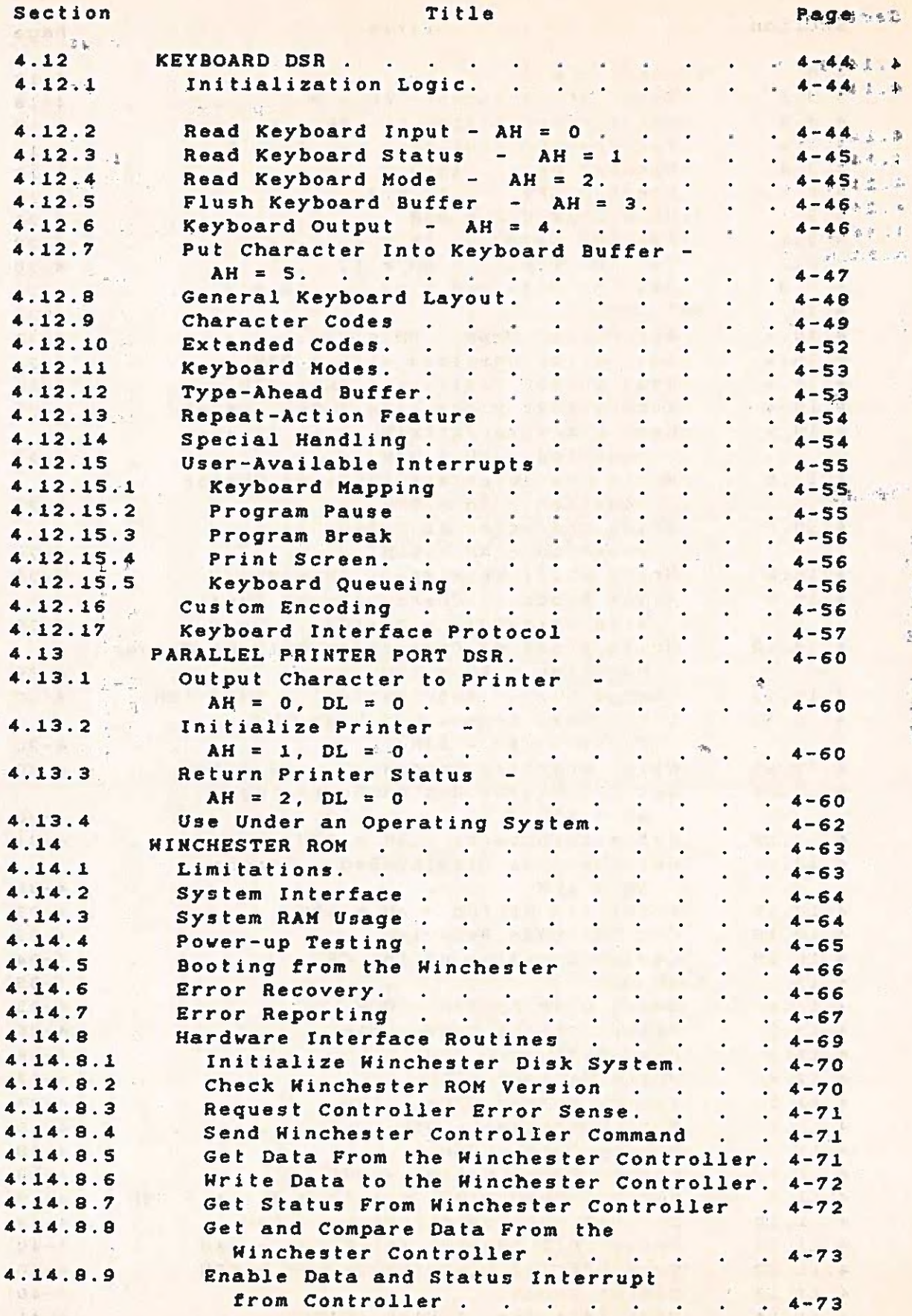

 $\mathbf{a}^{\top}$ 

#### $\mathcal{L}_{\text{max}}$  , where  $\mathcal{L}_{\text{max}}$ **ATECHNICAL REFERENCE CONTENTS** and the state Section Title Page 4.14.8.10 Enable Status Interrupt From Controller, 4-73 Disable Data and Status Interrupt From 4.14.8.11 Controller. . . . . . . . . . 4-74  $\qquad \qquad$  $4.14.8.12$ Poll for Controller Request. . . .  $. 4 - 74$ 4.14.8.13 4.14.8.14 Format an Alternate Track . . . . .  $4 - 75$ 4.14.8.15 Format a Track as Bad. . . . . .  $4 - 75$ Check the Track Format . . . . . 4-76  $4:14:8.16$ Format a Winchester Drive . . . . 4.14.8.17  $4 - 76$  $\mathbf{r} = \mathbf{r}$ ASSEMBLY DRAWINGS AND LISTS OF MATERIALS . . .  $\overline{\mathbf{5}}$  $.5 - 1$  $\label{eq:2.1} \frac{1}{2} \int_{\mathbb{R}^3} \left| \frac{1}{2} \left( \frac{1}{2} \right) \right| \, d\mu = \frac{1}{2} \int_{\mathbb{R}^3} \left| \frac{1}{2} \left( \frac{1}{2} \right) \right| \, d\mu = \frac{1}{2} \int_{\mathbb{R}^3} \left| \frac{1}{2} \left( \frac{1}{2} \right) \right| \, d\mu = \frac{1}{2} \int_{\mathbb{R}^3} \left| \frac{1}{2} \left( \frac{1}{2} \right) \right| \, d\mu = \frac{1}{2}$  $\mathcal{I}$  $. 6 - 1$  $6$  $\sim$ 第一个 - 15  $\mathbf{E}(\mathbf{r}) = \mathbf{E}(\mathbf{r})$  .  $\mathcal{L}$  $\label{eq:1} \begin{array}{c} \mathcal{L}^{(1)}(t) = \mathcal{L}^{(1)}(t) \end{array}$  $\mathcal{A}$ APPENDIXES n. System I/O Map. . . . . . . . . A-1 A  $\mathbf{B}$ h.  $\overline{c}$ Current Requirements. . . . . . D-1 D E Asynchronous Communications Sample. Program . . . . . . . . . . E-1<sup>4</sup> . .<br>Modem Sample Routines . . . . . . . . F-1  $\overline{F}$  $\mathbf{G}$ Boot Routine and Sample Assembly Code . G-1  $\ll$  $H$ Sample Interrupt Service Routine. . . H-1  $\epsilon$ .  $1.5$  $\mathcal{L}_{\mathcal{A}}$  $\mathcal{X}_1$  ,  $\mathcal{X}_2$  $1.14.$ **William**  $\sim$   $\sim$   $\frac{1}{2}$  $\mathbf{r} \rightarrow \mathbf{z}$  $\mathbf{1}$  $= 1$  $-1$  $\sim$   $\sim$

 $-xi-$ 

 $\mathbb{R}^L$  .

 $-115.6$ 

 $\alpha$  ,  $\beta$  ,  $\alpha$ 

ä,

 $\mathcal{C}^{\mathcal{A}}$  $\mathbf{I}$ 

 $\omega \rightarrow 0$ 

 $\sim 10$ 

文件に対し

TECHNICAL REFERENCE

×

.

#### List of Illustrations

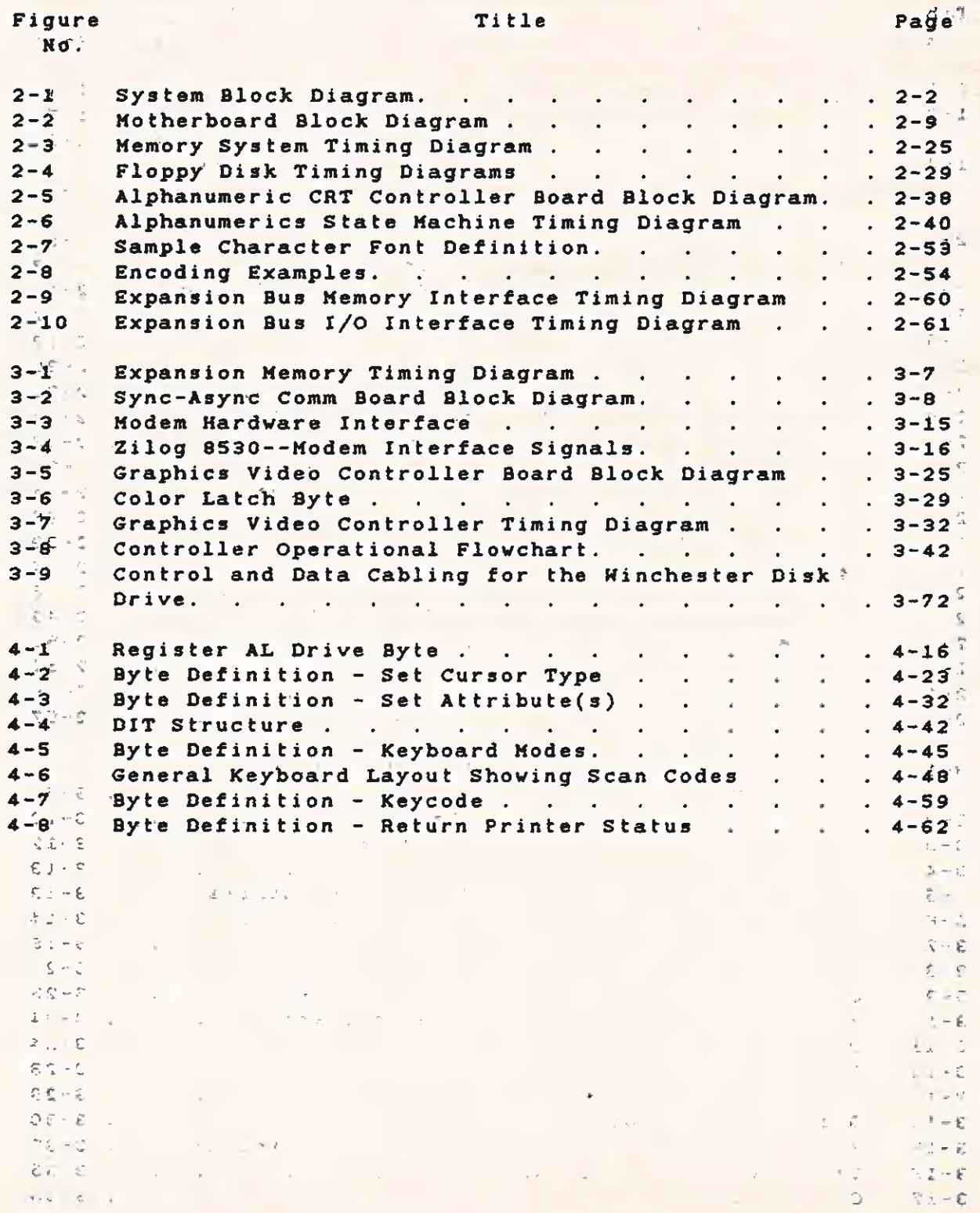

TECHNICAL REFERENCE

 $\Omega$ 

 $\bullet$ 

**SECTION OF TABLES** 

#### List of Tables

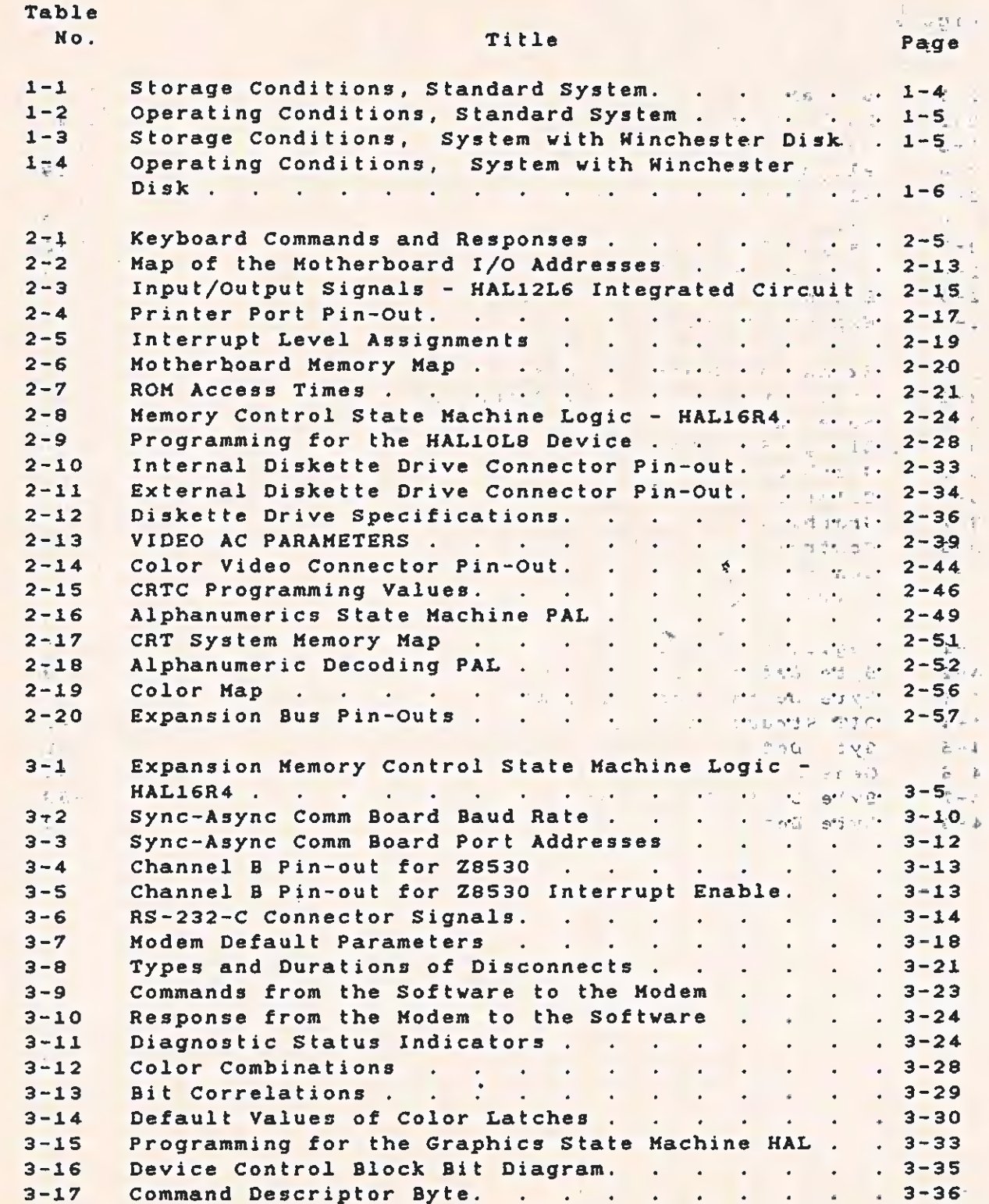

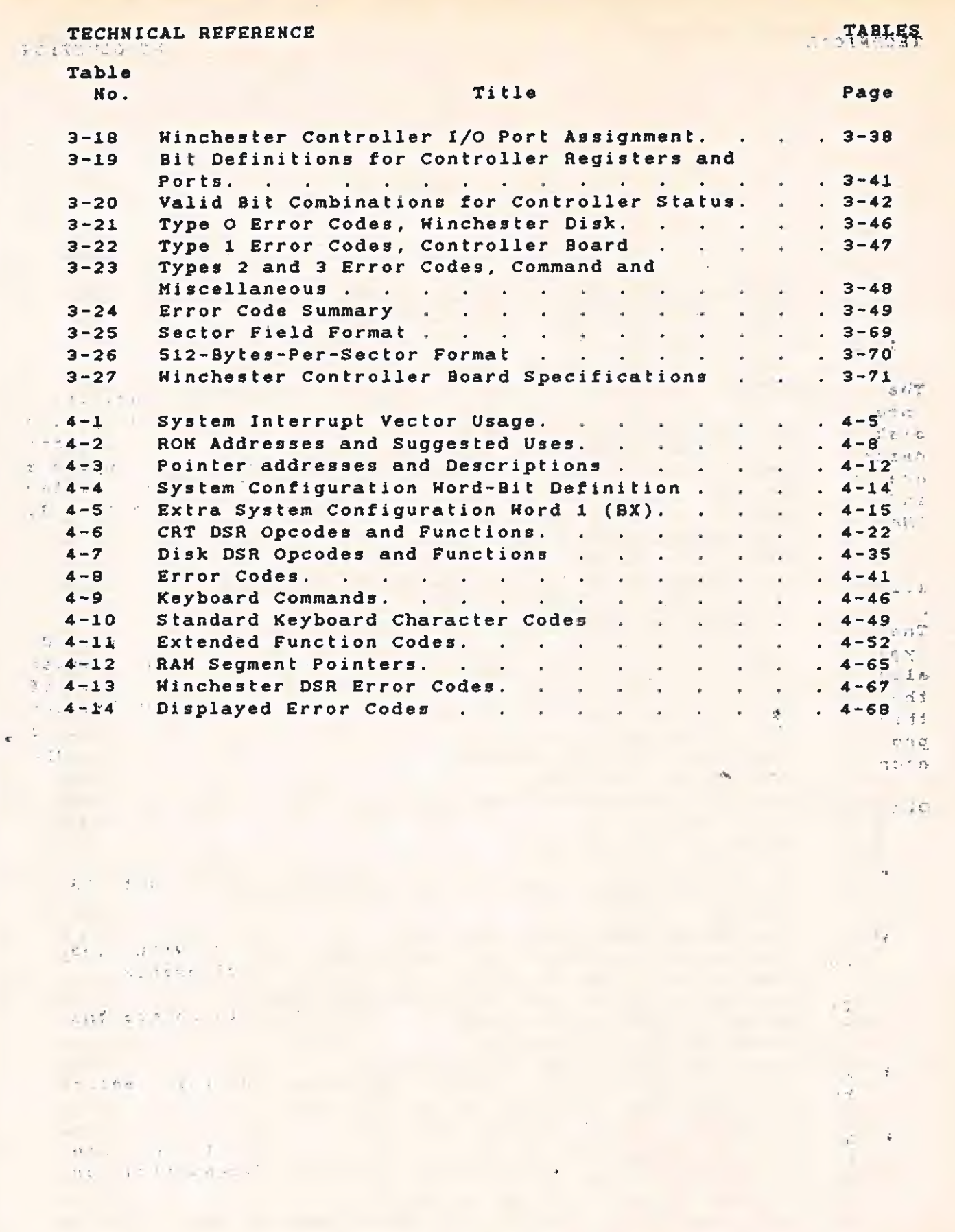

**IO** 

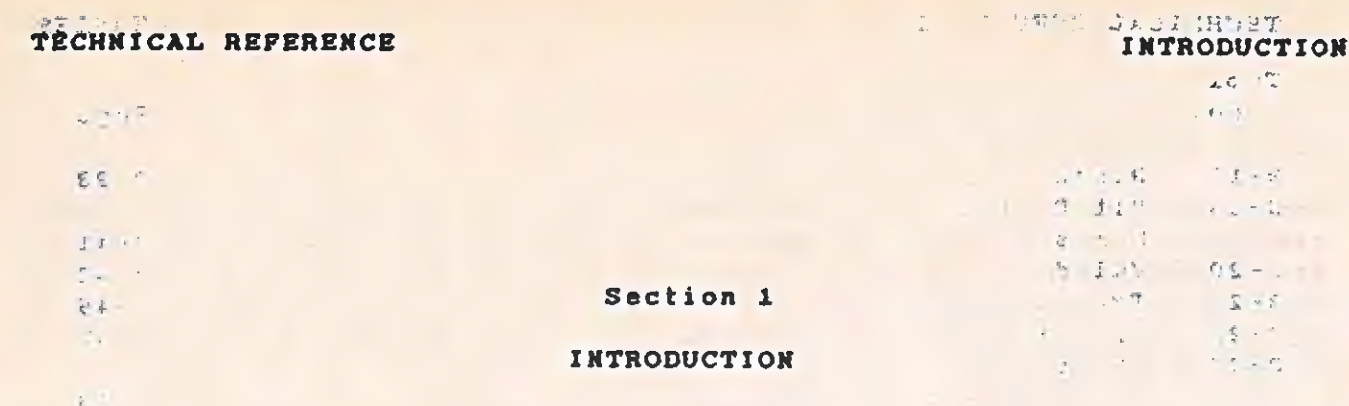

# 1.1<sup>4</sup> SYSTEM COMPONENTS and the components of the components of the components of the components of the components

The basic Texas Instruments Professional Computer system consists of<br>three major parts: the keyboard, the system unit (including sthe<br>diskette drive), and a monochrome display unit. A general<br>description of each is given i are also briefly described in this section. For more detailed information, refer to Section 2, "System Hardware", and to Section 3, "Hardware Options."

& ¢,

 $-2$ 

#### 1.1.1 Keyboard Fs : The second state of the second state  $\mathbb{R}^n$

The low-profile keyboard is easy to use. The large, sculptured,<br>typewriter-like keys grouped on the main keyboard are used to enter<br>alphanumeric data. The smaller numeric keypad on the right side of<br>the keyboard can be use

Other keyboard features include:

- \* A full-length tilt-bar, adjustable from 5 degrees to 15 degrees.
- \* The sculptured, low-profile keys, which comply with the European 30-millimeter (mm) home row height requirements.
- \* Tactile-designed F and J keys, which help to locate the "home" position on the alphanumeric keys.
- \* A raised dot on the numeric keypad 5, indicating the center key.
- \* A keyboard microprocessor, which converts keystrokes into Character information and conducts keyboard diagnostics on every power-up.

### 1.1.2 System Unit

#### failed

 $r$  of  $r$ 

 $\mathbf{v} = \mathbf{v} + \mathbf{v} \mathbf{v} + \mathbf{v} + \mathbf{v}$ 

 $2.2$ 

The system unit is the heart of the computer. The basic configuration includes the central processing unit (CPU), the floppy disk controller (FDC), a parallel printer port, a power supply, 4 read-only memory (ROM), and 64K bytes (K = 1024) dynamic randomaccess memory (RAM). A cathode-ray tube (CRT) controller board is, standard equipment.

The system unit board is a 361.95 x 215.9-millimeter (mm) (14.25. x 8.5-inch (in)) printed wiring board (PHB) mounted horizontally on the bottom of the system unit chassis. This board houses the microprocessor and control logic. It also supports an expansion buys with five card-edge connectors for option boards and another connector for a memory expansion option.

The system unit power supply is a switching-type, 110-watt (W) unit with three output levels. It will sustain a system equipped with every combination of options. The combination of  $\mathbf{c}$ 

The 5 1/4-in diskette drive is a mass storage device for reading or writing data to a removable diskette. The Texas Instruments Professional Computer uses a double-density, modified frequency modulation (MFM) recording format. This format requires certified<br>double-sided dual-density, soft-sectored 5 1/4-in diskettes. The double-sided, dual-density, soft-sectored 5 1/4-in diskettes. data separation logic uses a phase-lock loop technique **for** reliability. The computer is equipped with one diskette drive, which can store approximately 320K bytes of data.

## iae en die 19de eeu n.C. In die 19de eeu n.C. In die 19de eeu n.C. In die 19de eeu n.C. In die 19de eeu n.C. I<br>Gebeure

1.1.3 Display Unit Theorem 2018 Control of the original control of the original control of the original control of the original control of the original control of the original control of the original control of the origina

The display unit furnished with the Texas Instruments Professional Computer is a high-resolution (720 x 300 pixels), composite video, green phosphor monochrome unit. The standard CRT controller contained in the system unit supports eight intensity levels for the display. The display presents information in a 25-line x 80-column alphanumeric format, which works well with the bit-mapped graphics option. The display unit is specially adapted to accomodate the horizontal scan rate of 19 200 lines per second.

#### 1.2 OPTIONAL COMPONENTS

There are several options available for the Texas Instruments Professional Computer. These options include additional 320K-byte diskette drives, a Winchester disk drive, expansion memory boards (which can expand the system memory to 768K bytes), a synchronousasynchronous communications board, internal modem boards, & graphics video controller board, and a high-resolution color display unit. A general description of each of these options is given in the

ek

 $\mathcal{F}_{\mathcal{A}^{\mathcal{A}}}$ 

 $\epsilon_{\rm{th}}$  .

 $\mathcal{L}(\mathcal{L})$ 

4. 65 (6. 5)

**A. 中国县**  $U = \{(-1, 1), (1, 1), (1, 1)\}$ 

following paragraphs. If more detailed information is needed, refer to Section 3, Hardware Options.  $-0.15$  $S,Q \in \mathbb{C}$ **CALL RIGGS** 

f.2<sup>5</sup>1 Diskette Drive " either " either " either " either " either " either " either " either " either " either " either " either " either " either " either " either " either " either " either " either " either " either " **MCIF** 

One' internal diskette drive is standard equipment for The Texas Instruments Professional Computer. Enough internal space is available to install either a second diskette drive or a Winchester. disk drive. You can also install two external drives.  $-7.5$ 

Diskettes used with the Texas Instruments Professional Computer must<br>be certified double-sided, dual-density, soft-sectored, S 1/4-in diskettes.  $\mathbb{R}$  and  $\mathbb{R}$ 

#### 1.2.2 Winchester Disk Drive .

The Winchester disk drive and controller option is available in 5- or<br>10-megabyte capacities. You can install the Winchester disk drive in the space set aside for the second diskette drive.

### i:2.3 &xpansion Memory Boards

 $\langle$ 

 $-40 - 5 - 1$ 

 $\sim$ 

The system unit board contains 64K bytes of dynamic RAM. Adding<br>expansion RAM boards can increase the system memory to a total of<br> $\tilde{r}$ 68K bytes. First, use the expansion RAM option boards that plug<br>into the memory conn available in 64K~, 128K-, or 192K~-byte capacities. After adding the 192K-byte board (bringing the total to 286K bytes), further expansion requires that you add a 256K-byte board that plugs into the expansion bus. To reach the 768K-byte total, another 2S6K-byte board attaches (piggyback style) to the board on the expansion bus.  $\mathbb{R}^n$  $\mathbb{Z}^n$ 

#### 1.2.4 Synchronous-Asynchronous Communications Board

The synchronous-asynchronous communications (sync-asyne comm) board option 'allows either synchronous or asynchronous communications through an RS-232-C interface. The sync-async comm board supports asynchronous data rates from SO bits per second (bps) to 19 200 bps.

#### 1.2.5 Internal Modem Boards

Two versions of the internal modem board option are available: a 300-bps board Providing Bell 103-compatible communication, and a 390/1200- -bps board providing Bell 212A-compatible communications.

an terminal di secondari di secondari di secondari di secondari di secondari di secondari di secondari di secondari di secondari di secondari di secondari di secondari di secondari di secondari di secondari di secondari di ne) hate een van die verskap van die verskap van die verskap van die verskap van die verskap van die verskap v<br>Die verskap van die verskap van die verskap van die verskap van die verskap van die verskap van die verskap va & © . %y Bh no er ao am bhainn an t-aon am bhainn an t-aon am bhainn an t-aon am bhainn an t-aon am bhainn an<br>An t-aon am bhainn an t-aon am bhainn an t-aon am bhainn an t-aon am bhainn an t-aon am bhainn an t-aon am bh eat ome A sale from the

 $F$ 

#### 1.2.6 Graphics Video Controller Board

The graphics video controller board option is available in either one or three planes. It provides a resolution of 720 horizontal by-300 vertical picture elements (pixels).

#### 1.2.7 Color Display Unit

The i3-in color display unit permits the display of high-resolution (720 x 300 pixels) colors. The standard CRT controller located on the system unit board supports eight colors for the unit, which presents information in a 25-line x 80-column format. Used with the graphics video controller board option, the color display unit produces high-quality raster and character graphics.

#### 1.3 ENVIRONMENTAL CONDITIONS

The next four tables list environmental conditions for the Texas Instruments Professional Computer. Table 1-1 lists the storage conditions for a standard system. (Storage assumes that the system is enclosed in the shipping container.) Table 1-2 lists the<br>operating conditions for a standard system. Table 1-3 lists the operating conditions for a standard system. storage conditions for a system that includes a Winchester disk. Table 1~4 lists the operating conditions for a system that includes a Hinchester disk. £

Table 1-1 Storage Conditions, Standard System

«

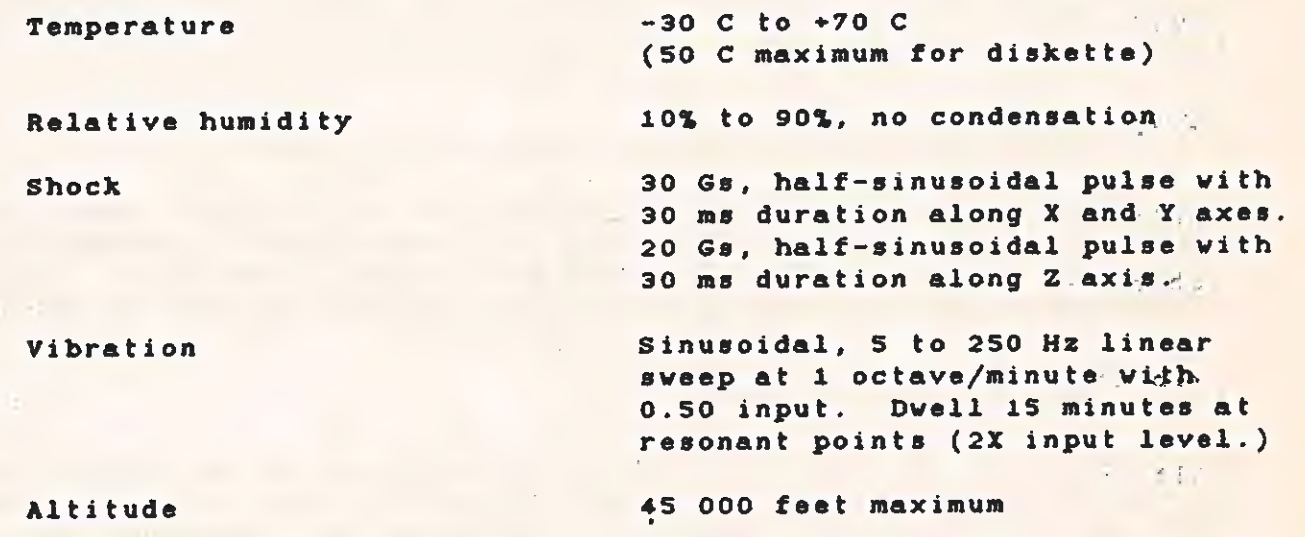

TECHNICAL REFERENCE ROTABLY POLICE

INTRODUCTION

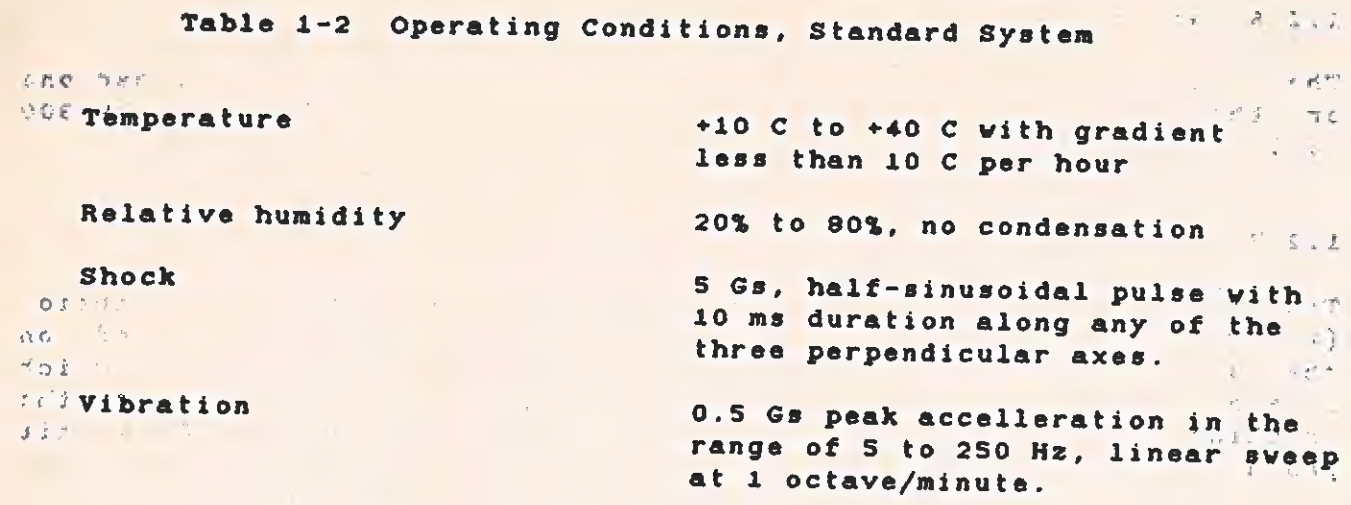

Altitude

 $\mathcal{R}^{\pm}$ 

10 000 feet maximum

计解除  $\mathcal{L}=\frac{1}{2} \mathcal{L} \mathcal{L}$ LIDEMI ... 群計5年間2  $\mathcal{L}^{\text{in}}\rightarrow\mathcal{L}^{\text{in}}$ NOTE  $0.15$  $\label{eq:2.1} \mathcal{L}(\theta) = -\frac{1}{2} \mathcal{L}$ edition and the upper limit of the operating<br>Algebraic temperature by 1 C for every 1000 feet above the  $-10.537$  $13a$ a asi first 500 feet.  $-4$ 

Table 1-3 Storage Conditions, System with Winchester Disk

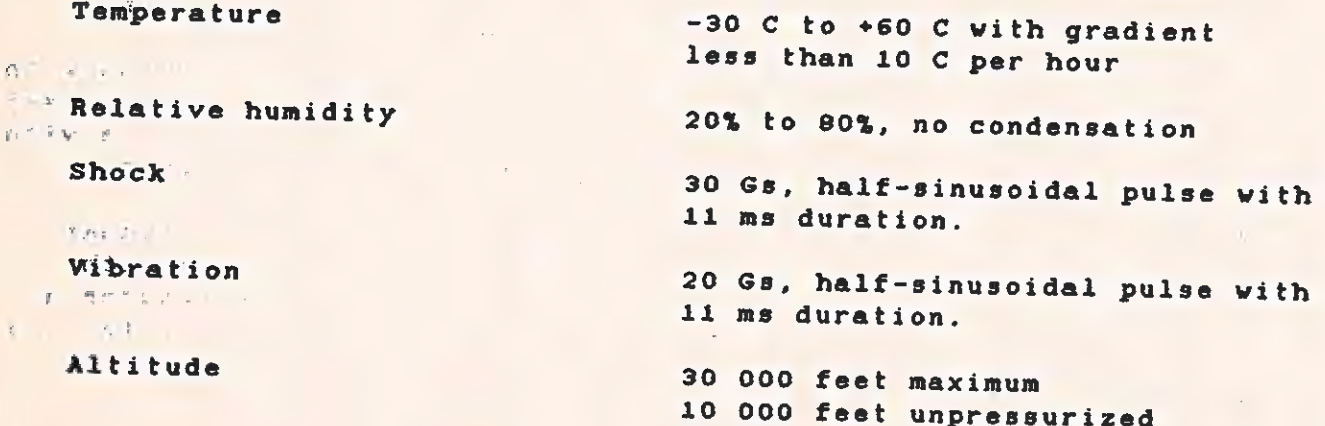

 $1 - 5$ 

INTRODUCTION

 $\mathbb{R}^d$ 

 $\sim$ 

Table i-4 Operating Conditions, System with Winchester Disk

Temperature

Relative humidity

 $\epsilon$ 

**Shock** 

A. in 19

 $\mathbb{Z}^{(n)}$  .

Vibration  $\alpha = \frac{1}{2} \omega_{\rm{max}}$ 

 $+10$  C to  $+40$  C with gradient less than 10 C per hour

20% to 80%, no condensation

5 Gs, half-sinusoidal pulse with 10 ms duration along any of the three perpendicular axes.

0.S Gs peak acceleration in the range of 5 to 250 Hz, linear sweep at i octave/minute.

**: Altitude** 

 $\sim$   $\sim$ 

10 000 feet maximum

#### NOTE

Derate the upper limit of the operating temperature by 1 C for every 1000 feet above the first SOO feet.  $\ddot{\theta}$ 

TECHNICAL REFERENCE SYSTEM HARBWARE

 $\Phi$ .

#### Section 2

#### SYSTEM HARDWARE

#### 2.1 INTRODUCTION

 $\mathbb{R}^n$ 

 $\epsilon$ 

This section describes the design and functions of the hardware in<br>the standard Texas Instruments Professional Computer system. the standard described in this section includes the keyboard, the system unit board and its two logical subdivisions, and the display unit. unit board and its two logical subdivisions, and the display unit.<br>Figure 2-1 is a block diagram of the system showing the separate hardware components, including some options. The option hardware is described in Section 3, "Hardware Options."

TECHNICAL REFERENCE 国子

**SYSTEM HARDWARE** 

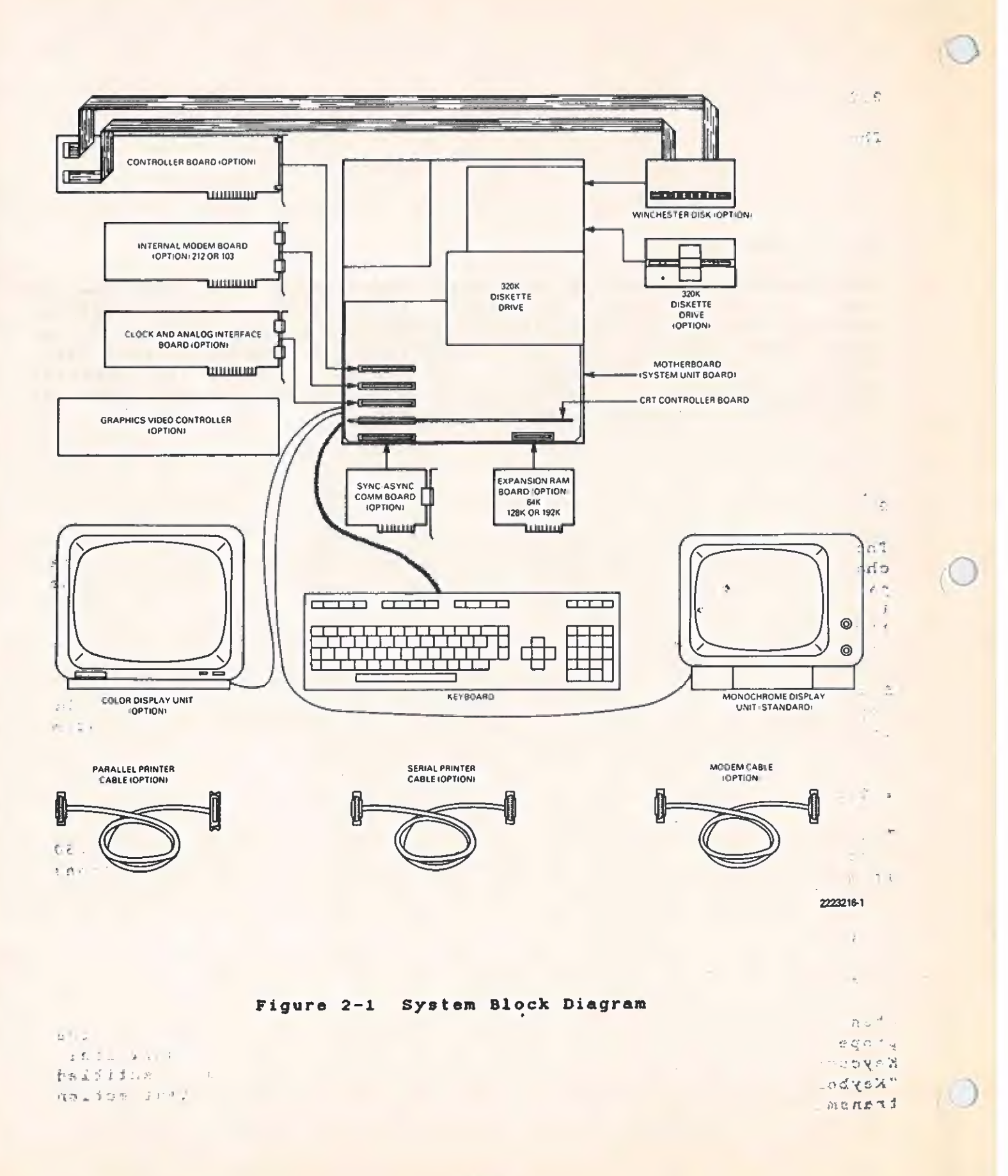

 $\mathbf{q}$ 

 $\overline{\lambda}$ 

#### 2.2 KEYBOARD

The electronic functions of the keyboard include:

- \* Scanning the key matrix and encoding keys depressed by the operator
- Transmitting data to the system unit
- \* Receiving and responding to commands from the system unit
- \* Implementing a software-switchable repeat-action function
- \* Performing n-key rollover
- \* Locking/unlocking the keyboard
- \* Performing a self-test

#### 2.2.1 Encoding Keystrokes

The encoder scans the keyswitch matrix, detects valid keyswitch state<br>changes, looks up the proper key code, and transmits the keycode as<br>part of an 11-bit stream to the system unit. Each key causes either<br>1 or 2 bytes to definitions, refer to subsection 4.12.

Some user-programming of the function keys is possible at the application level. See the paragraph in Section 2 entitled, "Custom Encoding."

#### 2.2.2 Transmission

The keyboard transmits data to the system unit at 2440 baud  $\pm$  1.50 percent. The keyboard transmits when one of the following conditions is met:

- \* When a valid key depression has been detected
- \* When a system command is understood and acted upon

When the user presses a key, the keyboard responds by sending the proper keycode byte or bytes across the keyboard transmit line. Keycodes are explained in detail in subsection 64.12 entitled "Keyboard DSR." Pressing some keys can signal repeat-action transmissions.

 $\mathcal{A}$ 

 $\sim$ 

 $\sim$   $\alpha$ 

#### 2.2.3 Receiving and Responding to System Unit Commands

The system unit transmits to the keyboard at 305 baud  $\pm$  1.50 percent. To respond to a system unit command, the keyboard transmits a response code to the system unit, indicating that the required action has been taken. The keyboard responds to every valid command. For certain conditions, such as parity errors, unknown commands, and start bit errors, the keyboard ingores the system unit commands and sends no response. If this happens, the system unit retries the command.

System unit commands and keyboard responses are listed, in hexadecimal form, in Table 2-1. In this table, the "Command Code" column lists the codes sent to the keyboard. The "Keyboard Response" column lists the code returned by the keyboard microprocessor. Typically, the microprocessor returns Self-test OK (code 70) to the system unit (except in the case of a failure during self-test).

#### NOTE

Throughout this manual, the symbol H denotes a hexadecimal address or value.

TECHNICAL REFERENCE SYSTEM HARDWARE

 $\sqrt{2}$ 

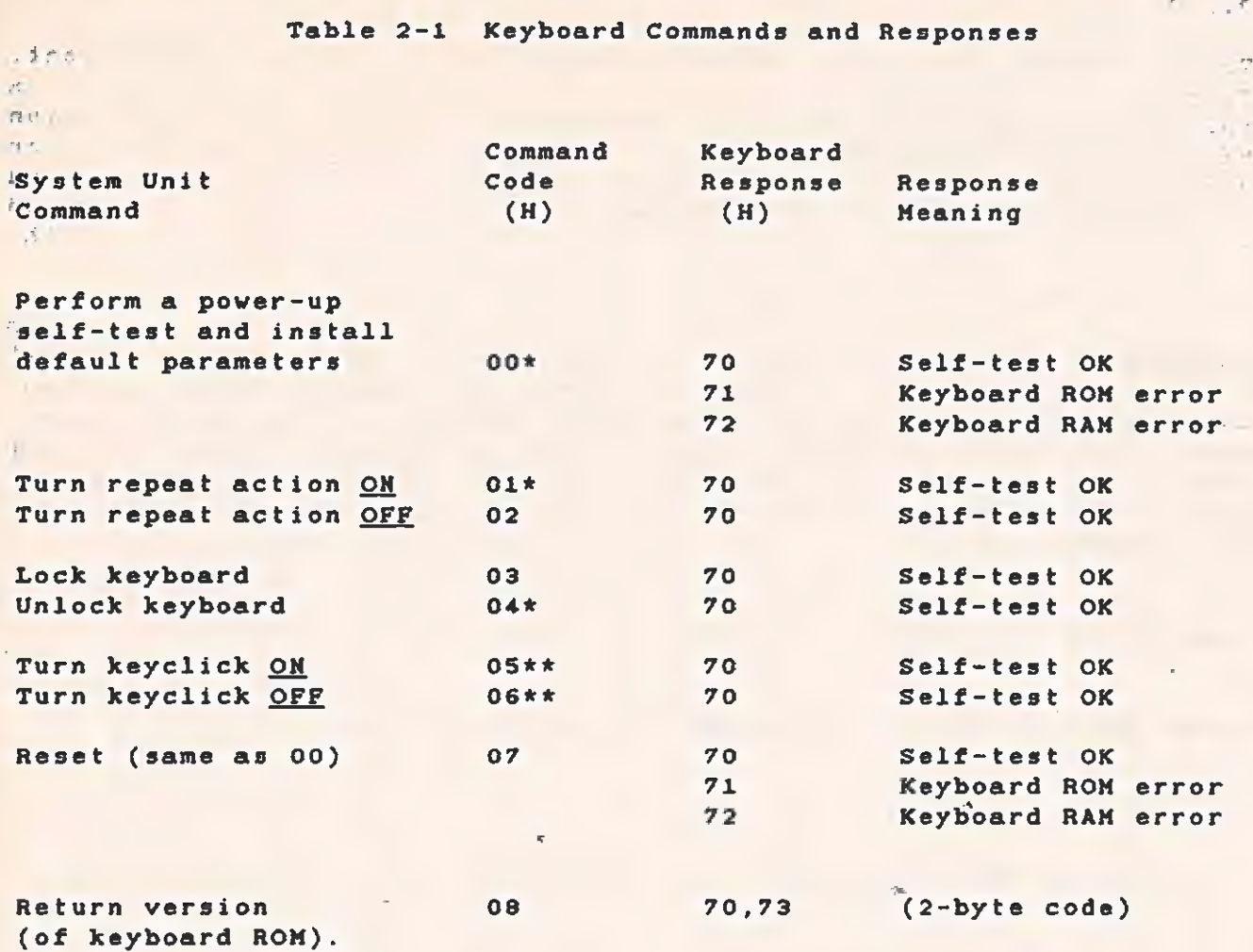

\* Indicates default values. \*\* Keyclick requires a hardware modification.

 $\overline{a}$ 

It is not presently supported.

 $\frac{A}{\lambda}$ 

#### $3x - 1$

2.2.4 Implementing a Software-Switchable Repeat-Action Function

A repeat-action key is one that automatically repeats when depressed for one-half second (8) or longer. As iong as the key is held down, repeat-action transmissions from the keyboard to the system unit continue at a rate of 15 per second.

#### 2.2.5 Performing n-Key Roliover

Repeat-action interacts with n-key rollover in the following manner. Pressing more than one nonmode key does not cause repeat-action. Instead, the most recent key pressed transmits to the system unit. Hhen repeat-action is enabled and one key is pressed, that key is acted upon by the repeat-action function. The following examples clarify the relationship between rollover, repeat-action, and mode byte changes.

Example 1:

■ 新設 前 三 1 1

 $+ 157 -$ 

Assume that the following sequence of events occurs:

- 1. No mode bits are on.
- 2. The a key is depressed and held down for more than one-half second.

4

- 3. The **b** key is depressed.
- 4. The SHIFT key is depressed. (The SHIFT key can be held or released without altering the characters transmitted to the system unit.)
- 5. The **b** key is released.
- 6. The a key has not yet been released.

The result transmitted to the system unit and displayed is:

aaaaaaaaaaaabaaaaaaaaaaaaa...

 $\mathcal{L}$  ,  $\mathcal{L}$ 

 $|| \cdot ||$ 

adi コトをも

#### -TECHNICAL REFERENCE SYSTEM HARDWARE

Example 2:

to a

Assume that the following sequence of events occurs:

- 1. No mode bits are on.
- 2. The a key is depressed and held down for more than one-half second.
- 3. The SHIFT key is depressed and held.
- 4. The h key is depressed. (At this point, the SHIFT key can be held or released without altering the characters transmitted to the system unit.)
- 5. The <u>b</u> key is released.
- 6. The a key has not yet been released.

The result transmitted to the system unit and displayed is:

S64aaaaasssaaasaaaBAAAAAAAAAAA...

2.2.6 Locking/Unlocking the Keyboard  $\rightarrow$ 

At certain times during system operation, the keyboard locks. During these times, all normal functions of the keyboard are suspended. That is, the keyboard does not scan, encode, or transmit data to the system unit. The keyboard locks if:

«

- \* The self-test is in progress.
- The self-test fails.
- \* The keyboard receives the LOCK KEYBOARD command.

The keyboard remains locked until one of the following conditions occurs:

- \* The self-test successfully completes.
- \* The keyboard receives the UNLOCK KEYBOARD command.

#### 2.2.7 Performing a Self-Test

The keyboard performs a self-test when it receives code 00 from the system unit, interrupting any keyboard operation in progress. The š,

 $\mathbb{R}^n$  .

#### TECHNICAL REFERENCE SYSTEM HARDWARE

 $\ldots$ 

self-test completely checks the keyboard system RAM and ROM, then. transmits the results to the system unit using a code explained in paragraph 2.2.3, entitled "Receiving and Responding to System Unit Commands,"

#### 2.3 SYSTEM UNIT BOARD

The system unit board, or motherboard, is the heart of the computer. It is mounted on the bottom of the system unit chassis. The motherboard is divided into two logical function areas, one for system support and one for the expansion bus. Refer to Section 5, drawing 222300S, for logic diagrams of the system unit board. Figure 2-2 is a block diagram of the separate subsystems of the motherboard.

2-8

TECHNICAL REFERENCE

#### **SYSTEM HARDWARE**

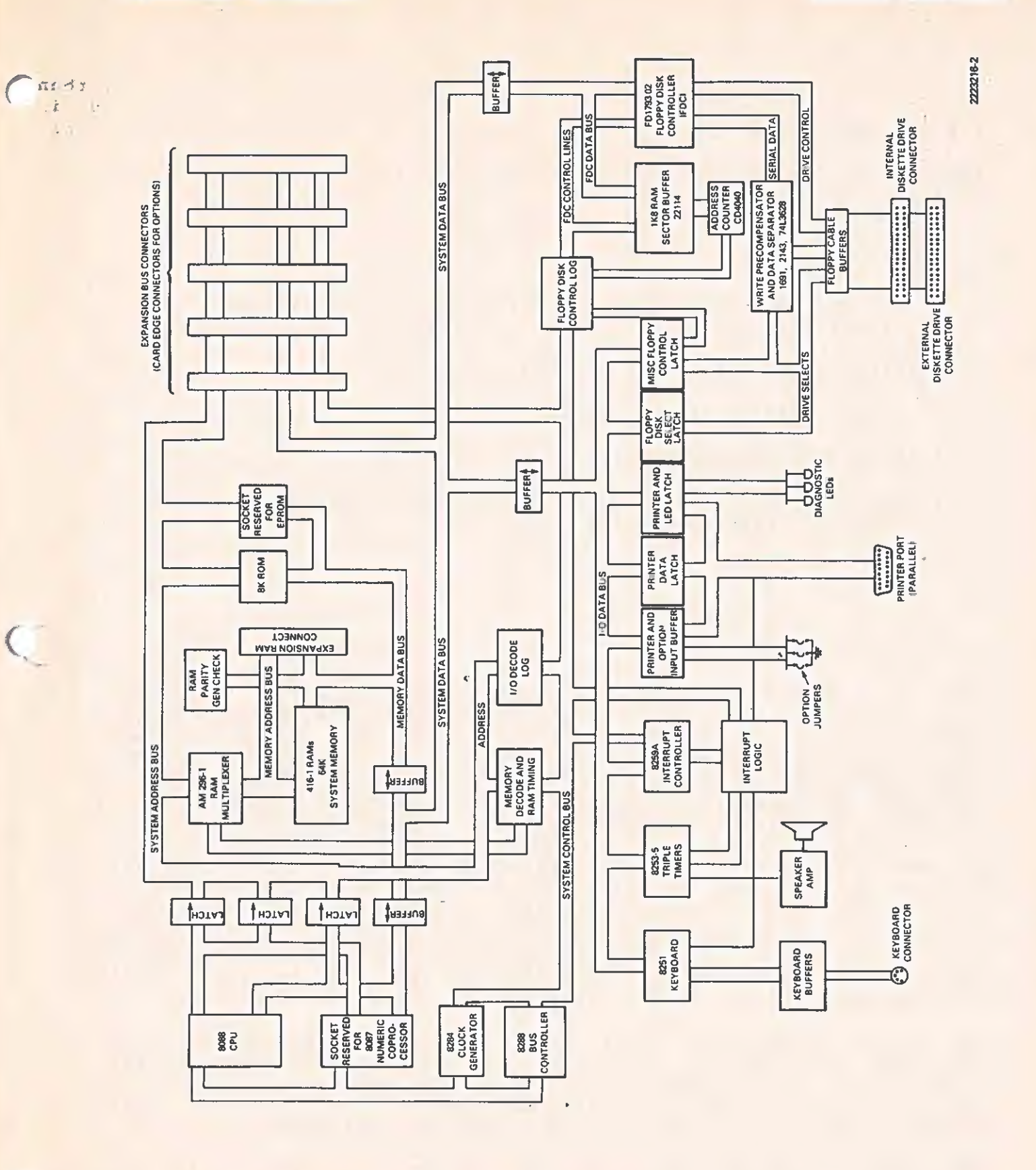

Figure 2-2 Motherboard Block Diagram

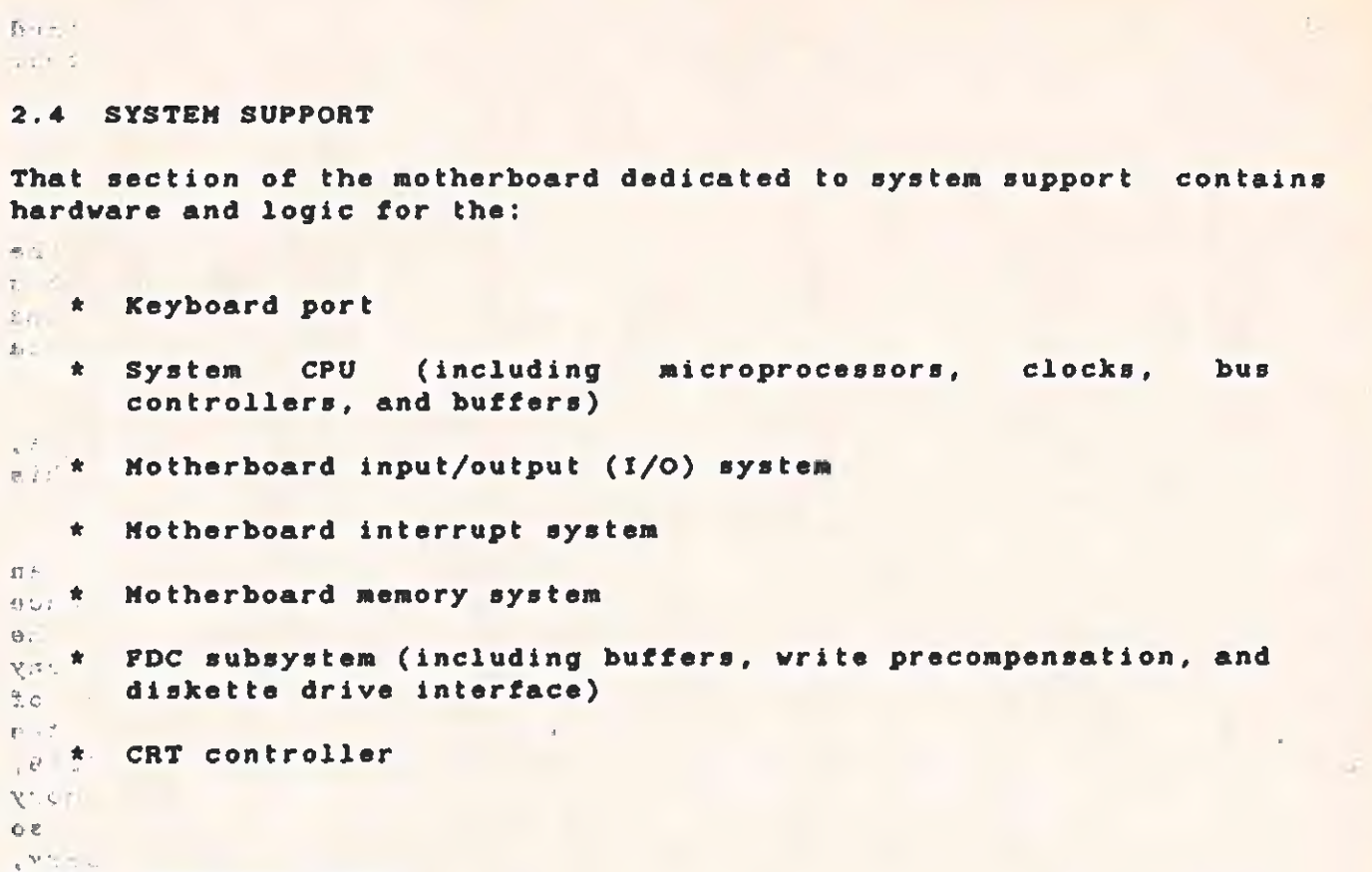

2.4.1 Keyboard Port

The Intel 8251A, a universal asynchronous receiver-transmitter (UART), is the port for serial data transmission between the motherboard and the keyboard. Data received by the UART always generates an interrupt to the interrupt controller. The transmit ready line does not generate an interrupt uniess the transmitter in the UART is enabled. The keyboard port interrupt is ORed with the "interrupt request 7" line from the numeric coprocessor.

An SN75189A line receiver with a slowdown capacitor conditions the receive data signal to protect the signal from transients. The receiver hysteresis is approximately 1 V centered around 1.4 V, which improves the noise immunity. Another SN75189A buffers the transmit data line, providing a good voltage swing and drive to the keyboard cable. This buffer consists internally of an output transistor with a 2-kilo ohms (kohms) pullup resistor.

fo, improve diagnostics, the data set ready (DSR) line on the upiversal synchronous/asynchronous receiver transmitter (USART) connects to the keyboard connector through a SN7S189A buffer. The transmit data Line connects to the DSR'line at the keyboard, which allows detection of a disconnected or defective keyboard.

Exertists of the transmit section is 19 531.25 Hz. The 8251 divides.this frequency by 64 to generate a baud rate of 305. The input clock for the receiver is 156 250 Hz. This frequency is divided by 64 to generate a baud rate of 2441. Because these baud rates are close to the standard 300- and 2400-baud rates, system test instruments can simulate a keyboard with standard equipment.

#### $2.4.2$  System CPU ne ie, and it is a set of the interval of the interval  $\sim$

 $1.56.$ 

The system CPU consists of an Intel 8089 16-bit microprocessor, the CPU clock circuits, several CPU bus buffers and latches, a CPU bus controller, and the reset circuit. A special socket on the motherboard makes it easy to add the optional Intel 9087 numeric data processor (also called a numeric coprocessor).

The Intel microprocessors work together and, to attached components, appear to be a single chip. Therefore, the term CPU (as used in this manual) refers to both devices.

2.4.2.1 Optional Numeric Coprocessor. The user can choose to add an 8087 numeric coprocessor to the system unit board at any time. Once the 9087 is inserted into the socket provided, both the 9088 and the 8087 decode the special escape instructions. The 8088 does any memory~-access computations required and accesses the first byte of memory according to the instruction. The 9087 decodes the instruction, "catches" the memory address generated by the 8088,<br>requests the bus from the 8088, and completes the required memory access. After finishing with the bus, the coprocessor releases it so that the 8088 can continue with the next instruction. If necessary, the 8088 sends a WAIT instruction to the 8087, ensuring their synchronization.

2.4.2.2 CPU Clock Generator. The CPU clock generator consists of an Intei-designed 8294, a crystal, and some discrete components. To generate the 5.0 MHz clock frequency, the 9284 divides the crystal frequency (15.0 MHz  $\pm$  0.01 percent) by 3. The 8284 also contains logic to synchronize the WAIT- line from the expansion bus and memory subsystems with the RESET- line from the power-good circuit.

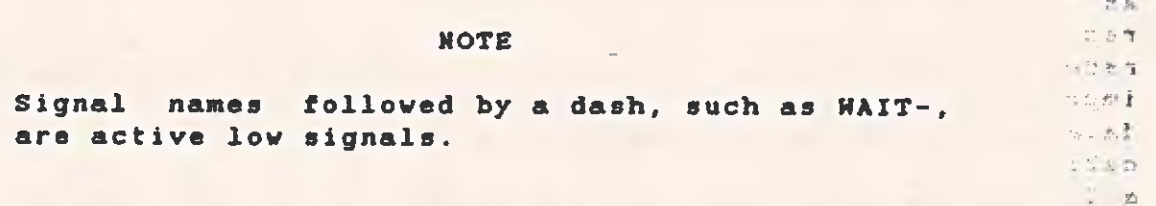

2.4.2.3 CPU Bus Buffering. The CPU operates in the so-called "maximum" mode of this integrated circuit. (For additional information, see the Intel literature on the 8088 and 8087 microprocessors.) The CPU uses a multiplexed address and data bus"in order to reduce the number of pins required on the processor chip. For this reason, and to provide adequate buffering for the address and data lines on the expansion bus, a set of address latches (U5) U6, U7) and a data bus buffer (U8) are an integral part of the cpuvib on!

## **a TECHNICAL REFERENCE SYSTEM HARDWARE**

2.4.2.4 CPU Bus Controller. The CPU bus controller chip (U3 8288) receives the status information from the processor and converts it into the Lines MRDC- (memory read), AMWC- (advanced memory write), IORC- (1/0 read), AIORC- (advanced I/0 write), INTA (interrupt acknowledge), DEN (data buffer enable), and DTR (data buffer direction control).

A simple open-loop signature analysis (SA) arrangement is provided to check out the CPU. Connecting pins £17 and E16 (on the motherboard) with a jumper and resetting the system (power up) causes the Processor to execute a OBFH opcode. The jumper disables the system data bus buffer US, and the pullup resistors in U66 pull the bus up to a high state. Transistor Q1 pulls down data line AD6 to provide the "o" bit in the opcode. The segmented architecture then causes the processor to cycle from address FFFFOH through address FFFFFH and from 00000H through OFFFOH during the SA loop.

#### NOTE

The symbol "H" denotes a hexadecimal address or value,

2.4.2.5 Reset Detection Circuit. The power-good (reset detection) circuit discovers insufficient power conditions on the motherboard by monitoring the 12-volt (V) power line. When the power drops, but does not shut down completely, this circuit causes an automatic restart. If the voltage falls to approximately 11 Vdc, a resistor/capacitor combination and a voltage comparator with transistor inverter hold the RESET line true for at least 3 milliseconds (ms).

#### 2.4.3 Motherboard Input/Output System

The motherboard input/output (1/0) system decodes the I/0 addresses for all the devices on the board. The input buffer and the various output latches are also components of the I/0 system. Table 2-2 shows a map of the motherboard I/O addresses.

The various I/0 devices have available 16 I/0 address bits. Only 10 of these bits, a total of 1024 bytes, are decoded. Beginning at address oOooH, the motherboard uses 48 bytes of this space. This leaves 976 bytes available for the expansion bus.

Table 2-2 lists the motherboard devices that are decoded and their addresses within the CPU I/O space. Appendix A provides a complete map of all system I/O addresses.

TECHNICAL REFERENCE SYSTEM HARDWARE

 $\bigcap$ 

 $\overline{Q}$ 

 $\mathcal{F}$ 

Table 2-2 Map of the Motherboard I/O Addresses

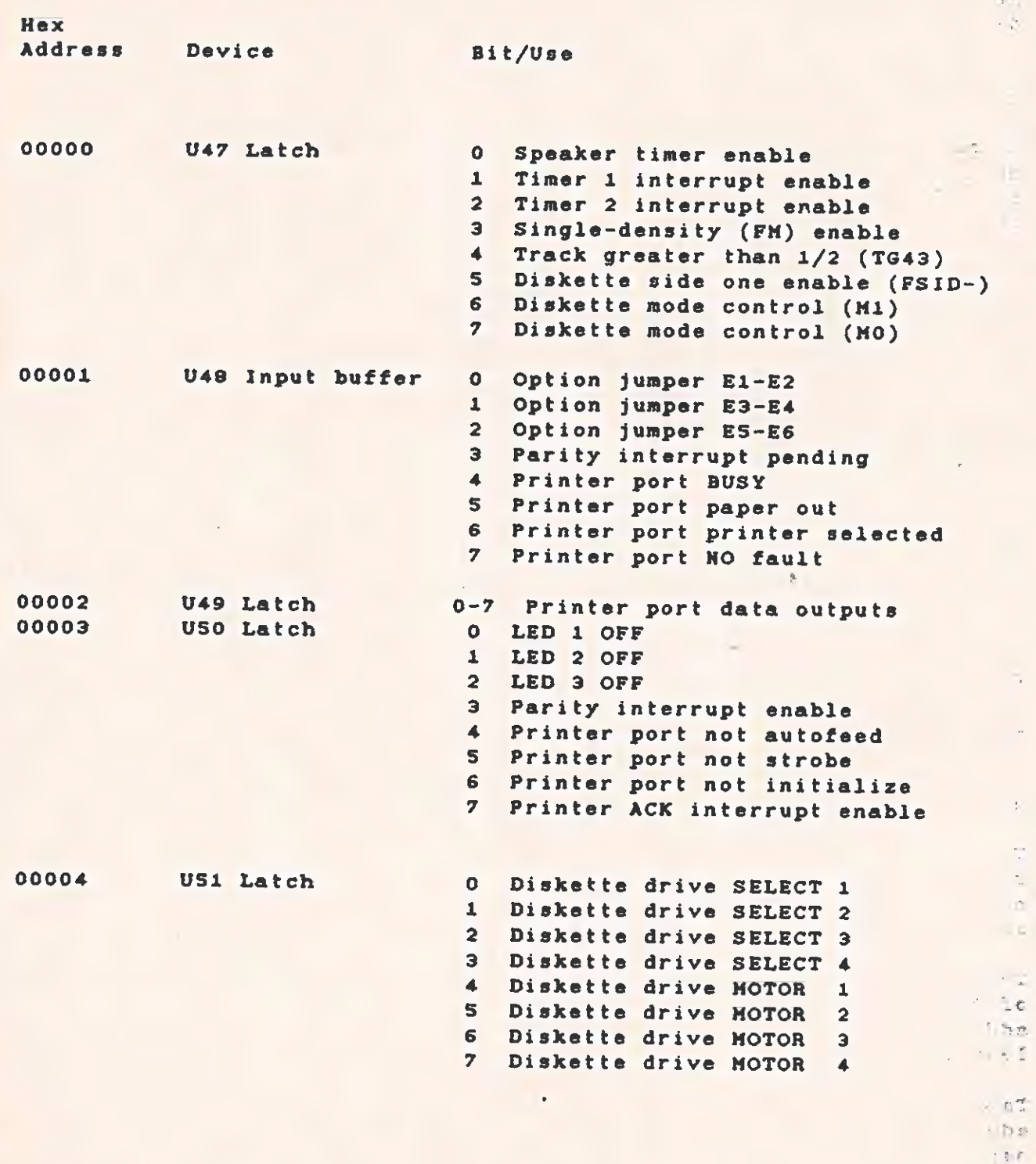

 $\alpha$ 

 $\theta$ 

 $\sim$ 

 $\frac{1}{2}$ 

¢

 $\mathbf{r}$ 

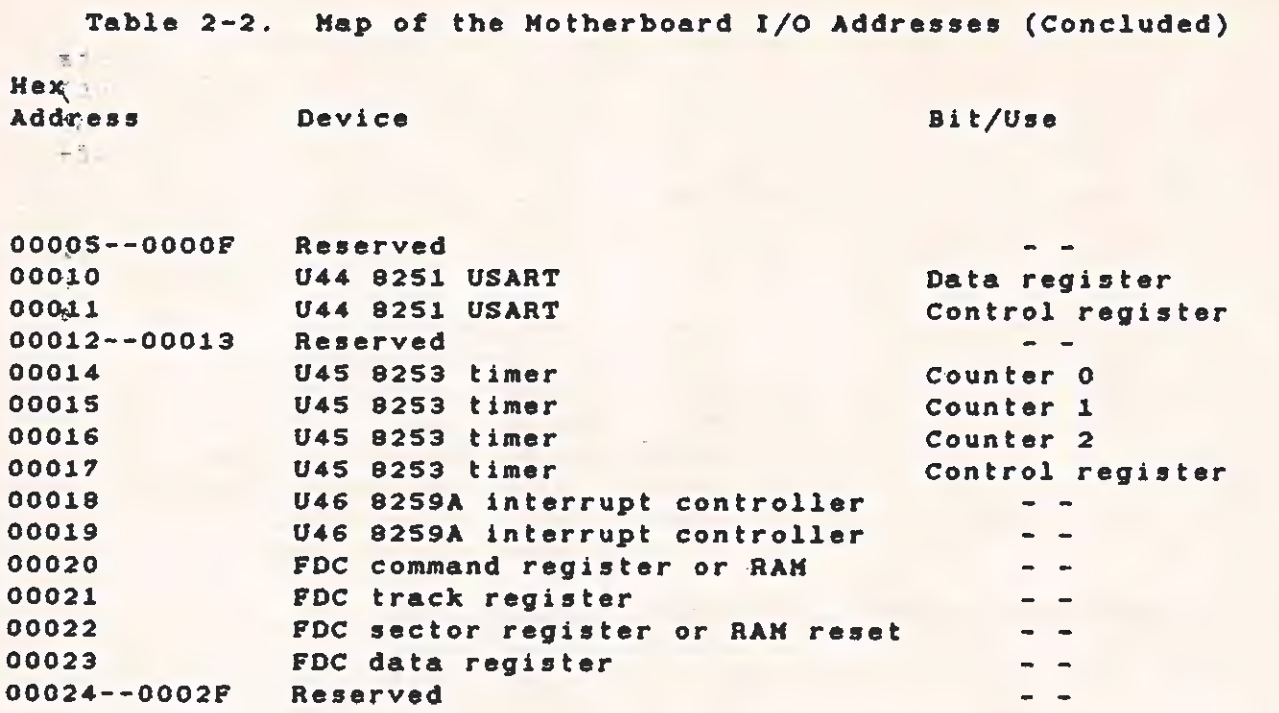

 $\subset$ 

SYSTEM HARDWARE

**Contract Contract Contract** 

2.4.3.1 I/O Decoding. A combination of three integrated circuits (IC) does the I/O decoding. The first IC is a hard-array-logic (HAL) with device HAL12L6. The second is a 74LS138, which is a one-of-eightbirdecoder. The third is one-half of a dual 74LS139, which is a one-offour decoder.

Table 2-3 gives the array logic device programming. When the logical<sup>000</sup> AND of terms from one row is ORed with the AND of terms from anotherOS row in the same section, the output goes active if the result ison. true. Expressed in Boolean terms, **Crost**  $= 1000$ 

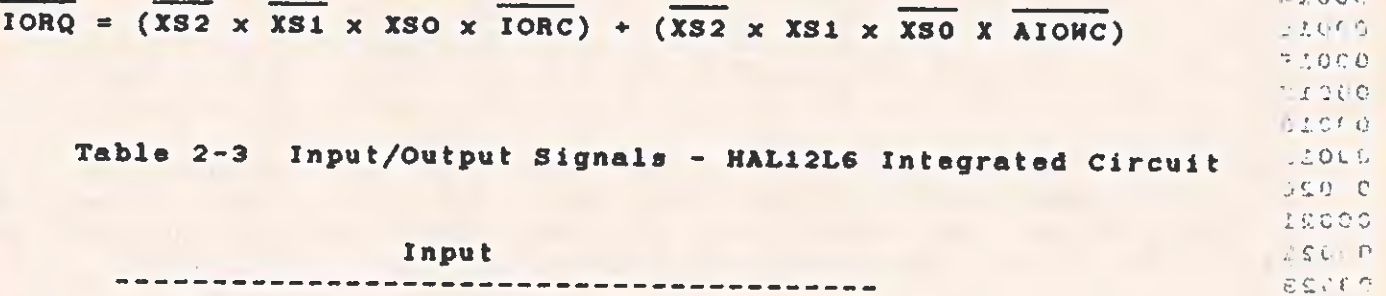

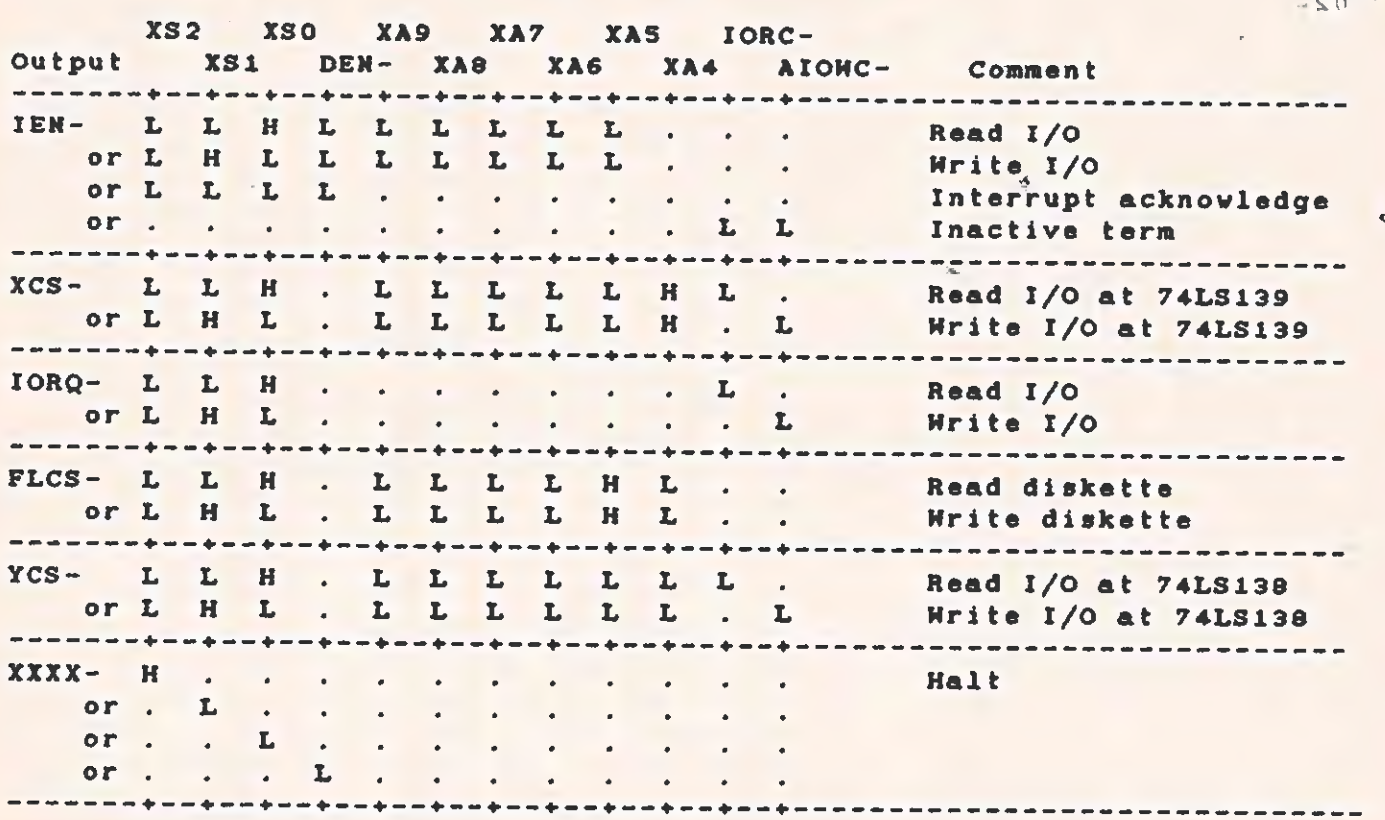

Legend:

 $L = Low signal.$ 

 $H = High signal.$ 

ø

# **ERA TECHNICAL REFERENCE** SYSTEM HARDWARE

 $\mathcal{A}$  .  $\mathcal{A}$ 

 $\hat{\mathbb{I}}$  $\overline{a}$ 

2.4.3.2 Parallel Printer Port. Printers with Centronics-compatible interfaces use the parallel printer port. This port contains a 25 pin female. D-type connector.

The basic signals are the output data lines from U44, the PTSTRsignal that strobes the data into the printer, and the PBUSY and PACK- lines, which indicate to the CPU the printer's readiness to receive a character. In regular printer operation, the PBUSY line goes high when the printer is not ready to receive a character and low when the printer can accept a character. The PACK-line goes low for a short time when the printer finishes with the current character. The rising edge of this line generates an interrupt when printer interrupts are enabled by the PTEN line. This interrupt is ORed with the "interrupt request 5" line on the expansion bus.

The pin-out of the port is given in Table 2-4. Pin numbers for the 36-pin printer connector (at the printer end of the cable) are given in parentheses. The extra lines are used for various control and status functions associated with the printer port.
$\bigcap$ 

L

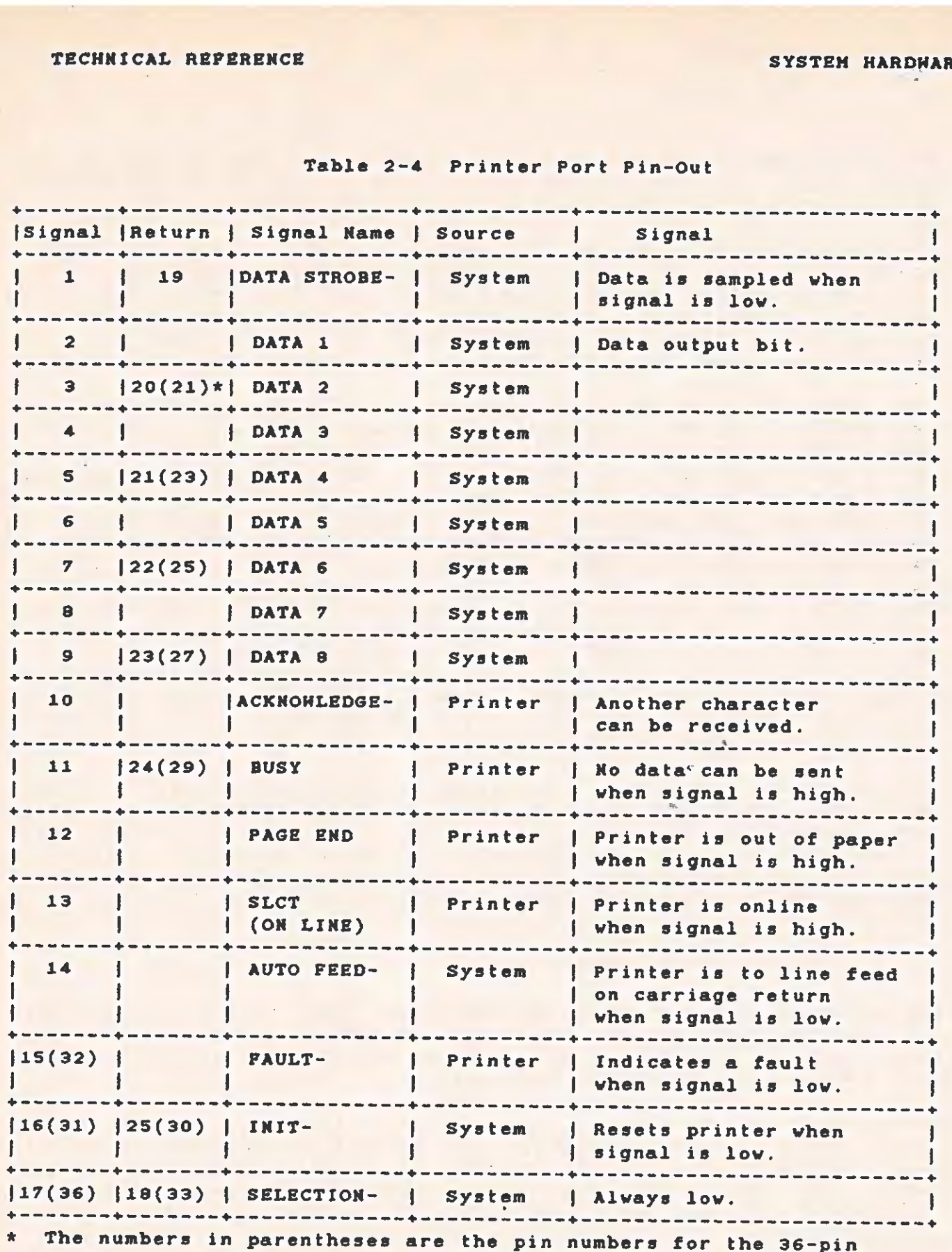

# Table 2-4 Printer Port Pin-Out

Centronics-type connector.

 $\sim$  57  $\pm$ 

"2.4.3.3 Timers. The 8253-S counter/timer IC provides three separate timing units. In this system, one is used as & programmable speaker osciliator, and the other two are programmable interval timers.  $\mathbb{R}^n$ 

 $\alpha$  The speaker timer is clocked by a square wave of 1.25 MHz. Divisors -up to 65 536 can generate output frequencies as low as 19 Hz. The "high input frequency creates output tones that are more musically 'accurate. The speaker timer clock is internally gated with the speaker enable (SPKEN), an output of latch U47. This signal allows the interruption of tones without a reprogramming of the timer.

The second timer (Timer A) is used in system-timing applications and as a real-time clock. It generates an interrupt signal on the rising edge of the timer output when the enable line (address 0 bit 1) is set high. Toggling this line low resets the interrupt; holding this line low disables the interrupt completely. The interrupt level is 3. The input clock frequency to the timer is 625 kilohertz (kHz). A divisor of 62 S00 generates a pulsewidth of 100 ms, while a divisor of 15 625 generates a pulsewidth of 25 ms.

The third timer (Timer B) is used for special-purpose timing applications. It generates an interrupt on the rising edge of the timer output when the enable line (address 0 bit 2) is set high. Toggling this line low resets the interrupt; holding this line low disables the interrupt completely. This line is shared with the expansion interrupt line IR2. The interrupt level is 2. The input clock frequency to this timer is 625 kHz.

2.4.3.4 Speaker Amplifier. The speaker timer output goes to an amplifier (LM 396) that drives the 6-ohm speaker, providing sufficient volume and allowing mixing of signals from external sources (option expansion cards). To mix other signals with this signal, connect any other signal source (such as the speech option board) to P12, the summing input.

### 2.4.4 Motherboard Interrupt System

The motherboard interrupt system can encode eight separate interrupts and vector the central processor to eight separate interrupt routines. A nonmaskable interrupt (NMI) (which produces the highestpriority interrupts) is also available.

The majority of the interrupt logic is contained within the Intel 8259A interrupt controller chip. The 8259A is programmed for levelsensitive input and is the master (only) interrupt controller. During the INTA cycle, the decoding logic array always enables the contents of the 1/0 data bus onto 'the system data bus. This information is the vector from the S8929A chip, and the system, therefore, requires only one controller.

The 9259A chip assigns priority to the incoming interrupts, allows masking of interrupts, and provides the vector to the CPU during the

interrupt acknowledge (INTA) cycle. A series of OR gates and flip-<br>flops permit some interrupt levels to be shared, cause some inputs to<br>be edge-triggered, and cause others to be level-triggered.

The interrupts that come from the expansion bus are active high and<br>are, therefore, terminated with a 4.7-kohm pulldown resistor the<br>ground. All the pulled-down inputs are connectied to the 8259A chip,<br>either directly or t

#### CAUTION

Even though the system is protected, programmers and designers using interrupts on the expansion bus should be sure to "mask off" unused interrupt lines as a matter of good programming practice.

The NMI detects parity errors on the motherboard RAM system. To generate this interrupt with software, set the DTR line on the B2SLA USART. The RAM can then be tested without parity-error interruption.

The interrupt levels and their expected uses are given in Table 2-5.

Table 2-5 Interrupt Level Assignments

Interrupt Bus Line Use

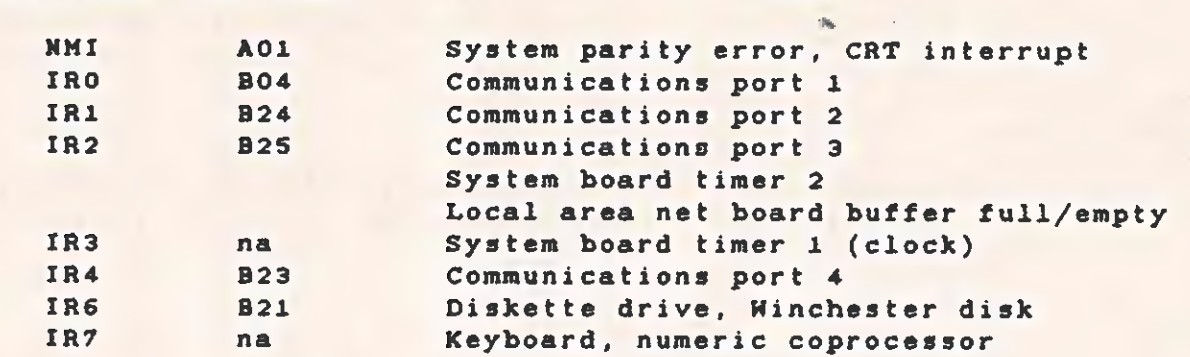

na = Not applicable.

 $-1.3$  $\sim 14$  $1911 +$  $1.895$ 

 $\sim$   $z^{2/3}$ 

;

Fr E

 $\sim 100$  $\omega_{\rm c}$ 

 $\tau \stackrel{\scriptscriptstyle \mathrm{D}}{=} B \stackrel{\scriptscriptstyle \mathrm{D}}{=}$  $195.5$ 

 $\cdot$   $e^{n^{\prime}-}$  $.14$  Ke at

 $2 - 19$ 

# 2.4.5 Motherboard Memory System

The memory system on the motherboard consists of 64K bytes  $(K = 1024)$ of dynamic RAM, up to 16K bytes of ROM, decoding logic to establish the addresses, and timing and refresh logic to operate the system. A connector and the necessary logic permit the addition of one of the expansion RAM boards. These boards are available in 64K-, 126K-, and 192K-byte capacities. After adding the 192K-byte board (bringing the total to 256K bytes), further expansion requires the addition of a 256K-byte board that plugs into the expansion bus. (This board and another memory expansion board are fully described in Section 3.)

2.4.5.1 Motherboard Memory Addressing. The memory space of the<br>processor devices used by the motherboard is given in Table 2-6. The processor devices used by the motherboard is given in Table 2-6. balance of the system memory is given in Appendix B.

Table 2-6 Motherboard Memory Map

Address Device

Dynamic RAK:

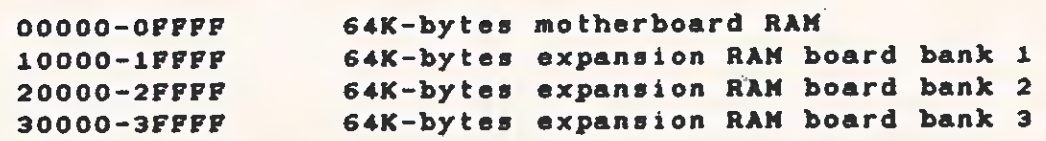

4

#### ROM Usage:

 $\mathbf{L}$ 

 $18 - 1$  $\Delta$ 

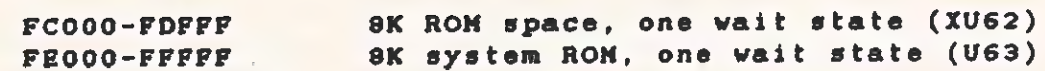

 $2 - 20$ 

2.4.5.2 Memory Control Logic. A bidirectional buffer (U61) separates the main system data bus from the motherboard expansion memory, thereby providing sufficient drive and margin to the data transfers. U28, the memory hard array logic chip HAL16R4, in combination with U53, the 74LS139 decoder, handles decoding and timing for the ROMs. Because ROMs and EPROMs (erasable programmable read-only memories) are generally slow devices, a wait state is added to all accesses to these devices.

The ROM access times are listed in Table 2-7.

Table 2-7 ROM Access Times

Time Required Function (in Nanoseconds)

CS-ROM access 410

ROM address access 577

1/O Wait States. The HAL chip also contains the logic to add a wait state to all I/O accesses made by the CPU. The wait state is necessary because many of the I/O devices operate too slowly when the system buffer and setup and decode times are included. With the wait state, the control lines are active for approximately 600 nanoseconds (ns).

Memory Refresh Logic. The RAM refresh logic operates synchronously with the accesses to the RAM memory. Refresh cycles begin only when & RAM memory cycle is not in progress. This implies that the RAM refresh can occur at the same time as accesses to other system memory (ROMs) or I/O space. Each time a refresh cycle begins, a refresh timer (one-shot U29) starts. When it times out, it provides the signal to begin another refresh cycle. This timer is set to 15 microseconds (us) maximum, which allows for the worst-case refreshrequest latency. To maintain the contents of the RAM under worstcase conditions, the refresh must occur at least 128 times within 2 ms. (The average refresh timing is once per 15.625 us). The worstcase latency for a refresh request is about 600 ns.

Once a refresh cycle has begun, it must be completed (including the precharge) before the next cycle begins. If a RAM access cycle starts before the refresh cycle completes, the HAL state machine puts the CPU into a wait state until the refresh operation completes. In the worst case, this delay could extend the normal memory access time by four wait states, or 800 ns.

Assuming a refresh timer value of 14 us and an average 600-ns slowdown of the CPU, the refresh overhead is approximately 4.3 percent average or 5.7 percent worst case.

2.4.5.3 CAS and Address Multiplexer Switch. A delay line from the RASI- (row address strobe input) line produces the SWM (the address multiplexer control). SHM ensures an adequate row address hold time (40 ns) and still operates the RAM quickly enough to finish the access within the system cycle time.

The CASI- (column address strobe input) timing depends on whether the cycle is a read or awrite. If the cycle is a read, the CASI- signal is taken from the delay line 20 ns after the SWM signai to produce the ACAS- (advance column address strobe). ACAS- ensures an adequate column address setup time to the RAM and stiil gives fast RAM access. If the cycle is a write, then the CASI- signal is taken from the falling edge of the system clock, which is about 150 ns after the occurrence of RASI-. This delay allows time for the data from the Processor to propagate through the data buffers and the parity generator chip (U31 74LS280).

To control the generation of the CASI- pulse, fiip-flop U33 is timed with CLK- (the system clock), samples the delay line (ACAS-), and is reset by MRDC- (the memory read signal). The output of the flip-flop is then logically ANDed (U34) with the ACAS- signal to generate the actual CASI- signal. To prevent the generation of a CASI- pulse during refresh, the refresh row address strobe (RRAS~) line holds flip-flop U33 in the preset state during a refresh. This forces the output of OR gate U34 (CASI-) to a high level.

2.4.5.4 Parity Generation and Checking. The parity generator/checker chip (74LS280) generates a "1" to the parity RAM bit whenever there is an even number of 1's in the data byte being written. The parity RAM chip has a separate data bus to drive the output Line. A pullup resistor holds this line high when it is not driving the output (as in a write cycle). The parity data is then taken from the "odd sum" output of the parity generator and used to write to the RAM.

This method of parity checking does not cause a parity error when the system attempts to read from nonexistent RAM. (To determine the size of system memory, the system software sometimes "feels" for memory not present.)

When the RAM is read, all of the data bits and the parity bit are presented to the generator/checker and the parity output is sampled at the end of the read cycle. If parity checking is enabled and discovers a parity error, flip-flop U33 is set to interrupt the CPU. Once set, this flip-flop must be reset by software before additional interrupts can be given. If the enable bit (address 3 bit 3) is held low, then no parity interrupts (PINT) are generated. To distinguish the parity interrupt from other NMIs, the PINT line is fed to U48 (address i bit 3) and can be tested by software.

ó

2.4.5.5 Memory Control State Machine. A hard array logic device (HAL16R4 U28), set up as a state machine, drives the memory control.<br>This device has four outputs equipped with a set of clocked flip-<br>flops and four outputs

The signal RASI- activates RAS- out of the AM2964B RAM address<br>multiplexer. The signal XWAIT- puts the processor into a vait state.<br>The signal MDEM- activates the motherboard memory system data buffer.<br>The signal RMSEL- se

Table 2-8 gives the logic for the memory control state machine.

A timing diagram of the memory system, shown in Figure 2-3, indicates<br>the major operations of the memory system.

Table 2-8 Nemory Control State Machine Logic - HALI6R4

#### Input

**MRD-**XA18 RASI-RFSH- $RMX MMR -$ XHAIT- RRAS-IORC-HDEN- SY-RFRO Output . XA19 AIONC- RMSEL- SX- Comment RASI- L. LL. . . . . . . H. H. Memory read or . L . L L . . . . . . . H . H . Memory write or . . . . . . . . . . . . . .  $L L$  . . Refresh All other OR terms or . . . . . . . . . . . . .  $L L$  . . XHAIT- L. . L. . . . . . . . L. . . Refresh+read RF1,2,3 or  $L$  . .  $L$  . . . . . . . . . . . . .  $L$  . Refresh+read RF3.4 . . . . . . L . Refresh+read RF3,4<br>. . . . L . . . Refresh+write RF1,2,3 or  $\mathbf{L}$  .  $\mathbf{L}$  . . . . . . . . . . L . Refresh+write RF3.4 or . L . L . . . . . or . . . H H L . . . . . . L . . . H ROM read/write . . . . . . . H 1/0 read or . . . . . .  $L$  .  $\cdots$  . . . . . . . H I/O write or  $\cdots$  . . . . . .  $L$ HDEN- . . . . . . . . L. . . H . H . RAM read/write ROM read or L . . H H L . . . . . . . . . . . . <u>and a series of the series of the series of the series of the series of the series of the series of the series of the series of the series of the series of the series of the series of the series of the series of the serie</u> ROM write or . L . H H L . . All other OR terms or . . . . . . L L . . . . . . . . . . RMSEL- L. . H H L. . . . . . . . . . . ROM read <u>a característica de la característica de la característica de la característica de la característica de la característica de la característica de la característica de la característica de la característica de la caracterí</u> ROM writes or  $L$   $L$   $H$   $H$   $L$   $H$ All other OR terms or . . . . . .  $L L$ The following four outputs have flip-flops: RFSH- H H H . . . . . . . . . . . H . Refresh RF1; no memory cycle . . . . . . H . Refresh RF1; no RAM cycle or . . H H . . . .  $\ldots$  . . . . L . H . . Refresh RF2,3 or  $\cdots$  $\mathbf{r} = \mathbf{r} + \mathbf{r}$  . All other OR terms . . . . L . H . 0 . . . . . . . . . RRAS- . . . . . . . . . . . . . L . . . Refresh RF2, 3, 4 All other OR terms  $\mathbf{O} \mathbf{F}$  . . . . . . . . . Refresh RF3,4  $SY -$  . . . . . . . . . . . . . . L L . . . . . . L L . . All other OR terms <u>and a series of the series of the series of the series of the series of the series of the series of the series of the series of the series of the series of the series of the series of the series of the series of the serie</u>  $or$ ROM read wait cutoff  $SX-$  L., HHL... . . . . . . . . . . ROM write wait cutoff or .  $L$  .  $H H L$  . .  $\ldots$  . . . . . . I/O read wait cutoff  $\cdots$  $or$ I/O write wait cutoff or . . . . . . .  $L$ *Charles Alexandre Alexandre* . . . . . . . . All other OR terms or . . . . . . .  $L$  $L = Low signal.$ 

 $H = High signal.$ 

当日も

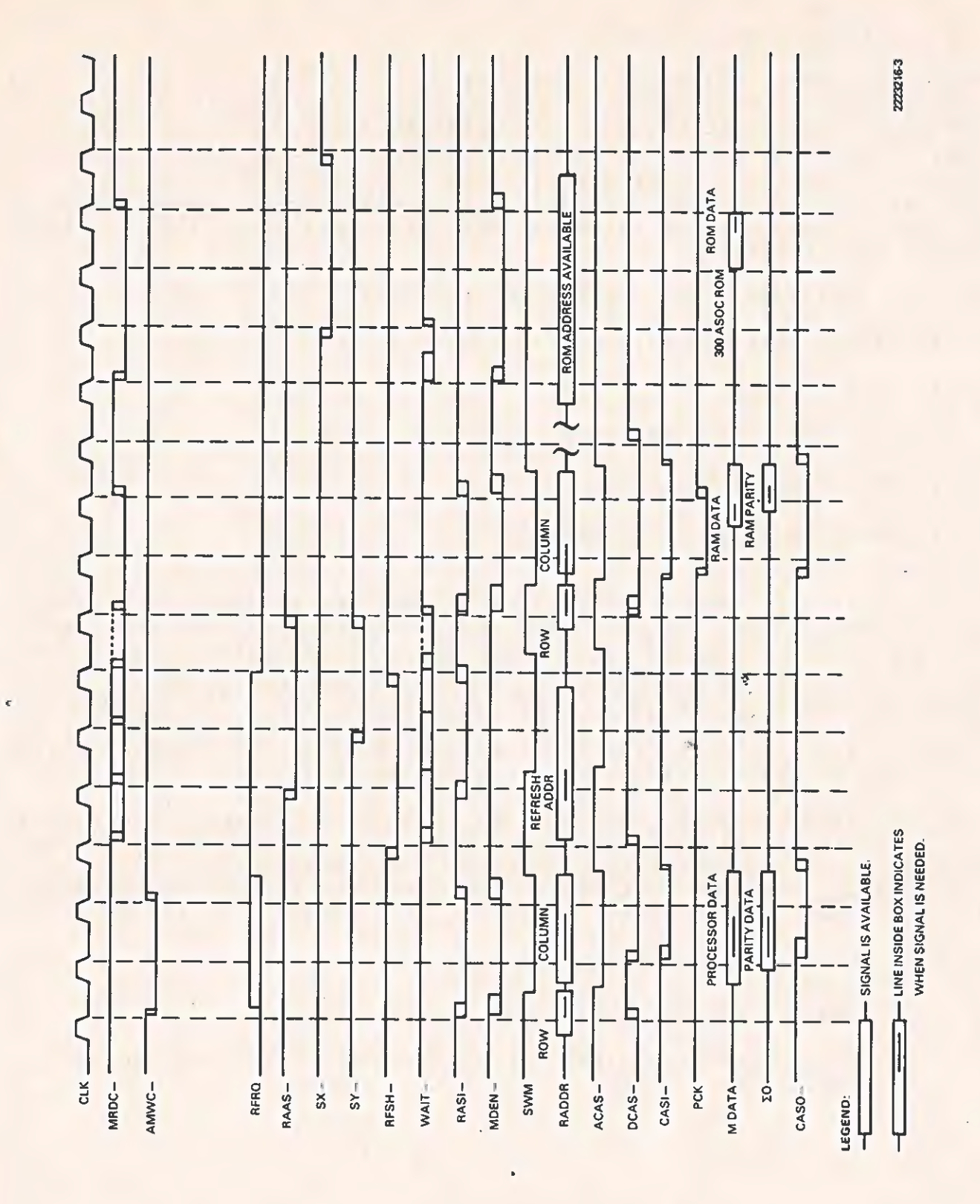

Figure 2-3 Memory System Timing Diagram

 $2 - 25$ 

C

 $\sqrt{2}$ 

#### 2.4.6 Floppy Disk Controller

The floppy disk controller (FDC) section contains a floppy disk controller IC (FD1793-02), a floppy disk support logic IC (HD1691), and a pulse delay IC (WD2143), all made by Western Digital. The FDC @lso has a voltage-controlled oscillator (VCO) and one-half of a 74LS221 one-shot. Two 2114 static RAMs, addressed by a CMOS 4040, act as a sector buffer, and a programmable array logic (PAL) Ic decodes and controls operations. Miscellaneous logic handies signal timing and buffering.

The logic described in this section includes:

- \* Floppy disk controller Ic
- \* Sector buffer
- \* Data write precompensation circuit
- x Bata separator
- \* Diskette drive interface

2.4.6.1 Floppy Disk Controller Ic. The Western Digital FD1793-02 chip is the FDC Ic. This IC does serial/parallel data conversion, locates sectors on the disk, seeks the diskette drive, and performs other high-level functions. A complete description of the FD1793-02 chip can be found in the literature available from Western Digital. The 1.0-MHz controller input clock provides the correct data rate for standard 5 1/4-in diskettes. Because U20 divides the clock down from 15.0 MHz, the duty cycle is 467 ns low, S33 ns high.

2.4.6.2 Sector Buffer. During read or write operations, data must be \_ transmitted at arate between 23 us per byte and 32 us per byte nominal (for double-density operation). A sector buffer, operating independently of the processor during a read or a write, ensures that the diskette drive performs properly. This buffer consists of:

- \* ALK x 8 static RAM device
- \* A counter (to address the RAM sequentially)
- \* Control logic and a bus buffer (so that the CPU and the FDC can access the buffer)

Two bits (MO, M1) in latch U47 control the basic operating modes of the sector buffer. These four modes are as follows:

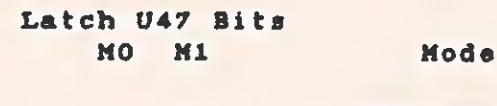

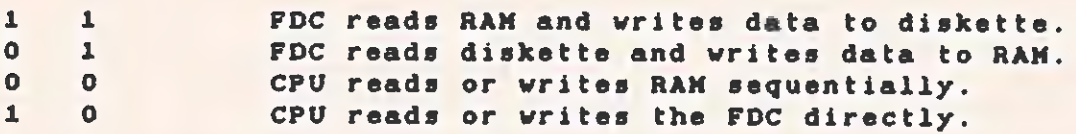

The counter that addresses the buffer increments automatically each time either the CPU or the FDC accesses the RAM. To set up a fixed starting address within the RAM, the CPU writes to the FDC sector register while the MO, Mi bits are set to 0, C. This resets the address counter. The FDC is not affected because the CPU can access the FDC only in mode MO, M1.

The PAL provides the control logic for the sector buffer, aided by a flip-flop that provides a 1-us FDC clock-synchronized signal. The PAL uses this signal, derived from the FDC data request (DRQ) line, to generate the read or write command for the FDC when the sector buffer is in modes 1, 1 or 1, 0. The FDC activates the DRQ line when a sector write requires a byte or when a byte is ready in a sector read.

This control logic and the CPU generate other signals to control the RAM and the counter. These signals are given in Table 2-9. The timing diagram<sup>c</sup> in Figure 2-4 defines the usage of these signals. When the logical AND of terms from one row is ORed with the AND of terms from another row, the output goes low when the result is true.

# Table 2-9 Programming for the HAL10L8 Device

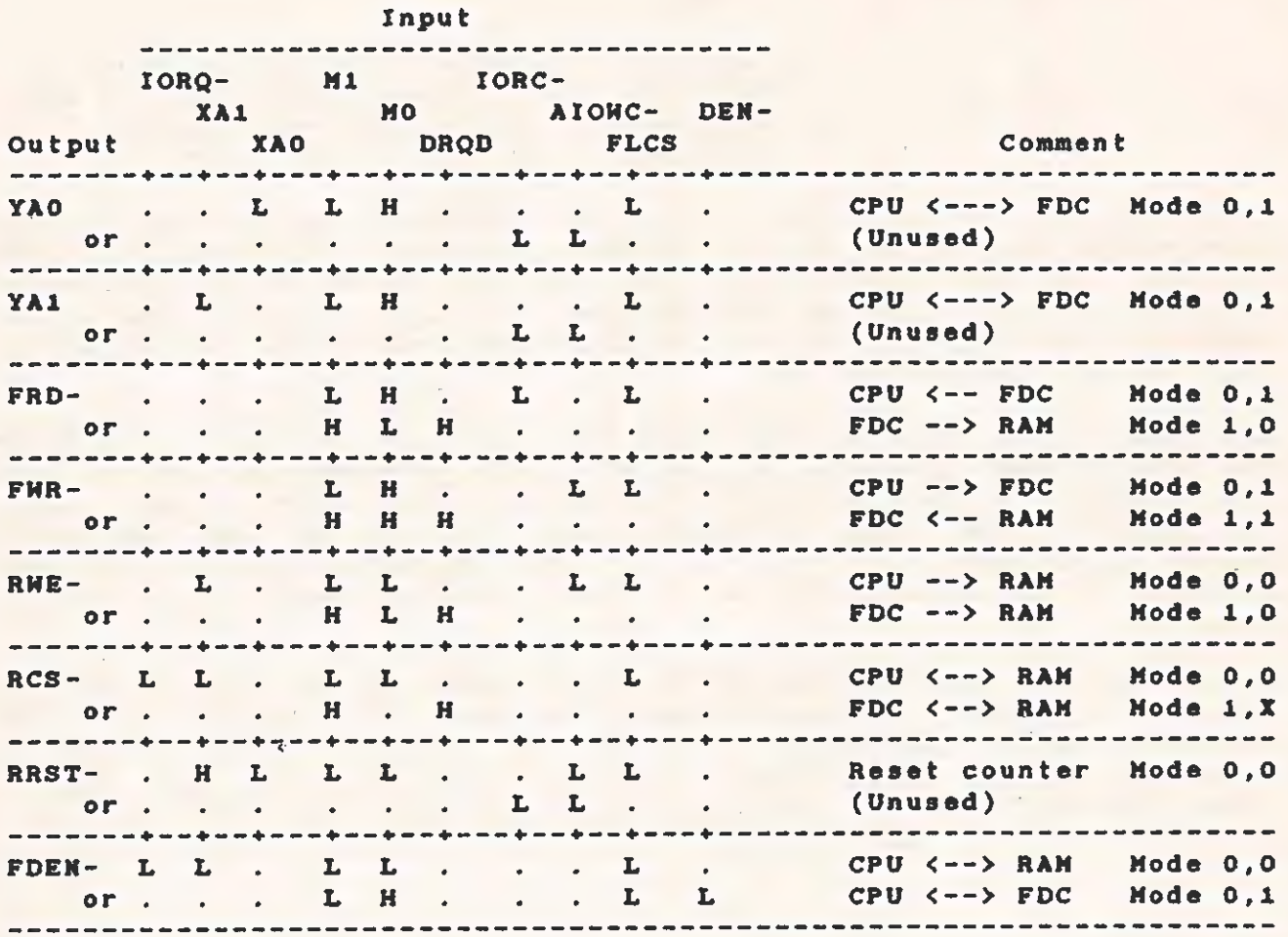

Legend:

 $L = Low signal.$ 

H = High signal.

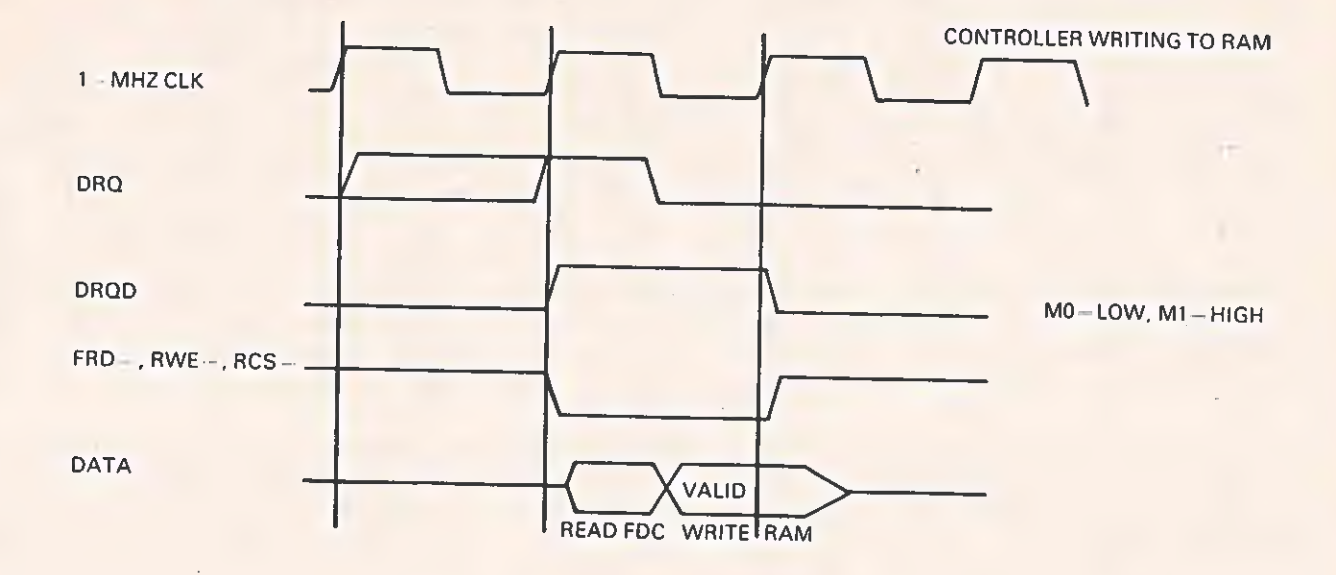

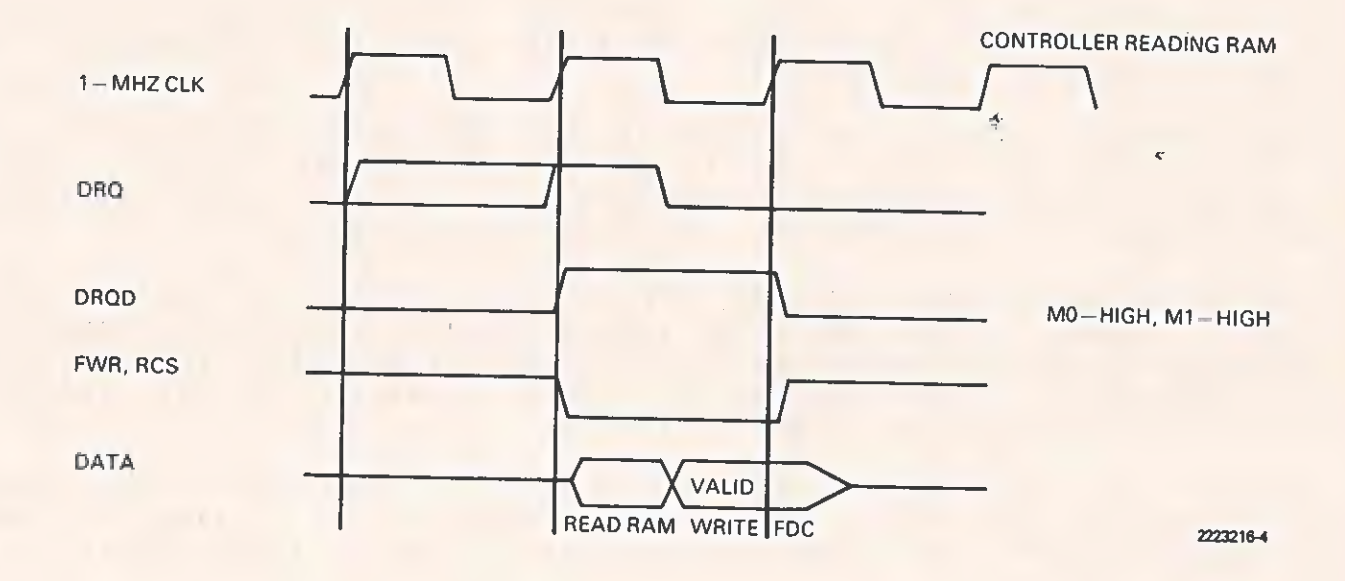

# Figure 2-4 Floppy Disk Timing Diagrams

2.4.6.3 Write Precompensation Circuit. Using modified frequency modulation (MFM) to write certain double-density data patterns on magnetic media causes. a "bit shift", requiring disk write precompensation. Compensating for the bit shift prevents the read data transitions from moving outside the detection range of the read circuitry. As track length shortens toward the center of the disk, data bits are stored closer together, so the bit shift problem gets worse. The ideal compensation gradually adjusts the write hardware as the track number increases. However, & compromise solution produces nearly the same results. The precompensation is turned off while the head is over the outer half of the disk, then turned on when the head is over the inner half of the disk. Disk drives can have either 40 or 80 tracks, so the software checks the type of drive installed, then determines the halfway point. For this reason, U47 (rather than the FDC) controls the TG43 signal. (Halfway point for an  $B-in$  diskette = TG43 - track number greater than 43.)

The write precompensation and data separator circuits are controlled by U14, R17, R18, and R19 on the motherboard. When the RDDATA- line (pin 11 of U14) is high, it forces the PU and PD- outputs from the WD1691 to a tristate condition. R17 adjusts the PUMP line (pins 13/14 of Ui4) voltage \*o®l.4 Vdc. R18 generates a square wave of 2.0 MHz  $\div$  5.0 percent from the VCO (pin 16 of U14). The pulsewidth (monitored from pin 5 of U14) should be 750 ns, giving a write pulse width of 187.5 ns. The waveform is visible only when the computer is writing data to a diskette.

R19 controls the write pulsewidth through U15 (the WD2143 IC), determining the amount of precompensating bit shift. The precompensation pulsewidth (monitored from pin «1 of U15 during a write operation) should be set to approximately 200 ns.

The FDC signals EARLY and LATE control the direction of bit shift. These signals cause WD1691 to select the appropriate tap along the WD2143 (adjustable delay line) for the bit pattern being written. If precompensation is not needed on outer tracks, the TG43 signal inhibits the precompensation process.

Because single-density frequency modulation (FM) encoded data does not require precompensation, the FD1691 also disables the precompensation when the double-density enable signal (DDEN-) is inactive (high).

2.4.6.4 Data Separator. The data separator is composed of two parts: clock recovery and separation of the data from the clock. The actual separation of data from clock signals takes place in the FD1793-02 FDC. The #Di691 contains the digital circuits necessary to implement a phase-locked loop (PLL), the VCO is a 74LS628 chip, and external components provide the loop filter. The one-shot U29 shortens and stabilizes the pulsewidth of the incoming read pulses so that the PLL and data recovery operations operate properly during the lockup interval.

The PLL provides a continuous clock locked in a specific phase<br>relationship with transitions in the incoming data. For this system,<br>the falling edge of the RDDATA- signal should be nearly centered on<br>the hightor low pulse

When the PLL is adjusted correctly, it locks to an incoming pulse<br>train in a frequency range from 217 kHz to 294 kHz ( $+$  15 percent)<br>within 150 us. The pulses should be low-going, 2 us maximum applied<br>to the RDDATA- inpu

Because of the analog nature of the PLL circuits, a linear regulator<br>governs the power-supply voltage to the VCO and the loop filter. The<br>regulator prevents digital noise on the 5-V supply from interfering with the PLL operation.

The data separator works with either single-density (FM) or double- density (MFM) data. The choice is controlled by the DDEN- line.

2.4.6.5 Diskette Drive Interface. The diskette drives communicate<br>through a series of buffers and receivers. Low-impedance ribbon<br>cables connect the controller to the drive. P9 connects the internal<br>diskette drives, and P1

Connector P9 interfaces with a 34-conductor ribbon cable that has two<br>34-pin, card-edge connectors (one for each of the diskette drives<br>that can be mounted inside the system unit chassis). There is always<br>one diskette driv

If another drive is installed internally, it should be strapped for<br>SELECT on pin 12 (drive 1) with only the select line terminated.<br>With two drives installed, the terminating resistor must be installed<br>on the right-hand d

#### NOTE

The floppy disk controller and individual Giskette drive logic signals assign drives using the convention of: DRIVE 0, DRIVE 1, DRIVE 2,<br>and DRIVE 3 (for a four-drive system). The<br>diagnostics diskette uses the convention: DRIVE<br>1, DRIVE 2, DRIVE 3, and DRIVE 4 for a four-drive system. Operating systems may use yet another convention, such as DRIVE A, DRIVE B, DRIVE  $C$ , and DRIVE D. Be sure to use the correct drive designator.

Connector Pi3 interfaces with a 40-wire ribbon cable ending in a 37 pin, D-type connector. The user mounts the mate to this connector on the back panel of the system unit chassis. When external drives are installed, all lines used must terminate at the external drive.

All diskette drives must be of the same type. That is, all must be either 320K-byte drives (double-sided, 48 tracks per inch [tpij}) or all must be 640K-byte drives (double-sided, 96 tpi). A jumper from Ei to E2 selects 320K-byte drives; a jumper from E3 to E4 selects 640K-byte drives. The absence of a jumper selects 160K-byte drives. A jumper can be on either E1-E2 or E3-E4, but not both.

The diskette drives do not nead head-load solenoids for proper operation. However, if the drives are equipped with head-load solenoids, they should be strapped for head load with the motor on.

The signals STEP, DIRC, HG, and WDOUT are buffered by the 74LS244 in order to drive the two standard 7416 loads. This buffer is necessary because the FD1793-02 and the WD1691 can drive only one TTL load. The input signals WRITEPROT-, INDEX-, TRKOO-, and RDDATA- are buffered by the 74LS244, providing more static protection than the MOS-device inputs, and a small amount of hysteresis.

To install external diskette drives, a short cable assembly links the motherboard connector P13 with a 37-pin, d-type connector on the back of the system unit chassis. Section 5 contains the wiring assembly diagrams for this cable. (External diskette drives require an external power source.)

Table 2-10 gives the pin-outs for the internal diskette drive connector on the motherboard. Table 2-11 gives the pin-outs for the external diskette drive connector on the motherboard. D-type connector pin numbers are given in parentheses.

 $\subset$ 

 $\overline{L}_{\rm{in}}$ 

 $\sqrt{2}$ 

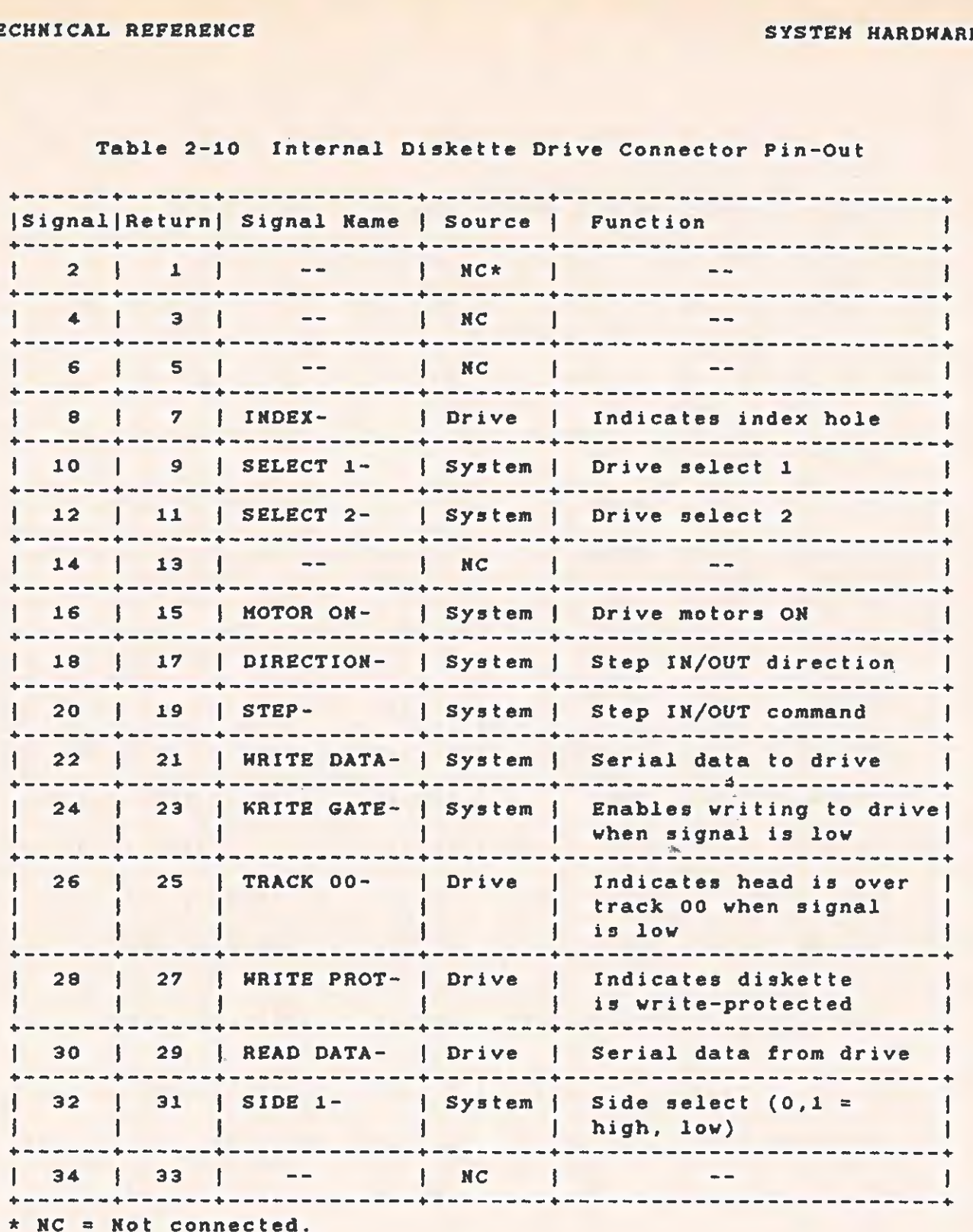

Table 2-10 Internal Diskette Brive Connector Pin-Out

 $\mathbf{L}$ 

# Table 2-11 External Diskette Drive Connector Pin-Out

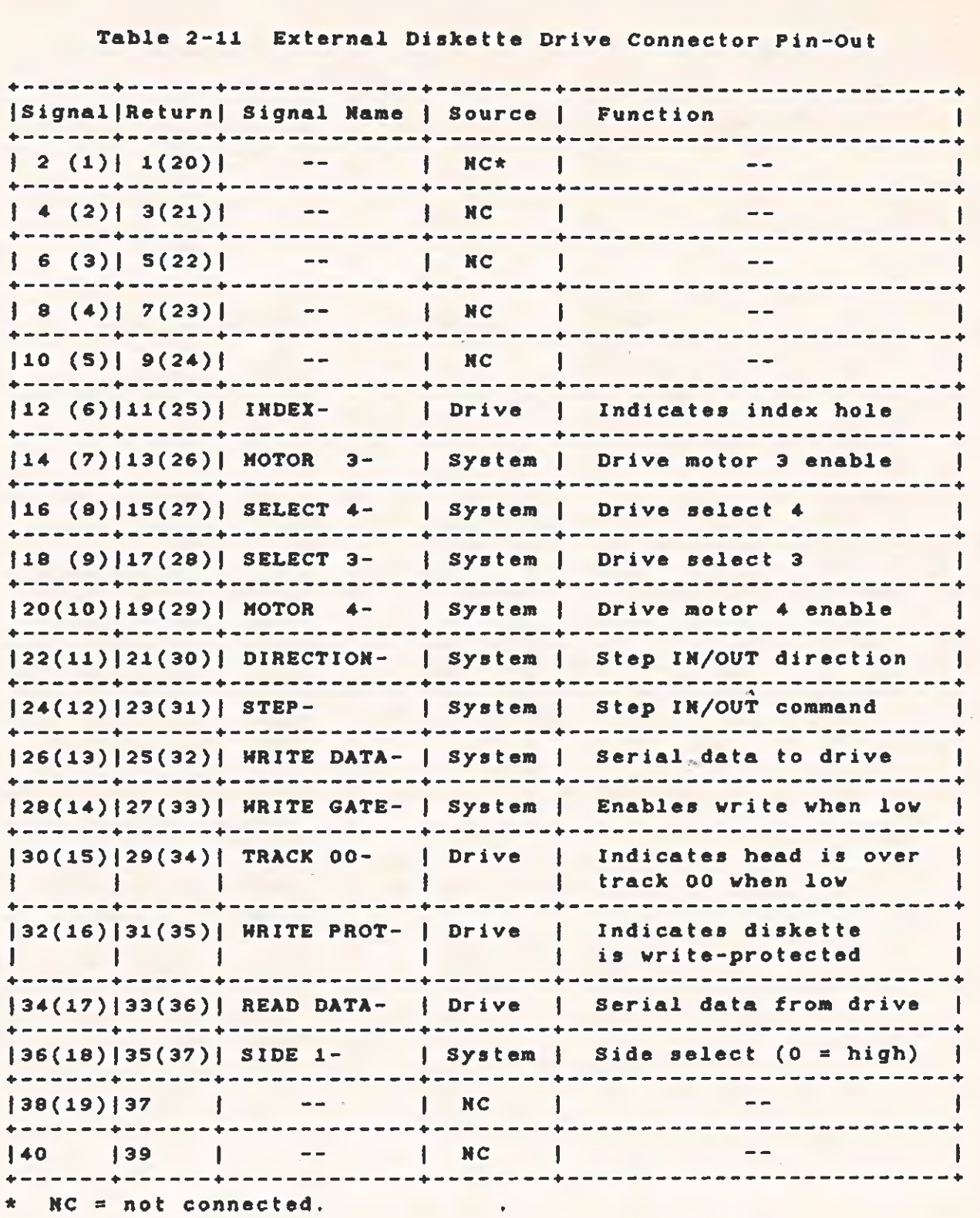

2.4.6.6 Diskette Drive. The Texas Instruments Professional Computer<br>is equipped with one 5 i/4-in, double-sided, diskette drive. The<br>self-contained unit consists of a spindle drive, a head positioner, and a read-write-erase system.

Plastic guides help to position the diskette inside the diskette<br>slot. After you insert the diskette and close the access door, three<br>things happen: the diskette clamps to the drive hub; a 500-ms delay<br>begins, and the serv

The head positioner is a 4-phase stepper-motor and band assembly with some related electronics. It moves the head (using one-step rotation to cause a one~-track linear movement) to the proper track of the diskette.

The following sensor systems are built into the unit.

- \* The track 00 sensor. This switch determines that the head/carriage system is at track oo.
- \* The index sensor. When the phototransistor sees the LED light source through an index hole, it sends out a signal.
- \* The write-protect sensor. When this switch finds a writeprotect tab applied to a diskette, it disables the write head.

The diskette drive reads and writes digital data using MFM. The write operation records a 0.33-mm (0.013 in) data track, which is later tunnel-erased to 0.30 mm (0.012 in). The track-to- track access time is 6 ms. The dri

Table 2-12 gives the specifications for the diskette drive.

Table 2-12 Diskette Drive Specifications

-

sa

# Physical Dimensions:

 $\sim$  $\frac{1}{2}$ 

 $\sim$   $^{-1}$ 

 $\delta_{\rm c}$ 

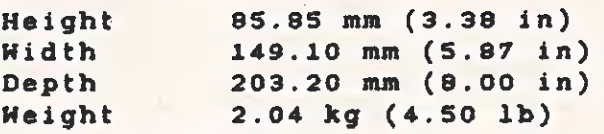

# Environmental Parameters:

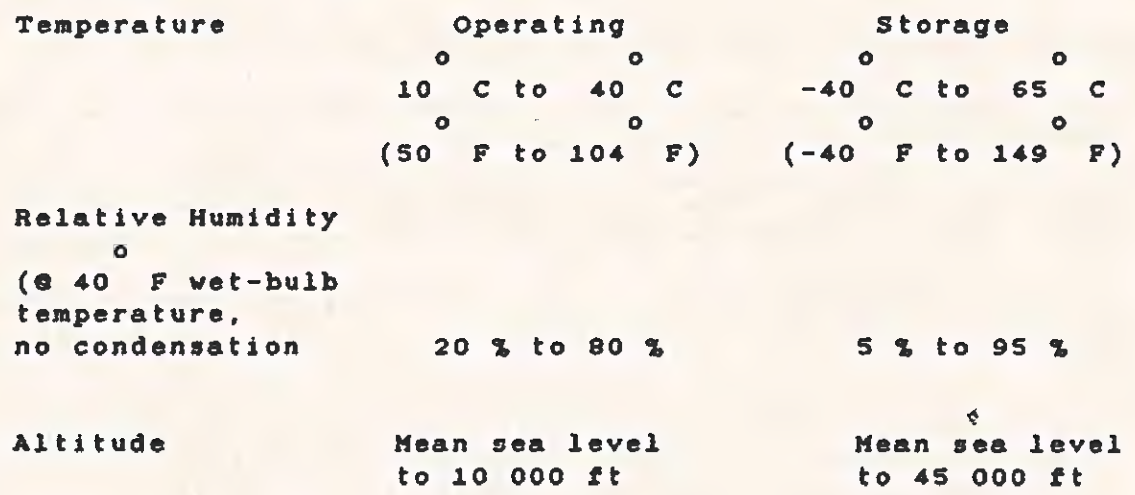

# Power Requirements

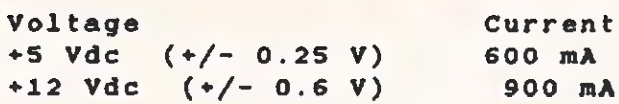

# 2.4.7 CRT Controller Board

The CRT controller board drives either a monochrome analog or a color TTL display and makes the Texas Instruments Professional Computer a complete alphanumeric and raster graphics system.

As a stand-alone option, the controller board provides one page of high-resolution (80 columns x 25 lines) alphanumeric display. This board also supports the optional graphics video controller piggyback board, which is described in Section 3.

The system makes no physical distinction between color and monochrome; the board supports output in either eight-level gray scale or eight-color RGB (red, green, blue). Color is determined by the monitor used. Refer to Section 6, drawing 2223011, for logic diagrams.

Figure 2-S is a block diagram of the alphanumeric CRT controller board.

 $\sim$ 

Table 2-13 lists the video ac parameters.

Figure 2-6 shows the timing diagram for the Alphanumerics State Machine PAL.

SYSTEM HARDWARE

 $\langle$  ()

 $\mathbf{r}$ 

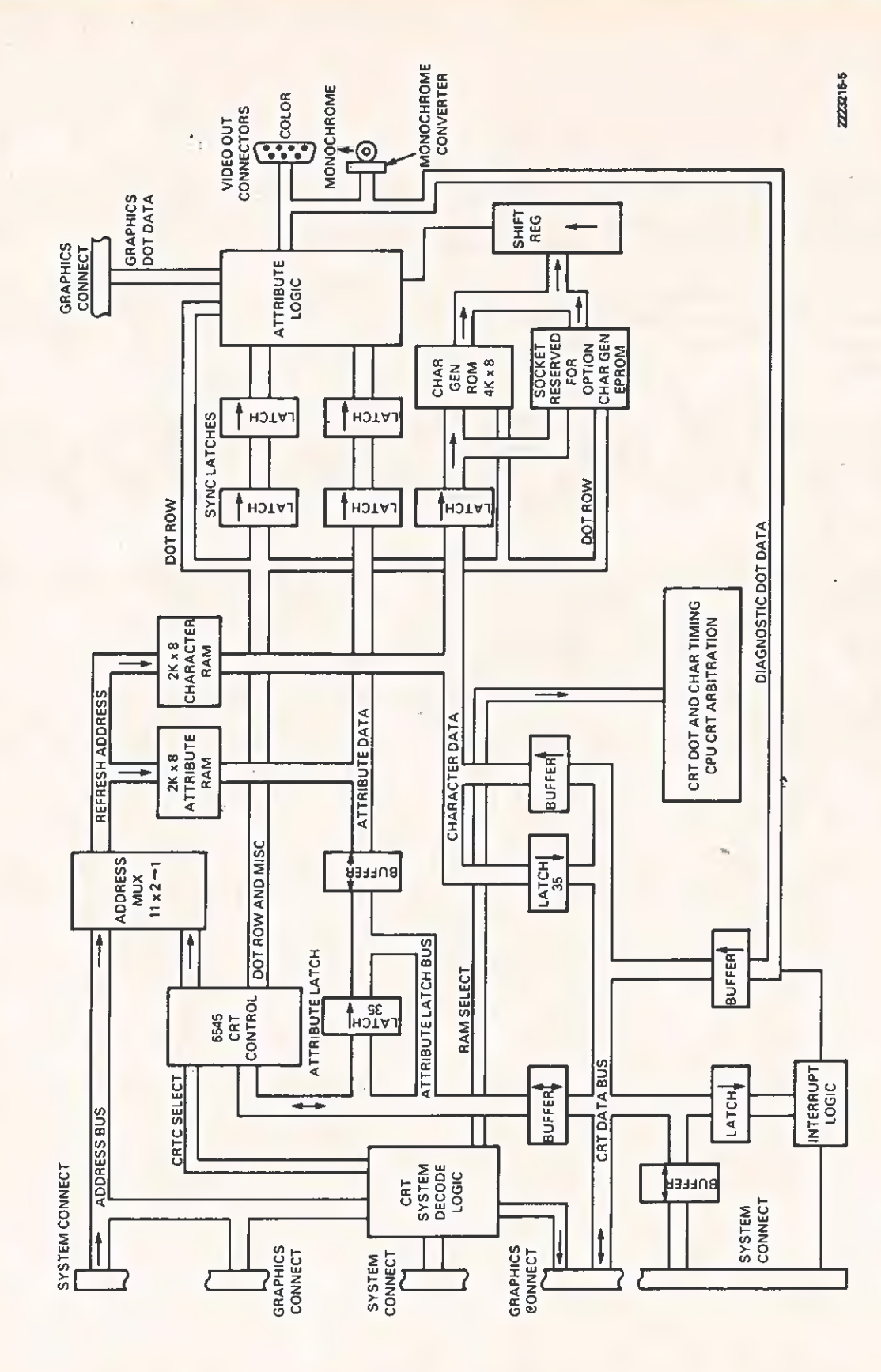

Alphanumeric CRT Controller Board Block Diagram Figure 2-5

TECHNICAL REFERENCE SYSTEM HARDWARE

'

# **Canadian Community Community Community Community Community Community Community Community Community Community Community Community Community Community Community Community Community Community Community Community Community Co**

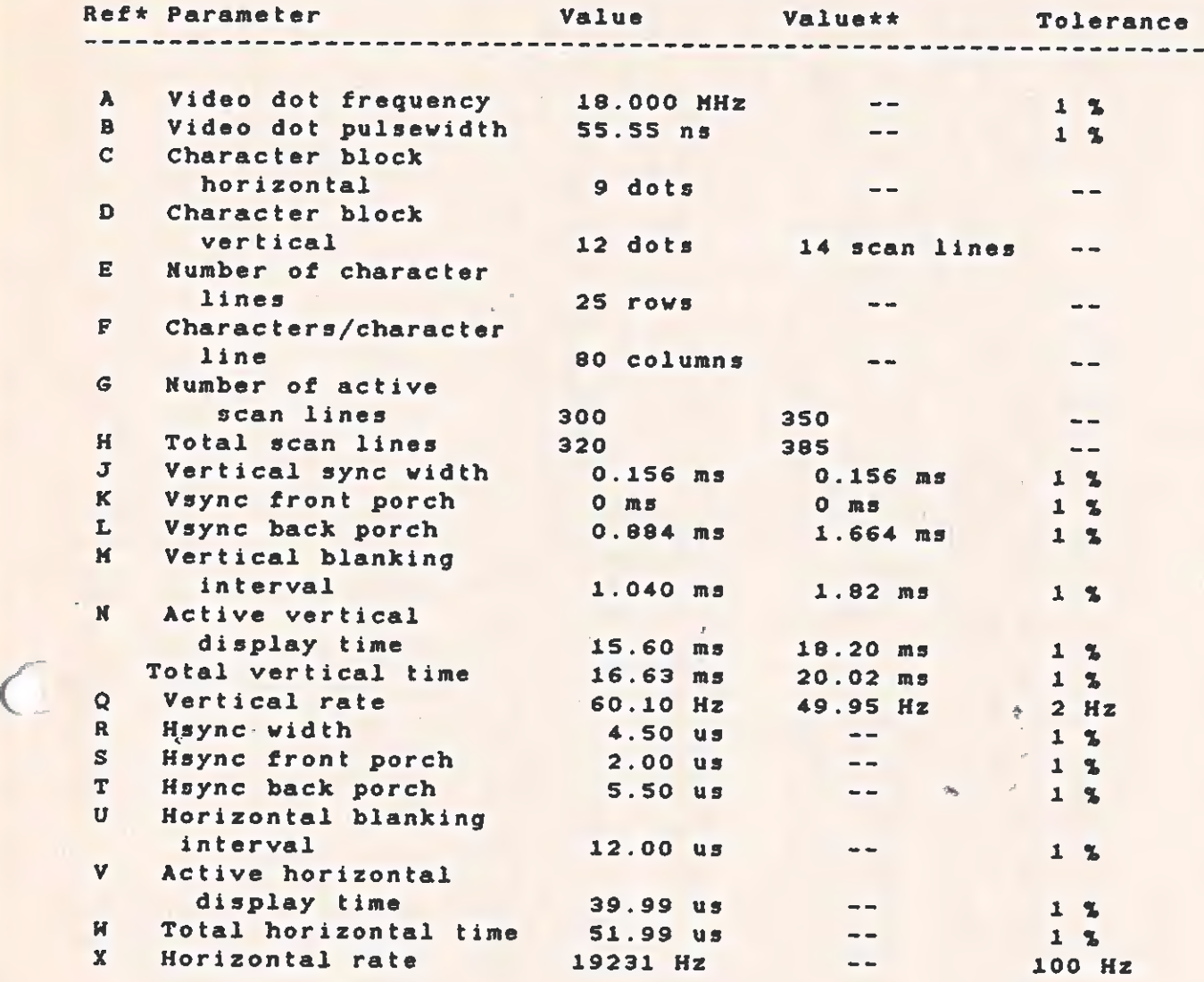

\* Letters refer to areas on the timing diagram in the next figure.

\*\* These values reflect the vertical timing adjustments for SO-Hz refresh.

# CAUTION

2O-Hz operation can be used only in areas that run on 50-Hz line frequency. Using 50-Hz operation in any other area can damage your computer. To select SO-Hz operation, jumper pins ES-E6 on the motherboard.

 $2 - 39$ 

#### **SYSTEM HARDWARE**

 $\cup$ 

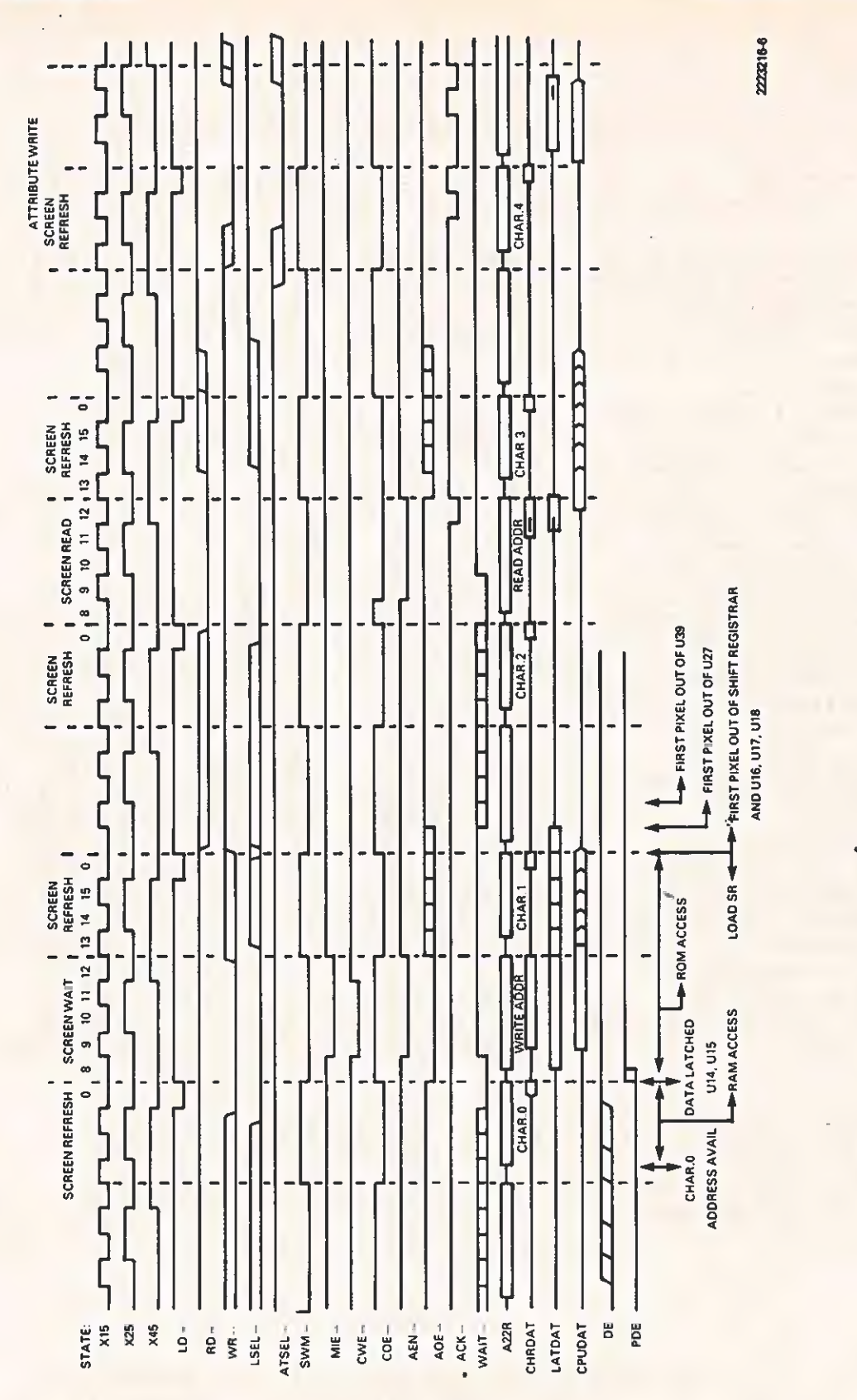

Figure 2-6 Alphanumerics State Machine Timing Diagram

## TECHNICAL REFERENCE

SYSTEM HARDWARE

The CRT controller board features described in the following paragraphs include:

- $\mathcal{L}^{\alpha}=\mathcal{L}^{\alpha}$ af Bisplay characteristics and the state of the state of the state of the state of the state of the state of the state of the state of the state of the state of the state of the state of the state of the state of the state
- Character attributes
- $\bullet$ Character sets
- $\bullet$ Cursor
- Scrolling
- Video connector
- CRT controller IC  $\bullet$
- CRT screen/CPU arbitration logic
- CRT address decode logic
- $\bullet$ Character sets and attribute logic
- \* CRT interrupt logic
- \* Diagnostic loopback

2.4.7.1 Display Characteristics. The display characteristics are as follows: "

%

- ®\* AT7?x 9 character in a 9 x 12 image cell
- \* Twenty-five lines of 80 characters
- \* A resolution of 720 pixels horizontally x 300 pixels vertically
- \* A horizontal scan rate of 19 200 lines per second
- \* A vertical scan rate of 60 (50 frames per second)
- x A dot rate of 18.0000 MHz

#### NOTE

The horizontal scan rate is an important consideration. Many monitors available today have a horizontal scan rate of 15 750. Only a monitor having a horizontal scan rate of 19 200 lines per second can operate with the Texas Instruments Professional Computer.

### TECHNICAL REFERENCE SYSTEM HARDWARE

2.4.7.2 Character Attributes. The controlier's video memory is organized as 2K bytes x 16 bits. The first 9 bits convey character  $\mathcal{L}(\mathcal{A})$ information. The second 8 bits select the following attributes on a character basis:

- \* Bit O, intensity level 1 (blue)
- \* Bit 1, intensity level 2 (red)
- x Bit 2, intensity level 4 (green)
- \* Bit 3, character enable
- \* Bit 4, reverse
- ke Bit S, underline
- \* Bit 6, blink
- \* Bit 7, alternate character set

## NOTE

The three intensity bits (bit 0 through bit 2) determine the gray scale intensity level and, the RGB outputs for color. Thus, hi/norm video' in monochrome is handled by a one-of-eight intensity select instead of a high-intensity bit.

To access the attributes, the software writes the attribute values into an attribute latch. The attribute value is then assigned to the character each time that character is written to the screen (until a screen read is done).

When any character on the screen is read, its attributes are copied to the attribute latch. These values are then read by a subsequent latch read operation.

Handling the attributes by this method ensures that, in block moves (moving data from one screen area to another), the characters retain their attributes.

2.4.7.3 Character Sets. The video controller contains a 4K character generator ROM, which contributes 256 characters. Use the socket provided to add an optional 2K or 4K ROM/EPROM and expand the character set to the maximu the expanded character set,

Refer to subparagrahph 2.4.8.4 for more information on the character ROM.

2.4.7.4 Cursor. Programming can change the cursor appearance. The<br>possibilities include blinking, non-blinking, block, underline and<br>reverse-video. Hardware handles the cursor display through a special<br>set of registers in screen if no visible cursor is desired).

2.4.7.5 Scrolling. The hardware maintains a screen start register<br>that supports character line scrolling in four directions. The<br>software determines the need for a scroll, then changes the value of<br>this register by one lin

Because the controller contains only 2K bytes of screen memory,<br>scrolling results in a "wrap"; the original top line of screen<br>contents moves to the bottom of the screen. Therefore, the software<br>must clear the top line of

Status lines must be implemented in software. That is, during scroll<br>operations, the status line must be moved to its new memory position before writing. The screen start register changes the screen-tomemory correspondence.

S

2.4.7.6 Video Connector. The video connector located on the rear .edge of the PMB is a standard, 9-pin, female, D-type connector. This connector is for a color display unit. The signals available on this connector are given in Table 2-14. All signals are at standard TTL levels.

Table 2-14 Color Video Connector Pin-Out

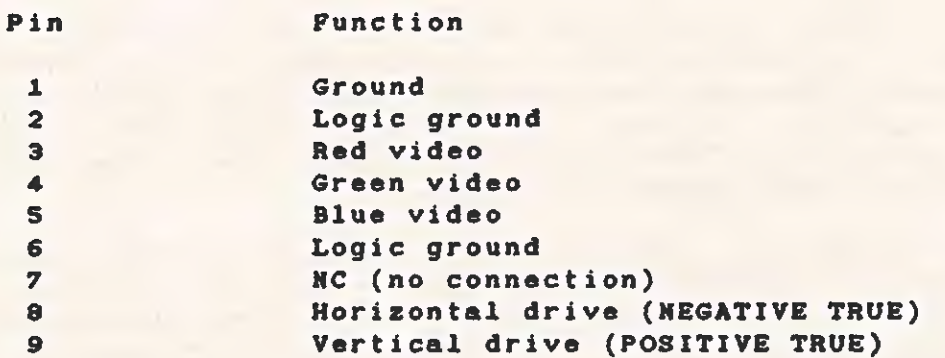

The other video connector, on the lower rear edge of the PWB, is a standard RCA phono jack. This connector is for a monochrome display. The signal available at this connector is a composite type, 1 V peakto-peak, 7S-ohm load.

2.4.8 CRT Controller Ic

The CRTC IC (6545A-1) contains the logic for:

- \* Generating the horizontal and vertical synchronizing signals
- \* Bianking display during retrace
- \* Addressing screen memory during screen refresh
- x Cursor coincidence
- \* Starting screen display registers for use in scrolling

The CRTC contains eighteen registers that must be appropriately set before board operation begins. To access these registers, the CPU first writes the address of the register to be accessed into the CRTC address register. Then information can be written to that register. When writing to or reading from (where appropriate) the data register, the information is accessed by the address latched in the address register.

Table 2-15 shows how to program these registers, using the signals chip select (CS), register select (RS), and read/write (R/K-). Assume the following conditions:

- \* A character rate (SWM-) of 2.0 MHz
- \* 12 lines per character block
- \* 25 rows on the display
- \* 24 character times of horizontal blanking (12.0 wus)
- x 20 line times of vertical blanking (1.04 ms)

For more detailed programming information, refer to The Synercom Data Book.

 $\theta_{\rm s}$ 

TECHNICAL REFERENCE SYSTEM HARDWARE

Table 2-15 CRTC Programming Values

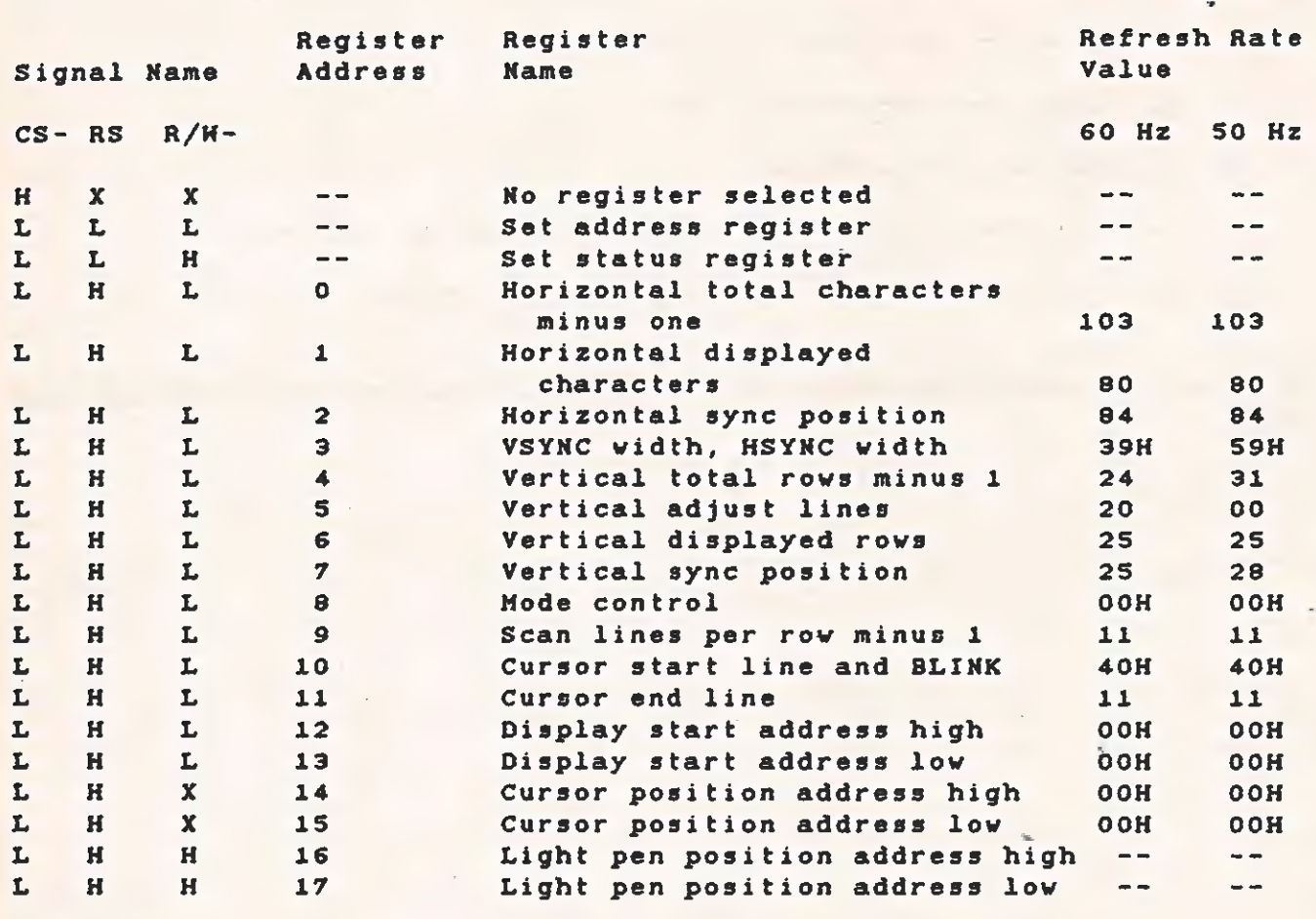

### Legend:

 $H = High signal.$  $L = Low signal.$ 

X = Don't care.

 $2 - 46$ 

2.4.8.1 CRT Screen/CPU Arbitration Logic Subsystem. The CRT controller arbitration logic gives the programmer free access to the<br>CRT display. There is little overhead time caused by arbitration conflicts, because the refresh memory and its control logic allow two<br>complete memory cycles between each character displayed on the screen.<br>One cycle accesses the character for display; the CPU uses the other<br>cycle for re

The logic that generates this arbitration scheme includes a counter<br>(which also counts the nine dots per character), a PAL (which has<br>internal registers and gets feedback from the outputs), and a small<br>alphanumerics state

The outputs from the PAL are:

- \* COE-, the RAM output enable
- \* CWE-, the RAM write enable
- \* AEN-, the attribute bus buffer enable
- \* AOE-, the attribute latch output enable
- \* ACK~, the attribute latch clock
- k MIE-, the character bus input buffer enable
- \* SHM-, the. signal that switches the RAM address multiplexer from the CRTC to the CPU
- \* WAIT-, the CPU wait control line

The counter (U24, a 74LS163) goes through states 8,9,10,11,12,13,14,15,0, and repeat.

Latch U10 is included because the vindow (when read data from the video RAM is available) is rather short. This latch captures and holds the data for the CPU until the end of the CPU read cycle. The ACK line, which clocks combination of CSEL- and RD-.

# TECHNICAL REFERENCE SYSTEM HARDWARE

 $\phi$ 

The CRT arbitration PAL programming is given in Table 2-16. In the "comment" column, the states generated by the AND of inputs are listed according to the counter state number. When the logical AND of terms from one row is ORed with the AND of terms from another row, the output goes low when the result is true.

Refer to Figure 2-6 for an illustration of the timing produced for typical cycles by the alphanumerics state machine.

 $\mathcal{L}(\mathcal{L})$ 

 $\subset$ 

 $\Gamma$ 

Table 2-16 Alphanumerics State Hachine PAL

# Input

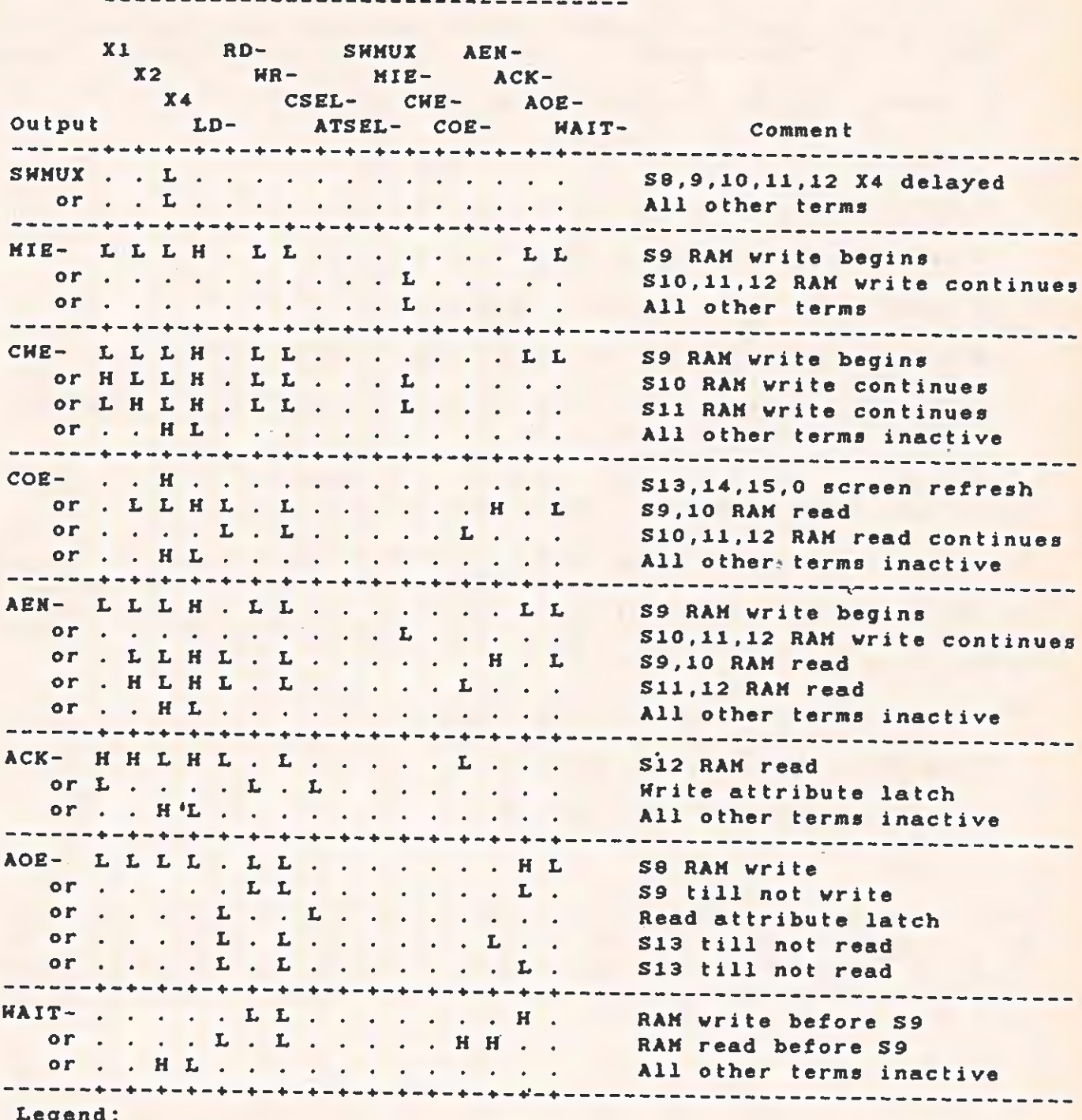

L = Low signal.

 $H = High signal.$ 

2.4.8.2 CRT Address Decode Logic. The CRT controller board handles both alphanumeric~ and graphics- address decode for the CRT subsystem. All of the screen data is mapped into the processor memory address space including the assorted latches and I/O ports.

The decoding is done with three ICs: a HAL10L8 PAL, one-half of a 74LS20, and a 74L81S5 decoder. The PAL produces the following signals:

- \* ZBEN-, the master expansion bus buffer enable
- \* XBEN-, the secondary bus buffer enable
- \* RD-, a decoded and buffered read control
- \* WR-, a buffered and decoded write control
- \* GSEL-, the graphics screen memory select
- \* CSEL-, the alphanumerics screen memory select
- \* CR/AT-, selects one half of the 74LS155 (which decodes the CATC and the attribute latch)
- \* XSEL~, selects the other half of the 74LS15S (which decodes the graphics latch and the miscellaneous input buffer)

The XBEN- signal develops an enable clock for the CRTC by inverting and delaying the signal that provides the required setup time (90 ns) for the 6S54Sa-1 CRTC. The CRTE (CRT enable) signal has a pulsewidth greater than 266 ns, satisfying the requirement of the CRTC. The other setup and hold times are easily met.

The 74LS155 decodes the following signals:

- \* ATSEL~, the attribute latch select
- \* CRTSEL-, the CRTC chip select
- \* LAT-

LAT- combines with HR- and clocks the interrupt enable and screen enable latches. The other half of the 74LS155 decodes the three graphics board latches and the buffer enable for miscellaneous inputs. The address space that each of these devices occupies is given in Table  $2 - 17$ .

The red, blue, and green outputs are buffered by a 74LS244 before being<br>sent to the 9-pin connector. The color outputs and composite sync are<br>buffered by a 74S00, which has an isolated power supply. They are<br>combined by a composite video output is given in Table 2-19,

# Table 2-19 Color Map

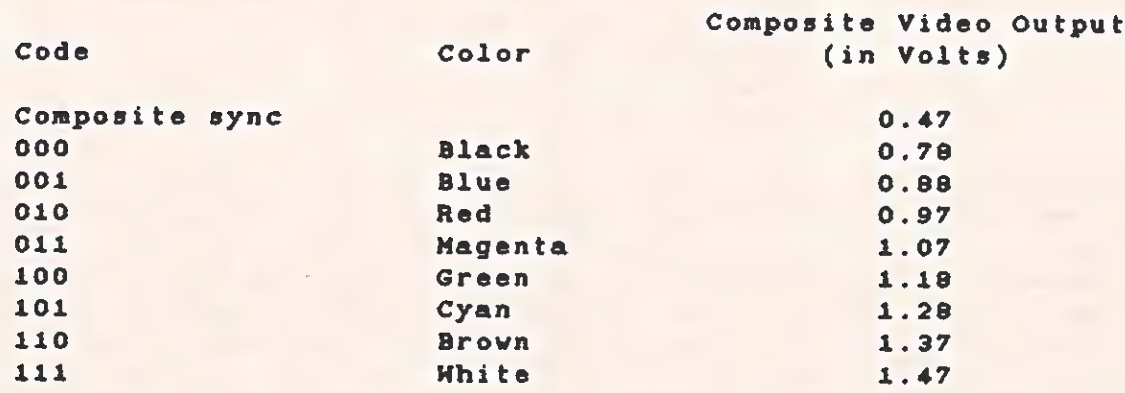

To blank the alphanumerics display to black, set the CRT ENABLE bit in the miscellaneous output latch to low. The board enters this state on power-up. 4

2.4.8.7 CRT Interrupt Logic Subsystem. The CRT controller board contains a logic subsystem that allows the CRTC to generate an interrupt during the vertical interval. The processor uses this interrupt when doing scrolls with a status line or other operations that must be done during the vertical blanking interval. To enable this interrupt, set the interrupt enable bit in the miscellaneous latch to high. Vertical blanking causes the CPU nonmaskable interrupt, and the interrupt pending bit is set. This bit is read from the miscellaneous buffer. To reset the interrupt, set the interrupt enable bit to low.

2.4.8.8 Diagnostic Loopback. One diagnostic requires that the three color outputs be looped back to the miscellaneous input buffer so that the CPU can read them. Using a program with careful timing from the vertical interval, the CPU can check the action of the atribute bits and the graphics board palette circuits.

### 2.5 EXPANSION BUS

The other logical function area of the motherboard is the expansion bus. It provides space for the different option boards available for the Texas Instruments Professional Computer.

2.4.8.5 Attribute Interaction. The attributes available for use with the character dispiay can be used in any of the 128 possible combinations. The foilowing paragraphs explain what happens when several attributes are active at once.

The attributes have a priority in their effects, and the highest priority attributes affect all attributes that have a lower priority. The order of priority is as follows.

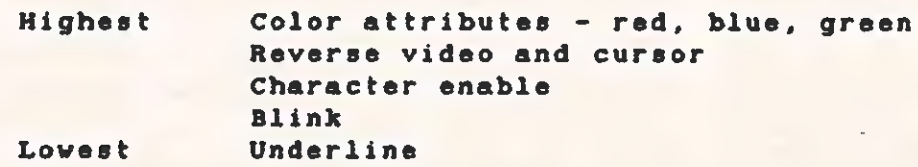

For example, when the underline and blink attributes are set, both character and underline blink. When the character enable is set to disable, no character, underline, or blinking activity is present. When reverse video and blink are set, the character goes on and off, the background is lighted, and the foreground is dark and blinking. When the character enable is set to disable and reverse video is set, the entire cell is Lighted (according to the color attributes).

The color attributes define the characteristics of the "light" portion of the character, that is, either the color (when a color monitor is used) or the intensity (when a monochrome monitor is used).

When the graphics board is used with the alphanumerics CRT controller board, the graphics screen "shows through" the "dark" portion of the alphanumeric character display.

a,

2.4.8.6 Attribute Hardware. The attribute logic design is of the "pipeline" type because the activity of the attributes must occur with dot~-timing precision (within SS ns). To get data from a latch, through several levels of logic, and set up into the next latch, some SCHOTTKY logic is used. The attribute data from the RAM latches is latched again by two 74S175s (U16, U17). This latching allows for the onecharacter delay through the character ROM and provides tightly timed outputs to the logic. The cursor (CUR) and display enable (DE) lines are also delayed twice to keep them synchronous with the other information (U18).

Propagation delay through the logic can cause timing skews greater than a dot time, so the outputs of the first logic level are relatched one dot-time later. After going through the second logic level (MUX U20), the outputs are latched again for presentation to the video outputs  $($ U39 74S174).
# Two encoding examples are shown in Figure 2-8

Example 1 is the letter "E." Example 2, a meaningless graphic character, illustrates some specific applications. Both hexadecimal and binary encoding are shown beside each character.

Example 1:

Example 1:

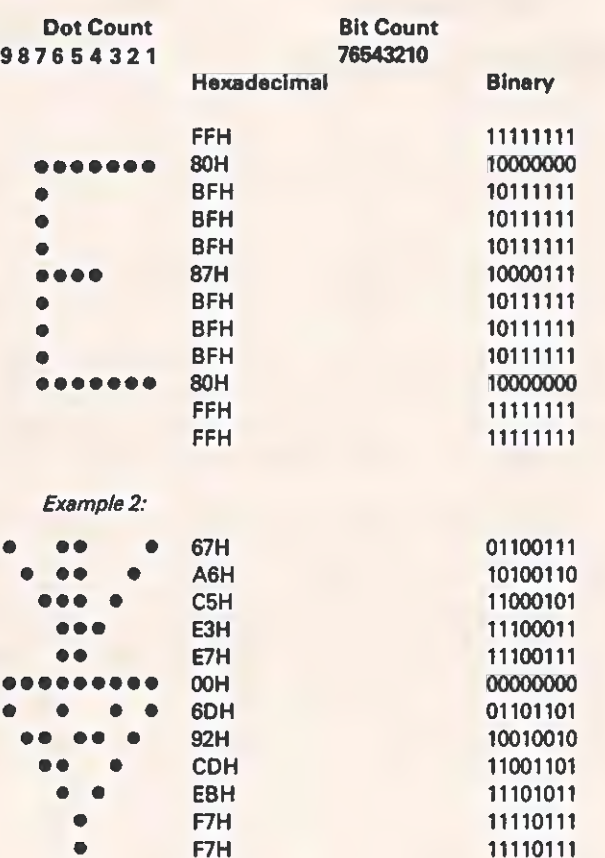

Notes:

1. Column 1 and column 9 must be the same.

2. Column 1 and column 2 must be the same if the high bit is 0.

3. Column 8 and column 9 must be the same if the high bit is 0.

4. No capability exists for a half-dot shift.

5. Each character must have sixteen bytes; otherwise, strange characters result.

2223216-8

# Figure 2-8 Encoding Examples

# $2 - 54$

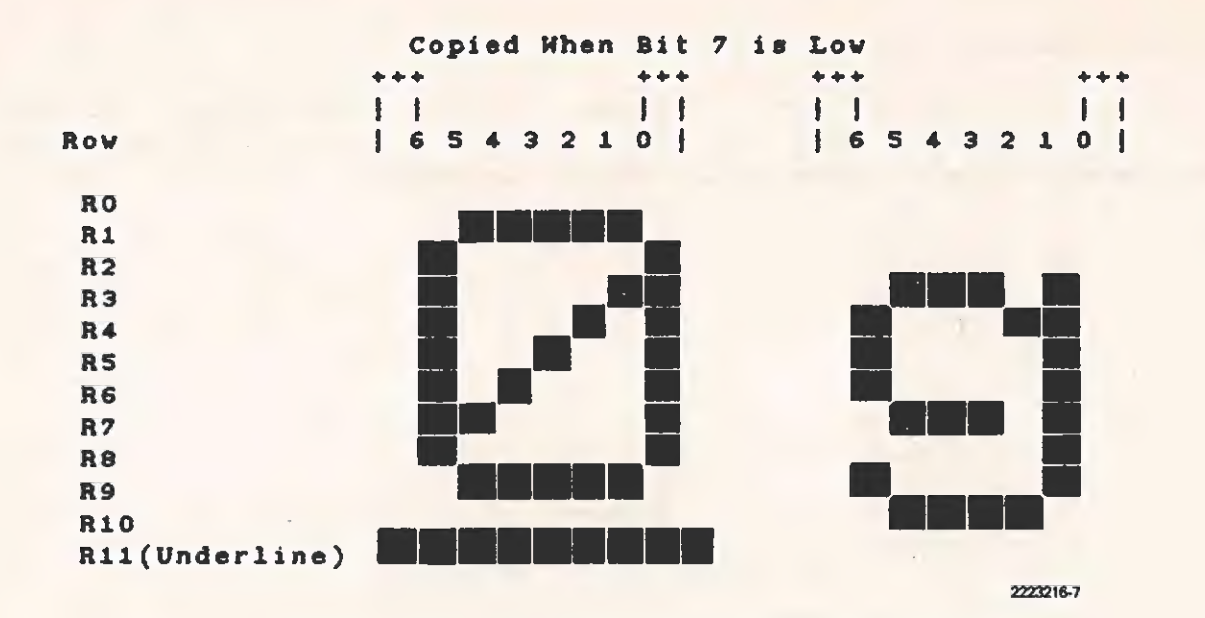

Figure 2-7 Sample Character Font Definition

2.4.8.4 Generating a Character ROM. To generate a character ROM (or EPROM), assemble and link the source code, then program the device.

The source file for a character ROM is organized into 16 bytes for each of the 256 characters (4096 bytes). When assembled and linked, this file fits into a 4K ROM. Each character can contain.only 12 rows ot dots, and the last 4 bytes of each character must be set to FFH.

Each character on the monitor fits within a 9-column by 12-row block. Each byte corresponds to the 9 columns within one row. For regular characters, the first row is blank (reserved for ascenders), the last two rows are blank (reserved for descenders), and the two outside columns are usually blank (for intercharacter spacing). Generally, then, a typical character fits within a 7-column by 9-row block.

For each character block, column 1 is at the right side and column 9 is at the left.

Each byte is encoded as follows:

- \* Bit 0 (the low bit) is at the right side of the character block and bit 7 (the high bit) is at the left.
- \* Setting a bit to G means to put a dot at that location.
- \* Setting a bit to 1 means do not put a dot at that location.
- \* Setting the high bit to 0 encodes column 1 the same as column 2 and encodes column 9 the same as column 8.
- \* Bit O encodes column 2; bit 1 encodes column 3; and so on.

# Table 2-18 Alphanumeric Decoding PAL

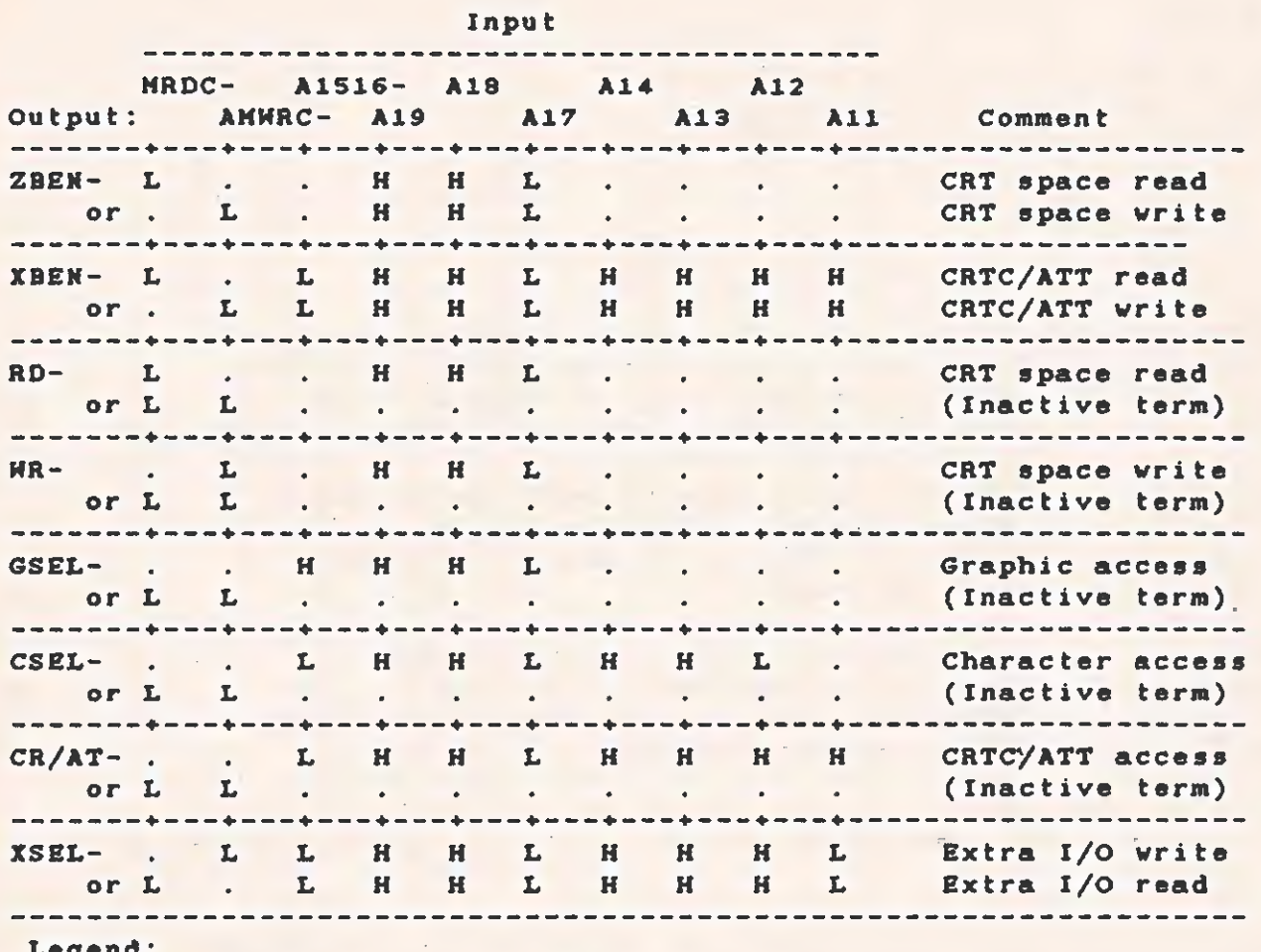

L = Low signal.

 $H = High signal.$ 

2.4.8.3 Character Set and Attribute Logic. Two 74LS374s (U14, U15) latch the RAM output (both character and attribute) at the end of each screen refresh access cycle. This allows a full character cycle time (500.8 ns) to access the character ROM and EPROM and set up the dot shift register. The required ROM access time is 452.8 ns. So that the character set can include the ability for block graphics, bit 7 out of the ROMs indicates that the leftmost and rightmost character dots are to be copied to the left and right character-cell border dots. The character ROMs should be programmed with active-low data; that is, when a dot is to appear, the ROM should be programmed with a zero.

Figure 2-7 shows some sample characters. The reverse video block and the cursor affect the entire  $9 \times 12$  character cell; the underline appears on row ii. The descenders of lowercase letters should drop only one dot line below the level of the other characters so that the underline, cursor, and reverse video will appear in an acceptable form.

TECHNICAL REFERENCE

SYSTEM HARDWARE

# Table 2-17 CRT System Memory Map

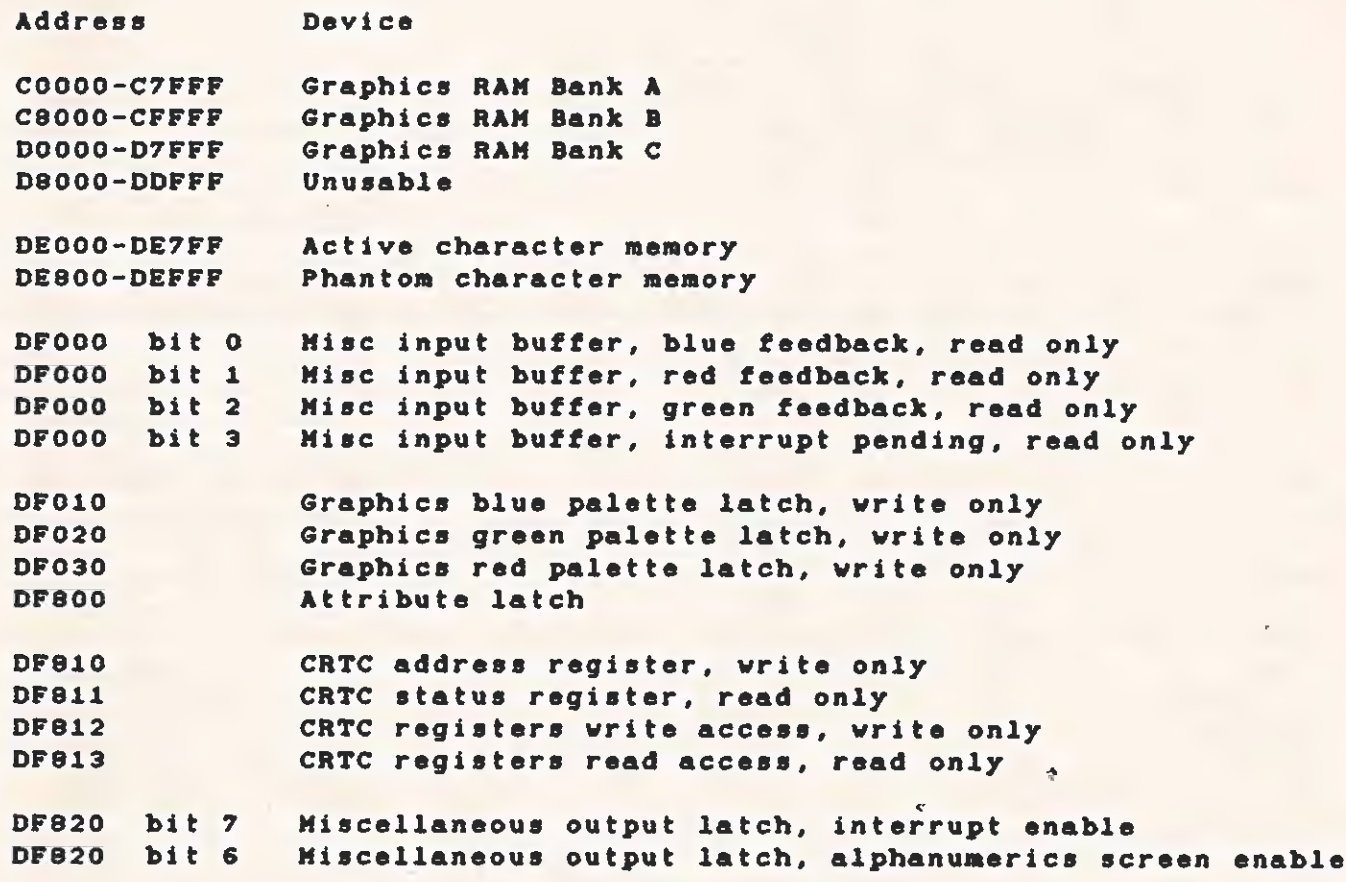

PAL coding is given in Table 2-18. When the logical AND of terms from one row is ORed with the AND of terms from another row, the output goes low when the result is true.

 $2 - 51$ 

# **TECHNICAL REFERENCE** SYSTEM HARDWARE

The expansion bus interface consists of five card-edge connectors,<br>making it easy to add memory-mapped or I/O-mapped options to the<br>system. The expansion bus supports devices that require interrupts for<br>efficient operation

The expansion bus pin-outs are given in Table 2-20.

Table 2-20 Expansion Bus Pin-Outs

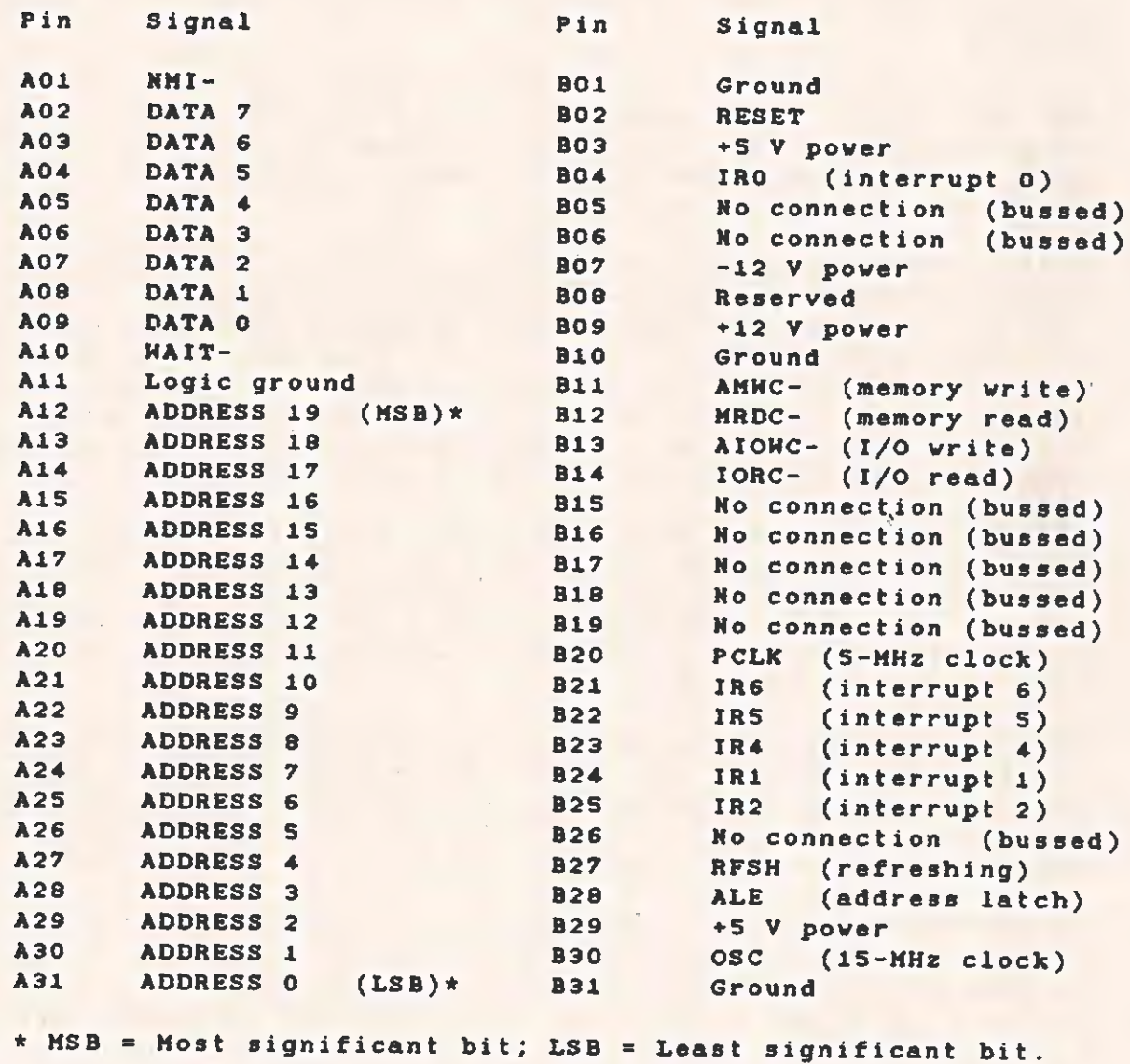

4

# 2.5.1 Expansion Bus Signal Descriptions

- \* NMI-. The nonmaskable interrupt signal can be driven by any of the expansion boards to interrupt the system processor. Typically, it is used to alert the processor to a parity error in memory devices residing in the I/0 channel. An open collector device pulls this line low when it is being driven by an expansion board. Otherwise, it is held high by a pullup resistor.
- \* DATA 0-7. These lines form the 8-bit system data bus and can be driven by the processor, memory devices, I/0, or the expansion interface. These bidirectional lines are active high. DO is the least-significant bit, (LSB) and D7 is the most-significant bit (HSB).
- WAIT-. This signal indicates when a device is holding the system processor, thereby extending the length of a memory refresh or 1/0 cycle. Khen a slow device is addressed on the expansion bus, the signal asserts this line low, which extends the cycle-completion time. This line should never be held low longer than 10 processor clock cycles. When driven by an expansion board, an open collector device pulis this line low. Otherwise, a pullup resistor holds it high.
- \* ADDRESS 0-19. These lines form a 20-bit system address bus, which can address up to 1 megabyte of memory. They are normally driven by the system processor to address memory and I/O devices within the system. (Only XAO trough XA9 are used for  $I/O$  addressing.) These lines are active high. XAO is the ESB and XA19 is the MSB.
- RESET. This line initializes or resets system logic at powerup or after a power failure. It is active high. A powersupply monitoring device generates RESET immediately when the 12-V line drops below 11.1 V. It returns low 3 ms after regulation resumes. No operator intervention is required.
- \* INTERRUPT 0-6. These lines signal the processor that an I/0 device requires attention. When several devices require service at the same time, the device asserting the lowestnumbered line gets serviced first. These lines are active high. The interrupt request signal must be held high until the interrupt request has been acknowledged.
- \* AMHC~ (or MWRITE-). The memory write signal is usually driven by the system ubdex(AMWC-) processor. It indicates that the information on the data bus should be written to the memory address given on the address bus. This signal is active low.
- MRDC- (or MREAD-). The memory read signal is driven by the

system processor. It indicates that the memory addressed by the address bus should be placed on the data bus. This signal is active low.

- \* AIOWC- or (IOWRITE-). The I/O write signal is driven by the system processor. It indicates that the I/O device addressed by the address bus should accept the data on the data bus. This signal is active low.
- \* FORC- or (IOREAD-). The I/O read line is driven by the system Processor. It indicates that the I/O device addressed by the address bus should place its data on the data bus. This Signal is active low.
- \* PCLK (processor clock). This is the system clock. It is a one-third division of the OSC clock and has a period of 200 ns (S.0 MHz). The clock has a duty cycle of 37.6 Percent (+ 3.0 percent).
- \* RFSH (refreshing). This line indicates that a memory refresh cycle is taking place. It is positive true. When this signal is asserted, all expansion bus activity is ignored. Do not use this line for any purpose.
- \* ALE (address latch). This line indicates that the Processor is placing a valid address on the address bus. The address is valid on the falling edge of this signal.
- \* .OSC (clock). This signal describes a high-speed clock having<br>a 66.7-ns period (15.0 MHz). It has a 50-percent duty cycle.

 $\ddot{\phantom{a}}$ 

# 2.5.2 Loading and Driving Requirements

The expansion bus can drive five expansion boards. Each board can<br>support the equivalent of two TTL input loads on any one line of the<br>bus. Open collector outputs, which drive the bus, should be able to<br>sink 16 milliampere

# 2.53.3 Memory Timing

The memory bus cycles can be lengthened in integral multiples of the CLK cycle time (200 ns) using the WAIT- line. Figure 2-9 shows the timing relationships of the expansion bus memory interface.

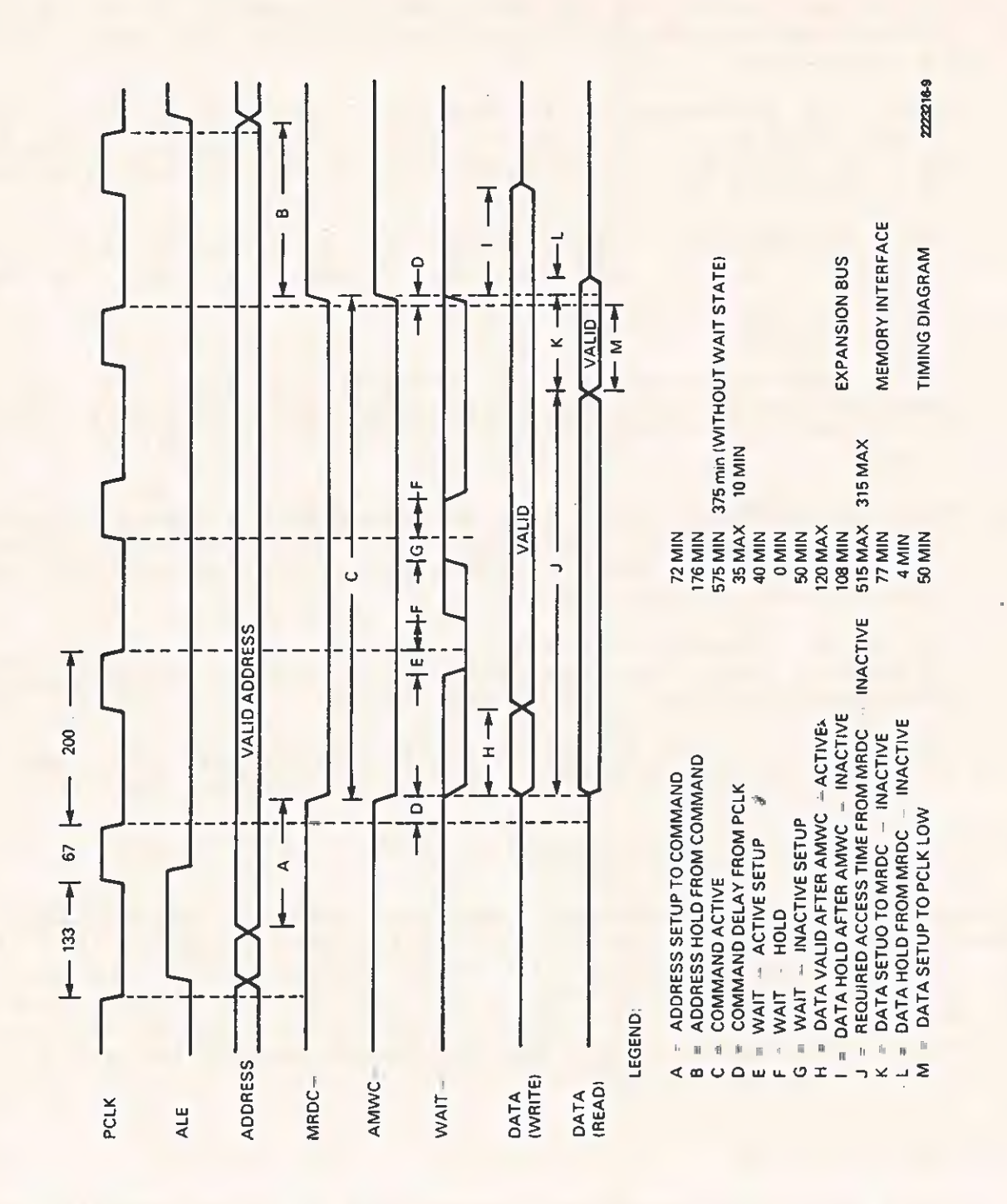

TECHNICAL REFERENCE

Expansion Bus Hemory Interface Timing Diagram Figure 2-9

 $2 - 60$ 

#### 2.5.4 I/0 Timing

Figure 2-10 shows the expansion bus timing relationships for standard I/O cycles. This timing includes the single wait state that the motherboard always inserts in I/O cycles.

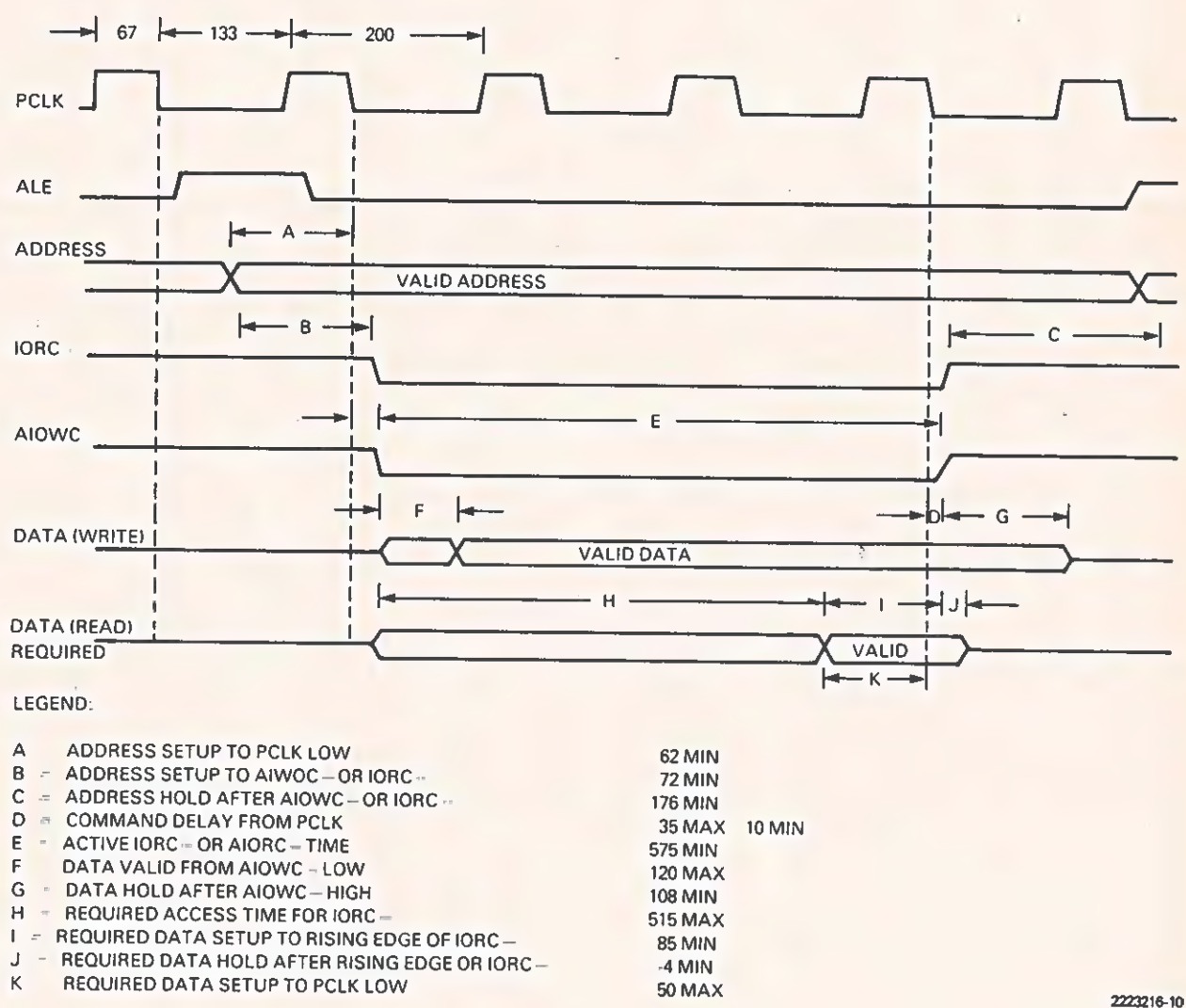

- 
- 
- 
- 
- 

# $2 - 61/62$

Figure 2-10 Expansion Bus I/O Interface Timing Diagram

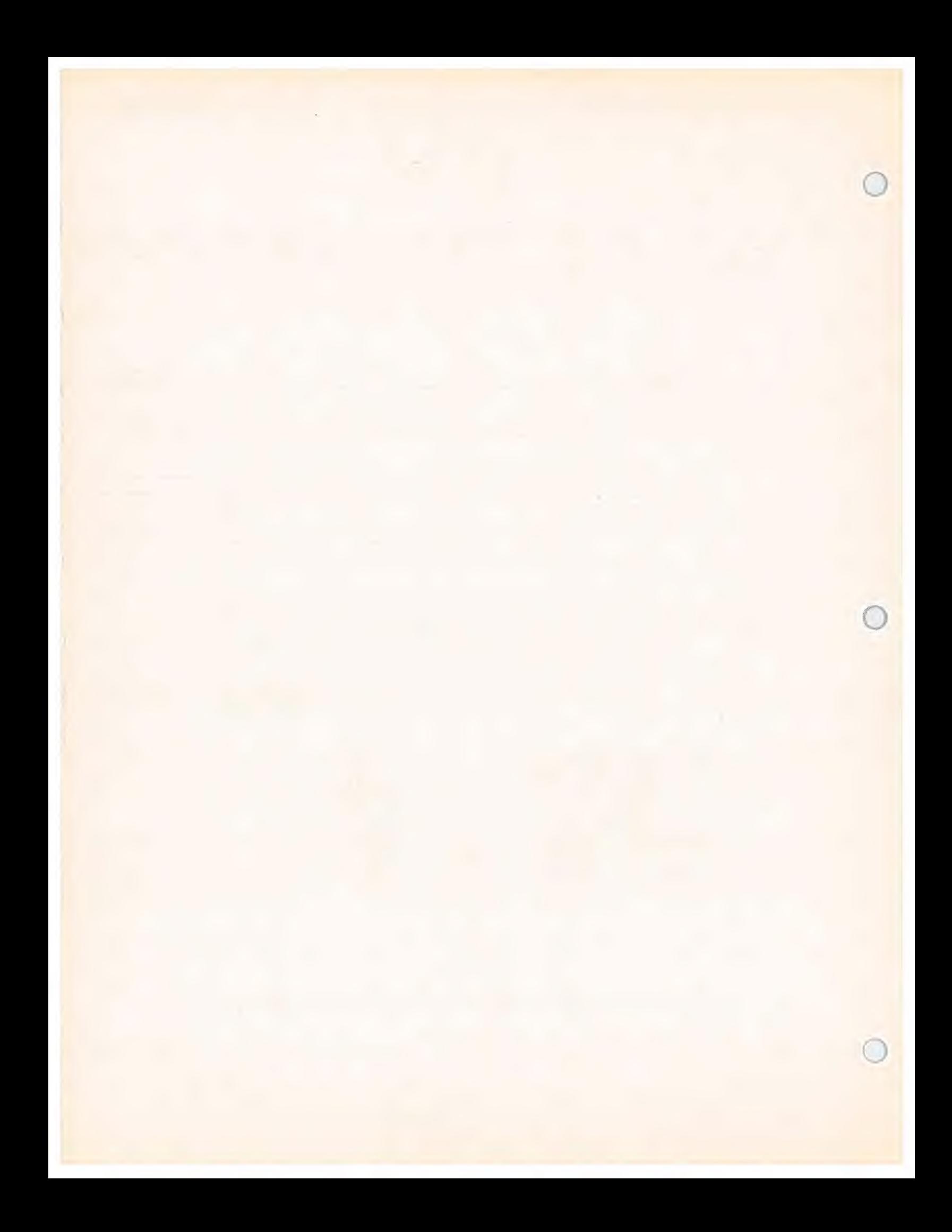

TECHNICAL REFERENCE HARDWARE OPTIONS

#### Section 3

#### HARDWARE OPTIONS

# 3.i INTRODUCTION

This section describes the hardware options available for the Texas Instruments Professional Computer. Subsections describe the following options:

- \* Expansion Memory
- \* Synchronous-Asynchronous Communications Board
- \* Internal Modems
- \* Graphics Video Controller Board
- \* Winchester Disk Drive

The optional diskette drive is identical to the factory-installed diskette drive. Therefore, it is not described in this section. For information, refer to subparagraph 2.4.6.6.

# 3.2 EXPANSION MEMORY, 512/768 K SYTES

Section 2 describes the expansion memory boards that connect to the motherboard, increasing the memory to 2S6K bytes (K = 1024). Two additional expansion memory boards (each 256K bytes) are available for the Texas Instruments Professional Computer. One board plugs into the expansion bus, increasing the memory to 512K bytes. The second board mounts on the first (piggyback style so that they use only one of the expansion bus slots), increasing the memory capacity to 768K bytes. This additional memory operates at the same speed as the motherboard memory, 80 that there is no increase in execution time when the memory is increased.

# NOTE

The 512/768 K byte expansi'on boards are added after the motherboard 192K-byte board is installed.

ri

a

 $\Delta$ 

The first expansion memory card is the controller card. This card contabns thirty-six 64K-biéedynamic RAM ICs. THe card also holds:

- \* Decoding logic to establish the addresses
- \* Parity check logic for error detection
- \* Timing and refresh logic to operate the expansion memory system.

Connectors and logic for the addition of the second expansion card are also part of the controller card.

The second card also contains thirty-six 64K-bit dynamic RAM ICs. Becauge the controller card contains all the logic for both cards, this second card is smaller.

#### 3.2.1 Addressing the Expansion Memory

The expansion memory operates at a fixed address in the computer's memory space. Addresses O40000H through O7FFFH are for the first 256K bytes; addresses O80000H through OSBFFFFH are for the second 256K bytes. tf the second card is not instailed, its assigned memory space can be used by other hardware products.

#### 9.2.2 Expansion Memory Control Logic

The expansion bus contains a bidirectional buffer to separate the data bus from the expansion memory, thereby providing sufficient drive and margins to the data transfers. The hard array logic (HAL) chip HAL16R4 (U2) handles address decoding, buffer control, as well as timing and refresh. The refresh timer (U4) is a one-shot, and the delay line (U3) provides the multiplexer timing.

3.2.2.1 Expansion Memory Refresh Logic. The dynamic RAM refresh logic operates synchronously with the accesses to the RAM memory. Refresh cycles begin only when a RAM cycle is not in progress. This means that the RAM refresh can occur at the same time as accesses to other system memory (ROMs or the main system memory) or I/O space. Each time a refresh cycle begins, a refresh timer (U4) starts. When it times out, it provides the signal beginning another refresh cycle. This timer is set to 15 us maximum, which allows for the worst-case refresh request latency. To maintain the contents of the RAM under worst-case conditions, the refresh must occur at ieast 128 times within 2 ms. (The average refresh timing is once per 15.625 us.) The worst-case latency for a refresh request is about 600 ns.

Once a refresh cycle has begun, it must be completed (including the precharge) before the next cycle begins. If a RAM access cycle starts before the refresh cycle completes, the HAL state machine puts the CPU into a wait state until the refresh operation completes. In

the worst case, this delay could extend the usual memory access time<br>by three wait states or 600 ns.

by the main states of 14 us, and an 'average 400-ns. slowdown of the CPU, the average refresh overhead is about 2.9 percent. The worst case is about 4.3 percent.

3.2.2.2 CAS and Address MUX Switch Generation. A delay line from<br>the Column Address Strobe X (CASX-) produces the address multiplexer<br>control (MSEL). The delay line is set at 40 ns. Ul buffers the<br>CASI- line, and the RAM b

The CASX- timing depends on whether the cycle is a read or a write.<br>If the cycle is a read, the CASX- signal from the logic array is<br>equivalent to the RASI- signal. This provides the maximum available<br>time for the RAM chip

If the cycle is a write, then the CASX-signal follows the rising<br>edge of the first system clock during the write cycle. This is about<br>130 ns after the occurrence of RASI-. This delay allows time for the<br>data from the proce

3.2.2.3 Expansion Memory Parity Generation and Checking. The parity generator/checker chip (74LS280) generates a 1 to the parity RAM bit whenever there is an even number of "1"s in the data byte being written. A separate

When the RAM is read, all of the data bits and the parity bit are<br>presented to the generator/checker, and the parity output is sampled<br>at the end of the read cycle. If a parity error is discovered, flip-<br>flop US is set to

Using the "odd sum" method of parity checking does not cause a parity<br>error, even when the system attempts to read from nonexistent RAM.<br>(To determine the size of system memory, system software sometimes<br>"feels" for memory

3.2.2.4 Expansion Memory Control State Machine. A hard array logic device (HAL16R4), set up as a state machine (U2), drives the memory control. This device has four outputs equipped with clocked flipflops and four outputs that are direct combinations of the inputs. Table 3-1 gives the logic for the memory control state machine. The logical AND of the terms on a line ORed with the AND of terms on other lines results in low-going outputs. This occurs either directly, on those outputs without registers, or after the clock on those outputs having registers.

 $\subset$ 

HARDWARE OPTIONS

Table 3-1 Expansion Memory Control State Machine Logic - HAL16R4

Input

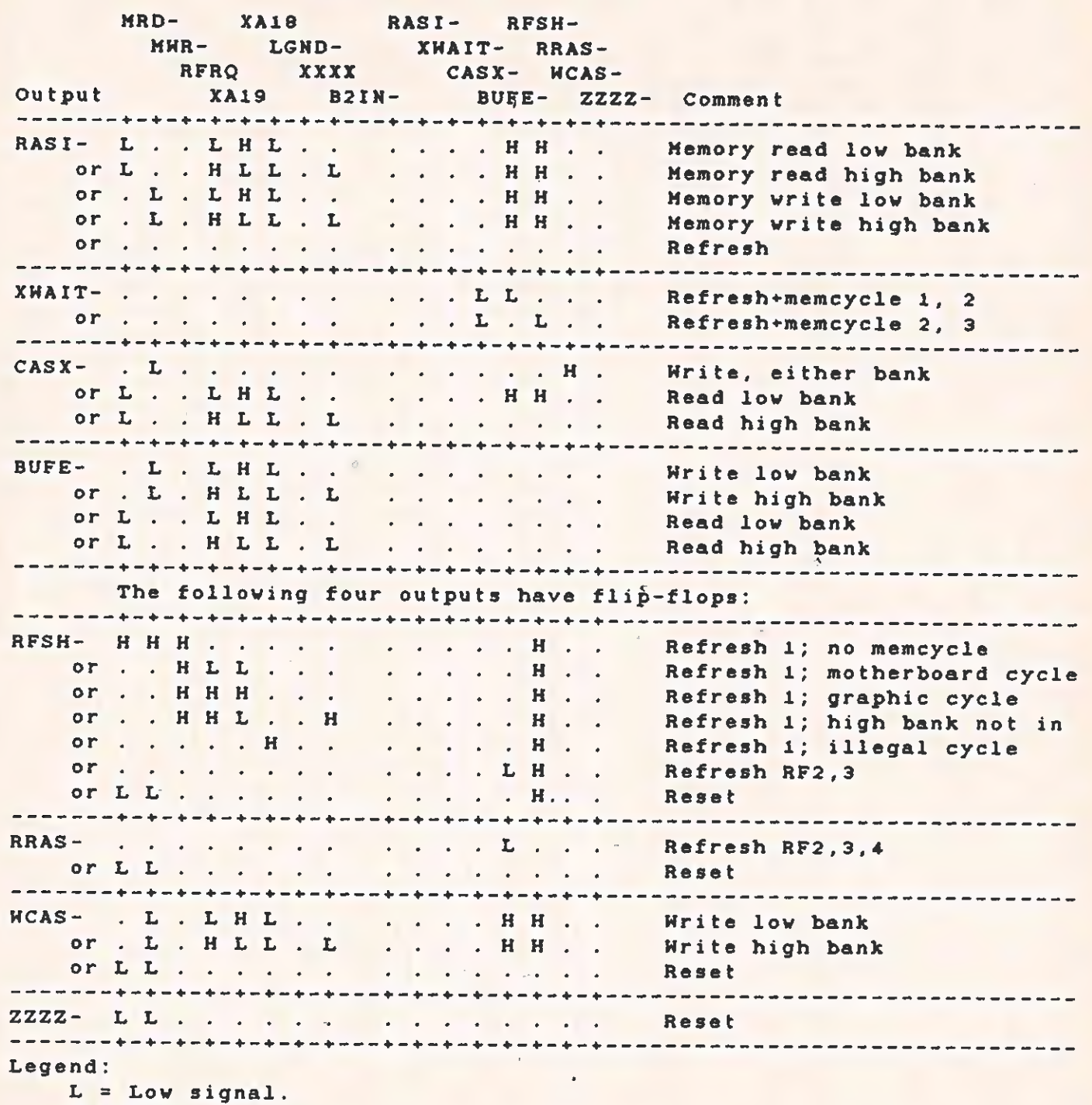

 $H = High signal.$ 

#### Notes for Table 3-1

- 1. The signal RASI- activates RAS- from the RAM address multiplexer of the 2964.
- 2. The signal XWAIT- puts the processor into a wait state,
- 3. The signal BUFE- activates the expansion memory system data buffer.
- 4. The signal CASX- controls the CAS and MSEL generation.
- S. The signal RFSH- instructs the 2964 address multiplexer to put out the refresh address.
- 6. The signal RRAS- combines with RFSH- to indicate that a refresh RAS is in progress.
- 7. The signal WCAS- delays CASX- during a write cycle.
- 8. The signal ZZZZ- is not used.

A timing diagram of the memory system, shown in Figure 3-1, indicates the major operations of the memory system.

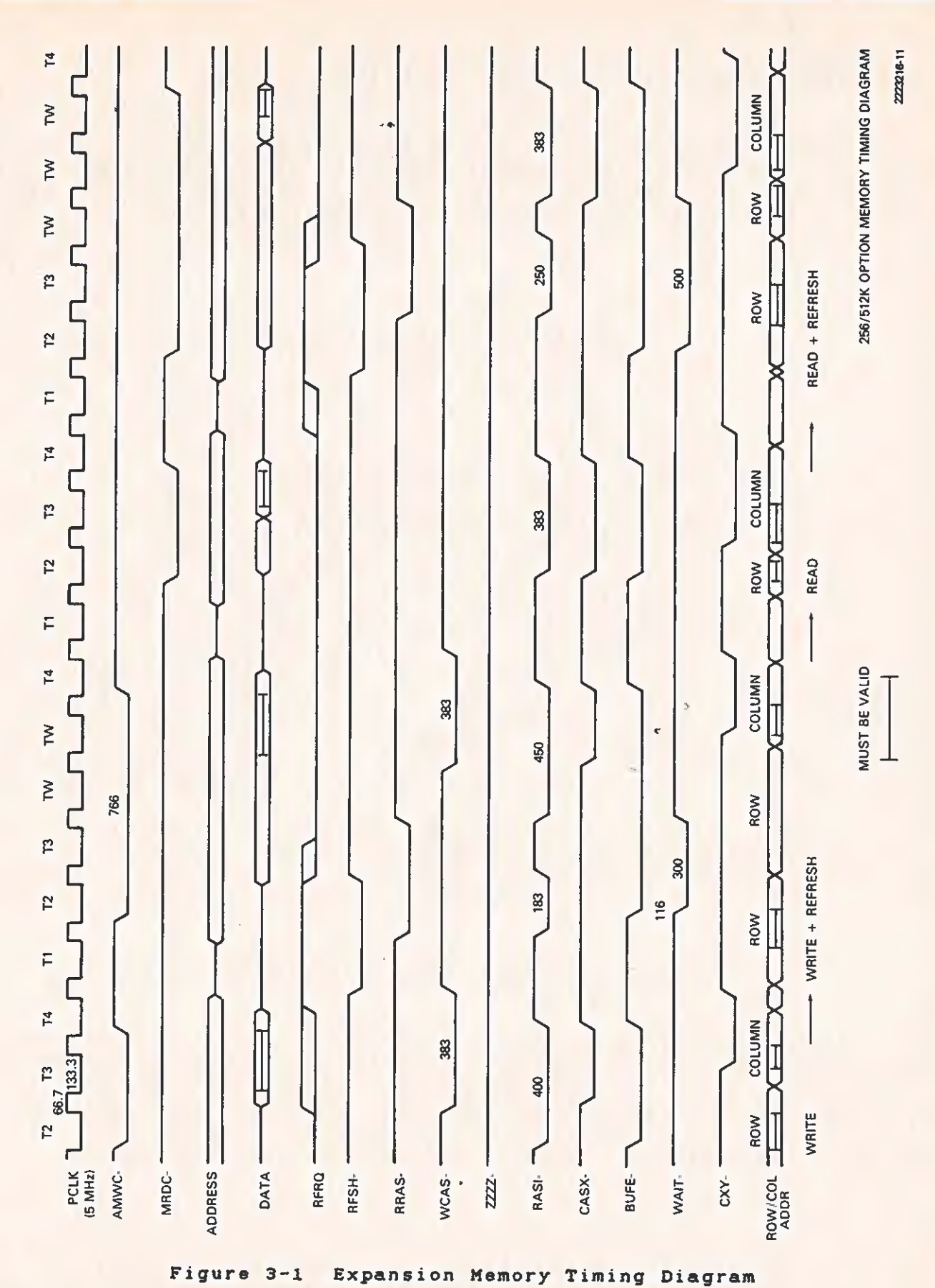

TECHNICAL REFERENCE

 $\sqrt{2}$ 

HARDWARE OPTIONS

 $3 - 7$ 

# 3.3 SYNCHRONOUS -ASYNCHRONOUS COMMUNICATIONS SOARD

This subsection describes the theory of operation and the functrons of the synchronous-asynchronous communications (sync-async comm) board. Figure 3-2 is a block diagram of the sync-async comm board. Refer to Section 6, drawing 2223096, for logic diagrams.

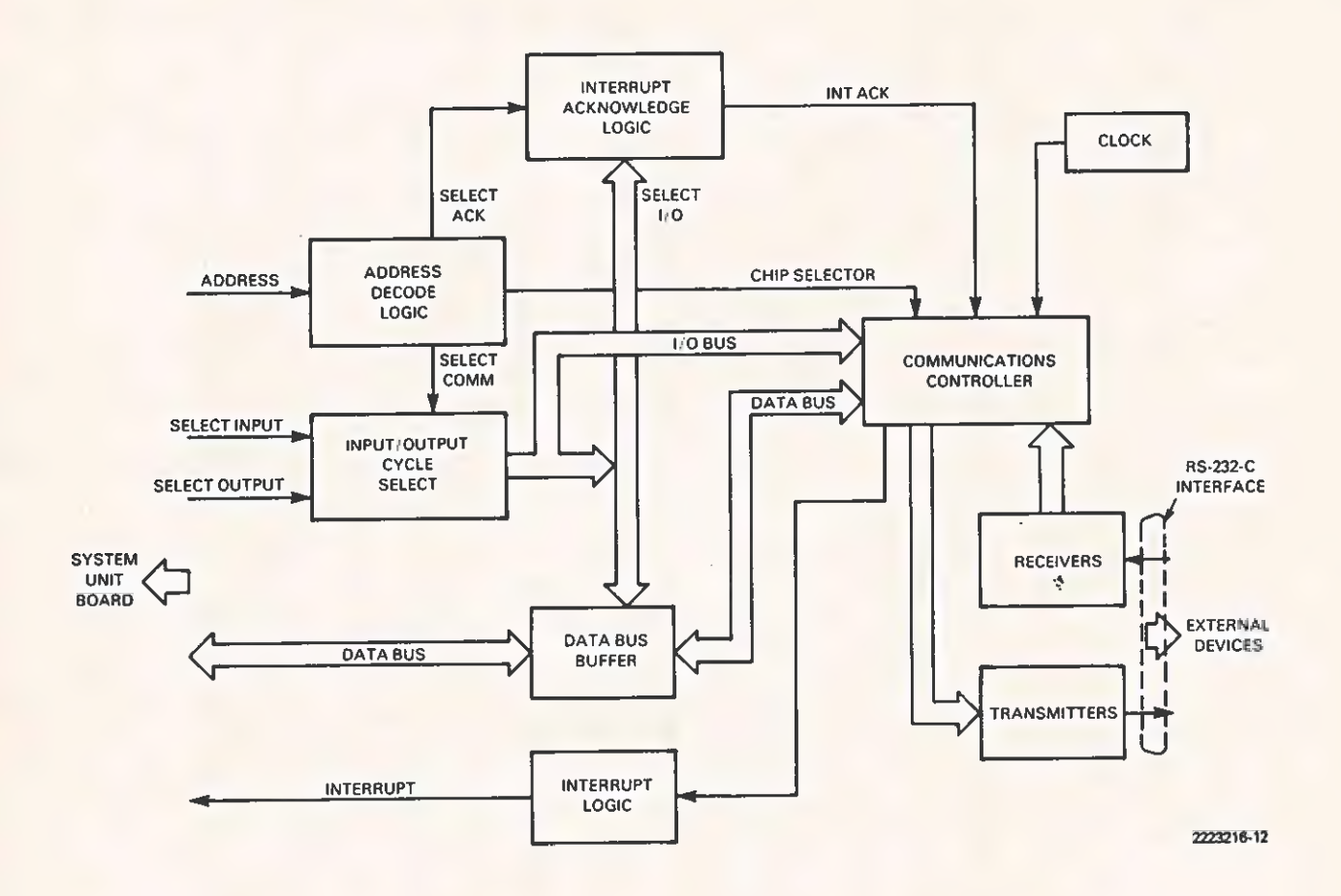

Figure 3-2 Sync-Async Comm Board Block Diagram

The sync-asyne comm board is based upon the Zilog Z6S30 Serial Communications Controller (SCC). This device automatically handles asynchronous protocols. It also services most synchronous protocols, including data link control (SDLC) and high-level data link control (HDLC), (both bit-oriented.) Cyclic redundancy check (CRC) is an automatic function and can be included in any transmission.

#### NOTE

A sample program, showing general programming procedures and recommended use of the sync-async

comm hoard, is included in Appendix E of this manual. For more detailed information, refer to the Zilog 8530 Technical Manual.

The functions of the sync-async comm board are:

- \* System interface
- \* Baud rate generation
- x\* Port addresses

# 3.3.1 System Interface

Most of the components on the board are involved in handling the<br>interface between the system bus and the 28530. Of special note is<br>the logic that generates the interrupt acknowledge (INTACK) signal<br>that the 28530 requires number of interrupt levels.

To generate the INTACK-signal, the software does a AIOHC- (write) to<br>the I/O address for interrupt acknowledge and then does a IORC-<br>(read) from the same address. The data received on this read is the<br>interrupt vector fro

The AIOWC- signal clears USB, activating the INTACK- signal to the<br>Z8530. When the IORC- occurs, the vector from the Z8530 is gated<br>onto the data bus. The rising edge of IORC- clocks USB to the<br>inactive state which release

Other logic on the system side of the board delays the read and write commands to the SCC so that the address and data setup times and the hold-time requirements of the part can be met. IORQ is connected to the input of a flip-flop 74LS74 (USA). The clock input is connected to the system CLK line. The rising edge of the ciock occurs 133 ns after the IORC- or AIOWC- signal occurs. The output of USA, gated with IORC- and AIOWC-, delays the start of the SCCRD- and SCCWR- signals. The clear input to USA is connected to BDCS, allowing the SCCRD- and SCCWR- signals to occur only when the board is selected.

Resetting the 28530 requires that the SCCRD- and the SCCWR- lines be held active simultaneously. This results from the logical OR of U6C and U6B with the RESET signal from the bus and the SCCRD- and SCCWRlines.

U4C inverts and buffers the interrupt output from the SCC. This signal then goes to a set of stake pins and is used to determine the

interrupt level at which the board is operated.

# 3.3.2 Baud Rate Generation

The 4.9152-MHz crystal oscillator on the board, divided by 2,<br>provides a clock for the SCCs (internal baud rate generators). To generate a specific baud rate, program the values given in Table 3-2.

Table 3-2 Sync-Async Comm Board Baud Rate

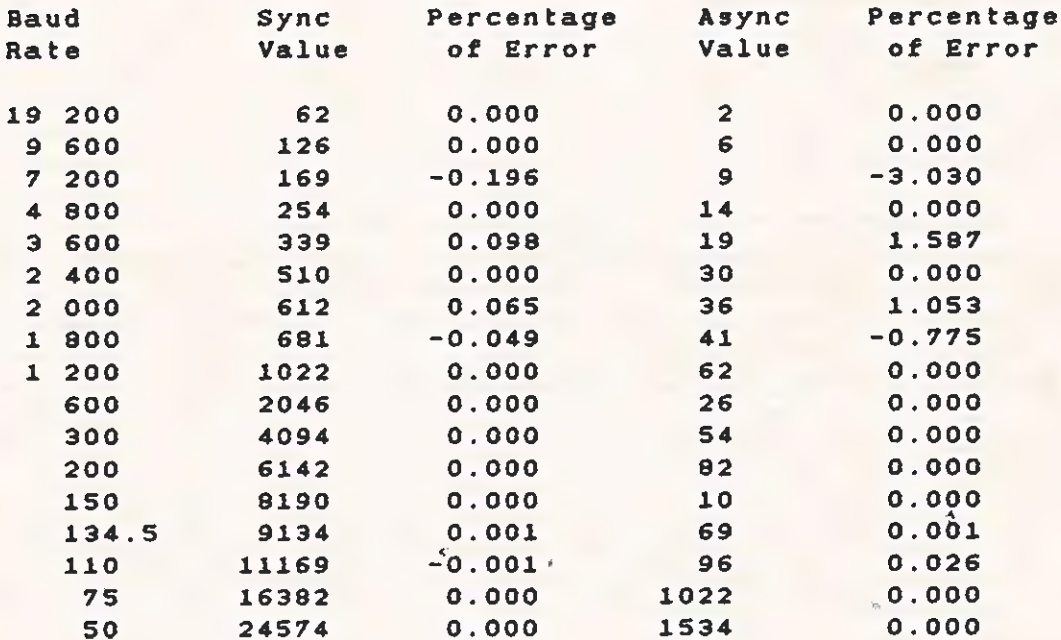

# 3.3.3 Addressing

A 7ALS139 decoder (U3) and several gates (to qualify the address) comprise the address selection logic. The board design presents a choice of four address locations, permitting the addition of several communications boards to the system.

As with other I/O devices for this bus, only 10 of the address lines<br>are decoded. U3 provides two decoded outputs: INTCS-, which<br>activates the INTACK logic; and SCCCS-, which activates the Z9530.<br>The logical OR of INTCS- a IORQ combined enable the bus buffer U7.

# 3.3.4 Programming

The sync-asyne comm board port number is programmed by placing jumpers on the board. Five I/O addresses and a distinct interrupt level control each port.

Table 3-3 gives the board addresses for the four possible ports. P60 is the board connector.

# Table 3-3 Sync-Async Comm Board Port Addresses

# Port 1 Interrupt

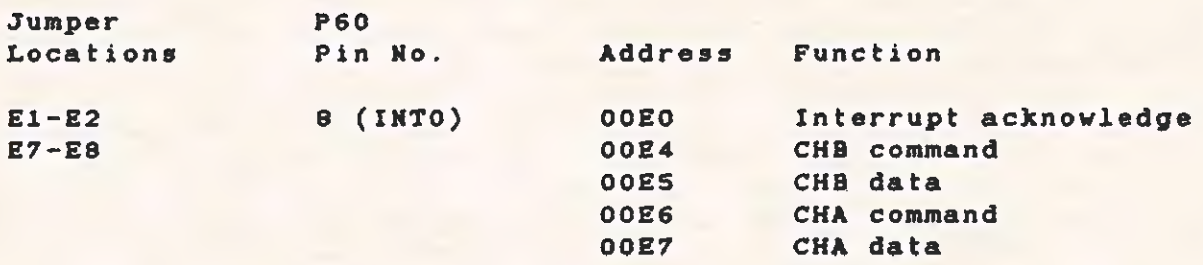

# Port 2 Interrupt

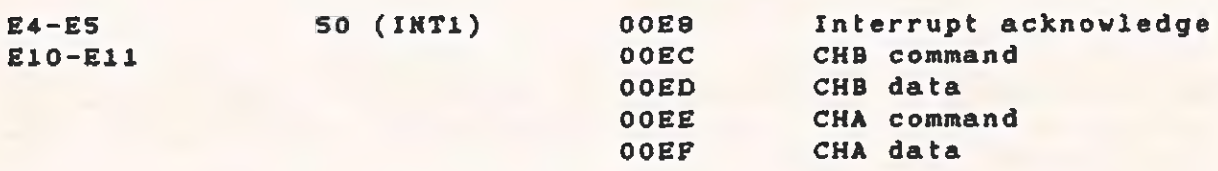

# Port 3 Interrupt

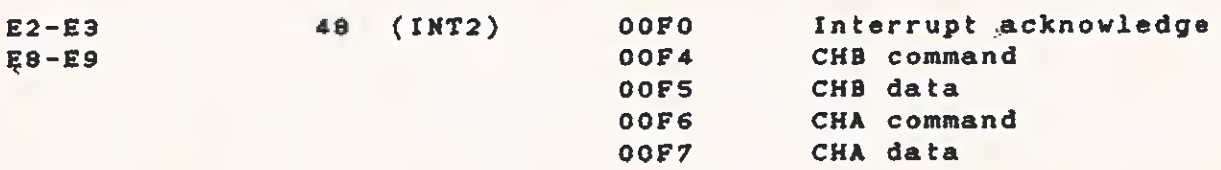

# Port 4 Interrupt

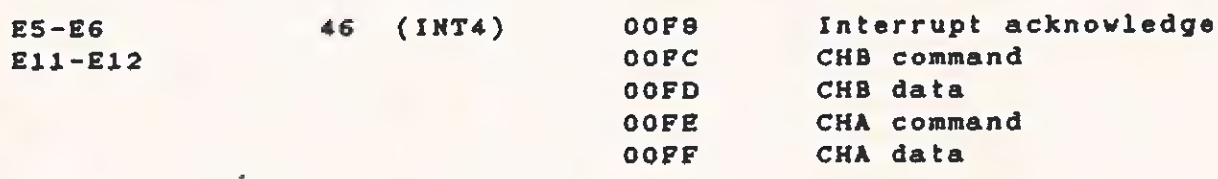

Two channels (A and B) from each port control the Z8530 operations. Channel A, the main communications channel through which data transfer takes place, also monitors or controls some of the RS-232-C signals. Channel B does nothing but control or monitor signals. Tt is not used for data transfer.

Each channel can be accessed by two addresses: "command" and "data."<br>The command address for either channel is used to access any of the 15<br>read or write registers that control the 28530 operations. The data<br>address for ch

Because the Z8S30 does not contain pin-outs for the DSR, SCF, and RI signals, unused pins from channel B are used for these signals. Table 3-4 lists the specific pin-out for these signals. Table 3-S lists the Channel B pin-out for the 28530 interrupt enables.

Table 3-4 Channel B Pin-Out for 28530

28530 Signal Channel B Pin~-Out

÷

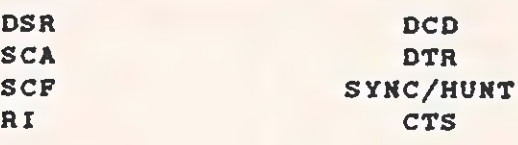

Table 3-S Channel B Pin-Out for 28530 Interrupt Enable

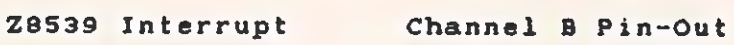

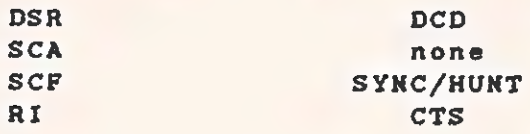

Fach port has an I/O address used to acknowledge the Z8530 interrupts. An 1/0 write followed by an I/O read done at this address acknowledges the interrupt. The data written during the I/O write is irrelevant. After the I/O read, the Z8530 returns the code for the interrupt that occurred. These codes are explained in the Zilog 8530 Technical Manual.

# TECHNICAL REFERENCE HARDWARE OPTIONS

The external sconnector \$169) is an RS-232-C type. Table, 3-6 idenWifies<br>
Certain extension of the connector.<br>
Table 3-6 RS-232-C Connector Signals<br>
Table 3-6 RS-232-C Connector Signals the Mangrals at this connector.

Table 3-6 RS-232-C Connector Signals

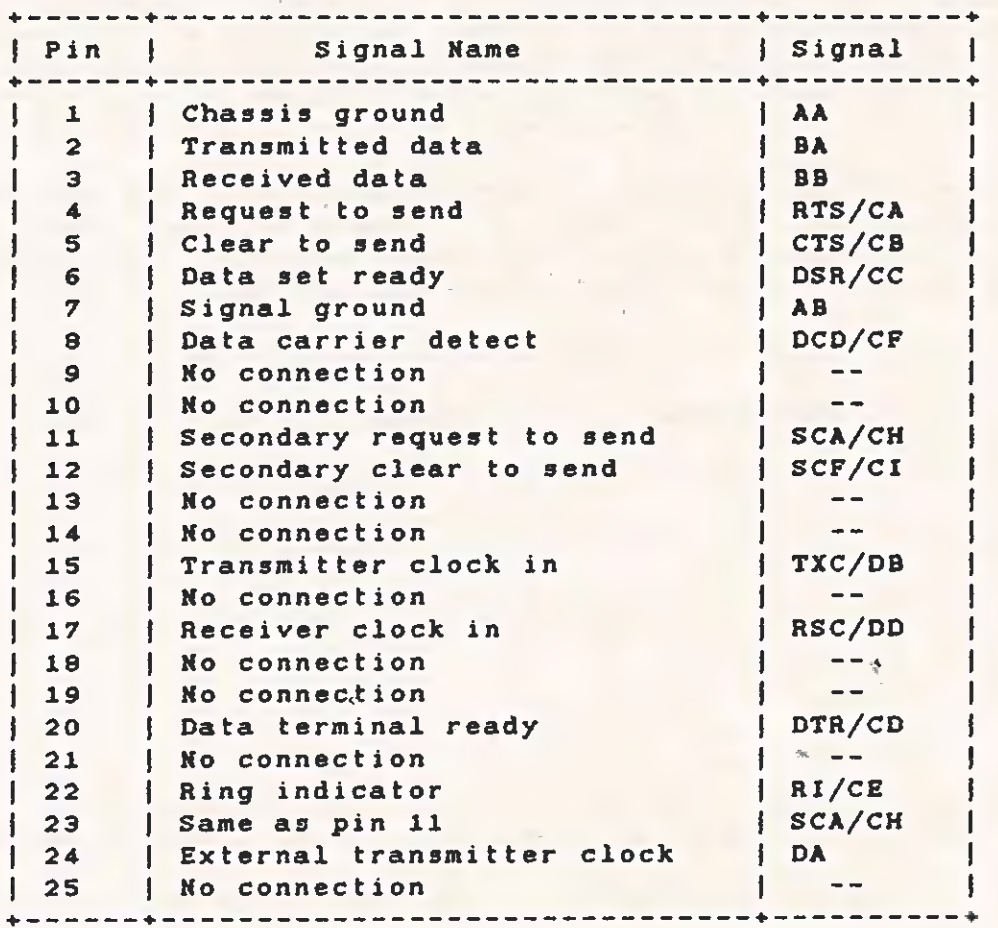

# 3.4 INTERNAL MODEMS

Instruments offers two internal modems for the Professional Texas Computer. One is a Bell 103-compatible type, which operates at 300 baud, The other is Bell 212-compatible and operates at 1200 baud. Both are full-duplex modems, and the Bell 212-compatible can operate in full-duplex, synchronous, 1200 baud. These are "smart" modems, and can handle a variety of commands for establishing communications. Both modems have automatic dialing capability using either pulse or tone dialing. The modem also provides status indications for monitoring the progress of the dialing procedure.

The following subsections describe the architecture and interface of the modems to the system for those users who want to write their own communication program, and who want to use an internal modem.

#### 3.4.1 Architecture

The interface hardware for the modem beard is identical to that created for the syne-asynce comm board. Therefore, it is easy to adapt software written for the sync-asyne comm board so that it can operate with either of the modems. Adding code to handie the modem Gialing procedure is the major change required. The same port addresses and interrupt levels used by the sync-async comm board are used by the modem boards.

Figure 3-3 shows a block diagram of modem hardware.' The serial controller (Zilog 8530) sends the modem commands during the modem initialization and dialing procedure. Then the 28530 transfers data between the modem and the remote system.

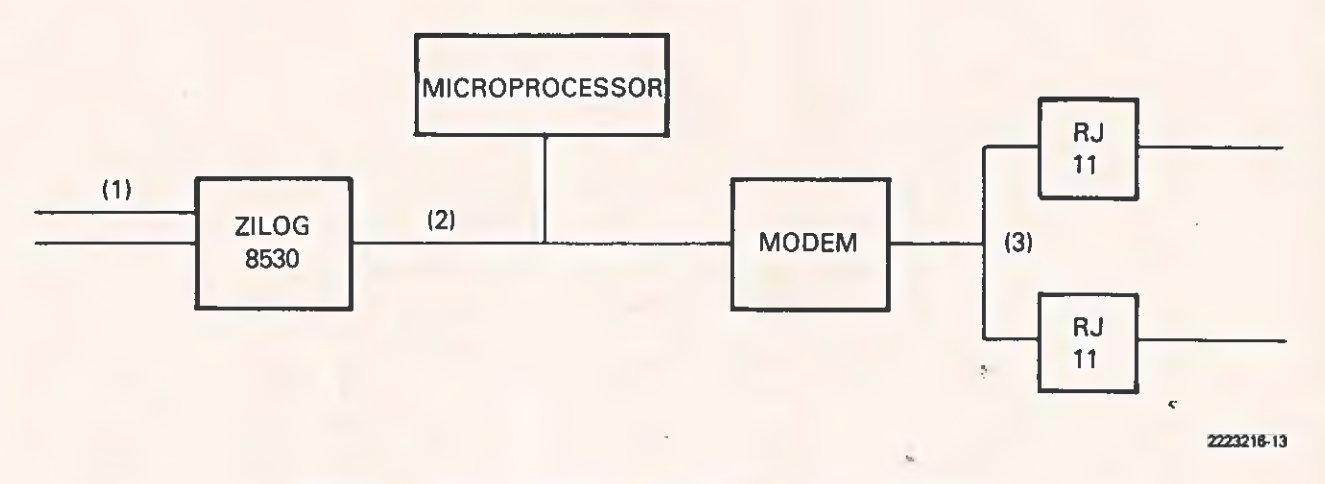

Figure 3-3 Modem Hardware Interface

# 3.4.2 Zilog 8530--Modem Signals

Two special control signals, /RNCTL (request control mode) and /ACNTL (acknowledge control mode), teil the modem how to handle information passed by the 28530. /RNCTL information is processed as commands, while /ACNTL information is interpreted as data to be transmitted.

The signais that appear at the Zilog 8530--modem interface are shown in Figure 3-4.

# TECHNICAL REFERENCE HARDWARE OPTIONS

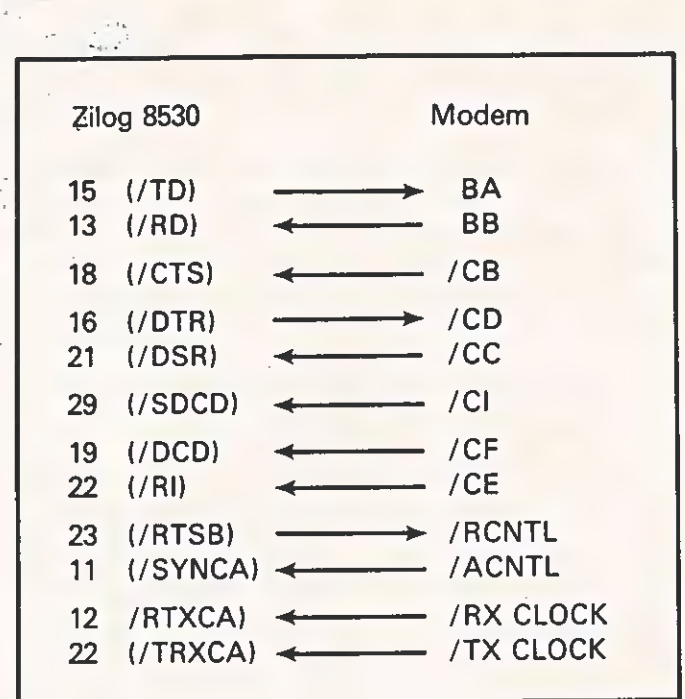

227x216-14

Figure 3-4 Zilog 8530--Modem Interface Signals

The following paragraphs give brief descriptions of these signals.

NOTE

In the following descriptions, "ON" refers to an active-low TTL voltage level.

(/TD) -> BA The Z8530 sends data to the modem on this line. The condition of /RCKTL determines the type of data (either transmitted data or command data).

BB -> (/RD) The modem sends data to the Z8530 on this line. The condition of /RCNTL determines the type of data (either transmitted  $\epsilon$ .

data or command data).

 $\frac{\sqrt{CB} \rightarrow \sqrt{CTS}}{\sqrt{xyz}}$ . When this signal is on, the modem is ready to receive transmitted data from the Z8530. Even when this signal is off, the Z8530 can still send command data if  $\sqrt{ACNTL}$  is on and  $\sqrt{CD}$  (DTR) is off

 $($   $/$ DTR)  $-$  >  $/$  CD When this signal is on, the terminal is ready to start<br>the communication. This signal is turned on while the unit is in the<br>command mode, but before giving the start-dial command. (If the<br>start-di

 $\angle$ CC -> (/DSR) The modem completes dialing, then turns this signal on while waiting for the answer tone and the carrier. The modem indicates three things by turning this signal on: that it is electrically connected to t

 $\underline{C(I \rightarrow ( /SDCD)}$  After answering a call, the modem generates this<br>signal to indicate how fast data is being transmitted to the<br>terminal. Turning the line on indicates that data is being<br>transmitted at high speed. Turning t

 ${CF \rightarrow (}/DCD)}$  When this signal is on, the modem is receiving the data signal from the communications line and communications can begin.

 $\frac{\sqrt{CE} \rightarrow (\sqrt{RI})}{\sqrt{E}}$  The modem generates the voltage levels on this line to indicate the ringing activity. When the signal is on, the line is ringing. Between rings, or when there is no ringing, the signal is off. The s

 $($ ATSB)  $-$ > /RCNTL The software uses this signal to change the mode of data transfer. When this signal is on, it indicates that the terminal wants to enter into the command mode. In command mode, the modem does not tran it uses the data for command and status information exchange between<br>the terminal and the modem. During initialization and dialing<br>procedures, the modem uses the command mode to send modem dialing commands and to receive status information.

once the data transfer mode is initiated, the command mode cannot be invoked again uniess the line is disconnected.

 $/ACNTL$   $\rightarrow$   $(SYNCA)$  The modem generates this signal in response to the /RCNTL signal from software. The software does not send any command<br>data on line BA until this signal is turned on. When the /RCNTL<br>signal goes away and the modem enters the data transfer mode, this<br>signal is turned off. T the RS-232 interface board. When both /RCNTL and /ACNTL are on, the terminal can exchange commands and information with the moden.

The /ACKTL signal combined with the /RCNTL signal can differentiate between the modem board and a sync-asynec comm board. To check for an installe@ modem, the software first activates the RCNTL, then waits for the modem to return the /ACNTL signal. If no acknowledge signal returns, then a sync-async comm board is installed, rather than a modem board.

 $/RX$  CLOCK  $\rightarrow$  (/RTXCA) This is the receive data clock line for asynchronous communication.

{TX CLOCK -> (/TRXCA) This is the transmit data clock Line for asynchronous communication.

3.4.3 Modem Initialization

At power-up, the RESET signal on the system bus initializes the modem, using the operating defaults. The user can reset the modem to these same defaults at any time with the software reset command.

The default parameters are listed in Table 3-7.

Table 3-7 Modem Default Parameters

# Parameter Default Setting

«

手

Dialing Pulse dial Line termination On hook Modem transmitter Squelched Modem mode<br>
Originate Data/command mode Data mode Communication Asynchronous

# 3.4.4 Command Mode Operation

The modem has two modes of operation, data transfer mode and command (also called control) mode. The terminal system software communicates with the processor on the modem board, either for the data transfer or the command mode. All data and command transfer passes through the USART.

At power-up, the default setting is for the data transfer mode. For various reasons, such as a software request for diagnostic status information, it is necessary to place the unit in command mode. The terminal and the modem are in master-slave configuration, and the modem cannot initiate the command mode.

To prepare for command mode operation, the Z8530 must be set up for<br>300-baud operation, no parity, 8 bits per character, one stop bit,<br>and one start bit. The <u>Zilog 8530 Technical Manual</u> contains details<br>on setting the Z8

Once the appropriate signals are set, the modem and the terminal can<br>enter into a command status transfer dialogue. The software asserts<br>line /RCNTL, requesting the modem to enter the command mode. The<br>modem responds by as

To find the status of the modem, the computer transmits the code "send diagnostic status" (44H). The modem returns a 2-byte response, the first byte indicating that the "status byte follows" and the second byte qiving the

The commands and status codes are listed later in this section. Appendix F contains "DIAGST", a sample routine for starting a dialogue in the command mode.

After the modem completes a command from the computer, it sends a<br>"command complete" (A=41H) code or a "command failed" (Z=5AH) code.<br>After sending a command, the computer waits before sending another<br>command, expecting ei

The terminal software can insert a fail-safe time-out between issuing<br>a command to the modem and receiving the command status to protect<br>against possible modem malfunction.

After the software completes the command/status dialogue, it releases<br>the /RCNTL line. The modem responds by releasing the /ACNTL line.<br>The system is now in the data transfer mode.

The command mode cannot be reentered unless the communication is<br>halted and the phone line is disconnected. The software turns off<br>the DTR signal when the line is to be disconnected. The modem<br>disconnects the line any time

#### 3.4.5 Dialing Procedure

To begin a call, the terminal transmits the telephone number to be<br>dialed (including any separator symbols such as  $( ) , - , + ,$  or  $\Theta$ ) and<br>instructions on the method of dialing (such as T or P). For example,<br>in the telepho

The ( ) and - separators are used for number-grouping purposes only.<br>They have no meaning to the modem. The modem reads the + separator as tandem dialing. Each time the modem finds  $a +$ , it waits for another dial tone before continuing. The  $a$  symbol represents blind dialing. When the modem finds the @ separator, it waits 2.0 + 0.1 s<br>after the command is received, then dials the number without waiting for a dial tone.

The dialing methods include tone dialing, pulse dialing, and automatic selection. The modem is able to alternate dialing methods during the dialing procedure. Simply insert the proper characters (T for tone dialing, P for pulse dialing) in the telephone number. For example, in the number

T8-50-33333344-P(713)-895-0001,

the modem dials all the digits to P using the tone mode; all digits after P are dialed using the pulse mode. The modem echoes the number back to the terminal (without separators) as it dials each digit, then sends status to the terminal for full call-progress monitoring. The status can be ringing, busy, no answer, or voice. The terminal screen displays the appropriate message.

When the connection attempt is successful, the modem does not return a status indicator. Instead, the computer monitors the signal /DCD. The modem asserts /DCD, indicating a successful connection.

The dialing procedure is aborted any time the DTR signal is dropped. The modem sees this as a command to stop dialing, and goes on hook.

The modem waits through 10 rings before reporting a no-answer condition. The default time to wait between retries is 11s, the default number of retries is 0. Ten rings as a no-answer condition is a fixed number; however, the time to wait between retries and the number of retries can be programmed into the terminal software.

# 3.4.6 Time-Outs

Both the terminal and the modem can cause time-outs. The terminal time-outs are: loss of carrier, long space received, and no response. The two types of modem time-outs are: loss of carrier and abort timer.

Table 3-8 summarizes the time-outs.

# TECHNICAL REFERENCE **HARDWARE OPTIONS**

# Table 3-6 Types and Durations of Disconnects

Terminal Modem

 $\sim$   $\sim$  10

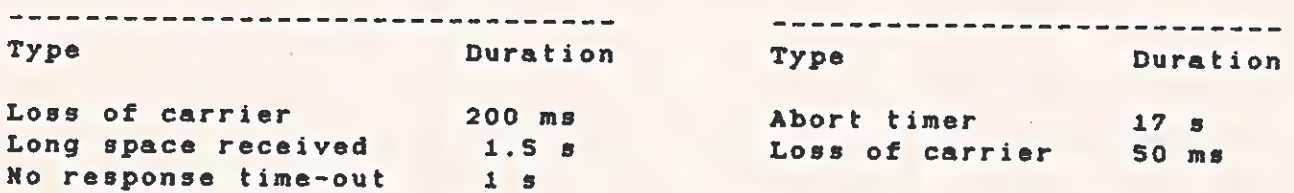

The following paragraphs give brief descriptions of all time-out conditions.

3.4.6.1 Terminal or Software Time-Outs.

- \* Loss of Carrier. If the terminal is programmed for fail- safe disconnects when the carrier goes off, it waits 50 ms before disconnecting.
- \* Long Space Received. At start-up, the terminal sends a command to the modem, then waits for the modem to turn on the /ACNTL signal. If the modem fails to return the signal within 1.5 s, the terminal disconnects.
- \* No Response. The terminal sends a command to the modem,<br>then waits for the modem response. After i s, the terminal disconnects.

3.4.6.2 Modem Time-Outs.

- \* <u>Loss of Carrier</u>. During a temporary loss of carrier, this<br>timer holds the DCD line true. However, if the carrier<br>stays off for 50 ms (the length of the timer), the modem<br>turns off the DCD signal to the Z8530, causing t
- \* Abort Timer Originate Mode. During the automatic dialing<br>procedure, the modem goes off hook to listen for the dial<br>tone. The modem waits 17 s, then sends the "command failed"<br>status and goes on hook. The terminal respo DTR.

The abort timer resets after the dialing procedure is complete. If the modem being used is a Beli Z12A-compatible type, the abort timer is set for Bell 212 high-band carrier.

<sup>x</sup>Abort Timer - Answer Mode. During a manual dialing procedure, the answer-tone abort timer is used instead of the dial-tone abort timer. The originating modem looks for

Pl

Á

an answer from the remote modem. The answer depends upon the type of modem installed in the remote system. If the remote is Bell 103-compatible, the modem looks for the carrier. If the remote is Bell 212~compatible, the modem looks for the scrambled mark or the unscrambled mark. The modem waits i7 s for the answer tone, then drops DSR.

# 3.4.7 Modem Software

The modem software is very simple. Some commands are only i byte long, such as the "Manual Disconnect" command. Field commands, such as "Telephone Number" (an op code followed by a field), are longer.

The terminal sends a command to the modem. The modem returns a direct response or a status byte (command complete or command failed). The terminal does not send additional commands until this handshake is completed.

Table 3-9 lists the software commands from the terminal to the modem,

TECHNICAL REFERENCE HARDWARE OPTIONS

 $\mathcal{L}_{\mathcal{F}}$ 

Table, 3-9 Commands from the Software to the Modem

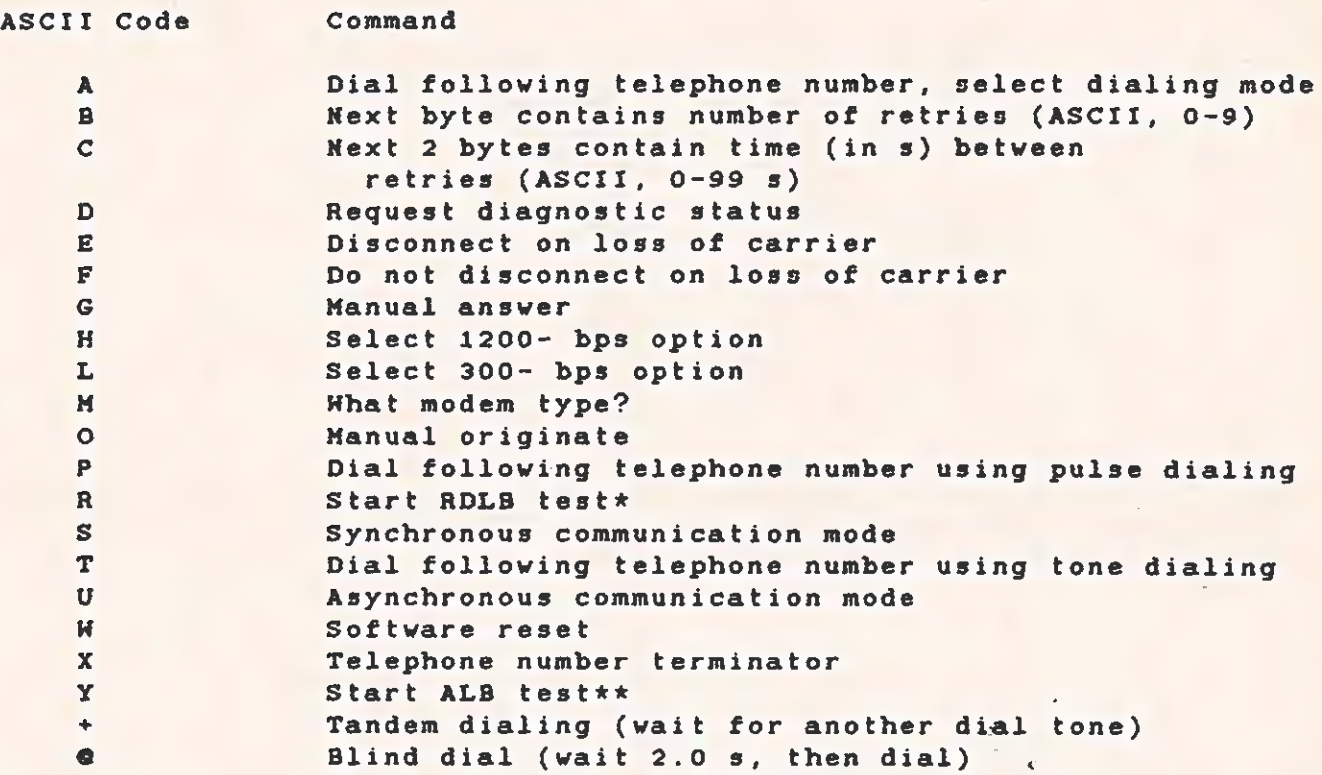

\* The RDLB (Remote Digital Loopback) test is for a Beli 212 compatibie modem. It checks the condition of the communication lines. The originating modem makes the answering modem echo all received data back to the originating moden.

\*\* The ALB (Analog Loopback) test causes the modem's internal logic to connect the transmitter to the receiver and loopback the data.

Table 3-10 lists the possible responses from the modem.

6

Table 3-10 Response from the Modem to the Software

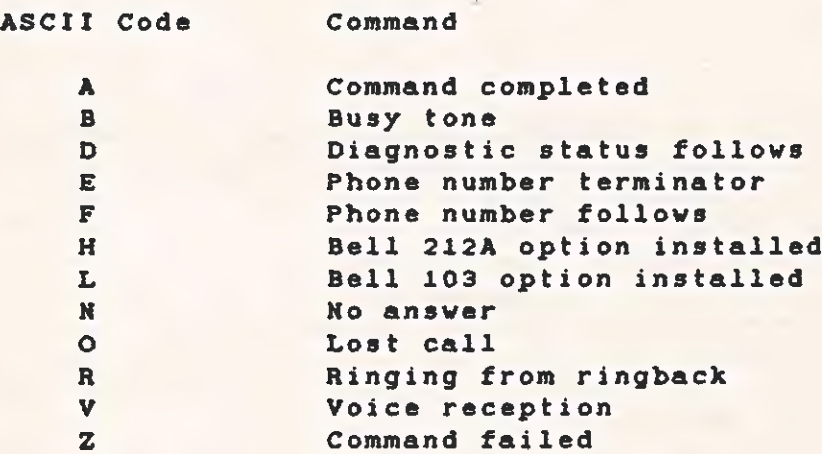

One possible modem response is D, diagnostic status follows. Immediately after the modem sends this reply, it sends one of the diagnostic indicators from Table 3-11.

Table 3-11 Diagnostic Status Indicators

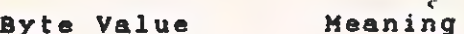

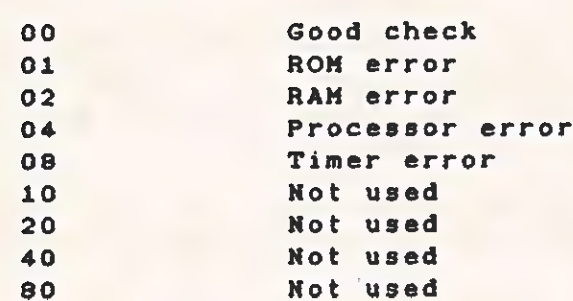

#### 3.5 GRAPHICS VIDEO CONTROLLER BOARD

The graphics video controller board operates with the CRT controller board. It is mounted (piggyback fashion) on the CRY controller board, and all its connections are to the CRT controller board. Figure 3-S is a biock diagram of the graphics video controller board. (Refer to Section 6 for logic diagrams. )

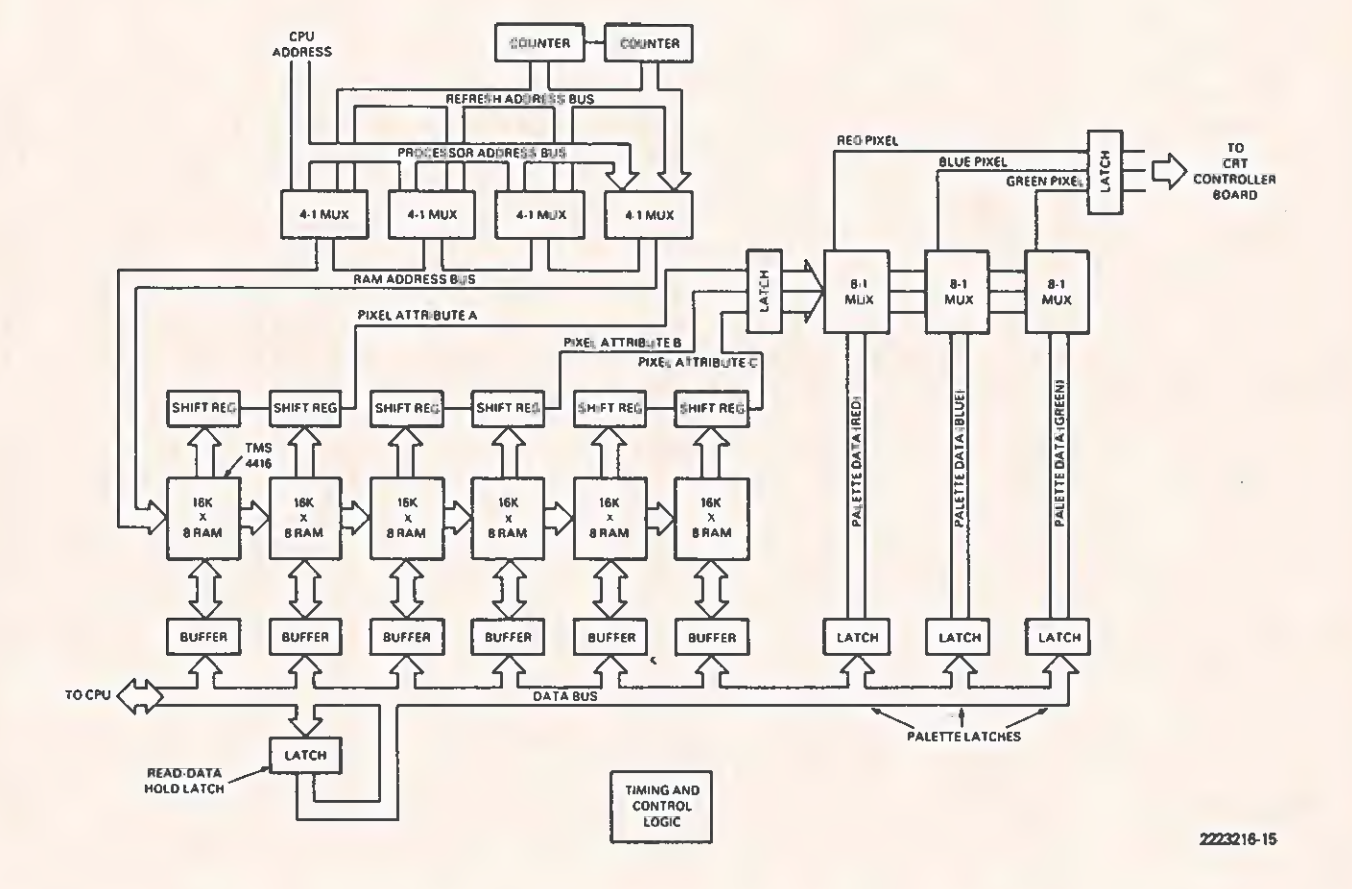

Figure 3-5 Graphics Video Controller Board Block Diagram

The graphics video controller board uses the same number of pixels (720 horizontal x 300 vertical) on the screen as does the alphanumerics board. Each pixel can contain a maximum of three attribute bits (labeled  $A$ ,  $B$ , and  $C$ ). These attribute bits are converted by a palette look-up table to three colors - red, blue, and green.

Aspects of the graphics video controller board described in this section include:

- \* Pixel addressing
- x Color selection
- x Timing and synchronization
- \* Graphics logic array program

#### 3.5.1 Pixel Addressing

Each dot on the graphics screen is a pixel. Fach pixel has a 3-bit value associated with it that selects one of eight palettes  $(0 - 7)$ . Each palette is assigned one of eight colors, as determined by the contents of the latch. The latch is simply an array of eight 3-bit values. The palette number of each pixel is an index into that array. So, the color of a pixel is the color value of the latch entry that corresponds to the palette number of the pixel. Changing either the palette or the color assigned to the palette changes' the color of that pixel. Changing the color assigned to a palette changes the color of every pixel with the same palette number.

A plane is a block of memory containing 1 bit for each pixel in the display. Each of the 3 bits assigned to a pixel is in a different plane. All three planes are formatted identically; only the segment address differs from plane to plane. The segment addresses of the three planes are cooo, csoo, and pcoc. For example, if a bit assigned to pixel  $(x, y)$  is the fifth bit of memory location cooo:mmmm, then the other two bits assigned to that pixel are the Fifth bits of locations C800:mmmm and DOOG:mmmm.

In the following explanation, memory addresses refer to offsets into the segment of any of the three graphics planes. The diagram below shows the organization of graphics screen memory into pixels. Pixeis are numbered (x coordinate, y coordinate) and are zero relative.

ns

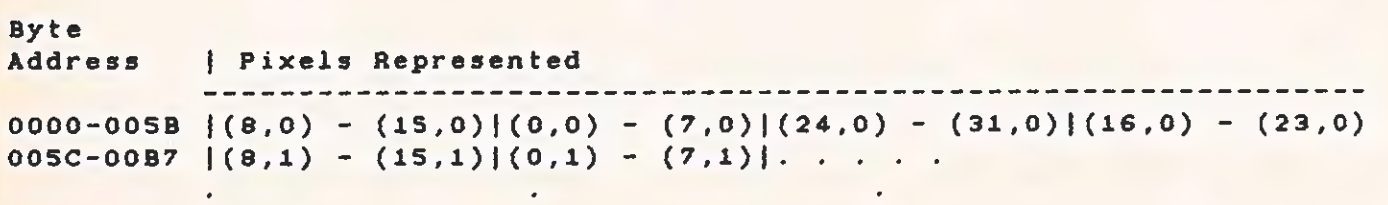

Pixel (0,0) is the MSB of location 0001. The LSB of location 0001 is pixel (7,0). Pixel  $(9,0)$  is the MSB of location 0000. The LSB of location 0000 is pixel (15,0). Pixel (16,0) is the MSB of location 0003.

=

The bytes are flip-flopped in this way so that if a move instruction is executed from a word in the graphics plane to a word register, the
register then contains 16 consecutive pixel bits in order from MSB to LSB. For example, if a MOV AX, ES:0000 is executed (where ES contains the segment address of the desired graphics plane), the MSB of AX is pixel (0,0) and the LSB is pixel (15,0). With this scheme, 45 words are necessary to represent the 720 pixels in each row of the display. There is one unused word at the end of each line, so a new row begins every 46 words, or 92 bytes. Line one (zero-relative)<br>begins at byte address 92 decimal, 005CH. Therefore, pixel (0,1) is the MSB of location 005DH and pixel (8,1) is the MSB of location OOSCH (because the bytes are flip-flopped).

Example:

To find the values of the rightmost 16 pixels on the bottom line of the display,

299 (zero-relative number of last line on display) X 92 (bytes per line)  $+$  98 (first word = 0, second word = 2, so 45th word = 88) **.........** = 27596 (6BCC hex)

So, MOV AX, ES:6BCC puts the values of the last 16 pixels on the display in AX, with the LSS of AX being the pixel in the lower right corner.

The three graphics planes are named A, B, and C. The segment<br>addresses of the planes A, B, and C are C000, C800, and D000,<br>respectively. In determining the palette number of a pixel, the bit<br>from the C plane is the most si

Example:

To find the color of the pixel in the lower right corner of the display, first find the palette number assigned to it.

The MSB of the palette number is the LSB of D000: 6BCC; the middle bit of the palette number is the LSB of C800:6BCC;<br>the LSB of the palette number is the LSB of C000:6BCC

Say, for example, that these three bits are 1, 0, and 1, respectively. Then the color of the lower right pixel is whatever color is assigned to palette 5. If the default color assignments are in effect, the color of the pi

### 3.5.2 Color Selection

Each of the eight entries in the latch has one bit for each of the three primary colors: green, red, and blue. The eight available colors are formed by combinations of those three colors, as listed in Table 3-12.

a

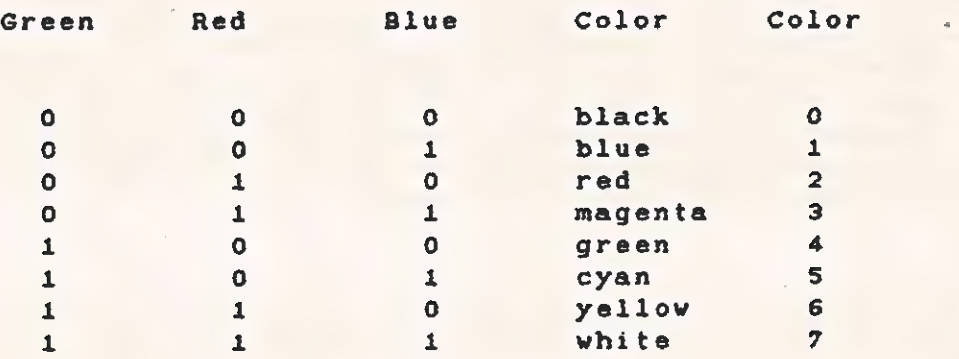

#### Table 3-12 Color Combinations

To access the latch, you must write all eight bits of a particular primary color to the appropriate memory location for that color. You cannot change all three bits corresponding to one palette number in a single write. The latch consists of three memory locations, one for each of the primary colors. These locations are:

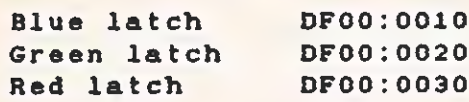

You can write to these locations, but you cannot read from them. For this reason, it is necessary to maintain a memory image of the three color latches ifindividual palettes are to be changed. You are then able to change a single palette by setting the appropriate bits in the memory image to the desired value and updating all three color latches.

Each of the three color bits of a palette is in the same bit position in all three color latches. However, the scheme for determining which bit in the latch is addressed by a pixel is not the same as that for determining the palette number. In determining the latch bit addressed by the three-bit value assigned to a pixel, the B plane value is the most significant and the C plane value is in the middle. The A plane value is still the least significant. Bit 7 is the MSB and bit 0 is the LSB of the color latch byte. Table 3-13 displays the correspondence between the bits assigned to a pixel and the bit positions in any of the three color latches, and shows the comparison of these bit positions to the palette numbers.

 $\epsilon$ 

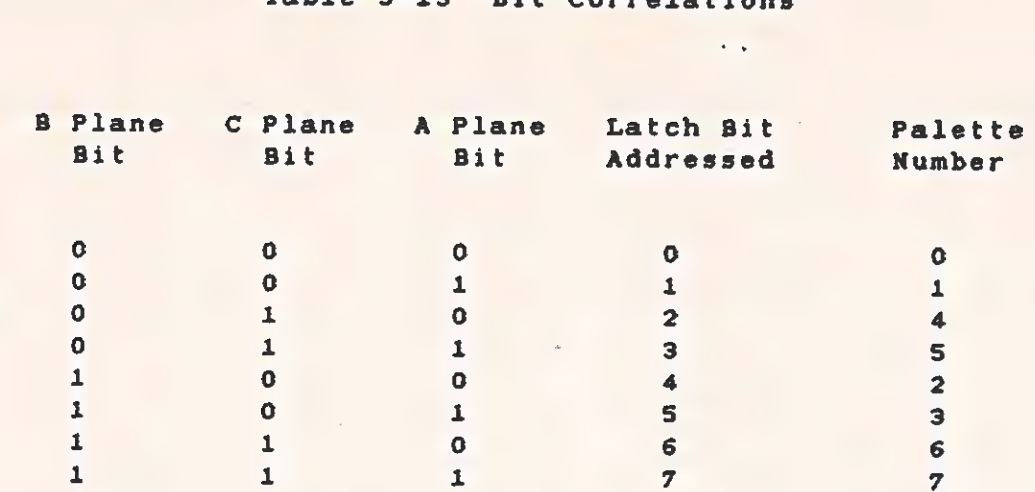

## Table 3-13 Bit Correlations

Figure 3-6 shows this correspondence horizontally, so that the color latch byte appears as a byte register.

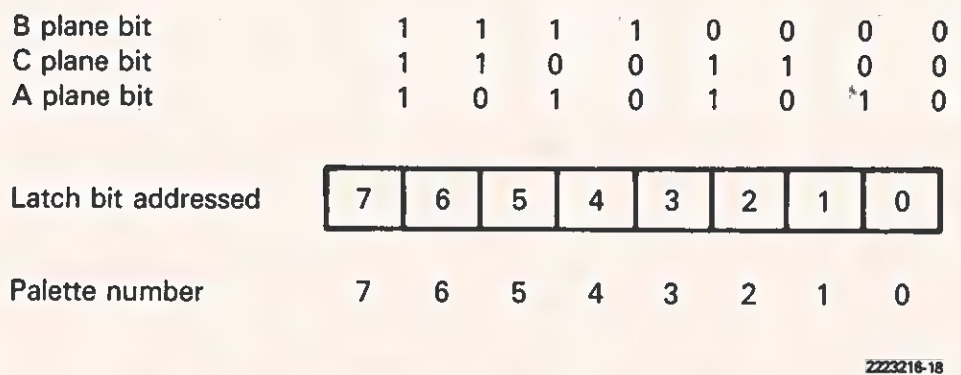

Figure 3-6 Color Latch Byte

#### Example

This example shows how to create a memory image of the default values of the three color latches.

Combining information from Table 3-12 (the Color Combinations table), with information from Table 3-13 (thé Bit Correlations table), yields the information necessary to construct Table 3-14.

 $\boldsymbol{\dot{\delta}}$ 

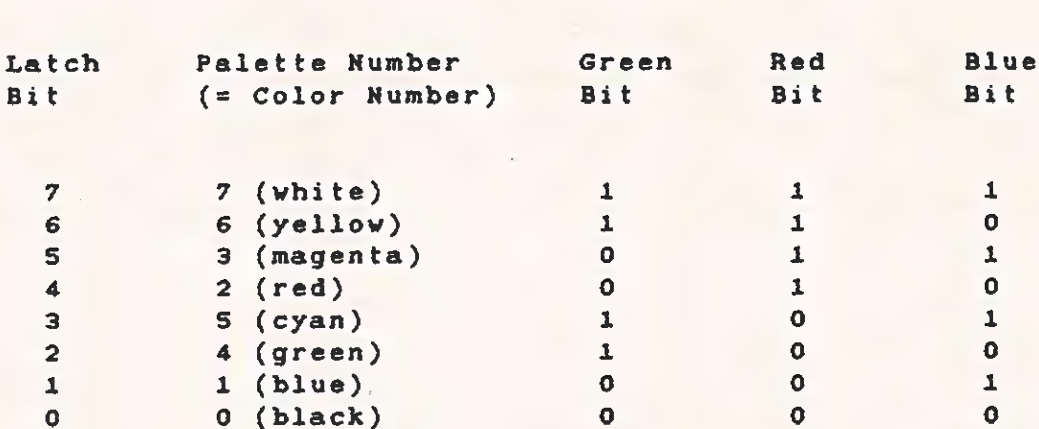

Table 3-14 Default Values of Color Latches

The default condition is palette number = color number; therefore, the color latches are set as follows:

Green latch = 11001100 binary = CC hexadecimal at DF00:0020 Red latch = 1111000 binary = FO hexadecimal at DF00:0030 Blue latch = 10101010 binary = AA hexadecimal at DF00:0010

Example:

This example lists the steps necessary to change palette three to yellow from the default condition (magenta).

- 1. Find the desired palette number (three) in Table 3-14, then find the associated latch bit (five).
- 2. Find the desired color (yellow) in Table 3-14, then find the bit settings (red = 1, green = 1, blue = 0).
- 3. Set bit five in each of the color latches to the values determined in the previous step. This change creates the new values:

Green latch =  $11101100$  binary = EC hexadecimal  $Red$  latch = 11110000 binary = FO hexadecimal Blue latch = 10001010 binary = 8A hexadecimal.

4. Write the new values (from the previous step) to the three color latch addresses. ({In- this example, it is not necessary to change the red latch, because the value did not change. )

#### 3.5.3 Timing and Synchronization

The same dot clock that generates internal timing for the CRT controller board clocks the graphics video controller board. Monitoring the display enable (DE) signal from the CRT controller board helps to synchronize the pixel outputs from the two boards. If the DE signal has been low for a long period, the graphics board assumes that the scan is in the vertical interval. When DE goes high again, the graphics board resets the graphic memory and scan counters to zero. When DE is low for a short period (horizontal retrace, for example), the scan counters are stopped. This places the last pixel on a line adjacent to the first pixel on the following line.

The graphics video controller board gives the CPU essentially free access to the screen memory. During a single screen display cycie, the hardware can access the refresh memory twice -- once to read the data for screen display, and once for the CPU to read or write data if needed. To provide enough time for this access, a display cycle accesses 16 adjacent pixels of 3 attribute bits each. These are read in parallel and loaded into three 16-bit shift registers for display. After the memory has been read for screen display, the CPU access cycle starts when a read or write cycle is requested. The accessed memory is broken up into one of six separate bytes by properly decoding the enabling of bus buffers and write enable signals to tha memory.

Dynamic memory is used on the graphics video board because of the large amount of memory required. The memory chips are organized into 16k x 4 bits and are packaged in an 18-pin, dual inline package (DIP). The 8 address lines are multiplexed into 256 row addresses and 64 column addresses to get to the 16 K locations in the memory. The addresses to the RAM also need to be multiplexed between the CPU and the refresh counter. Performing this four-way multiplexing are four 74LS1S53 dual 4-to-1 multiplexers (U33 through U36).

Figure 3-7 is a timing diagram for the graphics video controller board. A 74LS163 4-bit counter (U39) and a HALIGRBA-1 logic array (U41) generate the timing. A 74LS163 counter connected as a one-shot (U40), a 75LS00 gate (U44), and a 74LS04 gate (U45) provide the stop, start, and reset logic for the refresh counter.

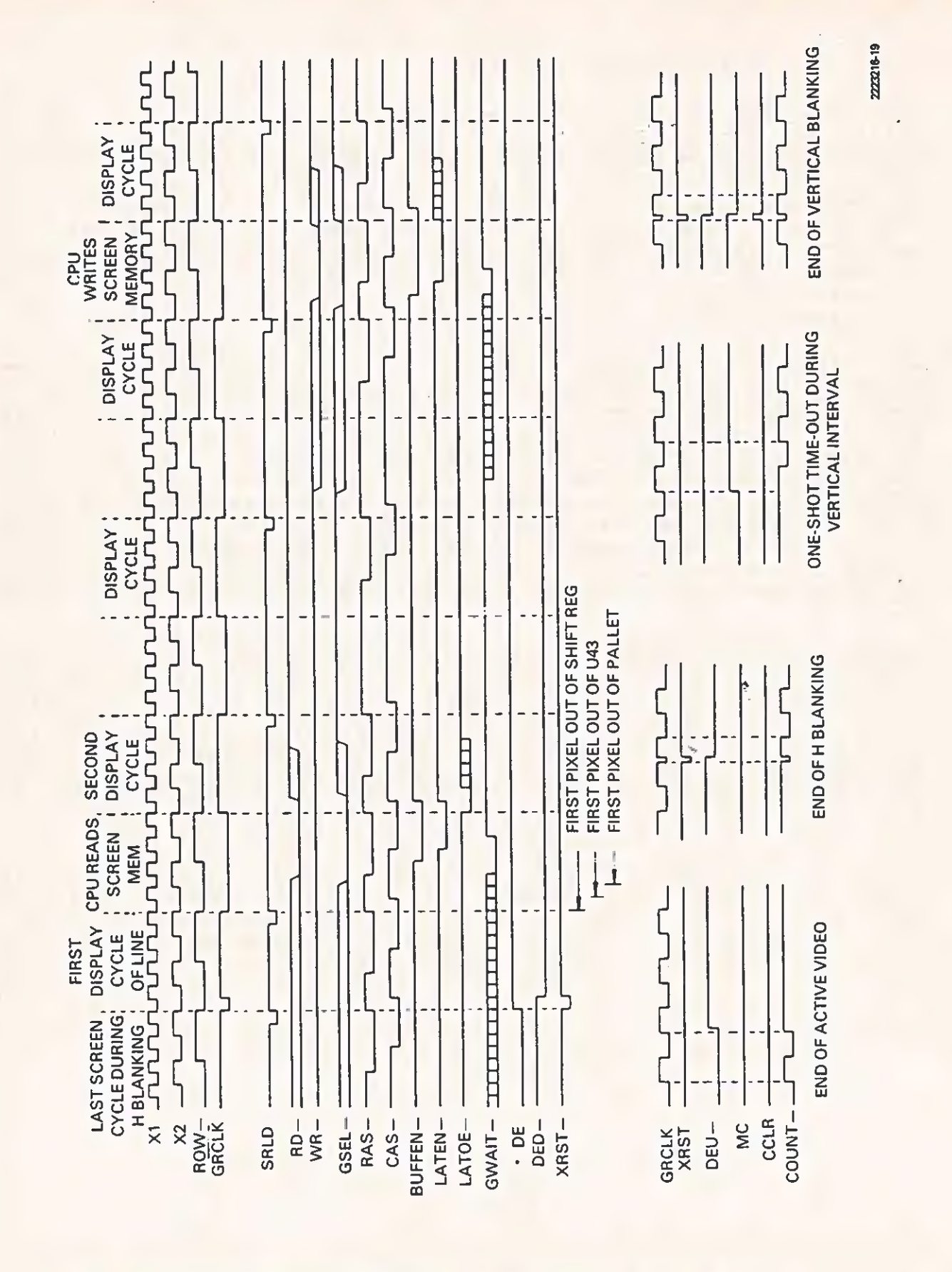

Graphics Video Controller Timing Diagram Figure 3-7

 $3 - 32$ 

 $\subset$ 

 $\overline{\mathbf{C}}$ 

### 3.5.4 Graphics Logic Array Program

Programming for the logic array is given in Table 3-15.

Table 3-15 Programming for the Graphics State Machine HAL

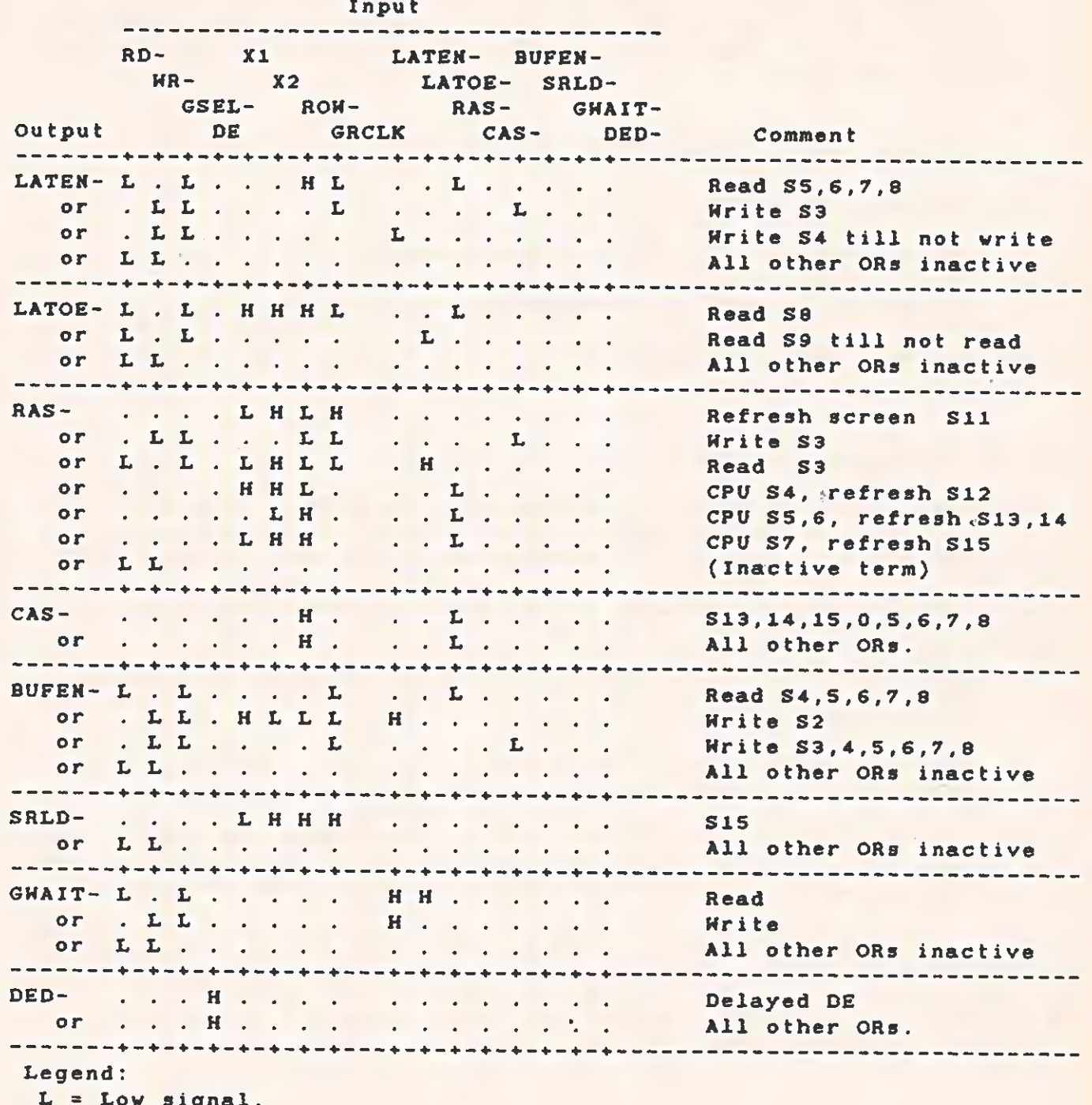

 $H = High signal.$ 

### TECHNICAL REFERENCE HARDWARE OPTIONS

When the logical AND of terms from one row of Table 3-15 is ORed with the AND of terms from another row, the output goes low when the result is true.

#### 3.6 WINCHESTER DISK DRIVE AND CONTROLLER OPTION

The Winchester disk drive and controller board option consists of a controller board, cable and hardware, and a S- or 10-megabyte Hinchester drive. Aspects of this option described in the following paragraphs include:

- \* Winchester hardware theory of operations
- \* Register assignments
- \* Bit definitions for registers and ports
- \* Controller status bit combinations
- Normal command sequence operation

### 3.6.1 Winchester Hardware Theory of Operation

The Winchester controller is addressed by the 8088 as a block of four I/O ports: 0030H through 0033H. I/O reads are indicated by the bus signal IORC, and I/O writes are indicated by the bus signal AIOHC-.

The controller can generate an interrupt to the host under one of the foliowing conditions:

- \* When data is ready to be read from or written to the controller
- \* When the operation is completed, and the controller is requesting a status read  $(C/D- = 1, 1/O = 1)$

Both of the interrupt conditions can be individually disabled. When the interrupt is active, the computer's interrupt line 6 is held high until it is cleared by a read to the controller status register.

3.6.1.1 On-Board EPROM/ROM. A 4K x 8-bit EPROM/ROM contains the driver routines for the controller. Addressing this device causes the output to drive the data bus through a tristate buffer. The EPROM/ROM is at memory address OFS8000H. Access time to either the EPROM or the ROM is less than 350 ns.

HARDWARE OPTIONS

3.6.1.2 Commands and Command Testing. The computer sends a 6-byte block to the controller to specify the operation. This block is the device control block (DCB). Table 3-16 gives the bit definition for the DCB.  $\mathcal{L}^{\mathbf{M}}$  .

Table 3-16 Device Control Block Bit Diagram

 $\overline{\mathbf{a}}$ y+-------+--------+-B I T N U M B E R -+--------+--------+--------+ t | 7 | 6 | 5 | 4 | 3 | 2 | 1 | 0 | OPCODE 0 COMMAND CLASS  $\blacksquare$ |1| LOGICAL UNIT NUMBER | HIGH ADDRESS (See Note 1) |  $|2|$ MIDDLE ADDRESS (See Note 1) |  $131$ LOW ADDRESS (See Note 1) | INTERLEAVE OR NUMBER OF BLOCKS (See Note 2)  $|4|$  $\mathbb{R}^n \times \mathbb{R}^n$  $|5|$ CONTROL FIELD Notes: 1. Refer to paragraph 3.6.1.6. 2. Interleave factor for FORMAT, CHECK TRACK, and READ ID commands.

3.6.1.3 Explanation of Bytes in the Device Control Block. The 6 bytes that comprise the device control block are defined as follows:

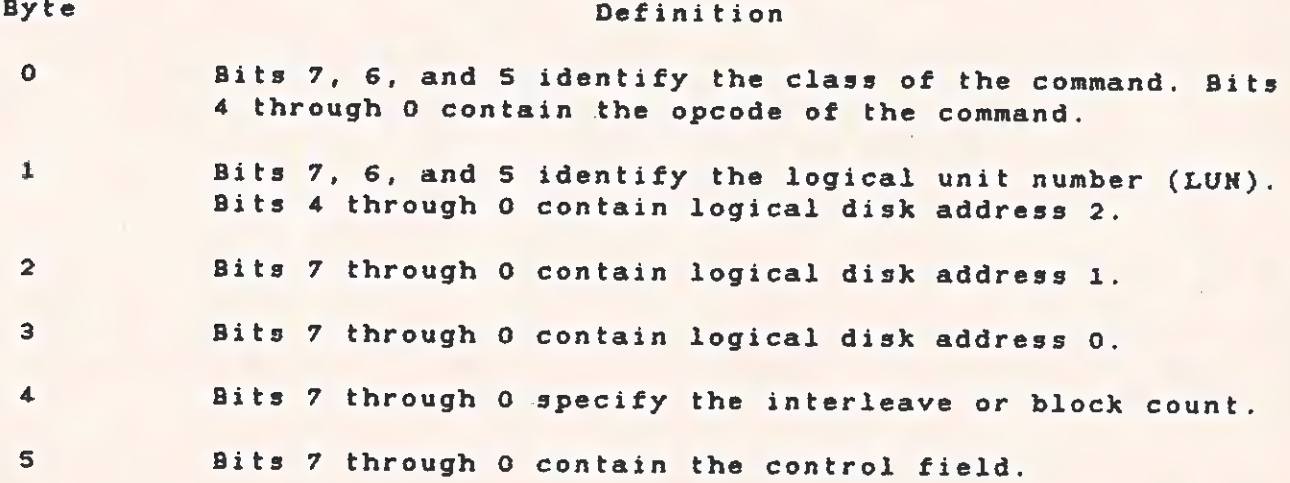

 $3 - 35$ 

3.6.1.4 Control Field Detailed Description. Byte 5, the control field of the DCB, allows the user to choose options for several different types and makes of disk drives. The following listing defines the bits of the control byte. The step options are encoded in control byte S of the command descriptor. The encoding is done with bits 0 through 3 as given in Table 3-i7.

Table 3-17 Command Descriptor Byte

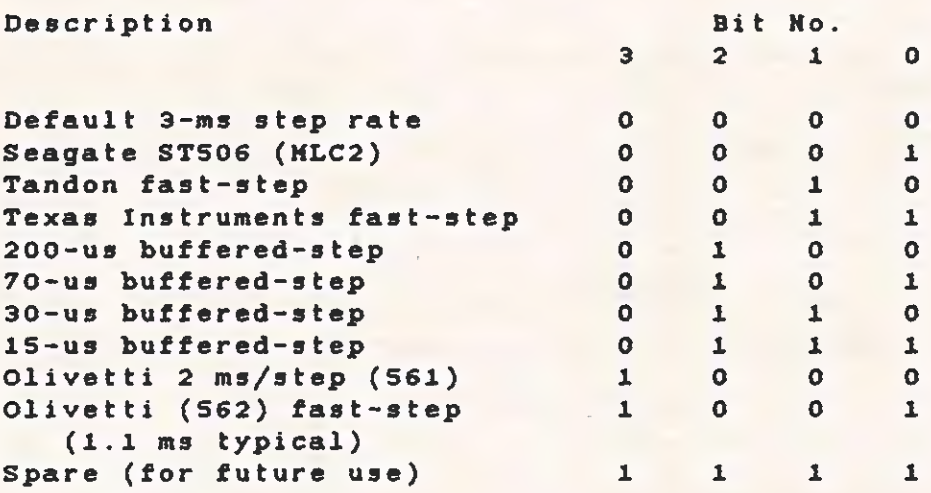

4 To configure a drive for fast-step or buffered-step, refer to the manufacturer's manual for instructions. If the drive is hardware-~ configured for fast-step, all commands requiring the seek option selection must use the fast-step option for that drive.

#### NOTE

The step option bits (3 through 0) are mutually exclusive. Select only one option for any configuration.

Bits 4 and S are reserved for future use.

Set bit 6 to 0 for regular operation. When this bit is set to 1 during a read sector command, any failing sectors are not reread on the next revolution.

Set bit 7 to 0 for regular operation. 'Setting this bit to 1 disables the four retries by the controlier on ali disk-access commands. bit 7 to 1 only during the performance evaluation of a disk drive. Set *BECHNICAL REFERENCE* 

 $\mathcal{L}^{\mathcal{L}}(\mathcal{L}^{\mathcal{L}}(\mathcal{L}^{\mathcal{L}}))$ 

3.6.1.5 Command Completion Status Byte. At the end of a command, the controller returns a completion status byte to the computer. This byte indicates whether or not an error has occurred during command execution. (If the error bit is set, and you want, to know what caused the error, you must send the REQUEST SENSE STATUS command.)

The format of the completion status byte is :

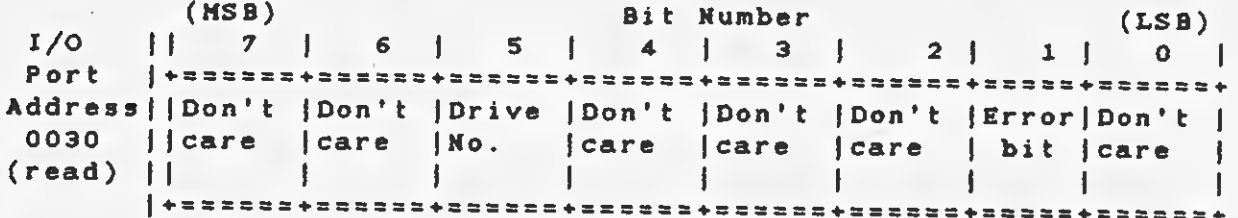

3.6.1.6 Logical Address (HIGH, MIDDLE and LOW). The logical address of the drive is computed by using the following equation:

Logical Address = (CYADR x HDCYL + HDADR) x SETRK + SEADR

Where:  $CYADR = Cylinder address$ HDCYL = Number of heads per cylinder  $HDADR = Head address$ 

SETRK = Number of sectors per track  $SEADR = Sector address$ 

3.6.1.7 Sector Interleaving. The disk controller supports variable sector interleaving. When a format command is issued, an interleave value can be passed in byte 4 of the device control block (DCB). The maximum interleave value is the number of sectors per track minus 1. When transferring multiple data sectors, the interleave factor can be adjusted to achieve maximum system performance.

The practice of interleaving involves mapping logical continuous sectors of data from a given track onto nonadjacent physical sectors. For example, an interleave factor of 5 means that every fifth physical sector is transferred as the next logical continuous data sector. It does not mean that five sectors of data are transferred on one revolution.

If the interleave factor is too low, the CPU cannot transfer the full sector of data during the sector-interleave time available. The controller has to wait one full revolution before reading the next logical sector from the disk. Increasing the interleave factor increases the system's operating speed.

The operating system should perform multiple-sector data transfers to take full advantage of the controller's interleaving feature. In single-sector transfers, the differences in speed between various interleave factors is probably not noticeable.

TECHNICAL REFERENCE 

### 3.6.2 Register Assignments

The register assignments for the I/O ports of the Winchester controller are given in Table 3-18.

Table 3-18 Winchester Controller I/O Port Assignment

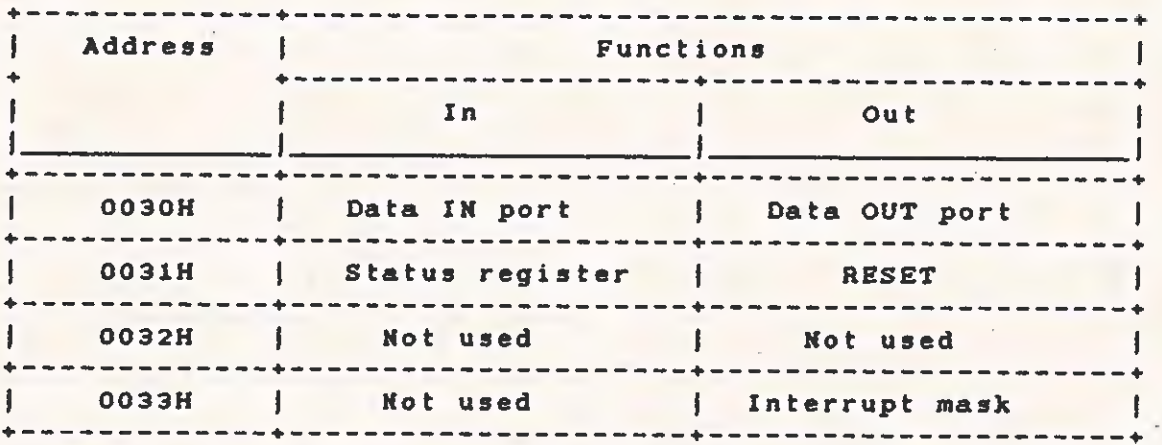

An IN function gets data from the Winchester controller board and puts it on the computer's I/O expansion bus. Conversely, an OUT function sets data from the computer's I/O expansion bus onto the Winchester disk controller board.

For byte definitions of the registers, refer to the 1/0 memory map given in Table 2-1.

be

For pin-outs of the Winchester cable, refer to paragraph 3.6.20, Electrical Interface.

3.6.2.1 Data Input Port. Bisk read data and controller sense bytes pass through this register to the computer. The data is held for each handshake cycle. The format is as follows:

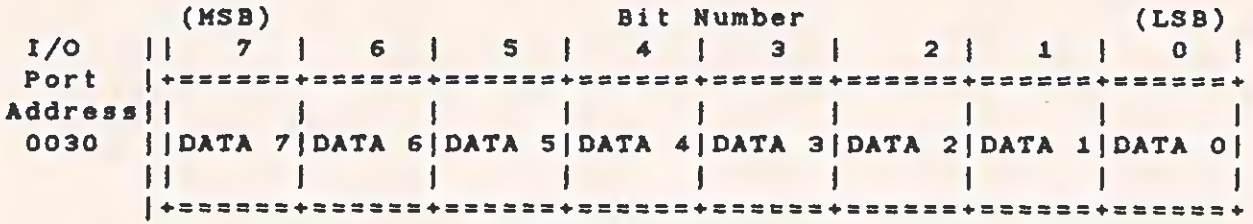

3.6.2.2 Data Output Port. Command bytes and disk data pass through this register to the controller. Data is latched until updated by the CPU. The bit arrangement is as follows:

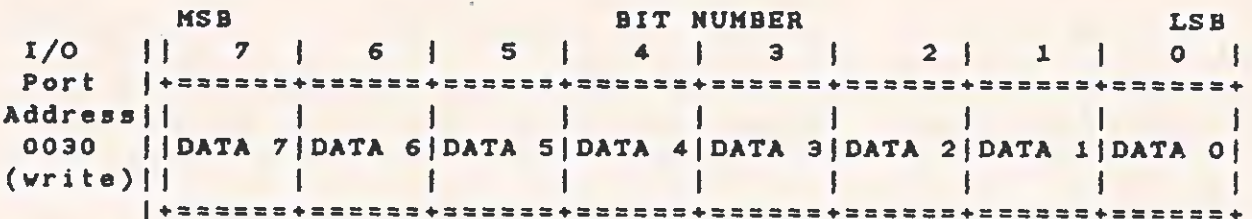

3.6.2.3 Controller Status Register. This register stores the controller status. It enables the CPU to read the controller status and to monitor the controller operation. The controller status byte is defined as follows:

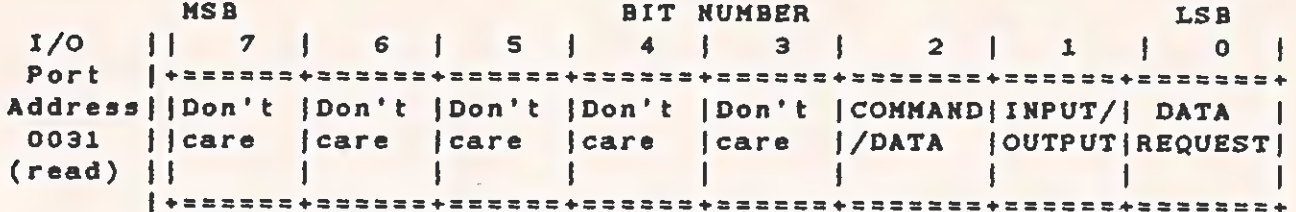

3.6.2.4 Reset Port. This byte resets the controller. Any write to port 0031 causes a reset. Reset clears each error status, aborts all operations, and places the Winchester controller in the command receive mode. The byte definition follows:

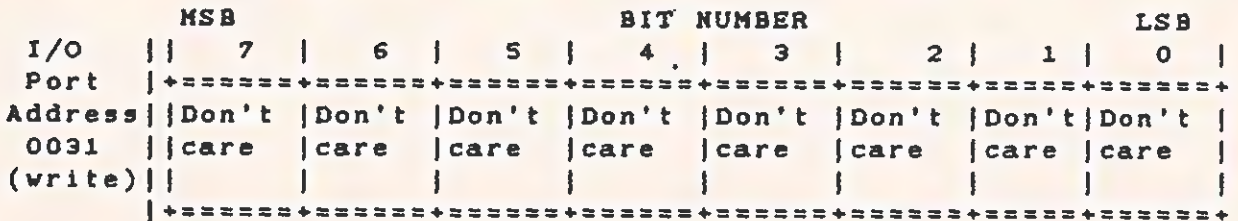

 $\lambda$ 

ᢞ

3.6.2.5 Interrupt Mask. This is a 2-bit field that determines which interrupts are to be serviced by the CPU. The interrupt mask byte definition follows:  $\sim$ 

**LSB** BIT NUMBER **MSB** H 7 | 6 | 5 | 4 | 3 | 2 | 1 | 0  $1/0$  $\mathbf{f}$ Address | IDon't | Don't | Don't | Don't | Don't | Don't | DATA | STATUS | 

3.6.2.6 Error Status Byte. This special byte is available only after the completion of a command. The controller sets the I/O and C/D bits with DRQ to indicate that this byte is available. A definition of the error status byte follows:

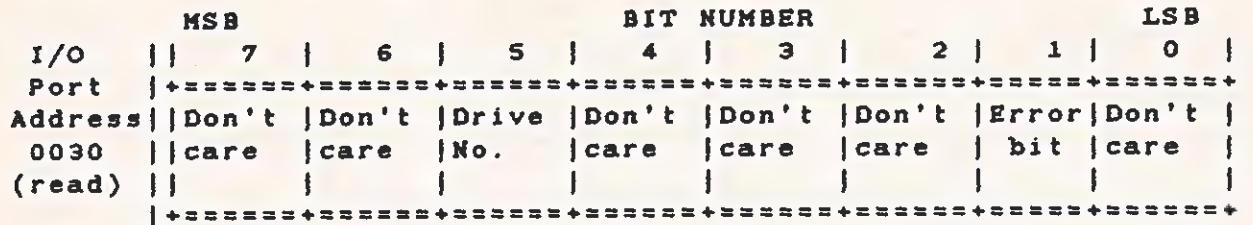

3.6.3 Bit Definitions for Registers and Ports

Table 3-19 gives the definitions of bits for the Winchester controller registers and ports.

75

 $\sigma^{\pm}$ 

ſ

Ċ

L.

 $\mathcal{E}$ 

Table 3-19 Bit Definitions for Controller Registers and Ports

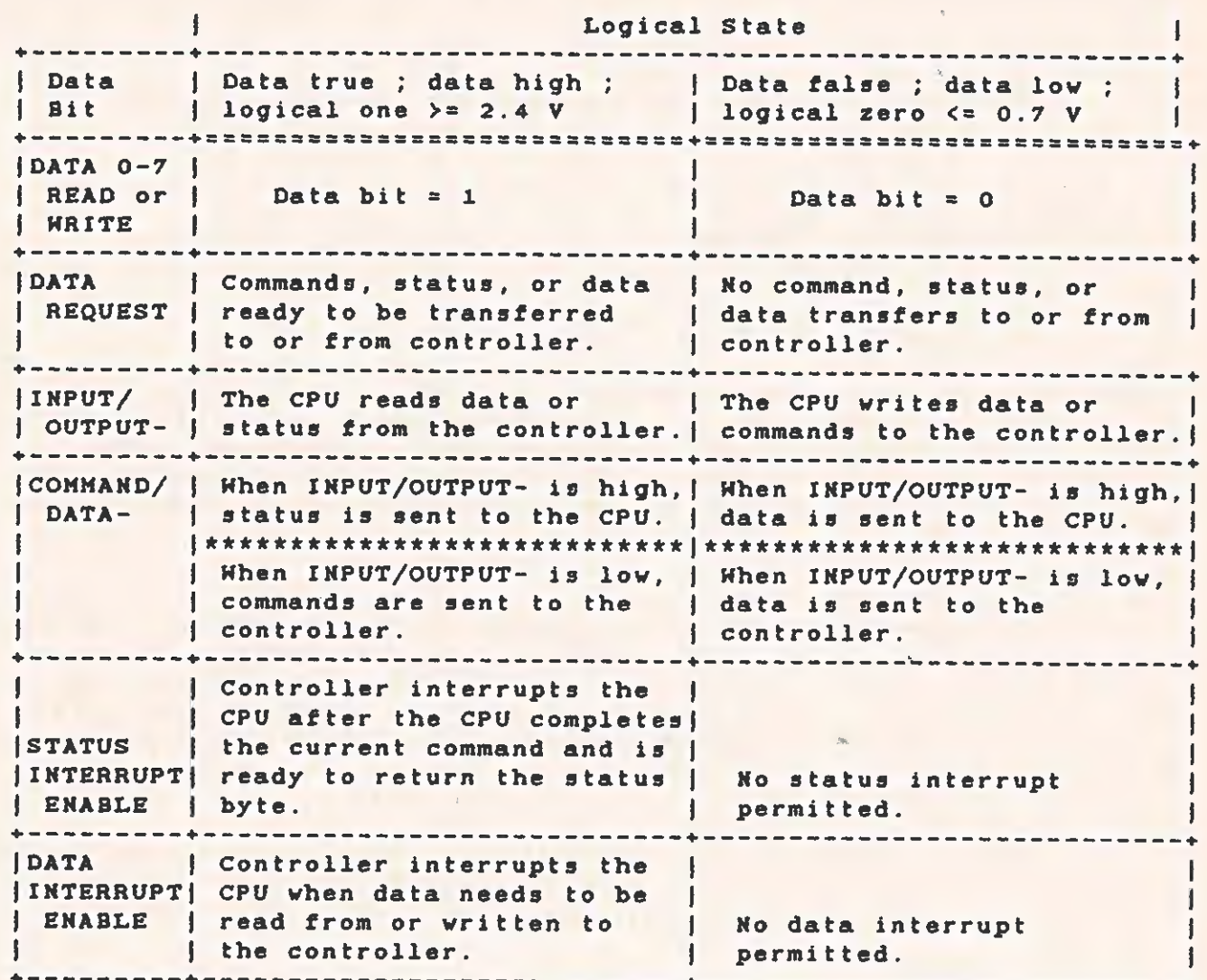

mle

9.6:4 Controller Status Bit Combinations

Table 3-20 gives all valid controller status bit combinations.

Table 3-20 Valid Bit Combinations for Controller Status

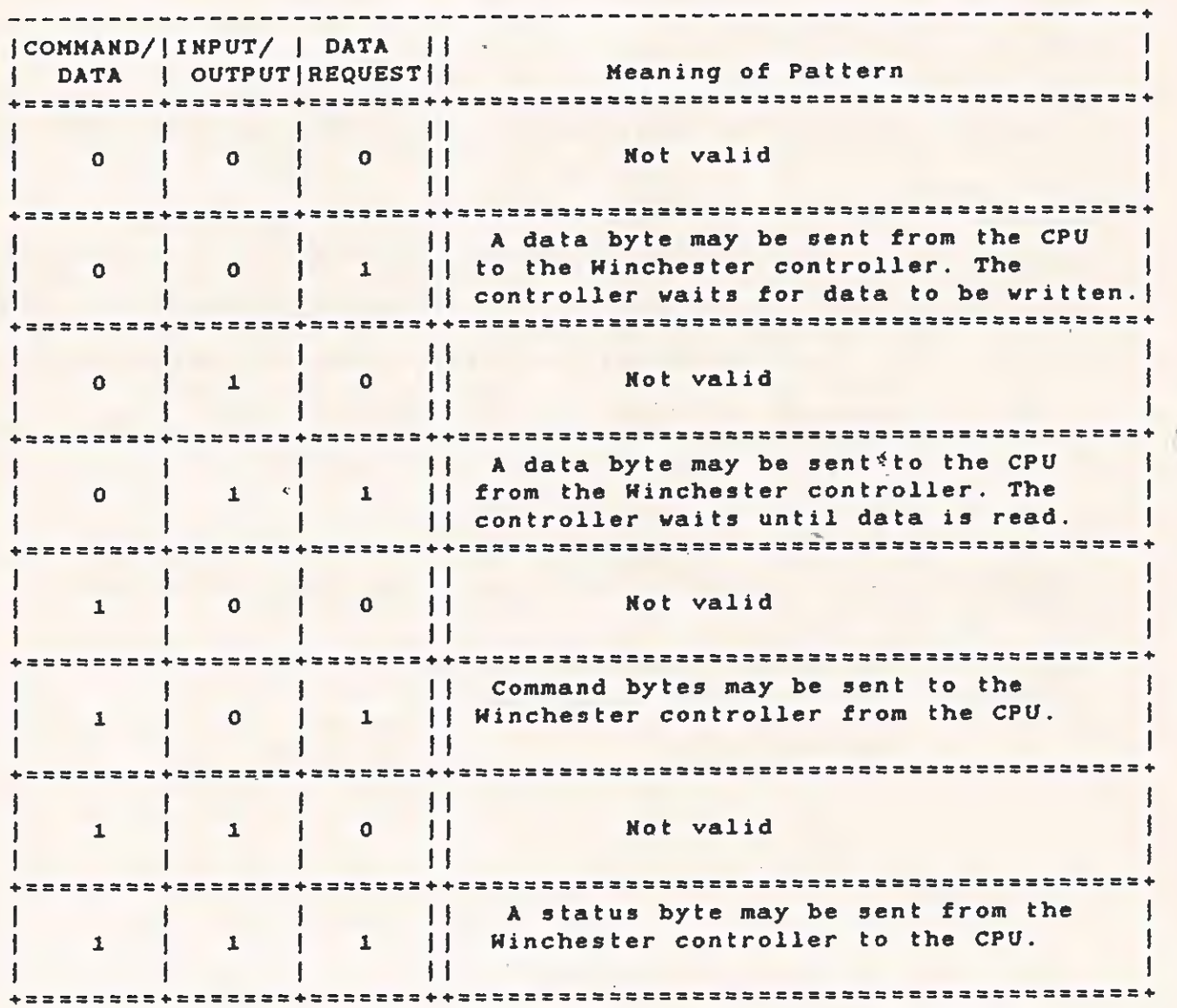

#### TECHNICAL REFERENCE HARDWARE OPTIONS

# 3 6.9 Normal Command Sequence Operation

Figure 3-8 depicts the logical flow of the controller functions.

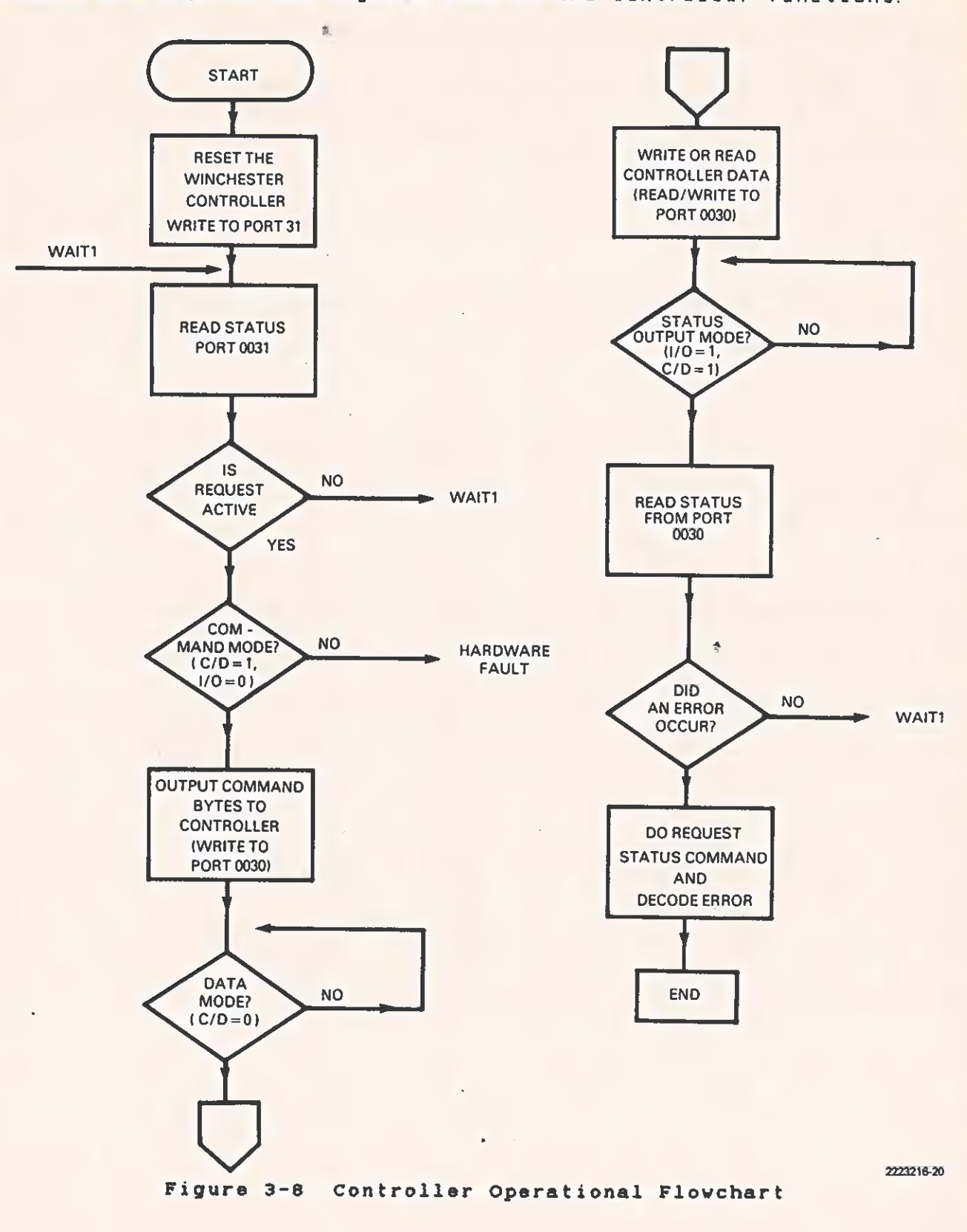

### 3.6.6 Detailed Description of Commands

The commands fall into eight classes -- 0 through 7; however, only classes 0 and 7 are used. Classes 1 through 6 are reserved. Class 0 commands are data, non-data transfer, and status commands. Class 7 commands perform diagnostics.

Each command is described in the following paragraphs. The command description includes class, opcode, and format. "Don't care" bits are shown as "unused."

3.6.6.1 TEST DRIVE READY Command. This command selects a particular drive and verifies that the drive is ready. The following diagram shows the format of the device control block for this command:

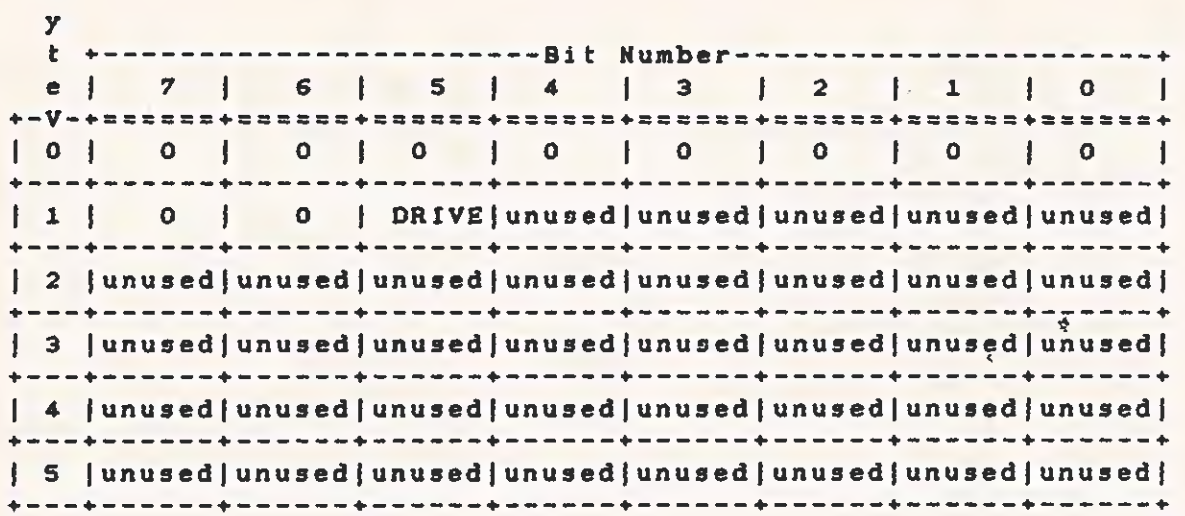

To determine that a drive has completed seeking before issuing the next command, use the TEST DRIVE READY command with overlapped seeks. (Refer to the paragraph entitled "SEEK Command" in this section.) If the drive is still seeking, the end-of-command status byte indicates an error, and the sense status indicates "drive still seeking." This is a type 0 error, code 9. Sequential TEST DRIVE READY commands determine when the drive is ready to accept another command.

.3.6.6.2 RECALIBRATE DRIVE Mommand. This command places the read/write (R/W) arm at track 000. Bit definitions for this command are as follows:

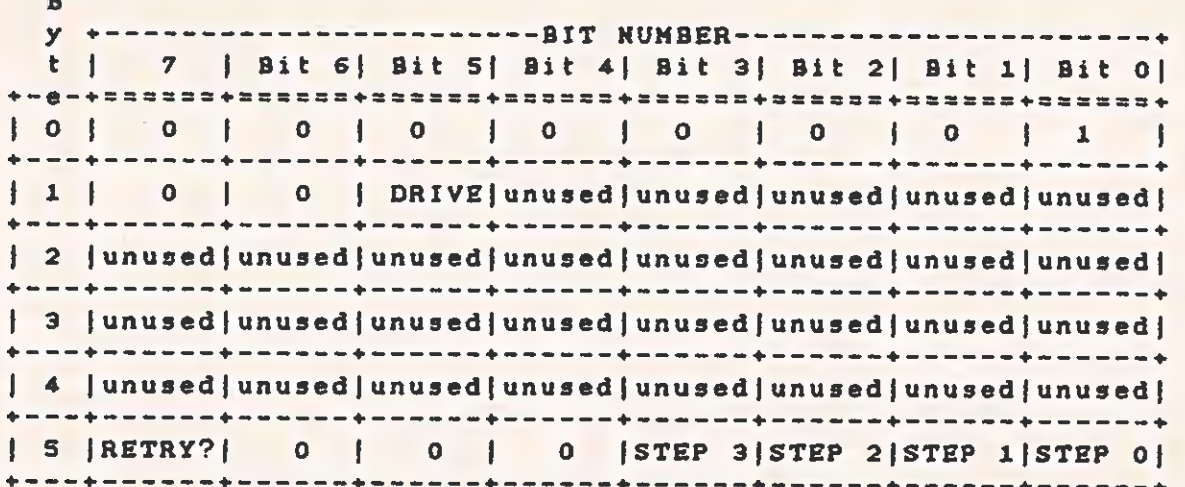

3.6.6.3 REQUEST SENSE STATUS Command. The computer sends this command immediately after it detects an error. The controller then returns 4 bytes of drive and the controller status. The formats for these 4 bytes are shown after the DCB. Definitions of these bytes follow.

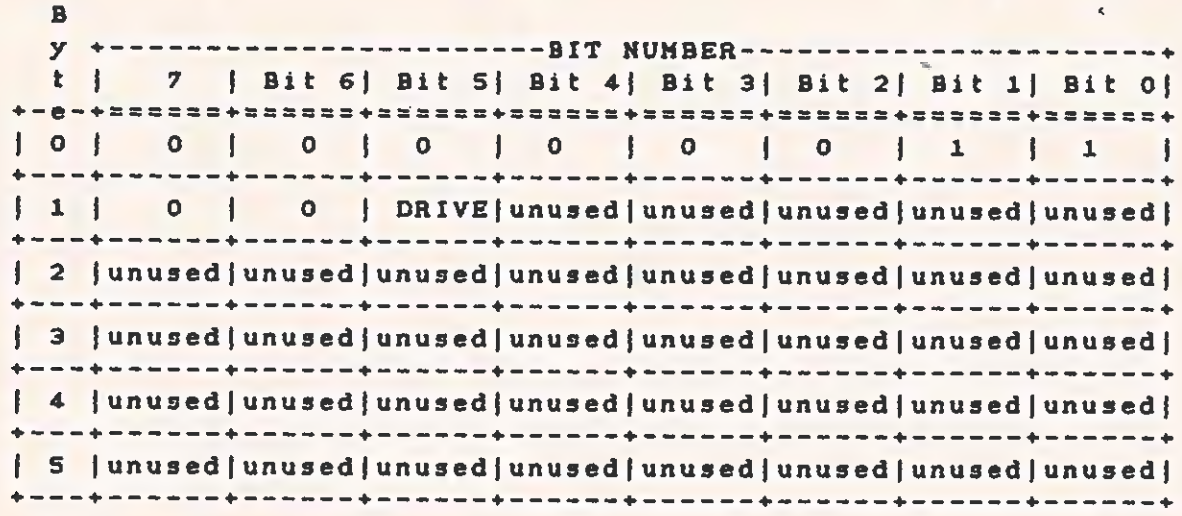

Bit 7, the address valid bit in the error code byte, is relevant only when the previous command required a logical block address. In this case, it is always returned as a 1; otherwise, it is set to 0. For instance, assume that a RECALIBRATE command is followed immediately by a REQUEST SENSE STATUS command. The address valid bit could be returned as 0 because the command does not require a logical block address to be passed in its DCB.

The format for the sense bytes returned is as follows:

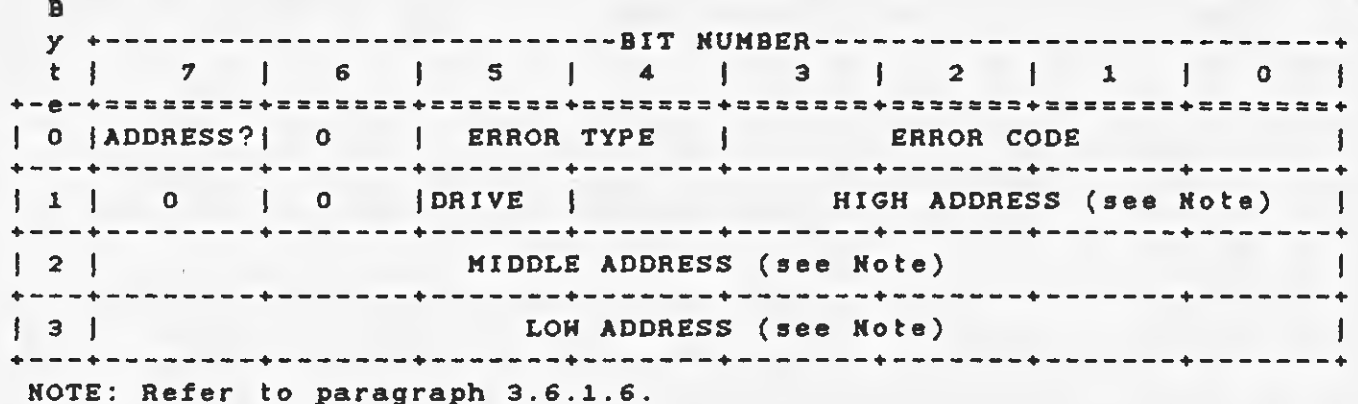

When an error occurs on a multiple-sector data transfer (read or write), the REQUEST SENSE STATUS command returns the logical address of the failing sector in bytes 1, 2, and 3. If the REQUEST SENSE STATUS command is issued after any of the format commands or the CHECK TRACK FORMAT command, and if no error exists, the logical address returned by the controller points to one sector beyond the last track formatted or checked. If an error does exist, the logical address returned points to the track in error. Table 3-21, Table 3-22, and Table 3-23 list the types 0, 1, 2, and 3 error codes. Table 3-24 summarizes the error codes returned by the REQUEST SENSE STATUS command.

Table 3-21 Type 0 Error Codes, Winchester Disk

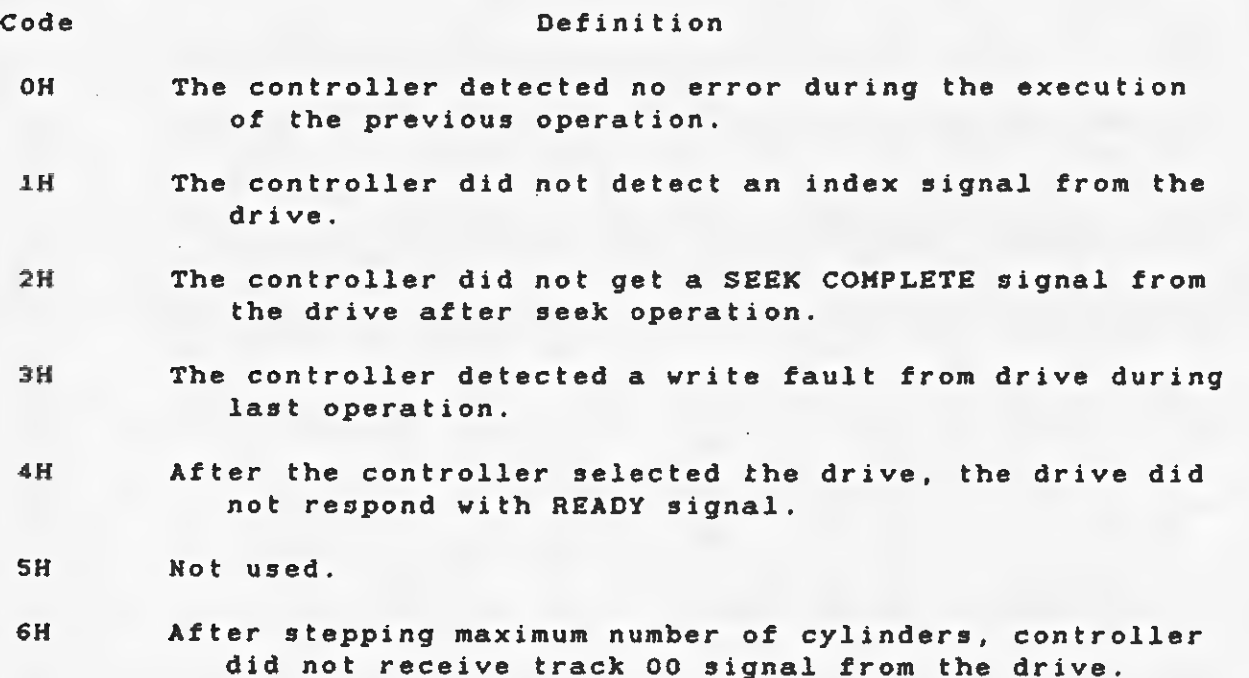

#### $3 - 46$

TECHNICAL REFERENCE HARDWARE OPTIONS

 $\mathcal{F}(\mathbf{s}_k) = \mathcal{F}(\mathbf{s})$ 

 $\subset$ 

i.  $\mathcal{L}$ 

# Table 3-22 Type 1 Error Codes, Controller Board

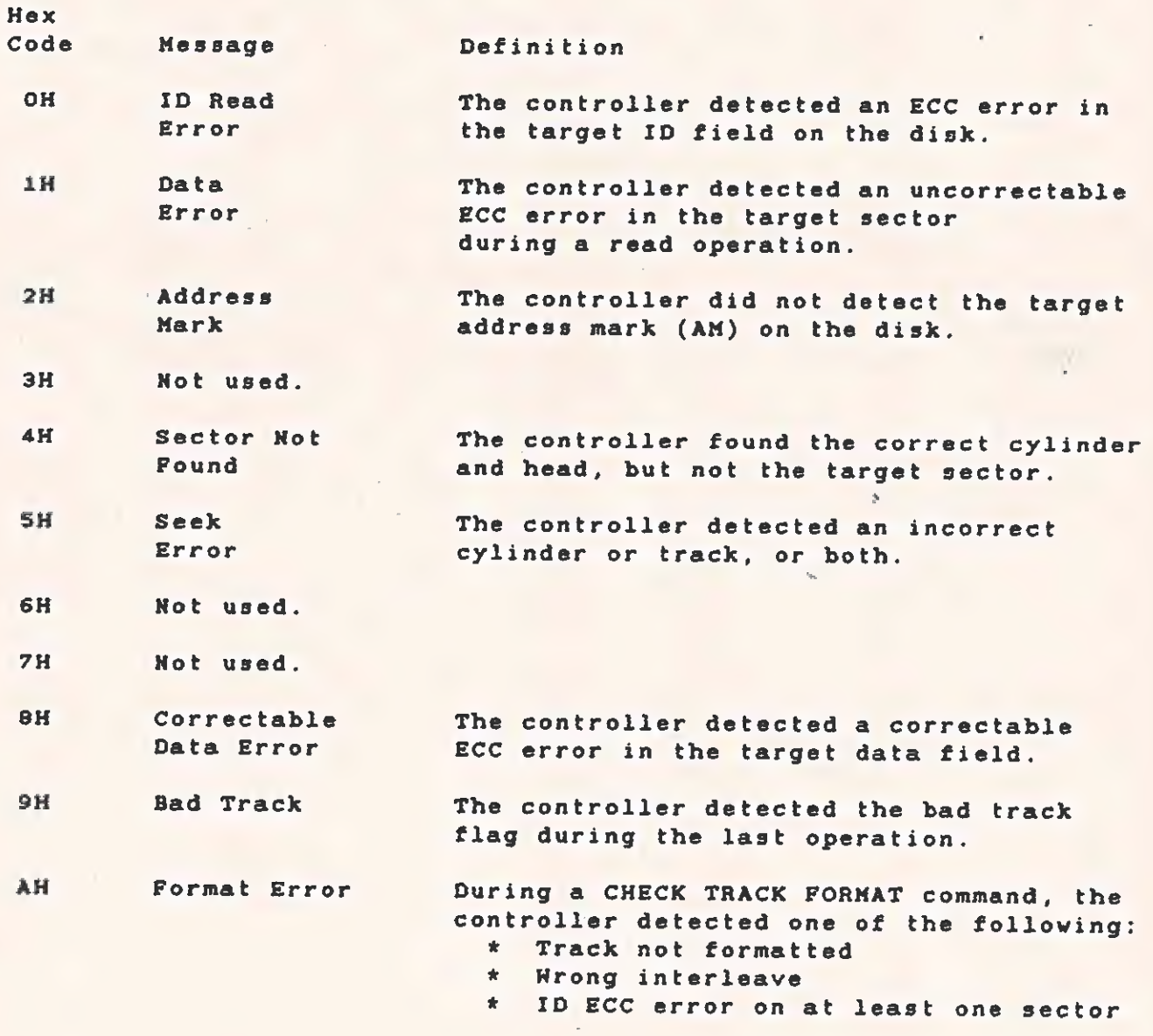

 $\phi$ 

Table 3-23 Types 2 and 3 Error Codes, Command and Miscellaneous

Code Type Message Definition CH 2 Invalid The controller received an Command invalid command from the host. 1H 2 Iilegal Disk The controlier detected an Address address beyond the maximum range. CH 3 RAM Error The controller detected a data error during the RAM sector buffer diagnostic. iH 3 Program Memory During its internal diagnostics, Checksum Error the controller detected a program memory checksum error. 2H 3 ECC Polynominal During the controller's internal Error diagnostics, the hardware ECC generator failed its test.

 $3 - 48$ 

 $\subset$ 

 $\overline{C}$ 

Table 3-24 Error Code Summary

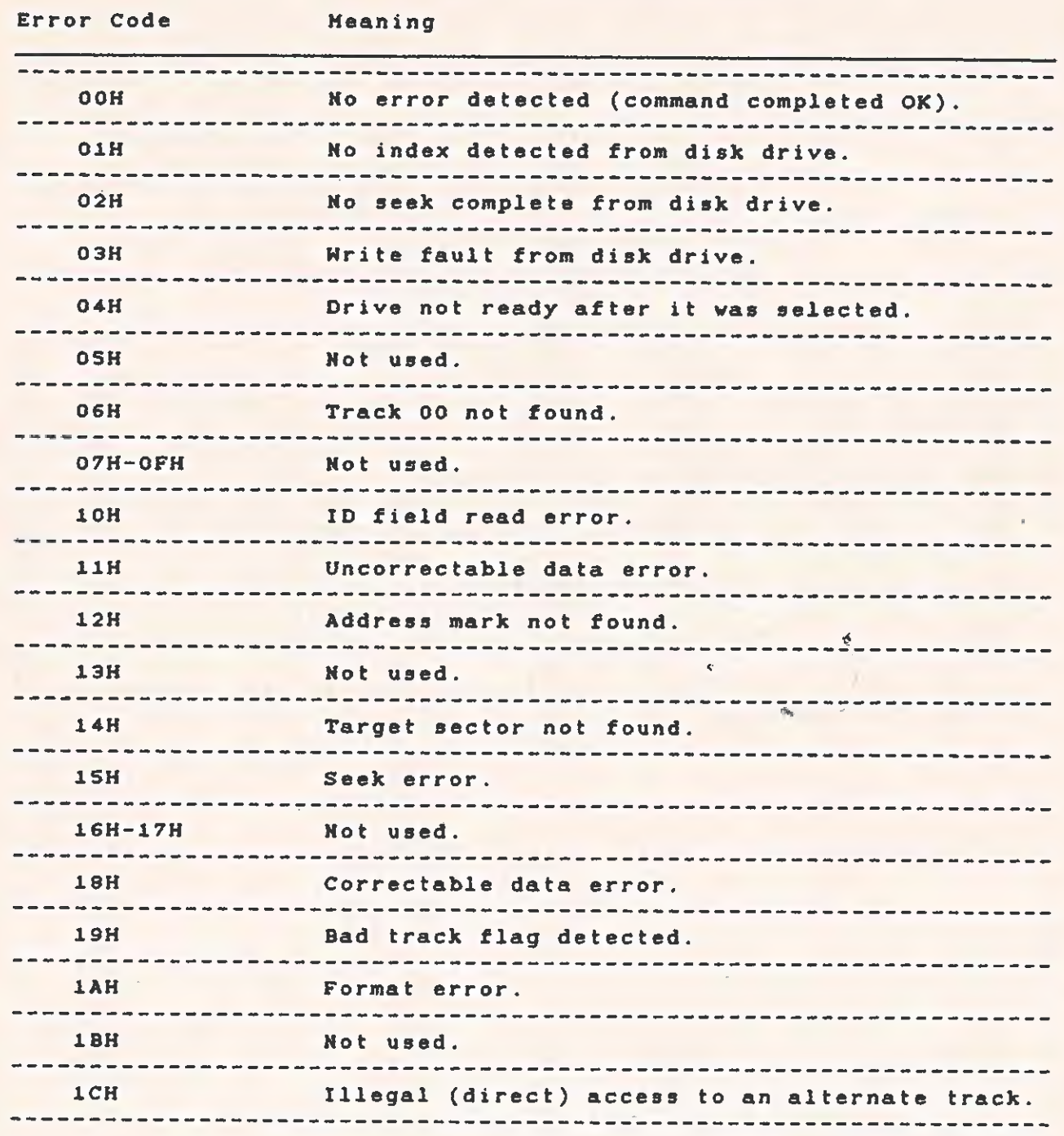

 $\mathcal{L}$ 

Table 3-24 Error Code Summary (Concluded)

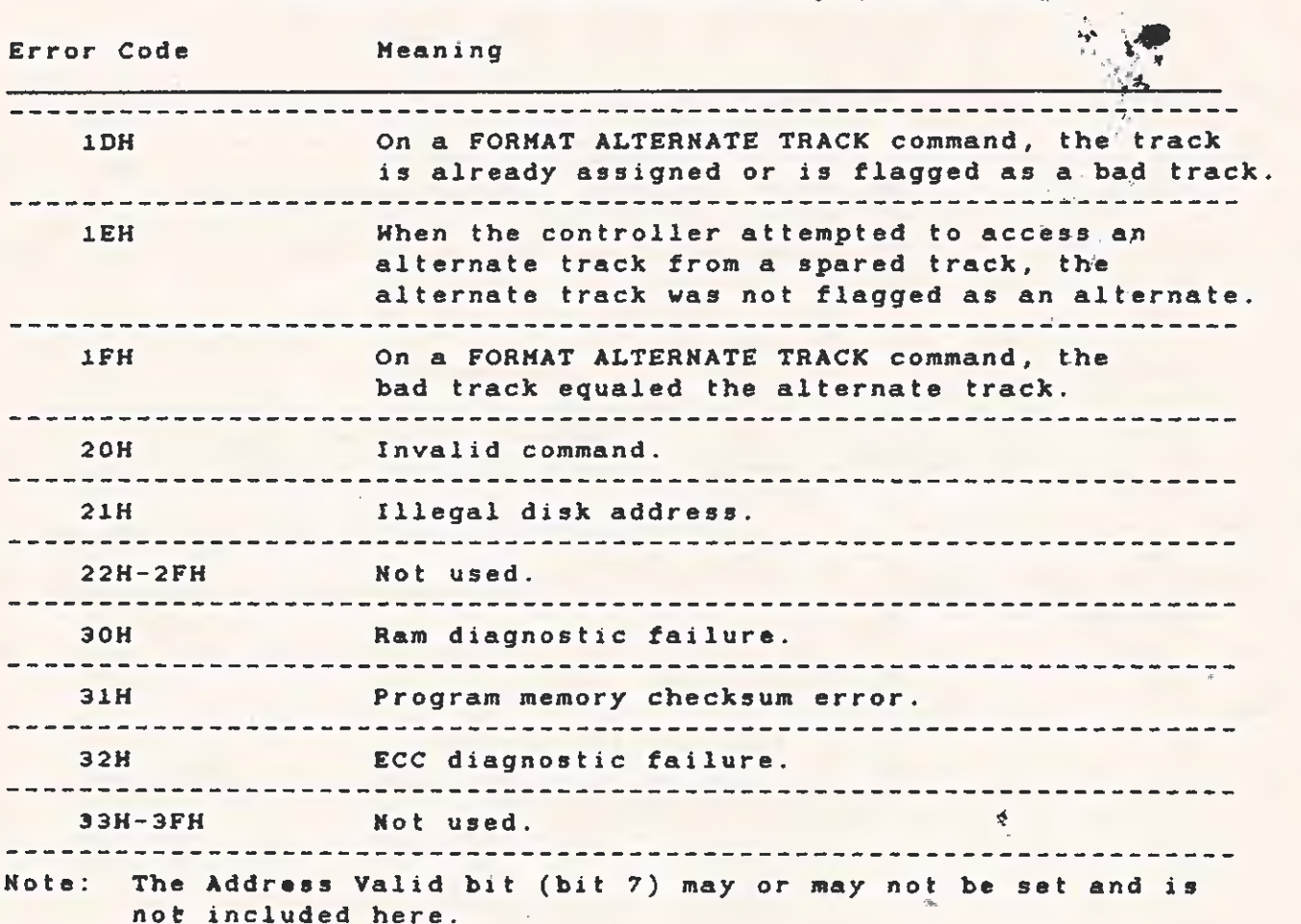

 $\subset$ 

376.6.4 FORMAT DRIVE Command. This command uses the selected<br>interleave factor to format all sectors having ID and data fields, This command uses the selected and writes 6CH into data fields. The controller formats from the starting address, which is passed in the command, to the end of the disk.

Setting bit 5 (from control byte 5 of the command block) with the FORMAT DRIVE command causes the sector buffer to be used as the data pattern written on the disk data fields.

To initialize the sector buffer, issue the WRITE SECTOR BUFFER command before the FORMAT DRIVE command. Byte definitions are as follows:

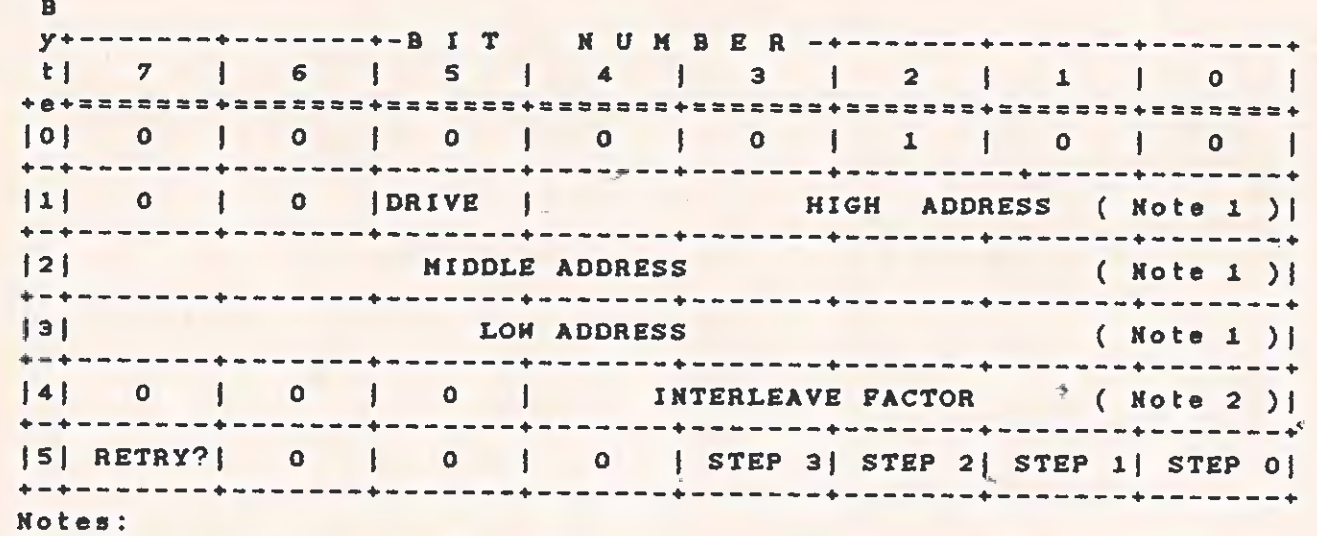

1. Refer to paragraph 3.6.1.6.

2. Factor is number of sectors per track minus one.

 $\frac{d}{dt}$ 

 $\mathbf{q}^{\star}$ 

 $\phi_{\rm th}$ 

3.6.6.5 CHECK TRACK FORMAT Command. This command checks the format on the specified track for correct ID and interleave. The command<br>does not read the data field. The byte configuration is as follows:

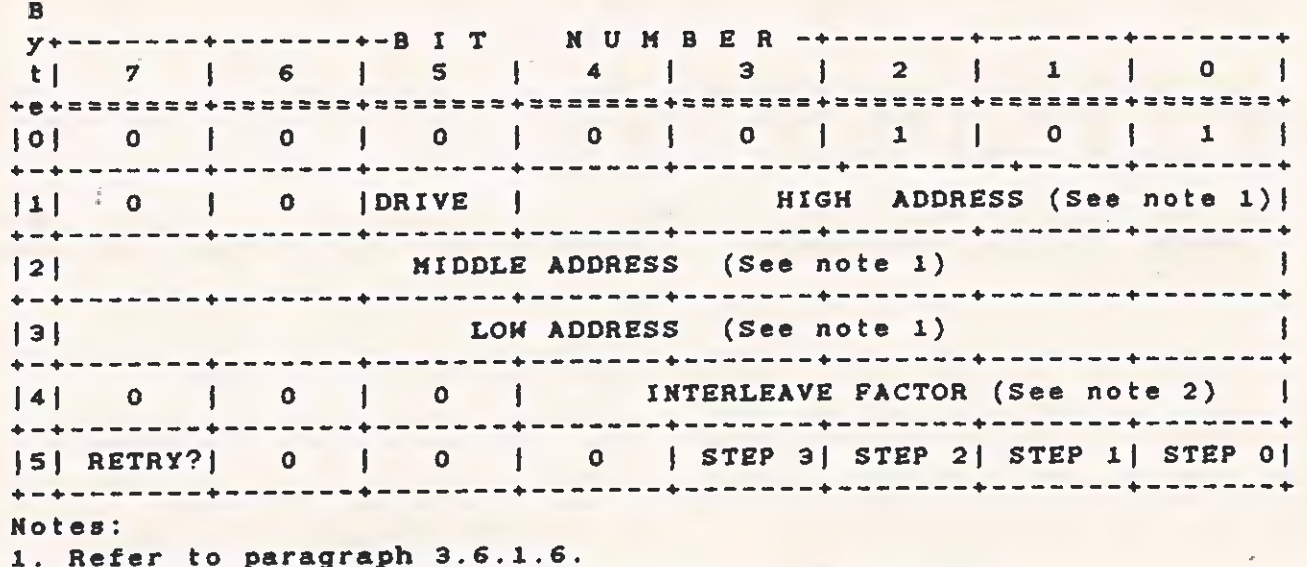

2. Factor is number of sectors per track minus one.

 $3 - 52$ 

 $\hat{\mathbf{C}}$ 

3.6.6.6 FORMAT TRACK Command. The FORMAT TRACK command reformats the track, eliminating all references to bad and alternate tracks. Setting bit 5 from control byte 5 of the command block causes the sector buffer to be used as the data pattern in the data fields. otherwise, the command writes 6CH in the data fields. The byte definitions are as follows:

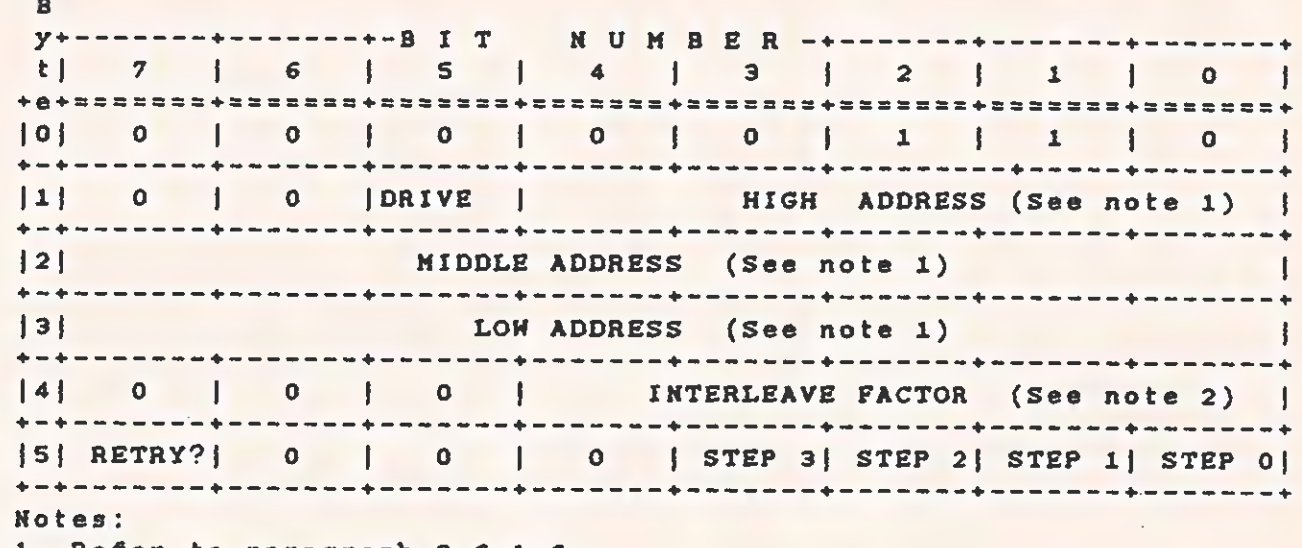

1. Refer to paragraph 3.6.1.6.

2. Factor is number of sectors per track minus one.

 $\mathbf{c}$ 

奏

3.6.6.7 FORMAT BAB TRACK Command. This command formats a specified track, setting the bad sector flag in the ID fields. No data fields are written. The byte definitions are as follows:

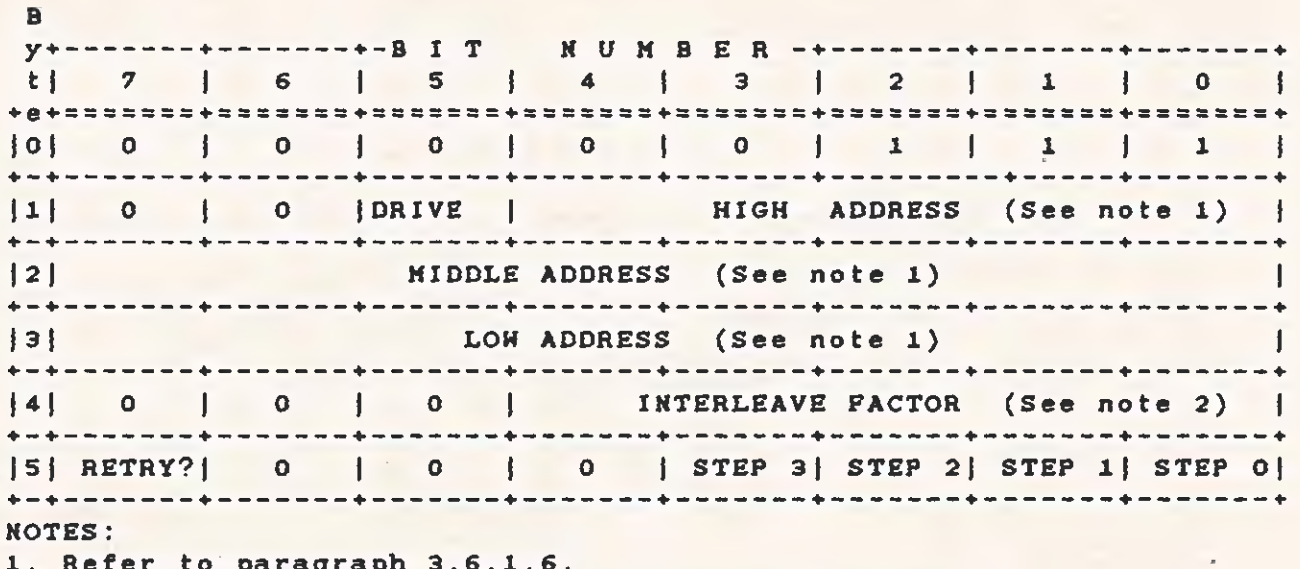

1. Refer to paragraph 3.0.1.0.<br>2. Factor is number of sectors per track minus one.

#### TECHNICAL REFERENCE

3.6.6.8 READ Command. Starting with the sector address given in this command, the controller reads a specified number of sectors. The byte definitions are as follows:

 $\cdot$   $\cdot$  $\mathbf{R}$ y+--------+----------BIT NUMBER-+--------+--------+--------t | 7 | 6 | 5 | 4 | 3 | 2 | 1 | 0 | 10 0 1 0 1 0 1 0 1 1 1 0 1 0 1 0 1 |1| 0 | 0 | DRIVE | HIGH ADDRESS (See note 1) | MIDDLE ADDRESS (See note 1)  $|2|$  $\mathbf{I}$  $|3|$ LOW ADDRESS (See note 1)  $\blacksquare$  $|4|$ **BLOCK COUNT**  $\mathbf{I}$ |5| RETRY?| Note 2| 0 | 0 | STEP 3| STEP 2| STEP 1| STEP 0| Notes:

1. Refer to paragraph 3.6.1.6.

2. If this bit is set in the READ command and an ECC error is found, retry the command.

3.6.6.9 WRITE Command. This command writes the specified number of sectors, starting with the initial sector address<sup>\$</sup> contained in the DCB. Byte definitions are as follows:  $\blacksquare$ 

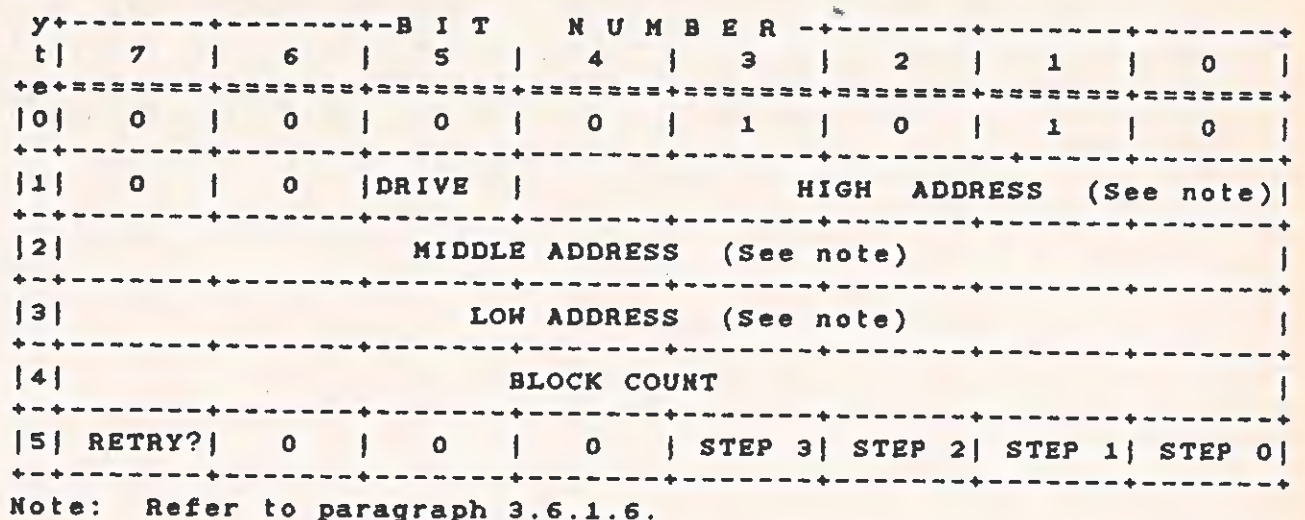

TECHNICAL REFERENCE

 $\bullet$ 

3.6.6.10. SEEK Command. This command initiates a seek to the track specified in the DCB. The drive must be formatted. The byte definitions are as follows:

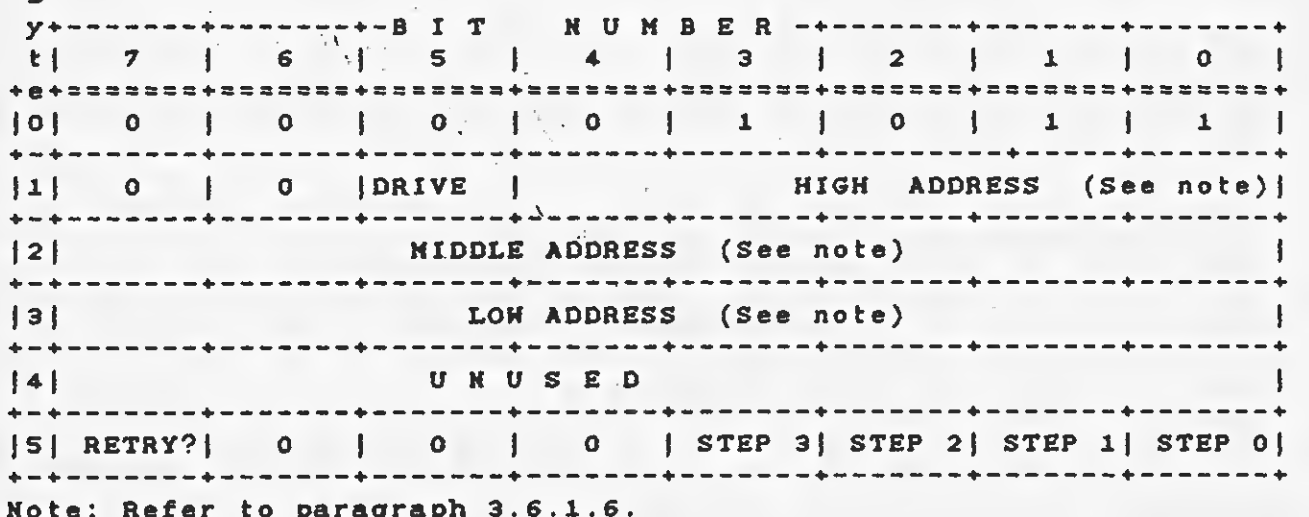

For drives using buffered seeks, SEEK commands can be overlapped. After the controller issues a SEEK to the drive, it does not wait for the drive to complete the SEEK, but returns a completion status. If the return status shows no error, then the SEEK was issued correctly. If there is an error, then the SEEK was not issued. After transferring the status, another command ' can be issued to either drive. If a drive with an outstanding SEEK receives a new command, the controller waits (holding BUSY active) until the SEEK completes before executing the new command. (See the section entitled "TEST DRIVE READY Command" for a special case.) There is no time-out condition in the controller waiting for the buffered-step SEEK to complete.

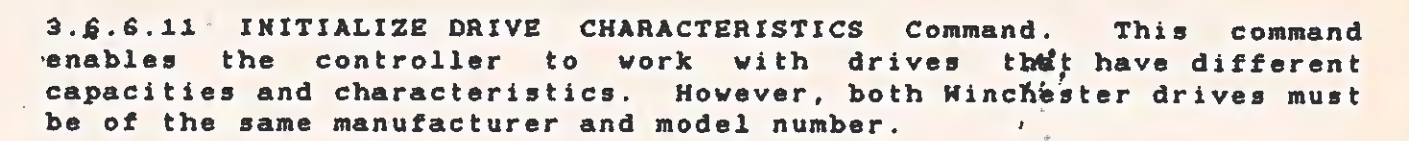

After the computer sends the command (DCB) to the controller, it sends an 8-byte block of data containing the drive parameters. Some of the parameters occupy 2 bytes; all 2-byte parameters are transferred with the most significant byte (MSB) first. The 8 bytes

- $C =$  Maximum number of cylinders (2 bytes)
- $E =$  Maximum ECC data burst length (1 byte)
- $H =$  Maximum number of heads (1 byte)
- $P =$  Starting write precompensation cylinder (2 bytes)
- $W =$  Starting reduced write current cylinder (2 bytes)

When the controller is powered up or reset, the following default values are set:

> Maximum number of cylinders  $(C) = 153$ Maximum ECC data burst length (E)= 11 bits Maximum number of heads  $(H)= 4$ Starting write precompensation cylinder (P)=64 Starting reduced write current cylinder  $(N)=128$

The parameter for the maximum ECC burst length defines the length of<br>a burst error in the data field that the controller is to correct. The burst length is defined as the number of bits from the first error bit to the last error bit. For example, if the controller detects a S-bit ECC error and the erroneous data appears (before correction) as C5 (1100 0101), it could appear as D4 (1101 0100) after the correction. However, if the CPU has set the maximum ECC burst length at 4 bits, the controller might flag this data as uncorrectable. This is a type 1, code 1 error.

k.

 $\sim$   $\sim$   $\sim$ 

 $\mathcal{E}$ 

 $\ddot{\alpha}$ 

"Byte definitions for the INITIALIZE DRIVE CHARACTERISTICS command are as follows:  $\mathcal{L}_{\text{max}}$  and  $\mathcal{L}_{\text{max}}$ 

 $\sim$ 

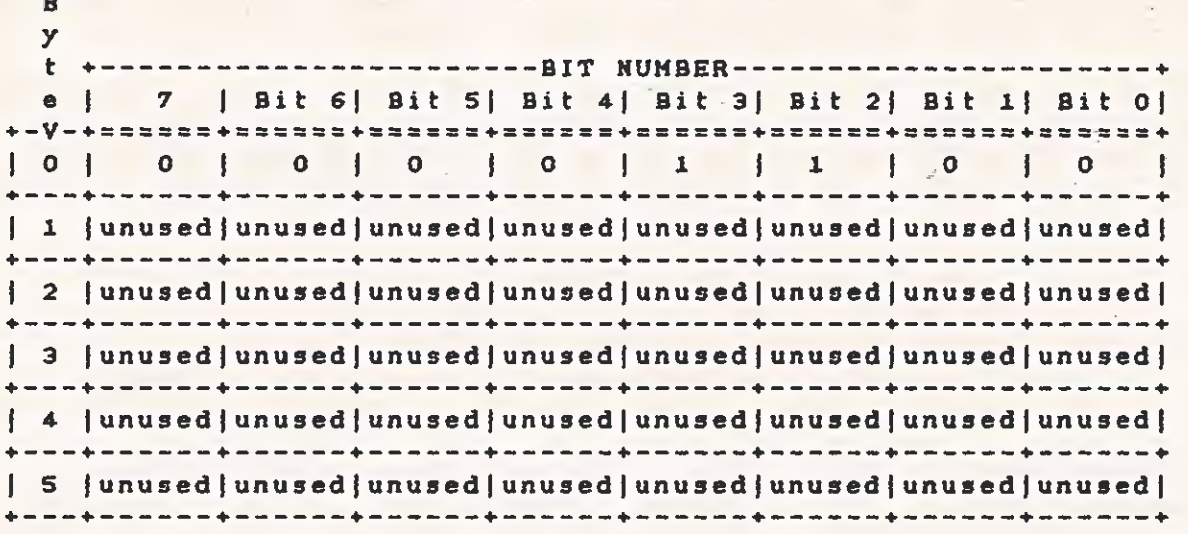

Byte definitions for the drive parameter bytes (passed to the controller after the INITIALIZE DRIVE CHARACTERISTICS command has been issued) are as follows:

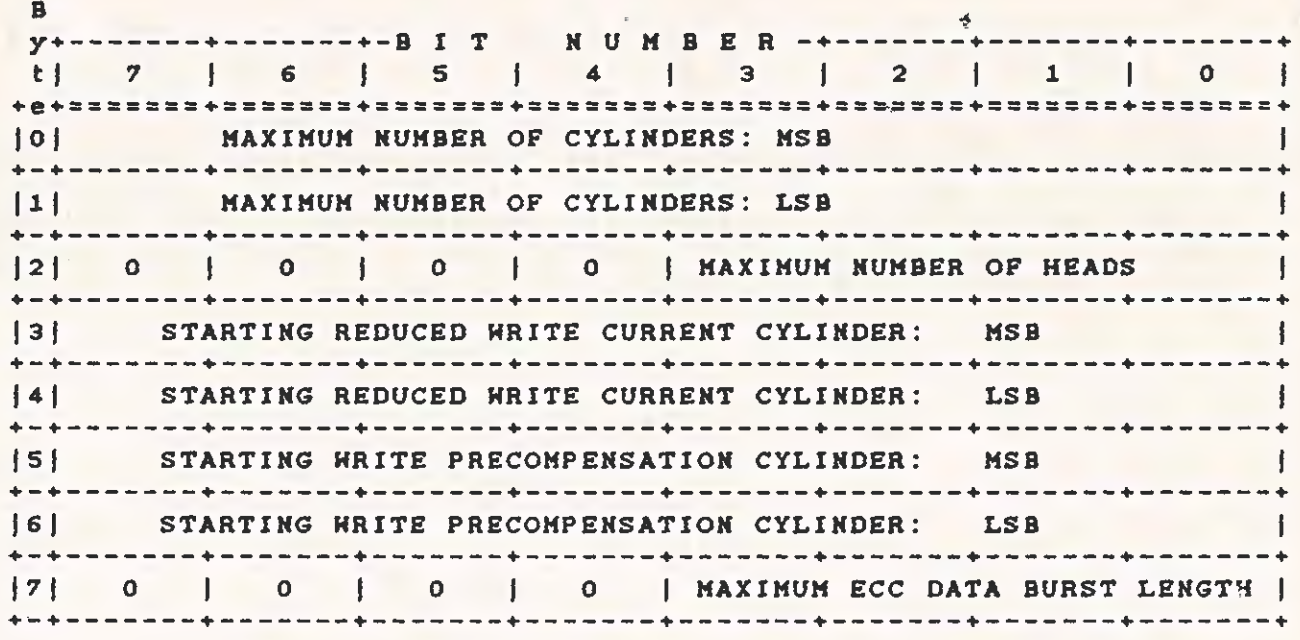

3.6.6.12 READ ECC BURST ERROR LENGTH Command. This command<br>transfers 1 byte to the CPU. This byte contains the value of the ECC burst length that the controller detected during the last READ command. This byte is valid only after a correctable ECC data error, type 1, code 8. Byte definitions are as follows:

 $\mathbf{a}$ 

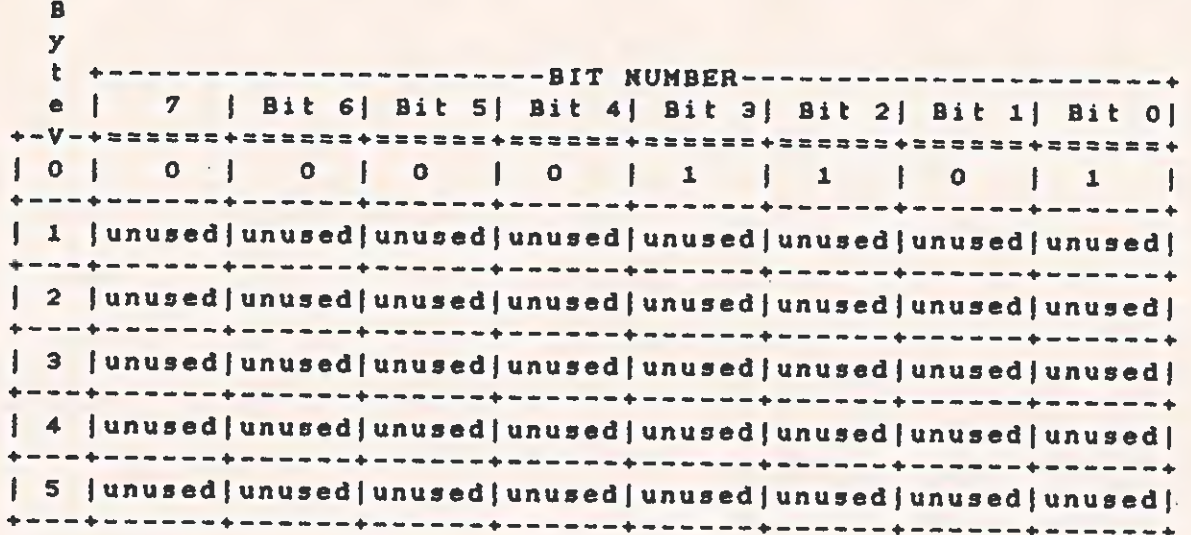

3.6.6.13 -FORMAT ALTERNATE TRACK Command. The FORMAT ALTERNATE TRACK command formats the header fields of the "bad track" with the. alternate track information (assigned by the CPU). The alternate, , track is formatted to identify it as an alternate. The command byte definitions for FORMAT ALTERNATE TRACK are as follows:

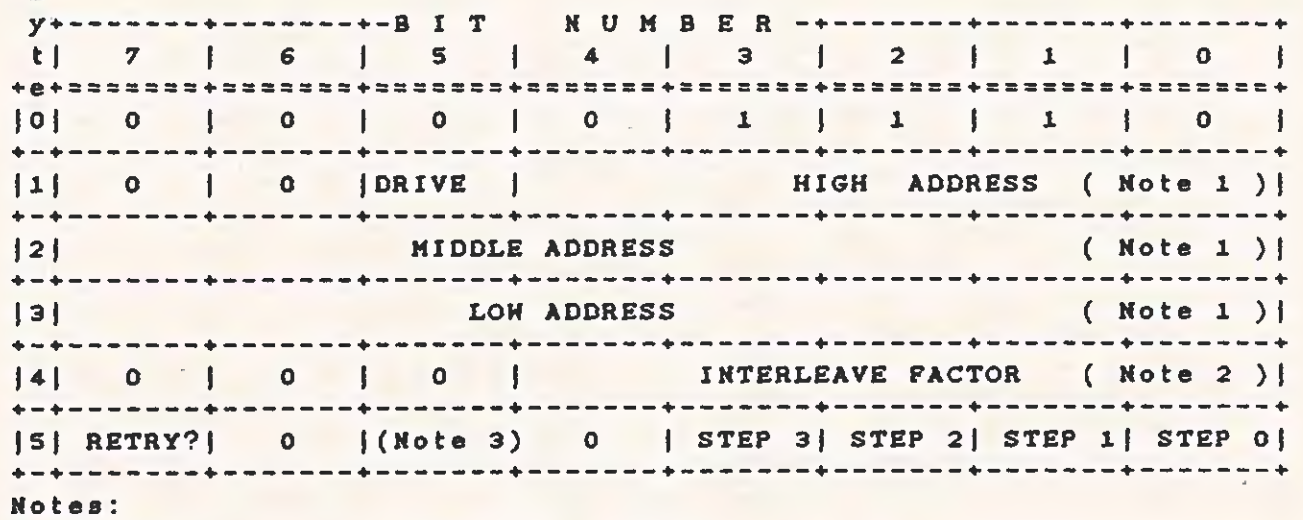

1. Refer to paragraph 3.6.1.6.

 $28.5$ 

- 2. Factor is number of sectors per track minus one.
- 3. If this bit is set, the data in the existing sector buffer is used to fill the data field. If this bit is cleared, the data field is written with 6CH.

The interleave byte (4) is programmed the same as in the FORMAT command, and is used on the alternate track. If bit 5 of the control byte (5) is set, the data in the existing sector buffer is written to the data field. If not, the data field is written with 6CH.

After issuing the command, the controller asks for the Assigned Alternate Address data block. These 3 bytes point to the CPUassigned alternate logical address. Again the sector address is ignored.

The byte definitions for the Assigned Alternate Address Data Block<br>are as follows:

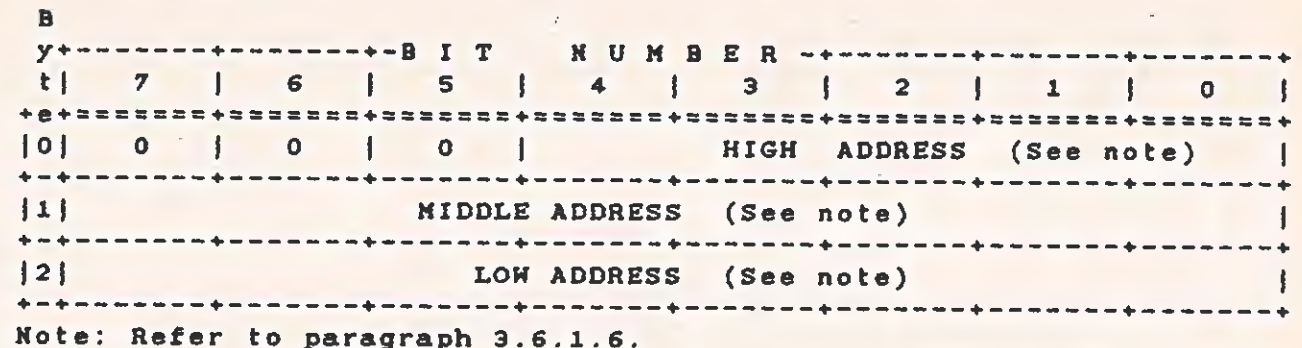

### 3.6.7 Alternate Track Assignment

The computer both assigns alternate tracks and locks out bad tracks. areas on the disk are labeled defective on a track basis by Bad issuing a FORMAT BAD TRACK command (command code 07). One procedure for assignment and handling of alternate tracks is given below.

- 1. Give the FORMAT DISK command (command code 04). This formats the entire disk drive starting at logical track 000.
	- a. If any errors occur, give the REQUEST SENSE STATUS command.
	- b. If a format error is indicated, bytes 1, 2, and 3 of the returned status give the address of the bad track.
	- c. Give a FORMAT BAD TRACK command (command code 07) to the track.
	- d. Reissue the FORMAT DISK command.
	- e. If any other errors occur during the subsequent formatting, reissue the REQUEST SENSE STATUS, FORMAT BAD TRACK, and FORMAT DISK commands until the entire disk is formatted.
- 2. Give the RECALIBRATE command (command code 01) to position the heads over track 000.

All sectors on the disk are read to see if any uncorrectable ECC errors occurred in the data. The FORMAT command places a 6CH pattern in the data fields of all sectors, and the computer program can verify this data pattern after the data is read into memory.<br>However, verifying the data byte for byte is not usually necessary, because the error detection and correction circuitry flags all

**第十五章**  $\bullet$  . The set of the set of the set of the set of the set of the set of the set of the set of the set of the set of the set of the set of the set of the set of the set of the set of the set of the set of the set of the s

uncorrectable errors. If. a large block of host memory is available, multiple sector reads can be issued to speed up the verify process.

When an uncorrectable error is found, issuing a FORMAT BAD TRACK command (command code ©7) to the failing track writes a bad track flag into all identifier fields. Later accessing of this track results in an error, causing the sense status that follows to show an error code 19H.

#### NOTE

Whenever a user program accesses the disk, be sure that the operating system does not allow the program to issue a READ or HRITE command to the alternate tracks.

The disk controller has no way of knowing when an alternate track is being read. The alternate tracks are sometimes assigned at the end of the disk (highest track numbers), but they can be assigned to any tracks so long as the track label is maintained by the computer. Given the error correction capability of the controller, four tracks reserved as alternates should be adequate for all disk drives currently available. However, the system programmer should consult the disk drive manual for the hard-defect specifications.

#### 3.6.8 Alternate Address Protocol

After receiving the FORMAT ALTERNATE TRACK command and the assigned alternate, the controller performs the following steps:

1. Seeks to the "alternate assigned track" and verifies that it is not already an assigned alternate or a flagged bad track.

#### NOTE

If the track has already been assigned as an alternate or is flagged "bad", then error code 1DH is given and the command is aborted. This usually implies that the computer is attempting to assign two bad tracks to the same alternate track,

- 2. Formats the track as an assigned alternate track.
- 3. Seeks to the bad track and formats the header as a spare
### TECHNICAL REFERENCE ==  $\frac{1}{2}$  == HARDWARE OPTIONS

track pointing to the assigned alternate.

Lh \*

4. Destroys data fields on both the bad. track and alternate track.

The procedure for using the FORMAT ALTERNATE TRACK command is as<br>follows:

- 1. Format the entire disk, including spare tracks.
- 2. Verify the disk.

ny @ ad

- 3. Assign each media defect an aiternate track.
- 4. Assign alternate tracks for drive manufacturer's defect list.

The controller automatically seeks to the assigned alternate track<br>when an access is made to a flagged defective track. Consecutive<br>accessing does not result in reseeking to the alternate track. The<br>controller maintains po

### NOTE

Khen using the FORMAT ALTERNATE TRACK command, be sure to ' include (in the controller initialization) cylinder and head ranges for the alternate tracks.

Generally, the actual disk space is greater than the amount fixed by the system software. This extra space can be used for alternate tracks as needed. The alternate tracks are invisible to the host.

he

The number of spare tracks depends on the drive size and the number of defects allowed by the drive manufacturer. Generally, one spare track is allotted for each 50 to 100 tracks.

Direct access (attempted data transfers or seeks) to an alternate<br>track results in an error code 1CH, and no transfer takes place.

"he

ae & weer' wah

 $\mathbf{B}$ 

3.6.9 WRITE SECTOR BUFFER Command

This command is used to fill the sector buffer with a host-given data pattern. No data is transfered between the drive and the controller. The command accepts S12 bytes of data and stores them in the sector buffer. The byte definitions are as follows:

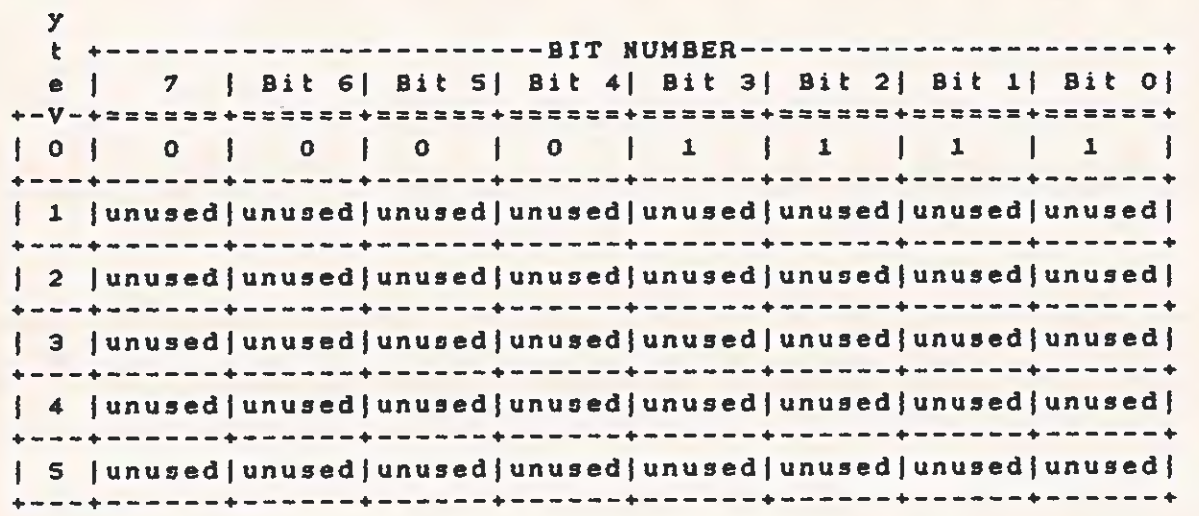

### 3.6.10 READ SECTOR BUFFER Command

Bg

This command sends S12 bytes of data from the sector buffer to the CPU. The byte definitions are as follows: :

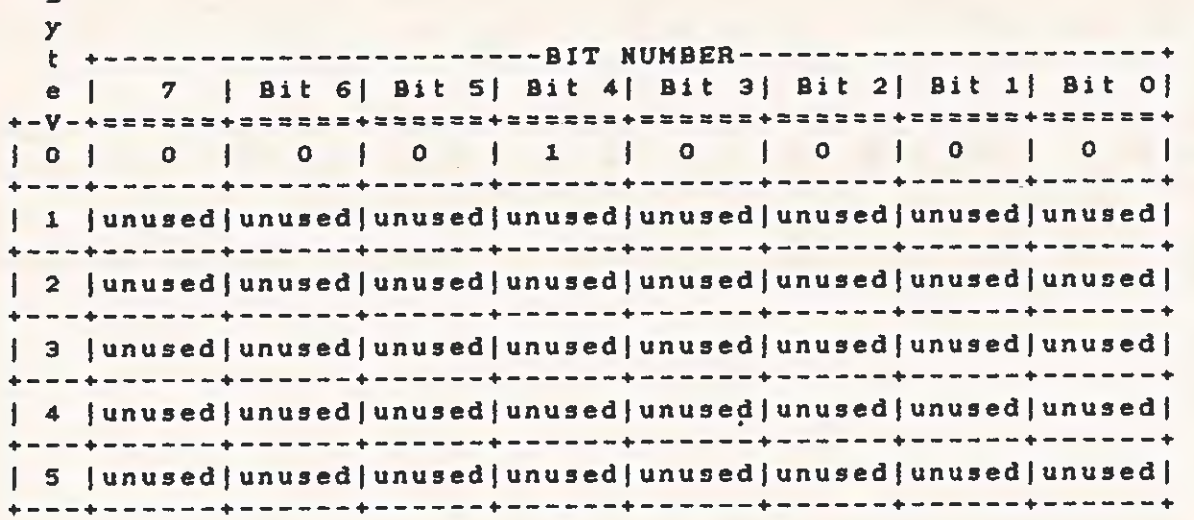

 $\mathbf{B}$ 

# $\bullet$   $\bullet$   $\bullet$   $\bullet$   $\bullet$   $\bullet$ 3.6.11 RAM DIAGNOSTICS Command

This command performs a data pattern test on the RAM buffer. The byte definitions are as follows:

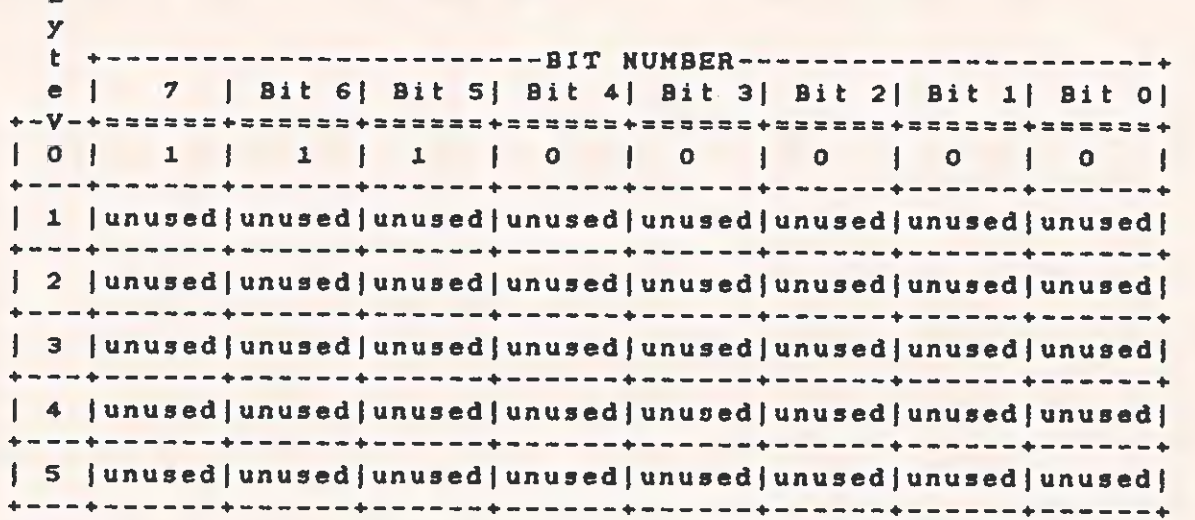

# 3.6.12 DRIVE DIAGNOSTICS Command '

 $\overline{\mathcal{L}}$ 

 $\subset$ 

This command tests both the drive and the drive-to-controller interface. The controller sends RECALIBRATE and SEEK commands to the selected drive and verifies sector 0 of all the tracks on the disk. The controller does not perform any write operations during the command; it assumes the disk has been previously formatted. The byte definitions for the command are as follows:

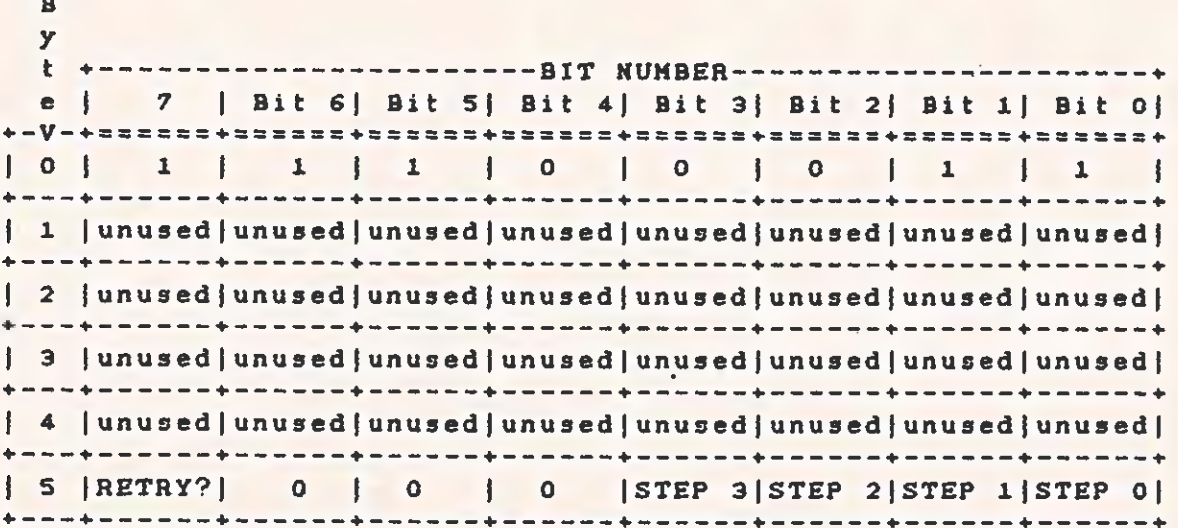

 $3 - 65$ 

\$

Tn,

# 3.6.13 CONTROLLER INTERNAL BIAGNOSTICS Command

This command causes the controller to perform a self-test. The controller checks its internal processor, data buffers, ECC circuitry, and the checksum of the program memory. The controller does not access the disk drive. The byte definitions are as follows:

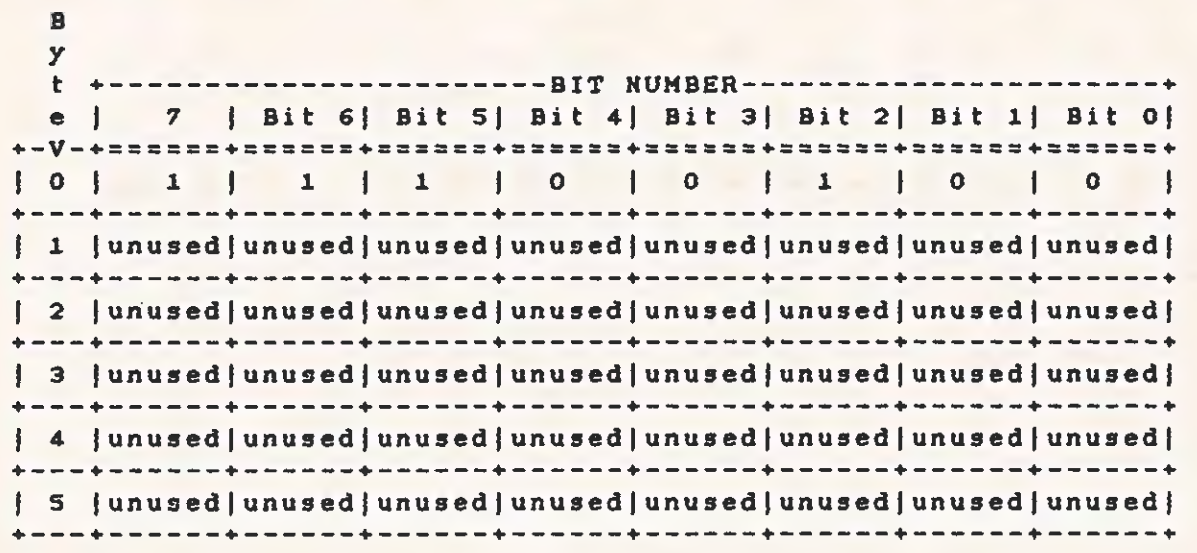

### 3.6.14 READ LONG Command

This command transfers the target sector and 4 bytes of data ECC to the CPU. If an ECC error occurs during the read, the controller does not attempt to correct the data field. This command is useful for recovering data from a sector with an uncorrectable ECC error and for recovering data from a sector with an uncorrectable ECC error and for<br>diagnostic operations. The byte definitions are as follows:<br>B<br>y+-------+-------+--B I T N U M B E R -+-------+-------+---------+

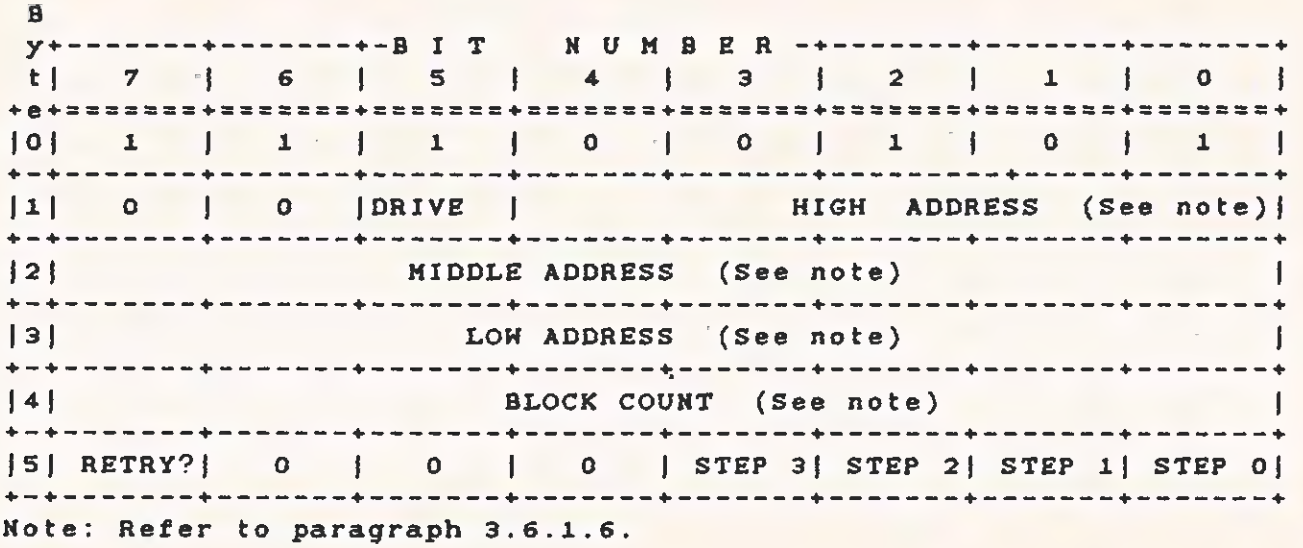

 $\subset$ 

 $\overline{\pi}$  .

# 3.6.15 WRITE LONG Command

This command transfers a sector of data and four appended ECC bytes<br>to the disk drive. During this write operation, the computer<br>supplies the 4 ECC bytes instead of using the hardware-generated ECC<br>bytes. This command is u byte definitions are as follows:

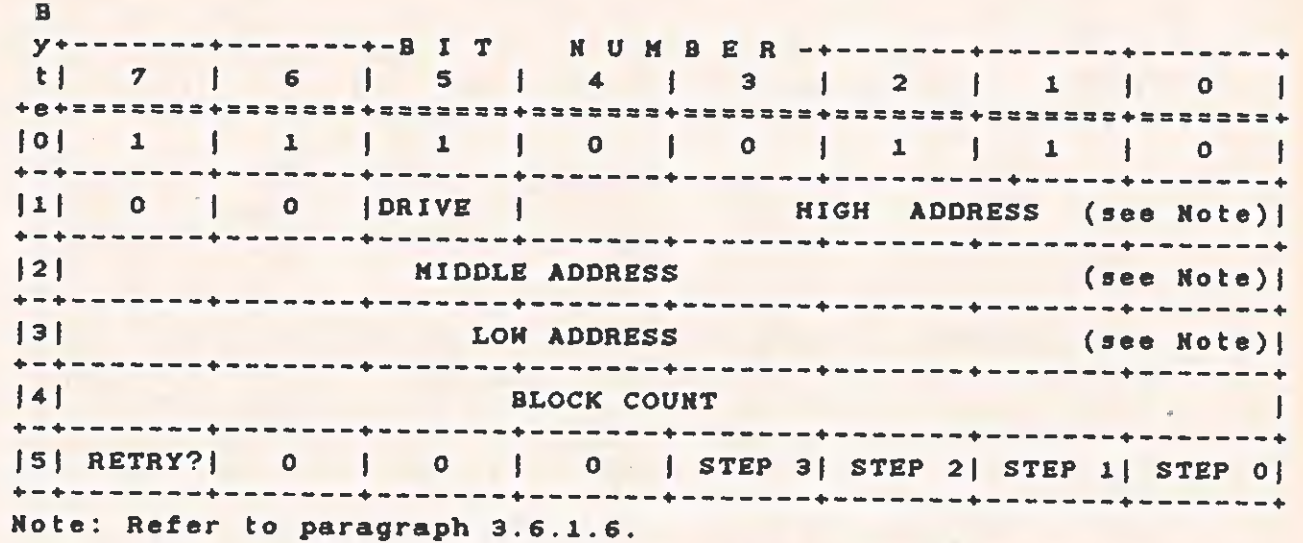

3.6.16 Execution Order of Remaining Diagnostics

Not ail of the diagnostics are executed by the computer on power-up. The remaining diagnostics should be called by the CPU in the Following order.

- 1. CONTROLLER INTERNAL DIAGNOSTICS (command code E4). This command tests all the logical and decision-making capabilities of the econtrolier, the program memory checksum, and the error detection and correction circuits (ECC). Executing this diagnostic ensures that the controlier can communicate with the computer.
- 2. RAM DIAGNOSTICS (command code £0). This command verifies that the sector buffer is operational by writing, reading, and verifying varicus data patterns to and from ali iocations.
- 3. INITIALIZE DRIVE CHARACTERISTICS (command code 0C). This command sends the new drive configuration to the controller when the parameters of the connected drives differ from the. defaults. The INITIALIZE DRIVE CHARACTERISTICS command must be issued before executing the DRIVE DIAGNOSTIC command.
- 4. TEST DRIVE READY (command code GO). This command, issued before the DRIVE BIAGNOSTIC is executed, finds out when the drive is ready to accept a command.
- S. DRIVE DIAGNOSTIC (command code £3). This command issues a RECALIBRATE to the disk drive and then steps though ail tracks, verifying the ECC on the identifier fields of the first sector of each track. If this diagnostic passes, it implies that the disk has been formatted and that the first ID field of each track is good.

### 3.6.17 Error Correction Philosophy

The typical error-correction time of the controller is approximately SO ms, which is greater than the time for one revolution of the disk. The sector in error can be reread (if bit 6 is not set in byte S of the READ command DCB) on the next revolution during a READ command. In most cases, the error is soft and does not reappear on the reread. This initial reread of the failing sector is in addition to the retry count passed in the DCB (bit 7, byte 3).

The controller presets the error retry count to 4 each time a sector is read successfully. Sometimes, an error labeled uncorrectable is later found to be correctable. If this happens during a multiplesector transfer, the controller resets the retry count to 4 before another sector is read.

 $\sqrt{2}$ 

 $\mathbb{R}^2$ 

# 3.6.18 Sector Field Description

Table 3-25 describes the sector information fields.

# Table 3-25 Sector Field Format

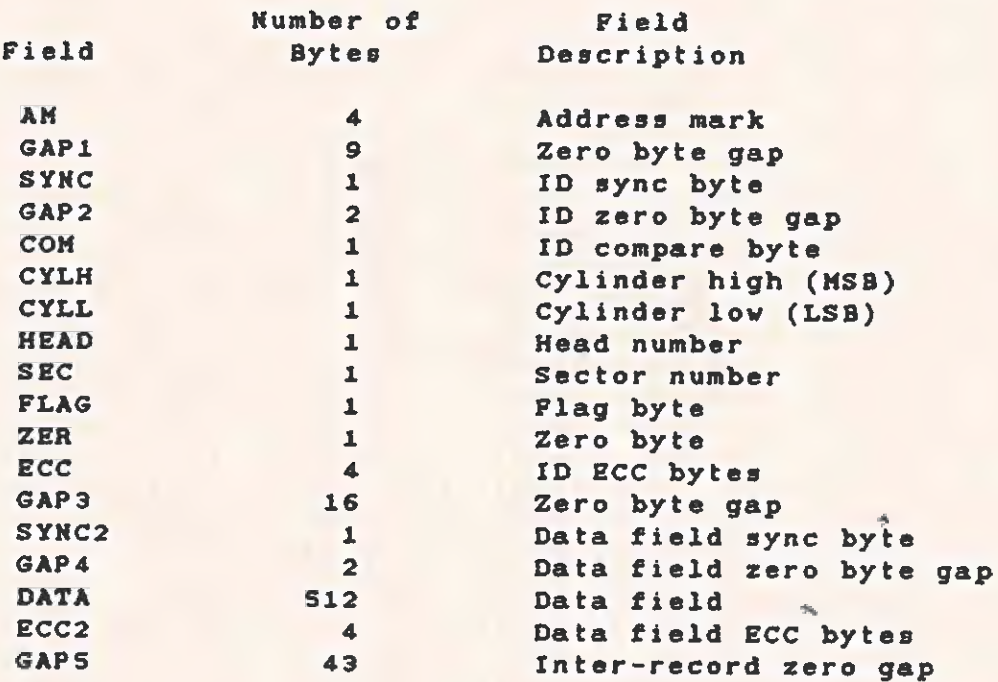

Notes:

1. Cylinder (track) numbering is O~based.

2. Sector numbering is i-based.

3. Disk surface numbering is O-based

The track layout for the S12 bytes/sector, 17 sectors/track is given in Table 3-26.

. A experimental contract the set of  $\mathbb{R}^n$  is the set of  $\mathbb{R}^n$  in the set of  $\mathbb{R}^n$ 

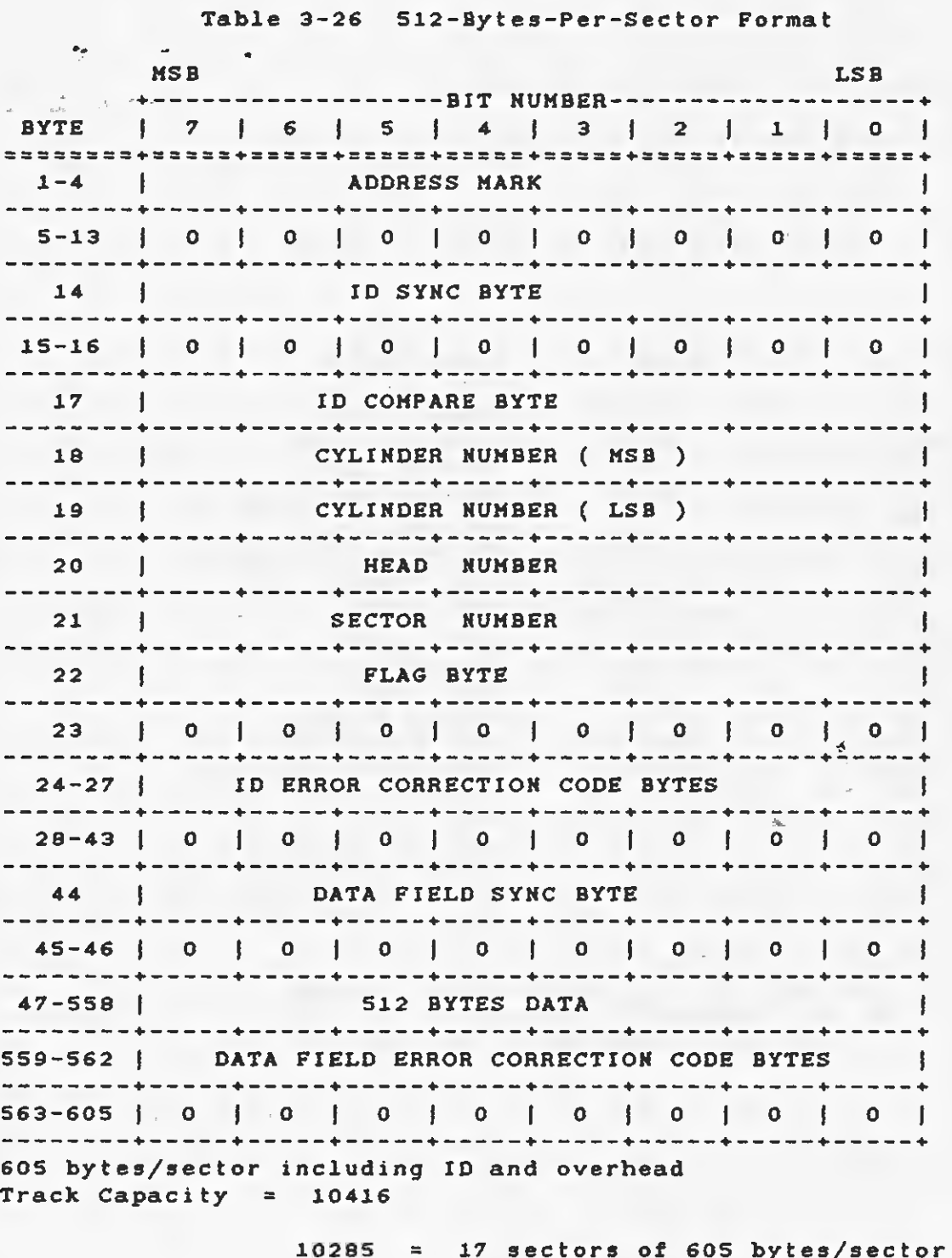

10285 = 17 sectors of 605 b<br>+131 = Speed tolerance gap<br>------ $\mathbf{r}$ 10416

# $3 - 70$

 $\sigma$ 

3.6.19 Specifications ~ Controller Board

Table 3-27 gives the Winchester controller board specifications.

Table 3~27 Winchester Controller Soard Specifications

Environmental Parameters:

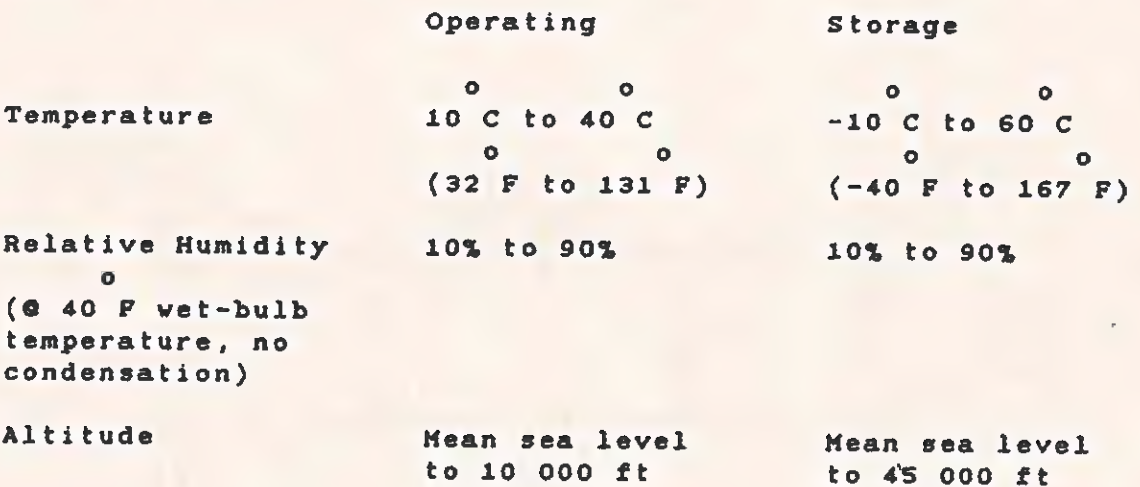

Power Requirements:

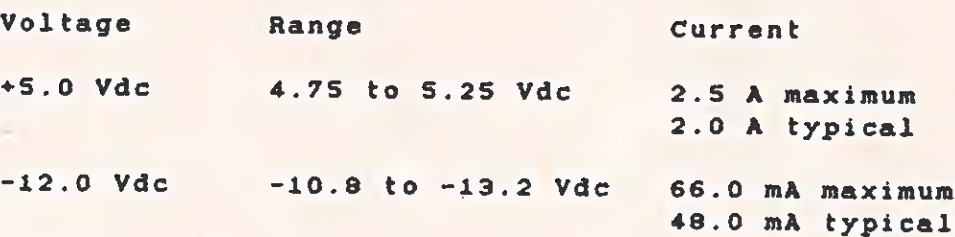

 $\frac{1}{2}$ 

# 3.6.20 Electrical Interface

This paragraph specifies the electrical interface requirements for the 5 1/4-in Winchester disk drive.

Ali Winchester controller boards use header assemblies interchangeable with the AMP type 87215-7 for the 20-pin connectors (to J2/P2), and type 1-87215-7 for the 34-pin connector (to J1/P1). Section S contains assembly drawings showing the pin-outs for these connectors. The connector layout is shown in Figure 3-9.

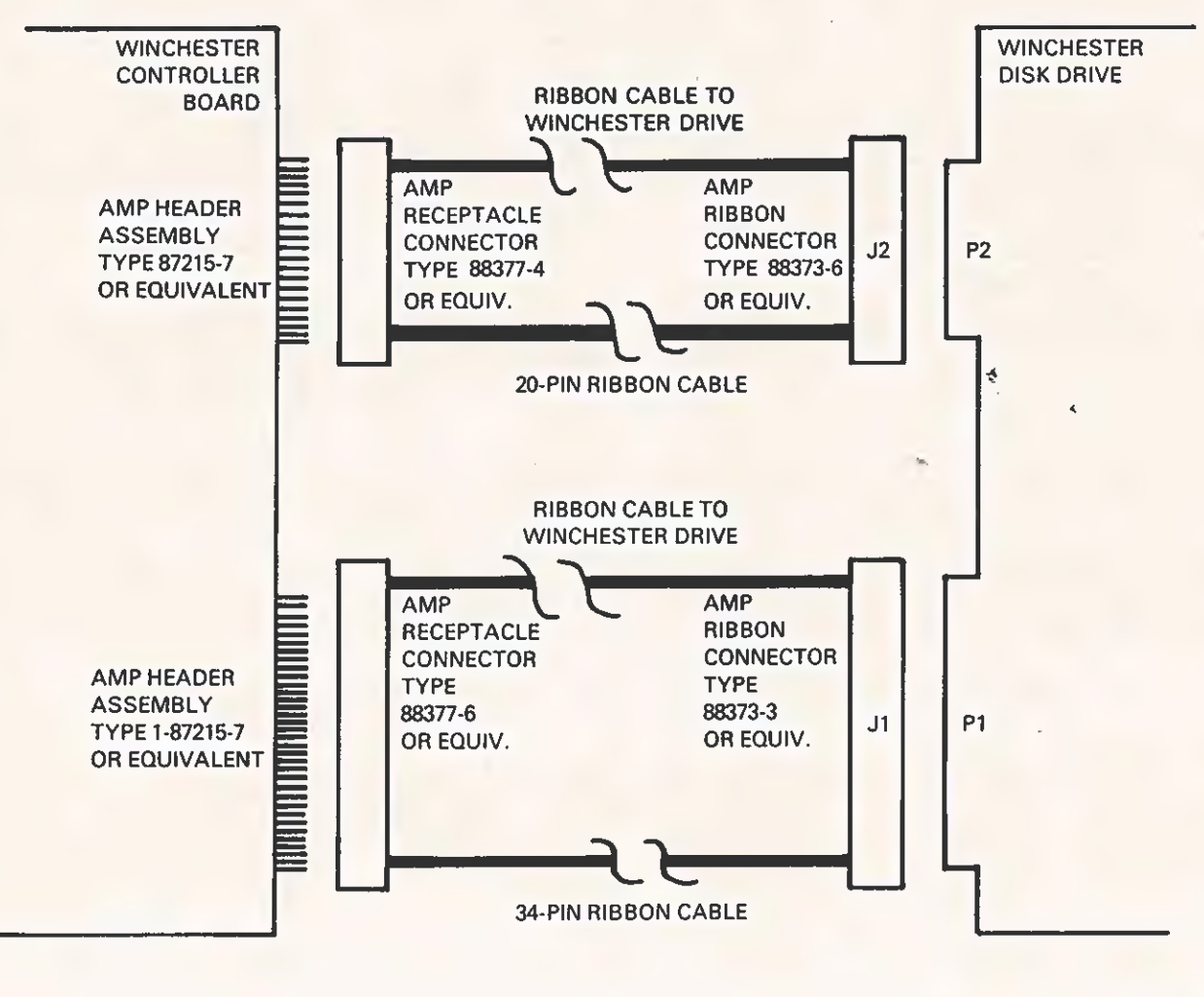

2273216-21

Figure 3-9 Control and Data Cabling for the Winchester Disk Brive

### Section 4

# DEVICE SERVICE ROUTINES

### 4.1 ROM INTERFACE INFORMATION

This section provides information on writing software for<br>compatibility with future products and on interfacing with the<br>hardware of the Texas Instruments Professional Computer. The<br>interface information includes interrupt

The functions described are implemented with code in the system ROM,<br>and thus are available to all users of the system regardless of which<br>disk operating system (DOS) is installed. However, the user must be<br>careful to avoi

Typically, these functions are accessed through the 8088 software<br>interrupt mechanism. Each major device service routine (DSR), such<br>as keyboard, display, and disk, has a unique vector. Individual<br>functions of a DSR are ac

For specific information on the architecture of the Intel 8088 microprocessor, read the IAPX 88 Book or the IAPX 86,88 User's Manual.

# 4.2 WRITING SOFTWARE FOR COMPATIBILITY WITH FUTURE PRODUCTS

The software you develop for this product undoubtedly represents a<br>large investment of your time and money. Making changes and<br>releasing new versions of software is usually difficult and<br>expensive, and should be avoided. T

# 4.2.1 Compatibility Levels

In order for the software to work on more than one hardware product, compatibility must exist at some level: either the operating system level, the system ROM interface level, or the hardware interface level.

 $. + 7 - 4 - 1$ 

A.2.1.1 Operating System. Software that interfaces at the operating system level is compatible with all products using the same operating system, including products of other manufacturers.

4.2.1.2 System ROM Interface. Software that interfaces with the Texas Instruments-supplied system ROMs through the interface vectors is compatible with other hardware products having the same functional characteristics. These products can differ in physical or electrical characteristics from the standard Texas Instruments product. Programs compatible at this level or at the DOS level are more likely to be compatible with future products.

4.2.1.3 Hardware Interface. Programs that use the hardware directly (for example, input or output to hardware addresses) are least likely to be usable in another computer system.

### 4.2.2 Areas of Hardware Compatibility

Texas Instruments recognizes that the system ROM interface is not sufficient for ail applications. Products using the advanced capabilities of the hardware cannot be restricted to usage of this interface. The following paragraphs describe the hardware compatibility that can be expected in future subsystems or subsystems accessed from ROM only.

4.2.2.1 Alphanumeric CRT. The alphanumeric CRT is well-supported by the system ROM. Accessing the screen directly can speed processing, lets you use "windowing", and lets you use horizontal scrolling. You should restrict direct access to the alphanumeric CRT screen to the attribute latch and to address GDEOOOH, the actual memory buffer for the screen. (The "H" represents hexadecimal.) Before using the gcreen directly, these programs should issue a Clear Screen function cali to ensure that the hardware is set up for direct access. Refer to paragraph 2.4.7 for information about the CRT hardware.

Using the ROM functions to put data on the screen while accessing the screen directly can cause undesirable hardware actions. It is possible, for instance, that the screen can be hardware-scrolled, so that the logical upper left position is no longer the physical upper Left position. All operations on the cursor should use the ROM interface calls. This will ensure that possible redesiqning of the cursor logic does not prevent the program from running.

 $\bigcap$ 

TECHNICAL REFERENCE DEVICE SERVICE ROUTINES

4.2.2.2 Graphics CRT. The graphics screen is not supported by the system ROM; therefore, all graphics screen functions must go directly to the hardware. The graphics screen size is 720 by 300.

To simplify modification, all routines that access the graphics hardware should be arranged in a modular fashion. Hardware-specific constants should be given symbolic names. Refer to subsection 3.5 for more information.

Texas Instruments will endeavor to keep future graphics hardware fully compatible with the current hardware.

4.2.2.3 Disk Subsystem. The disk subsystem is fully supported in the system ROM, with the exception of the ability to format diskettes. For normal operations, direct access to any of the disk hardware should not be necessary. Upon request, Texas Instruments Will supply a format routine to qualified software vendors.

4.2.2.4 Keyboard System. The keyboard system is fully supported in the system ROM. Direct access to the keyboard interface is not necessary for normal operations.

4.2.2.5 Interrupt Controller. The interrupt controller system is used by the system ROM, but it is not supported in a fashion usable<br>by software writers. In future products, Texas Instruments will by software writers. In future products, Texas Instruments will<br>attempt to keep the same interrupt levels, usage, and hardware addresses for accessing the device. However, the constants used to<br>access this hardware should be symbolic to facilitate modification.

4.2.2.6 System Timers and Speaker. The system' ROMs contain vectors that allow other software to intercept the 25-ms system timer interrupts. The extra timer is reserved for use by Texas Instruments software products.

The speaker (or bell) is well-supported by the system ROM. Direct access is not necessary.

4.2.2.7 Paraliel Printer Port. The parallel printer port system is fully supported in the system ROM. Direct access is not necessary for normal operation.

4.2.2.8 Serial Communications. The serial communications hardware is not directly supported by the system ROM. To ensure future compatibility, Texas Instruments does not intend to change this hardware.

 $4 - 3$ 

 $\ddot{\phantom{a}}$ 

### 4.3 SYSTEM ROM INTERRUPT VECTOR USAGE

The system ROM uses interrupt vector locations in the first 1K bytes of memory. These vector locations are used for hardware interrupts, as interfaces to the ROM functions, and other uses as given in Table 4-1. The vectors marked with an asterisk are actually used by the ROM. The other vector locations cause a "wild" interrupt if vectored to, and the usual display is:

"\*\* SYSTEM ERROR \*\* -  $1042"$ 

To patch in replacement routines for those in the ROM, any of these vectors can be changed by the disk operating system (DOS) or by applications software. Table 4-1 gives vector usage in terms of "interrupt type," which is the number used in an INT instruction. To calculate the absolute address of the vector, multiply the interrupt type by four. For example, the keyboard print screen interrupt vector (type SEH) would be a double word at location 0:0176H  $(SE \times 4 = 178H).$ 

### NOTE

The symbol "H" denotes a hexadecimal value.

Table 4-1 System Interrupt Vector Usage.

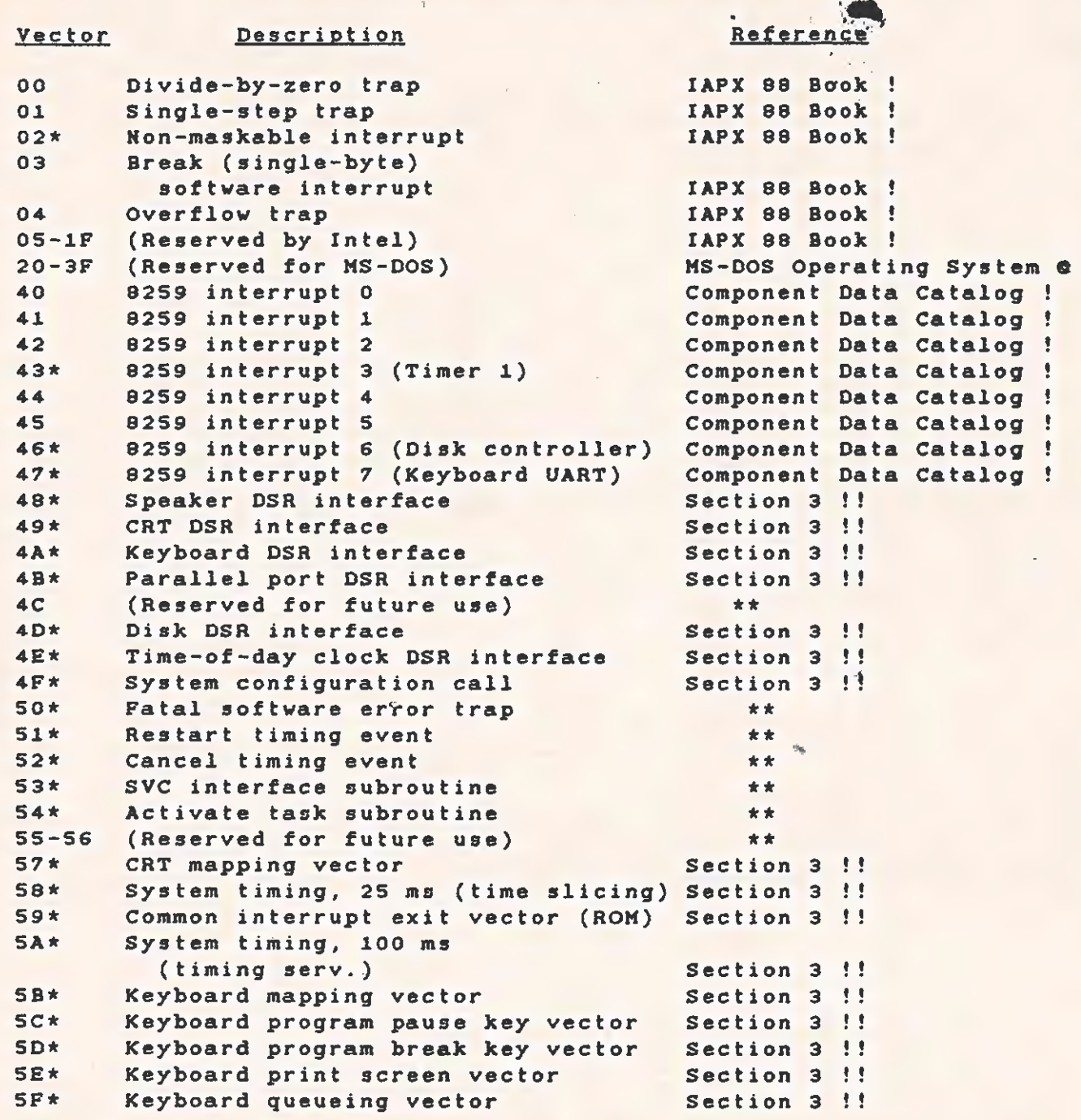

Notes:

\* Vector actually used by ROM.

kx Texas Instruments use only - not to be changed.

**@ Texas Instruments Incorporated publication** 

! Intel Incorporated publication

'! This manual

Table 4-1 System Interrupt Vector Usage (Concluded)

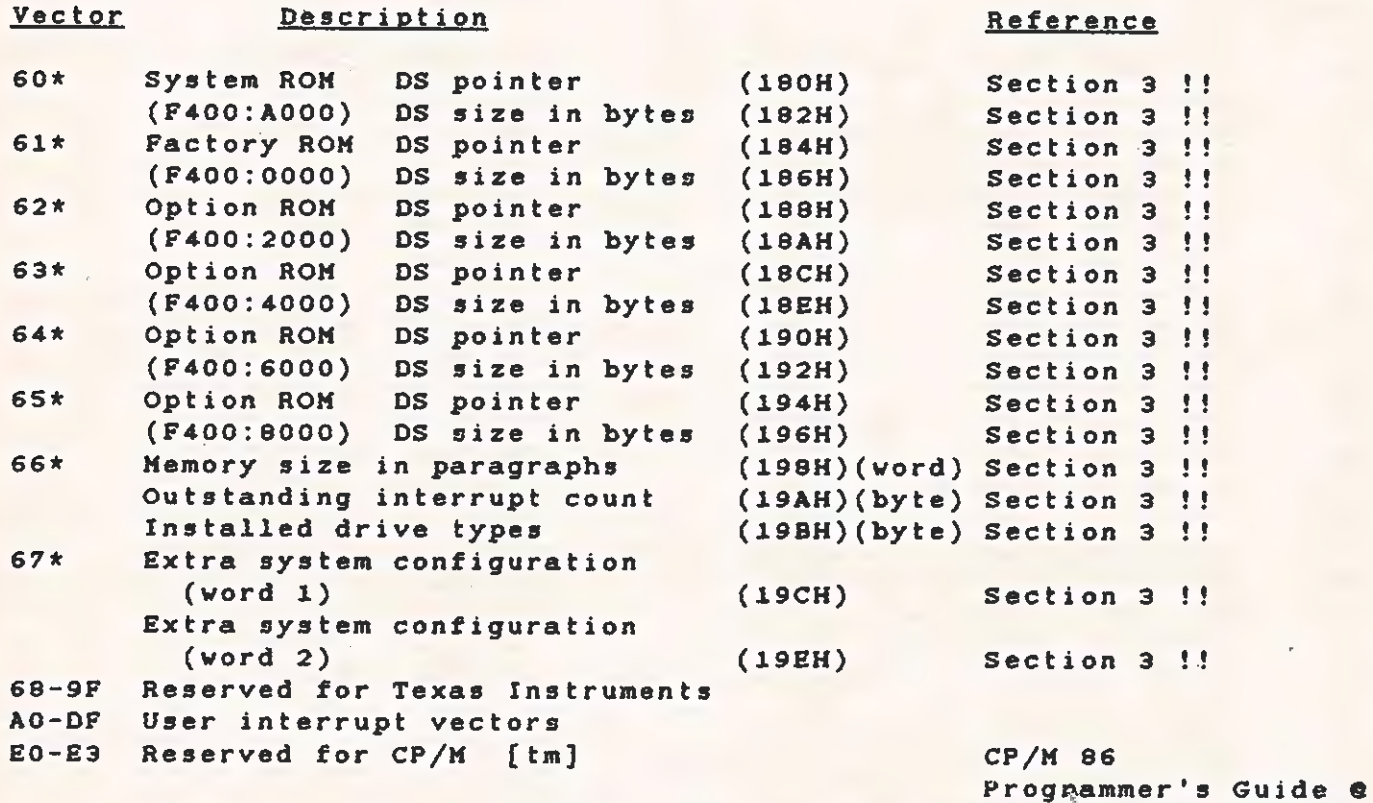

E4-FF Reserved for Texas Instruments

«

Notes:

\* Vector actually used by ROM. \*\* Texas Instruments use only - not to be changed. e Texas Instruments Incorporated publication : Intel Incoporated publication !! This manual

4.3.1 Hardware Interrupt Service Routines

All standard interrupt service routines (ISR) have limited internal stacks. They provide four levels (8 bytes), which is the amount required by any application program or subroutine that runs with interrupts enabled. An ISR needs 8 bytes of the user's stack; 2 bytes to push the user's code segment (CS), 2 bytes for the instruction pointer (IP), 2 bytes for flags, and 2 bytes to push the data segment (DS). The ISR saves the user's stack segment and stack pointer in the RAM data area of the system ROM. The ISR then changes the stack segment and stack pointer so that they point to the<br>internal stack of the interrupt routine. When the ISR is complete. internal stack of the interrupt routine. When the ISR is complete, it executes a long jump to the common interrupt exit vector.

### 4.3.2 Common Interrupt Exit Vector

All ISRs (in the ROM and in Texas Instruments applications programs) use a common interrupt exit vector. The ISR executes a long jump (LONG JMP) to the routine pointed out by the common interrupt exit vector. The common interrupt exit routine restores the stack and commonly used registers, decrements the outstanding interrupt counter (INTCTR), sends the end-of-interrupt (EOI) command to the interrupt controller, and returns to the interrupted code with a return-frominterrupt instruction (IRET).

A real-time operating system (OS), such as the OS kernel of TY communication programs, uses the INTCTR to keep track of the outstanding interrupts. Be sure to include the appropriate code when creating an ISR.

A sample interrupt service routine, with installation and removal instructions, is included in Appendix G.

The common interrupt exit routine is contained in ROM, but an OS can patch it so that all interrupt service routines exit through the operating system. Because the interrupt structure is complex (due to interaction between the shared interrupts and the requirement, for a common exit point), the potential user should read the following paragraphs, carefully studying the examples given.

# 4.3.3 Timer Interrupts :

The system timer ticks every 2S ms. The ISR for this timer is located in the ROM, and it processes events such as disk motor timeouts and date/time-keeping. Software interrupts are performed at two points during this interrupt service routine, allowing access to the timing services. One interrupt occurs every count (every 25 ms), and<br>the other occurs every four counts (100-ms intervals). Usually, these interrupt vectors point to an IRET instruction in the ROM. The user can patch one or both of the vectors to point to his own routines. These routines are free to use the AX, BX, DI, and ES registers, but they must preserve any other registers used. The stack used is the internal stack of the timer interrupt service routine and it is limited in depth. If the user does not re-enable interrupts (the INT instruction disabled them), there are 8 levels (16 bytes) of stack available. If the interrupts are re-enabled, the user has only four levels (8 bytes) available. If more stack size is required, the user should switch to an internal stack of the required size (allotting 8 bytes for higher priority interrupts).

It is important to remember that the routines installed in this manner are executing at the interrupt level. Interrupts must not be disabled for any significant iength of time, because any time spent in these routines directly affects system efficiency. The user must also understand how some other mechanism (such as a timing event in the handler routine of the OS) can patch the timing vectors and install its own routines. Instead of using the IRET instruction to

\$

end the routine, make a long jump to the original vector address (which was saved when the routine was installed.)

### 4.4 ROM STRUCTURE

The following paragraphs describe the use, format, and calling sequences for optional ROMs.

### 4.4.1 ROM Usage

Optional ROMs provide an interface between the hardware and the system software. With this interface installed, modification of the hardware requires changing only the ROM software, not ali of the applications programs.

The system defines locations for six ROMs. One of these is the system ROM. Texas Instruments has reserved another (on the main board) for future use. The four remaining are the optional ROMs, which can be used by any of the available operating systems.

Table 4-2 shows the ROM addresses and suggestions for their use.

Table 4-2 ROM Addresses and Suggested Uses

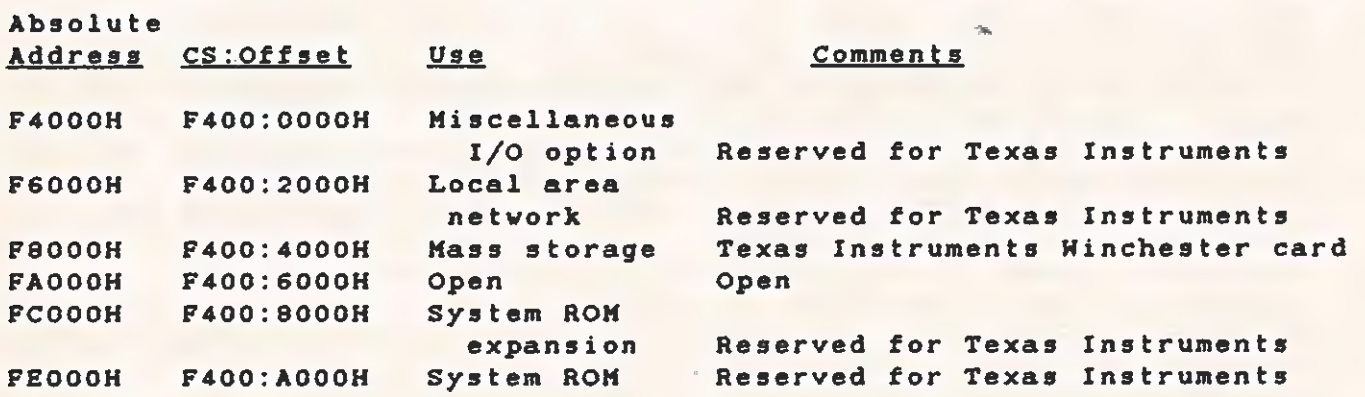

# 4.4.2 ROM Format

The ROM format must be known to:

- \* Identify the ROM
- \* Use a standard calling sequence
- \* Use the diagnostics

**ROD** 

ROMs can be one of the following sizes:

=.

- $256$  bytes
- $\star$  S12 bytes
- $\star$  1024 bytes
- $\star$  2048 bytes
- \* 40836 bytes
- \* 8192 bytes

The ROM size, in binary, is stored in the first word in the ROM. The word value is stored low byte first, following the INTEL Corporation convention.

The second word in the option ROM is the power-up initialization address. The system ROM uses a NEAR call to this address during the power-up process. The user must ensure that the initialization address is calculated as an offset from the segment address F400.

The next location in the ROM stores a text string identifying the ROM. The first entry in this string is the length of the string (lL byte). This information determines how much material is displayed.

The rest of the string consists of a five-character version number, a space character, a six-character name, and any descriptive text (copyright, for example) that the vendor requires'.

The option ROM code and fixed data (in a format determined by the vendor) follows the text string.

The last word in the ROM stores the cyclic redundancy check (CRC-16) remainder from all the previous bytes in the ROM. Both the power-up test and the advanced diagnostics test read this word to see if the ROM is working properly. The CRC-16 routine, available in the system ROM, calculates this remainder. When the CRC remainder is correctly Placed, running the CRC-16 routine through the entire length of the ROM (including the CRC) results in a zero remainder. The CRC-16 routine available in the system ROM calculates the remainder.

### 4.4.3 Option ROM Interrupt Vector Usage

The system ROM uses interrupt vector Locations in the first 1K bytes of RAM for hardware interrupts, interface to the ROM functions, and other ISRs. See paragraph 4.3.1 for more information.

Interrupt vectors access the option ROM entry points. The option software can use the vectors above 80H (vector address 200H).

DEVICE SERVICE ROUTINES

TECHNICAL REFERENCE

=

NOTE

# \* >.  $-$  ratio  $\sim$ 

Conflicting vector assignments can cause data loss or data errors. Be extremely careful when making these assignments.

# 4.4.4 RAM Usage by Option ROM

Each ROM has a separate RAM data area' assigned to it. areas float; therefore, the ROM does not require a dedicated area in RAM. area. in the interrupt vector area, so. that moving the data area does not affect the ROM. The ROM initializes the pointers and data areas at boot-up time, so the system ROM data area pointer is the only one used. Copying the data area and updating the pointer moves The ROM accesses these data areas using the pointers and sizes These data the data

All option ROMs are addressed at absolute segment addresses F400H, with an offset from 0000 to AOOGH. its code segment is F400H. This code option ROMs can be addressed with the same code segment as the system ROM. This enables the option ROM to access the ROM powerup entry The ROM code is linked so that segment was chosen so that routines as NEAR instead of FAR. The first location of the system ROM, described in segment:offset notation, is F400:A000.

There is another advantage to linking the ROMs this way. The interrupt vector area at location 0000:0000 is now also accessable as F400:co00. This simplifies slightly the code sequence used to assign a local data area.

### 4.4.5 Initializing the Option ROM

The power-up sequence executed by the main ROM tests each option ROM address in sequence. Address OF400:0G00H is tested first and address OF400:8000H (the main board option ROM) is tested iast. When a ROM is found, the diagnostics performs a CRC-16 calculation. The system displays an error message if the ROM is bad. If the ROM is good, the system initializes the option ROM. The initialization code saves the BX, DX. SI, SP, CS, SS, and DS registers so that using a NEAR return instruction returns control to the system ROM.

# 4.5 BOOTING UP THE SYSTEM

Most system software is contained in some mass-storage system (diskette, Winchester disk, or local network server). The user must be able to find and load the system software from these devices. The a single sector and two system estable sector of the sector of program information from a known point on the specified device. The

 $\overline{a}$  $*$ 

system then calls the code that was loaded, which "bootstraps" the rest of the programs.

The location loaded at power-up is the lowest logical sector<br>available. For diskettes and Winchester disks, this location is cylinder (track) 0, surface (side) 0, and sector 1. (Sector numbers start at i.)

# 4.5.1 Boot Sequence

The options installed in the system determine the boot sequence. The sequence starts at the highest-priority option address (0F400:0000H), proceeds to the lowest (0F400:8000H), then boots the diskette system.<br>The boot sequ

- 1. Local Area Network (LAN)
- 2. Winchester disk subsystem
- 3. Diskette drive A
- 4. Diskette drive 8
- S. Diskette drive c
- 6. Diskette drive D

Pressing the ESC key during the power-up sequence (immediately after<br>the "white flash" appears across the top of the screen) changes the<br>boot priority. Each time the ESC key is pressed, the system lowers<br>the boot sequence

# 4.5.2 Loading and Calling the Boot Code

4

The booting device loads the boot code at address 0000: C000H. The<br>stack operates below this address. After the code is loaded, the<br>system checks address 0000: CIFCH for the bytes 74H and 69H (<u>ti</u>). The<br>presence of these

which the system boots is placed in register BL.

Before loading the operating system, the boot code performs other required initializations such as setting up the type of floppy disk (single or double sided, 40 or 60 track), or setting up the type of Winchester drive. (The DSR must be able to recognize the disk format for further loading.)

The boot code then loads any system files needed by the OS and jumps to the OS code. If the OS requires RAM where the system ROMs are using it, the RAM data areas used by the ROM can be moved. The pointers to the RAM segments must be modified accordingly. If a ROM is not using a RAM data area, its pointer is 0000. This pointer must remain zero even if the area is moved. Table 4-3 gives the addresses of these pointers.

Table 4-3 Pointer addresses and Descriptions

### Address Pointer Description ROM Address

 $\ddot{x}$ 

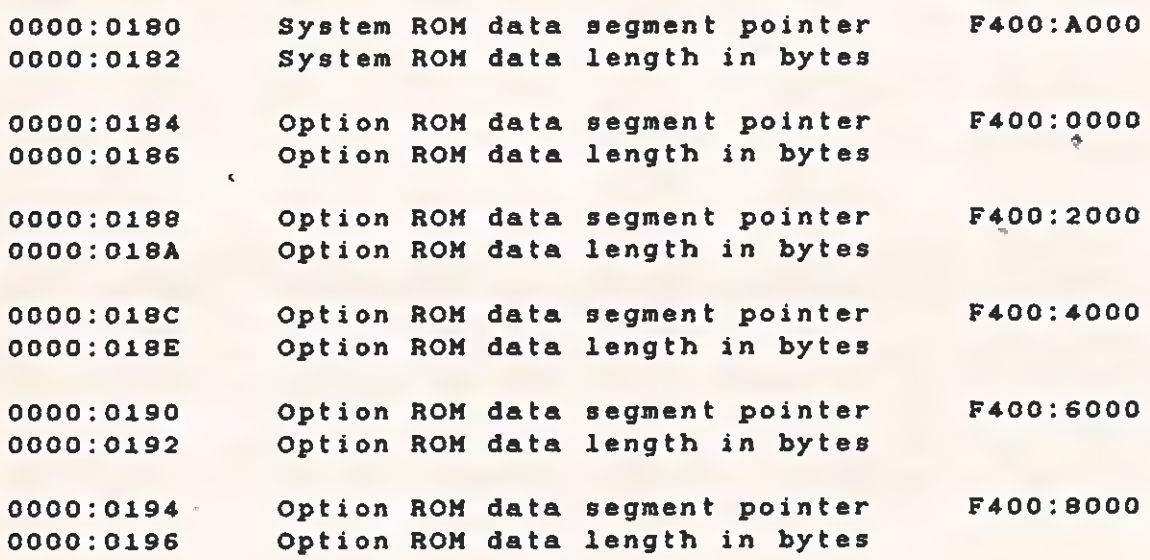

If any errors occur during the loading and initializing of the OS, the boot code returns to the cailer. The registers 8X, ES, CS, and the stack must be preserved. The register DS must be preserved unless the ROM data areas are moved. If the data areas are moved, adjust the DS register by the amount of difference between the original position and the new position. A DSR error code returns to the caller displayed as & system error message. This code is presented in register AH.

Appendix H gives a sample source program that could be used in the boot sector.

类

# 4.5.3 Booting From an Option Device

When an option device is to be booted up, it must be the last one called in the power-up sequence. Otherwise, other options must be called and initialized during the boot sequence. Appendix G contains a sample assembly code showing the boot sequence.

If more than one bootable option is present in the system, each one<br>must have the DX register set to OFFFFH. The bootable option then<br>calls all lower priority ROMs in the system. Any ROM called in this<br>manner performs all ROM, but not if called by another ROM.

If booting from an option device fails, the ROM displays the<br>appropriate error messages and returns to the caller with registers BX, DX, SI, and DS intact. The system ROM then calls the other<br>options. If none of the options boot, the system ROM boots the options. If none of the options boot, the system ROM boots the Floppy Disk system.

This procedure can cause multiple initializations of the options.<br>However, no harm results. Entering the warm boot sequence (CTRL/ALT/DEL) from the keyboard also causes multiple initializations.

### 4.6 SYSTEM CONFIGURATION FUNCTION CALLS

The following paragraphs describe the function calls for the two types of system configuration information, which are:

- x Function calis that return the information in a register (System Configuration Function)
- \* Function calls that return the address of' the information (Extra System Configuration Function)

The first type, System Configuration Function, returns most of the information required for application programs. Extra System Configuration Function, the second type, is intended for use at the system level. This method contains additional information usable for changing the configuration of devices set by software.

### 4.6.1 System Configuration Function

This function is used to determine the installation status of certain system options. Tt is invoked by executing an INT 4FH instruction.

Upon return, register BX contains the size of contiguous RAM (starting at OGOOGH) in paragraphs (16-byte blocks). A 128K-byte system, for example, would return 2000H in BX.

TECHNICAL REFERENCE **EXAMPLE 2008 TECHNICAL REFERENCE DEVICE SERVICE ROUTINES** 

'bh wl

Register AX contains the system configuration word, which reflects the installation status of various system options. The bits of the word are defined in Table 4-4.

Table 4-4 System Configuration Word-Bit Definition

### Bit Definition

Ox Diskette drive 0 (internal) installed 1 Diskette drive 1 (internal) installed 2 Diskette drive 2 (external) installed 3 Diskette drive 3 (external) installed 4 E1-E2 jumper (0 indicates Drive A is double-sided) s E3-E4 jumper (0 indicates Drive A has 80 tracks) 6 ES-E6 jumper (0 indicates a SO-Hz system) 7 Winchester disk controller installed

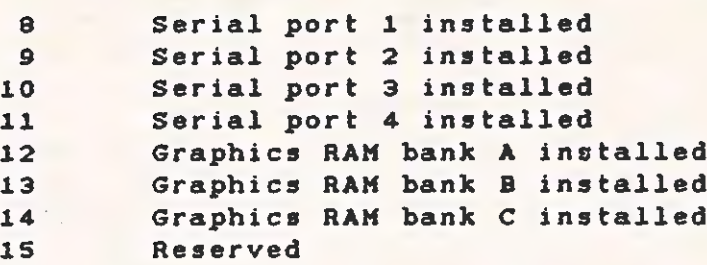

\* Bit 0 is the least-significant bit. Unless otherwise stated, a statement is true when its corresponding bit is a 1. '

i.

### 4.6.2 Extra System Configuration Function

This function determines the installation status of system options that are not covered in the standard system configuration call. Whereas the standard system configuration call returns a word containing the information necessary for most applications, the extra system configuration function is used primariiy for systems programming purposes.

The extra system configuration function is invoked by placing a OBH in register AH and executing an INTerrupt 46H. Upon return, register AL contains the drive-type byte (AH is undefined). BX contains extra system configuration word 1, and CX contains extra system configuration word 2. The bits of extra system configuration word 1 are defined in Table 4-5. .

 $\sqrt{2}$ 

 $\overline{\mathcal{L}}$ 

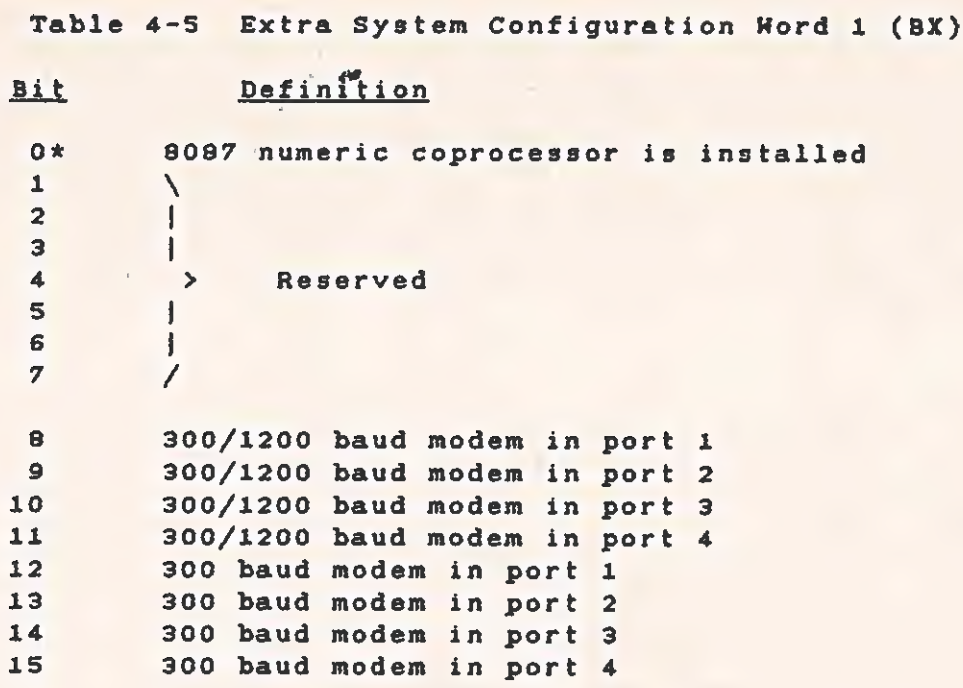

 $\frac{1}{2} \frac{1}{2} \frac{$ 

 $\mathcal{O}(\mathcal{S})$ 

\* Bit 0 is the least-significant bit. Unless otherwise stated, a statement is true when its corresponding bit is a i. In the contract of the contract of the contract of the contract of the contract of the contract of the contract of the contract of the contract of the contract of the contract of the contract of the contract of the cont

Word in CX. later expansion. 2 of the Extra System Configuration function call is contained This word is currently undefined, and is being reserved for

 $4 - 15$ 

The drive-type byte defines the types of the installed diskette drives. This information, combined with the "installed drive" bits in the standard system configuration word, yields complete information about the drives in the system. At power-up, the drive A definition jumpers (Ei - E2 and E3 - E4) are read. The information is stored in memory as a byte of four identical, 2-bit fields. This byte is read during the extra configuration function call and provis redd during the sating contrigermition concrete the 2-bit configuration code for all four of the diskette drives, which is shown in Figure 4-1.

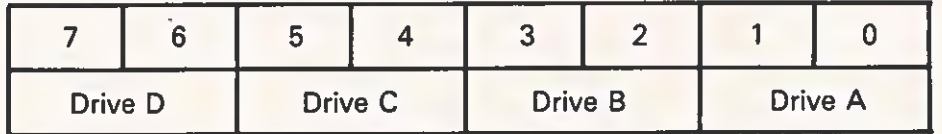

Each 2-bit field is defined as:

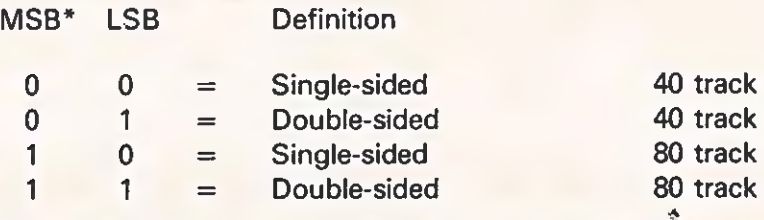

\*MSB = Most significant bit; LSB = Least significant bit.

2a23216-Z2 <sup>7</sup>

### Figure 4-1 Register AL Drive Byte

The operating system uses this drive byte to format, copy, and use diskette files. It is possible to mix drive types in one system (for example, one single-sided and one double-sided drive) by setting the drive-type byte with the pertinent information; but, this is not recommended. Mixed-drive type systems are confusing. Users frequently insert the wrong diskettes, thereby losing data.

### 4.6.3 Get Pointer to System Configuration

This function is invoked by placing a 09H in register AH and executing an interrupt 48H. On return, ES contains the segment, and BX contains the offset of the standard system configuration word (hereafter, the notation for this is ES:BX). This function is used by system software that has a need to change the configuration information. Although an application program can access the information in this manner, the configuration must not be changed.

# 4.6.4 Get Pointer to Extra System Configuration

This function is invoked by placing a OAH in register AH and executing an INTerrupt 48H. On return, ES:BX points to the extra system configuration information, formatted as follows:

ES: [BX-3] = (word) Size of memory in 16-byte blocks ES: [BX+Oj=(byte) Drive-type byte ES: [BX+1]=(word) Extra system configuration word 1 ES:[BX+3]=(word) Extra system configuration word 2

This function is used by system software that has a need to change the configuration information. Although an application program can access the information in this manner, the configuration must not be changed.

# 4.7 GENERAL-PURPOSE ROM FUNCTIONS

The following paragraphs describe some general-purpose functions, summarize the ROM interface interrupts, and explain how the RAM uses the ROM.

# 4.7.1 Delay ,

This function causes a delay, in milliseconds, of the value placed in<br>register CX. To invoke the function, place the delay value in CX,<br>OSH in AH, and execute an INT 48H. The delay is approximate, but can<br>be used wherever registers except CX are preserved.

### 4.7.2 CRC Calculation

This function calculates the cyclic redundancy check (CRC-16) value<br>for a specified block of memory. It is invoked by placing the<br>address of the memory block in ES: BX, the size of the block in BP,<br>and the value 06H in AH, calling this function with the actual size of the memory block<br>(including the previously calculated CRC). By definition, the CRC<br>result of this block is zero (if the CRC matches the data) and the Z-<br>flag is set; otherwise,

### 4.7.3 Print ROM Message

This function displays a ROM CS-reiative message. It is invoked by placing the offset of the zero-terminated message in SI, O7H in AH, and executing an INT 48H. This function is used by the option ROMs, because all the ROMs share a common CS. It is not a general-purpose routine.

### 4.7.4 Display System Error Code

This function is used to display a system error in the standard format:

### kk System Errorkk - XxXxx

It is invoked by placing the error code (the xxxx value in the displayed message above) in BX, placing the value OSH in AH, and executing an INT 48H.

### 4.8 SPEAKER DSR

The following paragraphs describe the speaker DSR and the functions<br>it provides to the system or application programs that use it. The it provides to the system or application programs that use it. functions are:

- Sound the Speaker
- Get Speaker Status
- \* Set Speaker Frequency
- \* Speaker ON
- \* Speaker OFF

The speaker DSR functions are located in the system ROM and are accessed through the software interrupt mechanism of the 8086 microprocessor. The desired function is chosen by placing an opcode in register AH and executing an INT 48H instruction. All registers are preserved except AX.

### 4.8.1 Sound the Speaker - AH =  $0$

This function turns the speaker on (at the current frequency) for the length of time specified in register AL. Time is measured in 25-ms increments. For example, a value of 40 in AL causes the speaker to sound for 1 second. Timing is handied in the ROM with the resuit that the request turns on the speaker, starts the timer, and immediately returns to the user. The sound continues until timed out by the ROM code. Because this function call occurs asynchronously

 $\sigma \lesssim \sigma_{\rm eff}$  .

with the 25-ms system timer, the time can be "off" by as much as 25 ms. For example, specifying a single 25-ms unit of time can cause. the speaker to sound for a period of 0 to 25 ms. If there is need to synchronize with the sound or simply to know when sound is turned off, use the Get Speaker Status (AH=1) function.

### $4.8.2$  Get Speaker Status - AH = 1

This function returns the status of the speaker in the Z-flag. If the speaker is currently enabled (sound), the Z-flag is set at 0. If<br>the speaker is currently disabled (no sound), the Z-flag is set at 1. This function can be used to find out when a sound requested with the Sound the Speaker (AH=0) function has been completed.

# 4.8.3 Set Speaker Frequency - AH = 2

This function sets the frequency of the speaker. Usually this<br>function is called only when the speaker is disabled. The value in<br>CX sets the frequency of the timer that drives the speaker. The<br>input frequency of the timer

### $4.8.4$  Speaker ON - AH = 3

 $\overline{C}$ 

This function enables the speaker (turns on the sound). The speaker remains on until it is turned off by either

™,

(4) the Speaker OFF (AH=4) function or

(2) by the ROM timing routine, which results from either the Sound the Speaker (AH=0) function or a normal system beep.

### $4.8.5$  Speaker OFF - AH =  $4$

This function performs the reverse of the Speaker ON (AH=3) function by disabling the speaker (turning off the sound).

 $4 - 19$ 

 $\mathbf{p}_{\text{max}}$ 

y film

4.9 TIME-OF-DAY CLOCK DSR

The following paragraphs describe the time-of-day clock DSR and the functions it provides to the system or application programs that use it. The functions are:

- Set the date
- \* Set the time
- **Get the date and time**

The clock DSR consists of routines to set and read the time of day and date information kept by the timing services of the system ROM. At power-up, the time is set to 00:00:00.00, and the date is set to ooo0. These can be reset by system or user programs. Once set with a valid time, the clock keeps the correct time with a 1/10-s resolution. The time is kept in 24-hour format and the date is simply a cumulative count of days since the clock was started. As a matter of convenience (for MS-DOS), the date is specified as the number of days since January 1, 1980. For example, the date value for September 10, i982, is 983.

The three clock functions are located in the system ROM and are accessed through the software interrupt mechanism of the 8088 microprocessor. The desired function is chosen by placing an opcode in register AH and executing an INT 4EH instruction. Ali registers are preserved except AX and any other registers in which information is returned.

### 4.9.1 Set the Date -  $AH = 0$

This function sets the date to the value in the BX register. The date is simply a count of days since the clock was started. By convention, this is the number of days since  $1-1-90$ . The count is incremented when the hour rolls over from 23 to OO.

 $4.9.2$  Set the Time - AH = 1

To set the time, the registers must be initialized as follows:

 $CH = Hours (00 - 23)$  $CL =$  Minutes  $(00 - 59)$  $DH = Seconds (00 - 59)$ DL = Hundredths of seconds (00 - 99)

It is the user's responsibility to make sure the values passed are within the ranges specified. These values are not checked for range and can be set to represent a meaningless time. The time, however,

eventually counts into the normal sequence.

 $4.9.3$  Get the Date and Time - AH = 2

 $\mathcal{L}$ 

This function returns the current date in register AX and the current<br>time in registers CX/DX in the formats described previously.

# 4.10 CRT DSR

way with the contract of the contract of the contract of the contract of the contract of the contract of the contract of the contract of the contract of the contract of the contract of the contract of the contract of the c

The following paragraphs describe the CRT DSR and the functions it provides to the system or application programs that use it. The major functions are (1) video mode control and (2) character handling.

For information about the CRT graphics hardware, refer to paragraph<br>2.4.7, and to subsection 3.5. The CRT DSR functions are located in<br>the system ROM and are accessed through the use of the 8088 software<br>interrupt mechani

Table 4-6 CRT DSR Opcodes and Functions

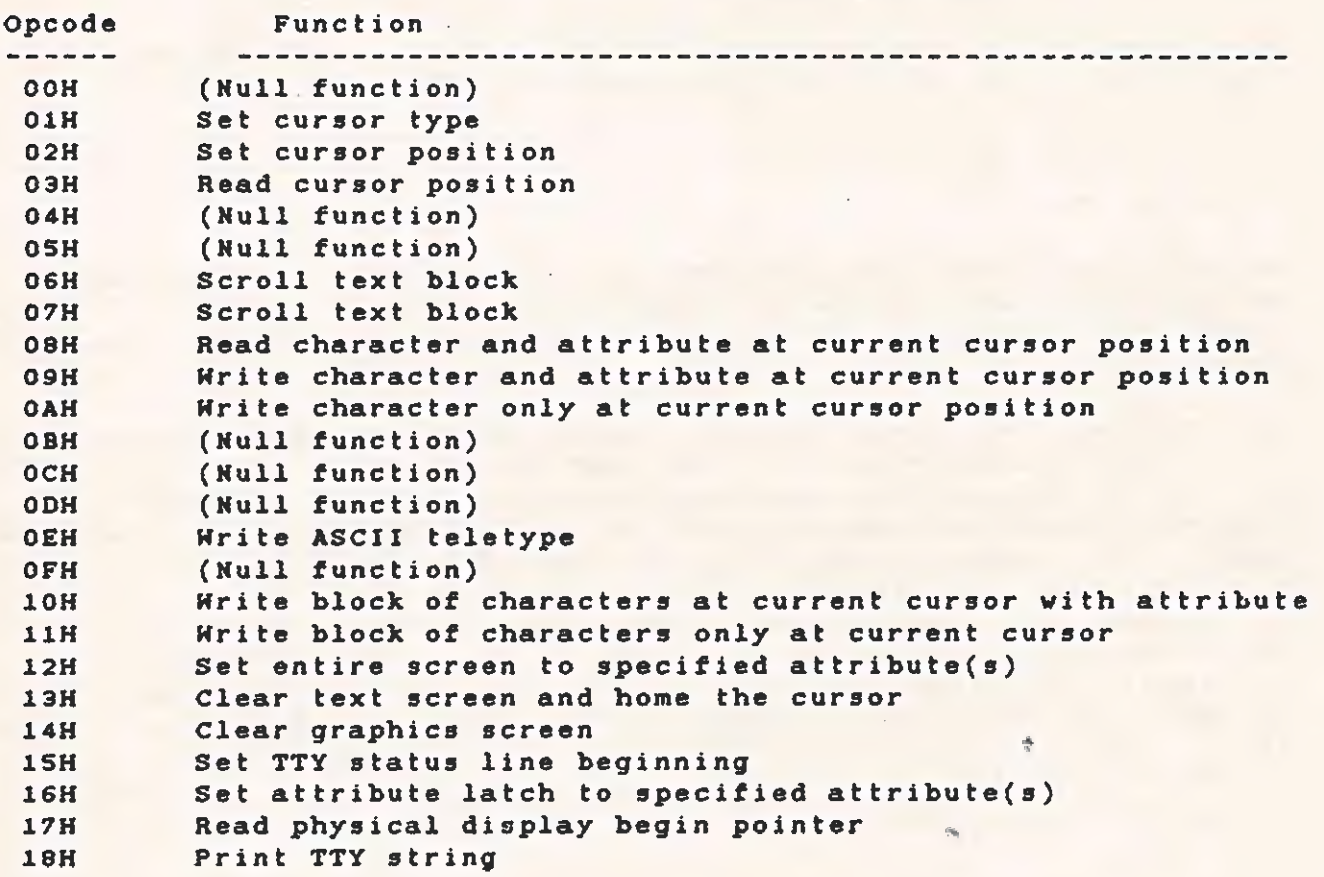

 $\bigcirc$ 

# 4.10.1 Set Cursor Type - AH = O1H

This function allows an application to define the starting and ending scan line for the cursor and its characteristics (either blinking or no cursor). Required input for this function is described in Figure  $4-2$ .

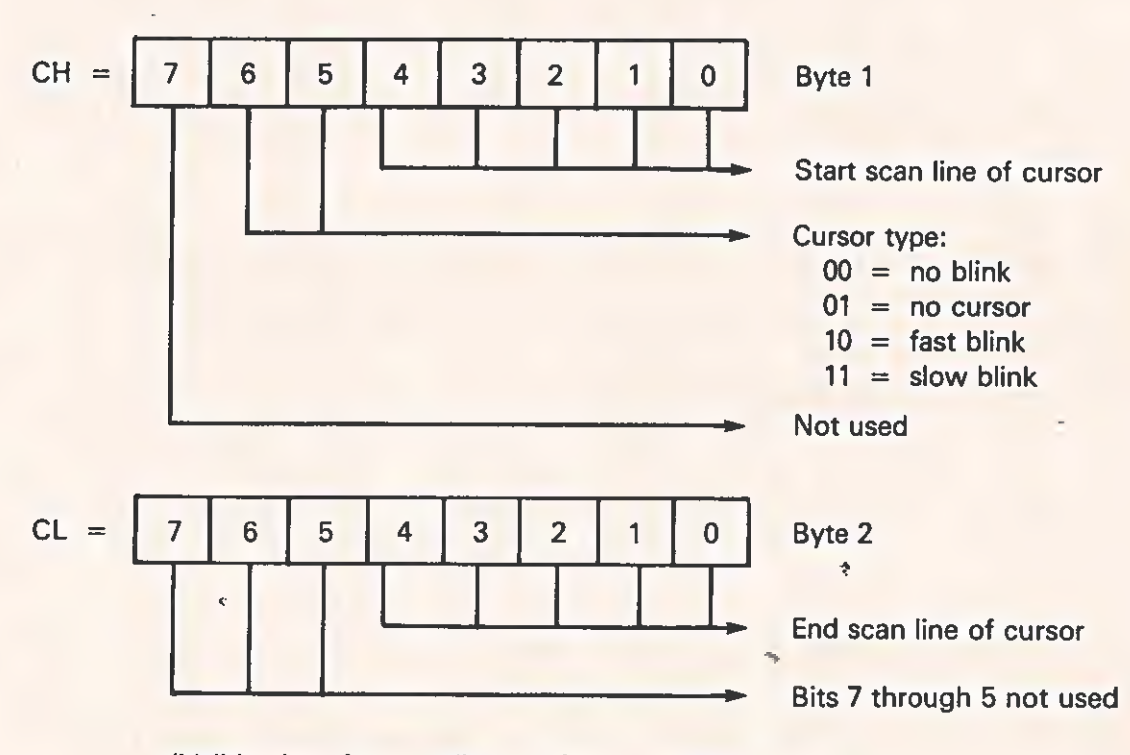

(Valid values for scan line are 0 through 11 decimal.)

2225216-23

Figure 4-2 Byte Definition - Set Cursor Type

# $4.10.2$  Set Cursor Position - AH = 02H

### NOTE

The user should be aware that screen coordinates use the 0,0 coordinate as the upper left-hand corner of the display. All routines that reguire a coordinate parameter use this convention. The screen should look to the user as though he were working with the absolute value of fourthquadrant coordinates of a two-dimensional coordinate system.

This function causes the cursor (of the current type) to be set at the specified x,y (column/row) coordinate of the display.

Required input for this function is as follows:

- $DH = x$  Column coordinate (Valid values are 6 through 79 decimal.)
- DL = y Row coordinate (Valid values are 0 through 24 decimal. )

### $4.10.3$  Read Cursor Position - AH = 03H

This function returns the current position and type of the cursor. Output from the read cursor position routine is as follows:

DH, DL =  $x$ ,  $y$  (column/row) location of the cursor

CH, CL = current cursor type

Refer to paragraph 4.10.1 for an explanation of the values for CH and  $CL.$ 

The "phantom" position of the cursor in column 81 creates a special situation in reading the cursor postion. If a character is written in the last column of the screen by a TTY write, it can be read, even though it is not visible. This position, column 81 of the last line, becomes visible after another character is written and the screen scrolls. The position returns as column 0, row 25. This is invalid input to the Set Cursor Position (AH=02H) routine.

See paragraph 4.10.18 for additional information on the cursor.

# 4.10.4 Seroll Text Block - AH = O6H and O7H

The ROM contains only one general-purpose scroll routine, which<br>handles both upward and downward scrolling. When the destination<br>coordinates are less than the source coordinates, the scroll is up<br>and to the left; when the

The scrolling functions allow an application program to specify a<br>block of text, then move or copy that block to another location on<br>the screen. Specifying a scroll with blanking causes the source text<br>to be blanked as it

Required input for this function is as follows:

 $AL = 0$  (Blank out source text. This is a move block.) or AL =  $>0$  (Don't blank source text. This is, a copy block.) (DH,DL) Source begin column/row location "ey (B8H,BL) = Destination begin column/row location  $CH = Column Length of block$ (Valid values are i through 80 decimal.)

CL = Line length of biock (Valid values are 1 through 25 decimal.)

The source text block boundaries in (x,y) coordinates are as follows:

Upper left =  $(DH, DL)$ Upper right =  $(DH + CH , DL)$ Lower left =  $(DH, DL + CL)$ Lower right =  $(DH + CH \cdot DL + CL)$ 

The following items further describe the scrolling routines and explain the sequence of operation.

- \* A sentence is considered the smallest Logical block of text. Therefore, with this scrolling capability, the user can specify a block to bea sentence. This may (or may not) wrap to a new line and "unwrap" as it is moved (or copied) to its destination (that is, the column length parameter would bypass line boundaries and pick up characters from the next line). The user should note that this is quite effective when the line length is equal to one but might cause unwanted block movement if the line iength is greater than one.
- \* Boundary checking for the scrolling routine is done on a character basis as the characters are being moved. When a scroll down is in progress, the scroll copies the last character in the source block to the last character position in the destination biock. The processing is backward through the blocks while checking character positions for out-of-bound characters. This means that in the scroll-down action, no scroll takes place if any destination position lies beyond the end of the screen. Asymmetrically, when a scroll up is in progress, the scroll copies the first character in the source block to the first character position in the destination block. The scroll proceeds forward, through the blocks, while checking character positions for out-of-bound characters. In the scroll-up action, the scroll takes place until it reaches a source character position that lies beyond the end of the screen.
- \* When the user requests scrolling with blanking, the status of the attribute latch at entry is preserved. The character attributes follow the character as it is moved on the screen, and the blanked area is written with the default attributes (that is, high intensity for a monochrome monitor, and white for a color monitor).
- \* When the user requests scrolling without blanking, the attribute latch is set to the same status as the attribute of the last character that was scrolled (that is, the attribute of the first character of the source block when scrolling down, or the attribute of the last character of the source block when scrolling up).
$\subset$ 

4.10.5 Read Character/Attribute at Cursor Position - AH = O8H

This function returns a character and its associated attribute from the current cursor position on the screen as follows. See paragraph 4.10.15 for attribute values and a description of the attributes supported.

AH = Attribute value

 $AL = Character read$ 

#### NOTE

The attribute latch remains set to the attribute that is returned.

4.10.6 Write Character/Attribute at Cursor Position - AH = OSH

This function enables the writing of a character with the given attribute at the current cursor position. (The attribute latch remains set to the attribute specified in register BL.) The user can specify a count and cause the character to be writtenea given number of times starting at the cursor's current position. This function does not increment the cursor automatically, and the cursor remains at its current position while the characters are written in succession from that location. If an application uses this method of Writing characters, it is assumed that the application also handies the cursor positioning. Therefore, no cursor movement is implemented. Control characters (CR,LF, and 30 on) are not executed as such when using this function; their symbols are printed on the display. For more information, refer to paragraph 4.10.45.

The required input for this function is as follows:

AL = Character to write  $BL =$  Attribute of character(s)  $CX =$  Number of times to write the character

 $4 - 27$ 

4.10.7 Write Character at Cursor Position - AH = OAH

This function is similar to the preceding function. The difference is that the character being written takes on the attributes remaining in the attribute Latch from the last CRT call. For more information, refer to paragraph 4.10.6.

The required input for this function is as follows:

 $AL = Character to write$ 

 $CX =$  Number of times to write the character

## 4.10.8 Write ASCII Teletype - AH = GEH

This function allows TTY output to the screen from application programs. Writing begins at the current cursor position, and the cursor is advanced automatically to its next position on the' screen. For more information, refer to paragraph 4.10.18. The screen is scrolled automatically when needed (such as writing past the end of the screen). The control characters CR, LF, BS, and BEL are executed rather than written.

#### NOTE

If a status region is currently in use, the scroll starts one line before the beginning of the status region, exactly as if that line were the end of the screen.

i.

÷

Because the contents of the attribute latch remain unchanged, each character written with this function assumes the attributes of the previously written character.

The required input for this function is as foliows:

AL = Character to write

 $\bigcap$ 

4.10.9 Write Block of Characters at Cursor With Attribute - AH=10H

This function writes a given block of data with a specified attribute to the screen, starting at the current cursor position. This function requires less screen I/O overhead if an application program has a "known" block of data to be written to the screen. "Known" means that the block is of a given length, and is in a given contiguous area of memory. As with the Write/Character Attribute at Cursor Position function, the cursor is not automatically incremented. For more information, see paragraph 4.10.15.

The required input for this function is as follows:

AL = Attribute(s) of characters  $\star$ DX = Segment location of character block BX = Offset location of character block  $CX = Block$  length \*\*

4.10.10 Write Block of Characters Only at Cursor Position - AH=11H

This function is similar to the preceding funetion, with the difference that the attribute parameter is not specified. The characters assume the attribute(s) remaining in the attribute latch from the last CRT call.

The required input for this function is as follows:

 $AL = Don't care$ 

BX = Seqment location of character block

BX = Offset location of character block

 $CX = Block$  length  $**$ 

- \* The attribute(s) specified is in effect for the entire block and the attribute latch remains set to the attribute specified in register AL.
- \*\* This routine "clips" any characters that do not fit on the screen. Characters are written to the end of the screen, then all other characters are lost/not written. To prevent losing characters, the user should place the cursor so that the number of character positions from the cursor to the end of the screen is greater than or equal to the block length.

TECHNICAL REFERENCE DEVICE SERVICE ROUTINES

4.10.11 Change Screen Attribute(s) - AH = 12H

This function specifies attribute(s) that affect all of the characters on the display. The attribute latch is set to the attribute specified in register AL on exit. This routine does not change the position of any characters on the screen. Two examples are blinking of the entire screen and reverse video of the entire screen. For more information, see paragraph 4.10.15.

The required input for this function is as follows:

 $AL =$  Attribute(s) to use

4.10.12 Clear Text Screen and Home the Cursor - AH = 13H

This routine clears the text screen and sends the cursor to the home position (0,0 coordinates).

#### NOTE

This function "erases" any data contained in the status region but leaves the status region implementation in effect.

The required input for this function is as follows:

AH = 13H (function number )

 $4.10.13$  Clear Graphics Screen(s) - AH = 14H

This function clears the graphics screen.

Required input for this function is as follows:

AH = 14H (function number)

4.10.14 Set TTY Status Region Beginning - AH = 15H

This function specifies a beginning line on the screen. The text from this beginning line to the end of the screen is considered the status region. This fucnction can define a status region of one or more lines. This region remains in effect until it is reset. During TTY writes, this area remains intact and everything above this line

TECHNICAL REFERENCE DEVICE SERVICE ROUTINES

scrolls ag necessary. In order to write to this area, the user should:

- <sup>1</sup> 1. Read and save the current cursor position.
- . 2. Locate the cursor within the status region.
	- 3. Use one of the write character functions (not the TTy write).
	- 4. Restore the cursor to its original position.

Required input for this function is as follows:

 $CH = 0$  (must always be zero)

 $CL = Start$  line of status region (Valid values are 0 through 24.)

A value of zero (0) for the start line resets the status region implementation. The start line must be a line after the current cursor position, or no status region is implemented.

 $4.10.15$  Set Attribute(s) - AH = 16H

This function provides an alternate method with which to control the following attribute(s).

- \* Intensity levels 1, 2, and 3 (blue, red, and green)
- \* Character enable/disable
- \* Reverse/normal video
- **Underline**
- \* Blink
- k Alternate character set

This function sets the specified attribute(s) into the attribute<br>latch, and subsequent characters written to the screen assume the<br>attribute(s). Combining this function with a Write Character (either<br>block or single) at Cu

Although more than one attribute can be used, certain combinations do not make sense. For instance, if the character enable attribute is

set to a zero, then the character will not appear nor will any of the other attributes except for reverse video.

The required input for this function is shown in Figure 4-3.

 $BL =$  Attribute(s) to set

(BL is used to distinguish this function from the change screen attributes function).

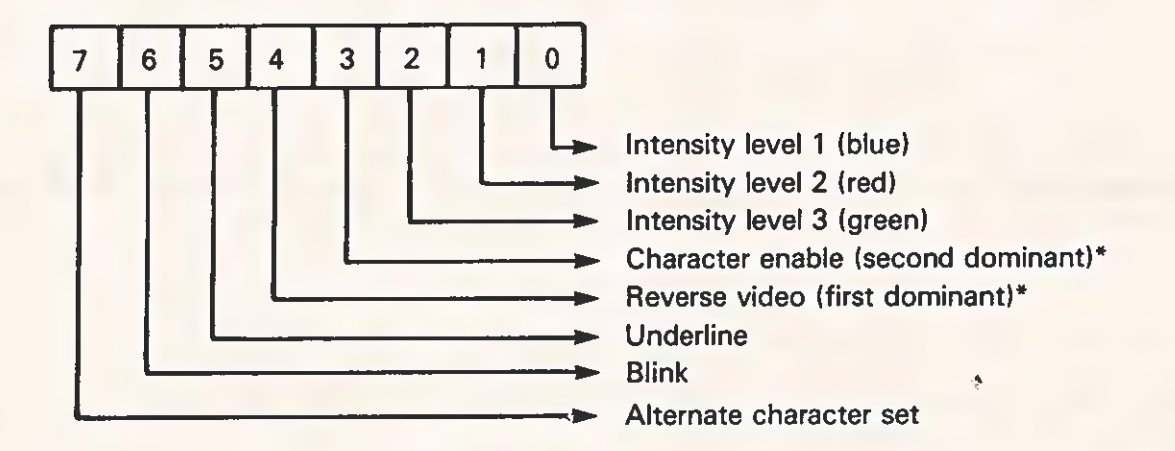

\* The user can specify more than one attribute. For instance, it is possible to have reverse video with an underlined, blinking, red character. The user can mix the intensity (color) bits for different intensities or colors for a given character.

22232 16-24

%

Figure 4-3 Byte Definition - Set Attribute(s)

 $\subset$ 

 $\Delta$ 

## 4.10.16 Get Physical Display-Begin Pointer - AH = 17H

This function is used to return the physical display-begin pointer to an application. Logically, the display-begin pointer is always at 0,0, but there is a physical address (offset) associated with the beginning of the display that changes from time to time as the screen is scrolied, cleared, or otherwise changed. This routine returns that offset address relative to the CRT memory area whose segment address is DEOGH. The screen memory is a 2K-byte contiguous block of RAM. Once the starting location of this block is known to the application, any character on the screen can be accessed. For example, the last character on the screen is located at (DEOQOH: display-begin +2000) and the eightieth character on the screen (top line, last character on the line) is located at (DEOOH: display-begin + 60). This returns the display-begin pointer as follows:

DX = 16-bit display-begin pointer (offset)

Example:  $DX = 0$  implies that the first character on the display resides in memory location DE00:0000H

> $DX = 150H$  implies that the first character on the display resides in memory location DE00:0150H

### 4.i0.i7 Print TTY String - AH = 16H

With this function, the user can have a contiguous string of Characters, of a given length, located in a code segment to be printed (starting at the current cursor position) in a TTY fashion. As with the Write TTY function, this routine executes the control characters CR, LF, BS, and BEL and scrolis the screen if necessary.

Required input for this function is as follows:

 $BX = Addresss$  (offset) of the string\*

Where:  $(BX)$  byte  $0 =$  length of the string (BX) byte  $1 =$  first character of the string

x The user's code segment address is obtained from the stack and therefore does not need to be passed as a parameter.

## 4.10.18 CRT TTY Mode Behavior .

The following is a brief description of the behavior of the CRT when used in the TTY mode as well as its behavior when being used in "mixed" modes. The user should read this information carefully, especially if the user mixes non-TTY functions with TTY functions.

Internally, the CRT DSR implements a "phantom" column 81 on each line, which is actually column 1 of the following line. This \*phantom"™ column occurs when a TTY write puts a character in the eightieth column of the current line. If a carriage return (<CR>) command is issued at this point, the cursor moves from the column 81 of the current line back to column 1 of the current line. However, if the cursor is in column 81, reading the cursor position returns {current Line + 1, column 0), instead of (current line, column 81). The user must be aware of this before attempting to restore a cursor position which logicaily came from column 81, because the Set Cursor Position function has no concept of a column 81. This concept disturbs the TTY mode and it restores the cursor to a new logical position, that is, to column 1 of the next line. Although the column 1 position has only one physical location, it can be interpreted as two different logical locations, depending on the current CRT action (mode).

## 4.10.19 Custom Encoding of the CRT

It is possible for the user to custom encode the characters displayed on the CRY, using the CRT "mapping" function. This mapping ailows the applications first to intercept characters (and CRT actions if necessary) then to encode them.

Upon entry to the CRT DSR, a software interrupt is executed, which points to an IRET instruction. An application program can reprogram the IRET to intercept calls to the CRT DSR. The program can thereby "take over" the CRT. This is the typical method used to remap characters to the screen. For instance, this feature can be used to scan through a table, converting English characters to characters in some other ianguage. Another use is intercepting "function calls" (such as scroll or attribute handling) so that the application program can custom encode CRT functions. The user must be careful when performing this operation, however, because it is possible to disturb the data structures of the CRT DSR.

#### NOTE

After finishing with this function, the user must restore the vector to its original value. Otherwise, the system could "go away."

After the user enters his mapping routine, he can use all registers except ES, Bs, and BP. To use these registers, he must save them, then restore them upon exit. Before using this mapping feature, the user must look at the opcode in register AH to determine if it is a write character request. If so, he must also preserve register AH and any registers associated with the write function contained therein. For example, to map all dollar sign symbols (\$) to the Percent sign (%), the routine monitors register AH on each call to

the CRT DSR. If AH contains a write character opcode, the routine then looks at register AL. If register AL contains 24H (the ASCII code for "\$"), the user changes that register to 25H (the ASCII code for "4%"), then executes an IRET instruction, returning to the screen with the new character. (The currency symbol returned depends on the internation keyboard being used.) All registers are preserved, but register AL has been changed.

## 4.11 BISK DSR

Table 4-7 describes the disk device service routines (disk DSR) supported by the Texas Instruments Professional Computer. To access a function, place the proper opcode in register AH, then execute an INT 4DH. On return, all registers are preserved except where stated.

Table 4-7 Disk DSR Opcodes and Functions

Alb

 $\sqrt{2}$ 

## Code Description

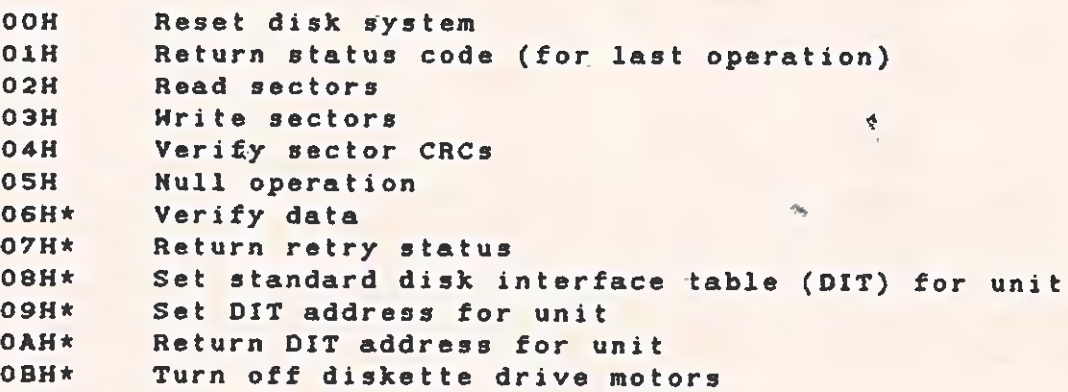

These functions are primarily for the use of system-level software and utilities,

 $4,11,1$  Reset Disk System - OOH

Input: AH = GOH

 $Output: AH = OOH$ 

This function causes the disk system to restore itself to a known<br>state. The actions performed for each supported device varies with<br>the requirements of the device and the device-dependent software. In<br>general, the functio before their next use.

TECHNICAL REFERENCE DEVICE SERVICE ROUTINES

4.11.2 Return Status Code - 01H

Input:  $AH = 01H$ 

 $Output: AH = OOH$ AL = Status code for last disk I/O operation  $CF = 0$  (No change)

Not all disk DSR functions are I/O operations (this one, for instance). A status is returned in AH for each function, but the status of the last I/O request is always retained for later access (via this function), if desired.

4.11.3 Read Sectors - 02H

Input:  $AH = 02H$ AL = Number of sectors to transfer  $CH = Cylinder number$  $CL = Sector number$ DH = Track (surface or side) number DL = Drive number  $ES: BX = Segment:offset of buffer$ 

Output:  $AH = I/O$  status code (For more information, refer to paragraph 4.11.13.) AL = Number of unprocessed sectors ES: BX = Segment: offset of the last sector processed\*

This function reads data from the disk. Any number of sectors can be transferred subject to memory boundary limitations (The segment's 64K boundary and disk boundaries cannot be crossed. )

\* "Last sector processed" means exactly that. Even if the read was in error, the data is transferred to memory.

4

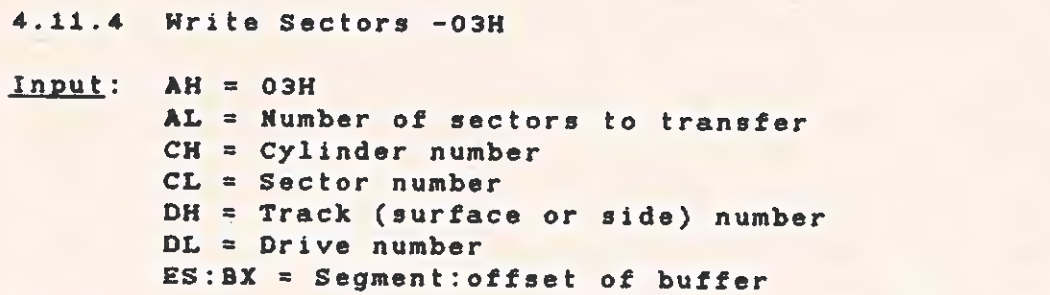

Output: AH = I/O status code (For more information, refer to paragraph 4.11.13.) AL = Number of unprocessed sectors  $ES:BX = segment:offset of the last sector processed*$ 

This function writes data to the disk. Any number of sectors can be<br>transfered subject to memory boundary limitations. (The segment's<br>64K boundary and disk boundaries cannot be crossed.)

"Last sector processed" means exactly that. If the write is in error, ES:BX points to the data which the DSR is attempting to transfer.

4.11.5 Verify Sector CRCs - 04H

Input:  $AH = 04H$ AL = Number of sectors to transfer CH = Cylinder number CL = Sector number DH = Track (surface or side) number DIL = Drive number ES:BX = Segment:offset of buffer

Output: AH = I/O status code (For more information, see paragraph 4.11.13.)<br>AL = Number of unprocessed sectors ES: BX = Segment:offset of the last sector processedt

This function verifies the CRCs of the specified sectors. Because<br>this function is handled like an I/O function, ES: BX must be set as<br>though a transfer is to take place although no data is actually<br>transferred. Any number

\* "Last sector processed" has little meaning in this case because<br>this function does not actually transfer data.

4.11.6 Null Operation  $-$  05H  $\frac{1}{3}$ This function is not currently supported.

4.11.7 Verify Data - 06H | |

Input: AH = O6H AL = Number of sectors to process  $CH = Cylinder number$ CL = Sector number DH = Track (surface or side) number  $DL = Drive number$ ES:BX = Segment:offset of buffer

Output:  $AH = I/O$  status code (For more information, see paragraph 4.11.13.) AL = Number of unprocessed sectors ES:BX = On error, segment:offset of WORD in error

This function verifies disk data against data in memory. Any number of sectors can be processed subject to memory boundary limitations. (The segment's 64K boundary and the disk boundaries cannot be crossed.)

 $\ddot{\phantom{1}}$ 

 $\mathcal{L}(\mathbb{R}^d)$  .

4.11.8 Return Retry Status - 07H

Input:  $AH = 07H$ 

Output: AH = OOH AL = Soft error status of last I/O operation

4

This function is similar to the Return Status Code function. It returns the "soft" error status of the last operation. Soft error refers to an error that did not recur when the last operation was retried.

 $\subset$ 

TECHNICAL REFERENCE DEVICE SERVICE ROUTINES

4.11.9 Set Standard Disk Interface Table - 08H Input:  $AH = OBH$ AL = Standard DIT number (Valid values are 0 through 3.) DL = Diskette drive number (Valid values are 0 through 3.) Output: AH = Error status (For more information, see paragraph 4.11.13.) (Note: This function is used by the operating system software.) Disk interface tables (DITs) are data structures containing information that the device-dependent part of the DSR uses to interface with the device-dependent code for a specific disk device. With this function, the user can set a diskette drive to one of four standard configurations by setting the drives's DIT. The standard OIF numbers are defined as follows: Number Description --------------------0 Single sided, 48 tpi, 8 sectors/track, 512-byte sectors 1 Double sided, 48 tpi, 8 sectors/track, S12-byte sectors n Double sided, 48 tpi, 8 sectors/track, Si2-byte sectors<br>2 Single sided, 96 tpi, 8 sectors/track, Si2-byte sectors<br>3 Double sided, 96 tpi, 8 sectors/track, Si2-byte sectors 3 Double sided, 96 tpi, 8 sectors/track, 512-byte sectors 4.11.10 Set DIT Address for Drive - OSH Input:  $AH = 09H$ DL = Disk drive number (Valid value is 0 through 7.) ES:BX = Segment:offset of DIT for drive Output: AH = Error status (For more information, see paragraph 4.11.13.) (Note: This function is used by the operating system software.) Disk interface tables (DITs}) are @ata structures containing information that the device-dependent part of the OSR uses to interface with the device-dependent code for a specific disk device. With this function, the user can set any disk to a nonstandard configuration. The disk drives are dynamically linked to the system by this mechanism.

TECHNICAL REFERENCE DEVICE SERVICE ROUTINES

4.11.11 Return DIT Address for Drive - OAH

 $AH = OAH$ DL = Disk drive number (Valid value is 0 through 7.) Input:

Output: AH = Error status (For more information, see paragraph 4.11.13.) ES:BX = Segment:offset of DIT for drive

(Note: This function is used by the operating system software.)

Disk interface tables (DITs) are data structures containing information that the device-independent part of the DSR uses to interface with the device-dependent code for a specific disk device.

With this function, the user can access a drive's DIT for information and verification purposes.

4.41.12 Turn Off All Diskette Drives - OBH

Input: AH = O3H

 $Output: AH = 0$  $ES: BX = not preserved$ 

(Note: This function is used by the operating system software. )

During regular operation, the diskette drive motors are Left ON for a short period following a read or write operation, thereby saving the time the motor would use to come up to speed. Some applications, notably diagnostics, require assurance that the motors are not running.

#### 4.11.13 Status Codes

All functions return a status code in register AH and an error flag in CF. If the carry condition is set  $(CF = 1)$ , then an error has occurred and AH contains the error code. If the no-carry condition is set (CF = 0), no error has occurred and AH contains a zero. The error codes are given in Table 4-8.

 $\sqrt{2}$ 

 $\overline{C}$ 

# TECHNICAL REFERENCE DEVICE SERVICE ROUTINES

ty) Maria

 $\frac{1}{2}$ 

## Table 4-8 Error Codes

## Vaiue Description

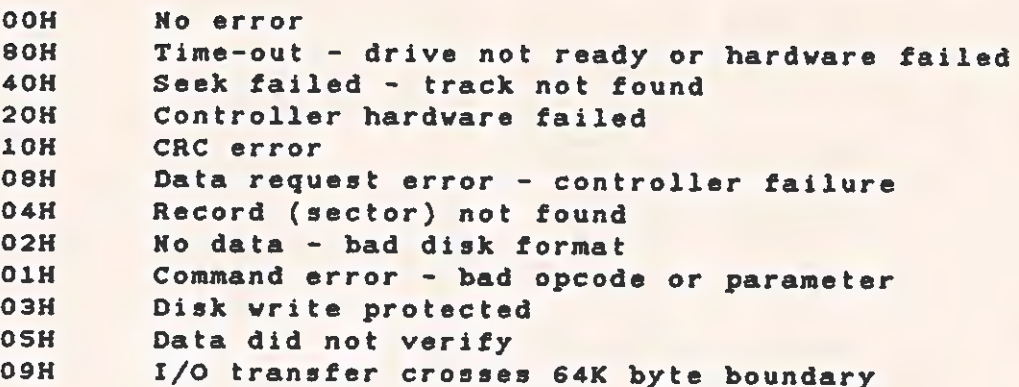

# 4.11.14 Disk Interface Tables (DITs)

The Disk Interface Table (BIT) structure interfaces device-specific code with the generalized disk driver code.

Because DITs contain read-only data exclusively, they can be placed in ROM,

The structure of a DIT is shown in Figure 4-4.

TECHNICAL REFERENCE DEVICE SERVICE ROUTINES

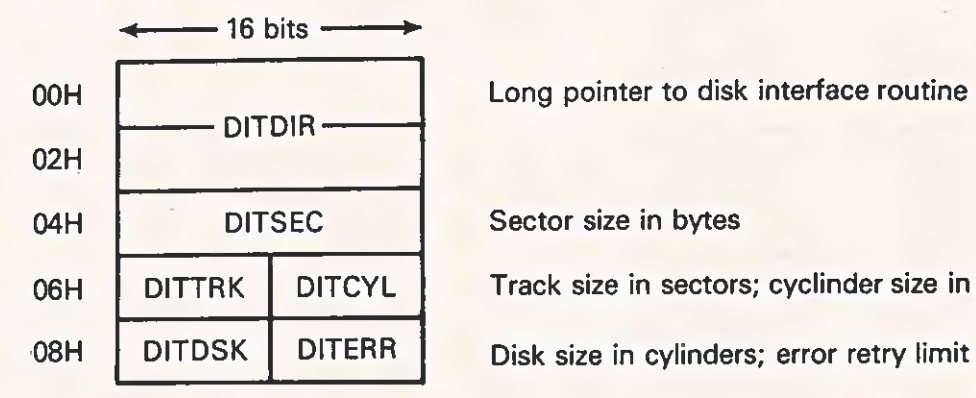

O6H DITTRK DITCYL Track size in sectors; cyclinder size in tracks

All other fields depend on the code requirements of the specific device.

# A. General DIT Structure

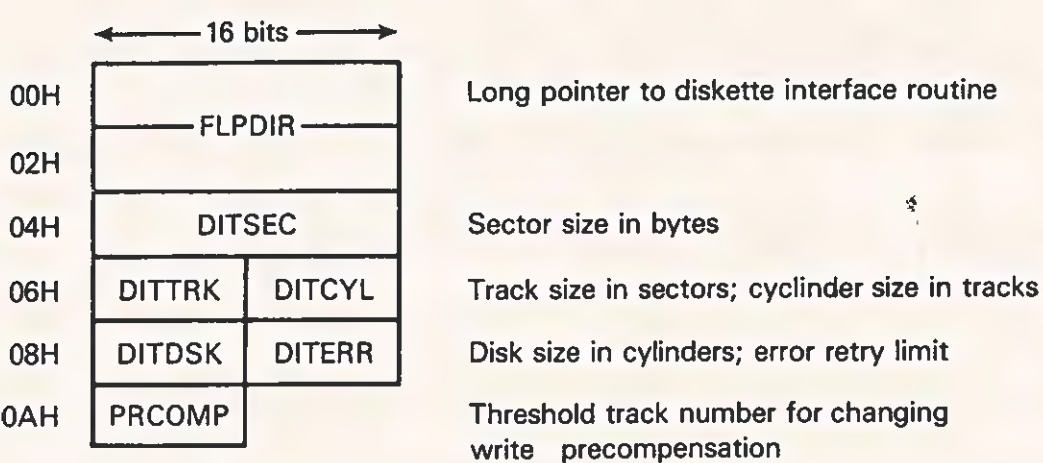

B. Diskette Drive DIT Structure 2223216-25

Figure 4-4 DIT 'Structure

\* TECHNIGALPREPERENCE « DEVICE SERVICE ROUTINES

 $\Phi$ 

The following procedure shows how to set up the disk DSR in order to<br>access a 'flexible disk (floppy) with a "nonstandard" format. access a flexible disk (floppy) with a "nonstandard" format.<br>("Nonstandard" is a format that usually is not supported by the Texas Instruments Professional Computer. )

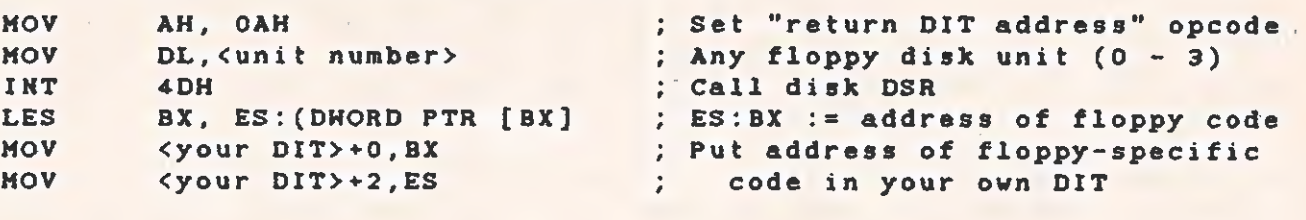

Cinitialize your DIT> ; Bo whatever else you need to your DIT

MOV ES, SEG<your DIT> ; EX:BX = address of your DIT MOV BX, OFFSET<your DIT> MOV AH, 9 Set "SET DIT ADDRESS" opcode MOV DL, <unit number>
1997 1997 1998 : Call disk DSR na l

NOTE

The floppy-specific code comprehends only doubiedensity (MFM) recording format. It does not know how to access single-density (FM) recording format diskettes.

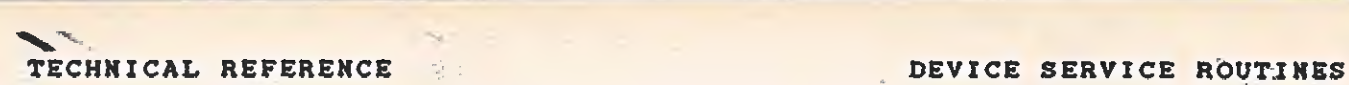

## 4.12 KEYBOARD DSR

This subsection describes the keyboard DSR and the functions it provides to the system or application programs that use it. It also shows the various codes returned by the DSR for the standard configuration of the keyboard.

The keyboard DSR functions are located in the system ROM and are accessed through the 8088 software interrupt mechanism (essentially an address-independent subroutine call). The typical user of the keyboard DSR is the system interface code (the BIOS). Each operating-system-dependent BIOS resides on a particular operating system diskette and is loaded into RAM during disk boot.

The functions described in this subsection access a buffer that is controlled by the keyboard interrupt service routine. All encoding and any special handling (described in subsequent paragraphs) occurs in the interrupt service routine. All discussions of keyboard mapping vectors refer to actions occurring during the servicing of the keyboard hardware (not software) interrupt.

Placing an opcode in register AH and executing an INT 4AH chooses the desired function. All registers except AX are preserved. The Functions of the keyboard DSR are described in the following paragraphs.

#### 4.12.1 Initialization Logic

The code for this function is automatically executed during power-up or reboot and is not directly, available to the user. It performs diagnostics on the keyboard hardware, sends to it the required initialization sequences, and initializes the DSR internal data areas.

### 4.12.2 Read Keyboard Input -  $AH = 0$

This function reads and removes the current character (if any) from the keyboard buffer. The character value is returned in register AX. If no character is ready, the DSR waits until one is received before it no character to the caller. This character has already been fully encoded (Table 4-10 lists the ASCII codes.) Typically, the encoded ASCII character is returned in register AL, and register AH contains 00. If AL = 0, then the coded value in AH corresponds to one of the various function keys. (Table 4-11 lists the non-ASCII codes for the function keys.)

CHRICAL REFERENCE 

## $4.12.3$  Read Keyboard Status - AH = 1

This Tunction determines that a character is ready at the keyboard but does not actually read it. If no character is waiting, it<br>returns with the Z-flag set  $(ZF = 1)$ . If the Z-flag is reset (ZF = 0), a character is available to be read. The character value is returned in AX, but is not removed from the keyboard buffer.

## $4.12.4$  Read Keyboard Mode - AH = 2

This function determines the current mode of the keyboard. The mode value is returned in register AL in the format shown in Figure 4-5. The definition of the byte is as follows.

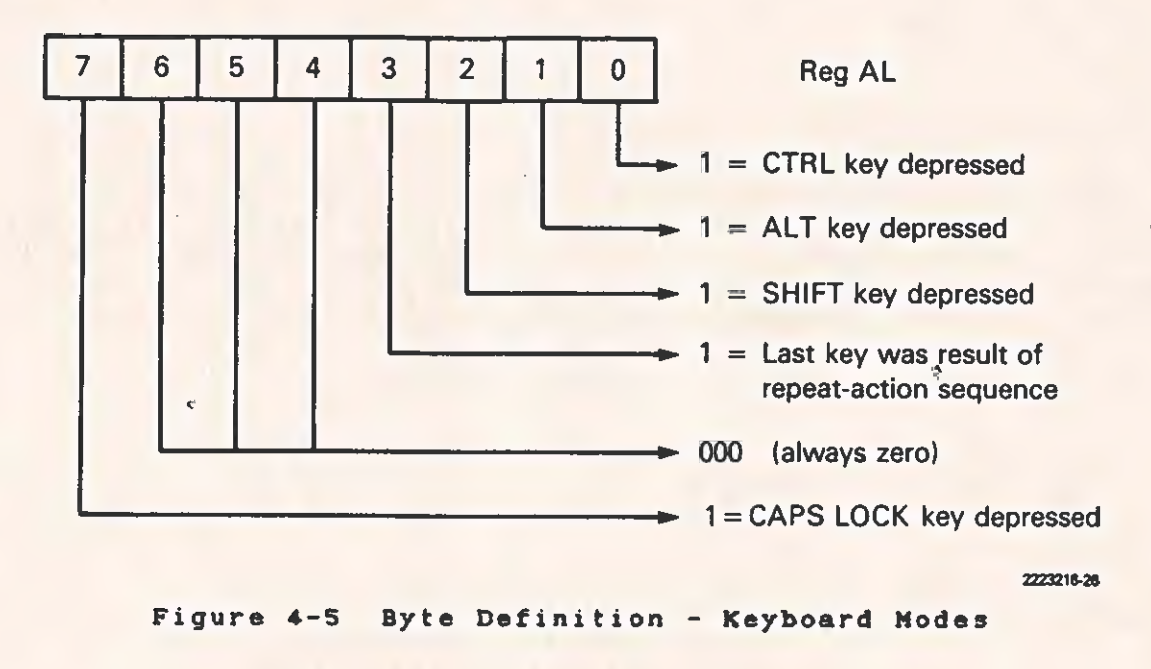

**College** 

™~/ -

Because the "mode" applies to the last character typed and not Because the "mode" applies to the last character typed and not<br>necessarily to the one at the front of the queue, this function returns valid information only,  $\frac{1}{2}$ , the Reyboard buffer contains one or less characters. In order to use this function, read the key normally, then make a status check to ensure that the, buffer is empty. When the buffer is empty, the mode reading will be valid.

Use this function only if it is necessary to know the state of the mode when the last character was; typed. See the section entitled "Custom Encoding of the CRT" in Section 4 for an explanation of remapping the keyboard.

F

4.12.5 Flush Keyboard Buffer  $\div$  AH = 3.

This function is used to "flush" (empty) the keyboard type-ahead buffer. It simply resets the queue pointers, which effectively empties the buffer.

 $4.12.6$  Keyboard Output - AH = 4

This function sends the keyboard command in AL directly to the keyboard, with appropriate handshaking. On return, the Z-flag' has the status of the operation. If the Z-flag is set (ZF=1), the command was performed correctly; otherwise (ZF=0), an error was made. The keyboard commands sent by the CPU are given in Table 4-9.

Table 4-9 Keyboard Commands

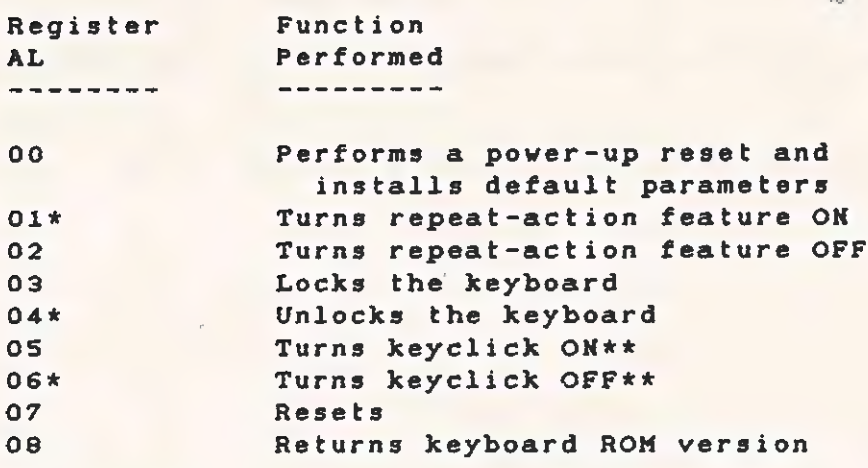

\* Indicates the default value. kx Keyclick requires a hardware modification. (It is not presently supported. )

4-46

These commands are intended for "one-shot" use, to set the keyboard<br>mode at power-up. Although they may be sent at any other time, the<br>overhead of receiving several commands can cause the keyboard to miss<br>fast keystrokes.

# 4.12.7 Put Character Into Keyboard Buffer - AH = S

This function places the 16-bit value in BX directly into the keyboard buffer. On return, if the Z-flag is reset  $(ZF=0)$ , the character was placed in the buffer (this is the usual case). If the Z-flag is set  $(ZF=1)$ , it m

To place a normal ASCII character into the buffer, make the function<br>call with the character value in BL and zero in BH. To place<br>function keys into the buffer, make the sfunction call with the<br>extended function value in

This function is useful when a program needs characters to appear as though they had been typed. Two examples follow.

- \* An application can disable the operating system printer<br>"echo" feature by inserting the appropriate "echo off"<br>character (CTRL M for MS-DOS) into the buffer during<br>initialization. The operating system sees this as just<br>a
- \* Many operating systems lack a chaining feature, and this<br>function can provide one. Immediately before a program<br>terminates, flush the keyboard buffer, then place characters<br>simulating a typed command into the buffer. Whe

 $4 - 47$ 

and the second

## 4.12.8 General Keyboard Layout

The outline of the keyboard and the key-position numbers associated with each of the keys are shown in Figure 4-6. The numbers in the upper right-hand corner of the keys are the scan codes sent from the keyboard. These codes are used internally by the keyboard DSR to encode a key when pressed. The mode keys (marked \*\*\*) do not generate a scan code.

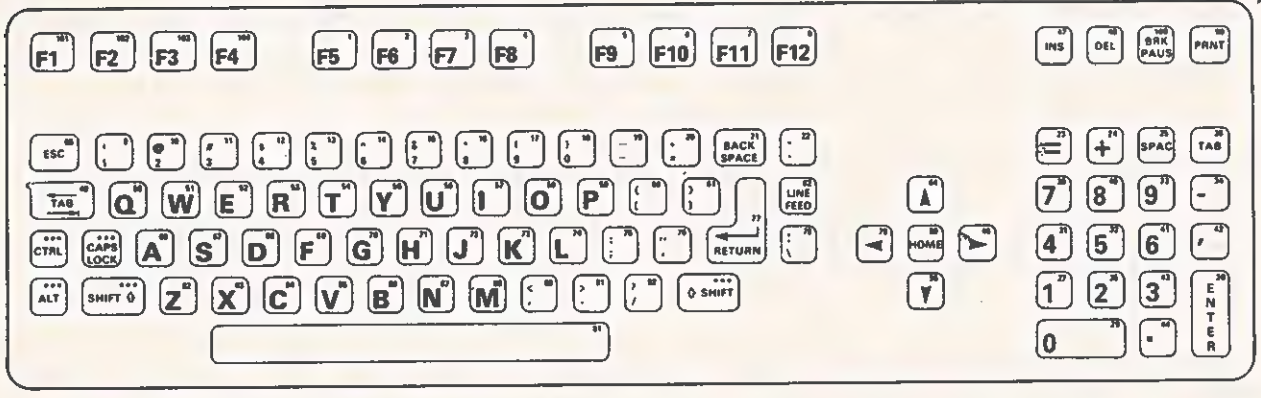

2223216-27

Figure 4-6 General Keyboard Layout Showing Scan Codes

 $\subset$ 

T

## 4.12.9 Character Codes

Table 4-10 lists the character and extended function codes returned<br>by the keyboard DSR. The modes are handled internally by the<br>keyboard DSR, and the returned code reflects the mapping shown in this table.

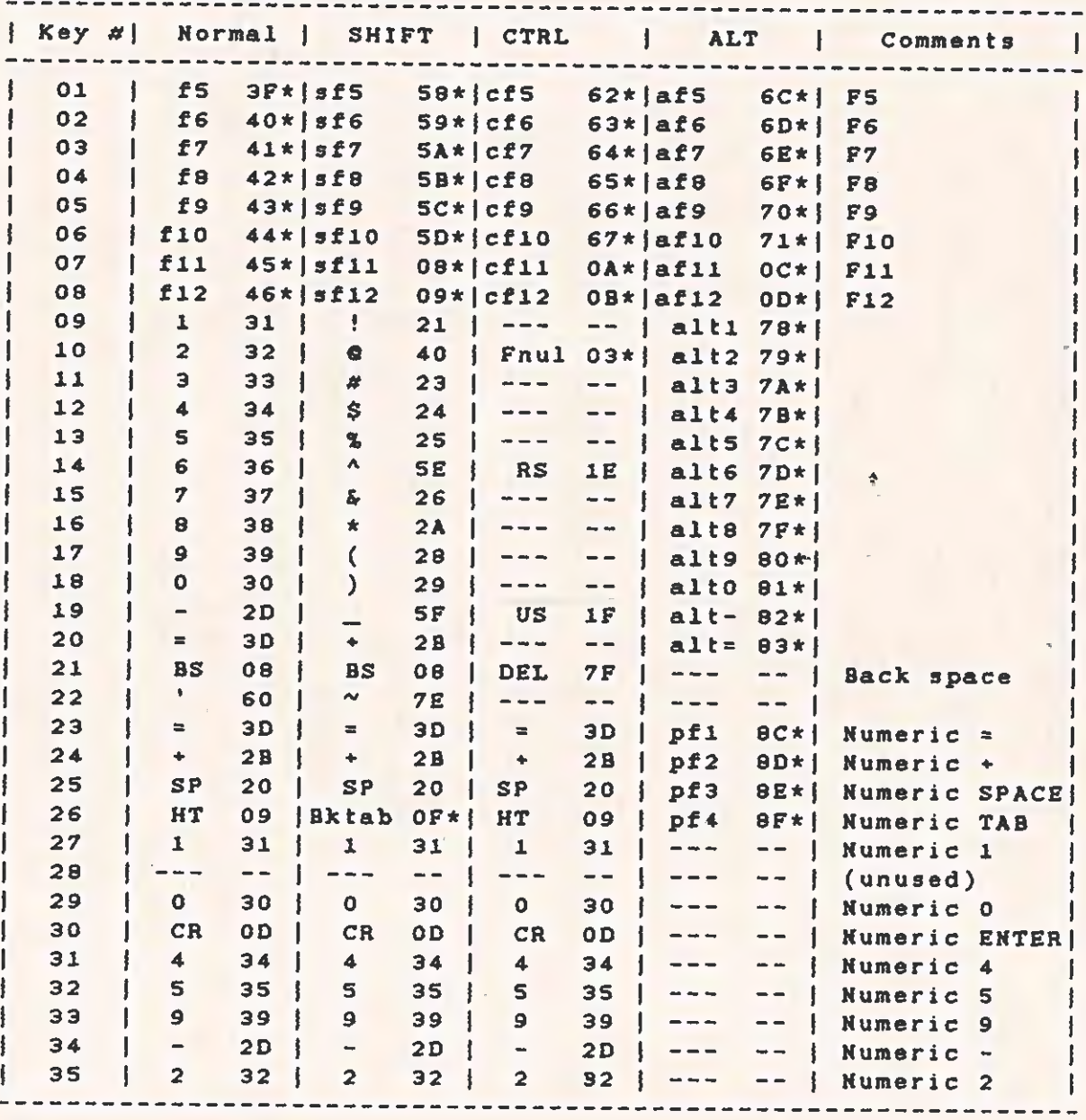

Table 4-10 Standard Keyboard Character Codes

 $\label{eq:2.1} \begin{array}{c} \mathbb{E}(\mathbf{r}) = \mathbb{E}(\mathbf{r}) \mathbb{E}(\mathbf{r}) \mathbb{E}(\mathbf{r$ 

Table 4-10. Standard Keyboard Character Codes (Continued)

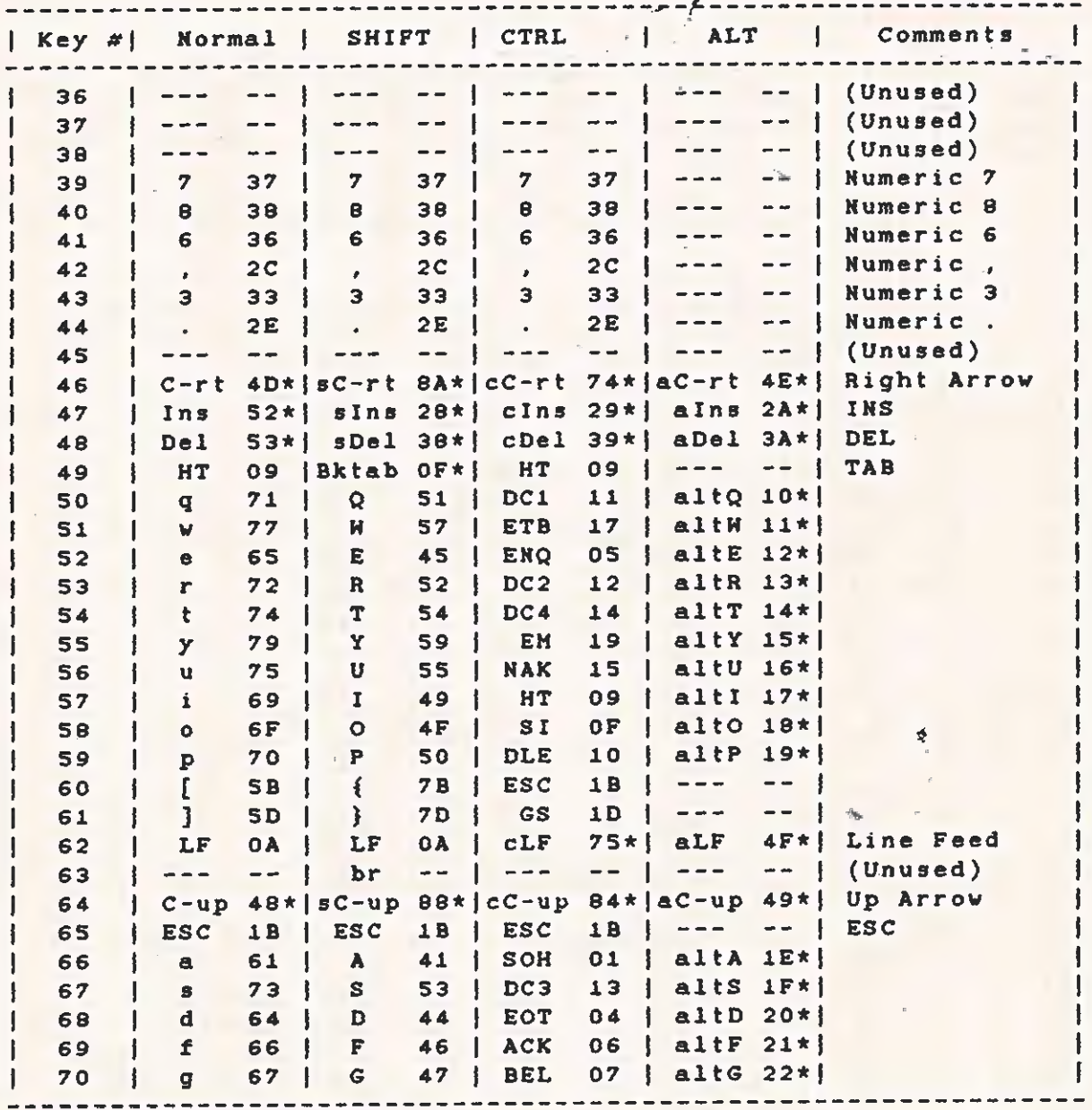

## Table 4-10. Standard Keyboard Character Codes (Concluded)

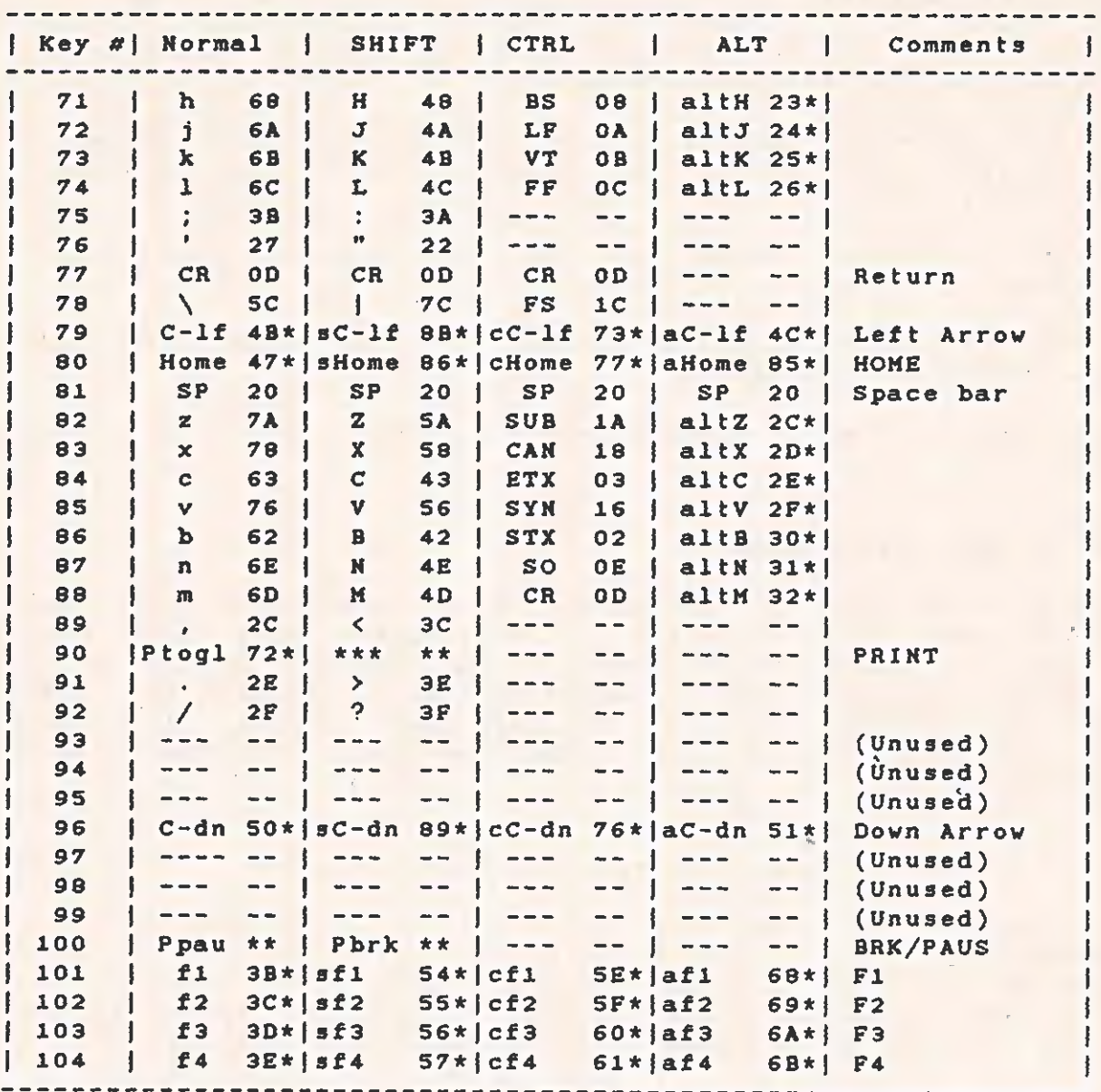

Notes to Table 4-10:

## 1. Key # is shown in Figure 4-6.

2. In the "Normal", "SHIFT", "CTRL", and "ALT" columns, both the "graphic" and the hexadecimal values of the character are given in the form: GGG HH. Mnemonics are used for the "graphic" descriptions of the function keys. example, fi is the F1 function key; af1 is the F1 key pressed while

### TECHNICAL REFERENCE

holding down the ALT key. C-rt means cursor right (right arrow), and  $CLF = CTRL$  linefeed.

3. Entries consisting of "--- -- " indicate that the combination is suppressed within the keyboard DSR.

4. Entries consisting of "xxx \*\*" indicate special handling in the form of direct action by the keyboard DSR. (For details, see paragraph 4.12.14.)

5. Normal (ASCII) characters are returned in register AL with the scan code key number in AH.

6. Entries consisting of "xxx yy" are returned with AL=0 and the indicated value (yy) in AH.

7. An asterisk after a number means extended codes, listed in Table  $4 - 11$ .

### 4.12.10 Extended Codes

The "extended" codes are non-ASCII codes. They represent special function keys on the keyboard. To distinguish these codes, register AL contains 00 upon returning from a Read Keyboard (AH=1 or AH=2)<br>function call, and the extended code is in register AH. The code<br>range (OOH through FFH) includes normal ASCII codes. The extended codes are given in Table 4-11. Use the mnemonics to cross-reference with Table 4-10.

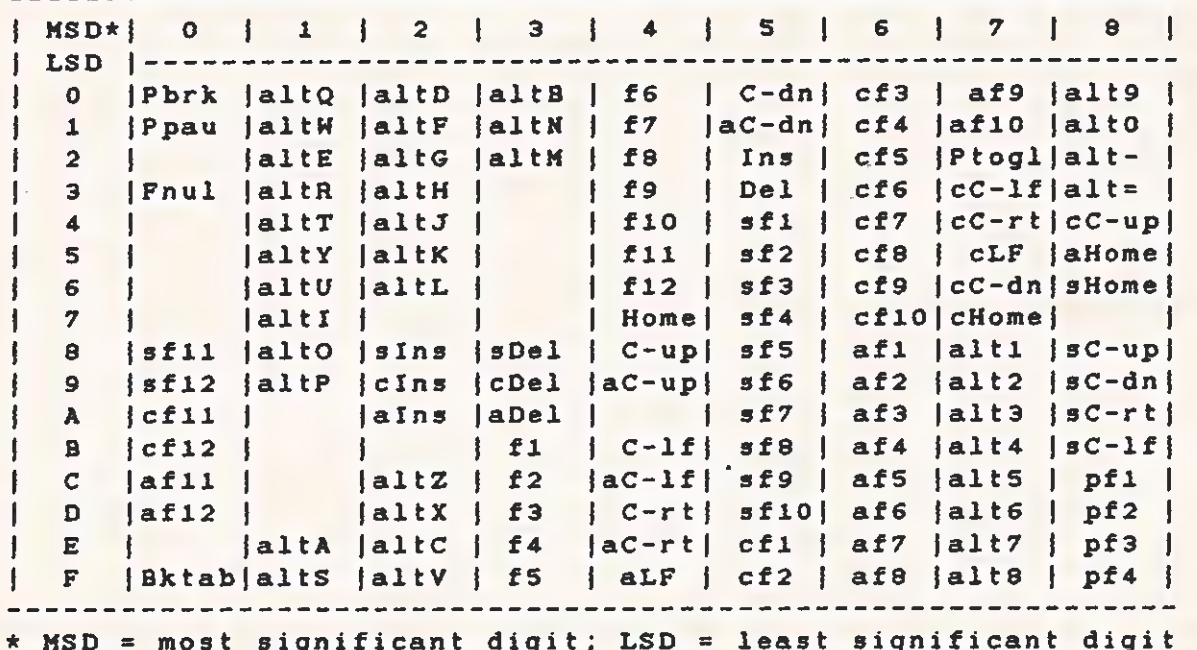

Table 4-11 Extended Function Codes

 $4 - 52$ 

### 4.42.11 Keyboard Modes

In the standard keyboard, the mode keys have the effect shown in<br>Table 4-11. The latching (push-push) CAPS LOCK key affects the<br>alphabetic keys (50-59, 66-74, and 82-88 on the standard keyboard) by<br>forcing the SHIFT mode. uppercase. When the CAPS LOCK mode is invoked (the CAPS LOCK key is latched down and the LED in the CAPS LOCK key lights), the alphabetic keys produce uppercase and the SHIFT key has no further effect (on the alphabetic keys).

In the standard encoding, the only valid combination of mode keys is<br>
CTRL/ALT/DEL, which is used for system reset. Simultaneously<br>
pressing the CTRL, ALT, and <u>DEL</u> keys results in the keyboard DSR<br>
initiating the equival when two or more mode keys are pressed simultaneously, only one is recognized. The order of precedence, beginning with the highest, is as follows:

### ALT, CTRL, SHIFT, and CAPS LOCK

The ALT key has a special use, letting the user enter any character code (OOH-OFFH) from the keyboard. When the ALT key is held down and the decimal value of the desired character is styped on the numeric keypad with three application as a normal character directly through the Read Keyboard<br>Input (AH=0) function. If fewer than three digits are typed, the<br>next non-ALT key struck sends the currently accumulated ALT/NUM value<br>(from the first on

#### Example:

ALT 003 piaces the value for an ETX in the keyboard buffer.

ALT 3, followed by any non-ALT key performs the same function.

### 4.12.12 Type-Ahead Buffer

The DSR implements a circular type-ahead queue, which can buffer up to 15 keystrokes. (Fach keystroke is 2 bytes.) If the queue is filled, entering further characters from the keyboard sounds the

system beeper. The Fliush Keyboard Buffer (AH=3) function resets the queue pointers, effectively emptying the buffer.  $\mathbb{Z}_4$ 

## 4.12.13 Repeat-Action Feature

If the repeat-action feature (the default) is enabled, there is a half-second delay and ali keys become repeat-action at a 15-cps rate. Repeat-action characters are ignored when the queue currentiy contains more than one pending character. This means that the application does not have to worry about the repeat-action "coasting" problem. That is, if the application does not or cannot read the keyboard input faster than the repeat-action rate, the undesired repeat-action characters are not queued and the keyboard does not get ahead of the application.

## 4.12.14 Special Handiing

These paragraphs describe functions handled by the keyboard DSR. Several of these require immediate reaction (for example, pausing the output routine so a fast-scrolling screen can be read). Most of the keyboard DSR functions are implemented with the software interrupt facility of the 8088 microprocessor.

Fach of the defined interrupt vectors points to some default piece of code that either does nothing (for example, a single IRET instruction) or performs some system function. An application program can change these interrupt 'vectors in order to gain direct access to a function. However, the application must preserve the original contents of the vector and restore it before terminating and returning to the system. If the application routine is used, it must end with an IRET or the equivalent (FAR) RET 2, which allows flags to be passed,

The stack used is the internal stack of the keyboard interrupt service routine and only 10 levels (20 bytes) of stack are available to the user's routine. Interrupts are disabled when the user routine is entered (by the INT instruction). Interrupts should be re-enabled immediately unless it is necessary for them to remain disabled. Registers AX, BX, CX, DI, and ES can be used (information is passed in AX); any others must be preserved. When the available stack is too small, the routine must switch to an internal stack of sufficient size (including 8 bytes for possible interrupts). Also, the routine is executed as a part of the keyboard interrupt service routine, which means that no other keystrokes are accepted until the user routine finishes and returns. The normal way to communicate with the outside world (outside the service routine) is to set a flag and watch for it in the application. This, for example, is how the SREAK function is implemented in MS-DOS. Control should not be retained by the user's routine unless a complete system initialization is to be performed.

## TECHNICAL REFERENCE DEVICE SERVICE ROUTINES

### 4.12.15 User-Available Interrupts

The following is a summary of the software interrupts (performed by the keyboard DSR) that can be used by application programs. The interrupts are presented in their order of execution. The number in parentheses, the "interrupt type," is used in an interrupt instruction. The absolute address of the corresponding vector is the interrupt type times 4. As an example, the address of the keyboard mapping vector is SBH x 4 = 16CH. Any of the special key interrupt functions can be bypassed by re-encoding the key code. For more information on the key code, refer to paragraph 4.10.19.

The keyboard DSR interrupts and their mapping vectors are:

- \* Keyboard mapping (SBH)
- \* Program pause (SCH) \*
- \* Program break (SDH) \*
- \* Print screen (SEH) \*
- \* Keyboard queueing (SFH)
- \* These interrupts occur after internal encoding.

4.12.15.1 Keyboard Mapping. This interrupt is performed each time a<br>key is pressed but before it is encoded, allowing the user to encode<br>the key. When the user encodes the key, the DSR places the key code<br>in the queue and

4.12.15.2 Program Pause. Pressing the (unshifted) BRK/PAUS key<br>causes a software interrupt and allows the user to perform an action<br>or return a key code. It returns an extended code (refer to Table<br>4-11) to the caller if

The carry flag determines the action of the keyboard DSR on return<br>from the software interrupt. If the carry flag is set, the DSR does<br>nothing else and simply exits. If the carry flag is reset, then the<br>character value in

for the program pause function is placed in AX. Therefore, if an IRET instruction is used to return instead of the default ROM pause routine, the DSR returns the program pause function code to the application. Because the carry flag is used to pass information, the IRET instruction must be simulated with a (FAR) RET 2 if the user needs to return with the carry flag set. (The IRET instruction restores flags to their pre-interrupt state.)

4.12.15.3 Program Break. Pressing the (shifted) BRK/PAUS key causes a software interrupt and allows the user to perform an action or return a key code. It can be set to return an extended code (see Table 4-11) to the caller, if desired. During power-up initialization, this interrupt vector is set to point to an IRET instruction so that the BRK key sequence is ignored other than returning the break code. An application program can change the interrupt vector in order to support a break function of its own. However, the program is responsible for preserving the original contents of the vector and restoring it before terminating. For more information on the encoding/software-interrupt technique, see paragraph 4.12.15.

4,12.15.4 Print Screen. Pressing the SHIFT and PRNT keys causes another software interrupt. The user can perform an action or return a key code. This interrupt normally vectors to an IRET instruction within the ROM. The DSR checks the carry flag upon return, as described in paragraph 4.12.15.

The carry flag is set before the interrupt is executed, tso that when the routine consists only of an IRET, the key is effectively ignored. This can be (and is, by the MS-DOS BIOS) patched so that it vectors to an actual print screen routine. This routine executes as a part of the keyboard interrupt service routine and, therefore, cannot be interrupted by another keystroke. The preferred way to handle the Print Screen function is to use this interrupt to start the Print Routine (in the background) then return immediately, thereby reenabling the keyboard.

4.12.15.5 Keyboard Queueing. This software interrupt occurs every time a character, whether encoded by the DSR or by the user, is placed in the type-ahead buffer. This interrupt lets the real-time OS know when there is a character to read. The user can choose to ignore the key (not queueing the keycode). Refer to paragraph 4.12.15 for keyboard queuing interrupt conditions.

### 4.12.16 Custom Encoding

An application program can encode the keyboard using this function. Fach time a key is pressed on the keyboard, the keyboard sends one or two key codes to the DSR. The mode keys are handled internally. (For more information, refer to paragraph 4.12.17.) The DSR performs a software interrupt each time it receives a key code (not including the mode keys). Normally the interrupt vector points to an IRET instruction. An application program can reprogram the vector to

intercept these key codes. Because everything comes through this<br>vector, the application can take controlled everything but the system<br>reset combination (CTRL/ALT/DEL). The routine that intercepts the<br>key codes typically s

### NOTE

It is essential that the application restore the vector to its original value after completion. Otherwise, the system will crash when the special encoding routine is later written over.

When the software interrupt is performed (from the keyboard ISR) the<br>keyboard scan code (including the repeat-action bit, if set) is in<br>AL, the mode byte is in AH (the mode byte is shown in figure ) and<br>the carry flag is

If the carry flag is set, and the value of AL is returned as OFFH,<br>the keystroke is ignored entirely, and nothing is placed in the<br>buffer. This can be used when the special handling routine performs<br>some function directly

If the scan code is used in a table look-up or a direct comparison,<br>the user must strip off the (possible) repeat-action bit (the<br>instruction is AND AL, 7FH). Because this is a software interrupt,<br>the IRET instruction must

# 4.12.17 Keyboard Interface Protocol

Pressing a key on the keyboard sends a byte representing the key<br>position to the keyboard DSR. If the state of the mode keys (SHIFT,<br>ALT, CAPS LOCK, and CTRL) has changed since the last keystroke, the<br>key-position byte is

The mode byte is never sent during a repeat-action transmission, because it is sent only if the mode has changed since the last transmission. The mode cannot change during the repeat-action function.

Ą.

The second byte (key position) contains a repeat-action key bit (bit 7). This bit is set to 1 during a repeat-action key transmission, and reset to 0 during a non-repeat-action transmission. If the key is still pressed after a half-second delay, the code is sent again, this time with bit 7 set to 1. The keyboard remapping routine uses this bit to suppress the repeat-action key function when necessary.

All communication with the keyboard is:

- \* Asynchronous
- \* Serial
- \* 8 data bit
- \* 1 stop bit
- \* Even parity.

The keyboard transmits its data at 2440 bps and receives its commands at 305 bps.

Both bytes have similar formats, as shown in Figure 4-7, However, bits 3 through 6 of the mode key status byte are all set to 1.

## TECHNICAL REFERENCE

 $\zeta$ 

DEVICE SERVICE ROUTINES

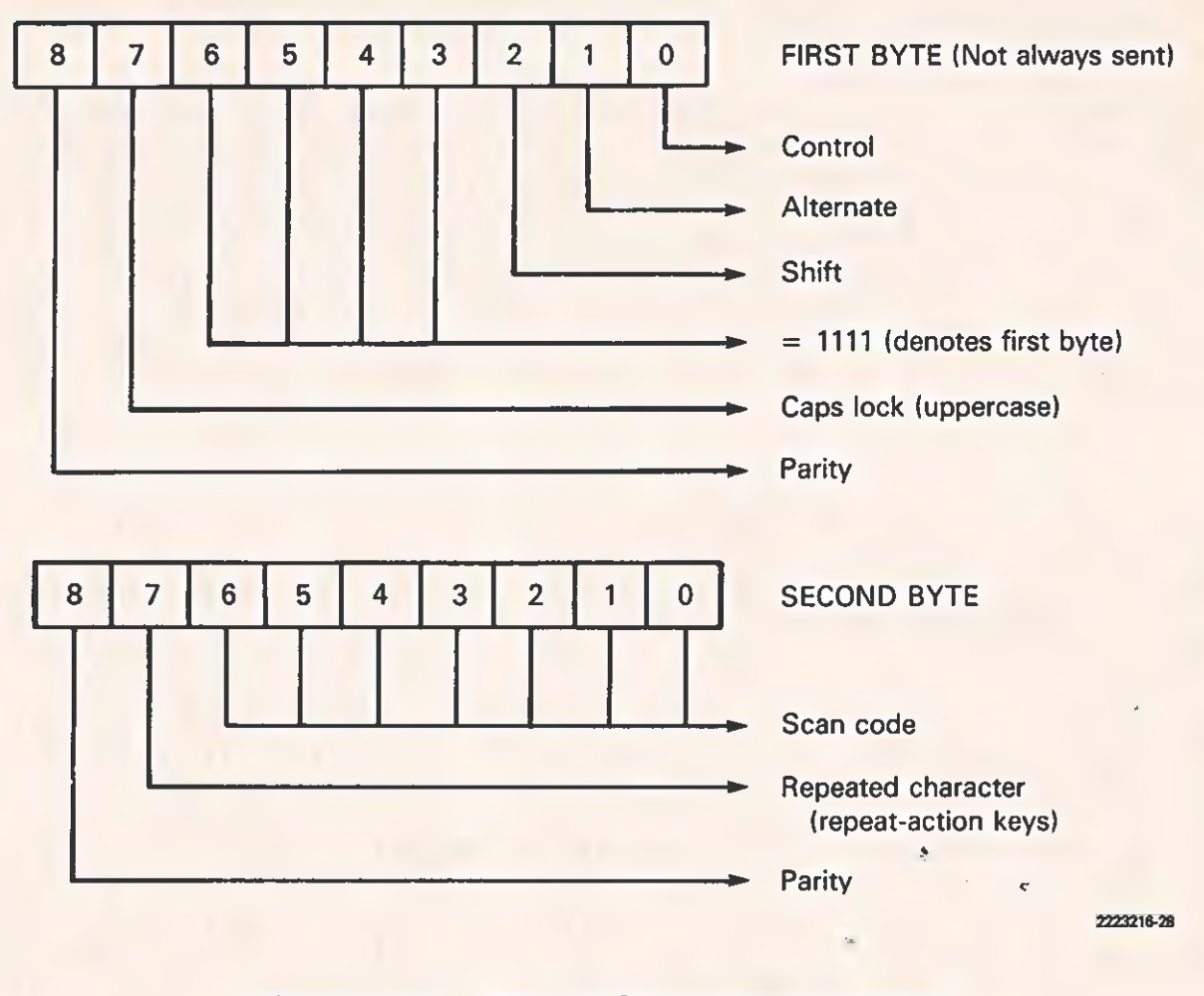

Figure 4-7 Byte Definition - Keycode

The keyboard understands several commands, 'as explained in the Keyboard Cutput (AH=4) function, and the, keyboard generally acknowledges each command.

The codes sent by the keyboard (refer to Tables 4-10 and 4-11) range from scan code 01 through scan code 104 (OIH through 68H). The spare scan codes (from 69H through 6FH) will possibly be assigned in the future. If so, the size of the standard encoding tables will also be increased. Codes 70H through 73H are status codes returned by the keyboard in response to commands. Codes 74H through 77H are unused but reserved, and codes 78H through 7FH are for encoding the mode key status byte. For more specific information, refer to the paragraph entitled "Receiving and responding to commands from the system unit" in Section 2,

### 4.13 PARALLEL PRINTER PORT DSR

The following paragraphs describe the functions that the parallel printer port DSR provides to the system or application programs that use it.

The printer OSR provides routines to implement a Centronicscompatible parallel port interface. The user is able to output characters, get printer status, and initialize the printer.

The printer DSR functions, located in the system ROM, <sup>?</sup> are accessed through the software interrupt mechanism of the 8088 microprocessor. To choose a function, place the opcode in register AH, place zeros in register DL, and execute an INT 48H instruction. (For an explanation of register DL, see paragraph 4.13.4.) All registers are preserved except AH, which always returns with the printer status. (See Paragraph 4.13.3.)

The functions available are:

Output Character to Printer (AH=0, DL=90) Initialize Printer (AH=1, DL=0) Return Printer Status (AH=2, DL=0)

4.13.1 Output Character to Printer  $\sim$  AH = 0, DL = 0

This function sends the character in AL to the printer port. The BUSY signal from the printer is checked before sending the character. If the printer is still busy after approximately 0.33 s, the DSR sets the time-out bit in the status byte (in AH) and returns. If the printer is not busy, the DSR returns with the time-out bit reset. Any unusual conditions on the status signais from the printer cause the printer to go BUSY. Time-out also occurs if the printer sets FAULT, PAPER OUT, or NOT SELECT. The printer can also set BUSY, causing a time-out.

## TECHNICAL REFERENCE DEVICE SERVICE ROUTINES

It generally is not advisable to rely on the time-out of the printer<br>output routine during regular use, especially if one is using the DSR<br>from the printer task of a real-time OS. This time-out is a software<br>loop and cause and control a time-out.

The standard sequence used to print a character is:

REPEAT interrupt 4BH with AH = 2 and DL = 0 (see paragraph 4.13.3, "Return Printer Status." UNTIL STATUS = NOT BUSY END INTerrupt 4BH with  $AH = 0$ ,  $DL = 0$  and  $AL = \{character\}$ IF STATUS =  $(time-out)$ THEN <handie the error> (FAULT or PAPER OUT or (NOT SELECTED) ) END

Note: Refer to Figure 4-8 for byte definition of the Return Printer Status function.

## 4.13.2 Initialize Printer - AH = 1, DL =  $0 \rightarrow$

This function activates the INIT signal on the interface causing the<br>printer to perform the equivalent of a power-up reset. The specific<br>action taken is printer-dependent (refer to the appropriate printer<br>manual). The syst

4.13.3 Return Printer Status -  $AH = 2$ ,  $DL = 0$ 

This function reads the printer status port and returns the<br>information in register AH. This is the same information as that<br>returned after the Output Character to Printer (AH=0, DL=0) function,<br>and the Initialize Printer

The bits of AH are encoded as shown in Figure 4-8.

4-61

 $\mu$ 

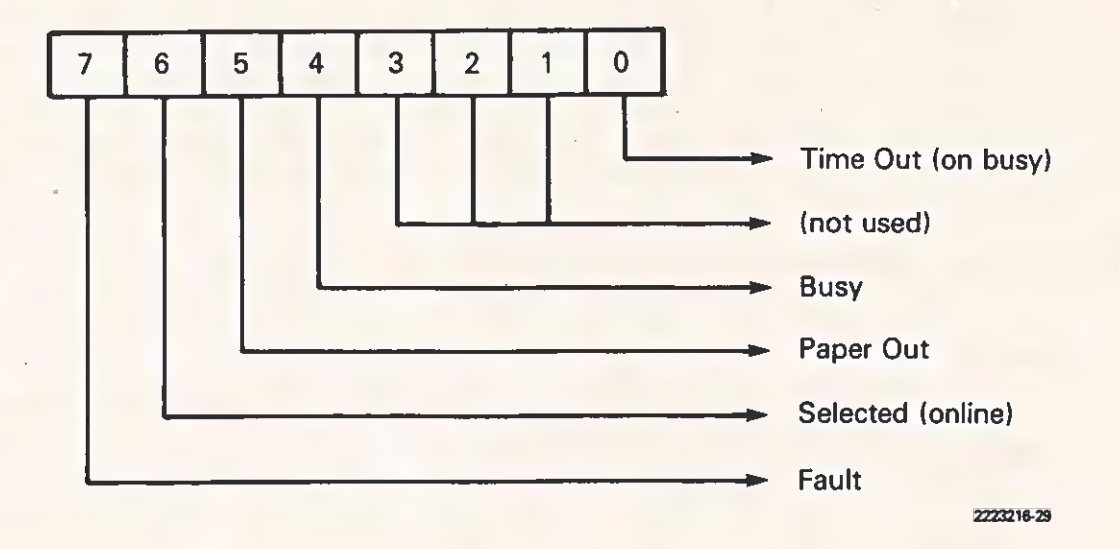

Figure 4-8 Byte Definition - Return Printer Status

#### 4.13.4 Use Under an Operating System

When the software interrupt technique interfaces with ROM routines, a DSR can be enhanced or replaced by patching its interface interrupt vector. Under MS-DOS, for example, the serial printer support emulates the parallel printer functions of the ROM.

The printer interface is implemented by patching a small routine in front of the printer interrupt vector. This routine looks at register DEL to determine the desired printer. If DL=0, a jump to the ROM routine is made, and the user is unaware of the patch. If  $DL=1$ , AH is decoded to perform the appropriate function on the serial printer. If DL = FFH, then the desired function is performed on the default {currently configured) printer.

Because the serial support emulates the status returned by the parallel routines of the ROM, the user knows of the operation only because he set register DL. Some operating systems do not require that register DL be set. In the case of MS-DOS, however, the DSR is extended in amanner that requires the setting of DL. Refer to the documentation appropriate for the operating system in use.
$\mathcal{L}$ 

 $\bigcap$ 

### 4.14 WINCHESTER ROM

The Winchester ROM, on the Winchester controller board, interfaces with the system ROM software, specifically the system disk DSR. The Winchester ROM is addressed by the system processor. Ita address, as determined by the hardware, is OFSOCOH. The convention locates the ROM at the address (as seen by the software) of OF400:400GH.

In addition to the disk DSR software, the Winchester ROM contains the software necessary to drive the Winchester controlier, to boot up the system from the Winchester disk, to format the disk, and to run diagnostics (both power-up and advanced) on the controller and disk.

After initialization, all regular operations of the Hinchester ROM (read, write, verify, and so on) are done through the disk DSR. (See subsection 4.11.)

## 4.14.1 Limitations

The DSR and other utilities provided by the system ROM limit the types of Winchester drives that can be used by the system. The limits are as follows:

- $x$  X x Y cylinders per drive where  $1 \leq X \leq 256$  and  $1 \leq Y \leq 15$
- \* 16 surfaces per drive
- \* 17 sectors per track
- \* 512 bytes per sector
- \* 235 error retries
- \* 21-bit error-burst length

Most of the routines within the ROM are driven by data structures that describe the type of drive. The system is powered up assuming the following drive parameters:

> iS3 cylinders 4 surfaces 12S first track of reduced write current 64 first track of write precompensation 1 error retry Li-bit error-burst length 3-ms step option

If the default parameters are not correct for the type of drive in use, an Initialize Winchester Disk System option call must be made to install the correct parameters. The system can boot the first sector

TECHNICAL REFERENCE DEVICE SERVICE ROUTINES

.<br>"4

with the default parameters.

## 4.14.2 System Interface

The Winchester controller board ROM is initialized to the system when it is called by the system ROM following the power-up self-test. The system ROM tests the Winchester disk controller ROM to make certain the controller is functioning properly before caliing it. To allow the system ROM to test and call it, the Kinchester disk controller ROM contains a header defining the ROM size, the entry point of the ROM, a version number for the ROM, and an identification message preceded by the message length.

The entry point called by the system ROM is required to do any device- dependent initialization and, optionally, to boot the system from the device that the called ROM serves. For the Winchester disk, the operations are as follows:

- Set the RAM area of the ROM in the system. Set the deviceinstalled bit in the system configuration word. This second step permits the system unit to "sense" that the controller is installed, and, under the diagnostics diskette Display System Configuration test, to display all options installed in the system unit.
- x If the calier has passed the "do not boot flag" (OFFFFH in register BX), return control to the calier. Otherwise (with O in register DX), the initialization sequence continues.
- \* If the user has pressed the ESC key, control geturns to the system ROM and the system boots from the diskette.
- \* Otherwise, display the Winchester disk controller ROM signon message and execute the controller's power-up tests.
- \* Test all ROMs that have a lower priority than the Winchester disk controller ROM and then call them. The "do not boot" flag (DX = OFFFFH) must be set so that the ROM can do any required initialization of associated hardware.
- x Read in the boot sector from the disk, check it for usability, and jump to the code in the boot sector.
- \* If any errors occur in the above area, control is returned to the system ROM.

## 4.14.3 System RAM Usage

The Winchester disk ROM uses 30 bytes of RAM in the system RAM area. This RAM is allocated as a contiguous block of memory only after previously called ROMs have been allocated their RAM space. This RAM block is pointed to by a word in the system vector area. The data

C

TECHNICAL REFERENCE DEVICE SERVICE ROUTINES

structure of this vector srea is given in Table 4-12.

Table 4-12 RAM Segment Pointers \*

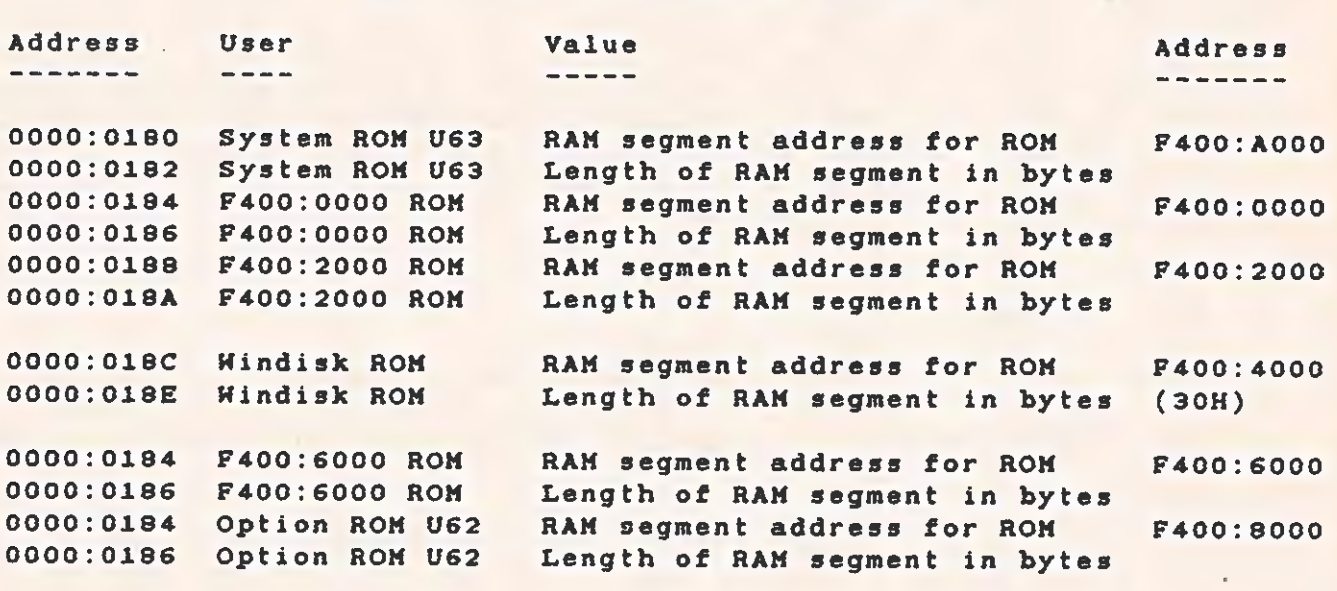

All accesses to the Winchester disk controller RAM area are through the segment pointer at 0000:018CH. Because the :Winchester disk controller ROM is located at segment OF400H, the segment pointer location can also be reached from the code segment at address OF400:C18CH.

The segment pointer allows the Winchester disk controller RAM area to<br>be located anywhere, but care must be taken if the area is moved<br>after the system is initialized. If this is done, the Winchester<br>disk system must be re address in DS and OOOCH as the pointer to the initialization data. (See paragraph 4.14.18.1.)

## 4.14.4 Power-up Testing

To determine that the Winchester disk controller is working properly, it is tested by its own internal diagnostics and the RAM diagnostics. Failures are reported as system errors lixx, where xx indicates the error received. If an error occurs, control is returned to the system ROM.

TECHNICAL REFERENCE BEVICE SERVICE ROUTINES

## 4.14.5 Booting from the Winchester

After the power-up testing of the controller completes, the Hinchester goes through the boot sequence. Only drive 4 (E: for MS-DOS) can be booted. If drive 5 is connected to the controller, it can be used for data only.

First, the boot procedure polls the drive for the ready condition. If the drive is not ready (as would be true after the power is turned on), the ROM routines wait approximately 30 seconds for the ready condition. If the user presses the ESC key at any time during this wait, control is returned to the system ROM, and the diskette drive conducts the initialization boot.

### 4.14.6 Error Recovery

The error recovery procedures depend on the error. For hardware controller errors (time-outs), the controller is reset, and no retries are attempted. A hardware error code is returned from the disk DSR.

For disk drive errors (seek incomplete, write fault, and so on), no retries are reported, and the disk DSR returns the hardware error code.

Read Data operations have two types of errors: correctable and uncorrectabie. If the data is correctable, it is corrected, and no error is reported directly. A DSR Read Soft Retry Status reports this error.

For uncorrectable errors, a "restore" is done before each retry. If the retry does not succeed, the data buffer is filled; with CCH when the data cannot be read at all, or with the uncorrected data if the data can be read but contains an ECC error.

For other operation errors, a "restore" is placed before each retry.

## 4.14.7 Error Reporting

The disk DSR is capable of reporting only a few errors. The power-up boot can report more but not all. Table 4-13 is a listing of errors reported by the disk controller and the codes reported by the DSR.

Table 4-13 Winchester DSR Error Codes

 $\sqrt{2}$ 

## Reported Error Controller Error

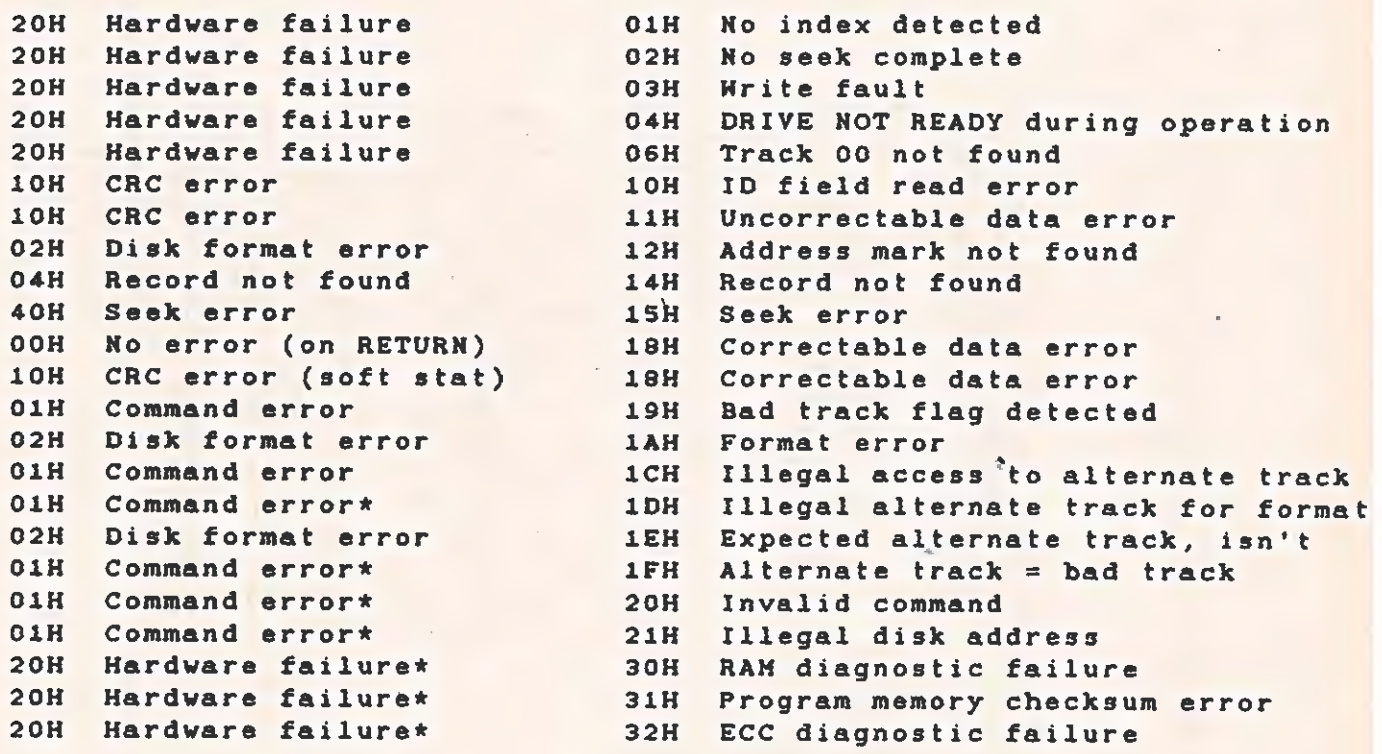

\* This error should never be encountered by the DSR.

TECHNICAL REFERENCE DEVICE SERVICE ROUTINES

The errors that can be reported during boot are the controller errors given in Table 4-13 and Table 4-14.

Table 4-14 Displayed Error Codes

All errors have the following message displayed:

\*\* SYSTEM ERROR - 11xx \*\*

Where  $xx =$  the extended error

---------------

### Extended Error Explanation -----------

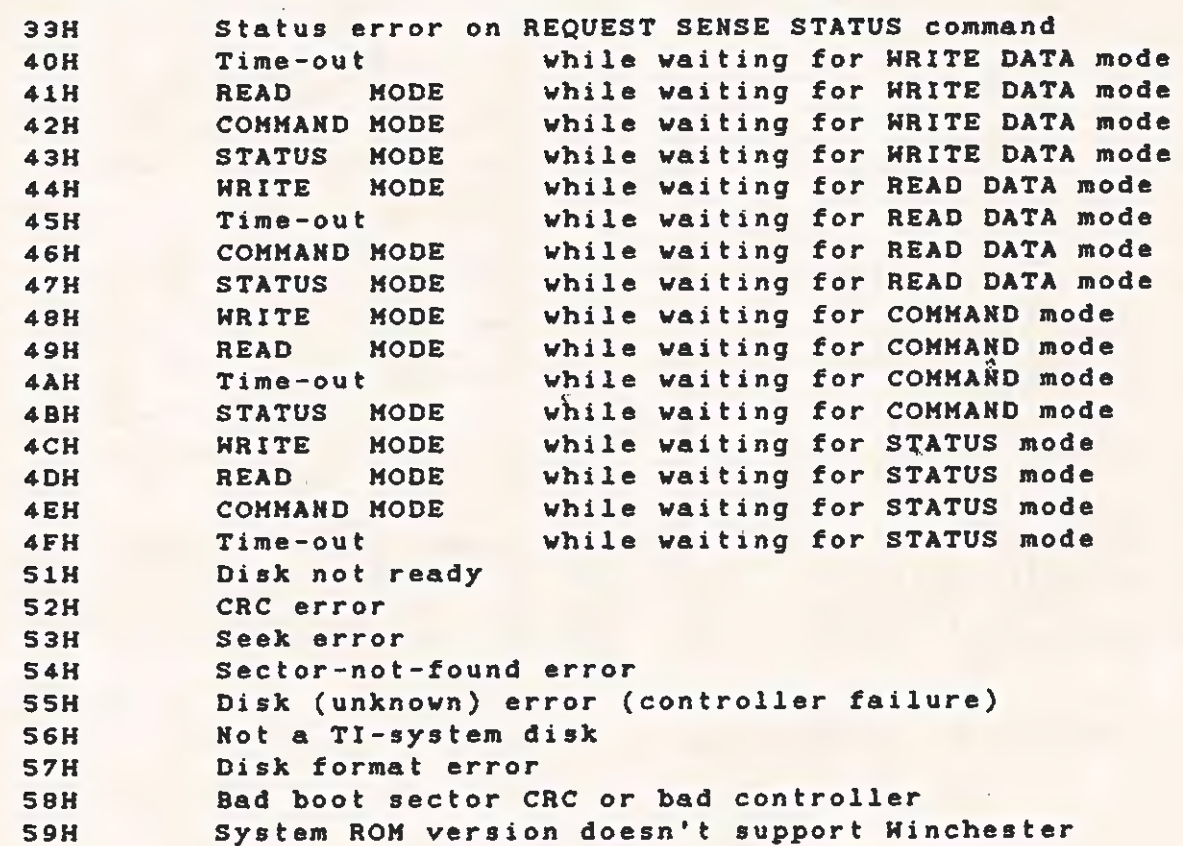

 $\begin{array}{cccccccccc} \bullet & \bullet & \bullet & \bullet & \bullet & \bullet & \bullet \end{array}$ 

 $\sqrt{2}$ 

TECHNICAL REFERENCE DEVICE SERVICE ROUTINES

## 4.14.8 Hardware Interface Routines

This interface to the Winchester disk system implements additional functions in a straightforward way. The calls provide a method of interfacing with the hardware that is almost hardware-independent.

To use this interface, do a long call through the first doubleword in the RAM area of the Winchester disk controller ROM. Place the opcode for the operation in register AH. Other register usages are explained with each operation.

For more information, refer to paragraph 4.4.4 and to the table in Paragraph 4.5.2.

The programming steps required to do the long call are given below.

WINROM DD 00000000 ;LOCAL PLACE TO STORE VECTOR : TO ROM.  $2 - 2 - 2$ 

The next steps get the entry vector for the Winchester ROM code from the ROM data area and put it into local storage

PUSH ES ;SAVE ES XOR AX,AX ;SET ES TO 0000H MOV £ES,AX . MOV ES, AX<br>MOV ES, ES: WORD PTR 18CH ;GET WINCH RAM SEGMENT INTO ES<br>LES AX, ES: DWORD PTR 0000 ;GET VECTOR FOR WINCH ROM LES AX,ES: WORD PTR 18CH ;GET WINCH RAM SEGMENT<br>LES AX,ES: DWORD PTR 0000 ;GET VECTOR FOR WINCH NOV WORD PTR WINROM,AX ;<br>MOV WORD PTR WINROM,AX ; POP ES ;RESTORE ES

; The following steps access the Winchester ROM functions after the above initialization is completed

> MOV AH, OPCODE : SET OPCODE INTO AH CALL WINROM :GO DO THE OPERATION

The following paragraphs explain the operations available from this entry point.

TECHNICAL REFERENCE DEVICE SERVICE ROUTINES

亩

÷

re

## 4.14.8.1 Initialize Winchester Disk System.

 $Opcode:$   $AH = OOH$  $Entry:$  DS:SI = POINTER TO DATA BLOCK Offset Value/Use **September** ---------OOH (Word) Sector size in bytes 02H (Syte) Track size in sectors 03H (Byte) Number of surfaces 04H (Byte) Number of cylinders on disk OSH (Byte) Number of error retries O6H (Word) Reduced write current cylinder o8H (Word) Write precomp start cylinder OAH (Byte) Step option OBH (Syte) Error-burst corrected length Exit: AL = Error code

Used: AX, BX

This operation tells the disk subsystem the type of Winchester drive being used. It sets the hardware and software data structures so that a user can simply call the DSR to use the drive.

4.14.8.2 Check Winchester ROM Version.

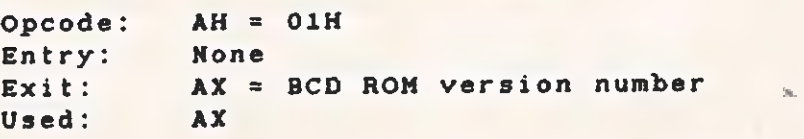

Example: If ROM is V1.23, then AX returns 0123H

This operation returns the Winchester ROM version number. This is often useful for software-compatibility checks.

## TECHNICAL REFERENCE DEVICE SERVICE ROUTINES,

Taal

## 4.14.8.3 Request Controller Error Sense.

Opcode: AH = 62H

Tr, 1980, 1980, 1980, 1980, 1980, 1980, 1980, 1980, 1980, 1980, 1980, 1980, 1980, 1980, 1980, 1980, 1980, 1980

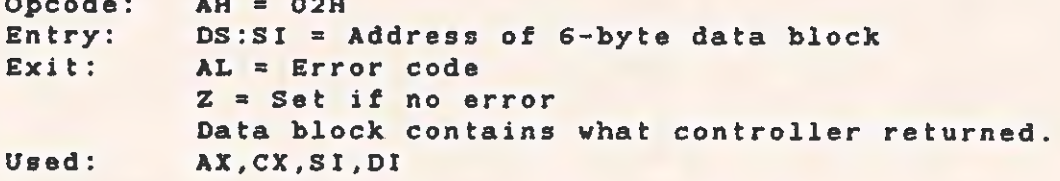

This operation gets error information from the controller and returns an error code. If the controller hardware is broken, appropriate error codes are returned.

4.14.8.4 Send Winchester Controller Command.

Opcode: AH = 03H Entry: BDS:SI = Address of 6-byte data block containing command and other data (see hardware spec) Exit; AL = Error code if Carry flag is set  $Z = Set$ ,  $C = Rest$  if no error  $Z = Set, C = Set$  if time-out  $Z =$  Reset,  $C =$  Set if improper controller mode Used: AX.CX.SI

This operation sends a command to the controller. It does not wait for a response.

4.14.68.5 Get Data From the Winchester Controller.

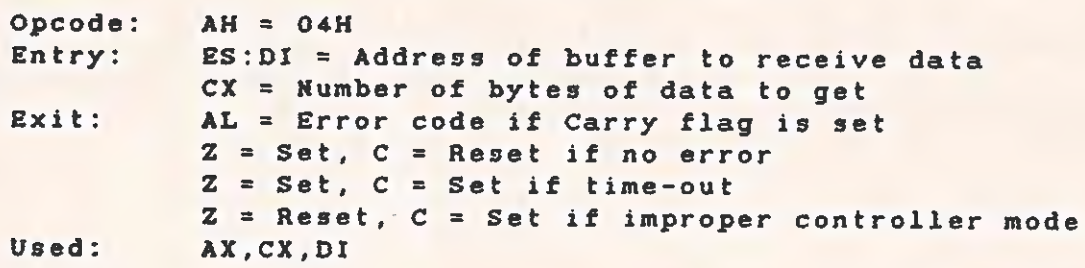

This operation waits for the controller to provide data and then puts<br>it into the user's buffer. The operation waits about 1 second before<br>returning a time-out error. If the controller is in the command<br>state or the status

TECHNICAL REFERENCE DEVICE SERVICE ROUTINES

4.14.8.6 Write Data to the Winchester Controller.

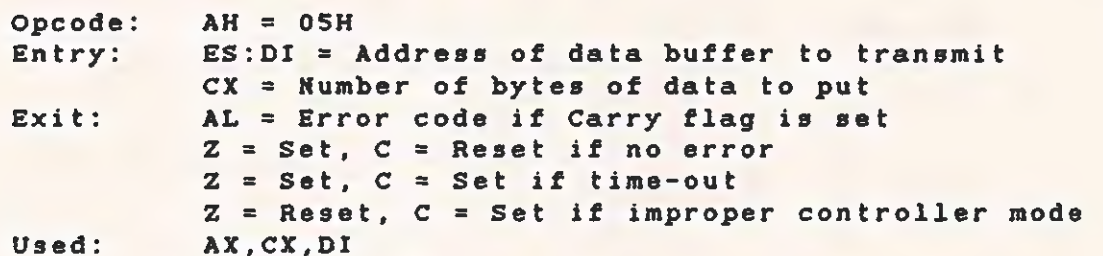

This operation waits for the controller to ask for data and then writes from the user's buffer to the controller. The operation waits about 1 second before returning a time-out error. If the controller is in the command state or the status state, an appropriate error code is returned.

4.14.8.7 Get Status From Winchester Controller.

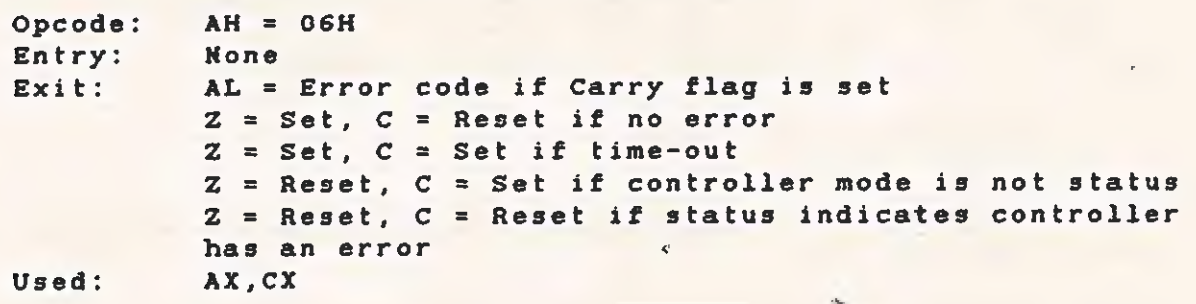

This operation waits for the status return from the controller. The operation waits about 1 second before returning a time-out error. If the controller is in the command state or the data-transfer state, an appropriate error code is returned.

# TECHNICAL REFERENCE : DEVICE SERVICE ROUTINES

4.14.8.8 Get and Compare Data From the Winchester Controller. Opcode: AH = 07H

Entry: ES:DI = Address of buffer to receive data CX = Number of bytes of data to get Exit: AL = Error code if  $C$  flag is set  $Z = Set, C = Rest$  if no error  $Z = Set, C = Set if time-out$  $Z =$  Reset,  $C =$  Set if improper controller mode  $Z =$  Reset,  $C =$  Reset if data does not compare; if no compare, DI to the miscompared data Used: AX,CX,DI

This operation waits for the controller to provide data and then<br>compares it with the data in the user's buffer. If the data does not<br>compare, the data pointer (DS:DI) is set to point at the data address<br>that does not comp or the status state, an appropriate error code is returned.

4.14.8.9 Enable Data and Status Interrupt From Controller.

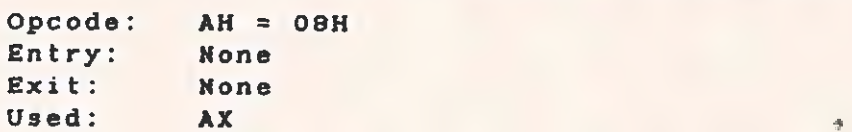

This operation enables the Winchester controller interrupts to the system bus. However, this operation does not enable the system interrupts from the interrupt controller or from the processor interrupt.

4.14.8.10 Enable Status Interrupt From Controller.

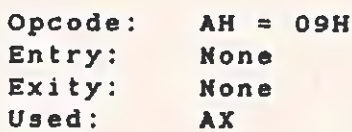

This operation enables the Winchester controller interrupts to the system bus. However, this operation does not enable the system interrupts from the interrupt controller or from the processor interrupt.

ba}

4.14.8.11 Disable Data and Status Interrupt From. Controller.

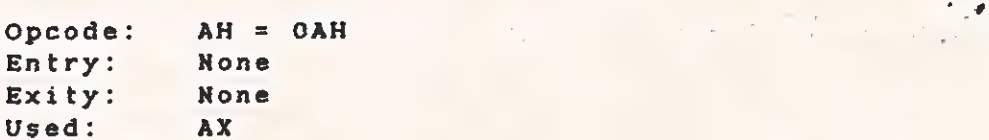

This operation disables the Winchester controller interrupts to the system bus. However, this operation does not disable the system interrupts from the interrupt controlier or from the processor interrupt.

4.414.8.12 Poll for Controller Request.

Opcode: AH = OBH

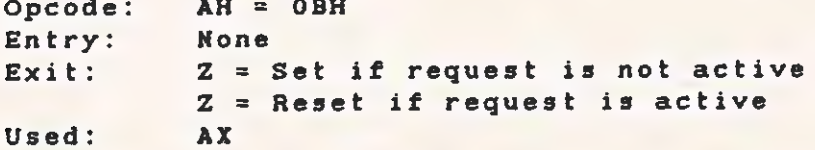

This operation determines when the controller is ready for command, status, data in, or data out.

4.34.8.13 Format a Track.

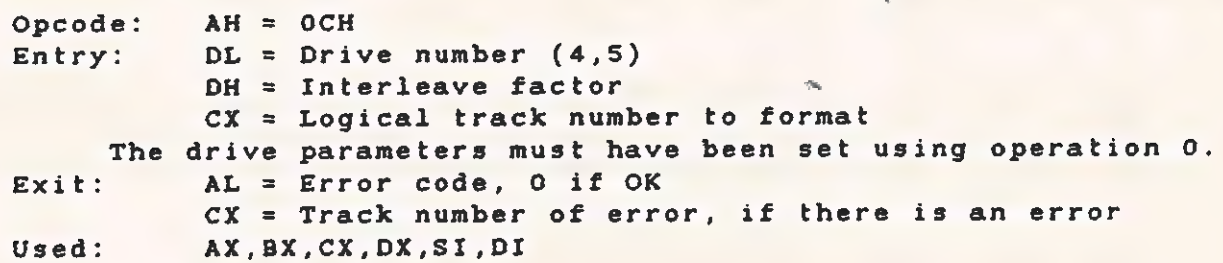

This operation formats a track on the Winchester disk. The drive parameters must be set up by a call to operation 0. Multiplying the cylinder number by the number of surfaces, then adding in the surface number yields the logical track number. The interleave factor is typically 12 or 13 for optimum use of the DSR in reading sequentiai sectors. The error code returned is the controller error code with extentions for such conditions as time-outs. This operation always does a RESTORE operation before the track format, so it is slow to format a disk. .

4.14.8.14 Format an Alternate Track.

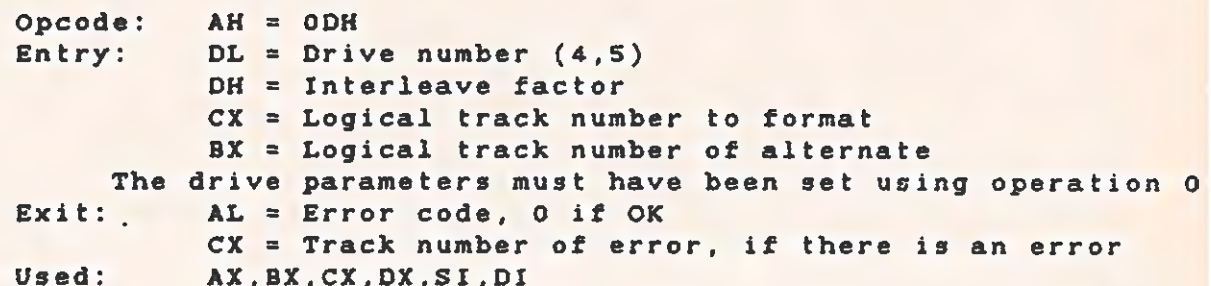

Formatting routines use this operation to map a bad track to an alternate track. The drive parameters must be set up by a call to operation 0. Multiplying the cylinder number by the number of surfaces, then adding the surface number yields the logical track number. The interleave factor is typically 12 or 13 for optimum use of the DSR in reading sequential sectors. The error code returned is the controller error code with extensions for such conditions as time-outs.

4.14.8.15 Format a Track as Bad.

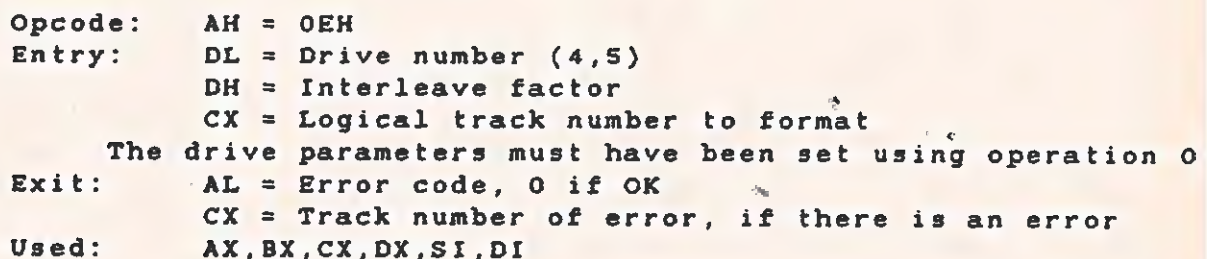

This operation formats a defective track so that read operations do not miss the defect. The drive parameters must be set up by a call to operation 0. Multiplying the cylinder number by the number of surfaces, then adding the surface number yields the logical track number. The factor is typically 12 or 13 for optimum use of the DSR in reading sequential sectors. The error code returned is the controller error code with extentions for such conditions as timeouts. This operation always does a RESTORE operation before the track format.

TECHNICAL REFERENCE DEVICE SERVICE ROUTINES

4.14.8.16 Check the Track Format.

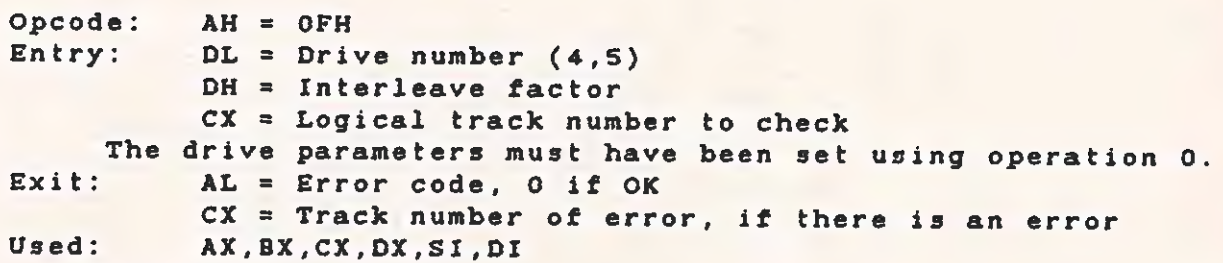

This operation checks a track for proper format. This routine does not report errors for tracks that have been formatted as bad tracks or alternate tracks unless the ID fields are incorrect. The drive parameters must be se cylinder number by the number of surfaces, then adding the surface<br>number, yields the logical track number. The interleave factor is typically 12 or 13 for optimum use of the DSR in reading sequential sectors. The error code returned is the controller error code with extentions for such conditions as time-outs.

4.14.8.17 Format a Winchester Drive.

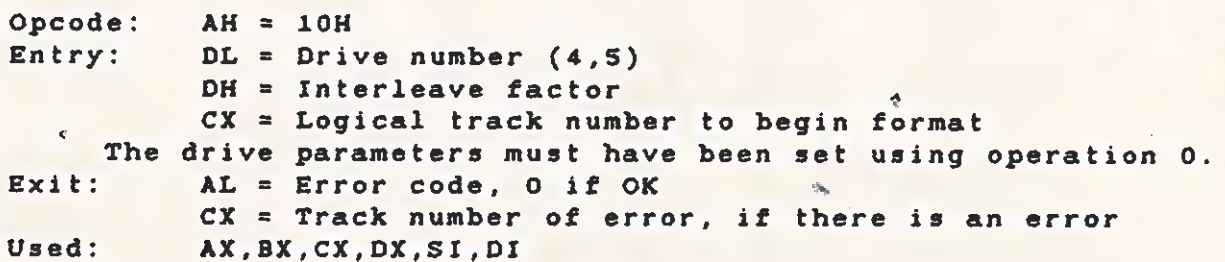

This operation formats a Winchester drive. The drive parameters must be set by a call to operation 0. Multiplying the cylinder number by the number of surfaces, then adding the surface number, yields the logical track number. The interleave factor is typically 12 or 13 for optimum use of the DSR in reading sequential sectors. The error code returned is the controller error code with extentions for such conditions as time-outs. If an error occurs during the drive formatting operation, register CX returns the track in error. If the formatting operation must be completed, increment the track number and cali the routine again. This could be necessary, for instance, if a drive defect falis directly on an address mark or ID field.

 $\subset$ 

 $\epsilon$ 

## Section 5

# ASSEMBLY DRAWINGS AND LISTS OF MATERIALS

This section contains assembly drawings and lists of materials applicable to the Texas Instruments Professional Computer.

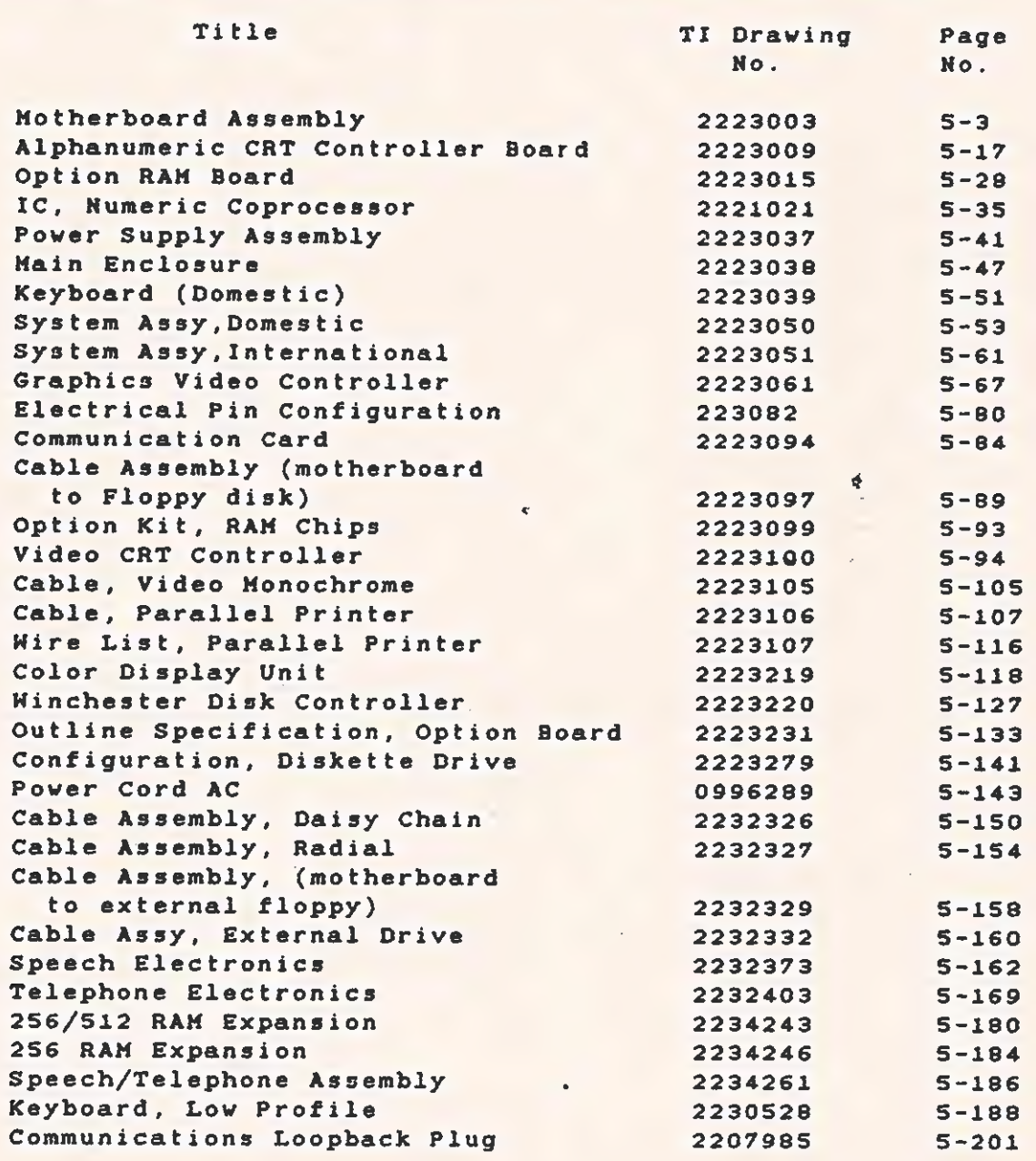

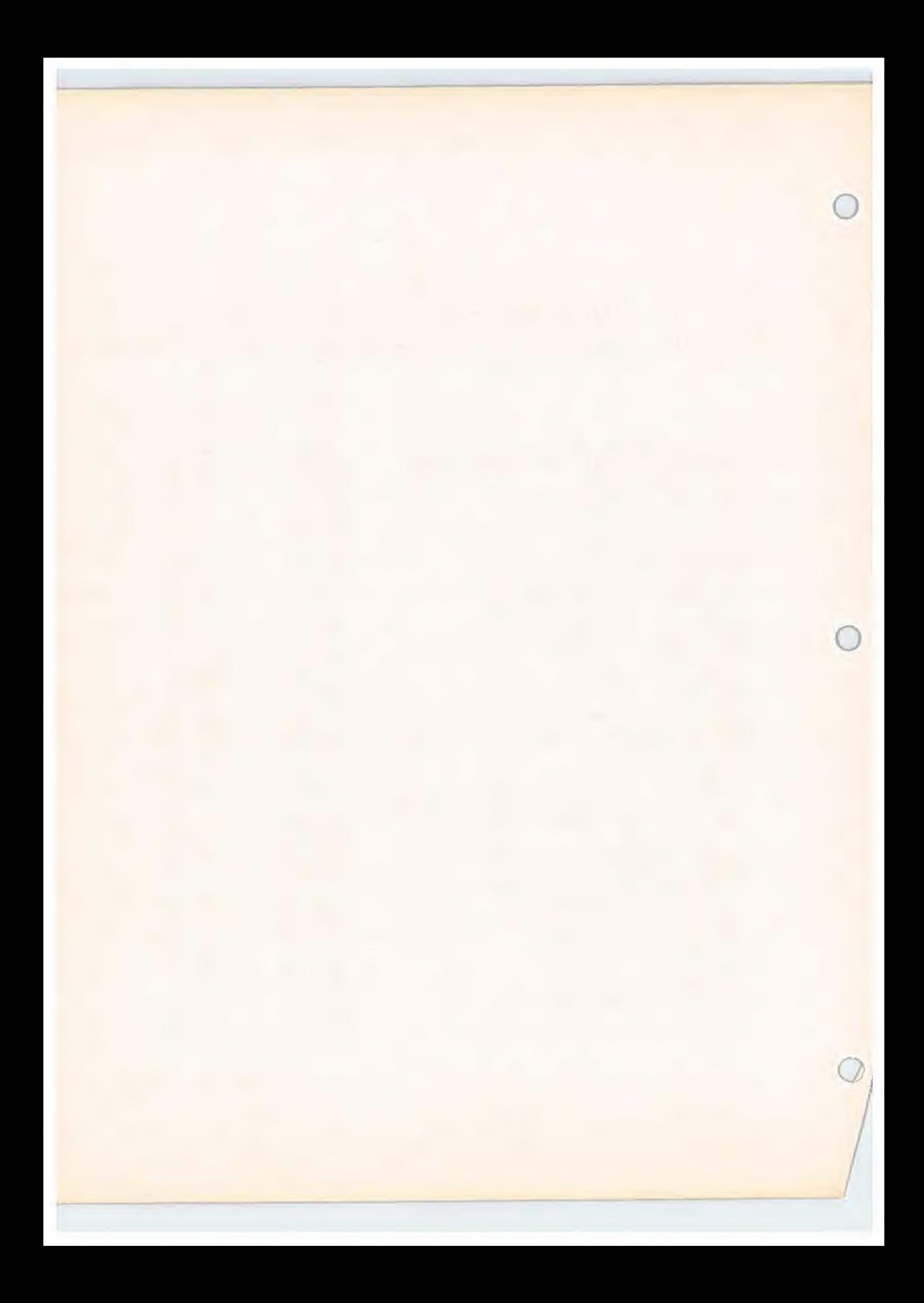

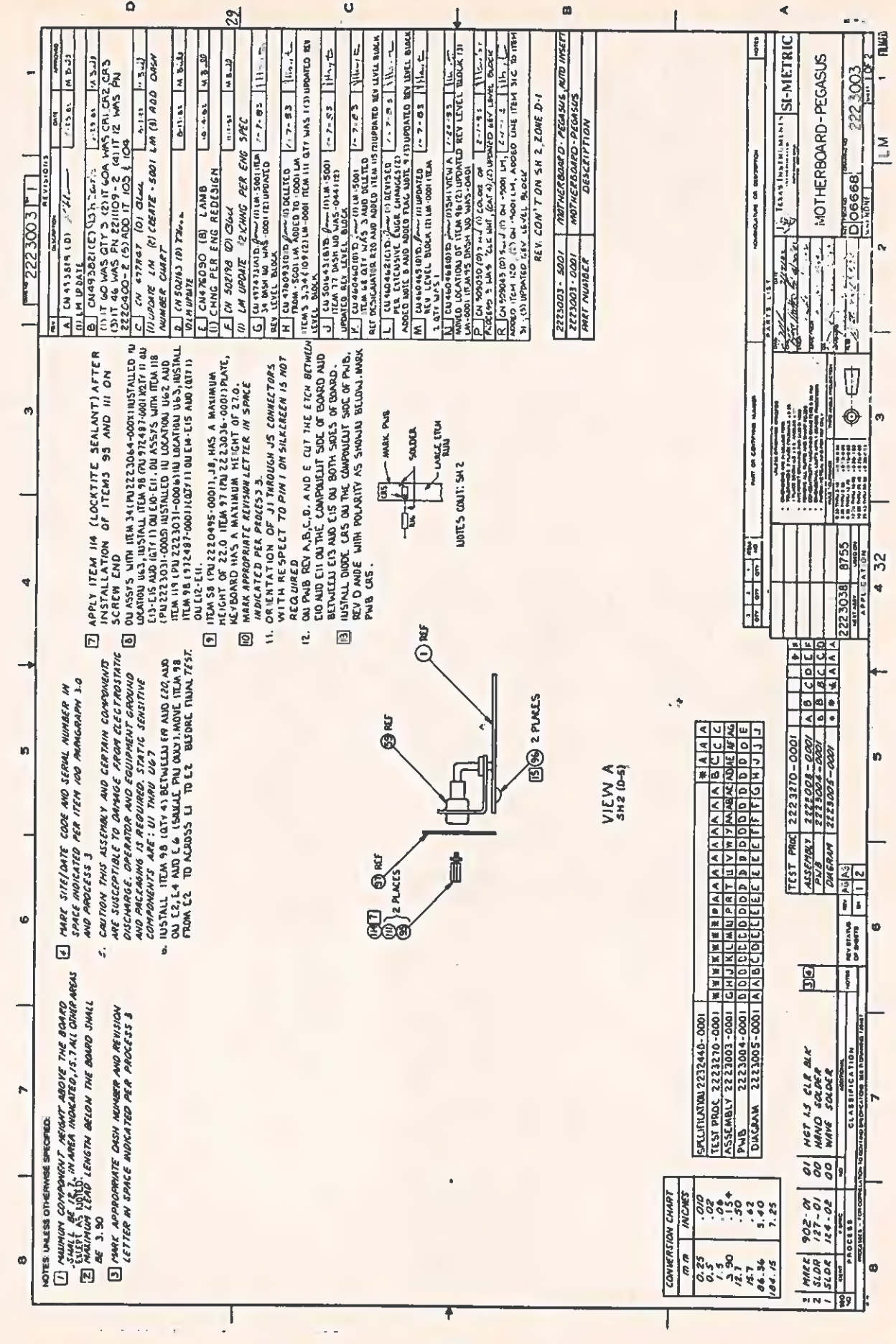

 $\overline{C}$ 

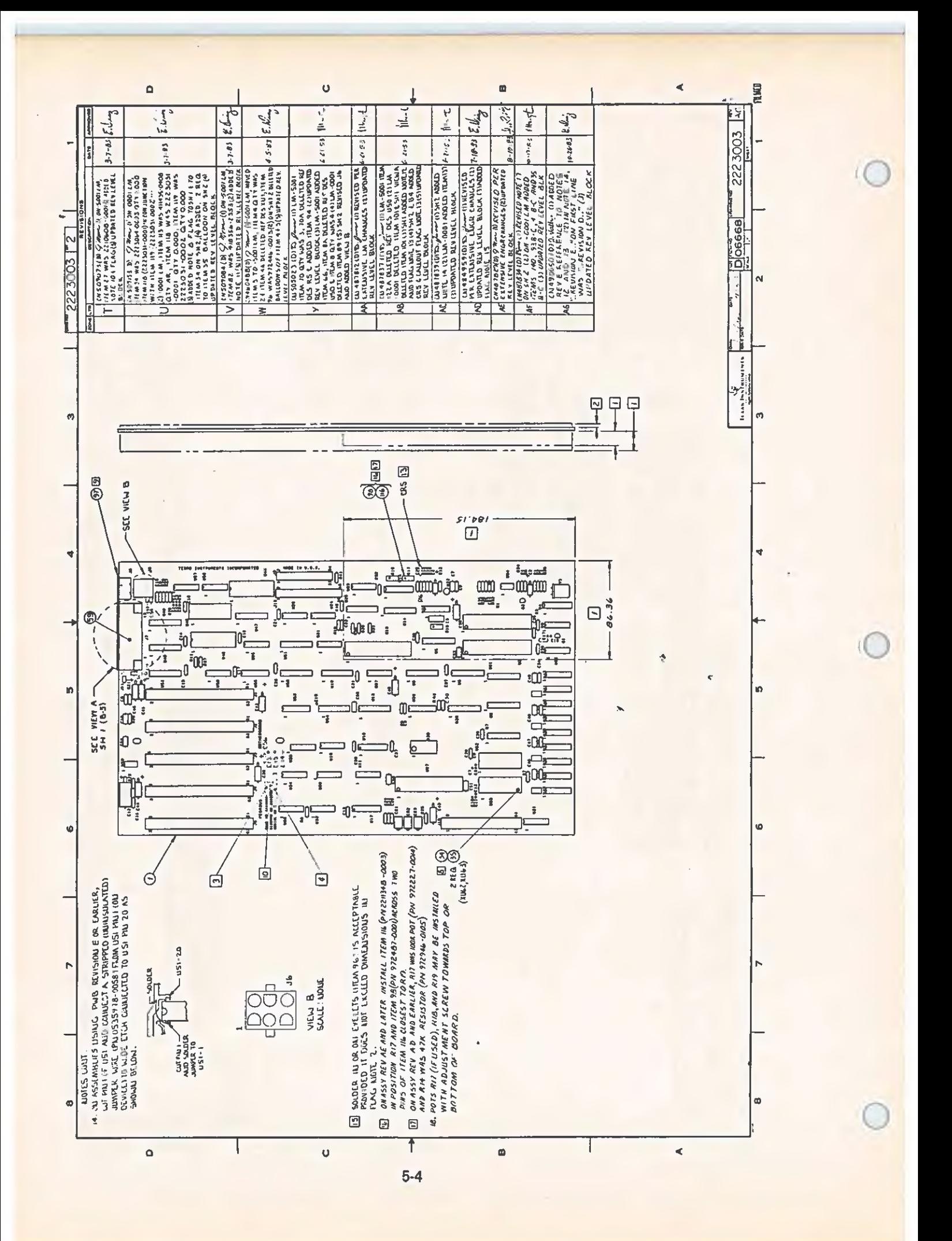

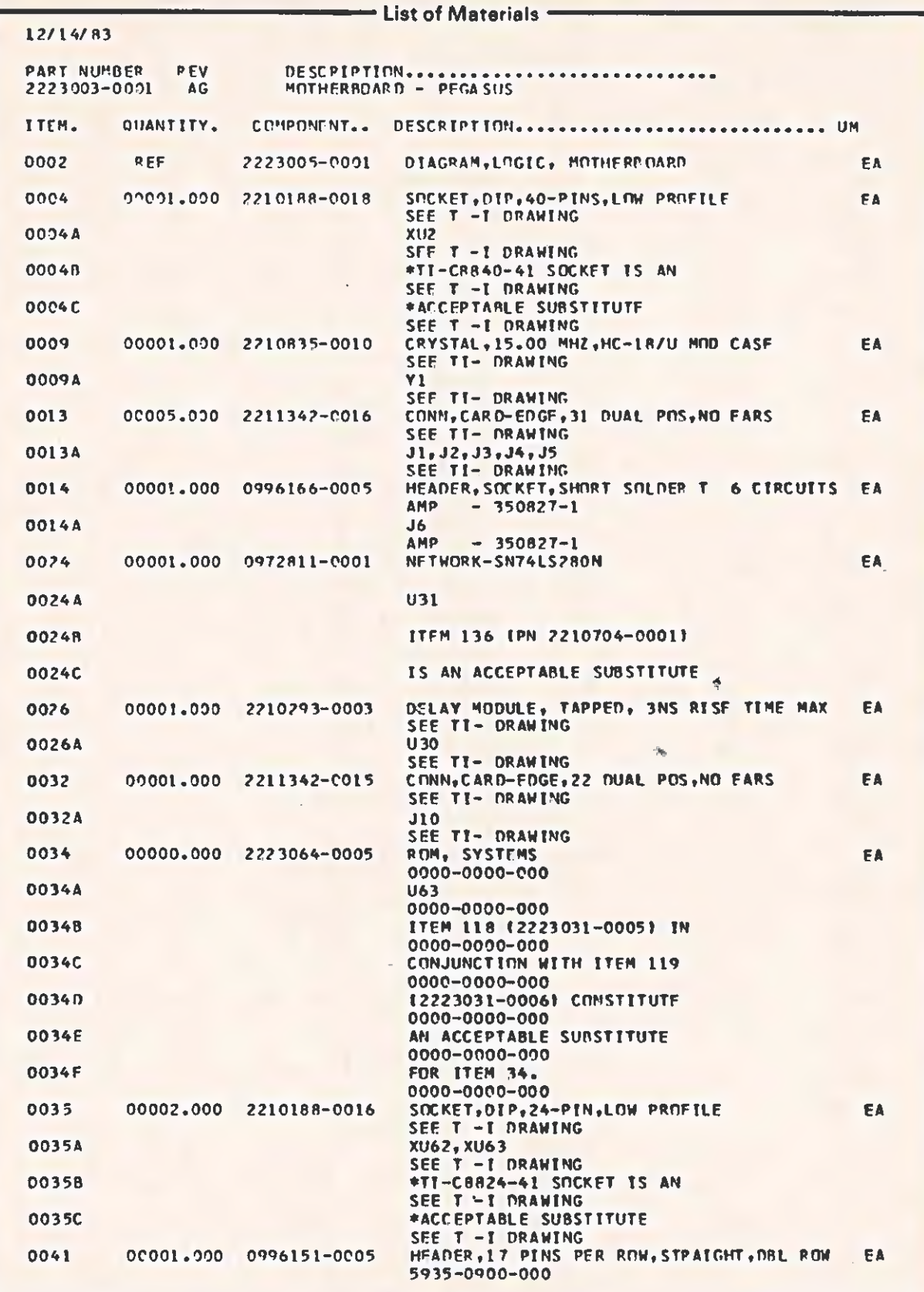

 $\sqrt{2}$ 

 $\overline{C}$ 

 $\overline{C}$ 

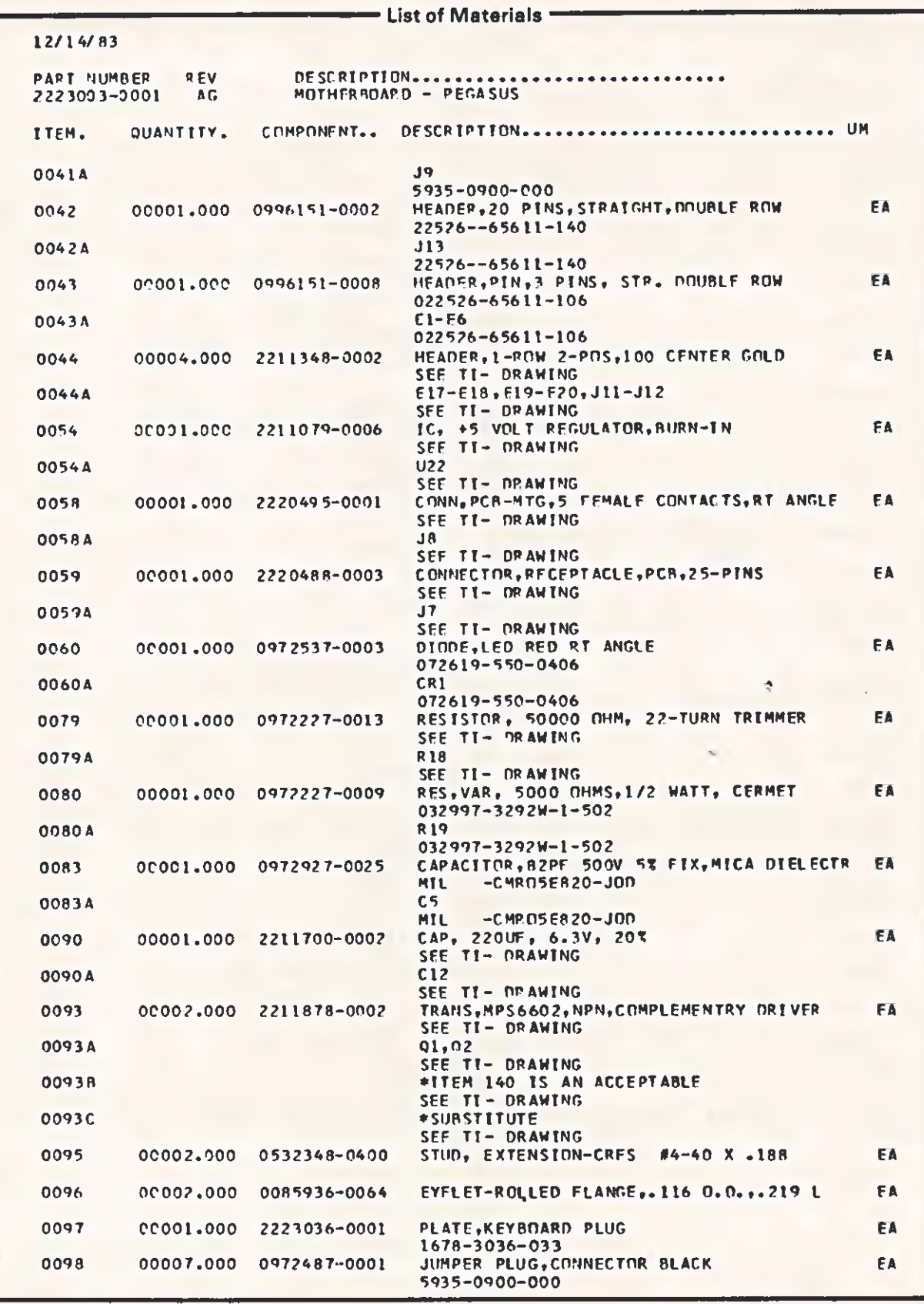

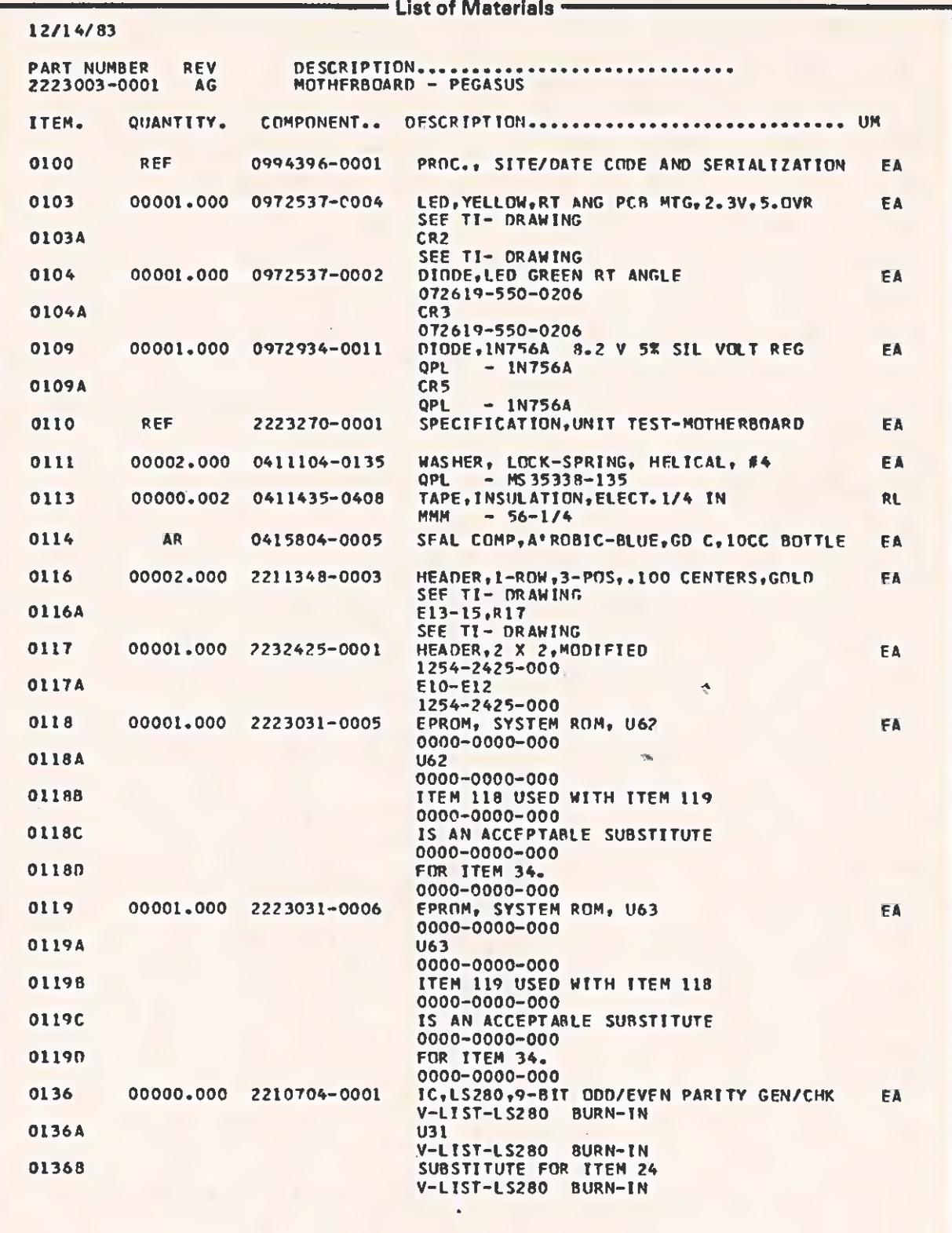

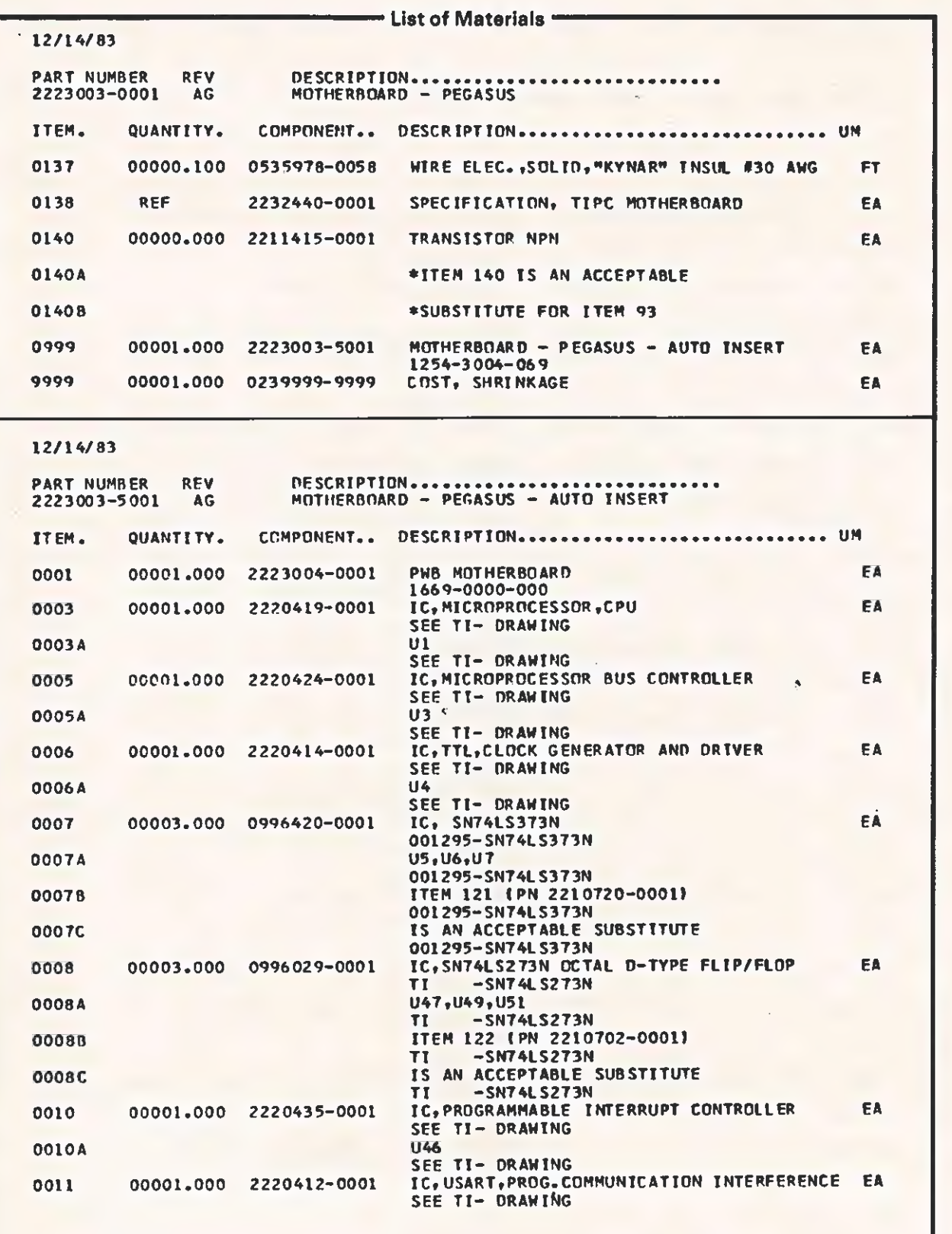

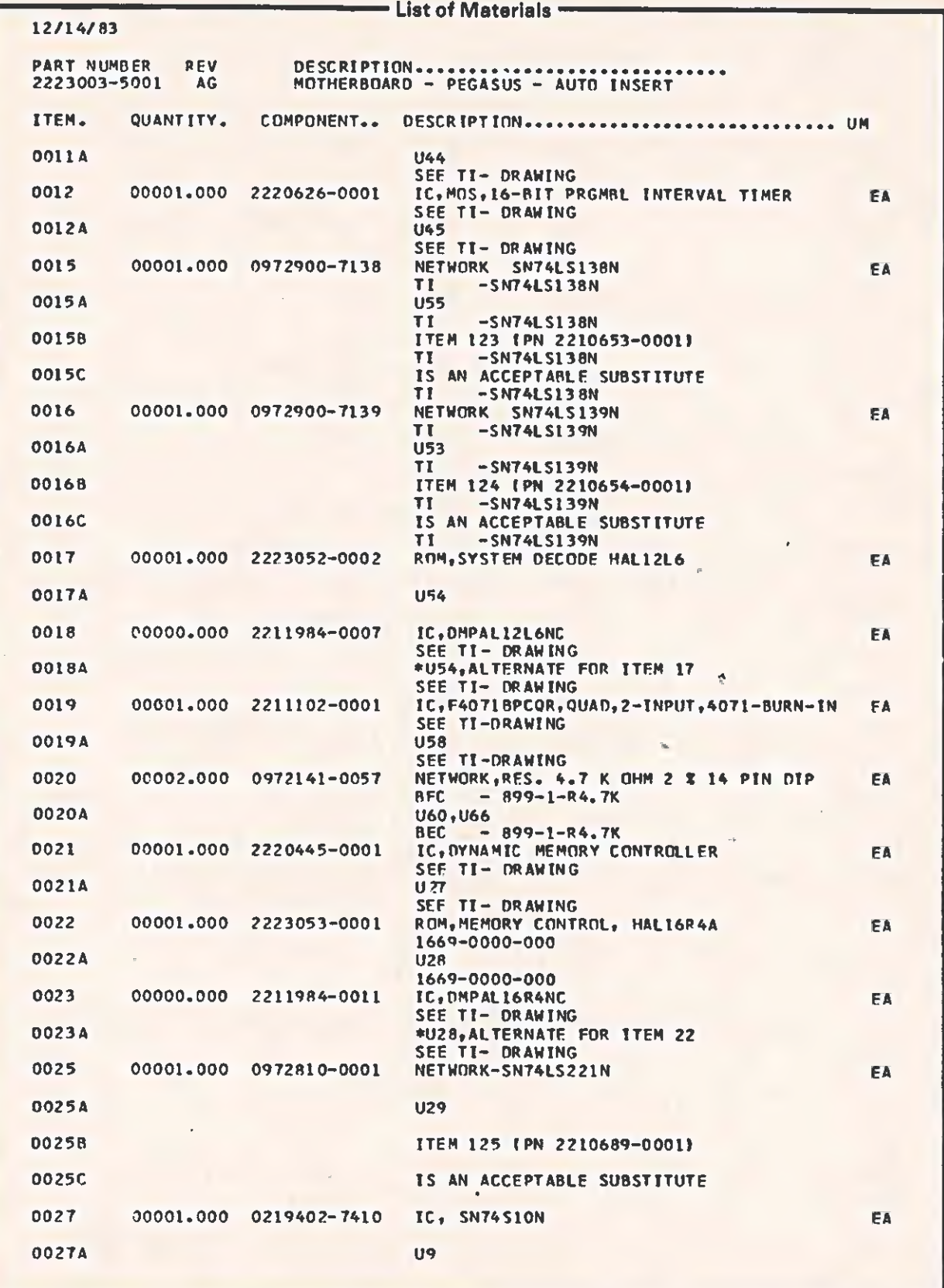

 $\sqrt{2}$ 

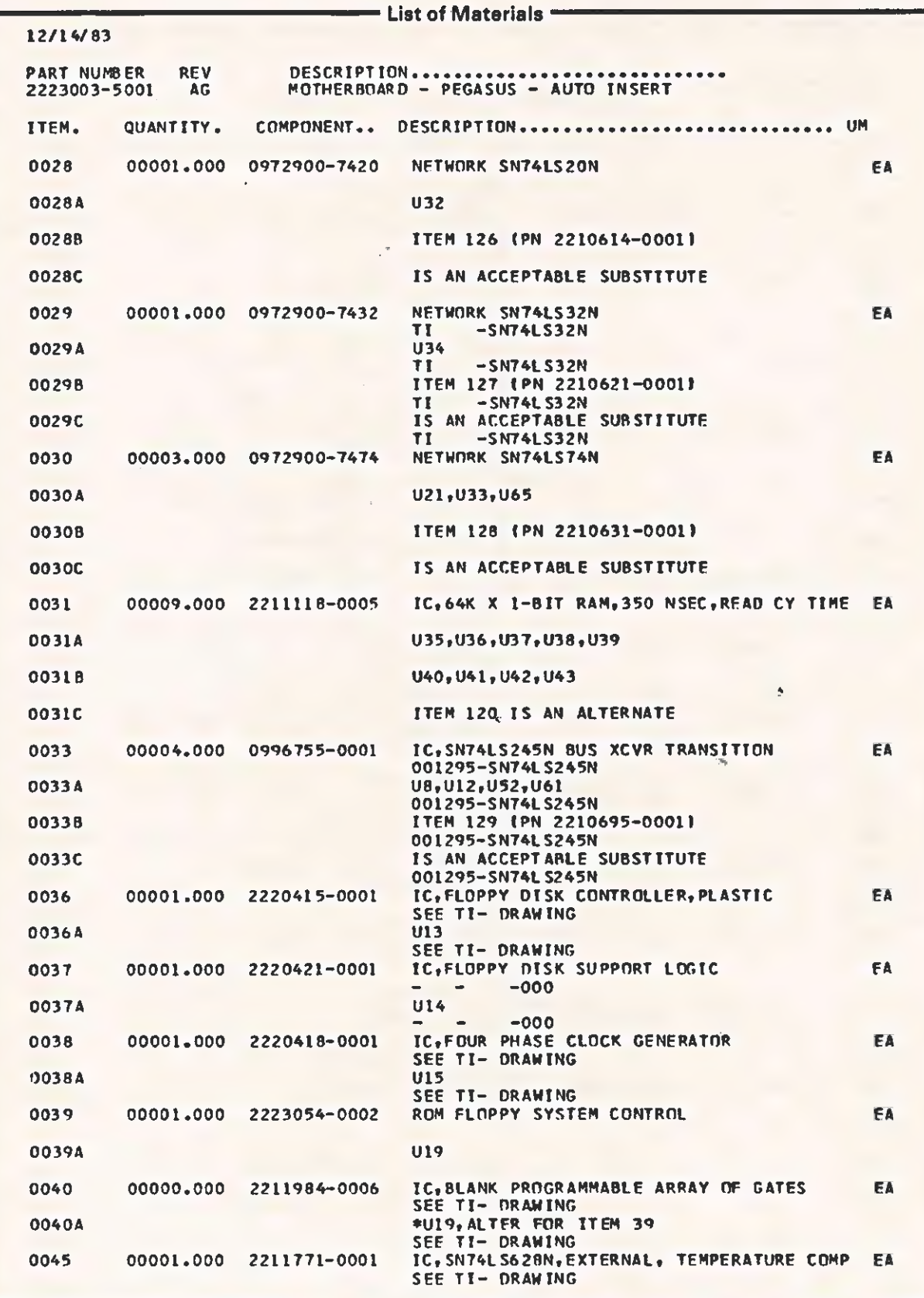

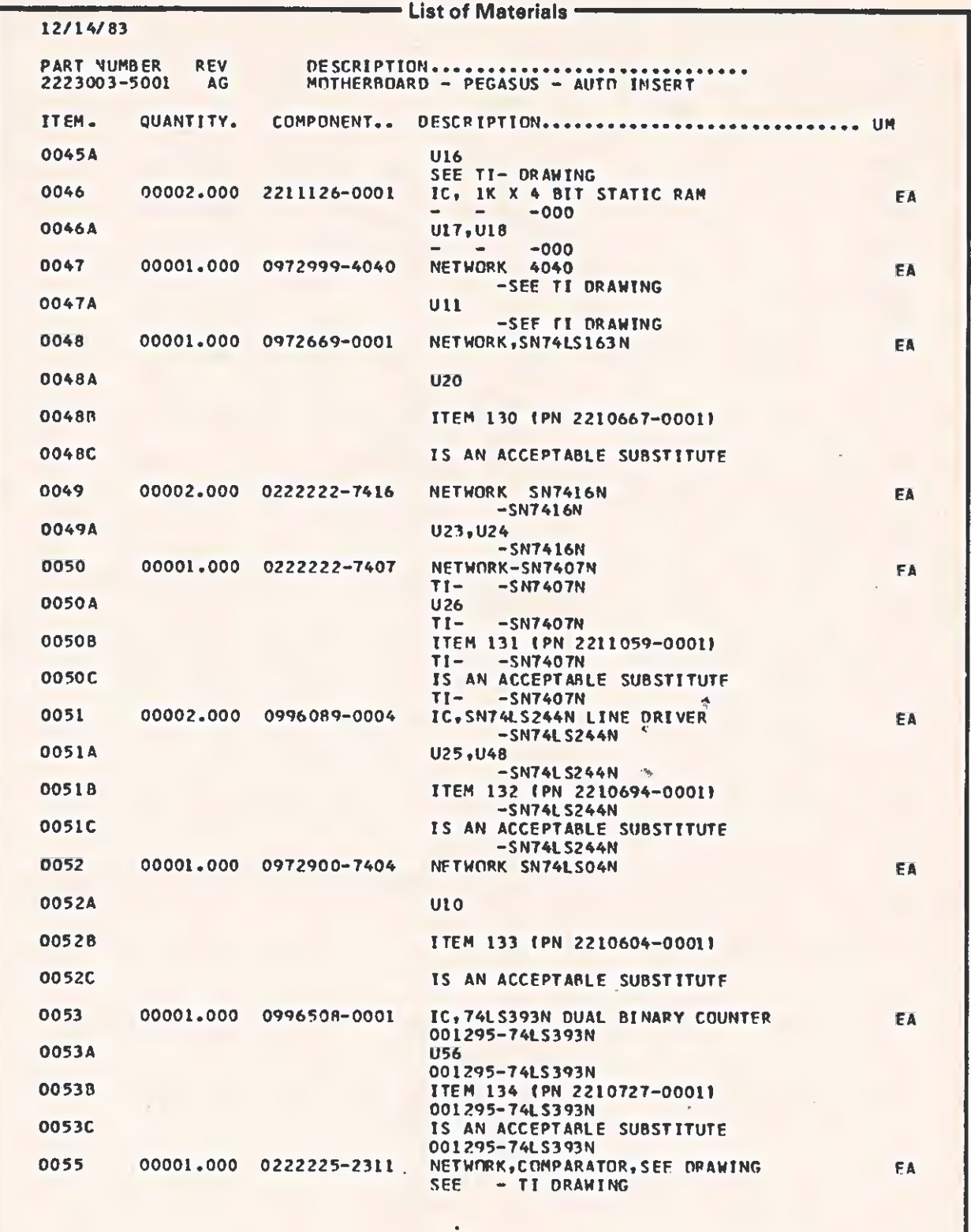

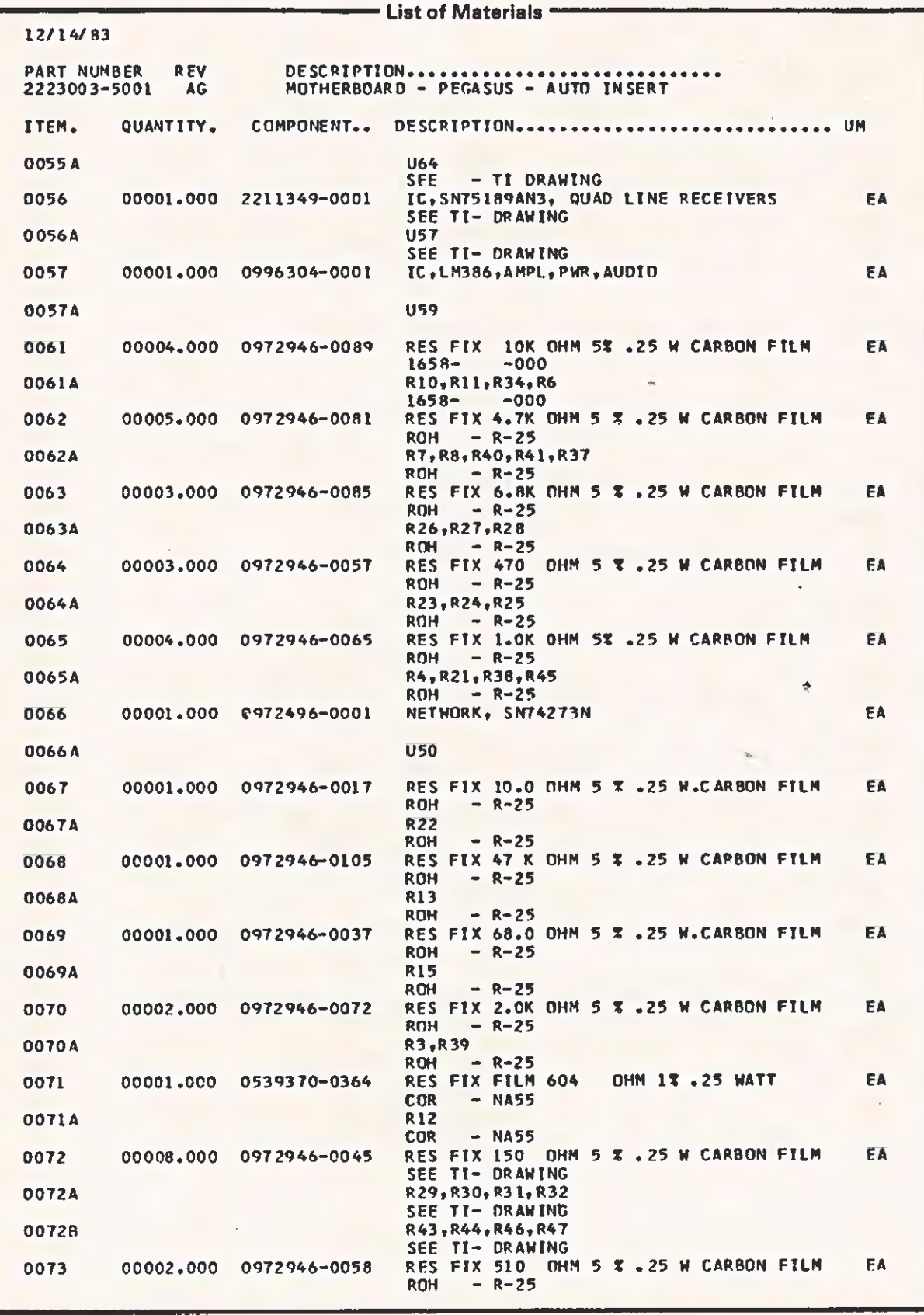

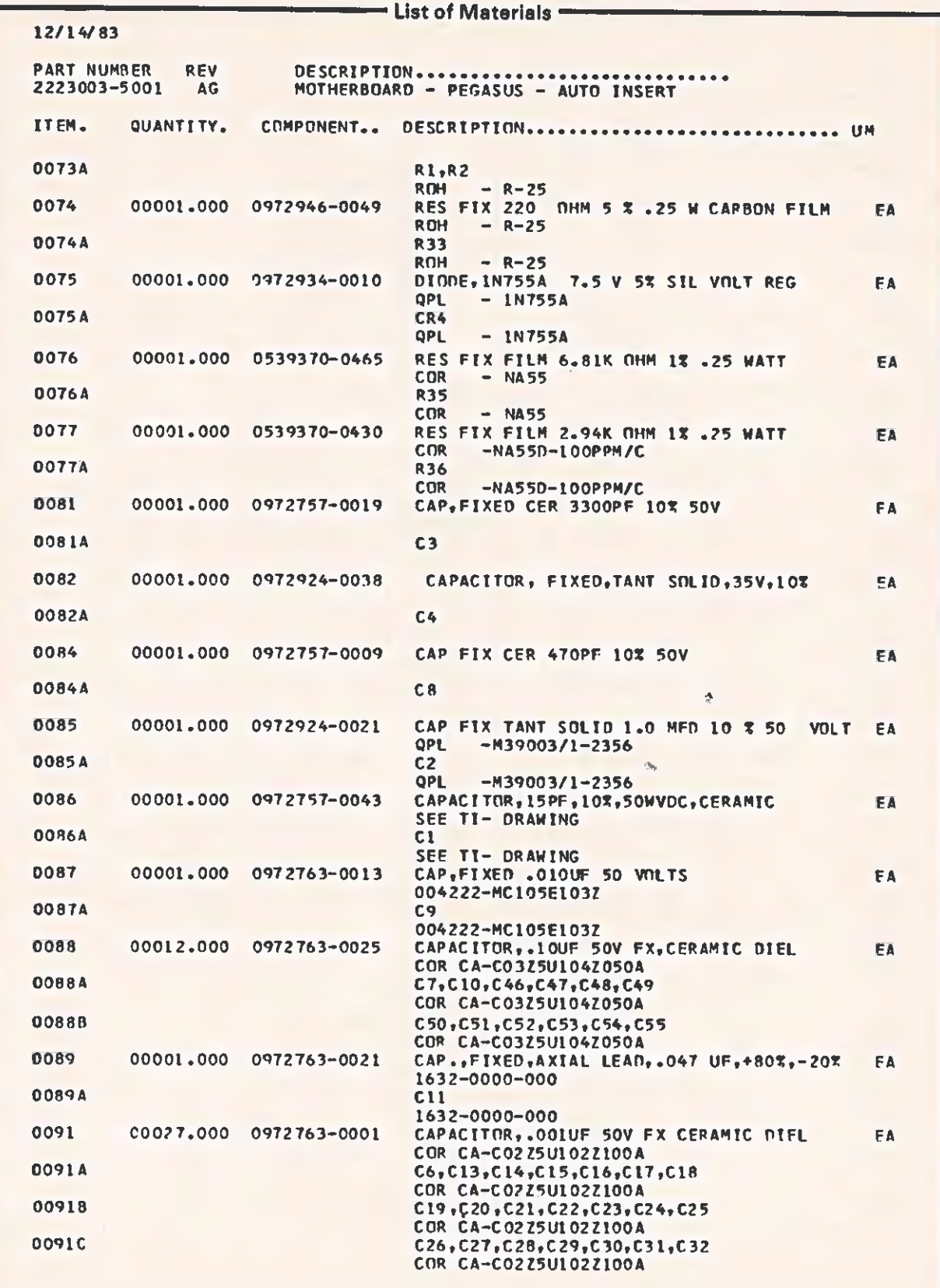

 $\overline{\mathbb{C}}$ 

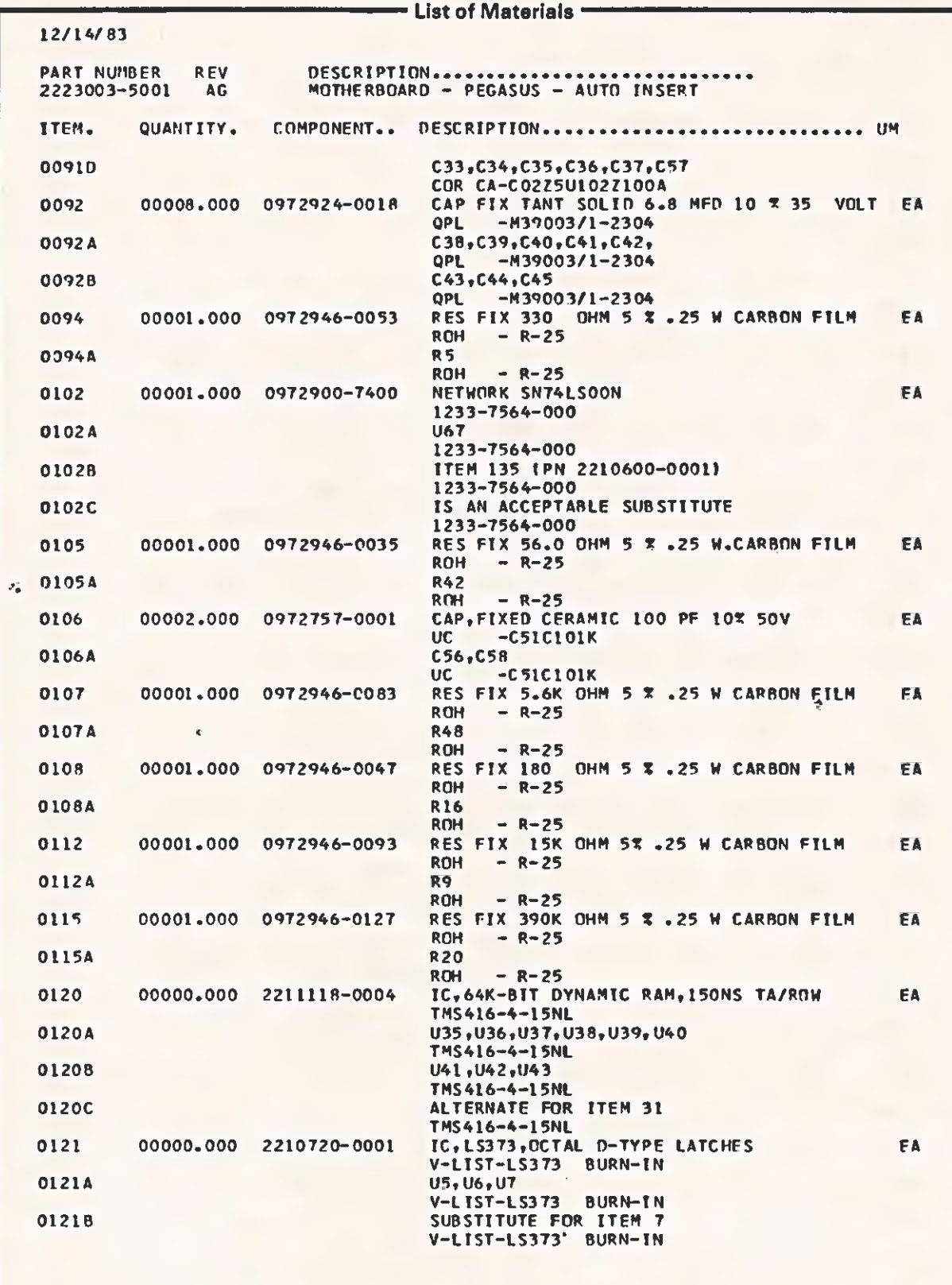

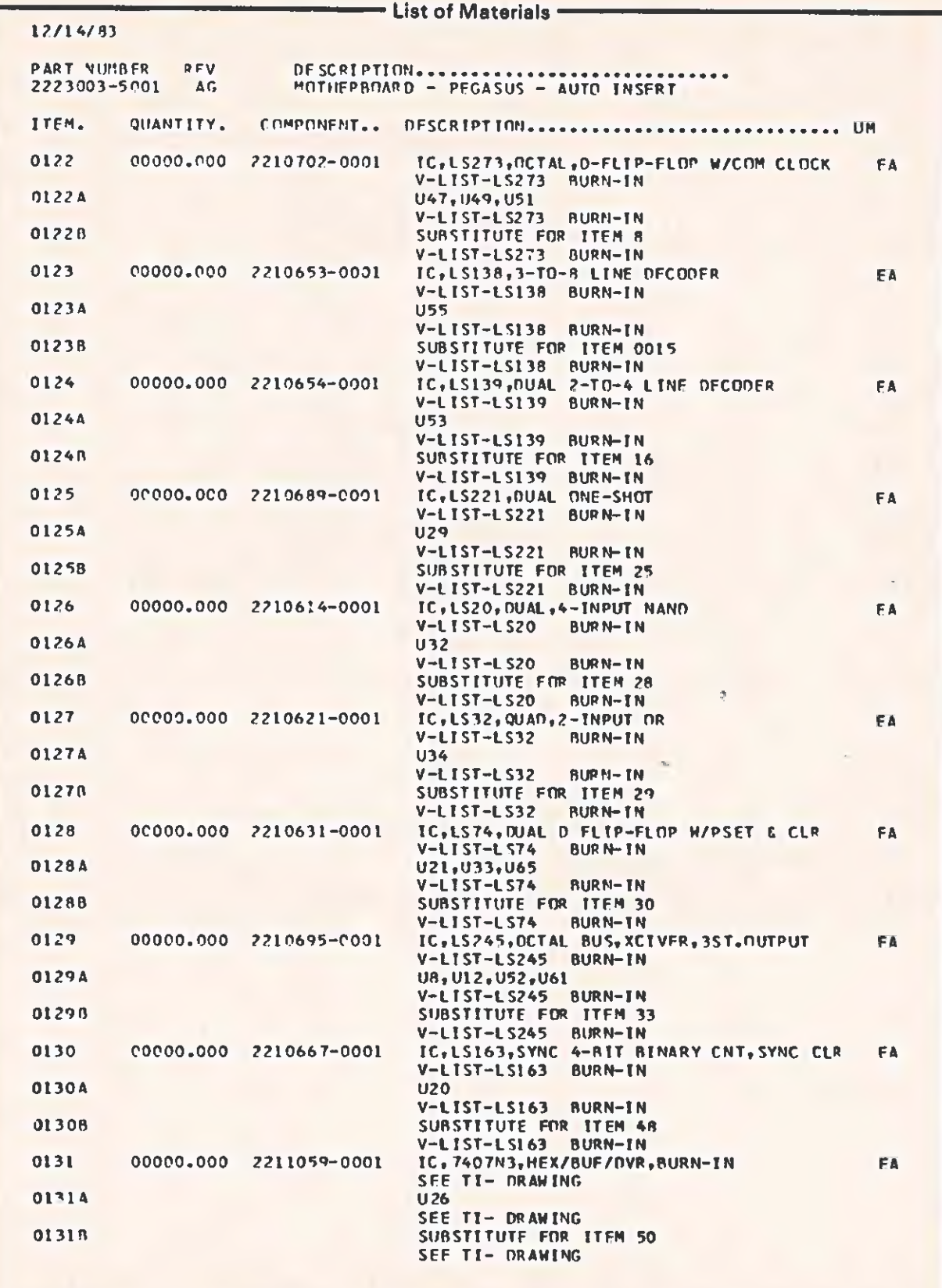

 $\overline{\mathcal{C}}$ 

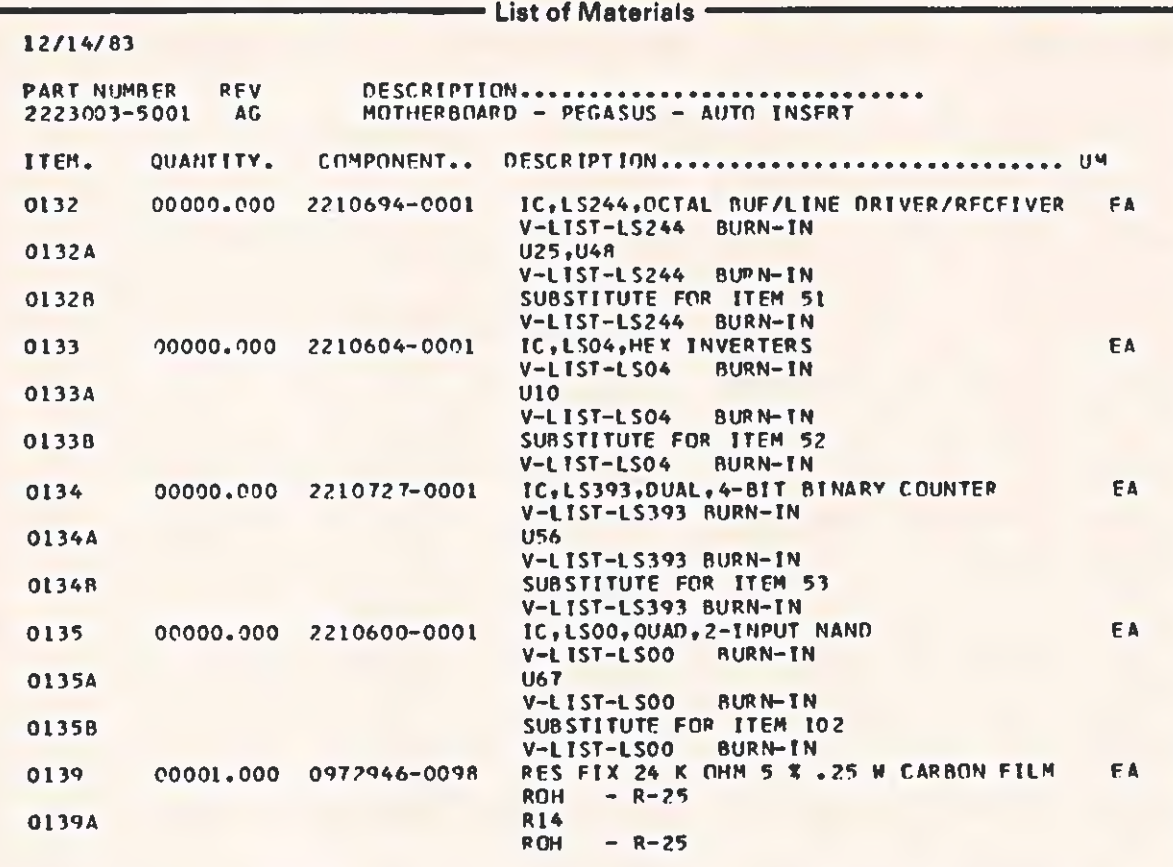

12/14/83

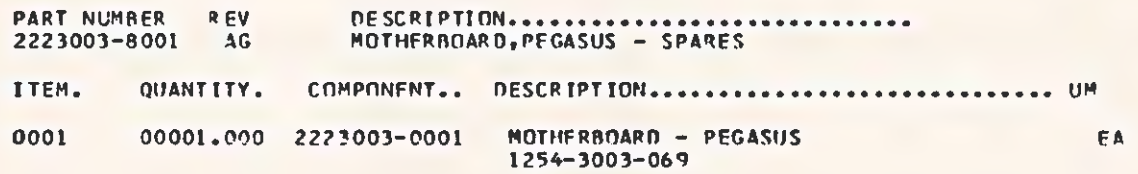

¢

 $\overline{\phantom{a}}$ 

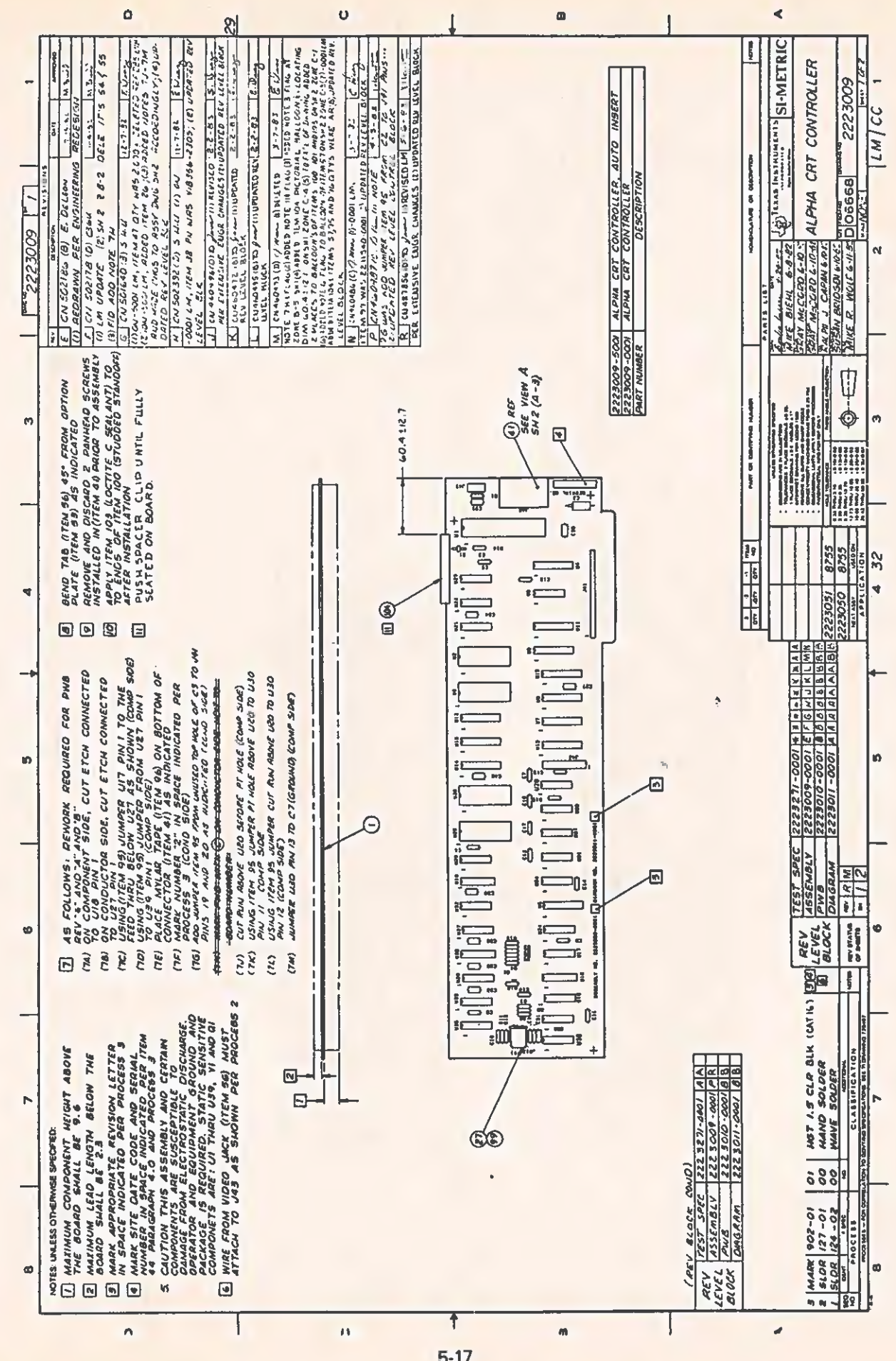

Ç

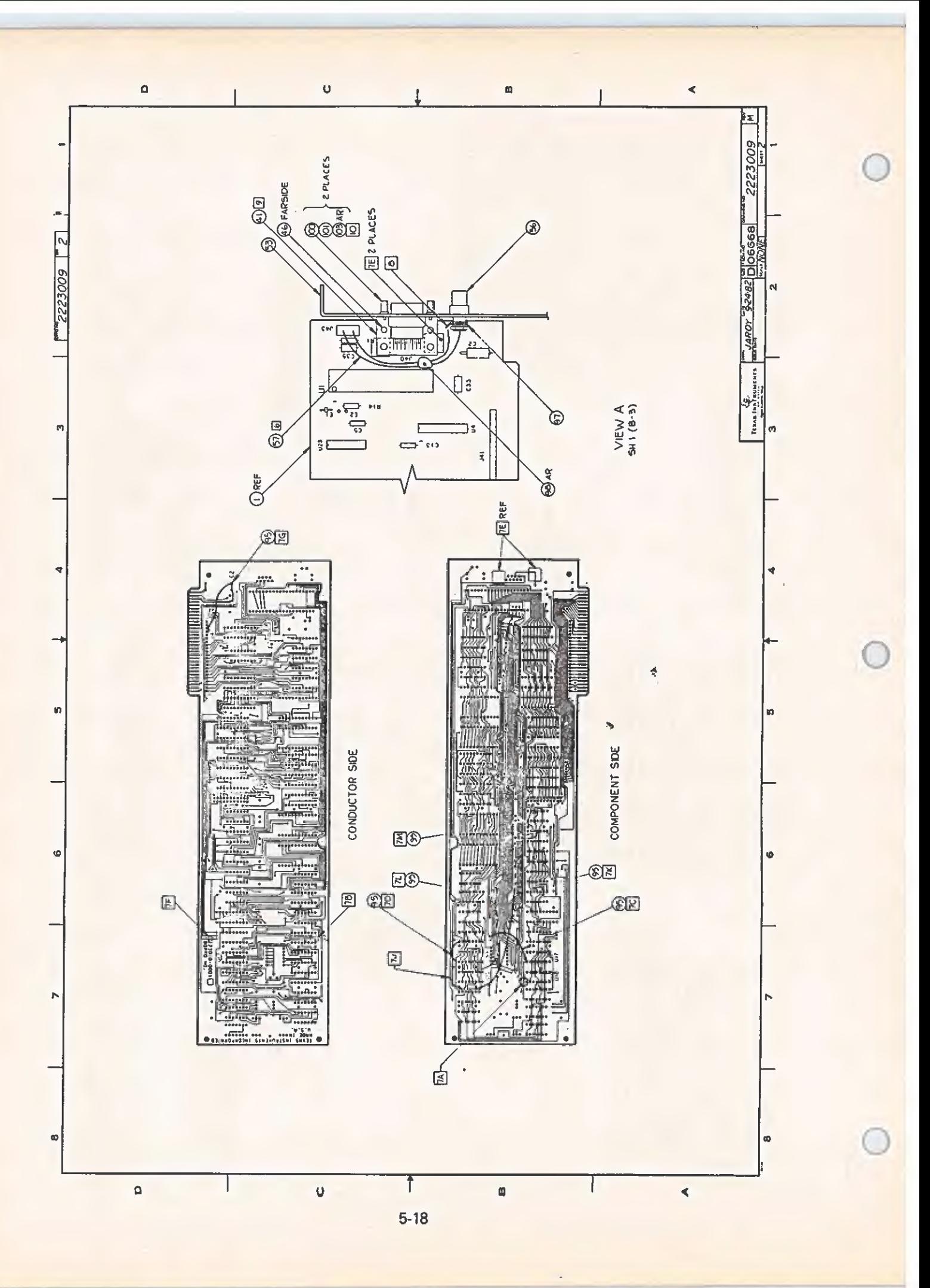

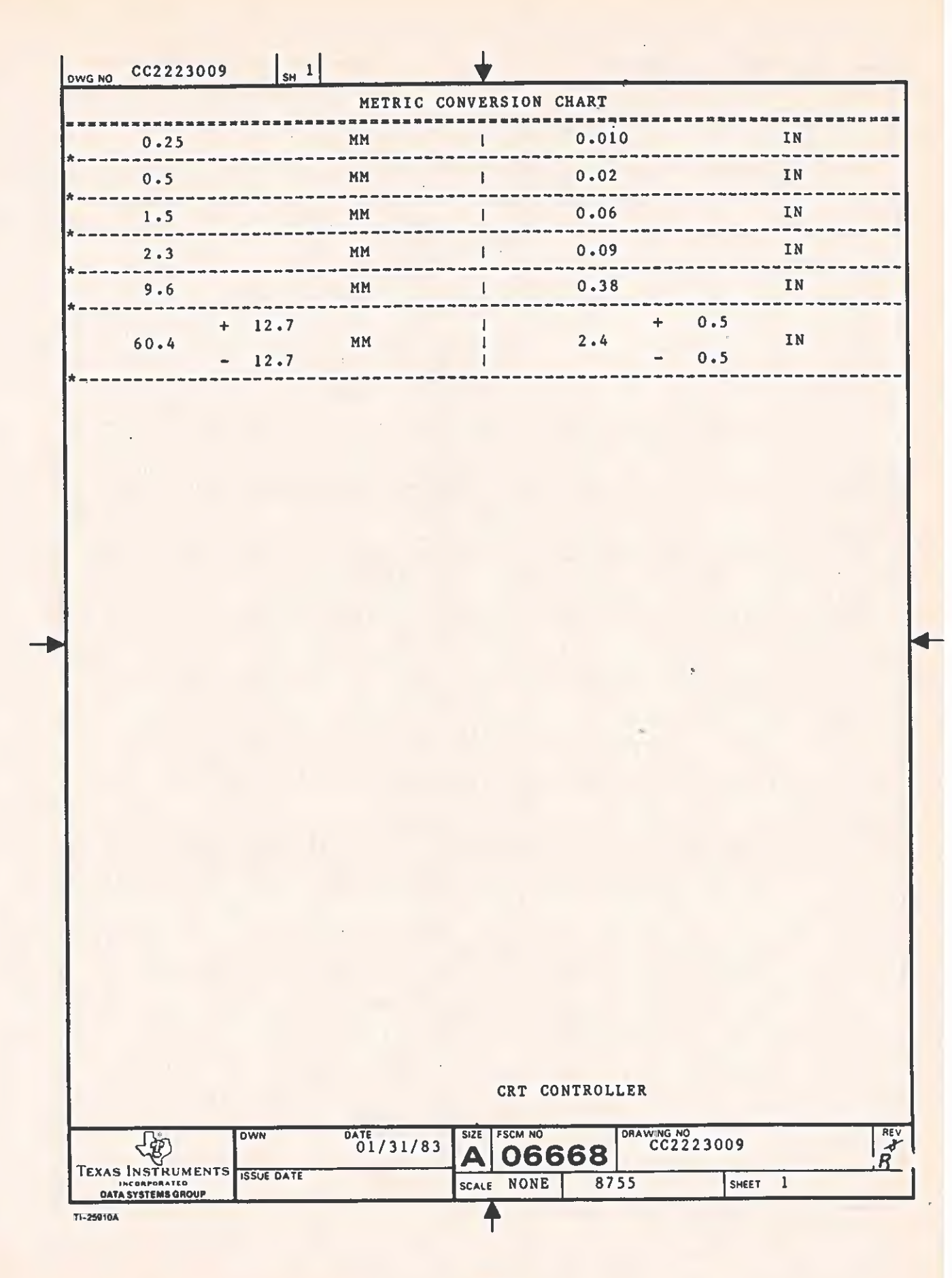

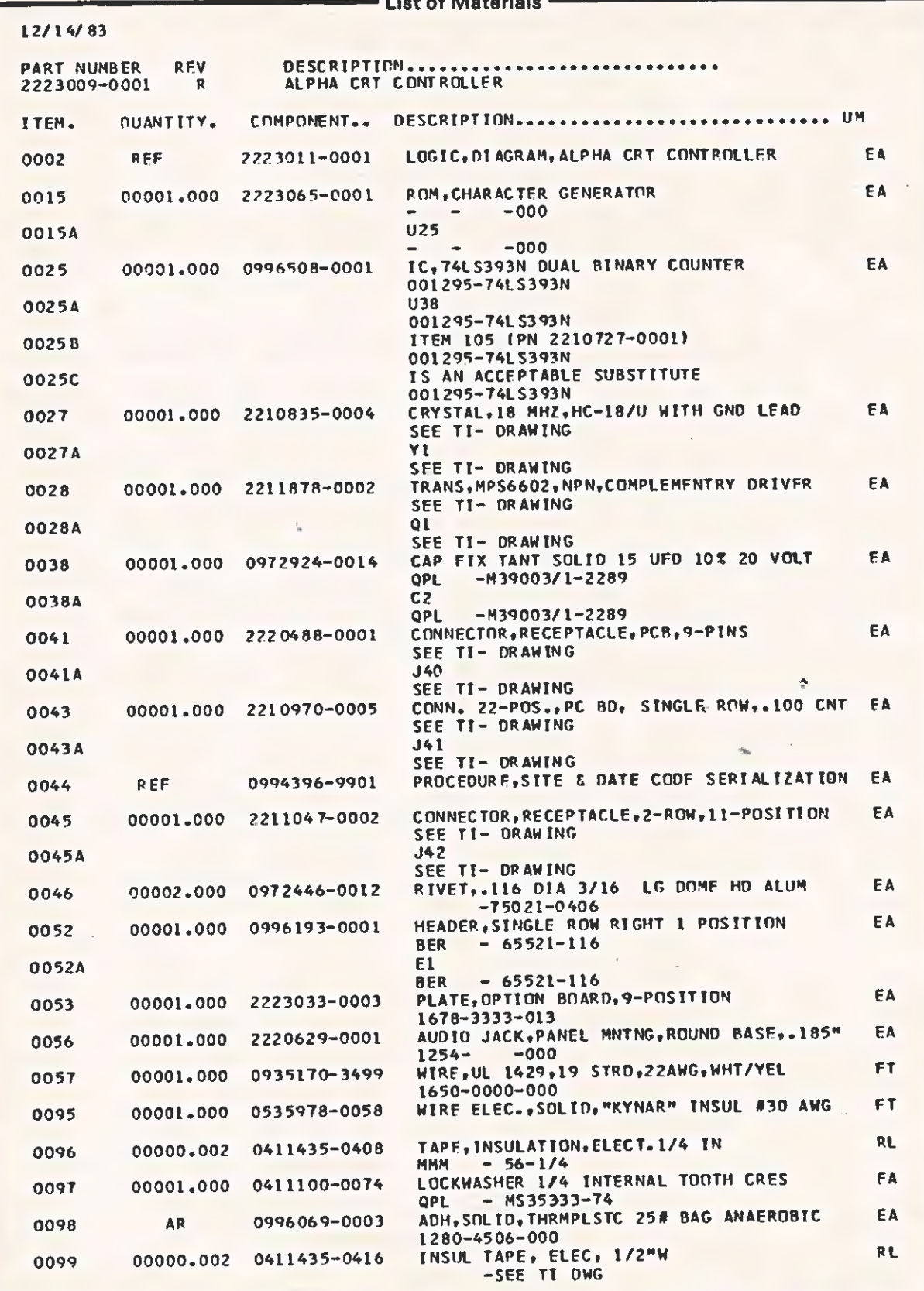

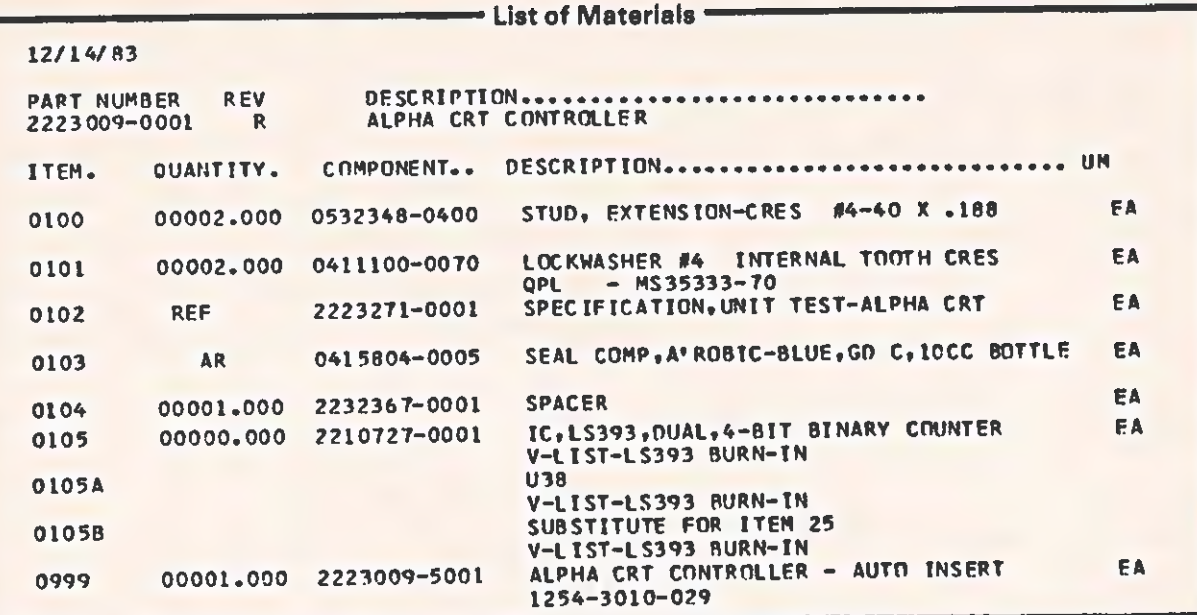

```
12/14/83
```
 $\subset$ 

Ç

 $\overline{\phantom{a}}$ 

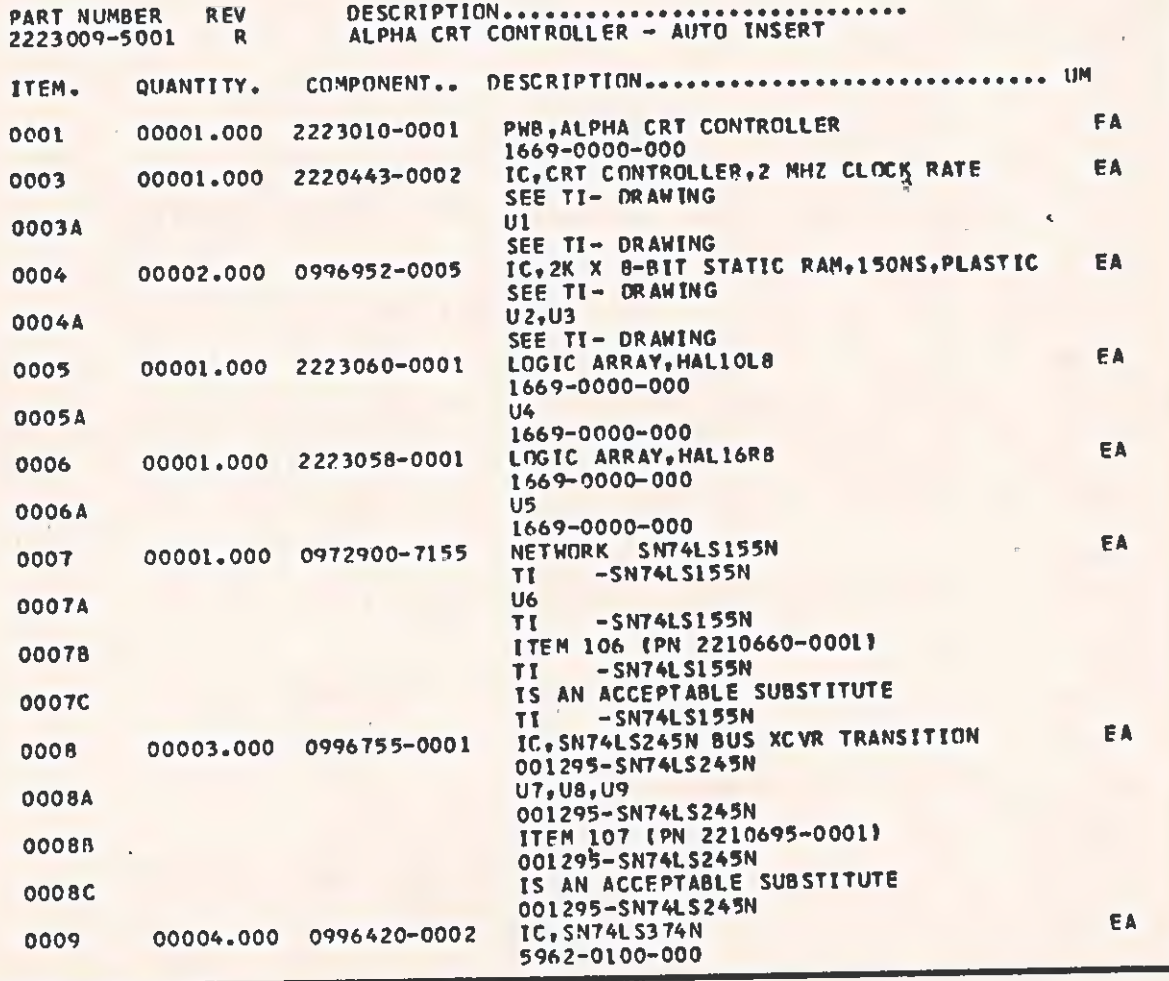

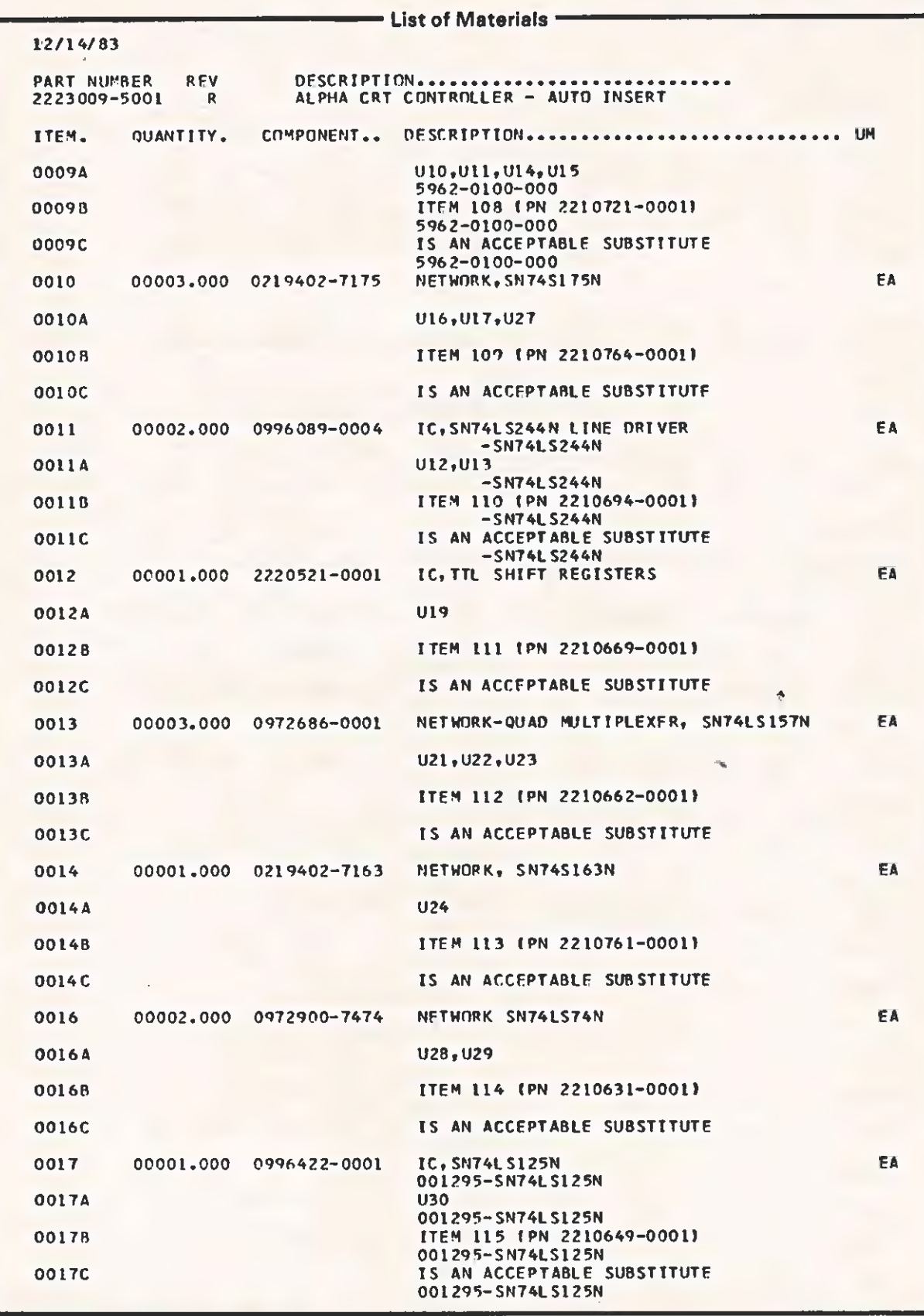
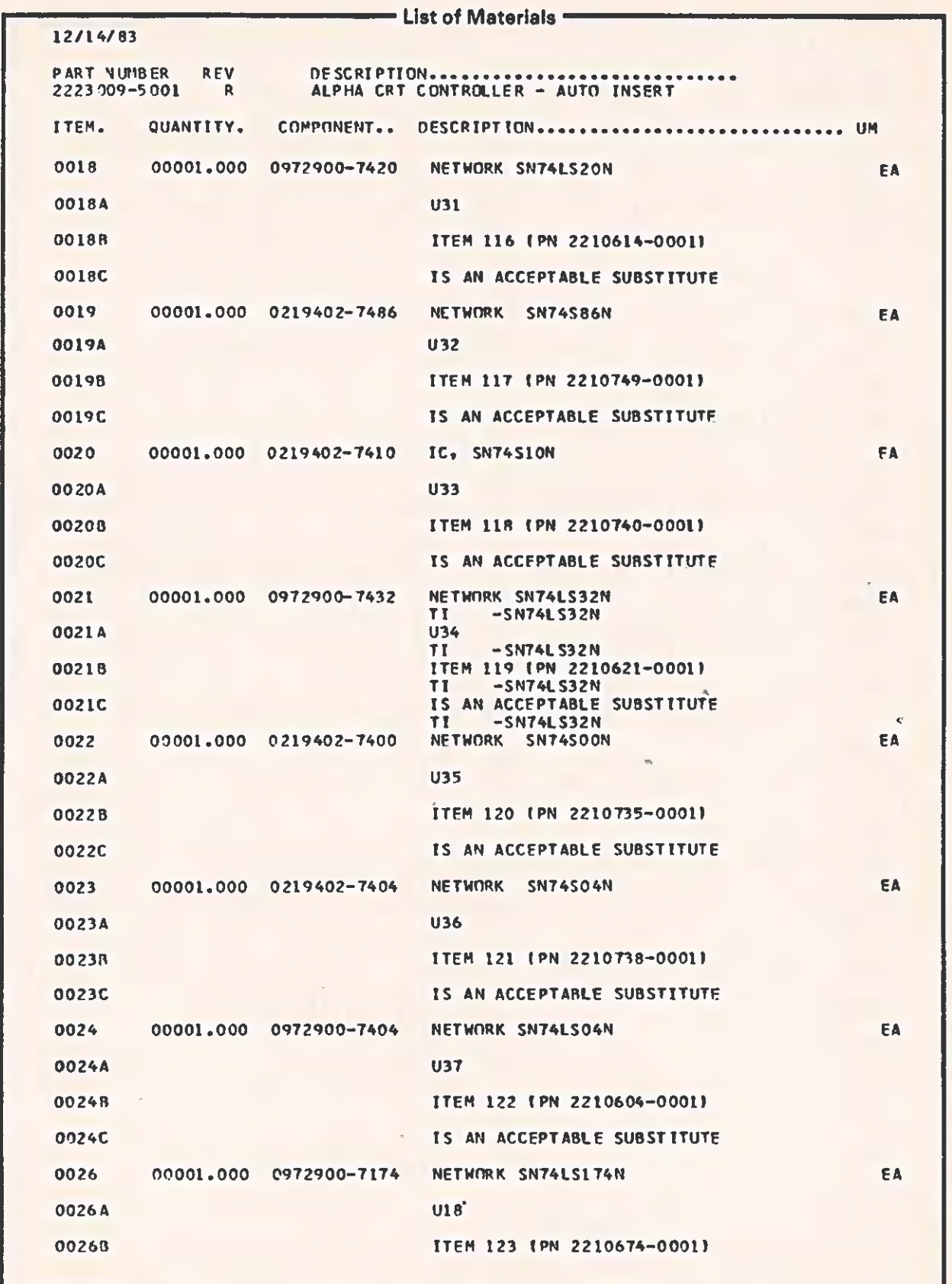

 $\epsilon$ 

 $\epsilon$ 

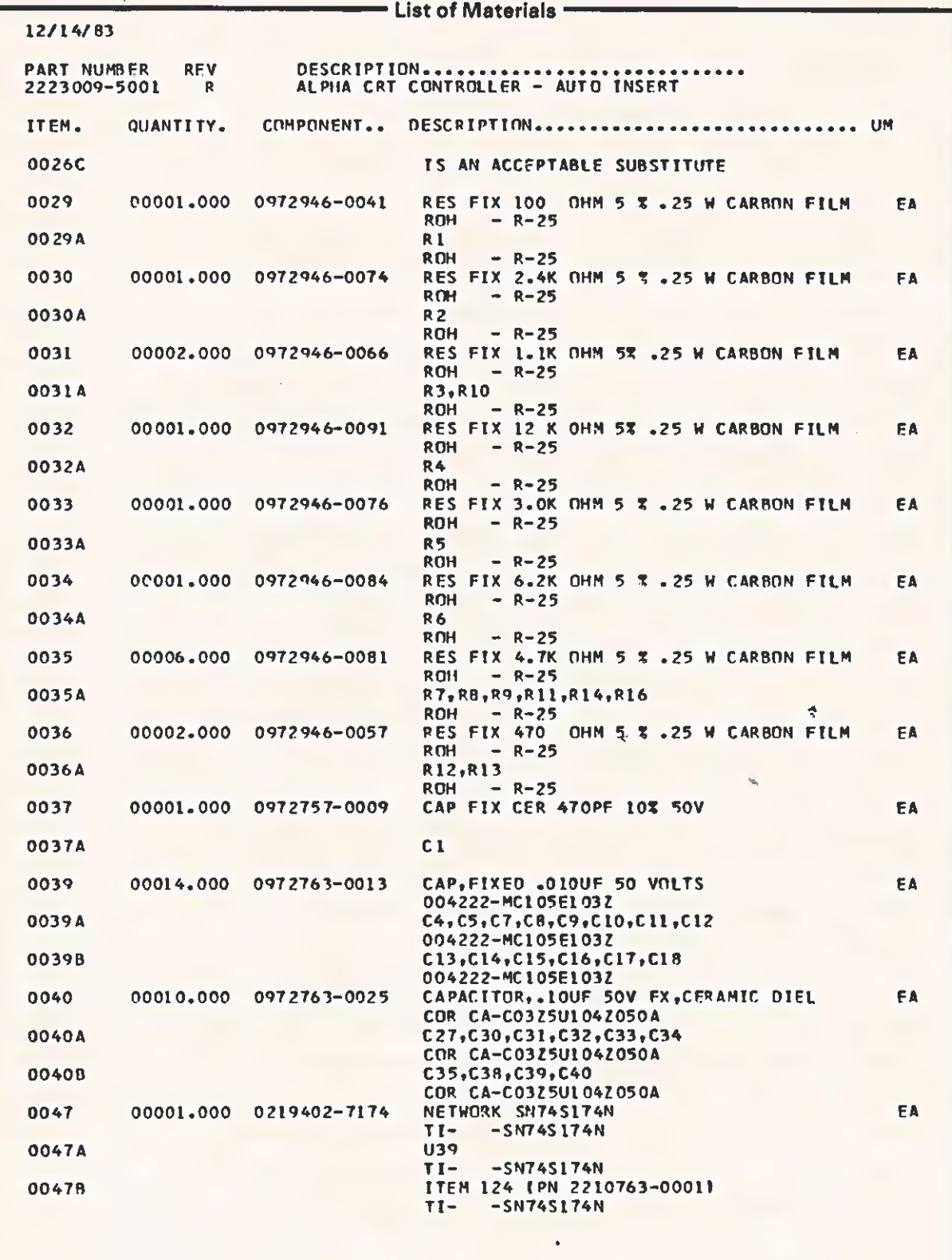

- List of Materials - $12/14/83$ PART NUMBER REV DESCRIPTION...... . . . . . . . ALPHA CRT CONTROLLER - AUTO INSERT 2223009-5001  $\blacksquare$ DESCRIPTION ............................... UM ITEM. QUANTITY. COMPONENT.. 0047C IS AN ACCEPTABLE SUBSTITUTE  $-SN74S174N$  $TT -$ NETWORK SN74S157N 0049 00001-000 0219402-7157 EA 0049A **U20** 0049B ITEM 125 (PN 2210759-0001) 00490 IS AN ACCEPTABLE SUBSTITUTE 0050 00001.000 0972946-0079 RES FIX 3.9K OHM 5 % .25 W CARBON FILM EA **ROH**  $- R - 25$ 0050A **R15 ROH**  $- R - 25$ 0106 00000.000 2210660-0001 IC, LS155, DUAL 2-LINE TO 4-LINE DECODER FA V-LIST-LS155 BURN-IN 0106A U6 V-LIST-LS155 BURN-IN 01068 SUBSTITUTE FOR ITEM 7 V-LIST-LS155 BURN-IN 0107 00000.000 2210695-0001 IC, LS245, OCTAL BUS, XCIVER, 3ST.OUTPUT FA V-LIST-LS245 BURN-IN 0107A U7, U8, U9 V-LIST-LS245 BURN-IN 01078 SUBSTITUTE FOR ITEM 8 V-LIST-LS245 BURN-IN IC.LS374, OCTAL D-TYPE FLIP-FLOP 0108 00000.000 2210721-0001 FA V-LIST-LS374 BURN-IN 0106A U10, U11, U14, U15 V-LIST-LS374 BURN-IN 0108B SUBSTITUTE FOR ITEM 9 V-LIST-LS374 BURN-IN 0109 00000.000 2210764-0001 IC, S175, QUAD, F/F, DOUBLE RAIL OUTPUT FA V-LIST-S175 BURN-IN 0109A U16, U17, U27 V-LIST-S175 BURN-IN SUBSTITUTE FOR ITEM 10 0109B V-L IST-5175 BURN-IN 0110 IC, LS244, OCTAL BUF/LINE DRIVER/RECEIVER 00000.000 2210694-0001 EA V-LIST-LS244 BURN-IN 0110A U12, U13 V-LIST-LS244 BURN-IN 01108 SUBSTITUTE FOR ITEM 11 V-LIST-LS244 BURN-IN 0111 00000.000 2210669-0001 IC.LS166,8-BIT PARALLFL/SERTAL INPUT FA V-LIST-LS166 BURN-IN 0111A **U19** V-LIST-LS166 BURN-IN 01118 SUBSTITUTE FOR TTEM 12 V-LIST-LS166 BURN-IN IC, LS157, QUAD 2-LINE TO 1-LINE DATA SELE G112 00000.000 2210662-0001 FA V-LIST-LS157 **BURN-IN** 0112A U21, U22, U23 V-LIST-LS157 BURN-IN 01128 SUBSTITUTE FOR ITEM 13 V-LIST-LS157 **BURN-TN** 00000.000 2210761-0001 IC, S163, SYNCHRONOUS 4-BIT COUNTER 0113 EA V-LIST-S163 BURN-IN 0113A **U24** V-LIST-S163 BURN-TN 0113B SUBSTITUTE FOR ITEM 14 V-LIST-S163 BURN-IN

 $\Delta$ 

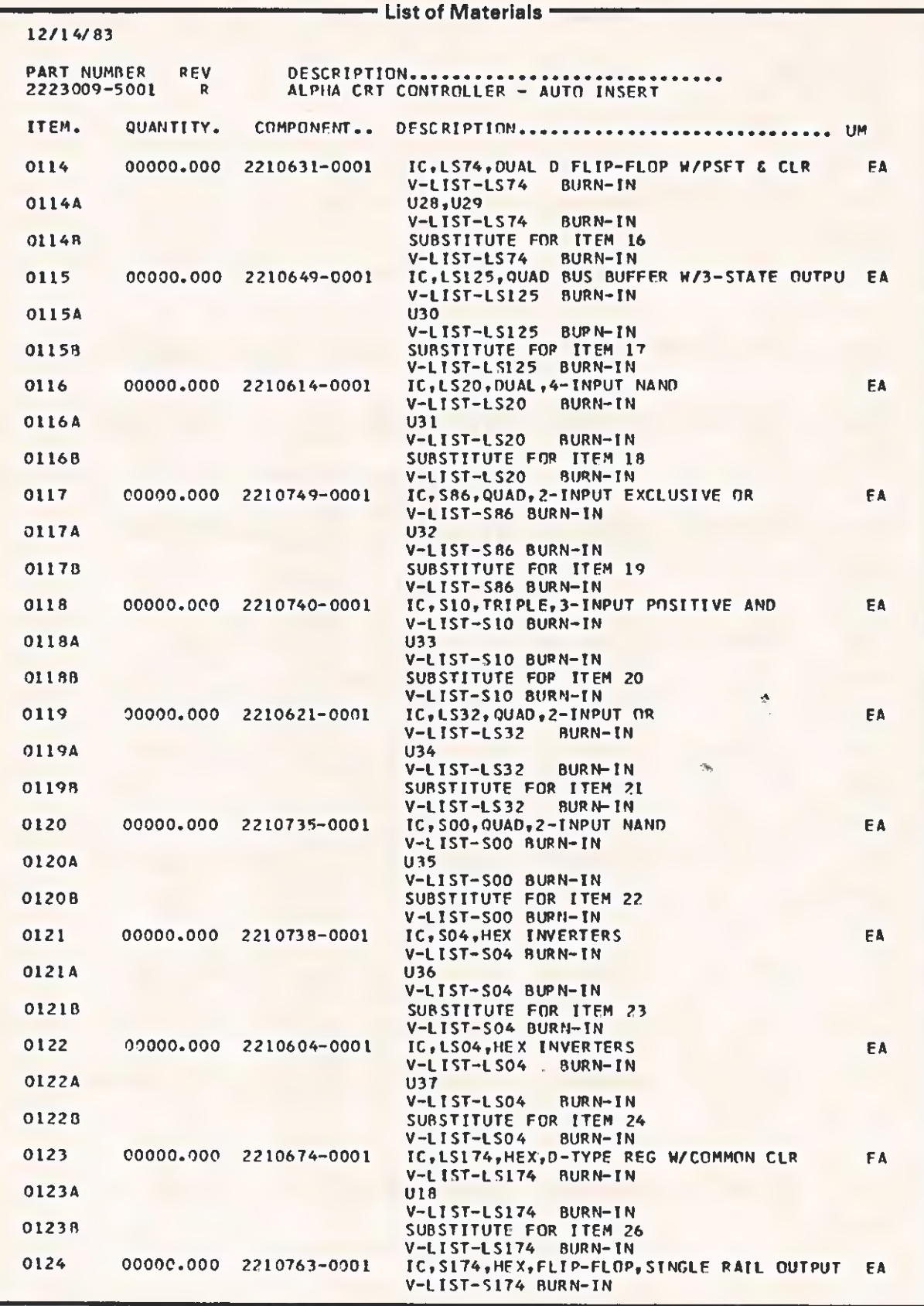

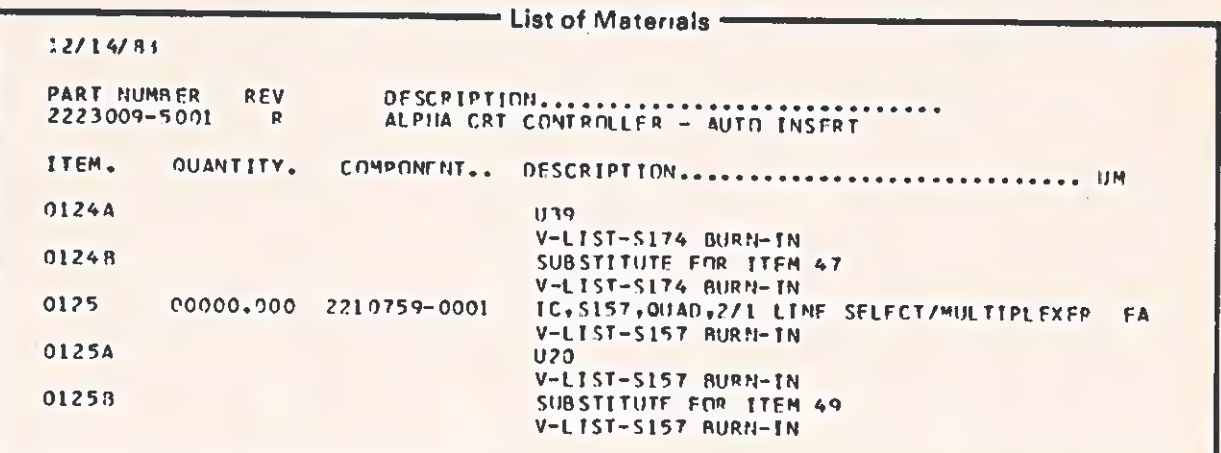

12/14/83

ſ

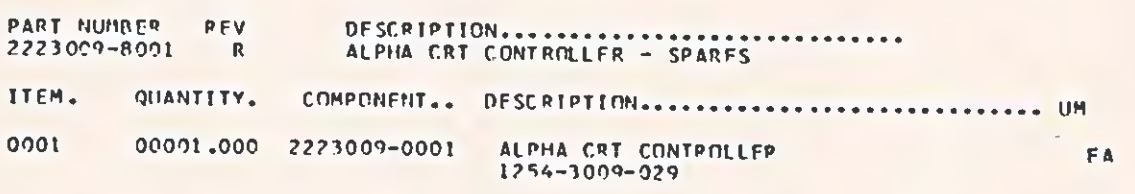

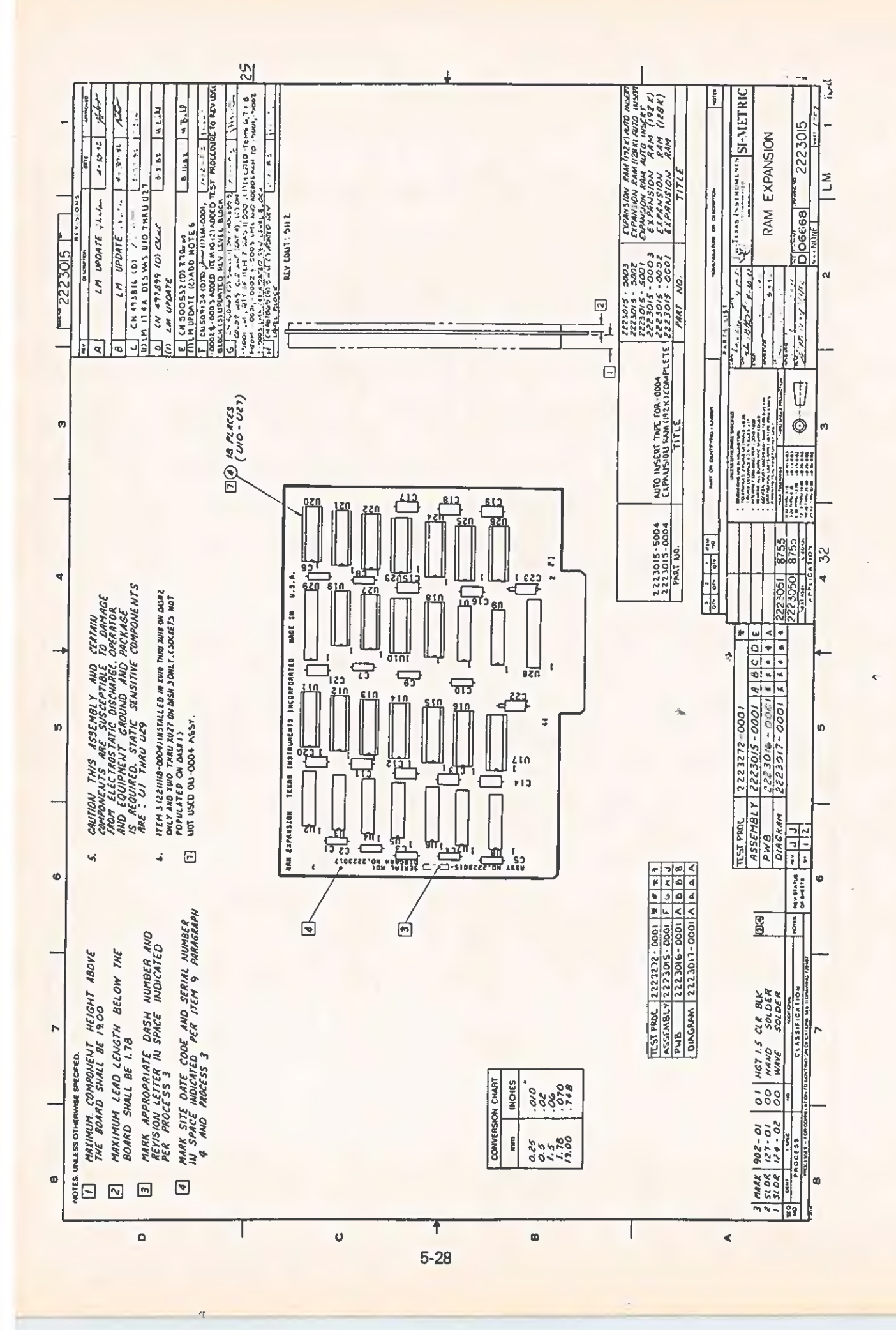

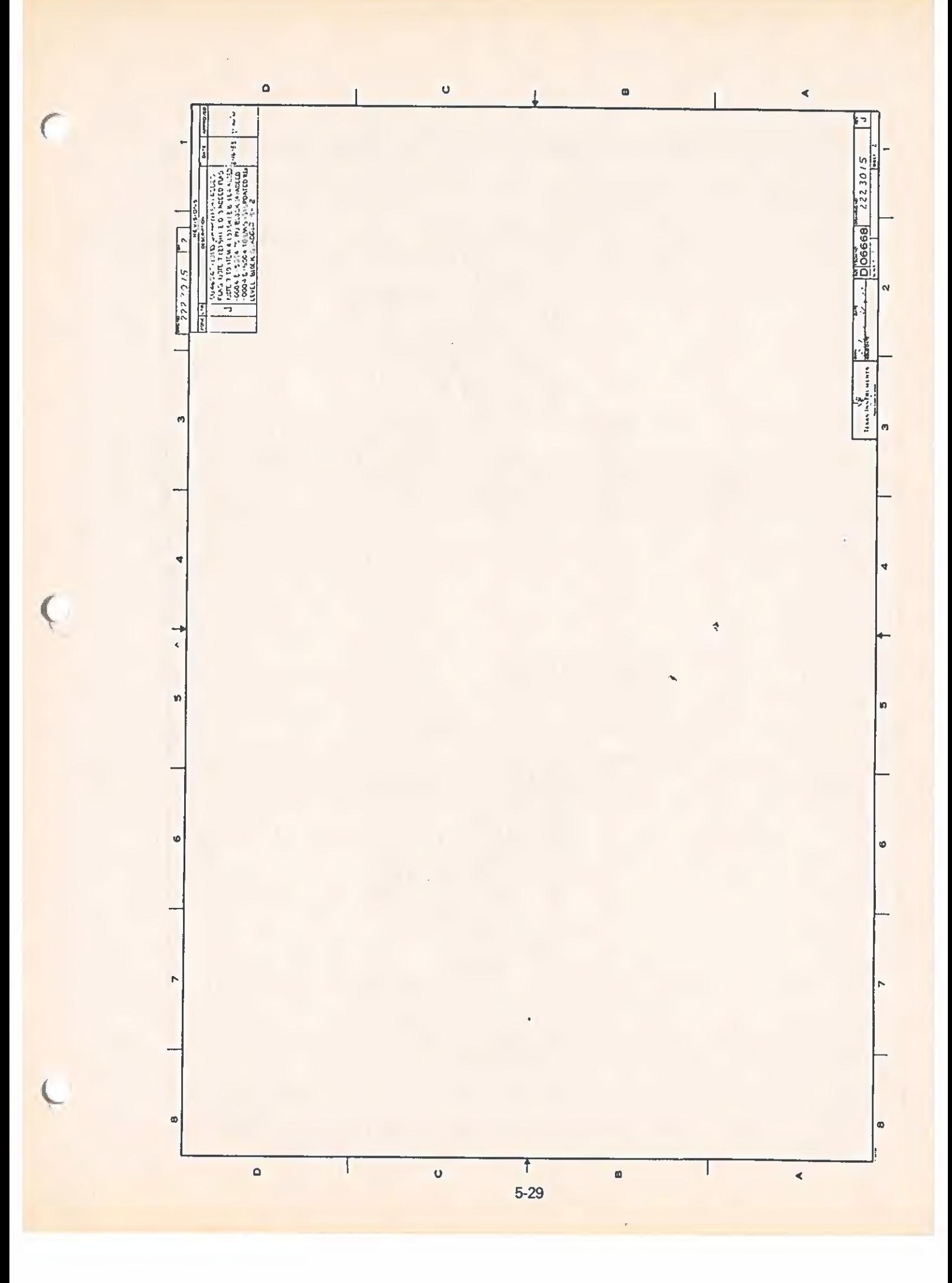

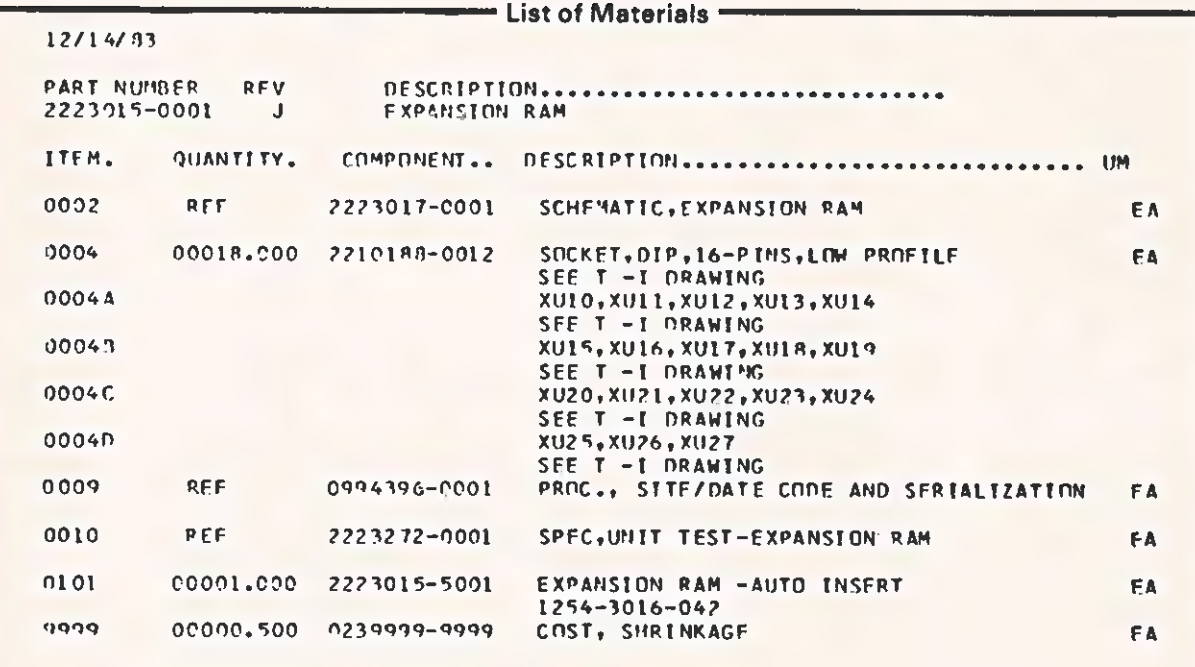

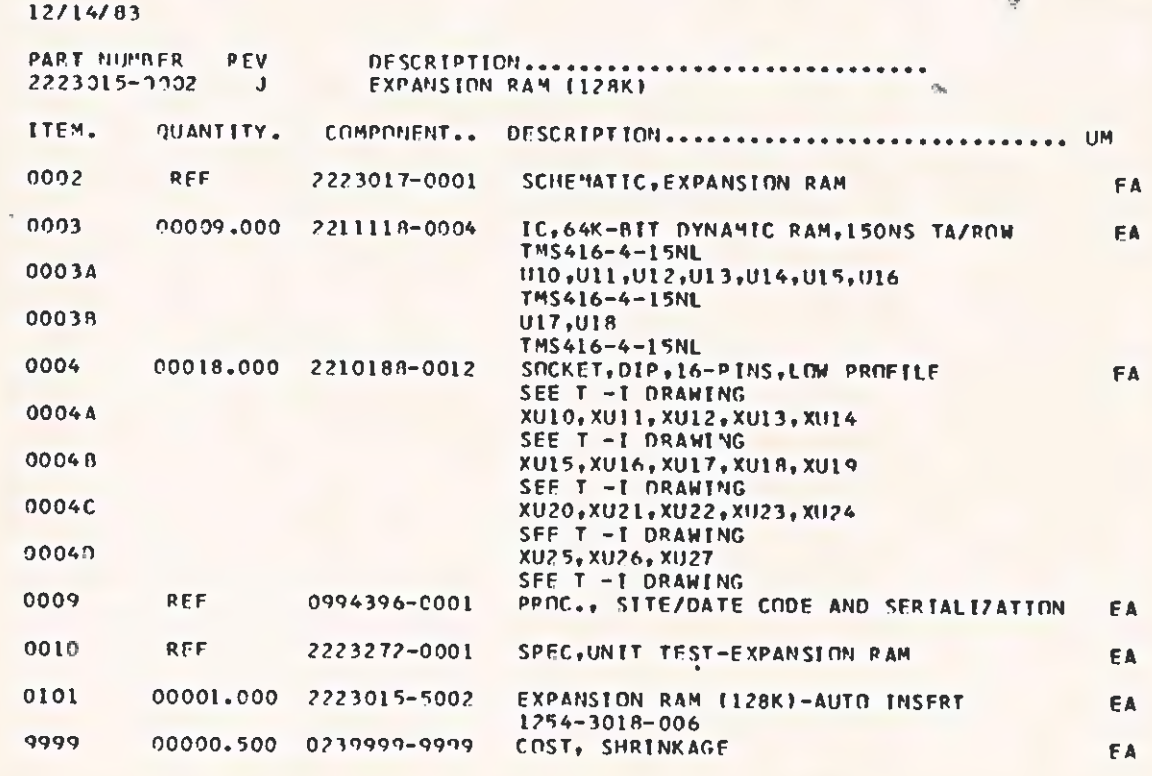

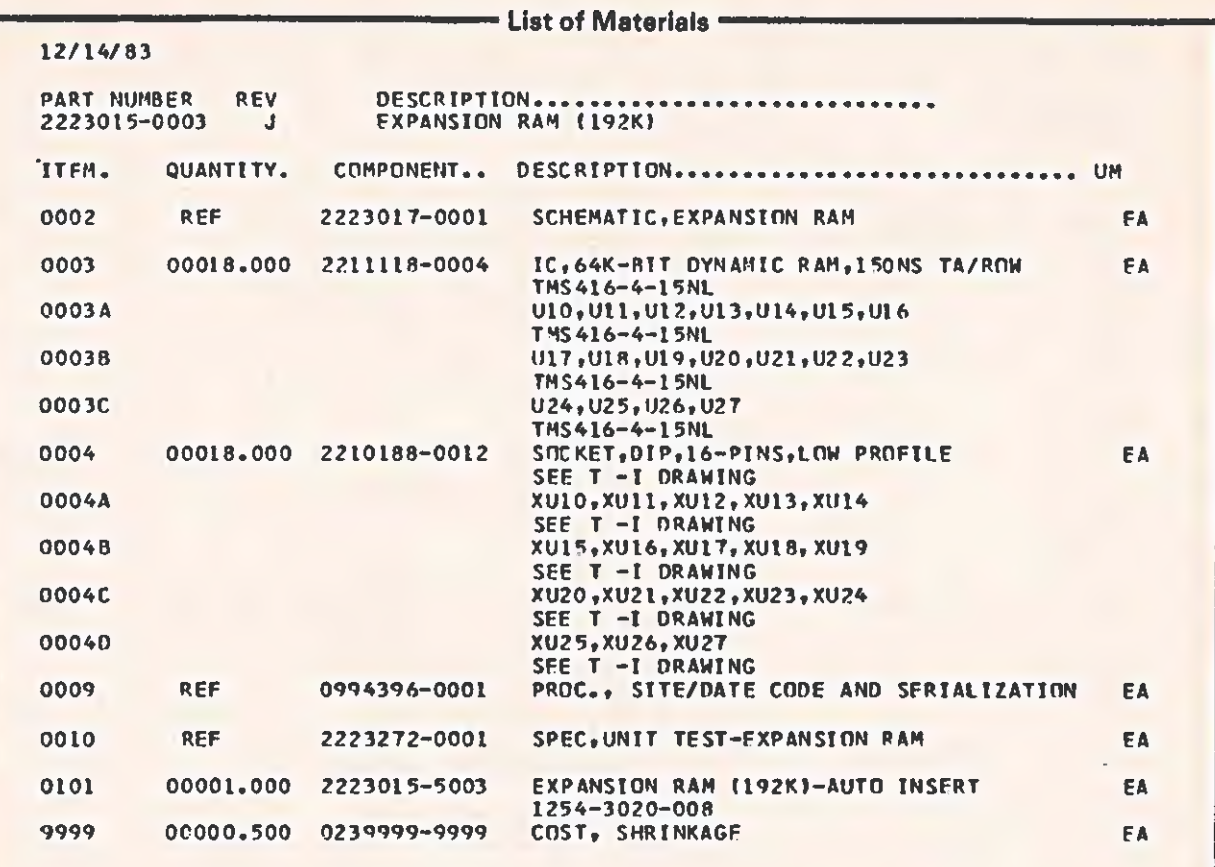

### 12/14/83

 $\sqrt{2}$ 

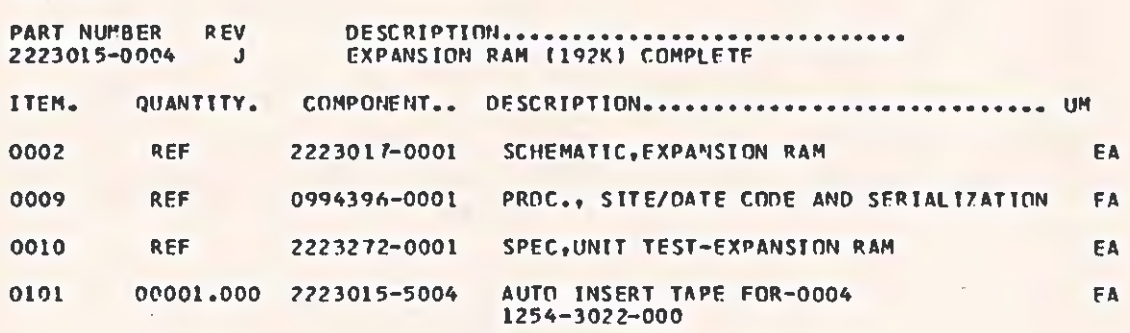

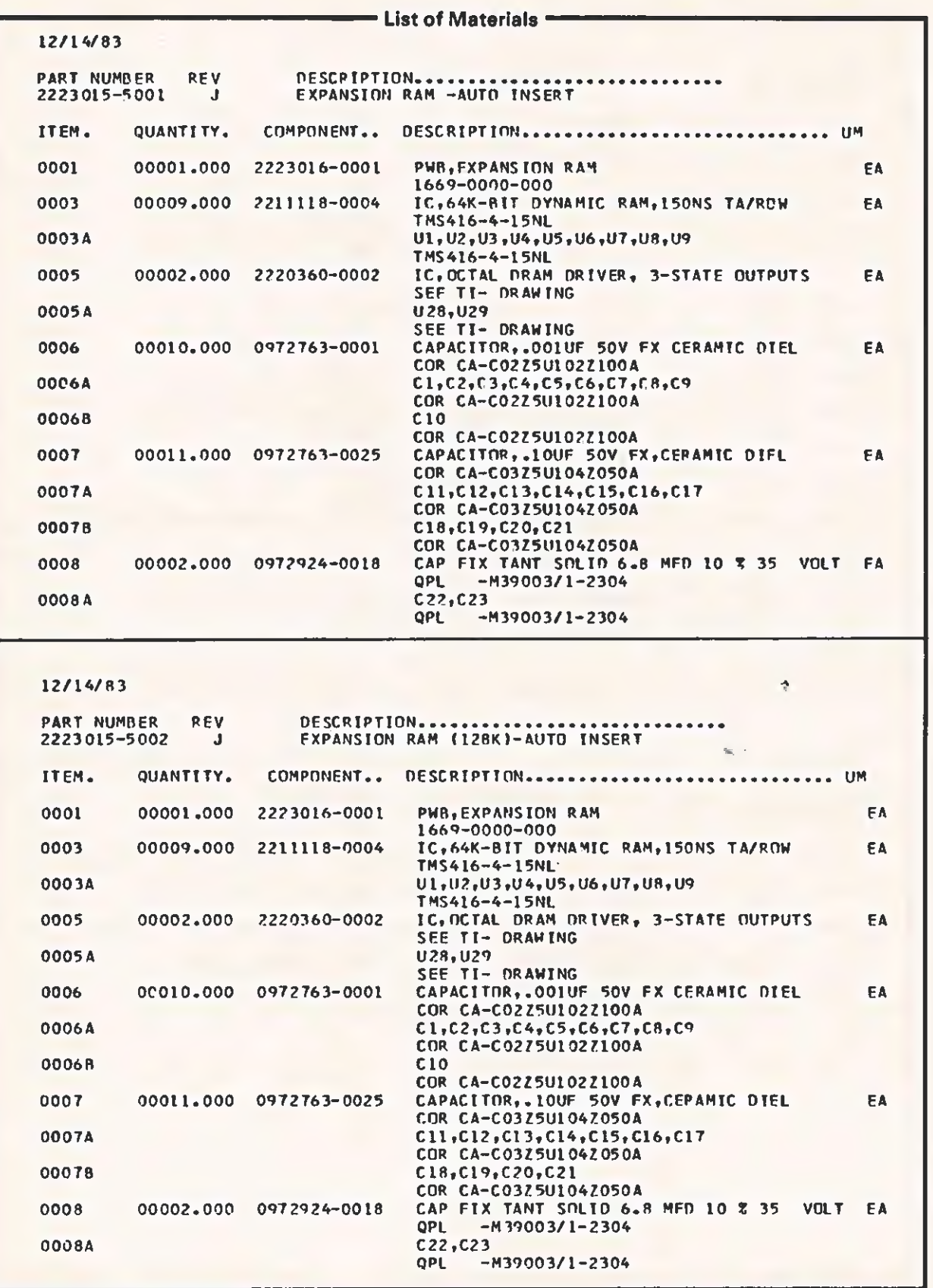

ł

- List of Materials -12/14/83 DESCRIPTION......................<br>EXPANSION RAM (192K)-AUTO INSERT **PART NUMBER RFV** ........ 2223015-5003  $\mathbf{J}$ ITEM. QUANTITY. COMPONENT.. **DESCRIPTION** ARABARERERERERERER UM 0001 00001.000 2223016-0001 **PWB, EXPANSION RAM** FA. 1669-0000-000 0003 00009.000 2211118-0004 IC, 64K-BIT DYNAMIC RAM, 150NS TA/ROW EA TMS416-4-15NL U1, U2, U3, U4, U5, 116, U7, U8, U9 **0003A**  $TMS416 - 4 - 15NI$ IC. NCTAL DRAM DRIVER, 3-STATE NUTPUTS 0005 00002.000 2220360-0002 EA SEE TI- DRAWING 0005A U28, U29 SEE TI- DRAMING<br>CAPACITOR,.001UF 50V FX CERAMIC DIEL 0006 00010-000 0972763-0001 EA COR CA-C02Z5U102Z100A 0006A  $C1, C2, C3, C4, C5, C6, C7, C8, C9$ COR CA-C02Z5U102Z100A 0006B  $C10$ COR CA-C02Z5U102Z100A CAPACTTOR,.10UF 50V FX,CERAMIC DIEL<br>COR CA-C0325UL042050A 0007 00011-000 0972763-0025 FA 0007A Cl1, Cl2, Cl3, Cl4, Cl5, Cl6, Cl7 COR CA-C03Z5U104Z050A C18, C19, C20, C21 0007B COR CA-C03Z5U104Z050A 00002,000 CAP FIX TANT SOLID 6.8 MFD 10 % 35 VOLT **DOOR** 0972924-0018 FA **OPE**  $-M39003/1 - 2304$ 0008A  $C22, C23$  $-M39003/1 - 2304$ **OPL** 12/14/83 DESCRIPTION...............<br>AUTO INSERT TAPE FOR-0004 PART NUMBER **REV** \*\*\*\*\*\*\*\*\*\*\*\*\*\*\* 2223015-5004 TTFM. **QUANTITY.** COMPONENT.. DESCRIPTION................ **ARRAIGHAGAAAA** UM 0001 00001-000 2223016-0001 PWB, EXPANSION RAM FA  $\hat{\mathcal{P}}$ 1669-0000-000 0003 00027-000 IC, 64K-BIT DYNAMIC RAM, 150NS TA/ROW 2211118-0004 EA TMS416-4-15NL 0003A U1, U2, U3, U4, U5, U6, U7, U8, U9 TMS416-4-15NL 00038 U10, U11, U12, U13, U14, U15, U16 TMS416-4-15NL  $0003C$ U17, U18, U19, U20, U21, U22, U23 TM5416-4-15NL 00030 U24, U25, U26, U27 TMS416-4-15NL 0005 IC, OCTAL DRAM DRIVER, 3-STATE OUTPUTS 00002-000 2220360-0002 FA SEE TT- DRAWING 0005A U28, U29 SEE TI- DRAWING 0006 00010.000 0972763-0001 CAPACITOR, . OOIUF 50V FX CERAMIC DIEL **FA** COR CA-C02 25 U1 0 2Z 100A 0006A  $C1, C2, C3, C4, C5, C6, C7, C8, C9$ COR CA-C0275U1027100A 0006B **C10** COR CA-C02Z5U102Z100A 0007 00011.000 0972763-0025 CAPACITOR,.10UF 50V FX, CERAMIC DIEL EA COR CA-C03Z5U104Z050A  $C11, C12, C13, C14, C15, C16, C17$ 0007A COR CA-C03Z5U104Z050A  $C18, C19, C20, C21$ 0007B COR CA-C0375U104Z050A CAP FIX TANT SOLID 6.8 MFD 10 % 35 VOLT 0008 00002.000 0972924-0018 FA. 00084  $C22, C23$ **QPL**  $-939003/1 - 2304$ 

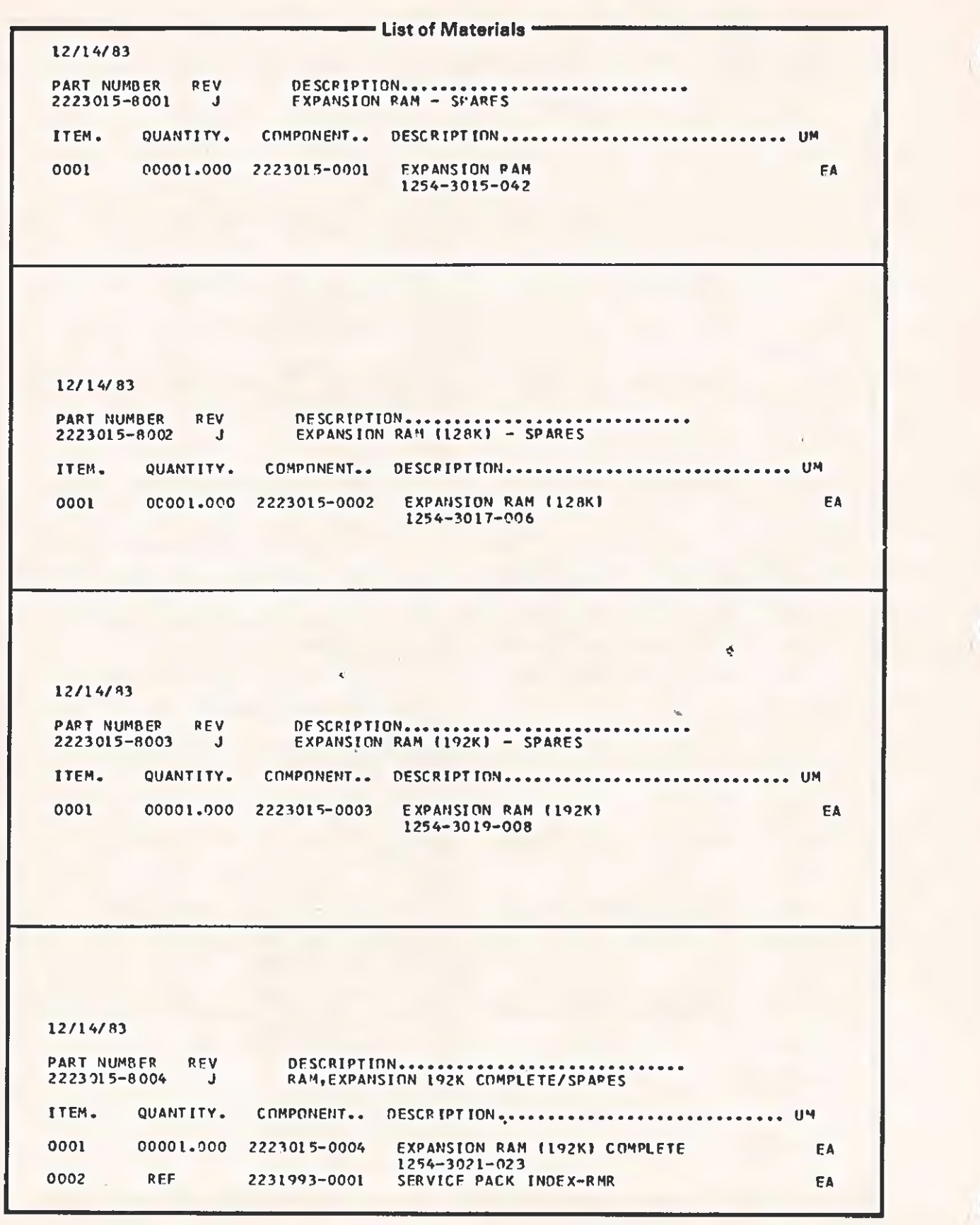

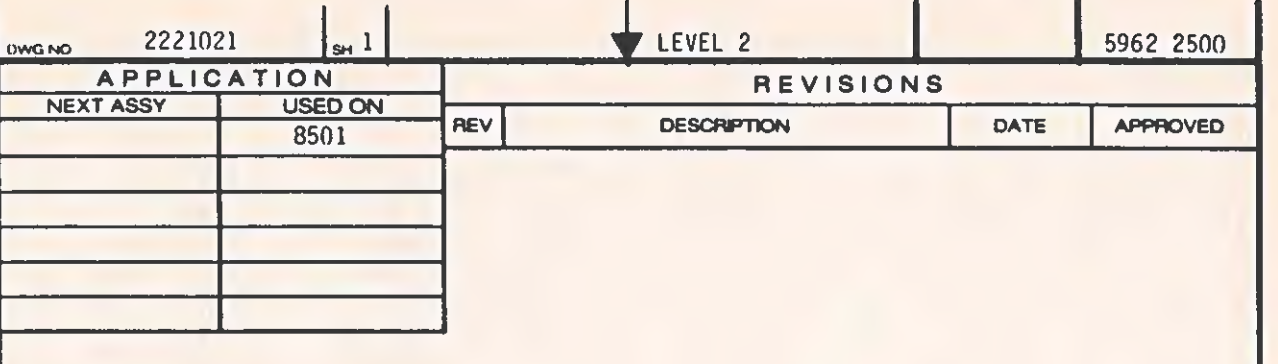

 $1.0$ SCOPE:

> THIS SPECIFICATION COVERS THE REQUIREMENTS FOR AN N-CHANNEL, DEPLETION LOAD MOS NUMERIC DATA PROCESSOR INTEGRATED CIRCUIT WHICH EXECUTES TRANS-CENDENTAL FUNCTIONS AND PROVIDES ARITHMETIC AND LOGICAL INSTRUCTION SUPPORT FOR NUMERIC DATA.

06

ABSOLUTE MAXIMUM RATINGS: SEE TABLE I.  $1.1$ 

 $2.0$ APPLICABLE DOCUMENTS:

> WHERE THIS SPECIFICATION REFERS TO ANOTHER DOCUMENT, THAT DOCUMENT IS OF THE ISSUE IN EFFECT ON THE DATE OF INVITATION TO BID OR REQUEST FOR PROPOSAL. REFERENCED DOCUMENTS APPLY TO THE EXTENT SPECIFIED HEREIN. THIS SPECIFICATION GOVERNS WHEN A REFERENCED DOCUMENT CONFLICTS.

## **CAUTION: STATIC SENSITIVE**

ELECTROSTATIC DISCHARGE CAN DAMAGE THIS COMPONENT. PRODUCT MUST BE SHIPPED IN ANTISTATIC CONTAINER AND MAINTAINED IN ANTISTATIC PACKAGING, INDIVIDUAL DEVICES SHOULD BE HANDLED ONLY AT STATIC-FREE WORK STATION,

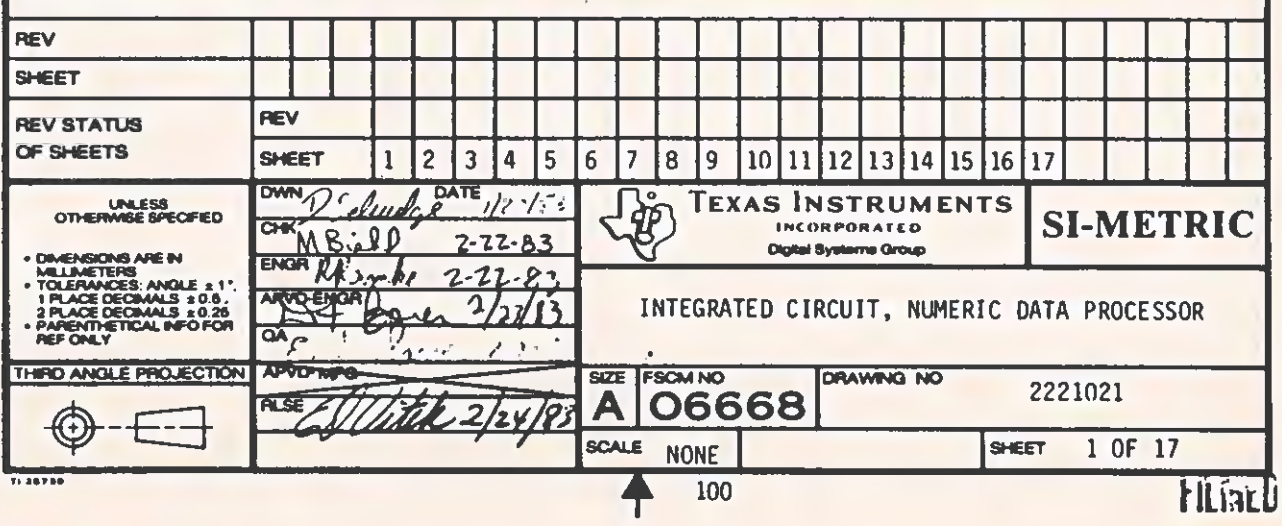

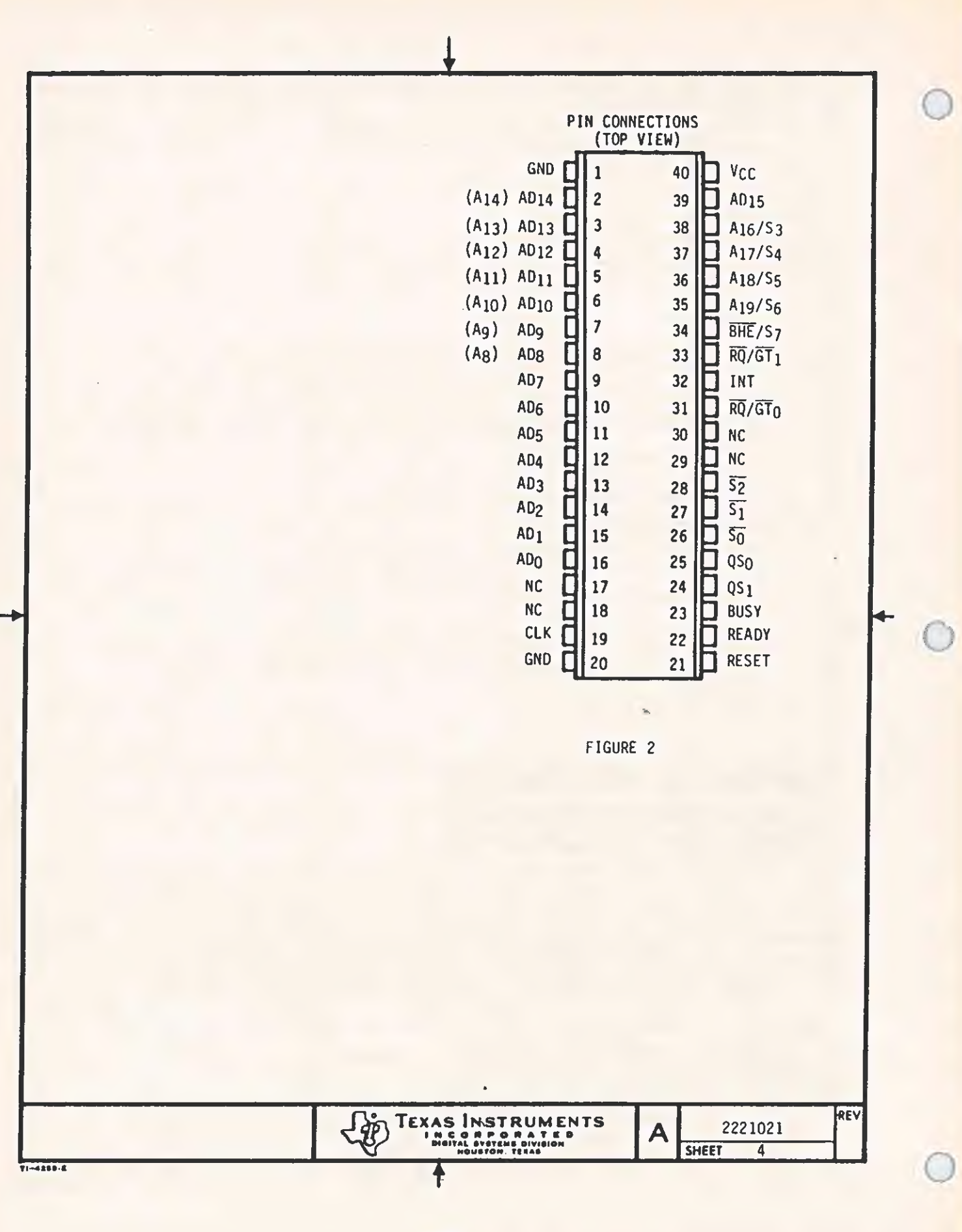

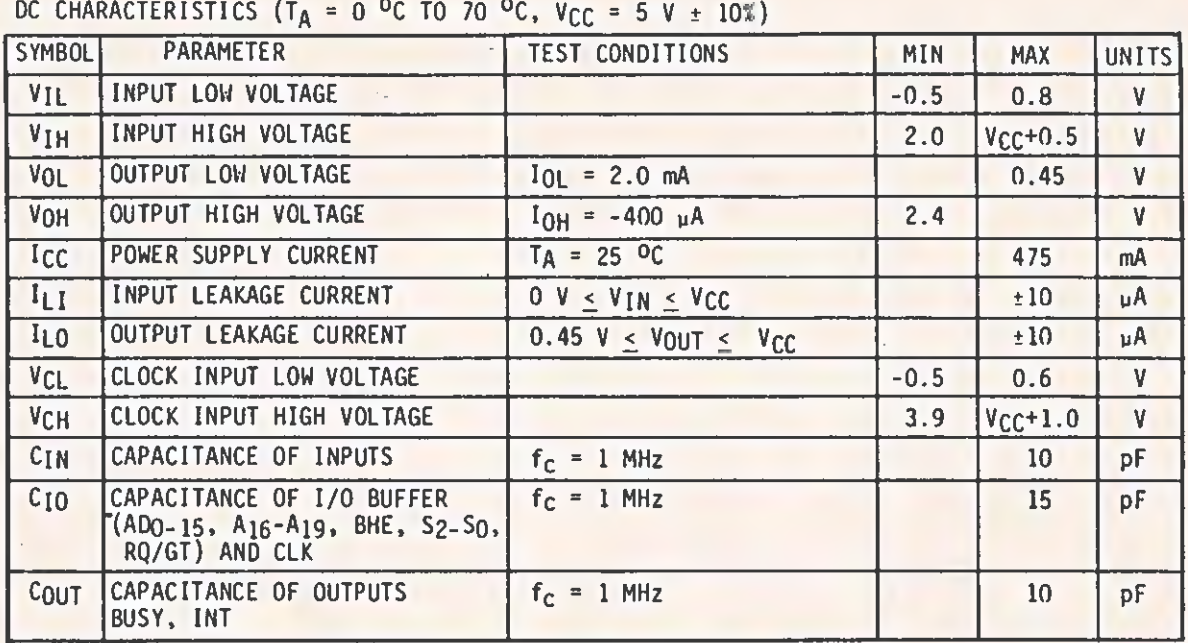

### TABLE II

# AC CHARACTERISTICS (TA = 0 °C TO 70 °C,  $V_{CC}$  = 5  $V \pm 10\%$ )<br>TIMING REQUIREMENTS

 $\subset$ 

C

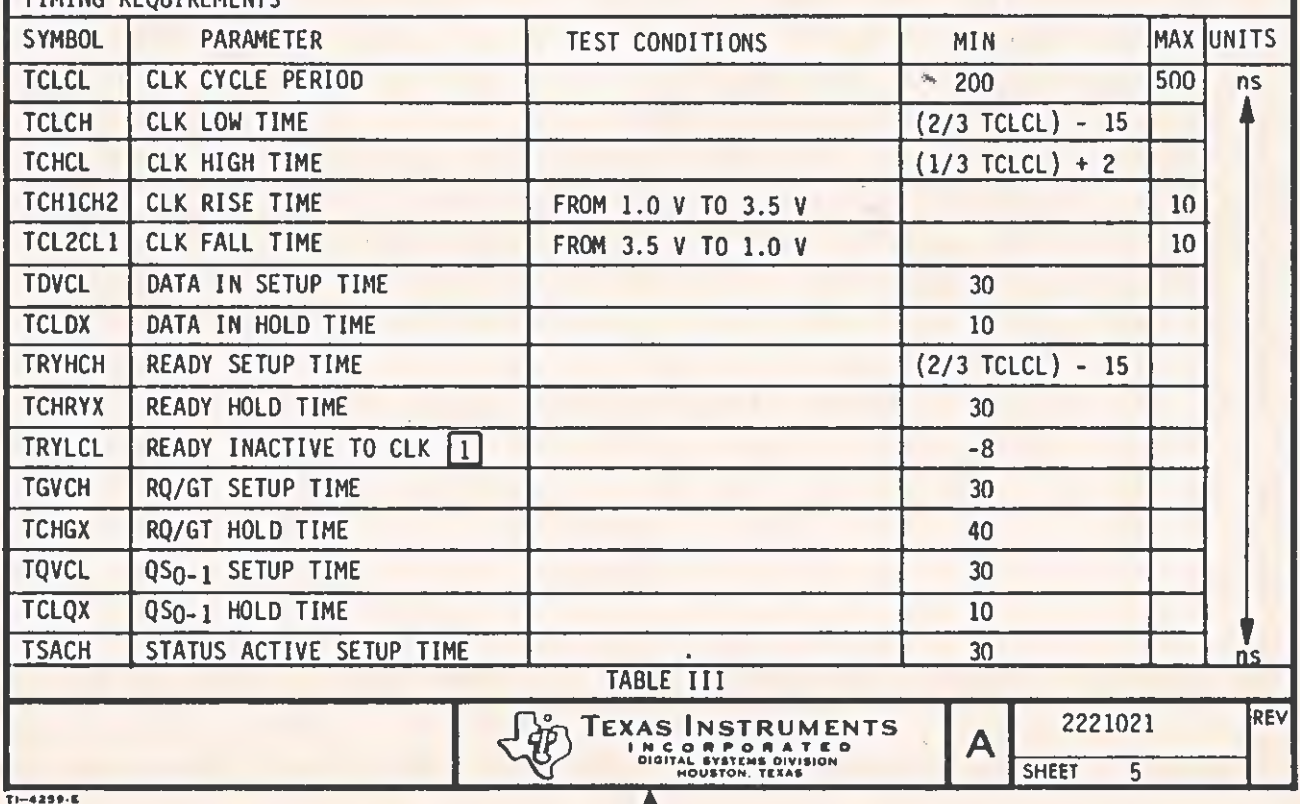

 $5-37$ 

Î

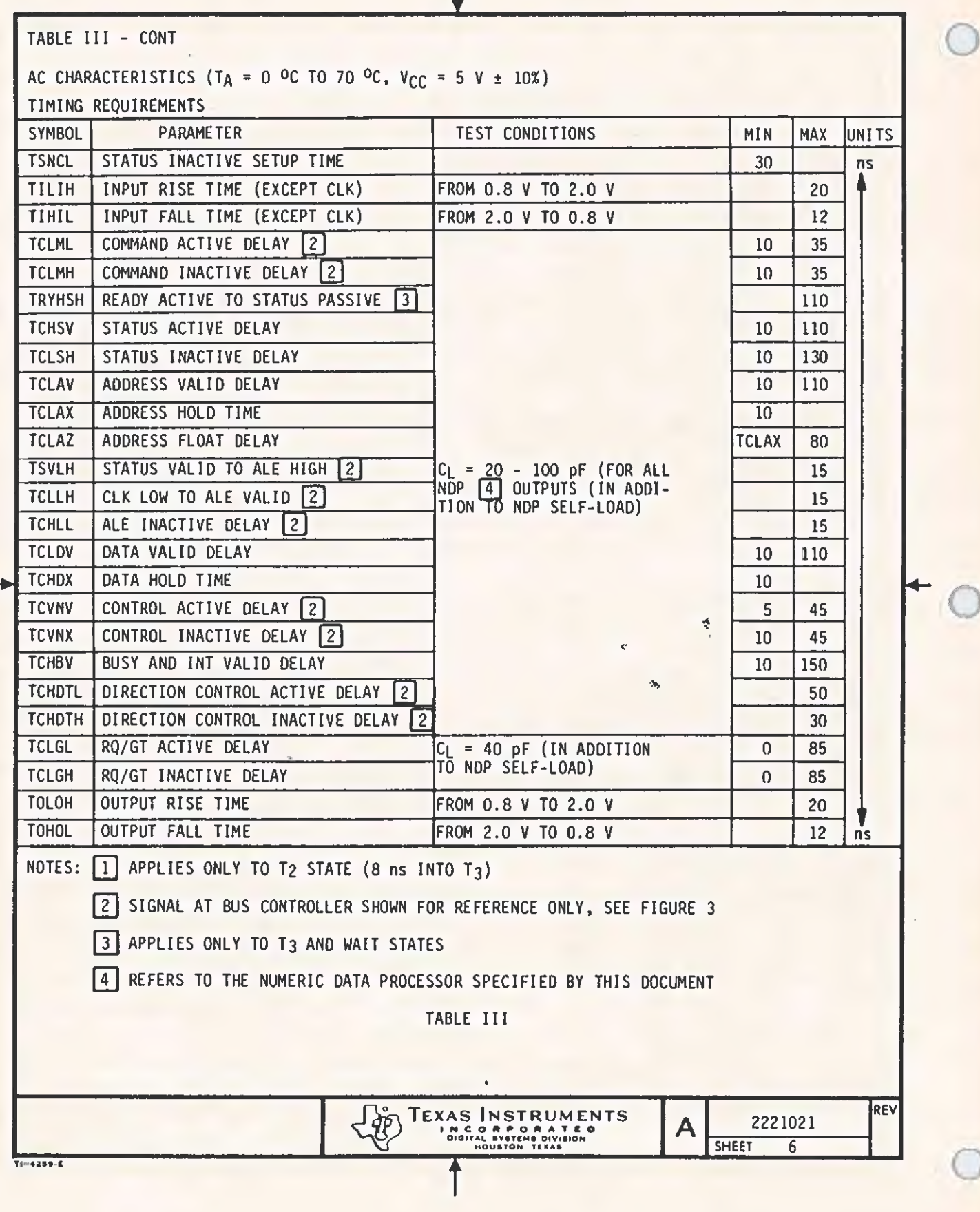

Ti-4256-E

### 6.0 APPLICATIONS INFORMATION: (FOR REFERENCE ONLY)

### 6.1 PIN DESCRIPTIONS:

NDP REFERS TO THE NUMERIC DATA PROCESSOR SPECIFIED BY THIS DOCUMENT.

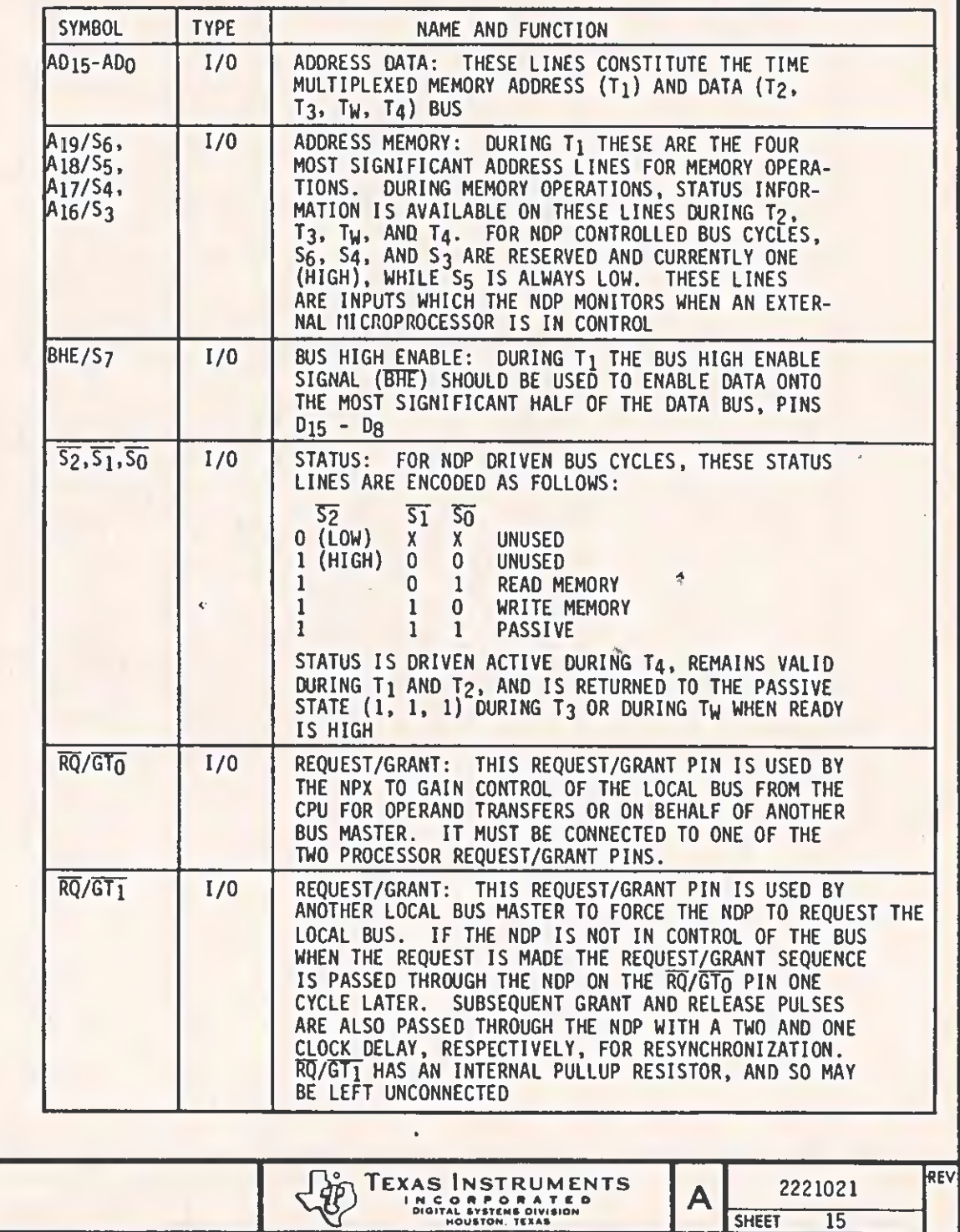

Ti~4258-2

6.1 PIN DESCRIPTIONS: CONT

| <b>SYMBOL</b>         | <b>TYPE</b>  | NAME AND FUNCTION                                                                                                    |
|-----------------------|--------------|----------------------------------------------------------------------------------------------------|
| $QS_1$<br>QSO         | $\mathbf{I}$ | QS1, QS0: QS1 AND QS0 PROVIDE THE NDP WITH STATUS<br>TO ALLOW TRACKING OF THE CPU INSTRUCTION QUEUE                                                                                                    |
|                       |              | QS <sub>1</sub><br>QSO<br>0 (LOW) 0 NO OPERATION<br>0 1 FIRST BYTE OF OP CODE FROM QUEUE<br>1 (HIGH) 0 EMPTY THE QUEUE<br>$\mathbf{1}$<br>1<br>SUBSEQUENT BYTE FROM QUEUE                                                                                                    |
| <b>INT</b>            | $\mathbf 0$  | INTERRUPT: THIS LINE IS USED TO INDICATE THAT AN<br>UNMASKED EXCEPTION HAS OCCURRED DURING NUMERIC<br>INSTRUCTION EXECUTION WHEN NDP INTERRUPTS ARE<br>ENABLED. INT IS ACTIVE HIGH                                                                                                    |
| <b>BUSY</b>           | $\Omega$     | BUSY: THIS SIGNAL INDICATES THAT THE NDP NEU IS<br>EXECUTING A NUMERIC INSTRUCTION. IT IS CONNECTED<br>TO THE CPU'S TEST PIN TO PROVIDE SYNCHRONIZATION.<br>IN THE CASE OF AN UNMASKED EXCEPTION BUSY REMAINS<br>ACTIVE UNTIL THE EXCEPTION IS CLEARED.<br><b>BUSY IS</b><br><b>ACTIVE HIGH</b> |
| <b>READY</b>          | $\mathbf{I}$ | READY: READY IS THE ACKNOWLEDGMENT FROM THE ADDRESSED<br>MEMORY DEVICE THAT IT WILL COMPLETE THE DATA TRANSFER.<br>THE RDY SIGNAL FROM MEMORY IS SYNCHRONIZED BY A CLOCK<br>GENERATOR TO FORM READY. THIS SIGNAL IS ACTIVE HIGH                                                                 |
| <b>RESET</b>          | $\mathbf{I}$ | <b>RESET:</b><br>RESET CAUSES THE PROCESSOR TO IMMEDIATELY<br>TERMINATE ITS PRESENT ACTIVITY. THE SIGNAL MUST BE<br>ACTIVE HIGH FOR AT LEAST FOUR CLOCK CYCLES. ARESET<br>IS INTERNALLY SYNCHRONIZED                                                                                            |
| <b>CLK</b>            | Ï            | THE CLOCK PROVIDES THE BASIC TIMING FOR THE<br>CLOCK:<br>PROCESSOR AND BUS CONTROLLER. IT IS ASYMMETRIC WITH<br>A 33% DUTY CYCLE TO PROVIDE OPTIMIZED INTERNAL TIMING                                                                                                    |
| <b>V<sub>CC</sub></b> |              | POWER:<br>V <sub>CC</sub> IS THE 5 V POWER SUPPLY PIN                                                                                                    |
| <b>GND</b>            |              | GROUND: GND ARE THE GROUND PINS                                                                                                    |

CORPORATION CONTROLLED PRINTED A 2221021 DIGITAL SYSTEMS DIVISION NOUSTON. TEXAS REV

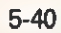

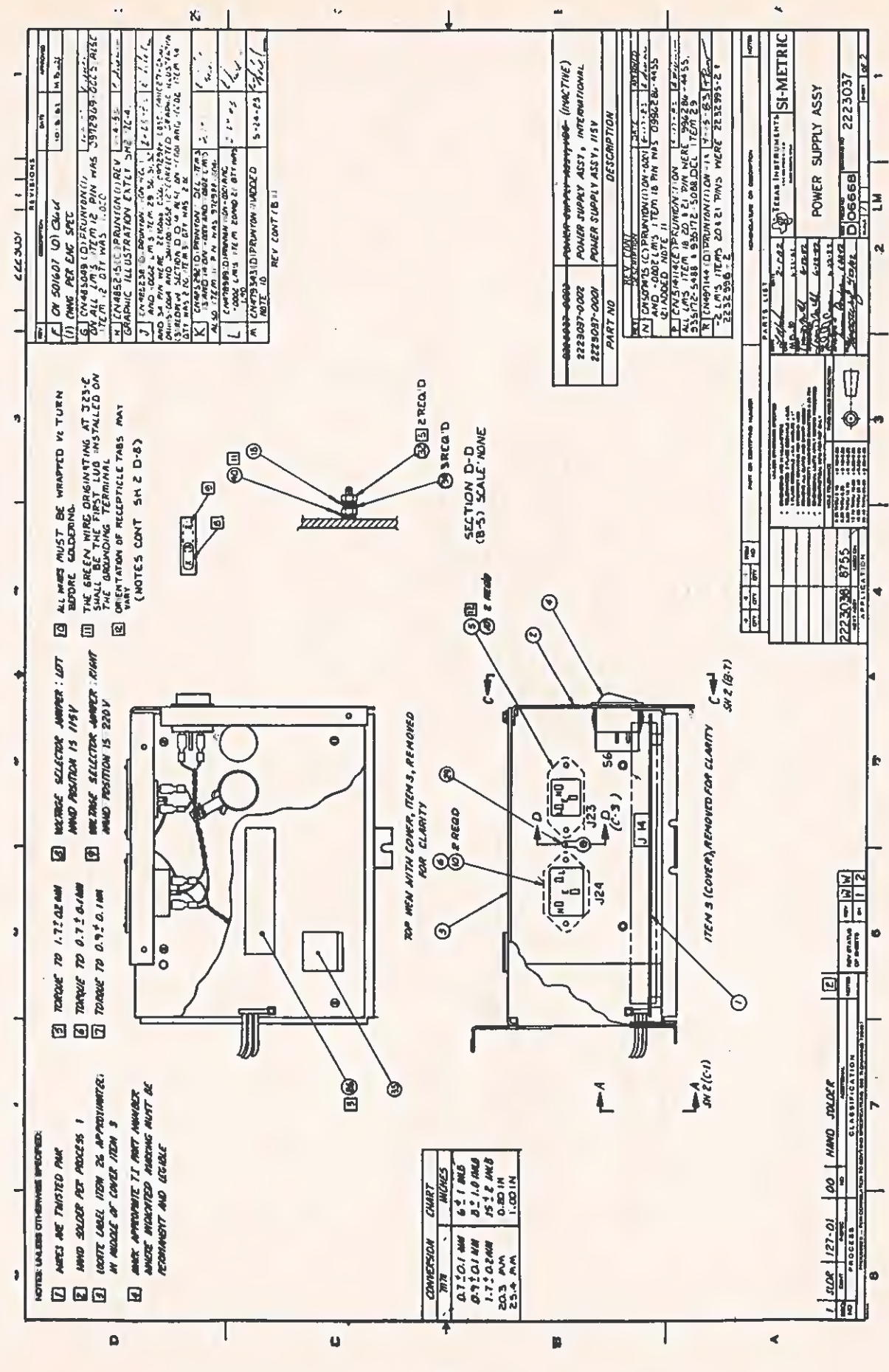

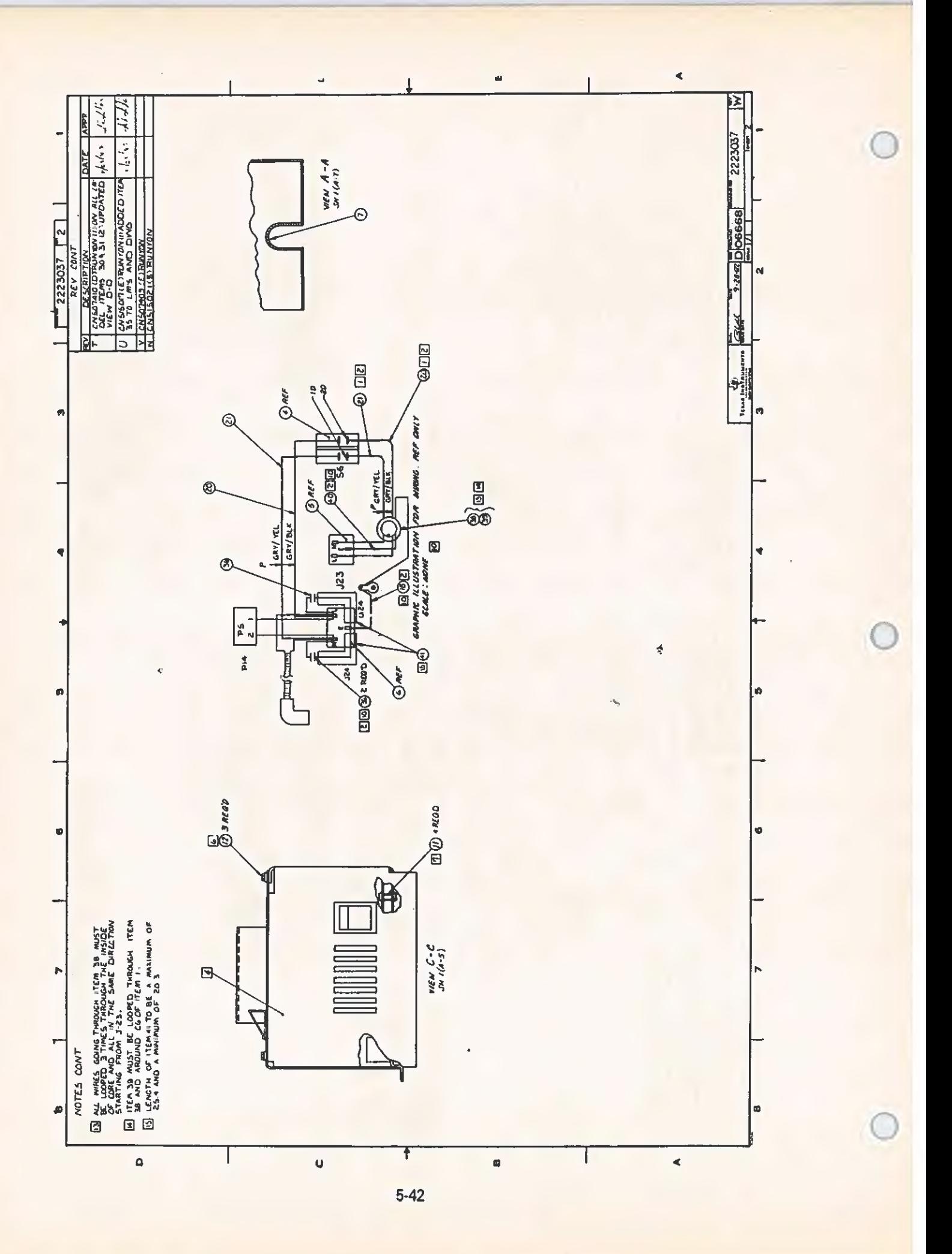

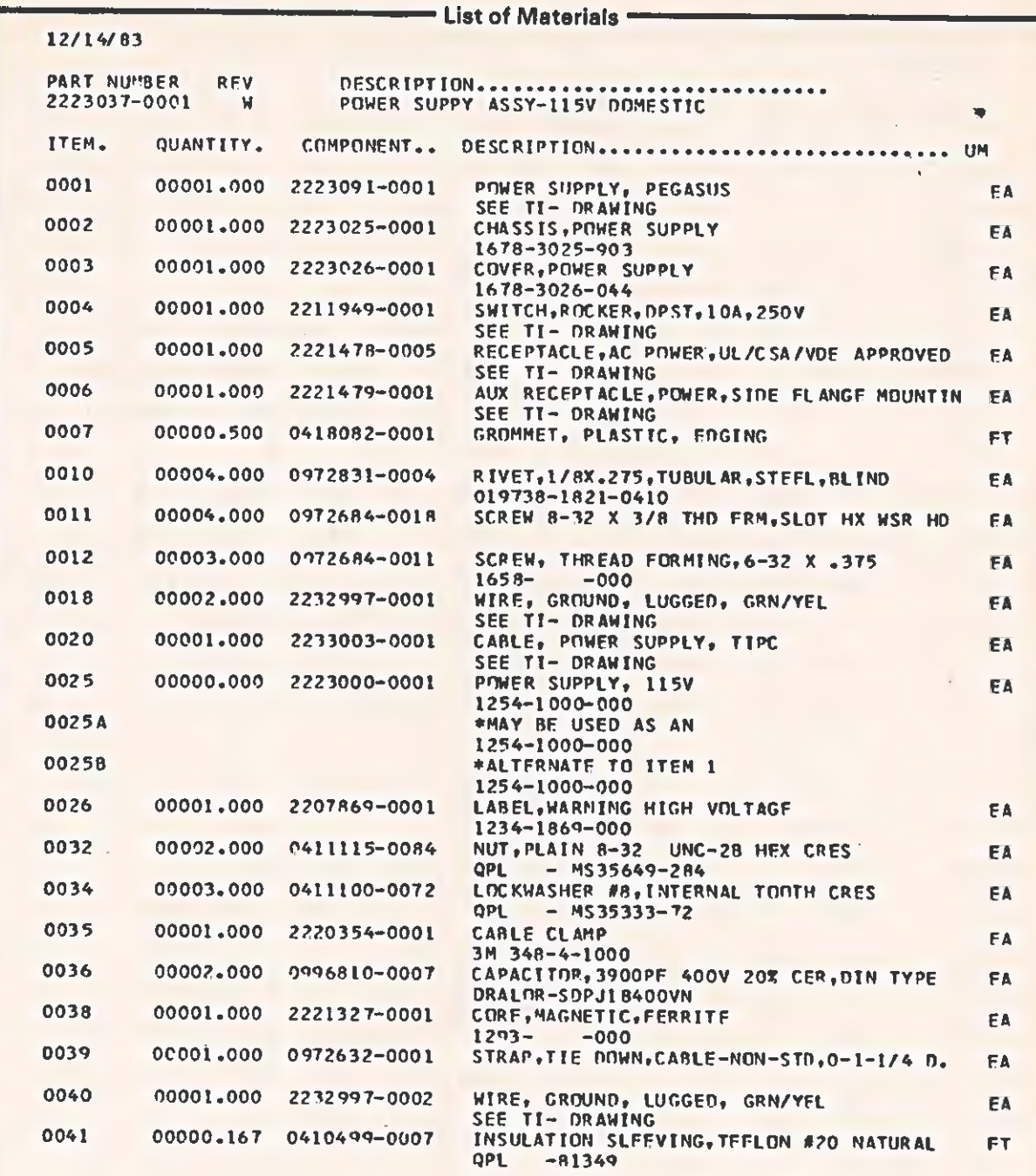

 $\overline{\epsilon}$ 

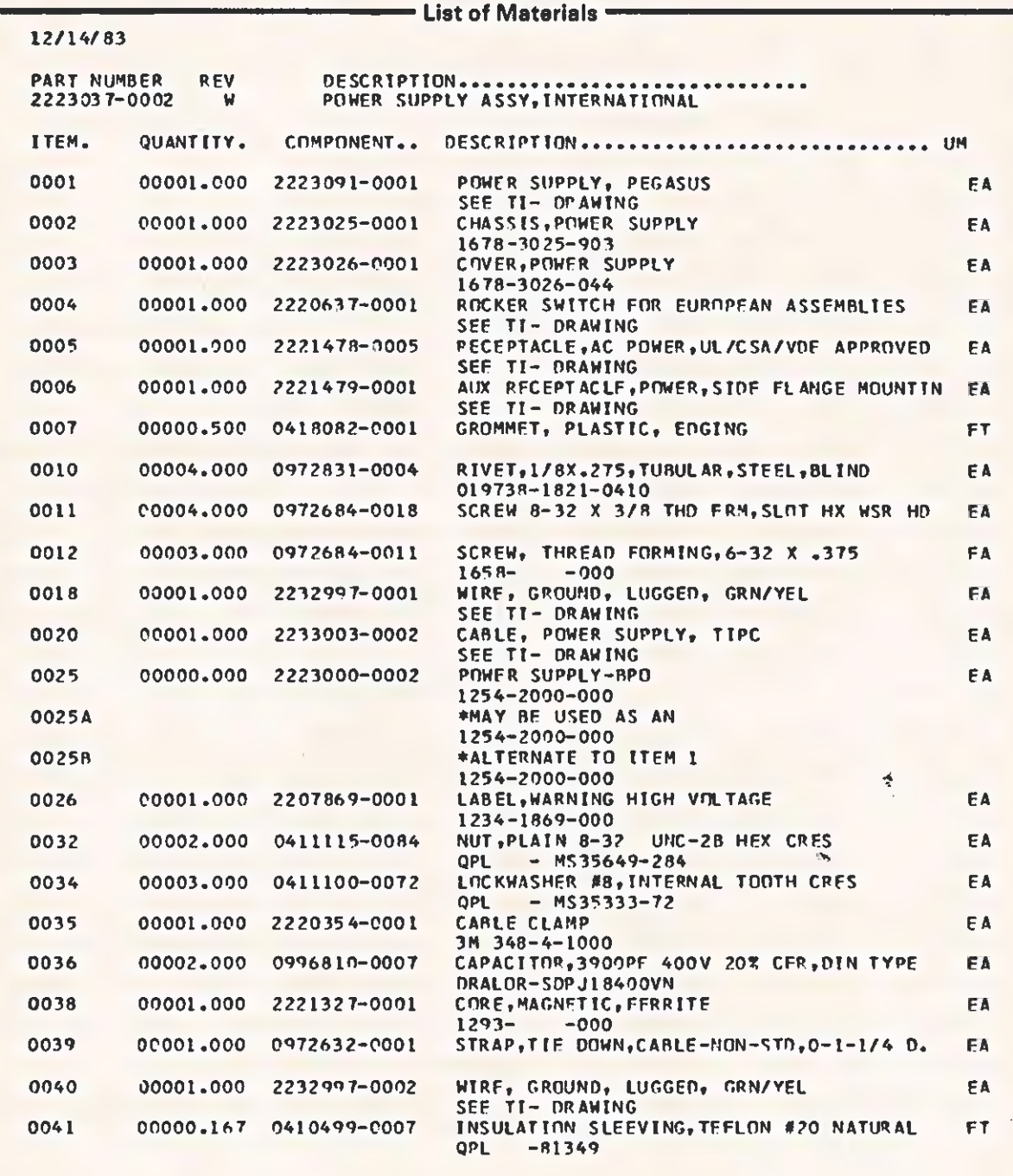

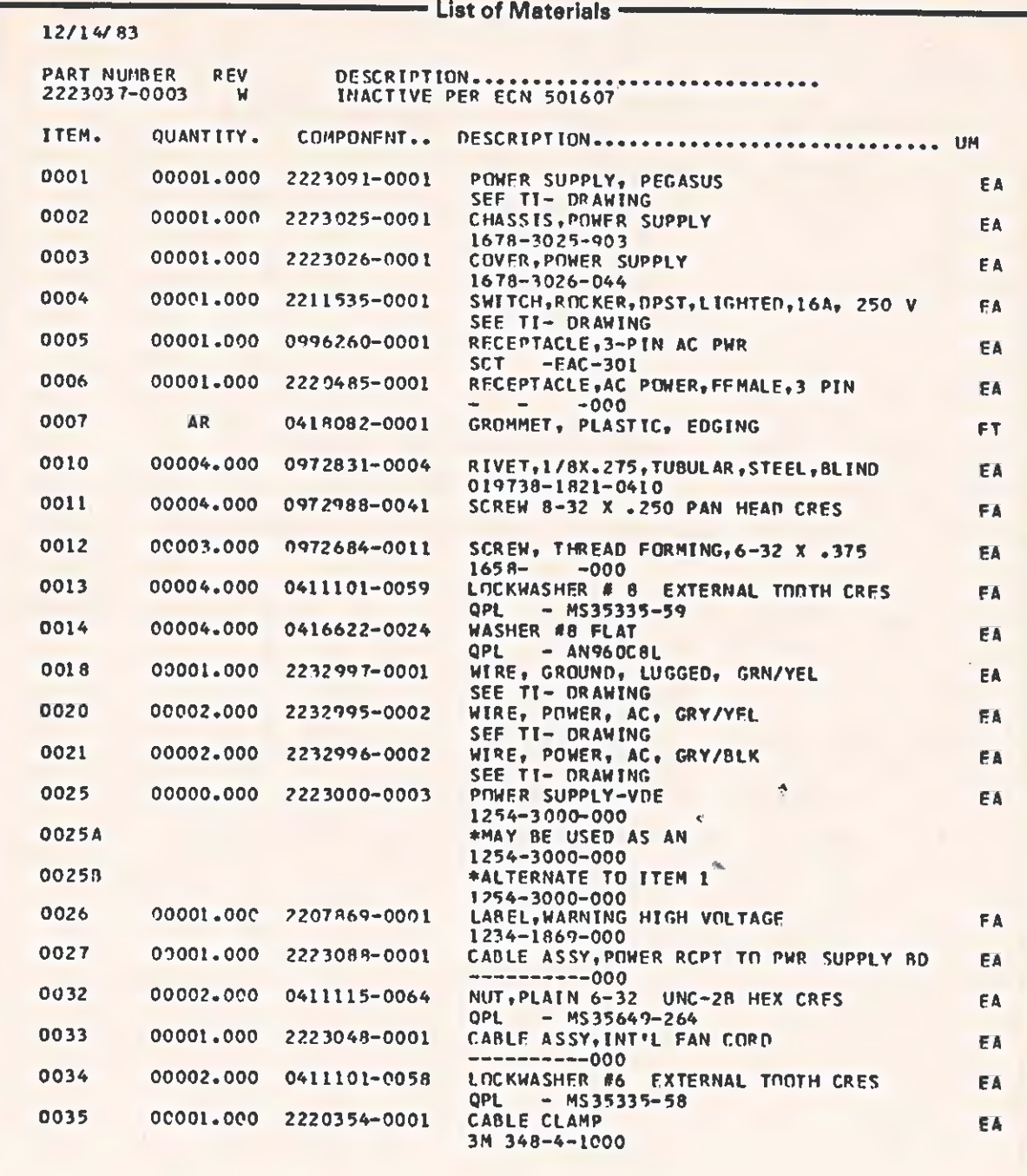

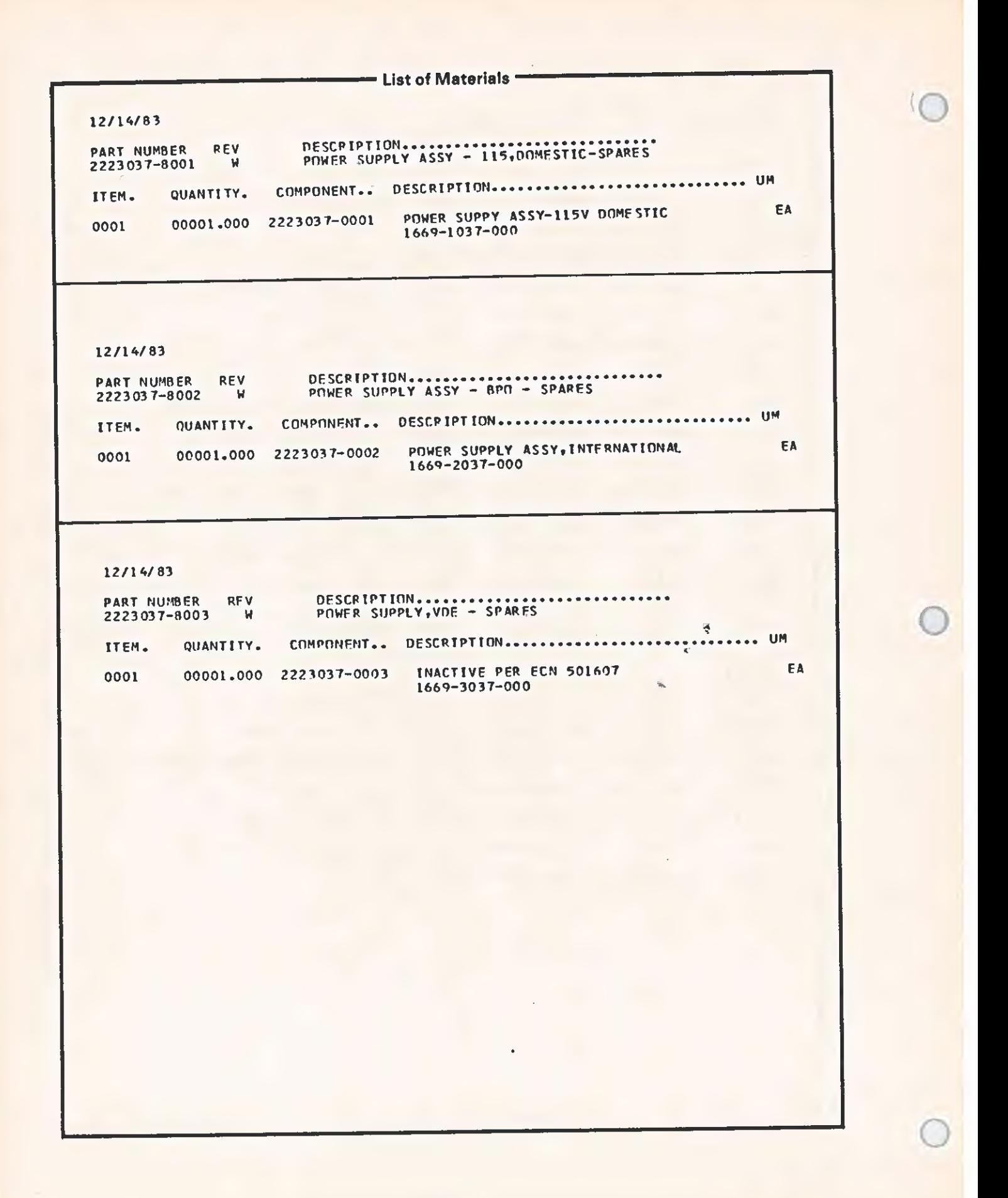

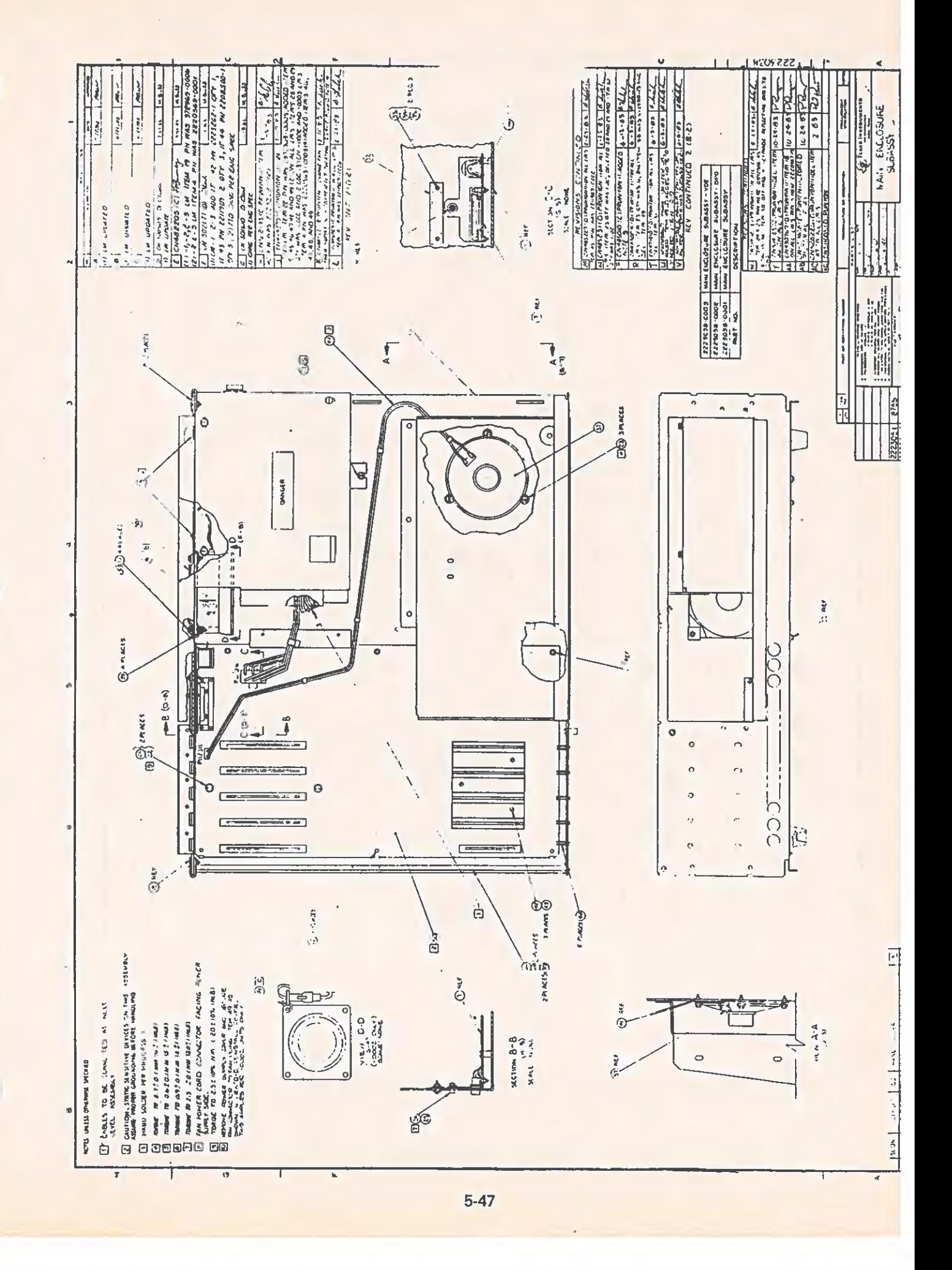

 $\ddot{\phantom{0}}$ 

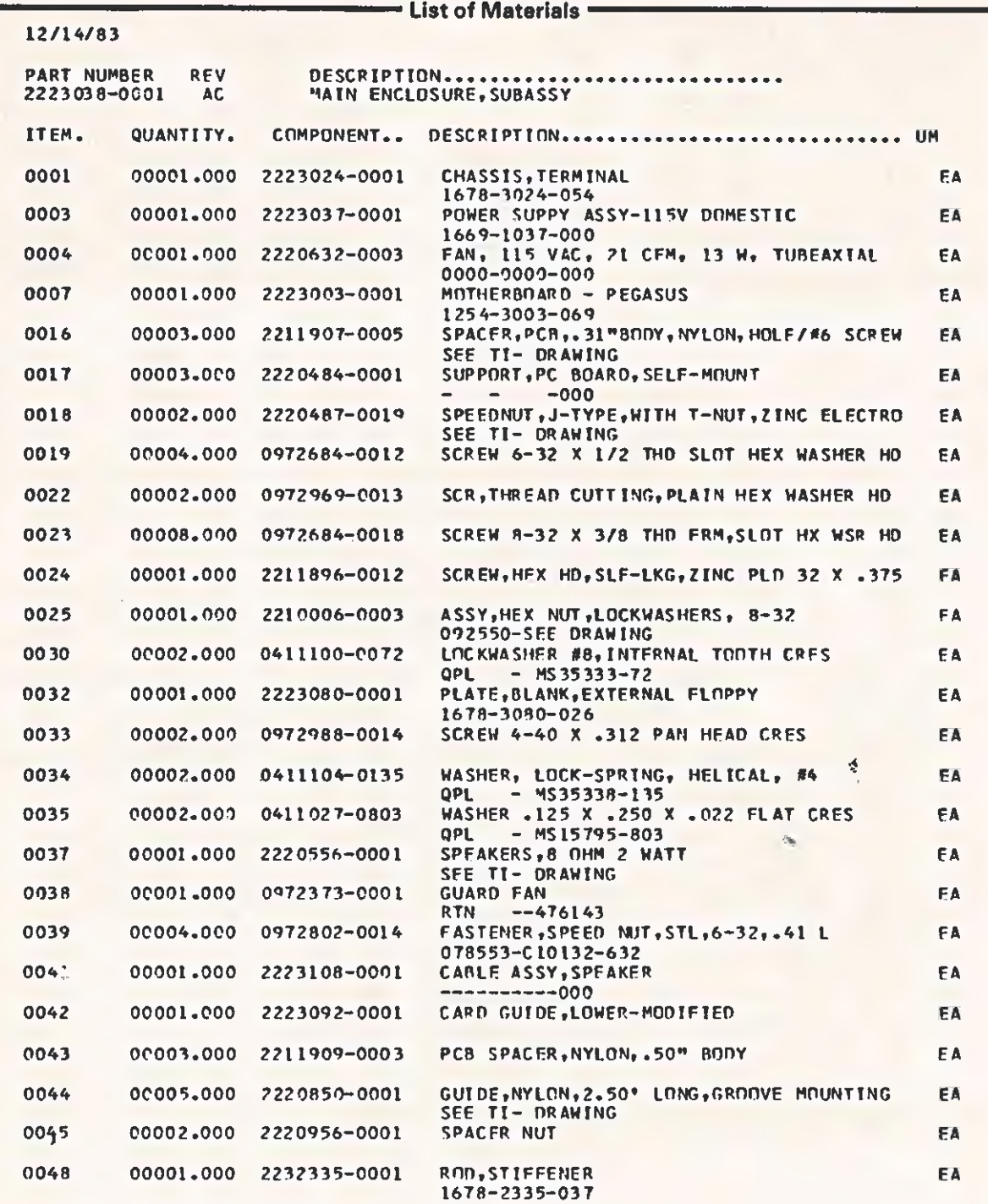

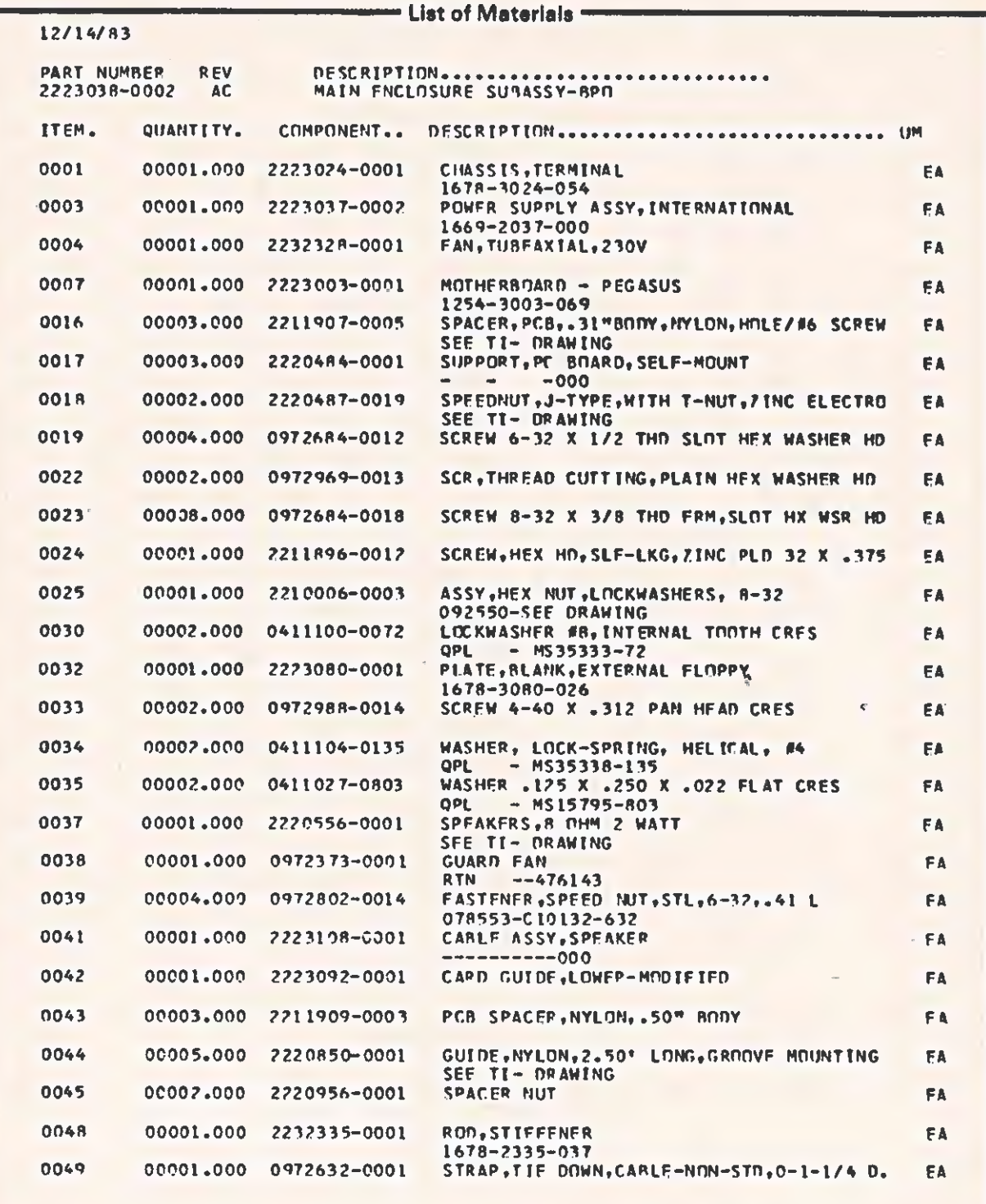

 $\epsilon$ 

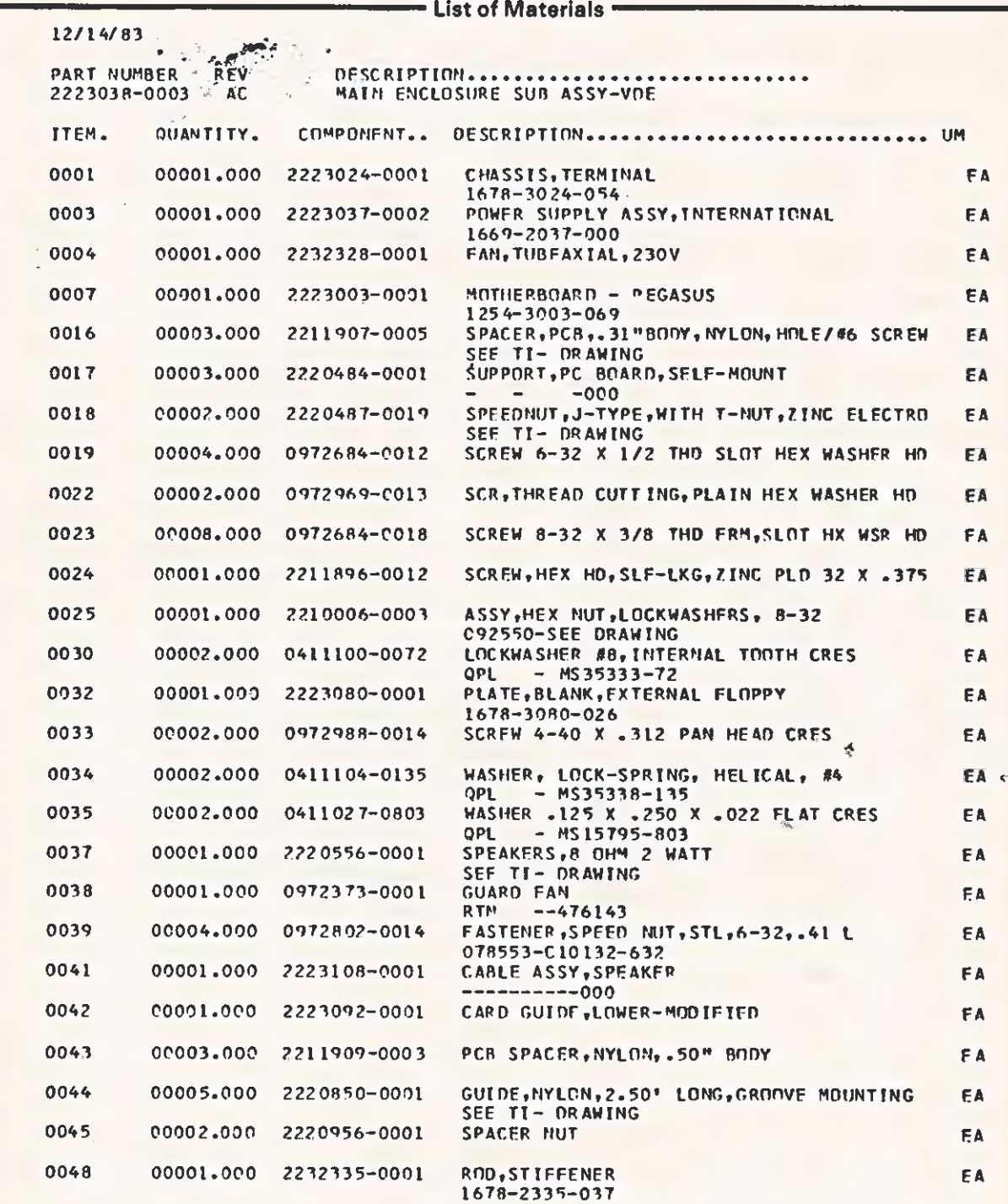

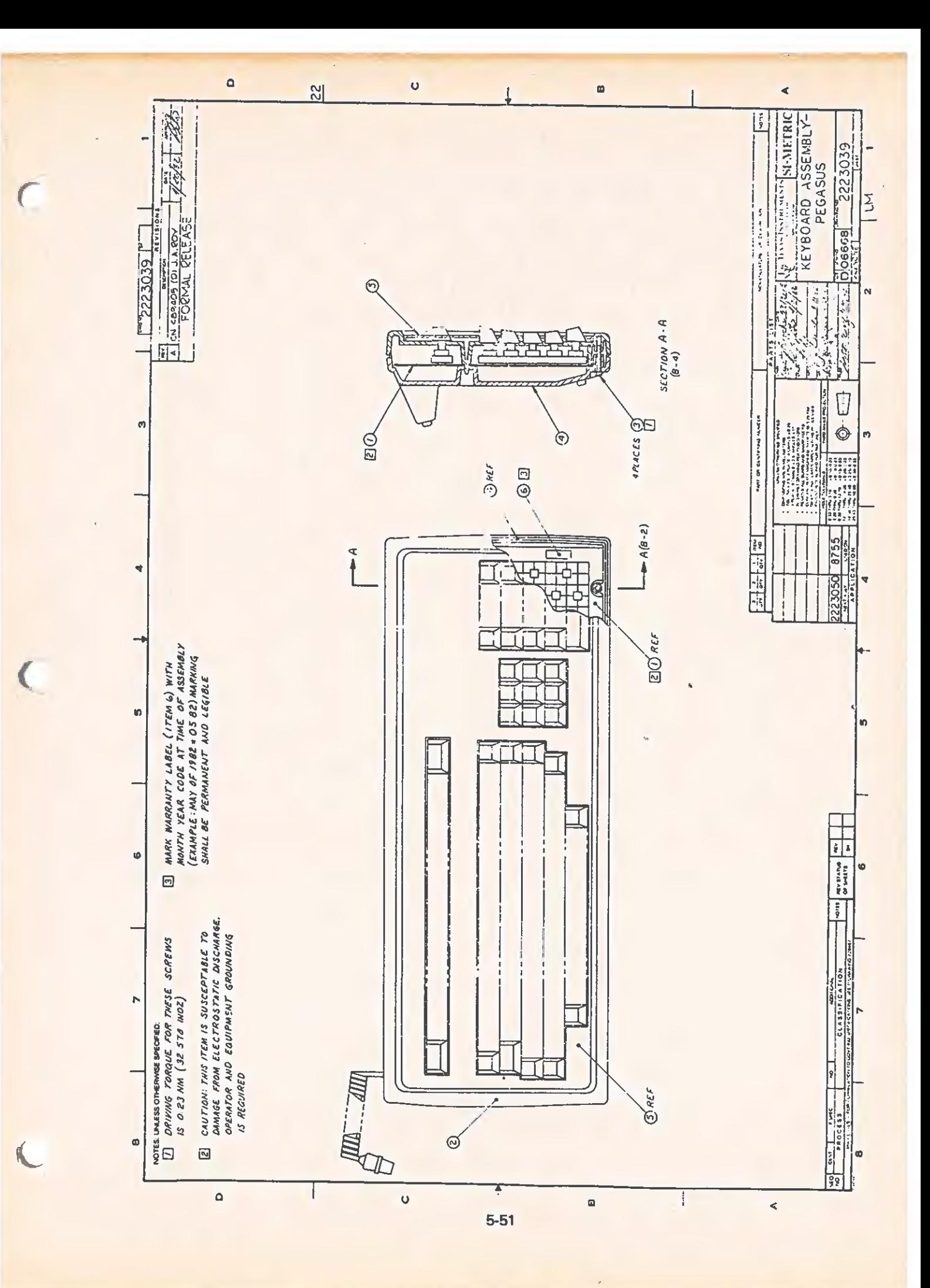

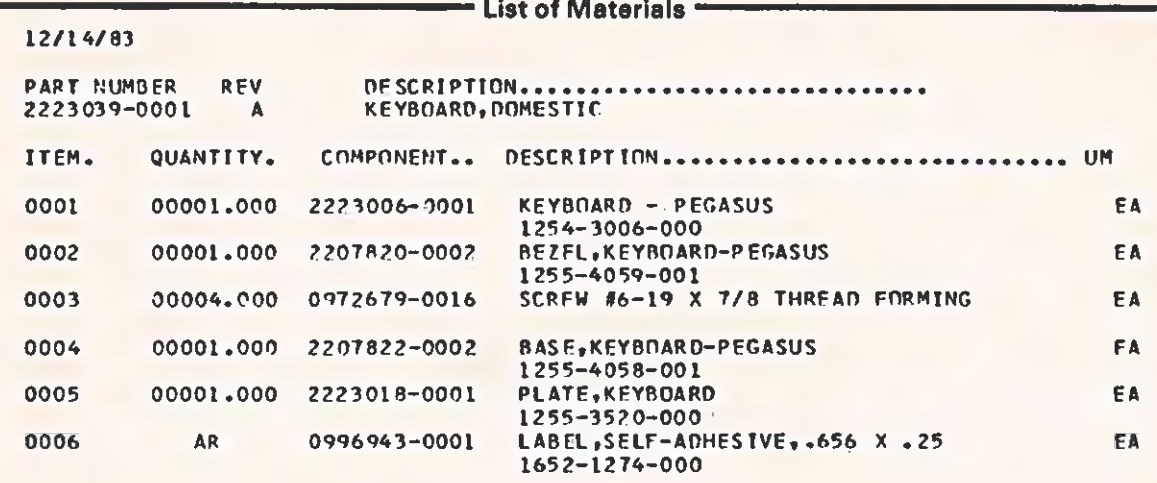

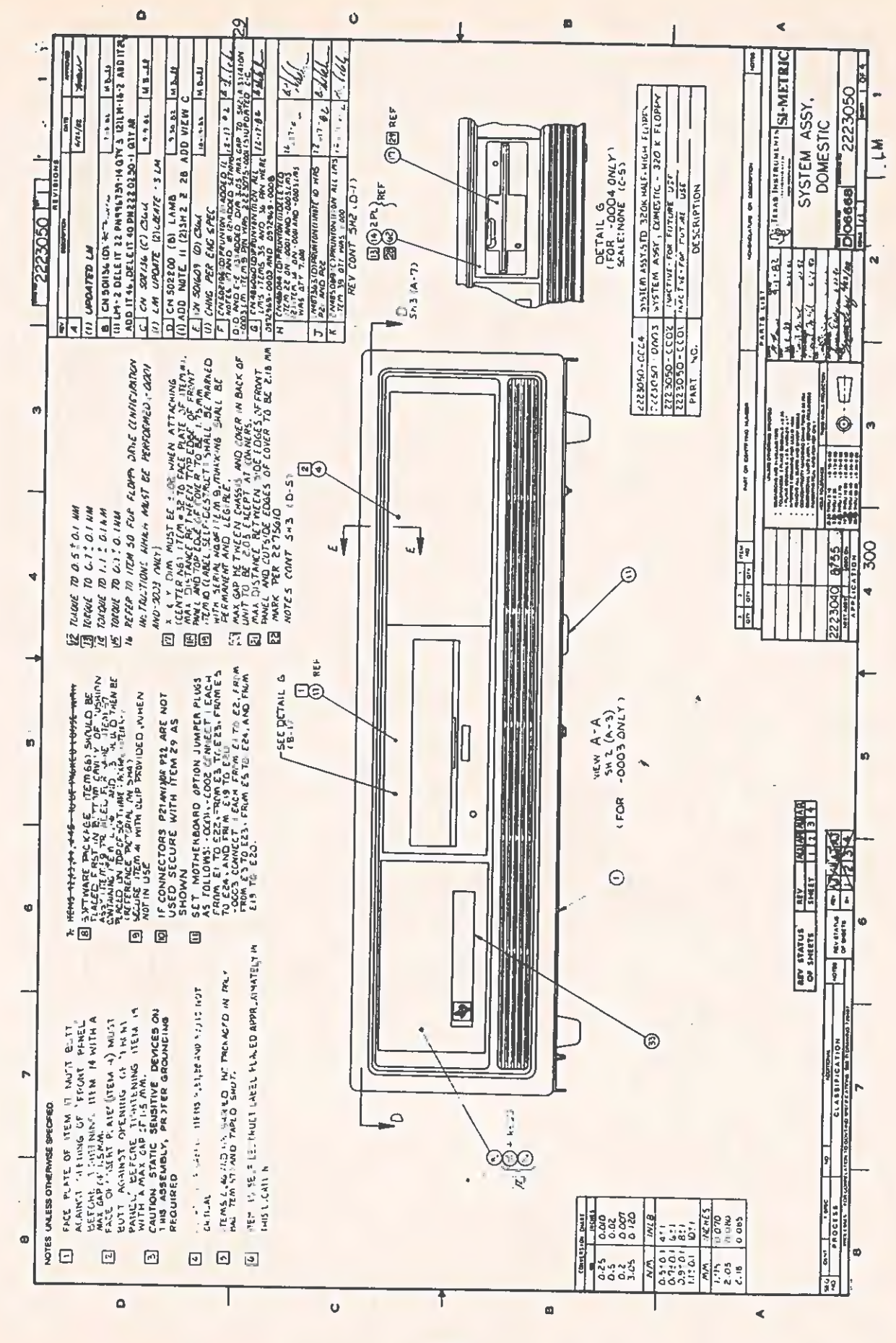

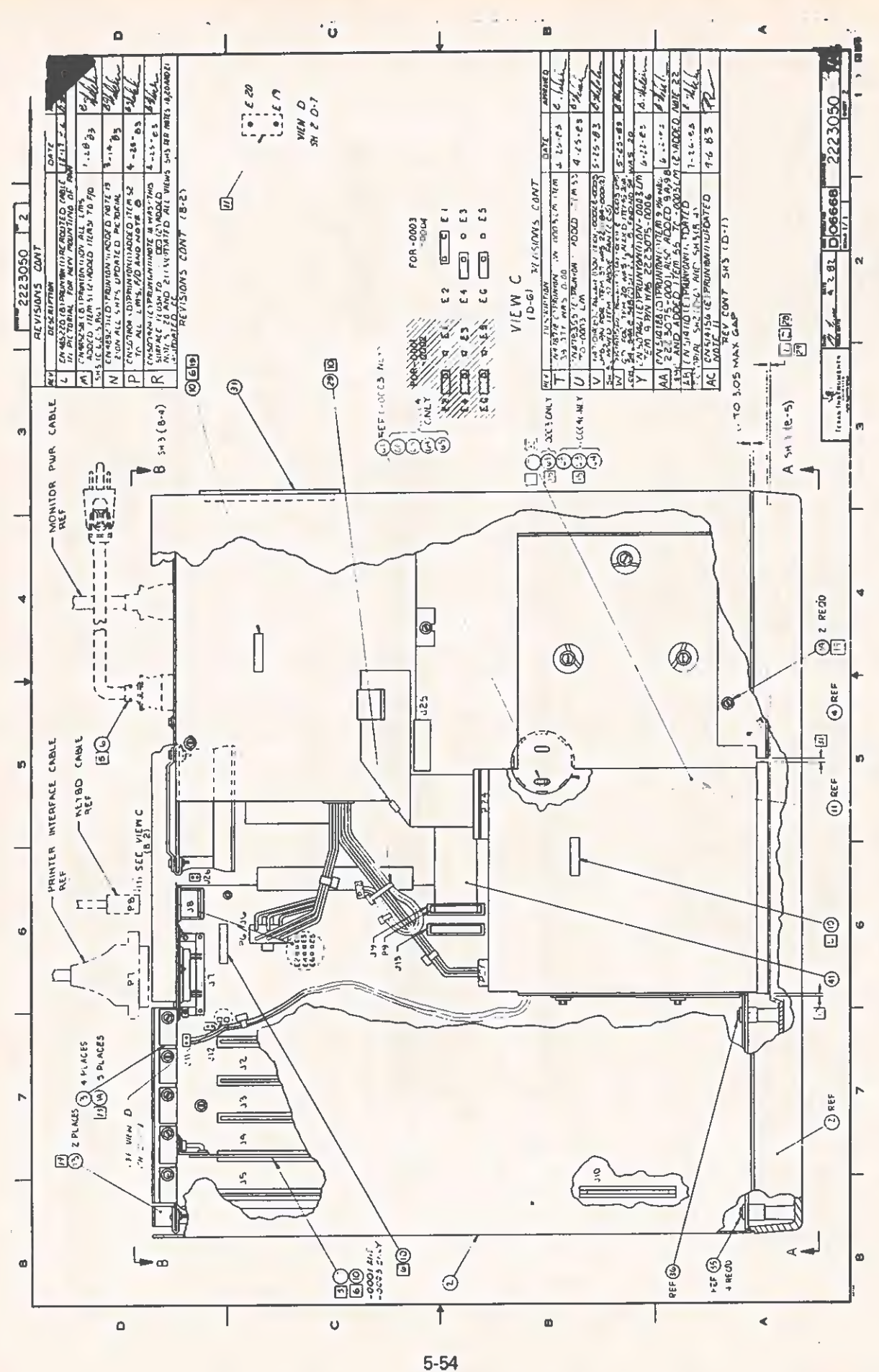

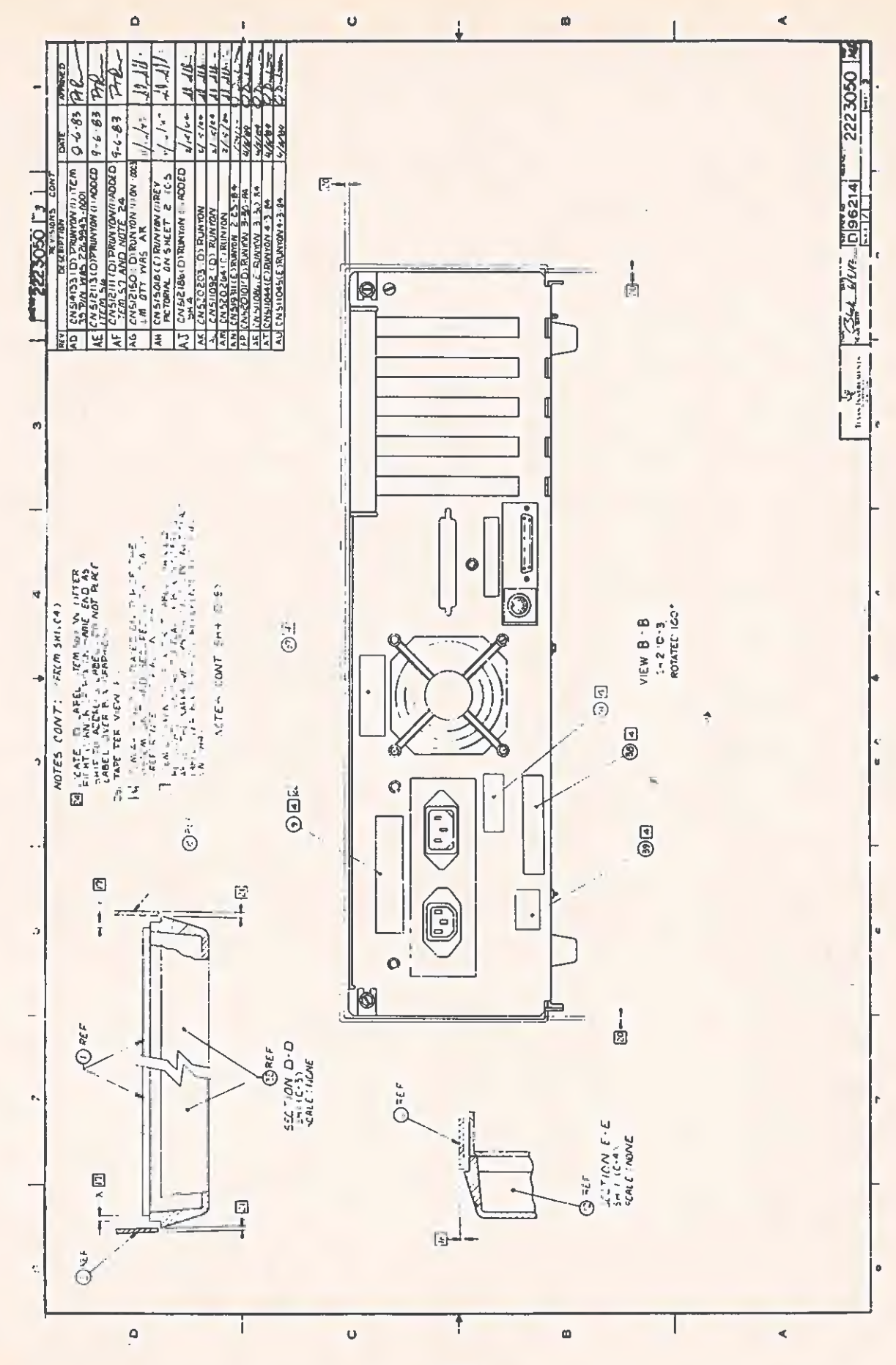

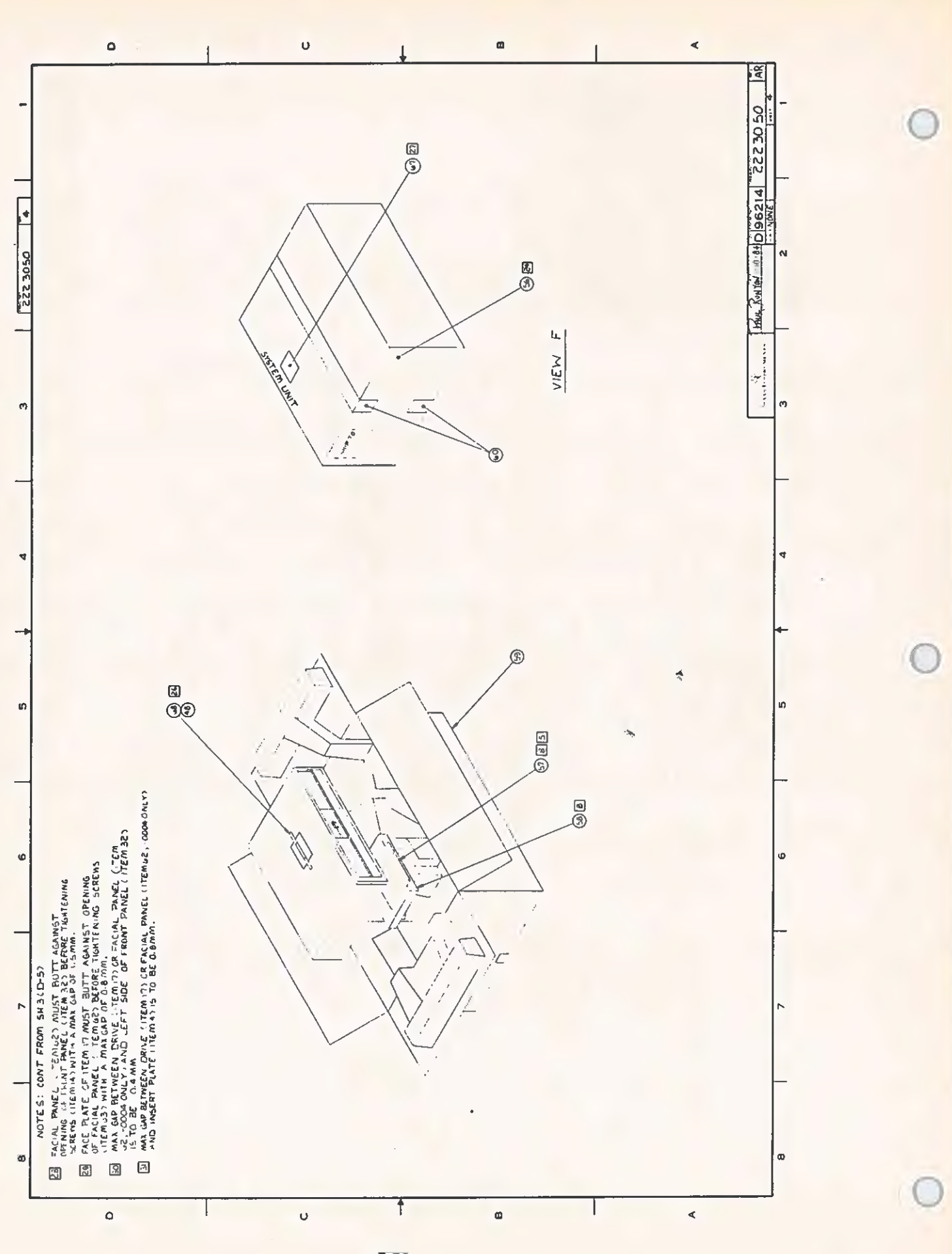

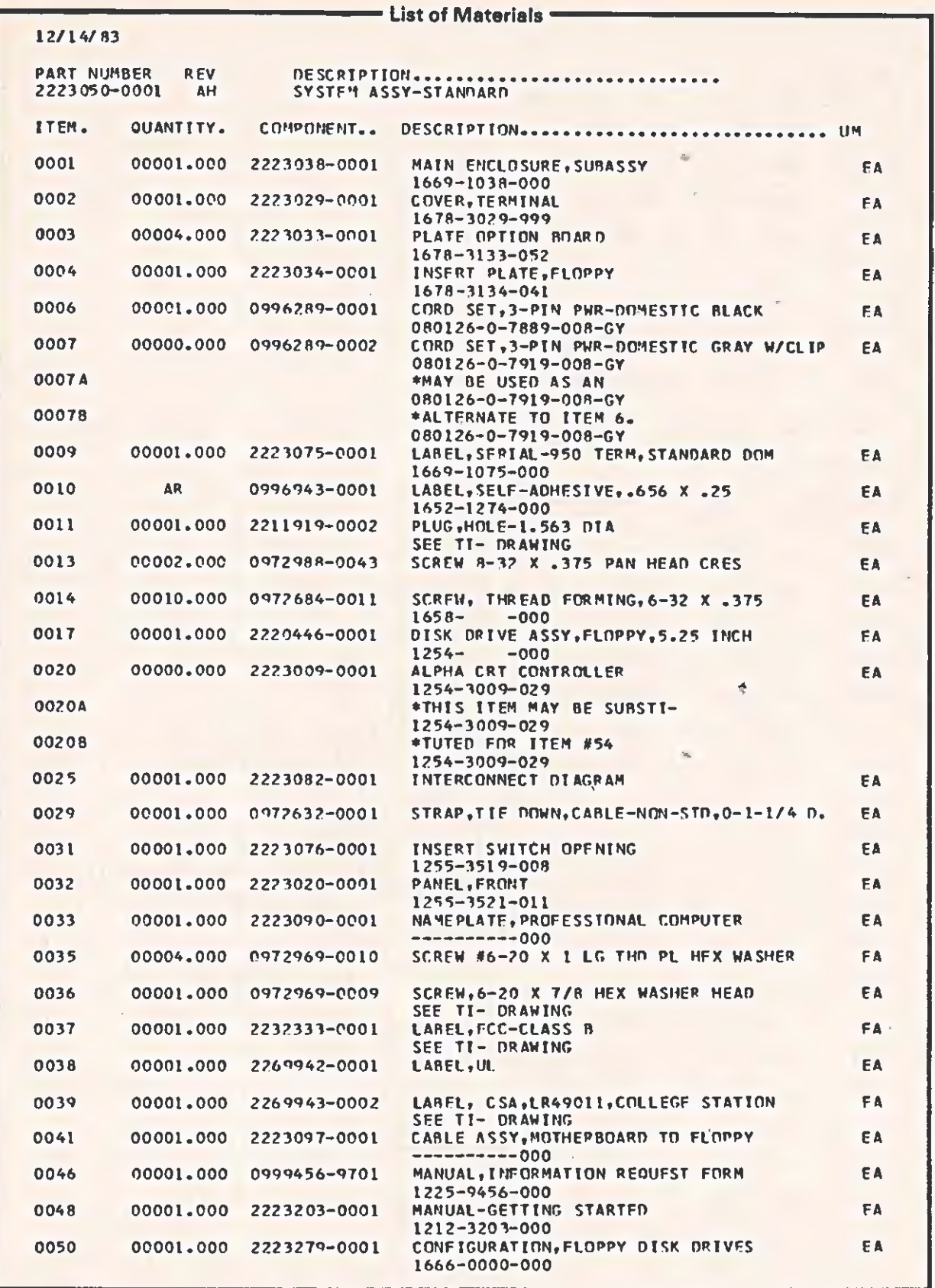

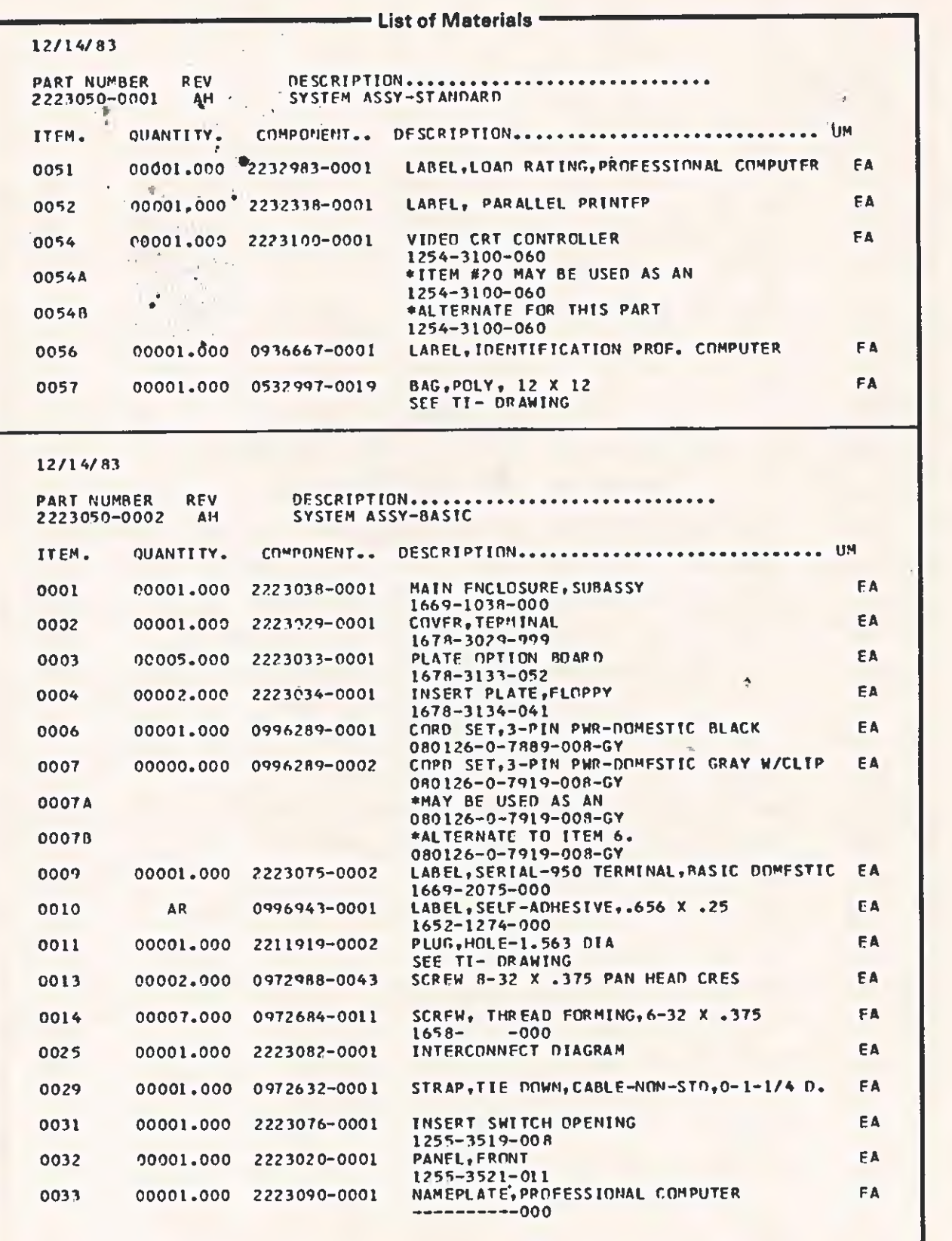
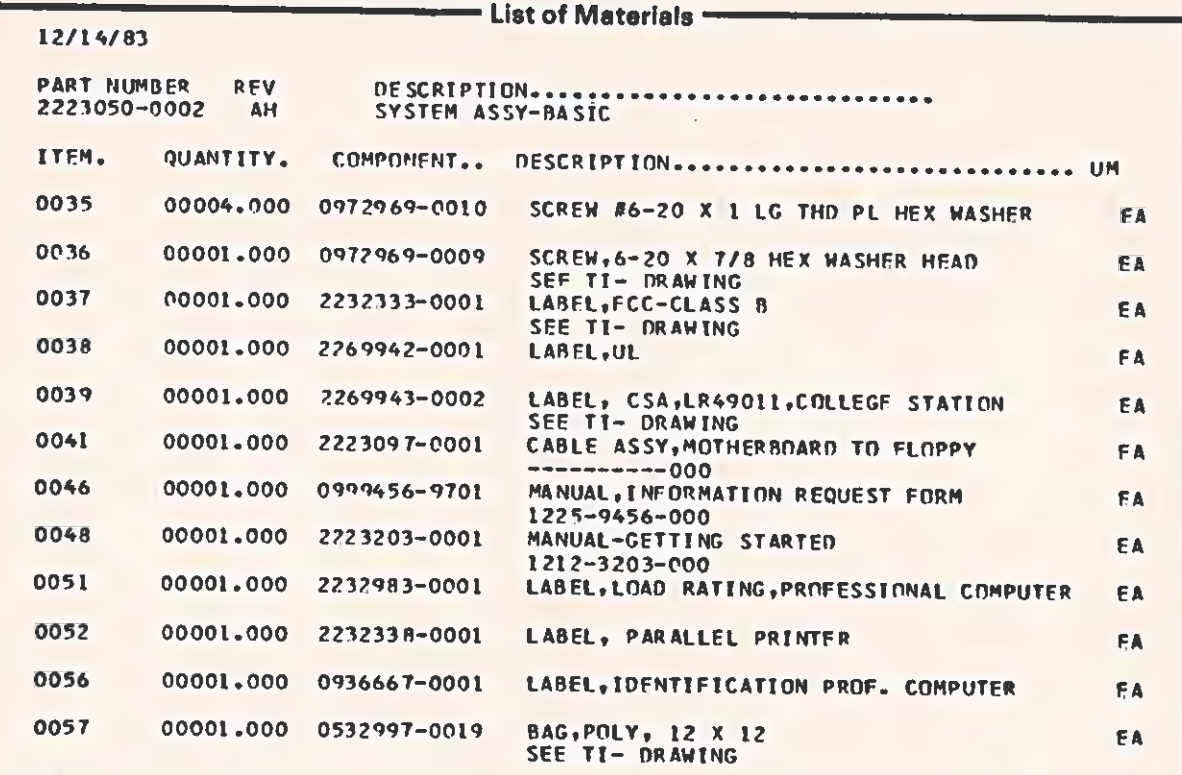

12/14/83

 $\overline{(\}$ 

 $\sim$   $\mu$ 

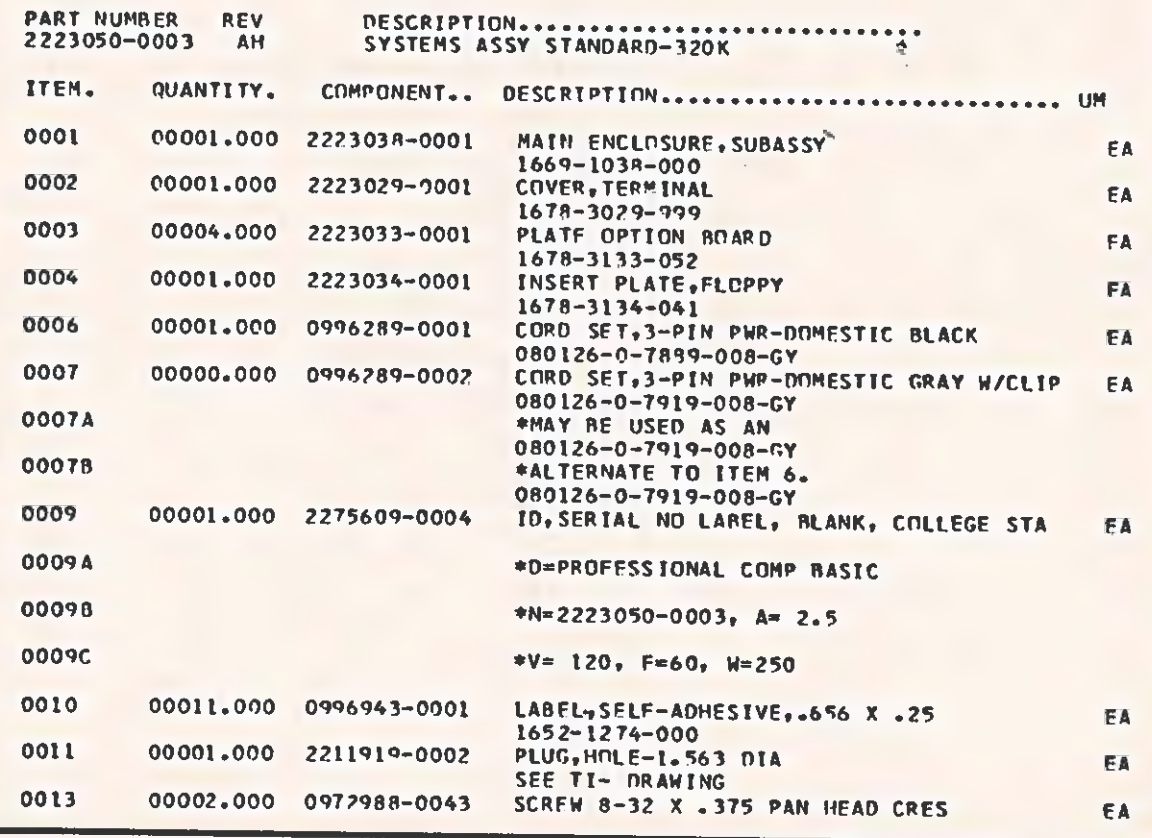

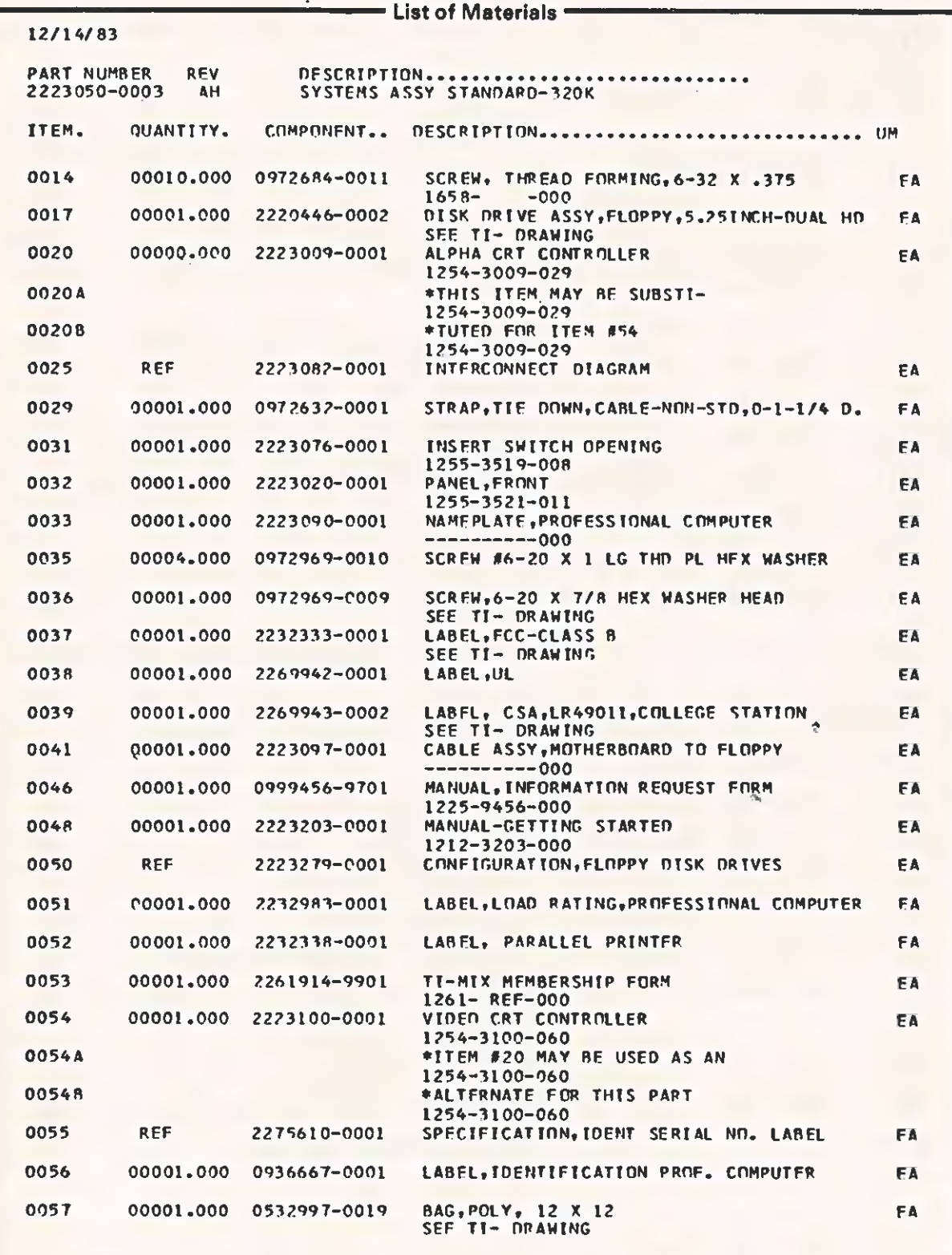

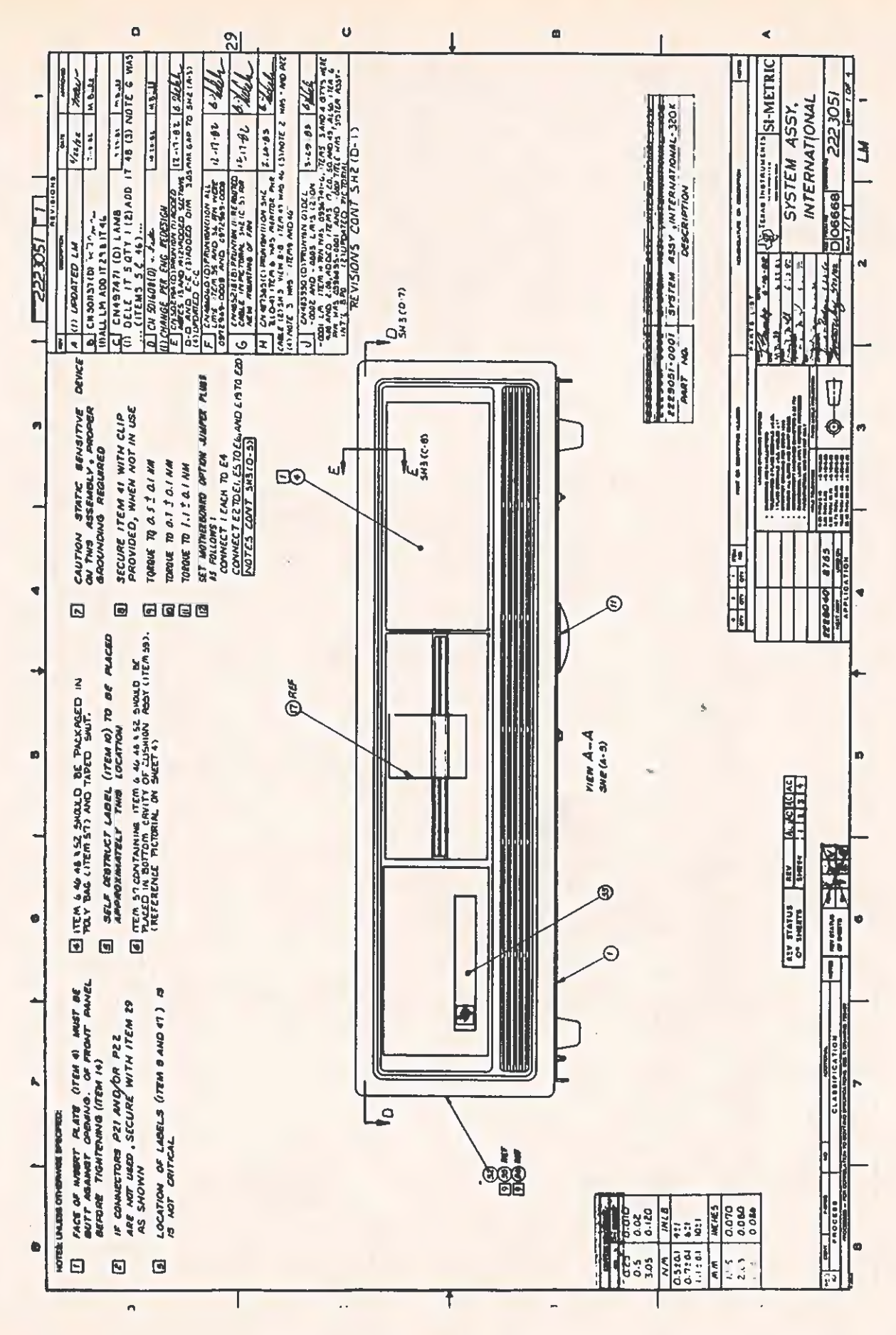

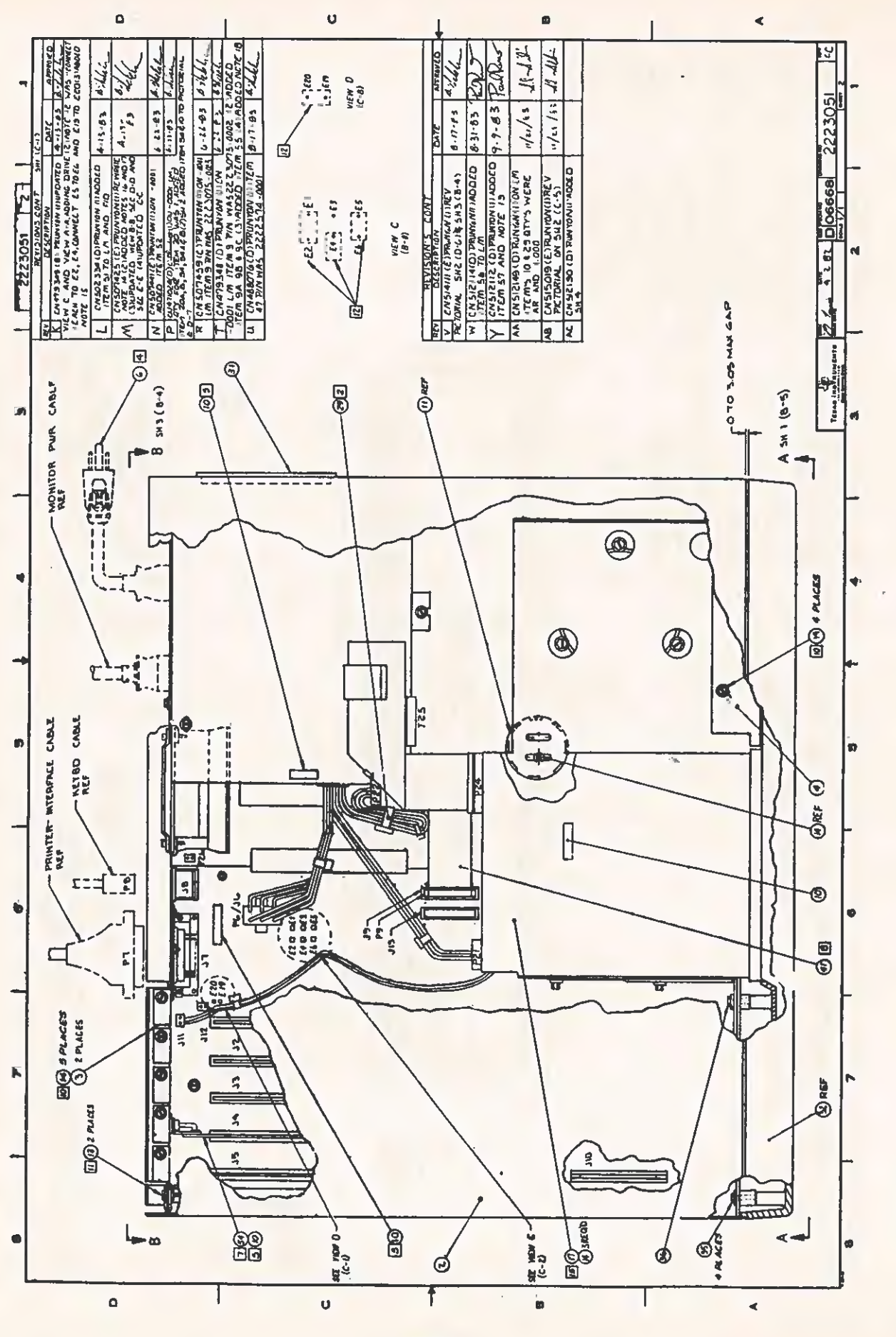

 $\bigcap$ 

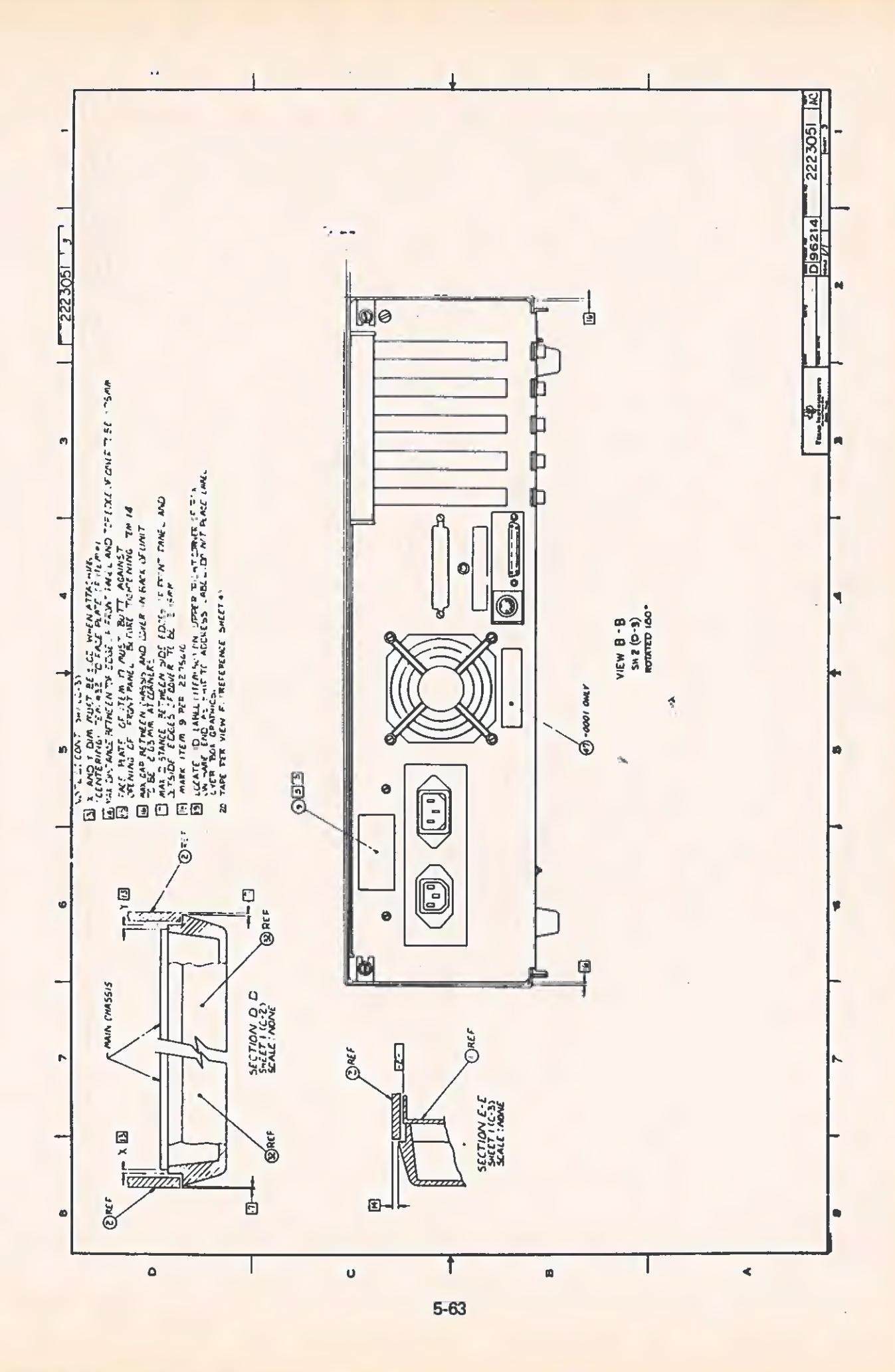

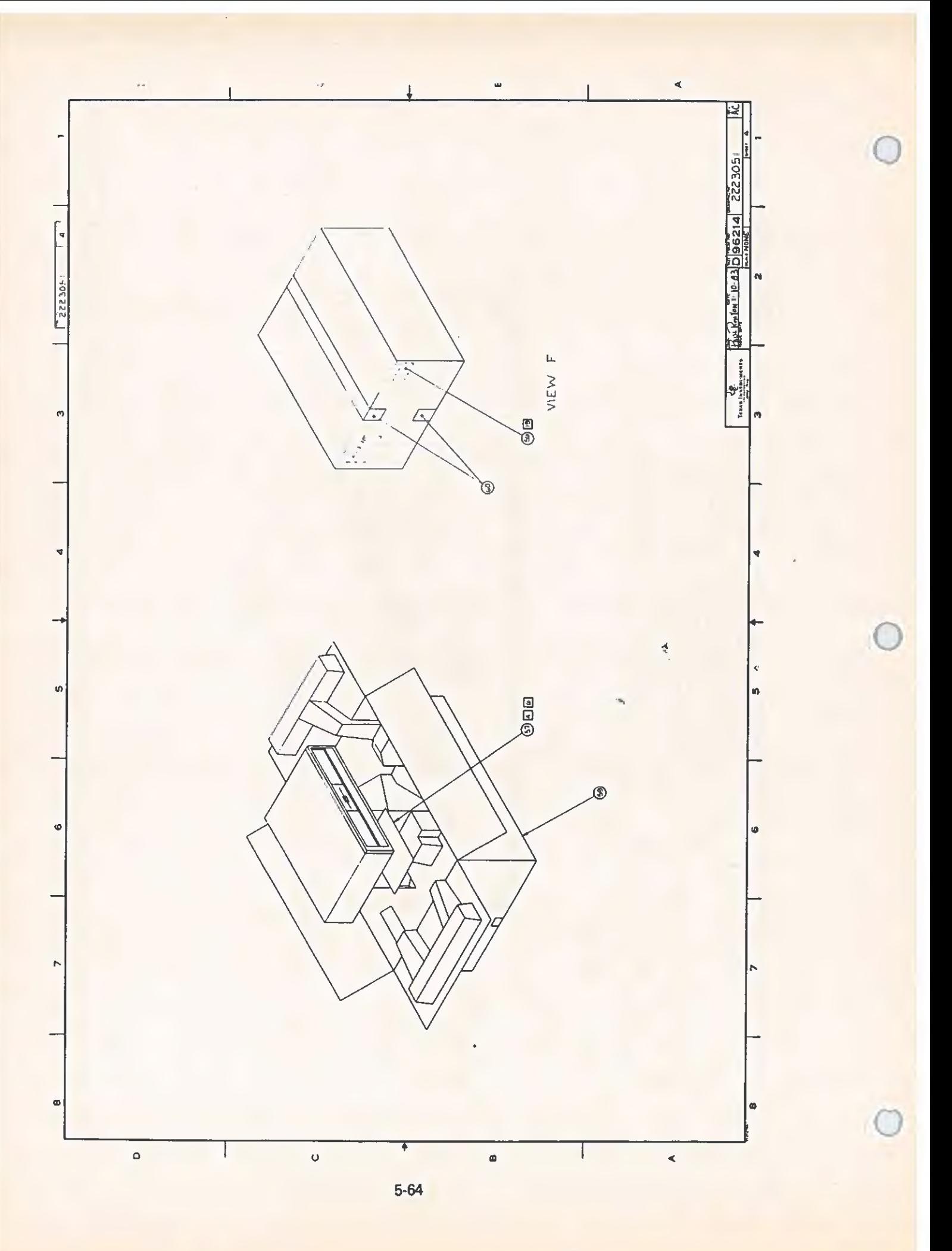

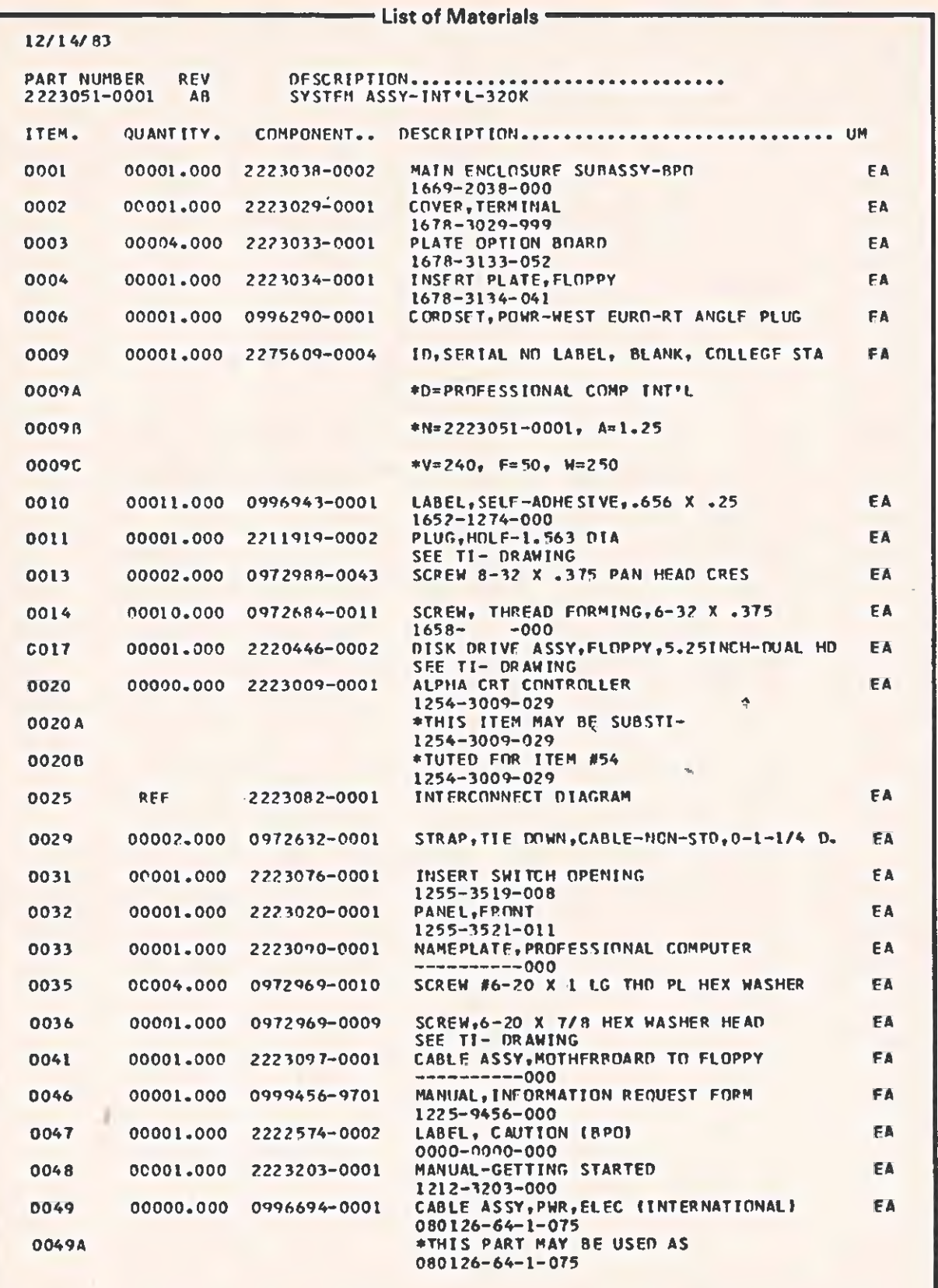

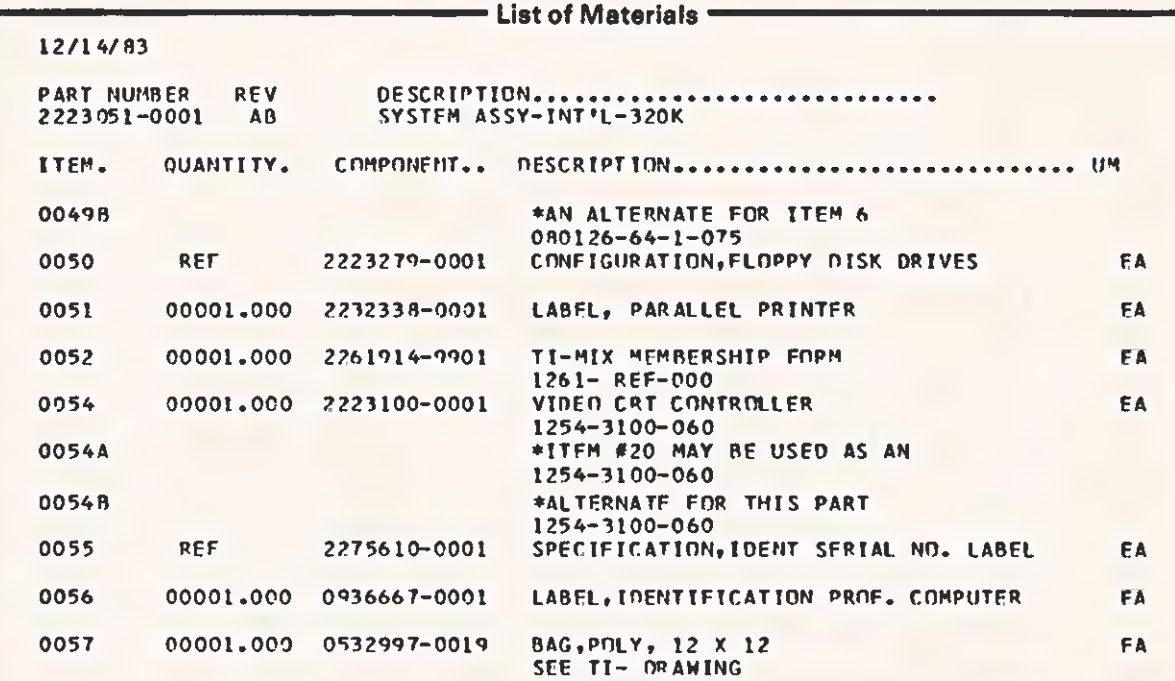

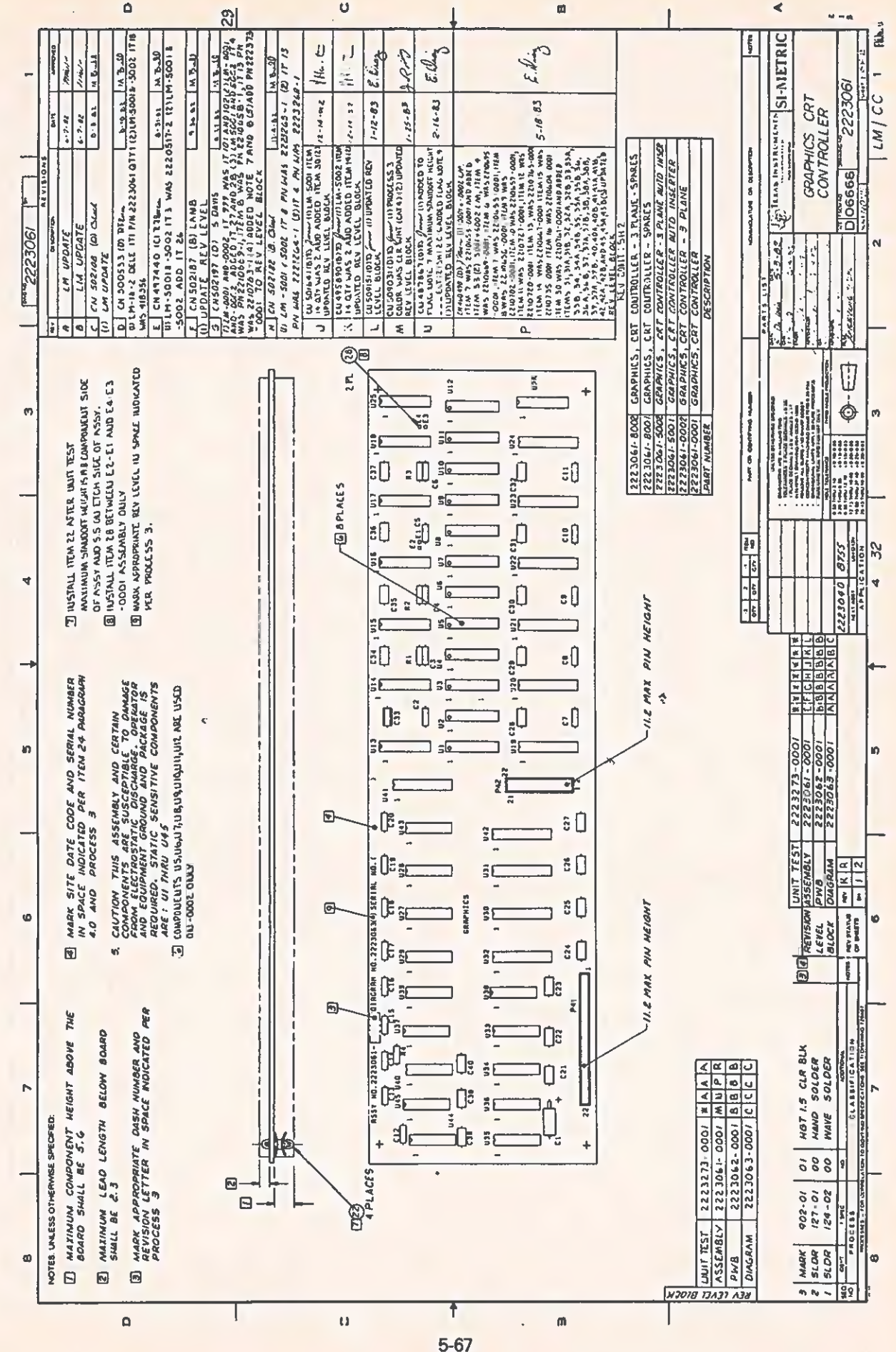

 $\mathcal{C}_{\mathcal{A}}$ 

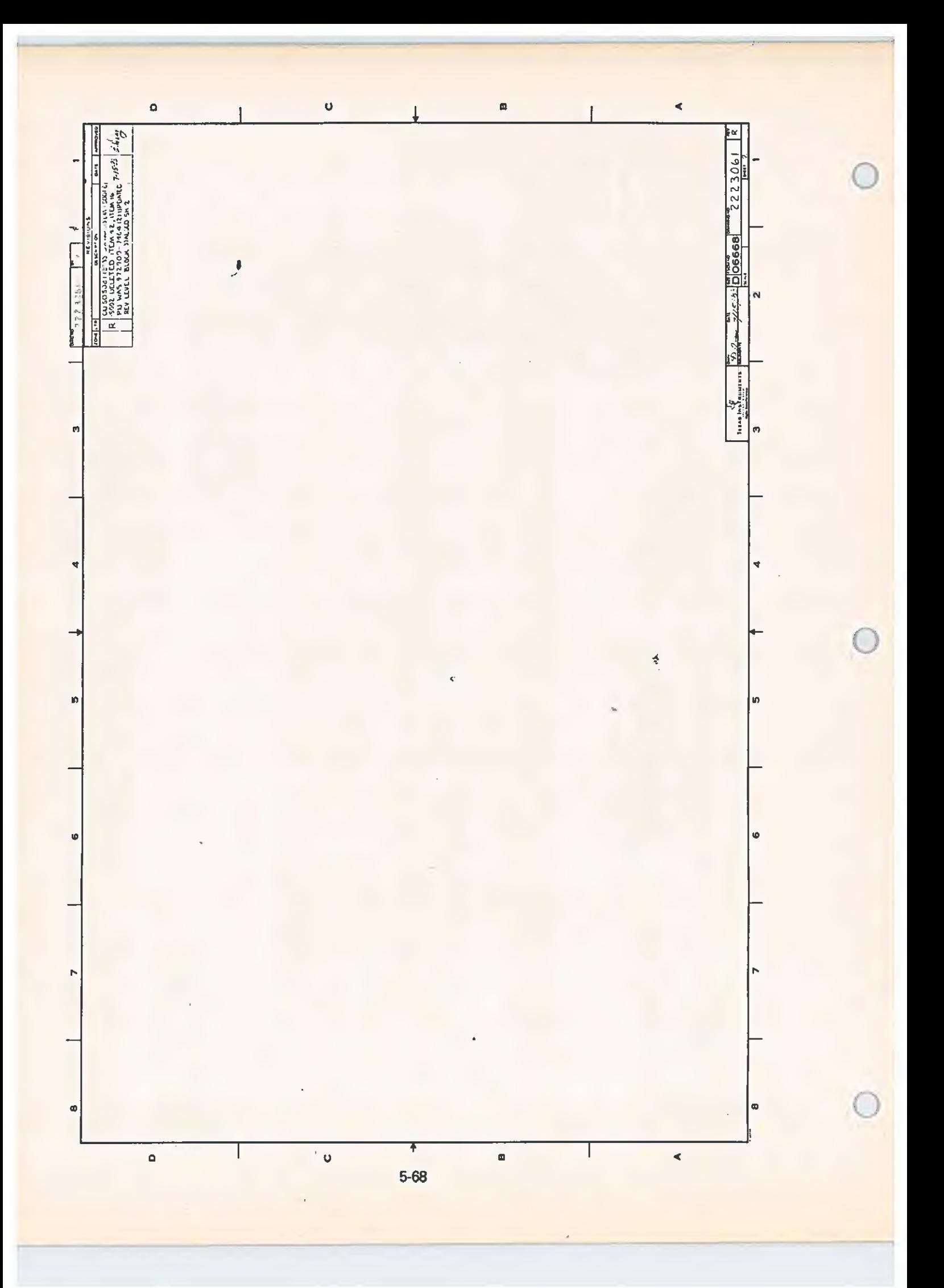

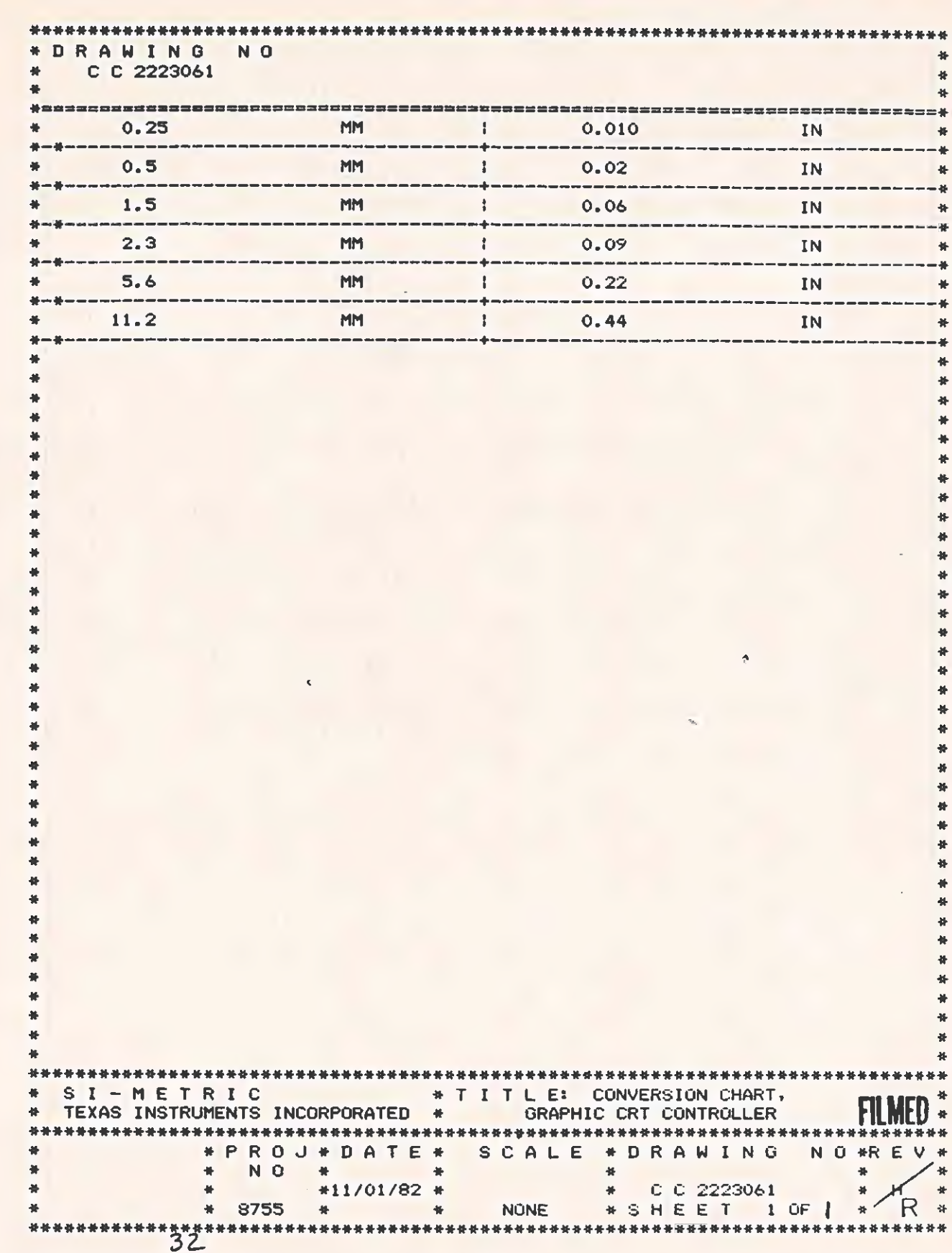

 $\subset$ 

 $\epsilon$ 

 $\overline{C}$ 

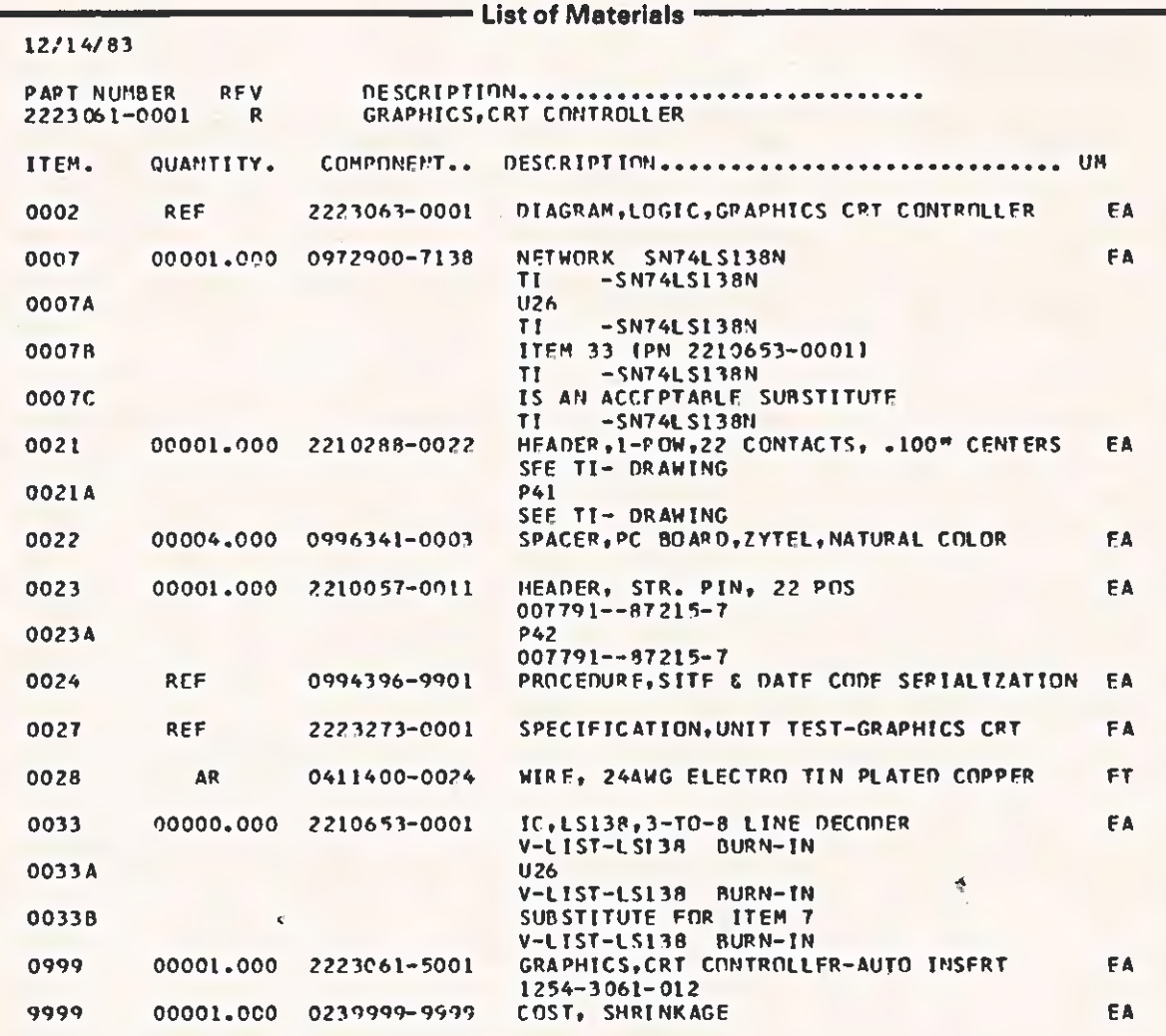

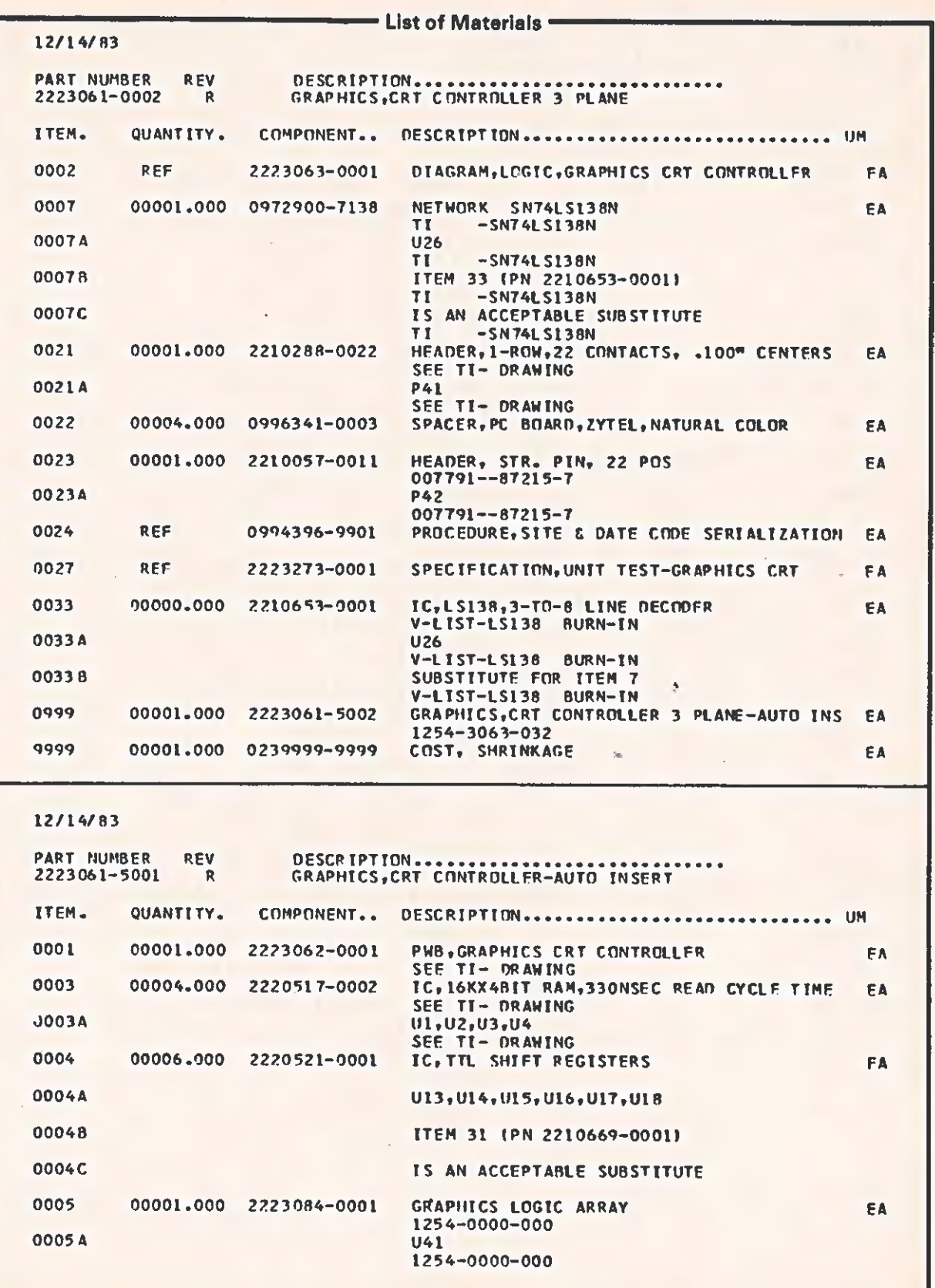

÷.

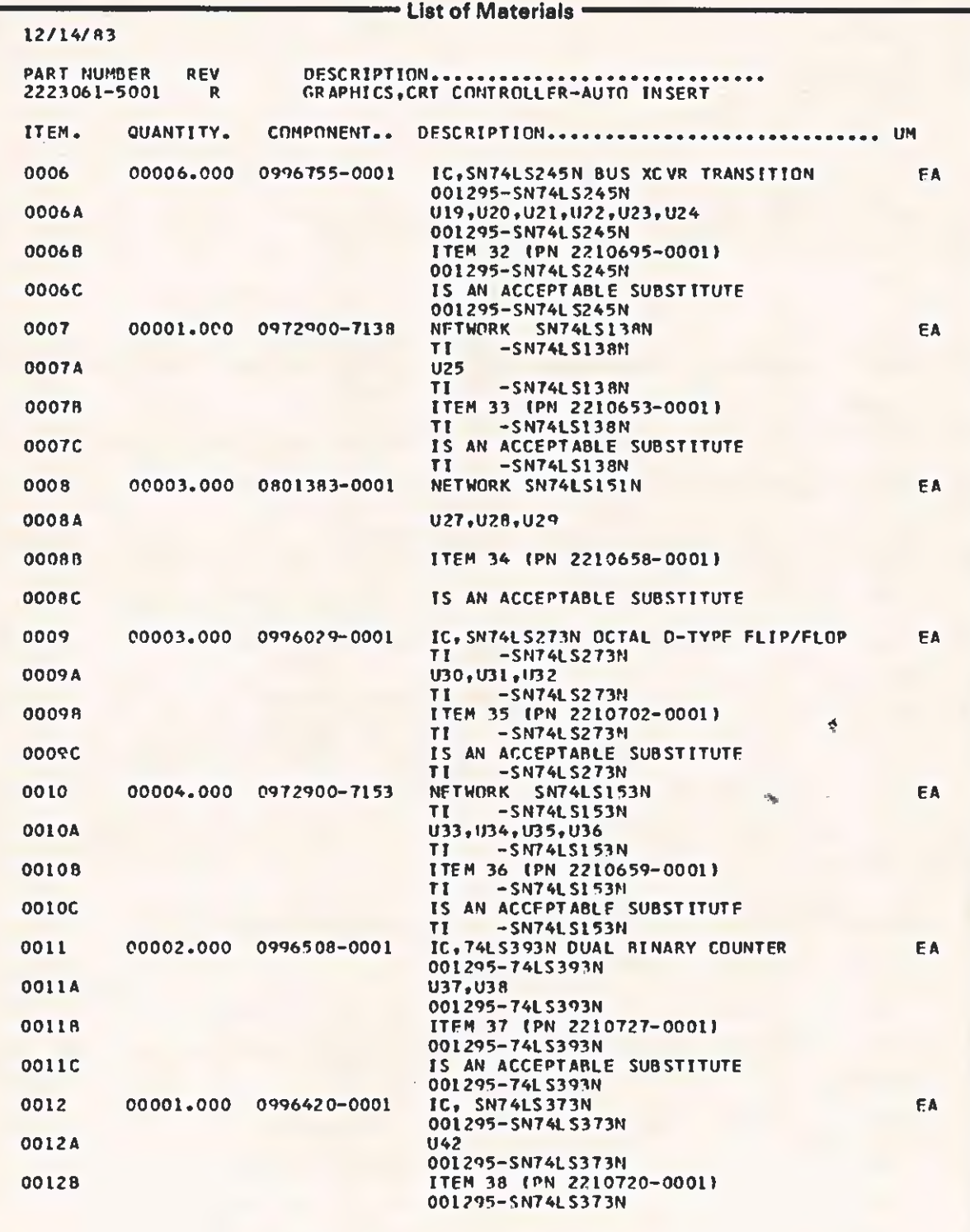

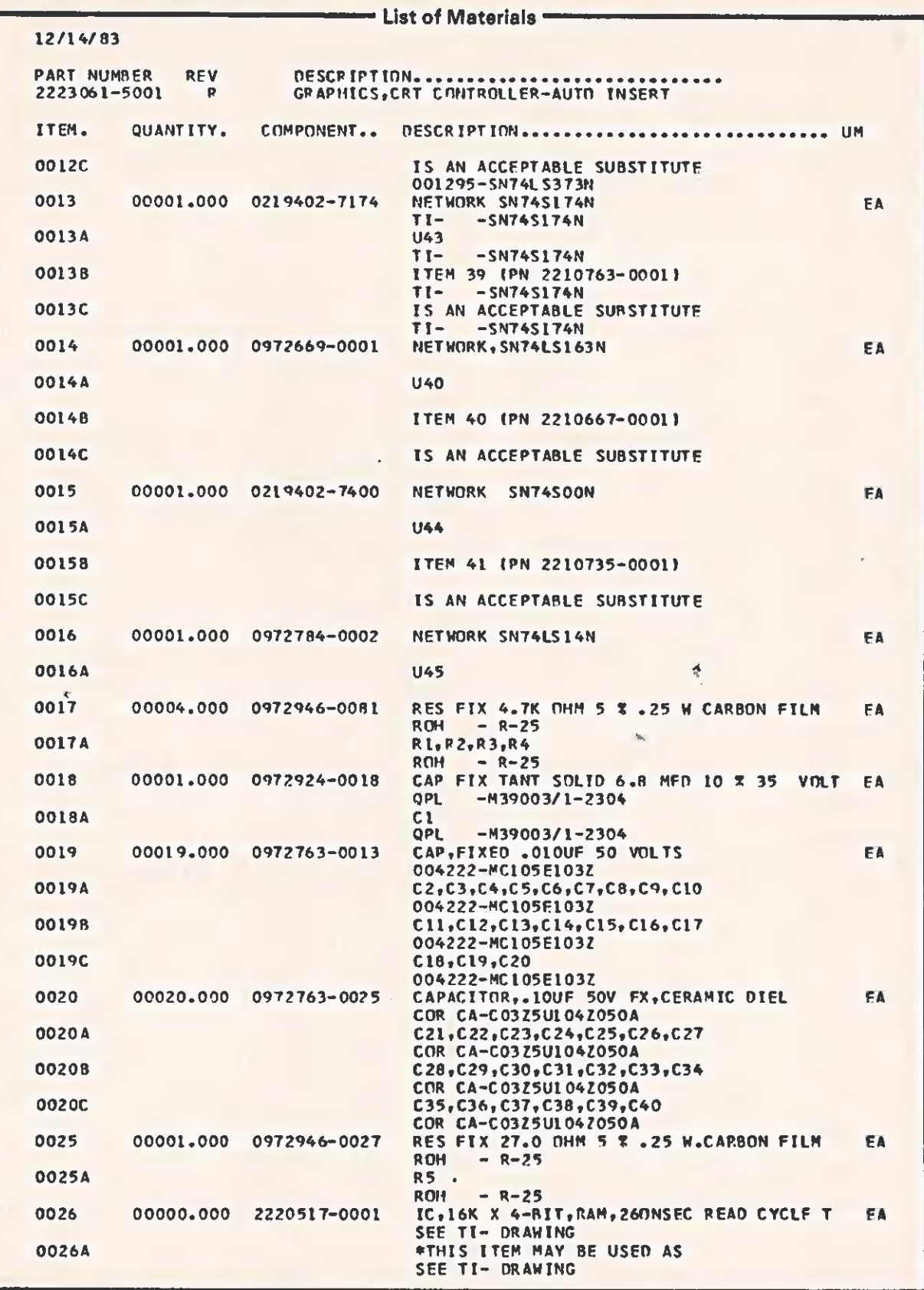

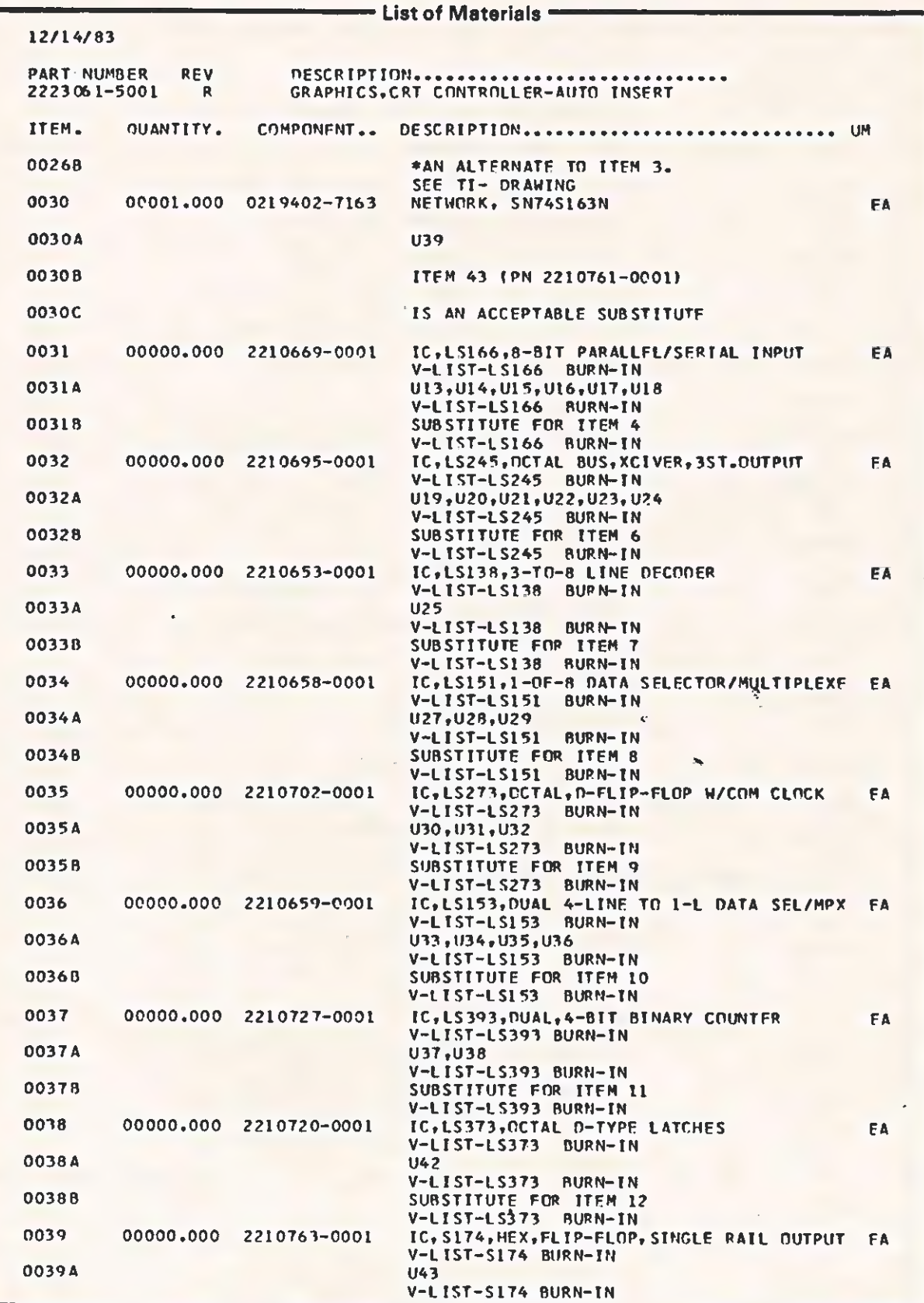

ï

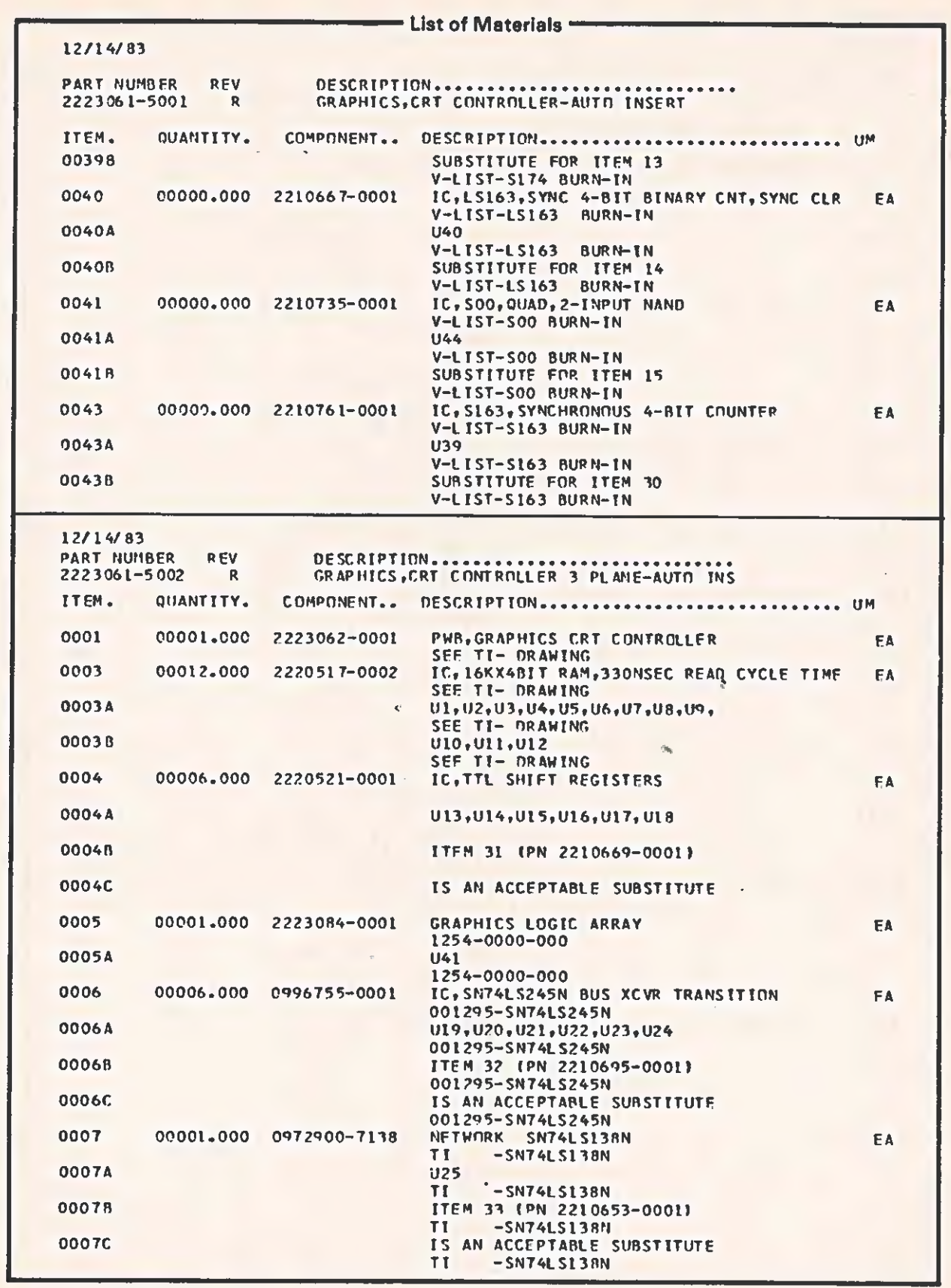

 $\subset$ 

 $\overline{\epsilon}$ 

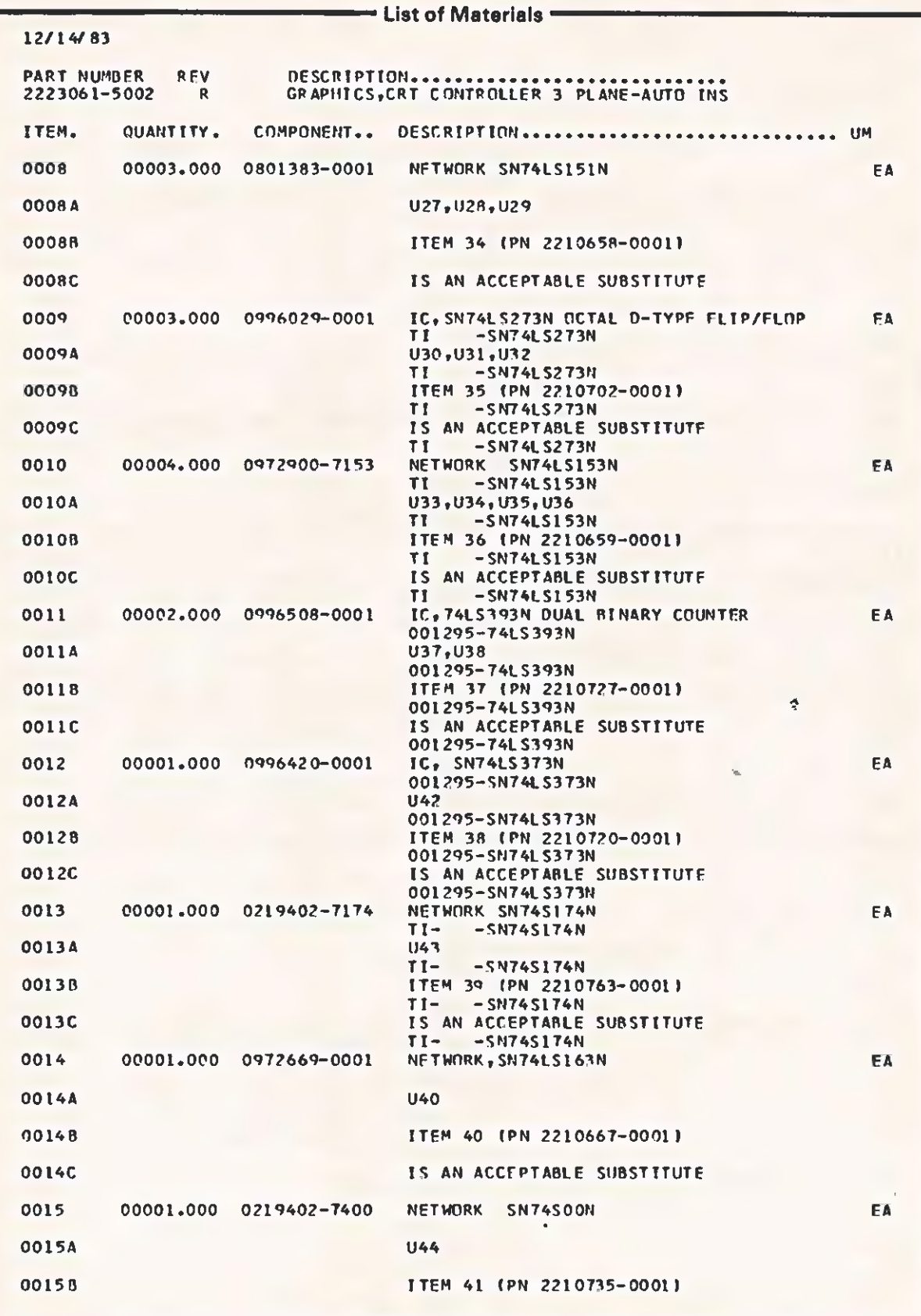

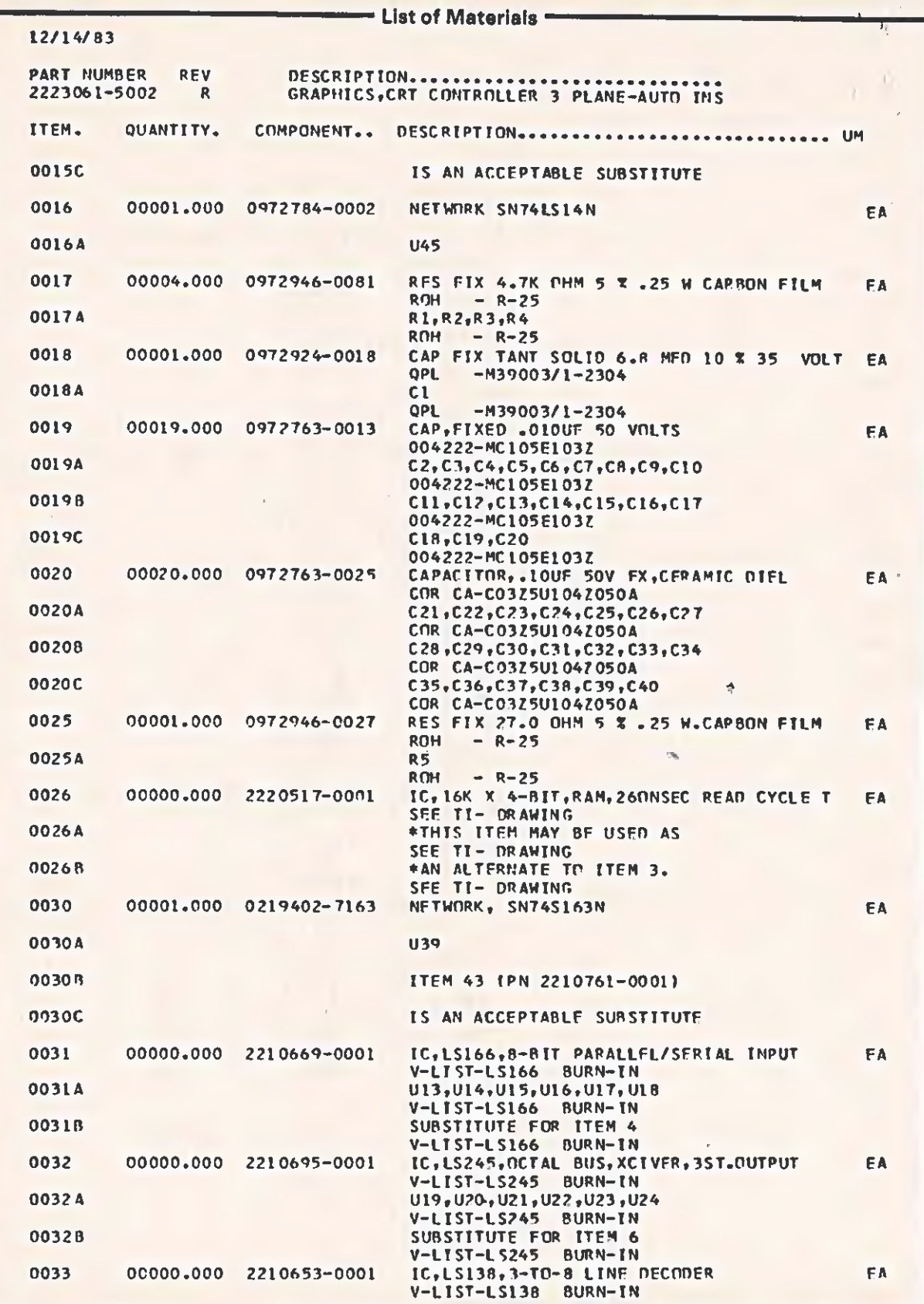

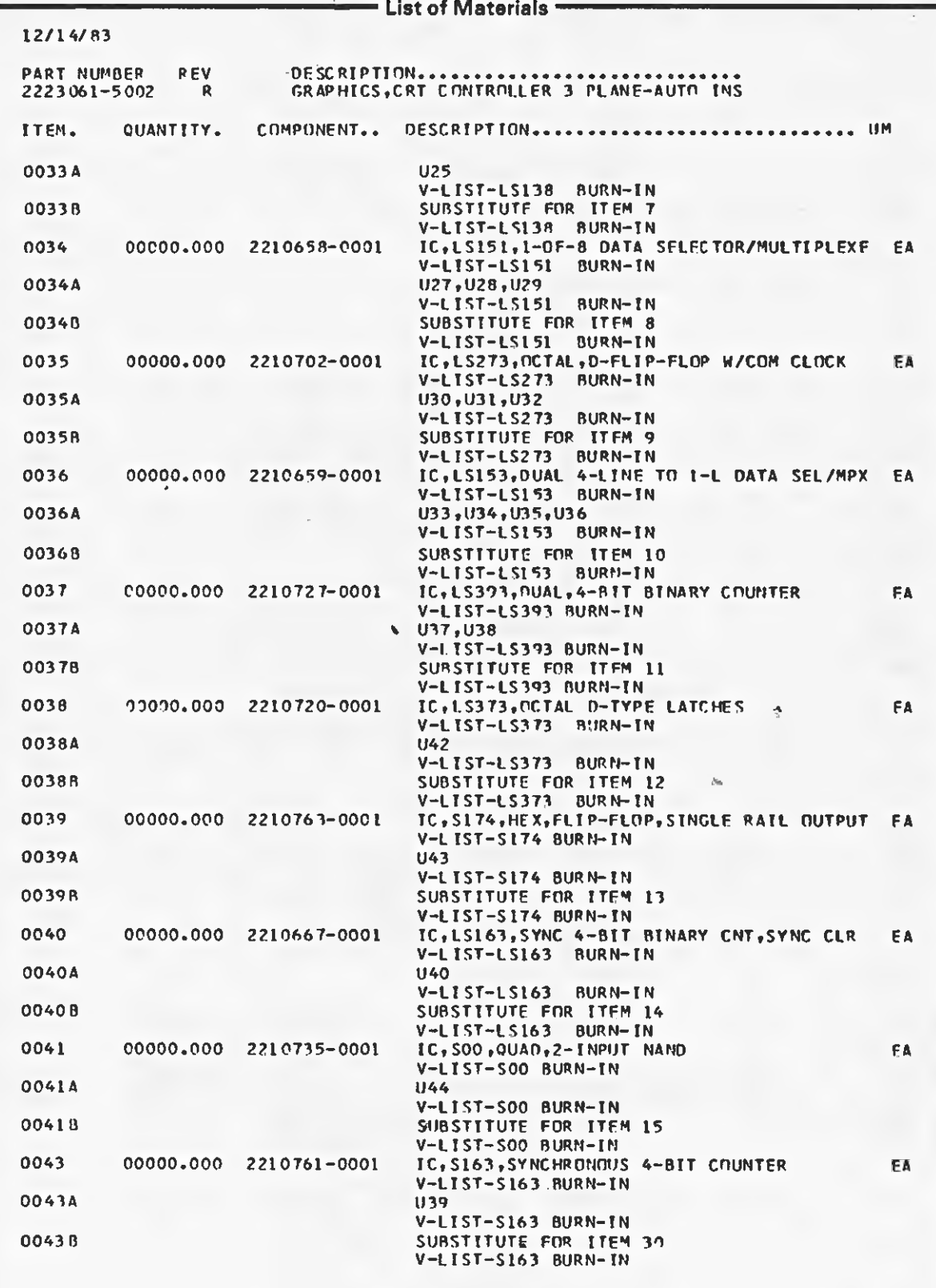

 $\frac{1}{2}$ 

 $5 - 78$ 

l,

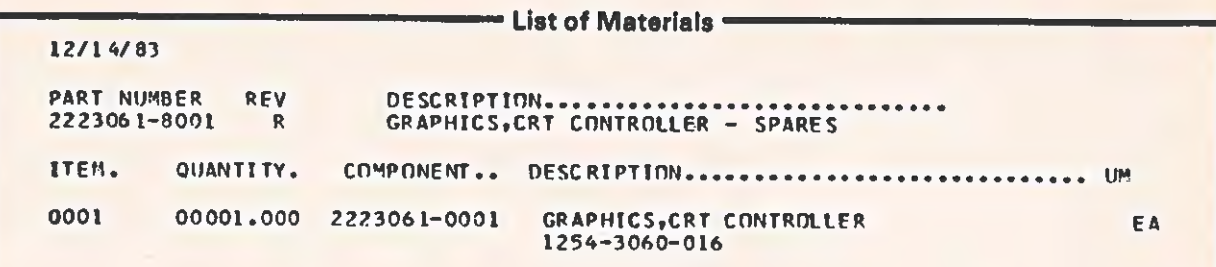

## 12/14/83

 $\mathcal{L}^{\mathcal{M}}$ 

 $\bigcap$ 

 $\overline{C}$ 

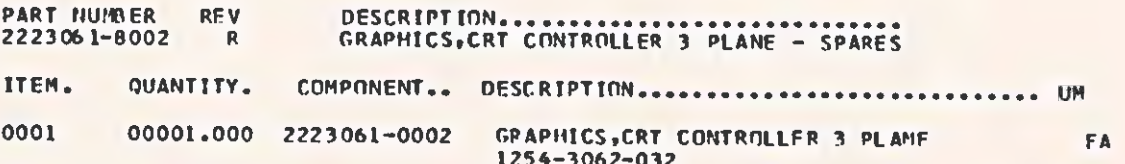

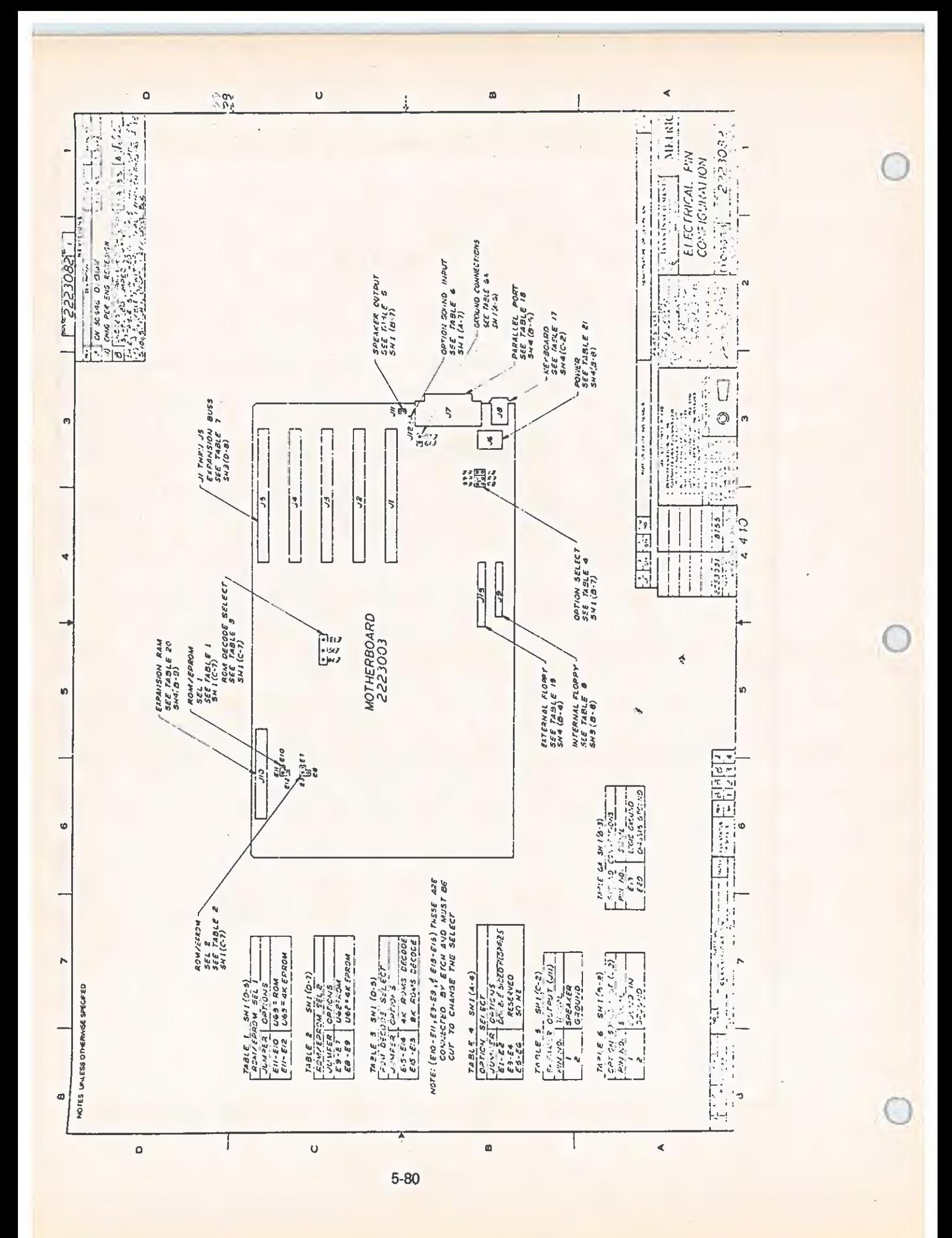

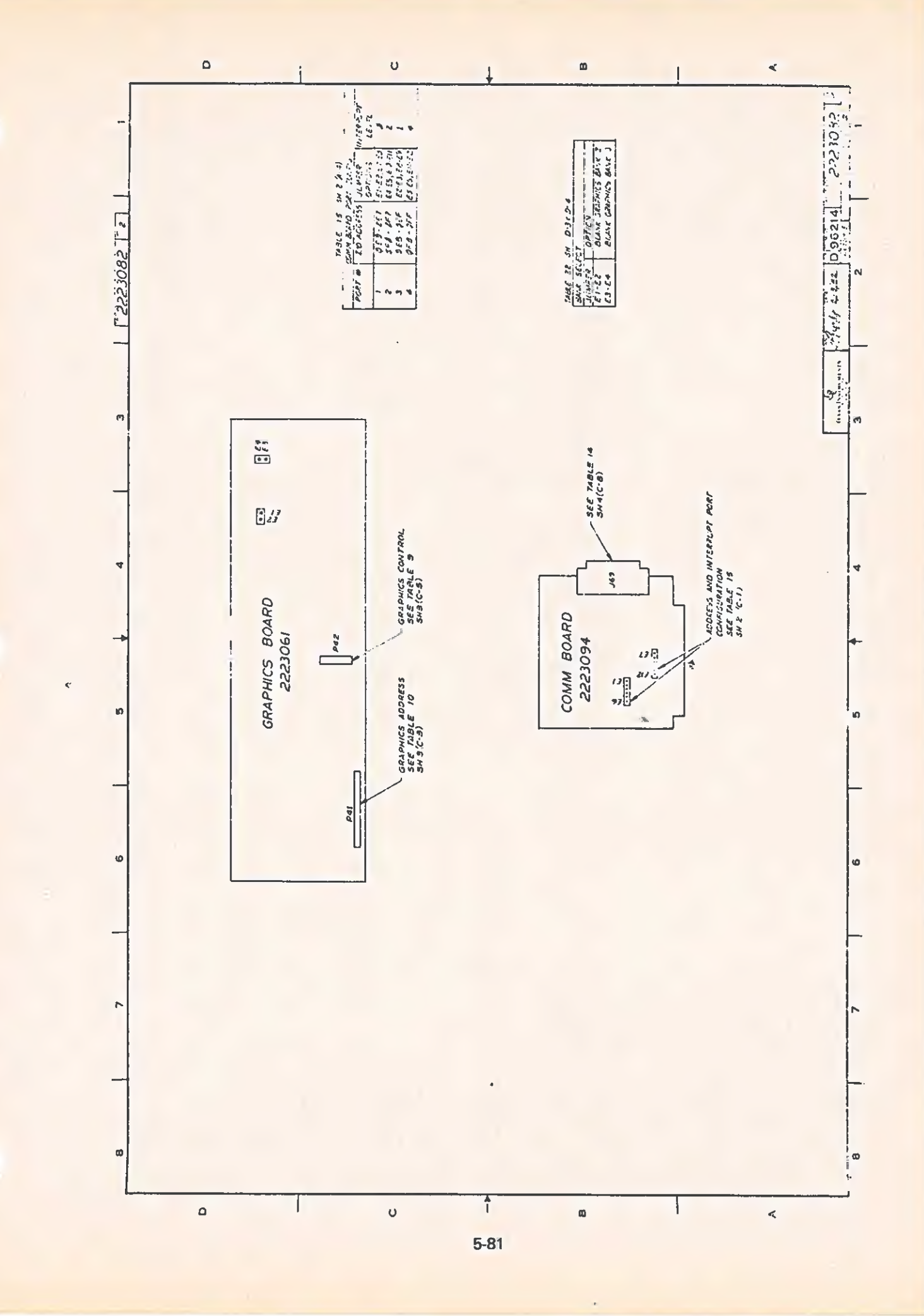

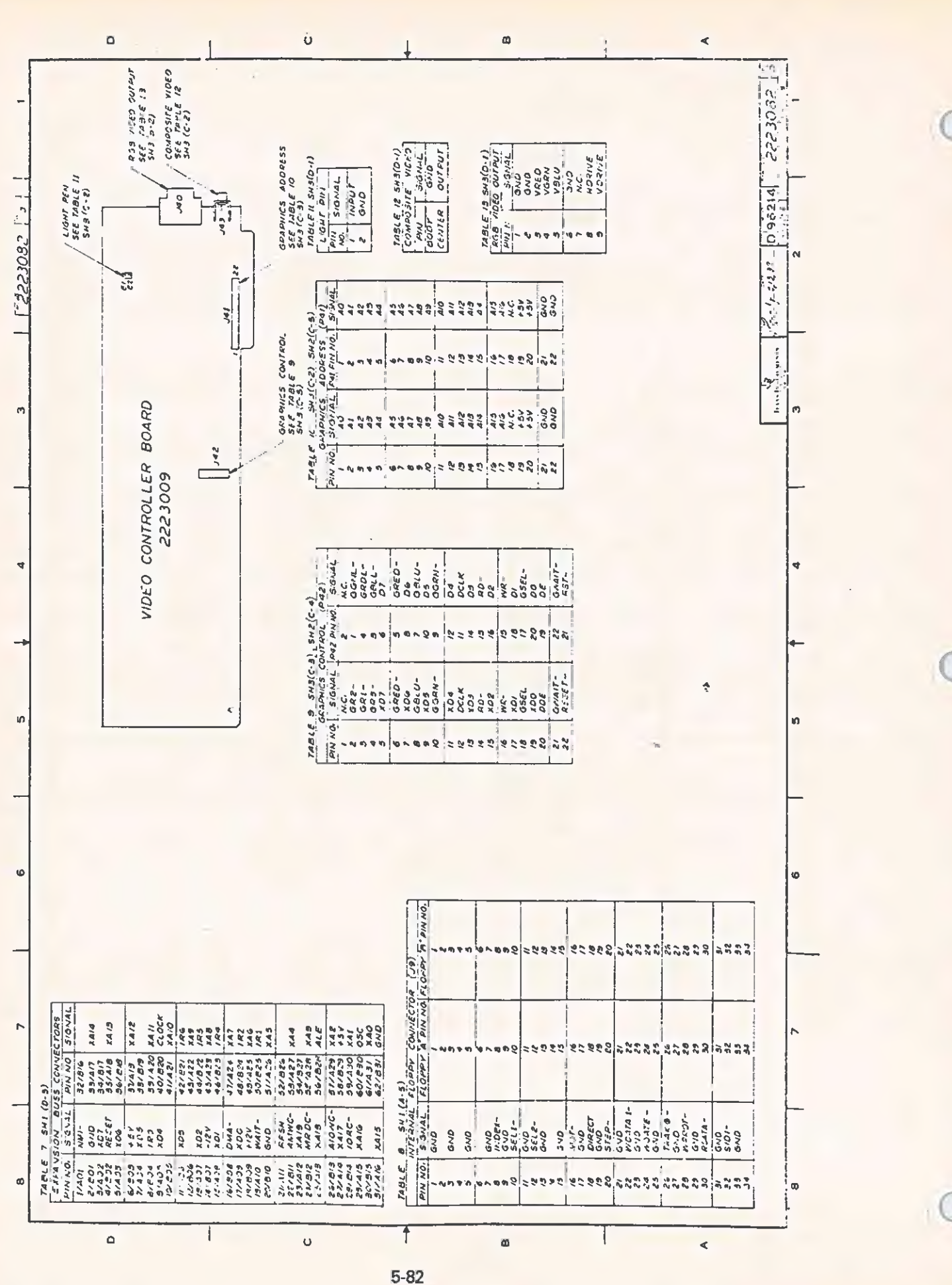

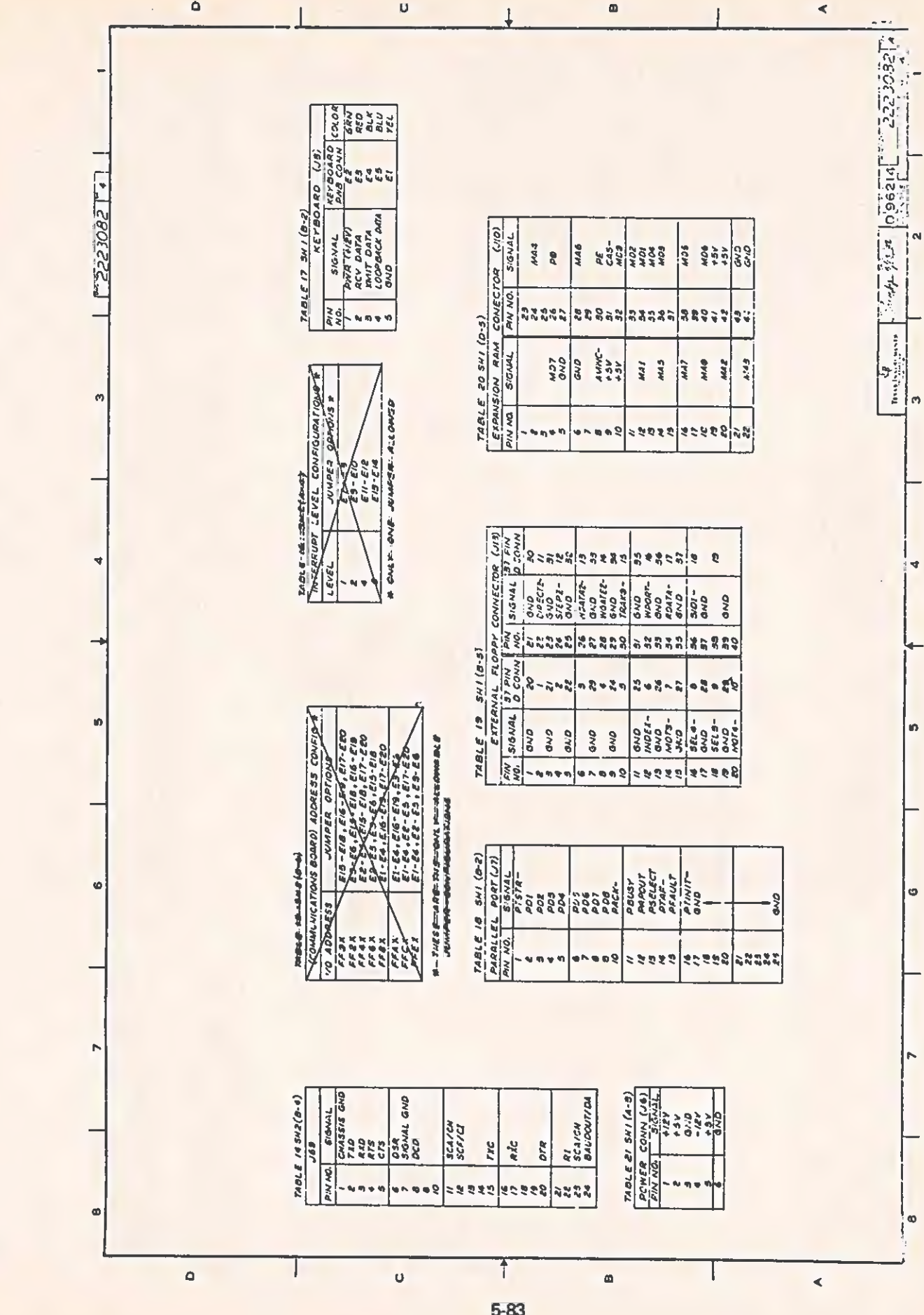

 $\overline{\mathsf{C}}$ 

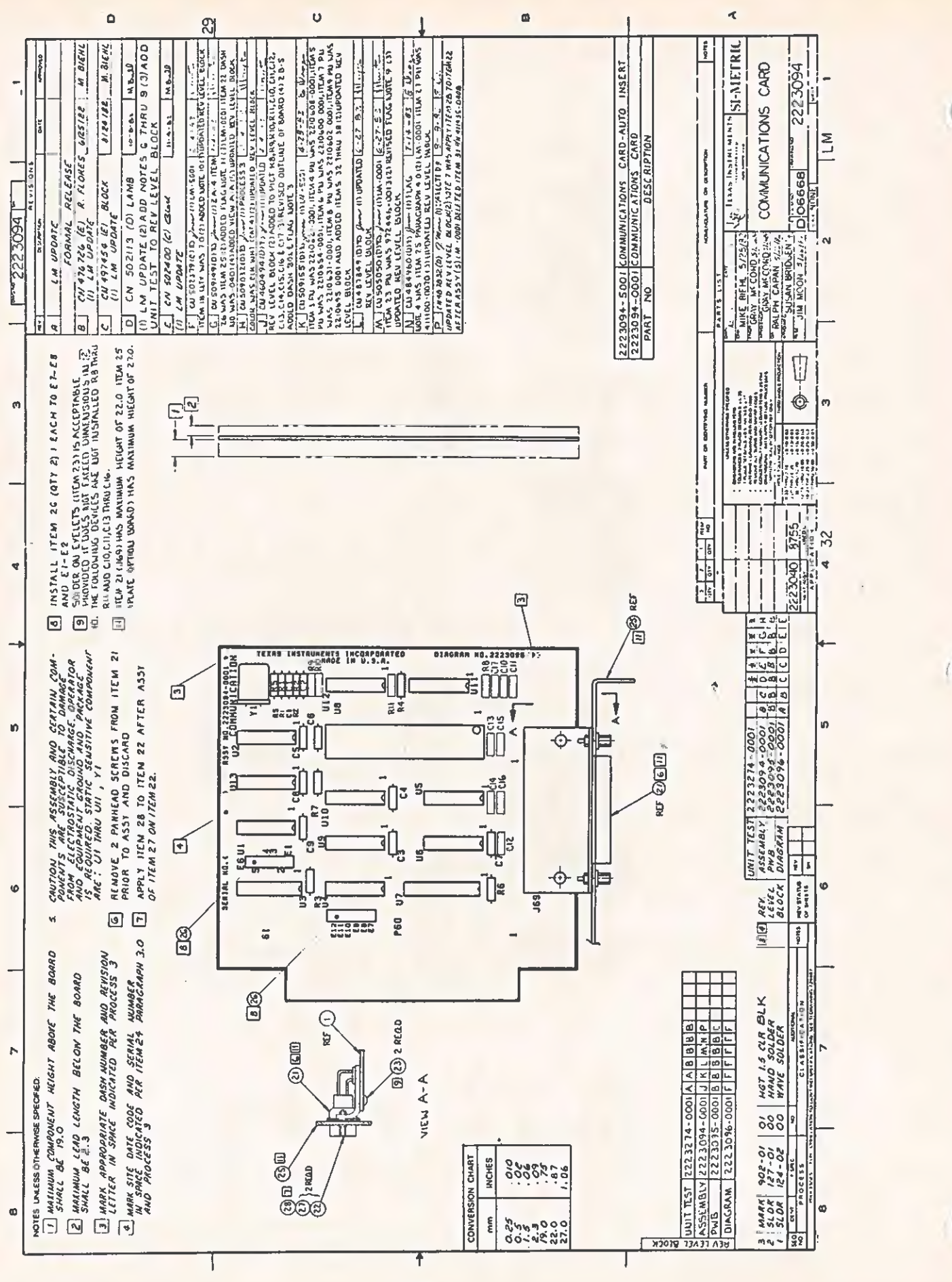

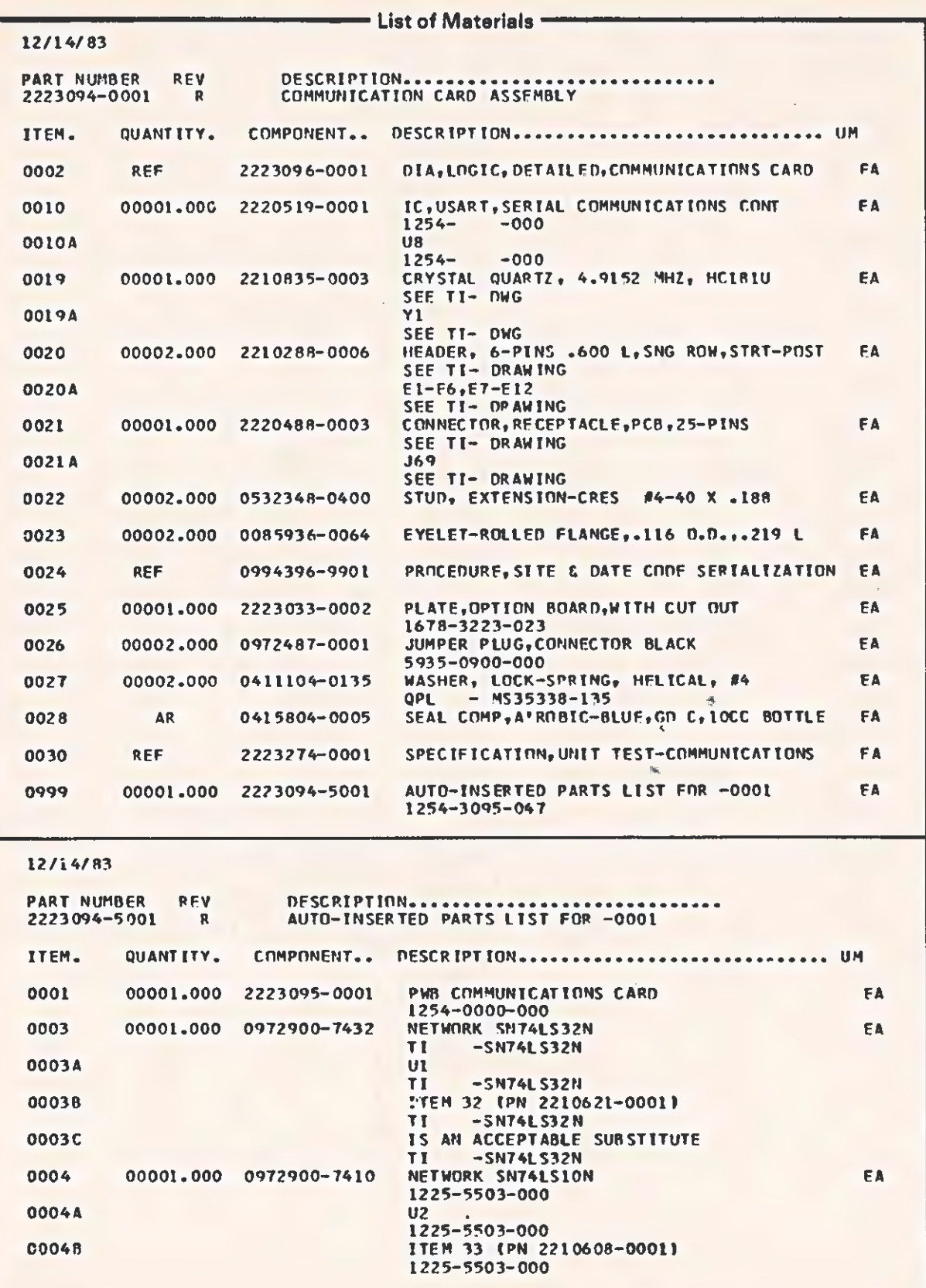

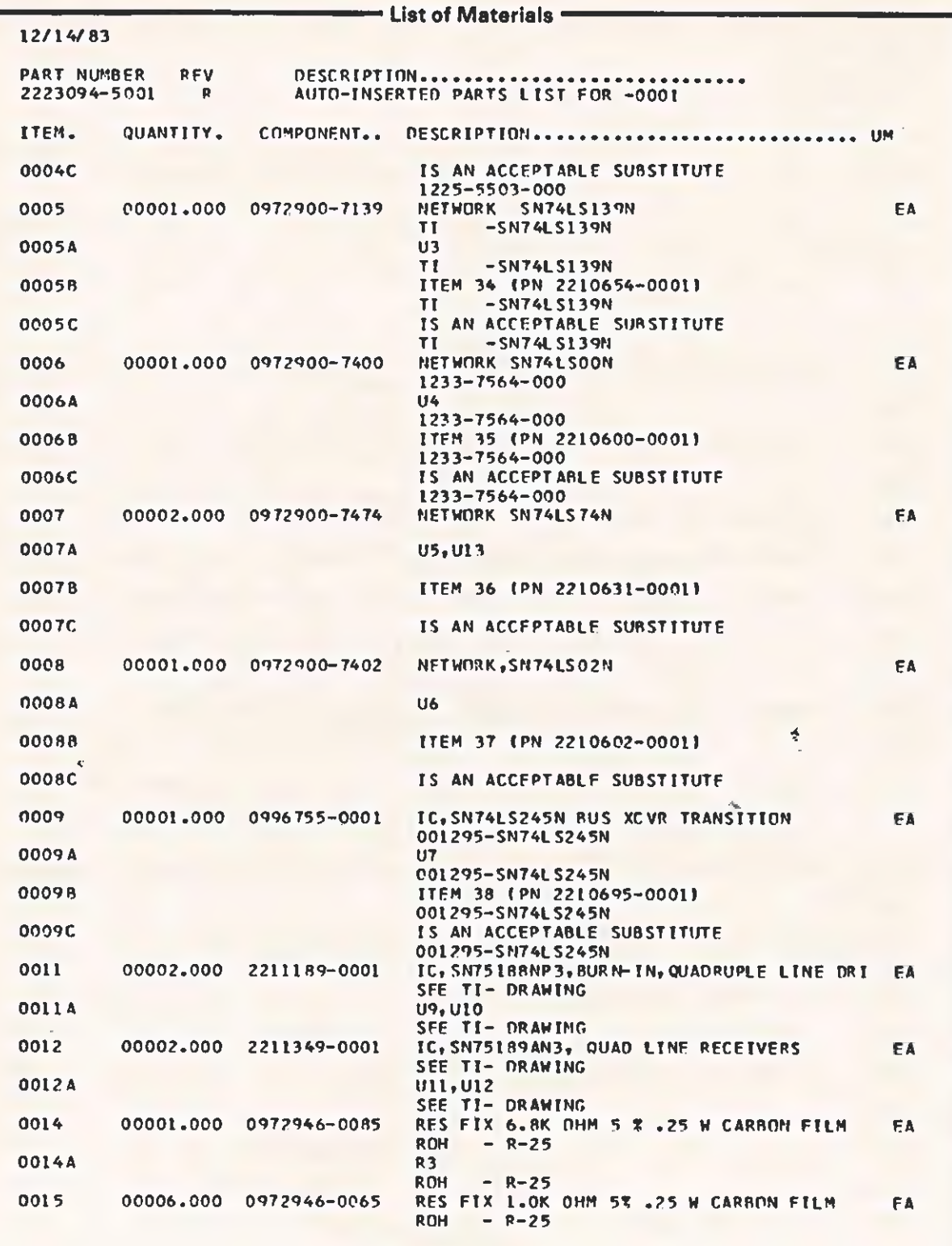

 $\ddot{\phantom{0}}$ 

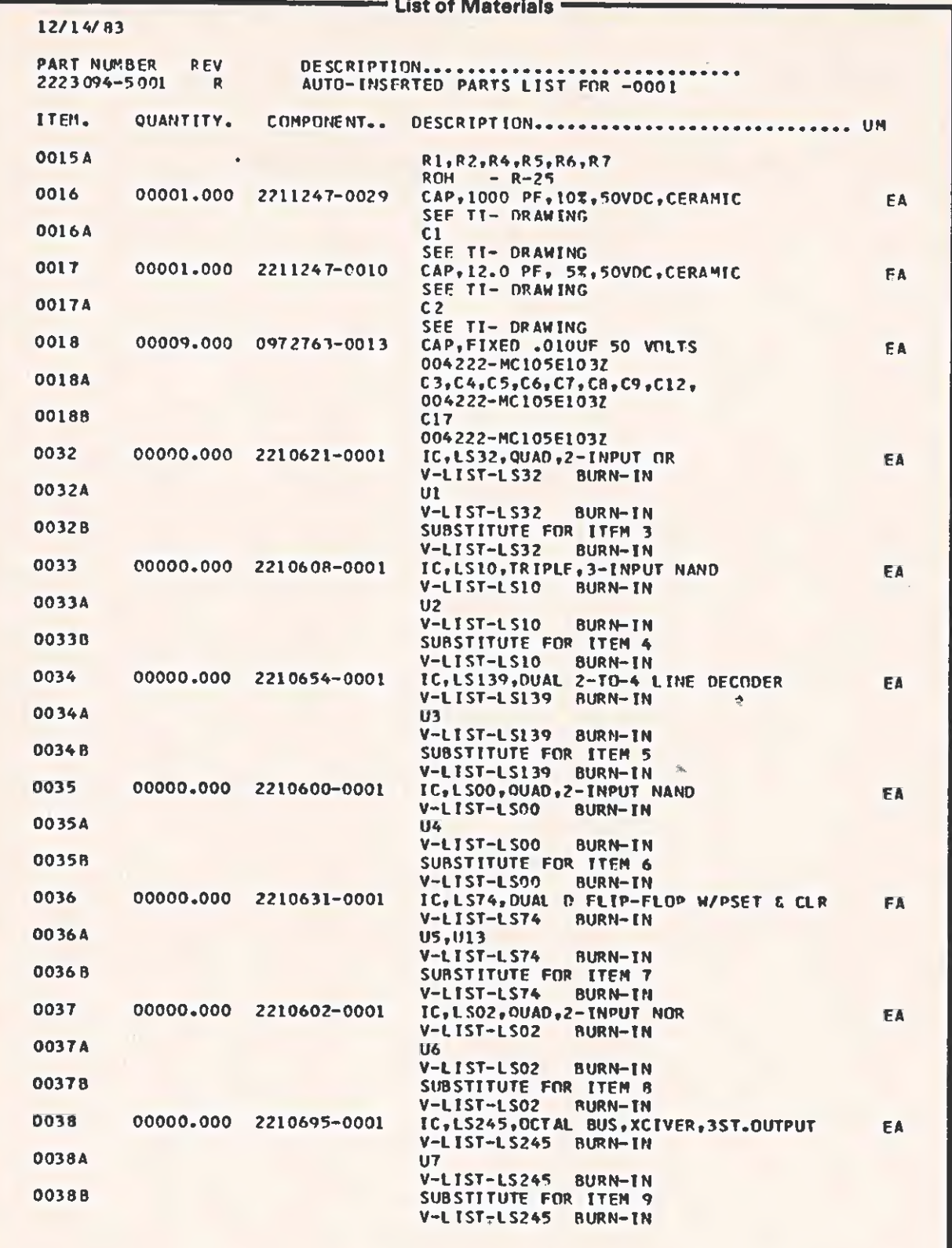

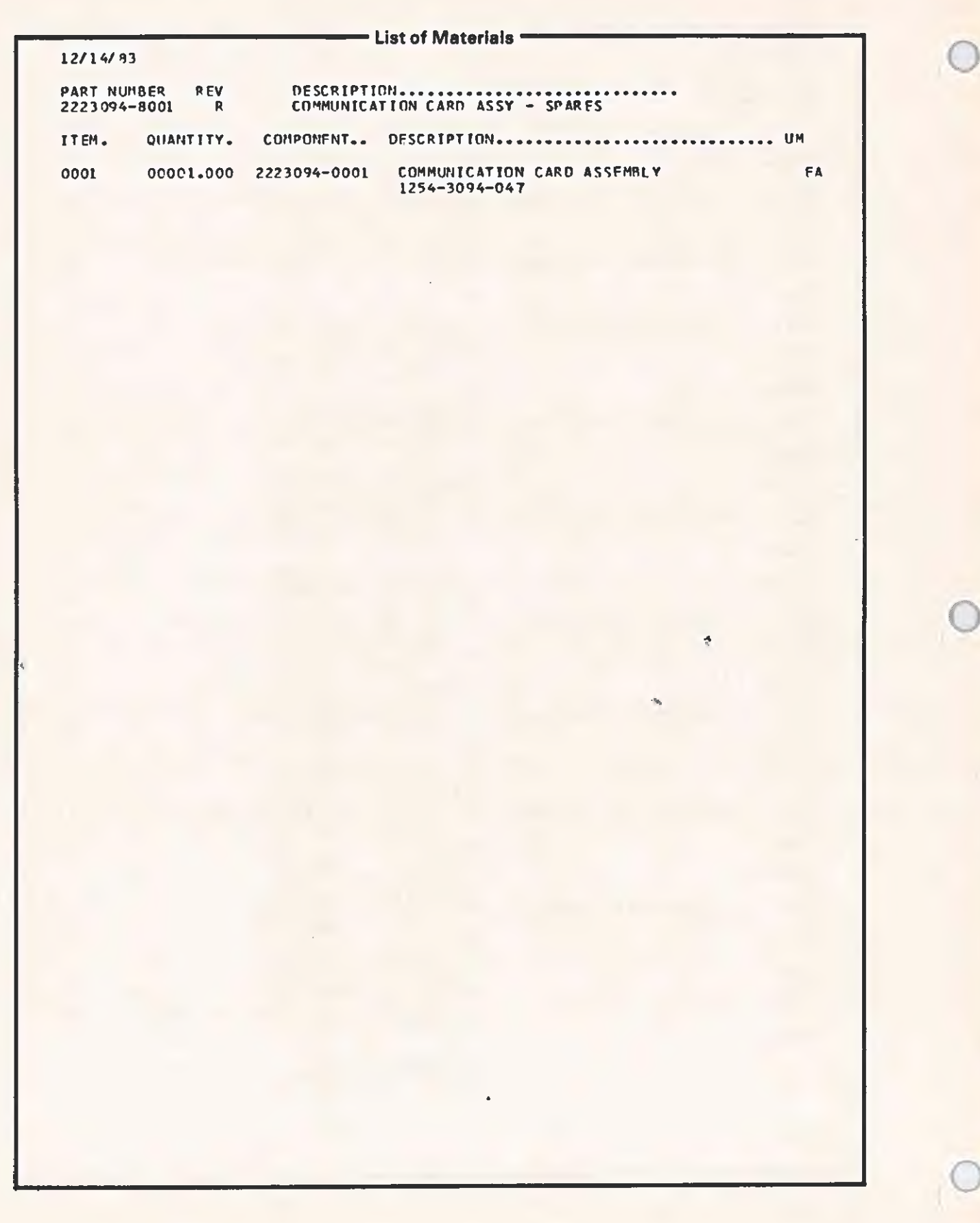

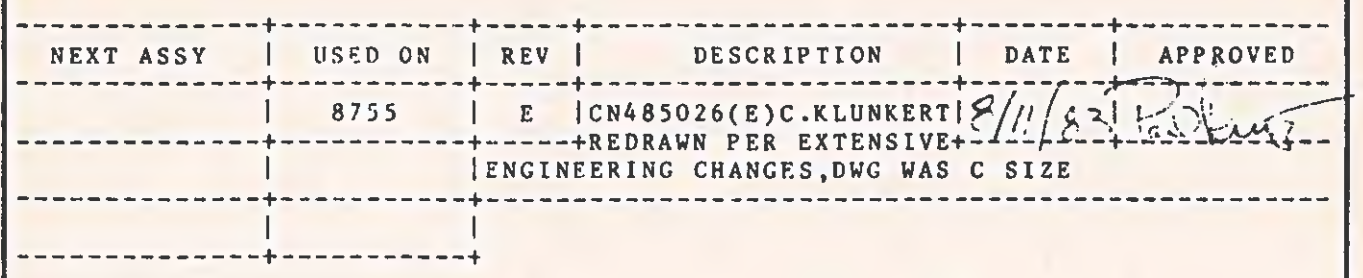

 $\overline{\mathbf{v}}$ 

THIS IS A COMPUTER GENERATED DOCUMENT, DO NOT REVISE MANUALLY.

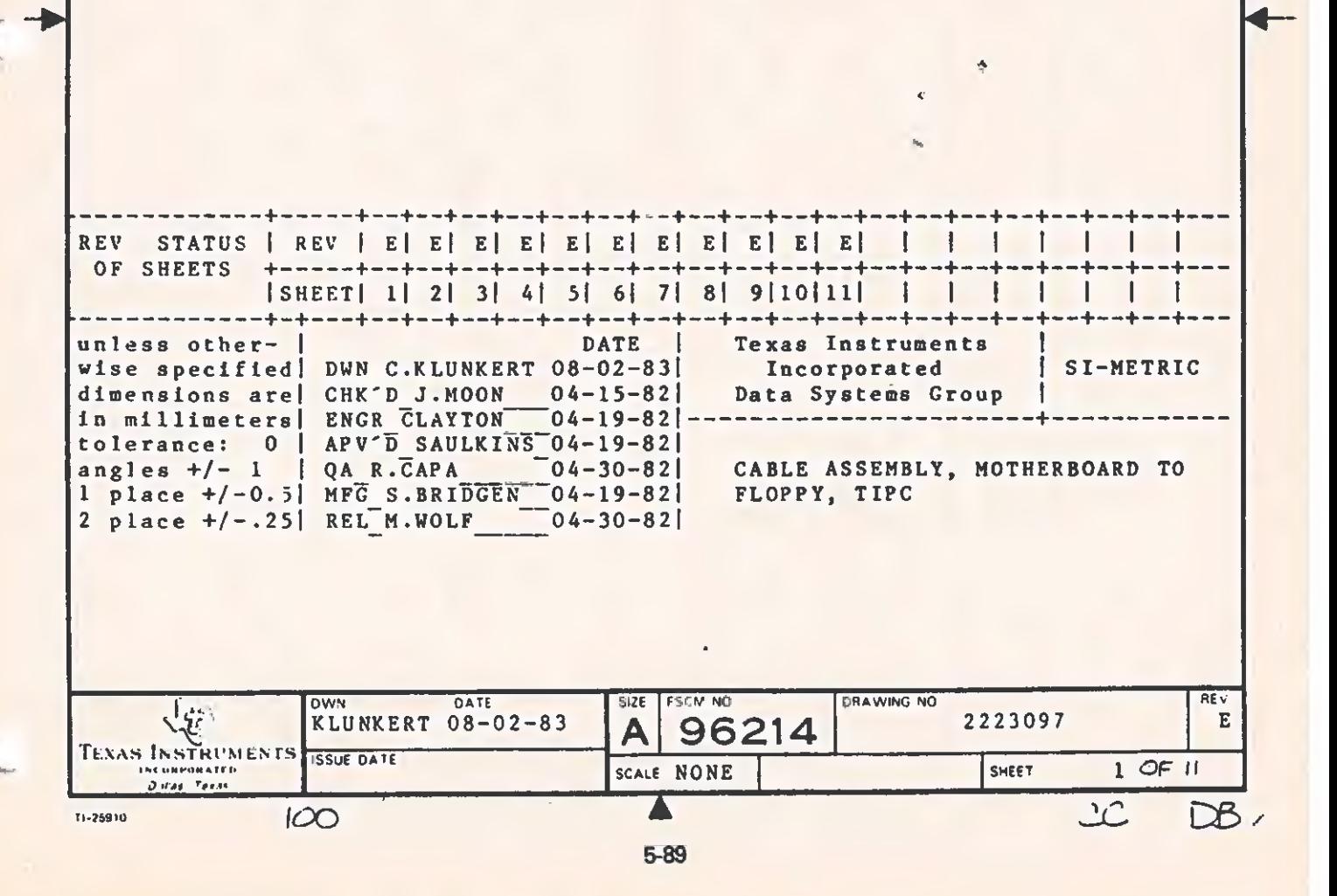

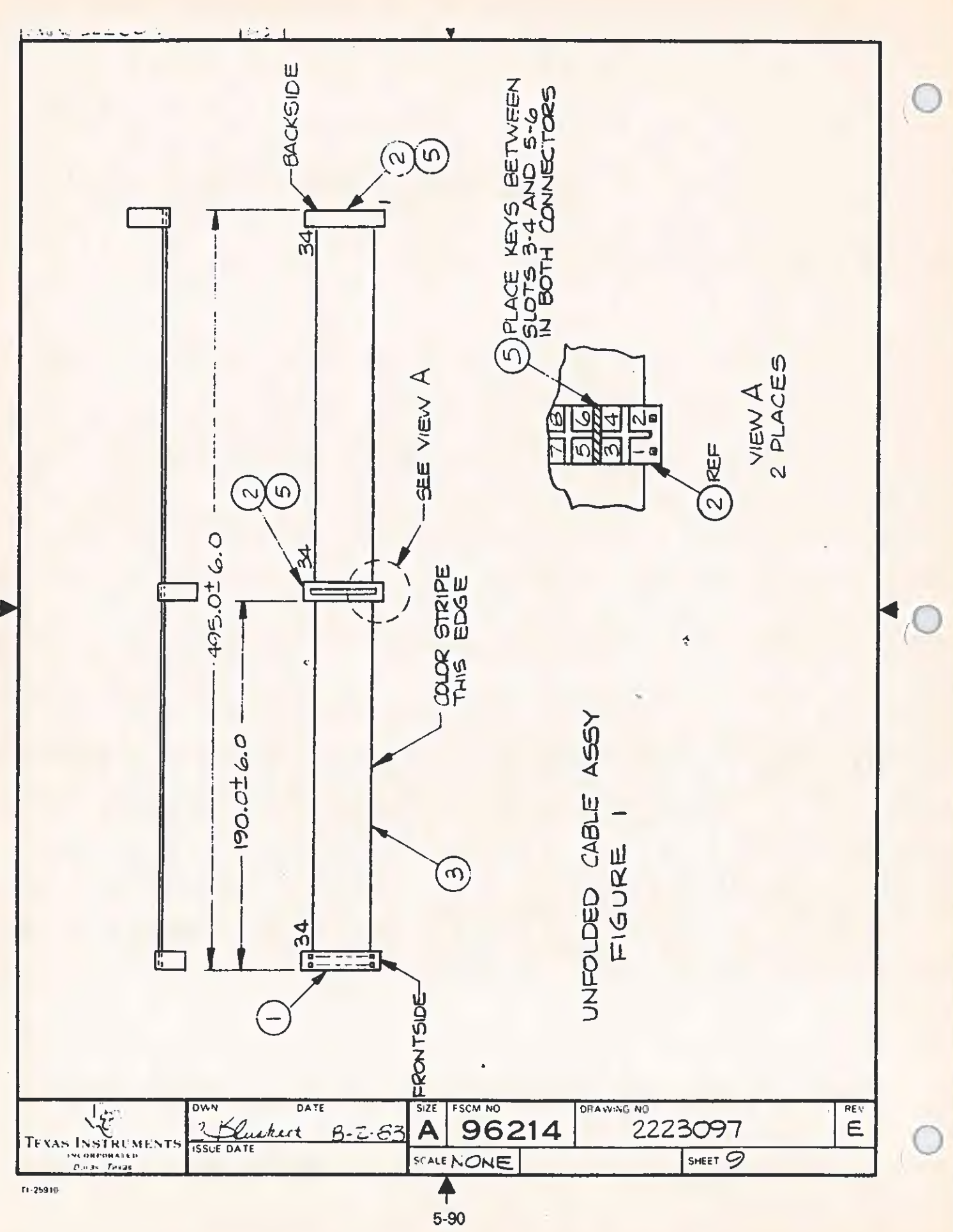

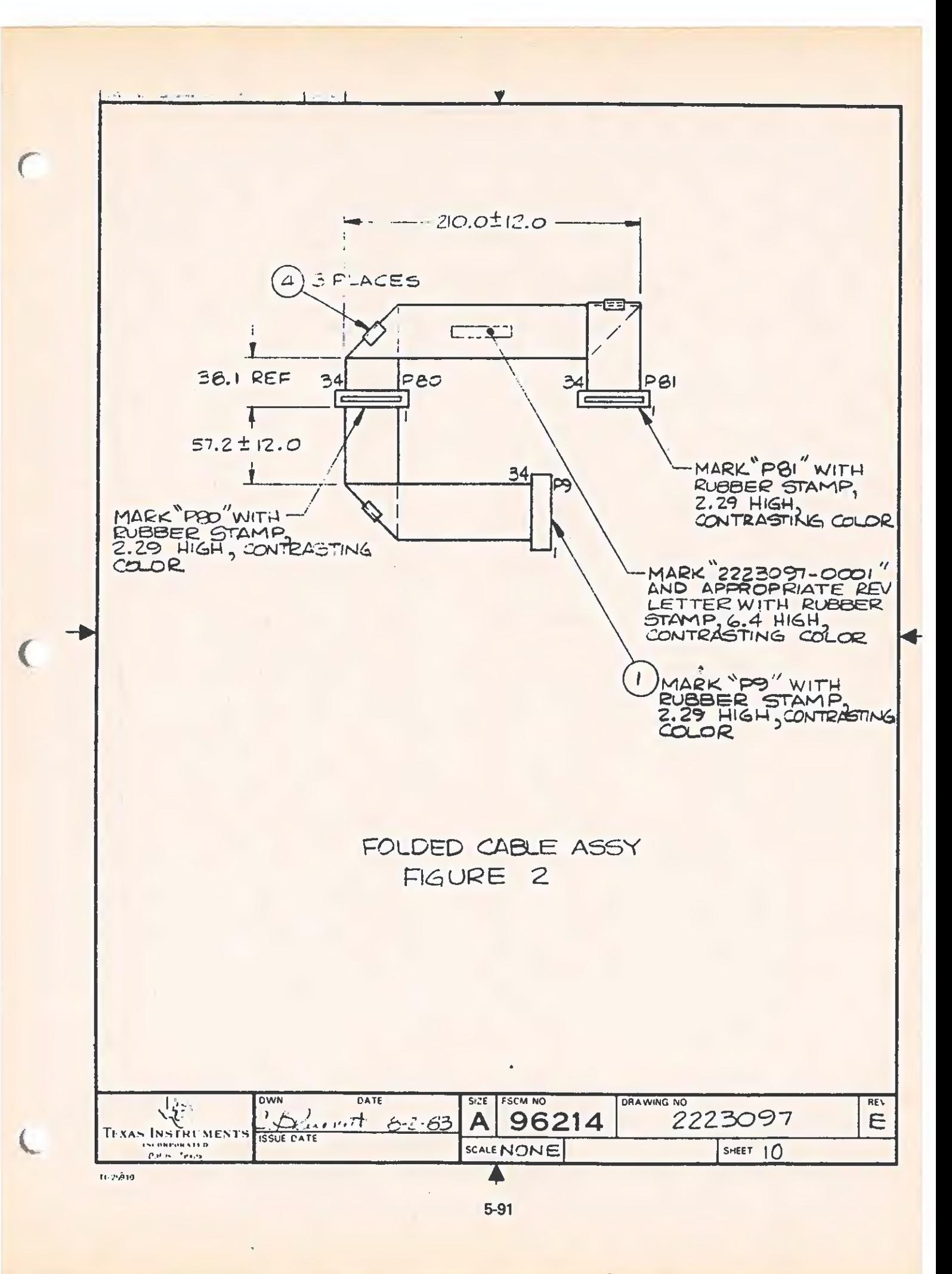

## TABLE # 1: APPROVED PARTS LISTING

 $\cdot$ 

 $1 + 1 + 1$ 

 $\mathcal{A}_1$  .

 $\label{eq:4} \begin{array}{lllllllllllllllllllll} \hline &\mbox{if}&\mbox{if}&$ 

This is a suggested parts listing only. Parts other than those listed in this drawing may be used provided that they are func-<br>tionally, physically, and electrically equivalent. TI retains<br>the right of final approval on any cable assembly.

 $\mathbf{w}$ 

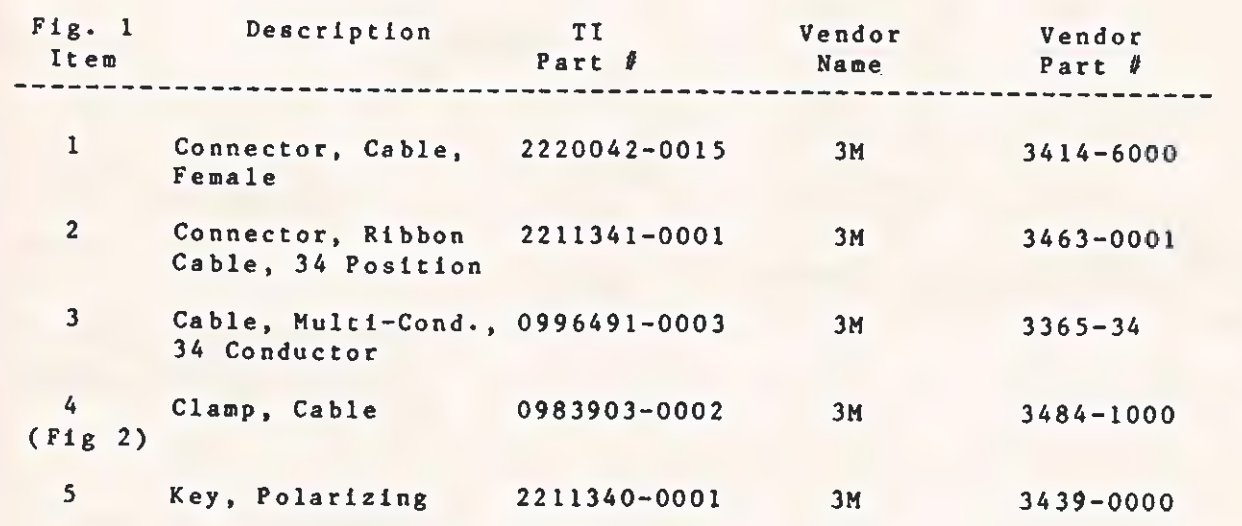

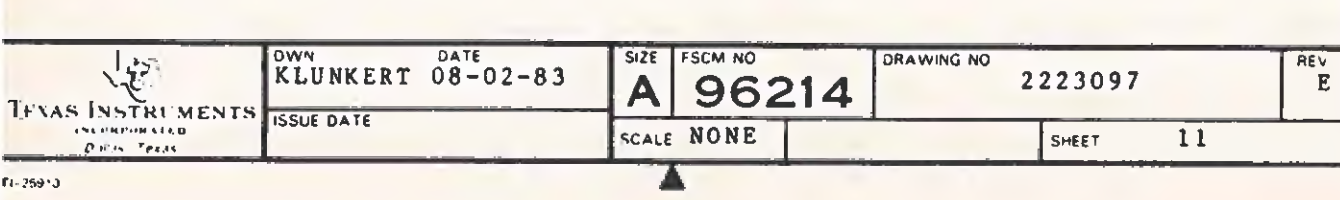

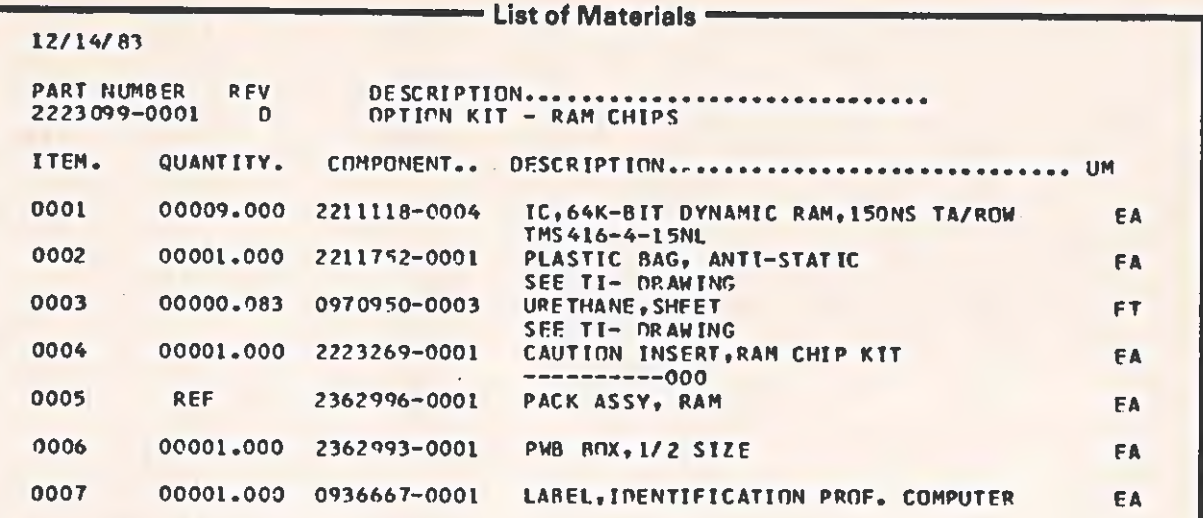

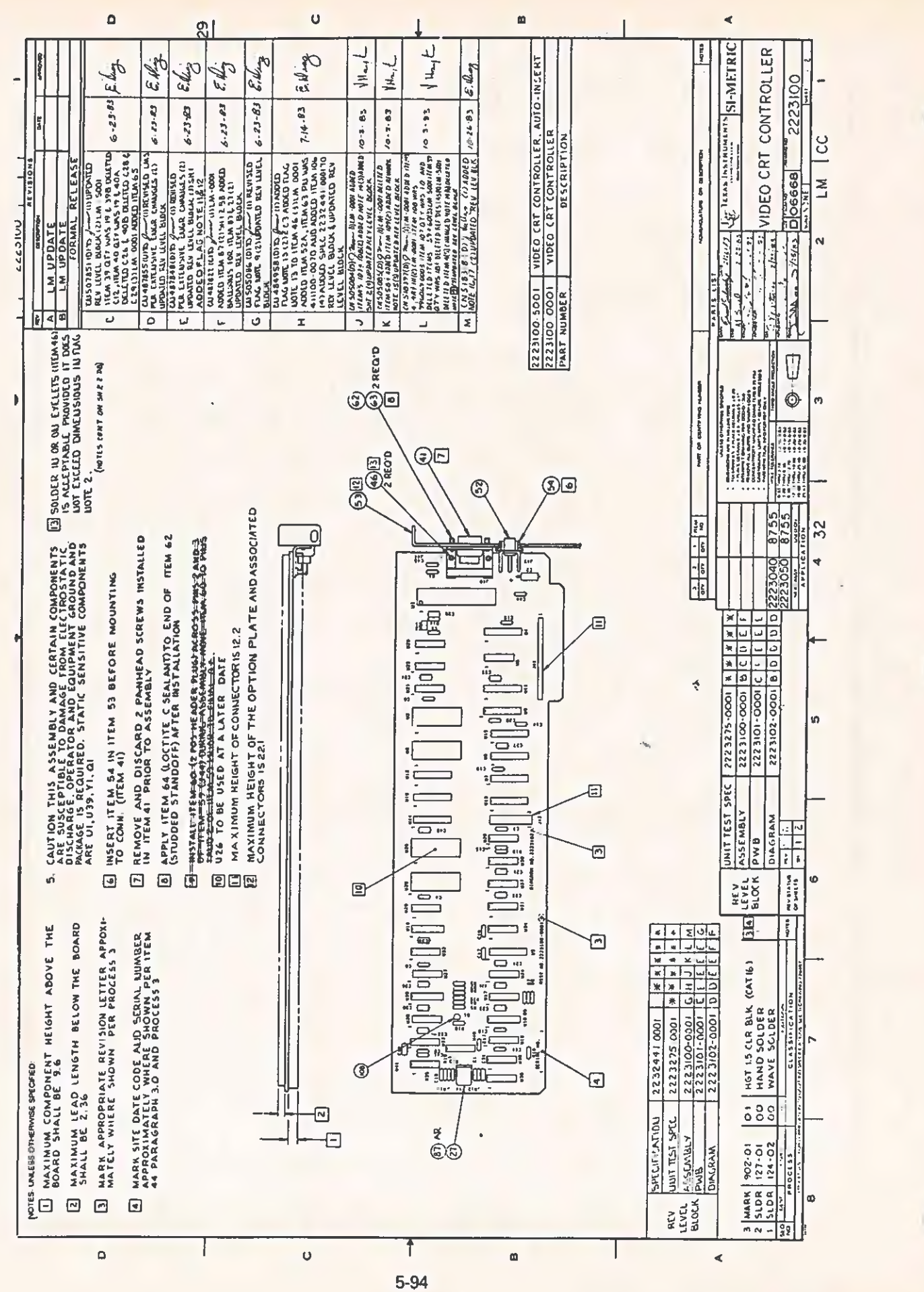
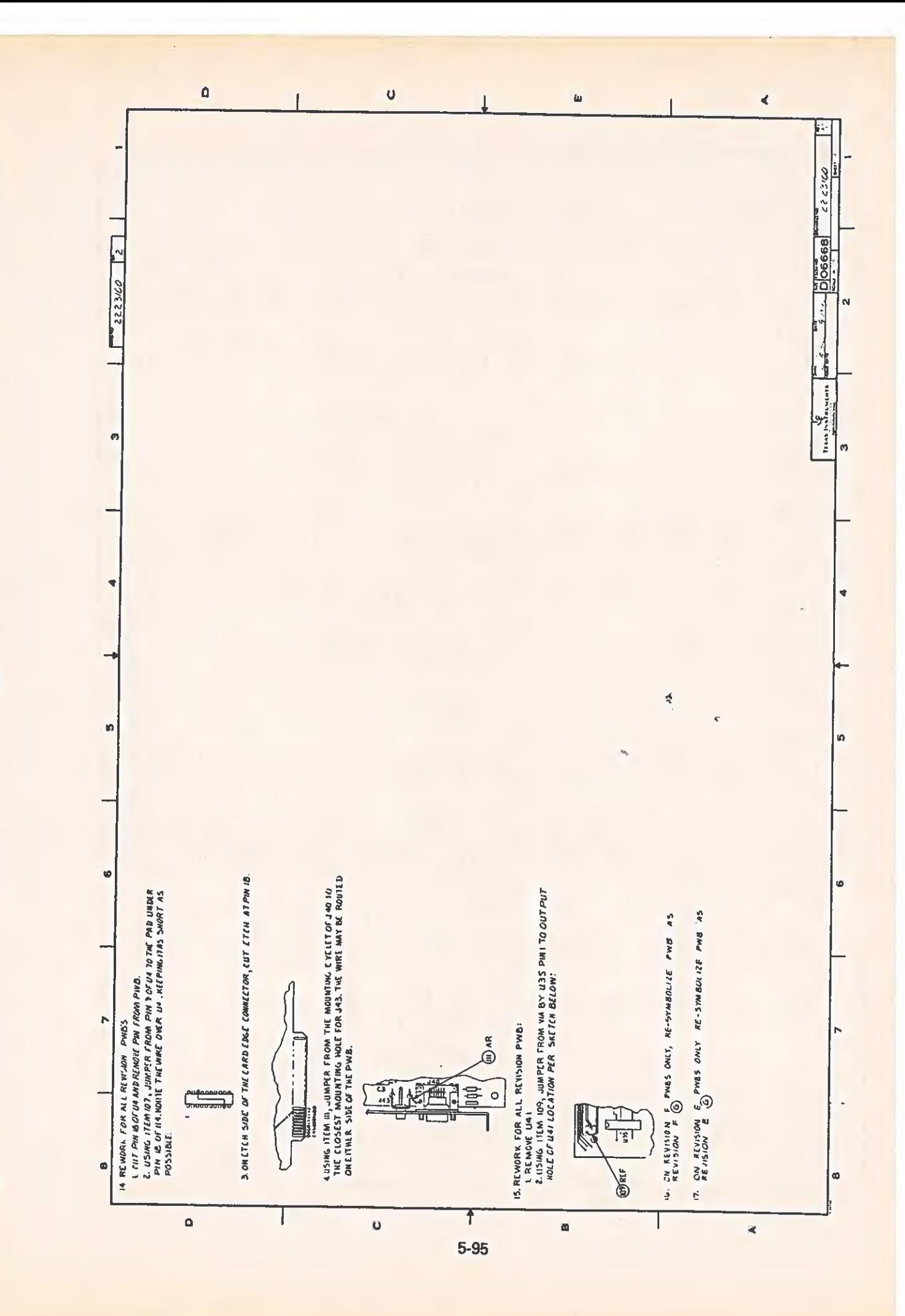

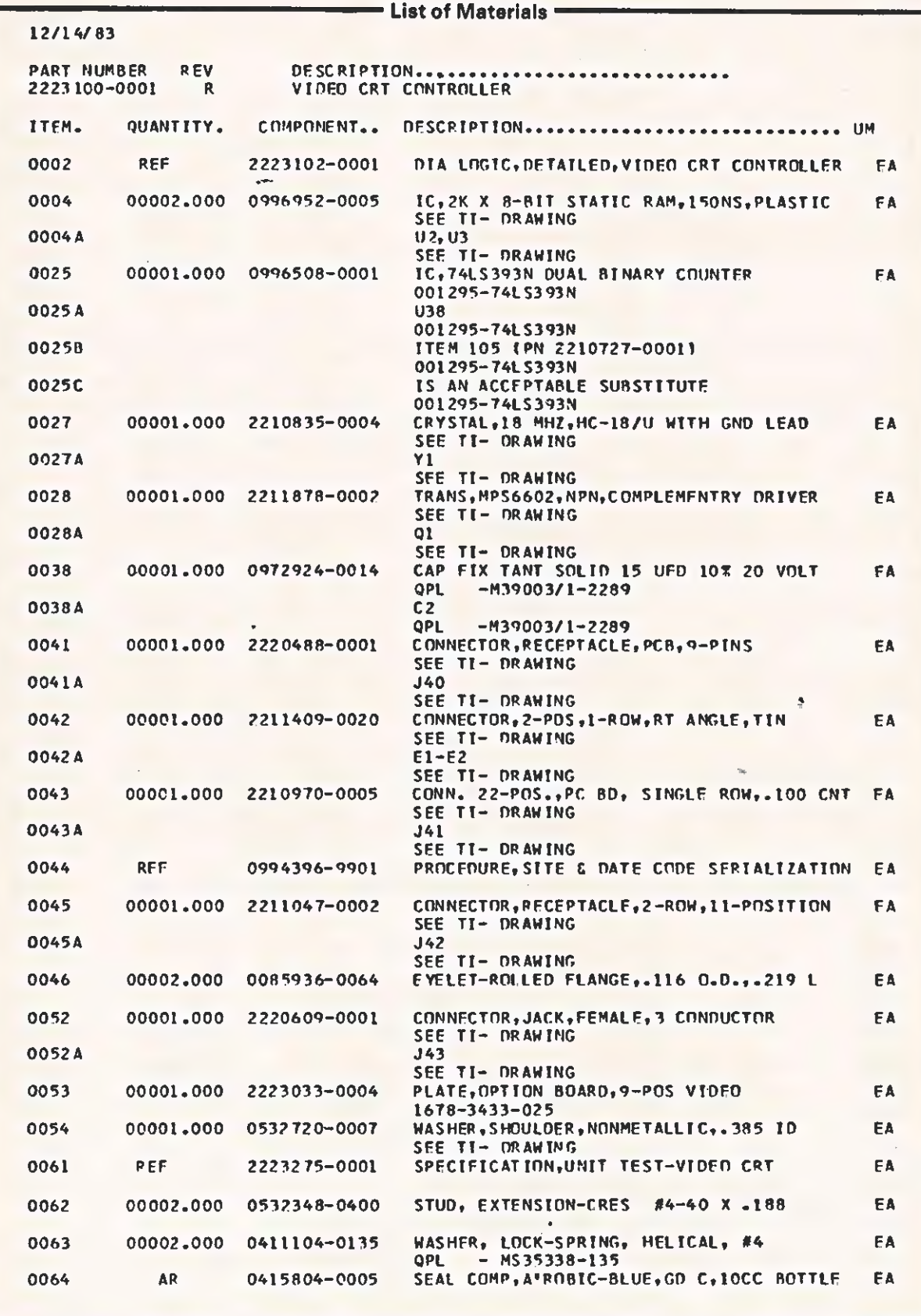

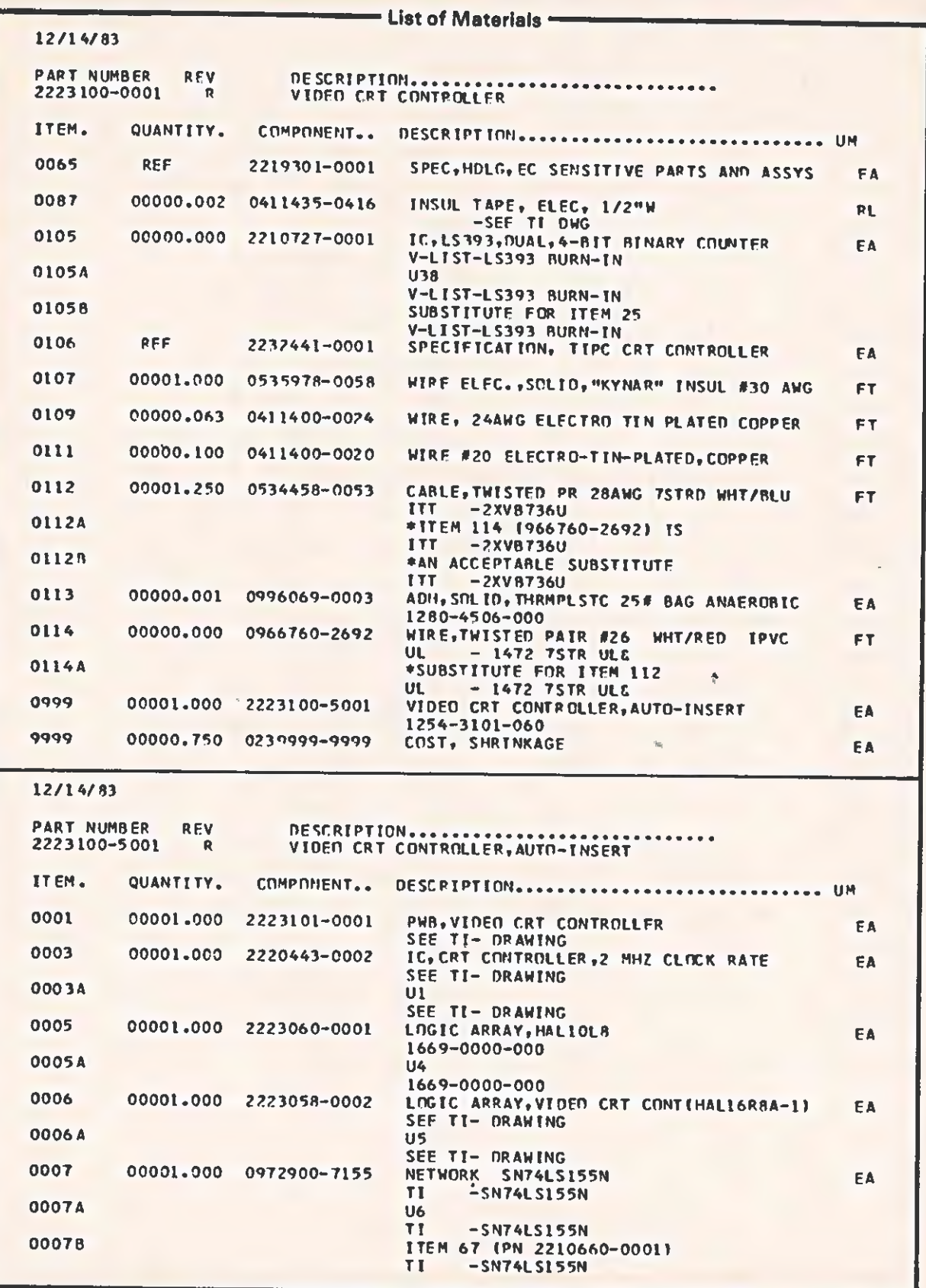

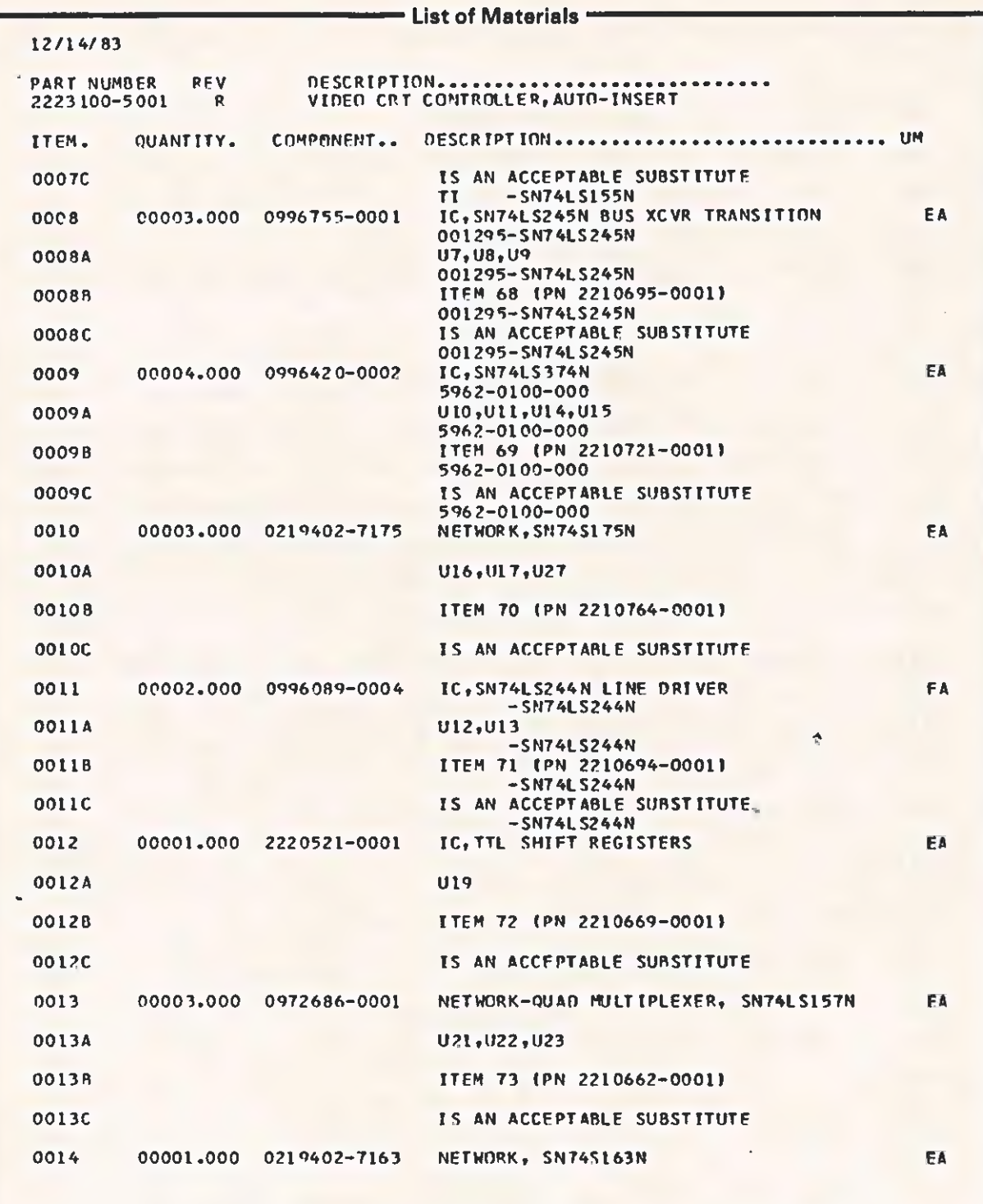

IC

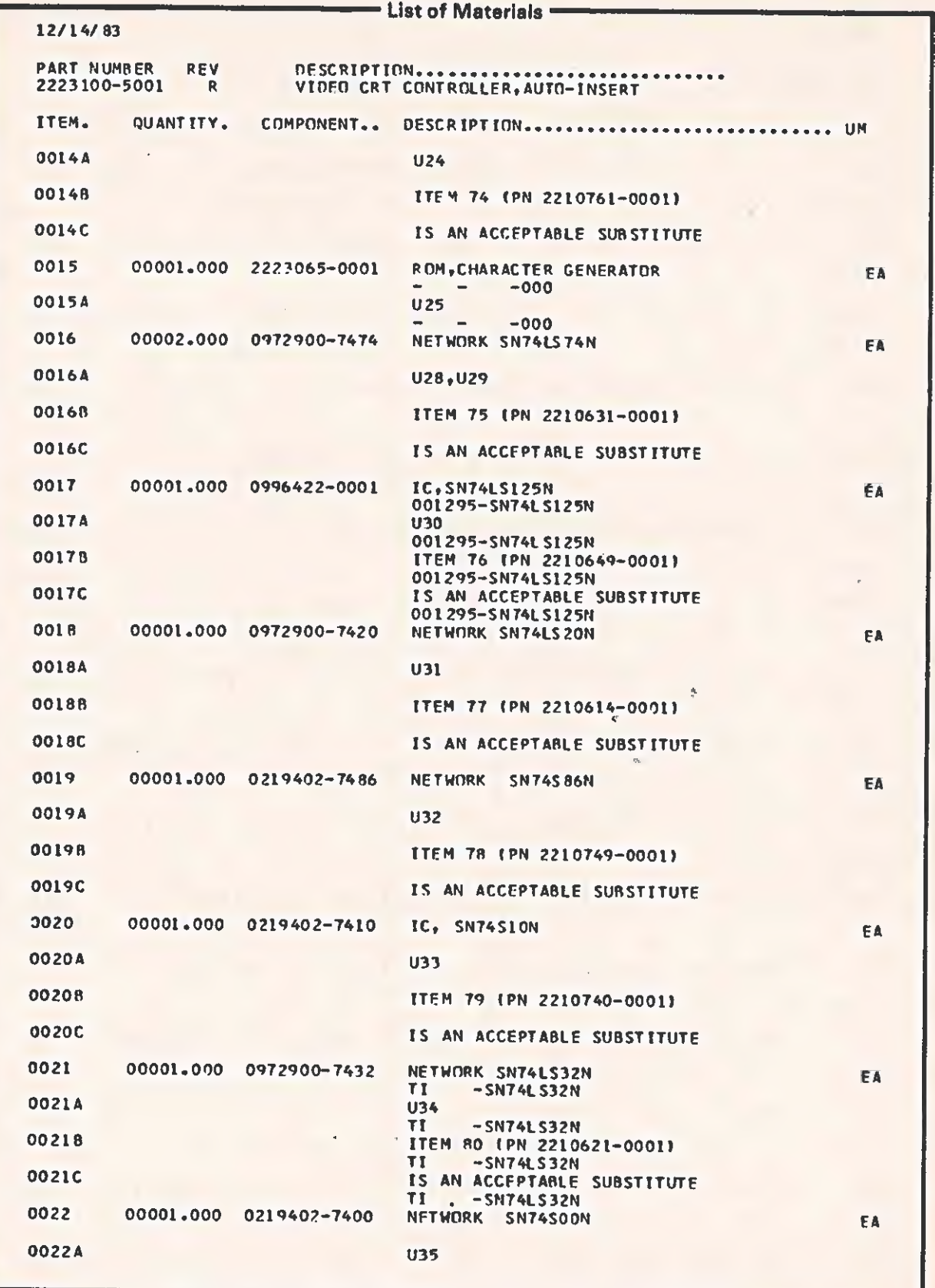

 $\sqrt{ }$ 

 $\overline{\mathbf{C}}$ 

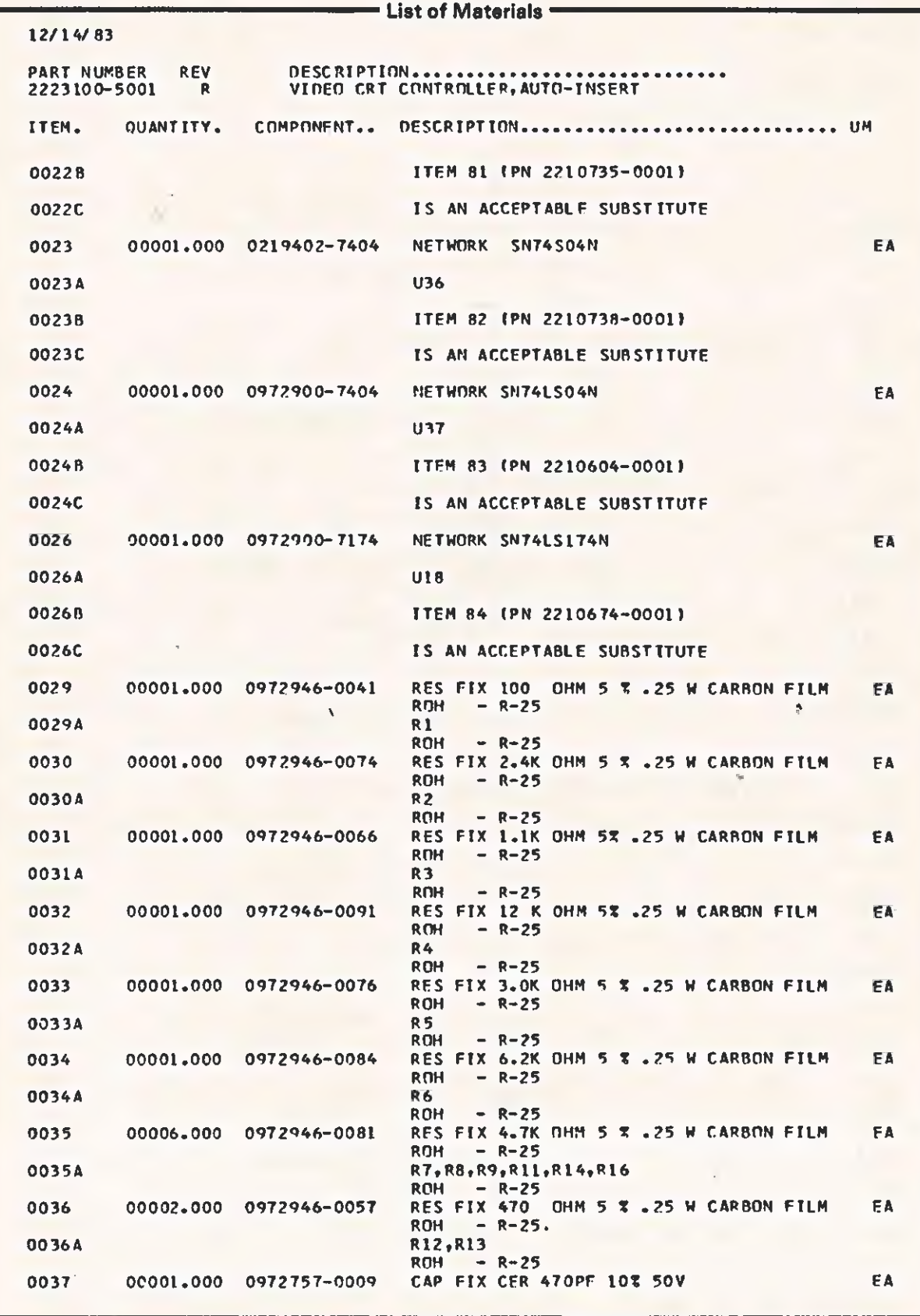

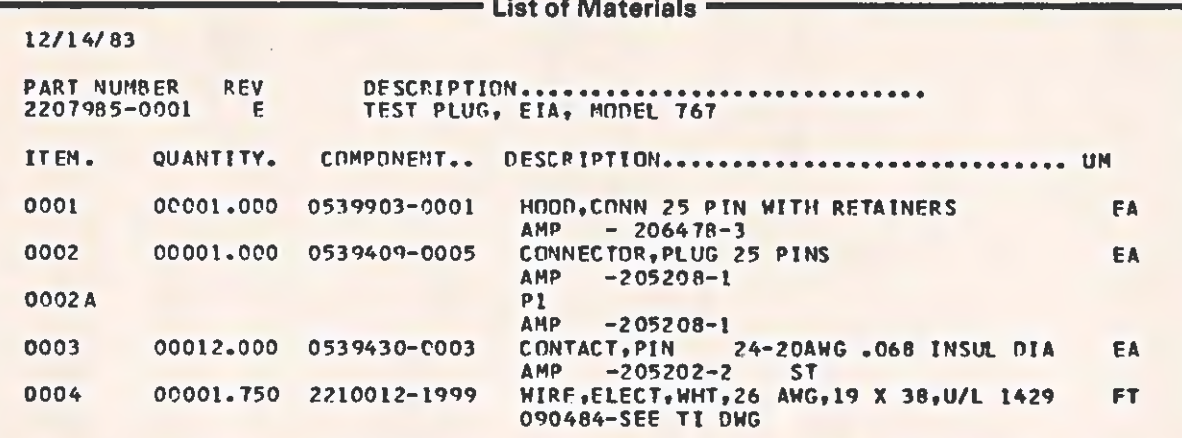

12/14/83

 $\sqrt{2}$ 

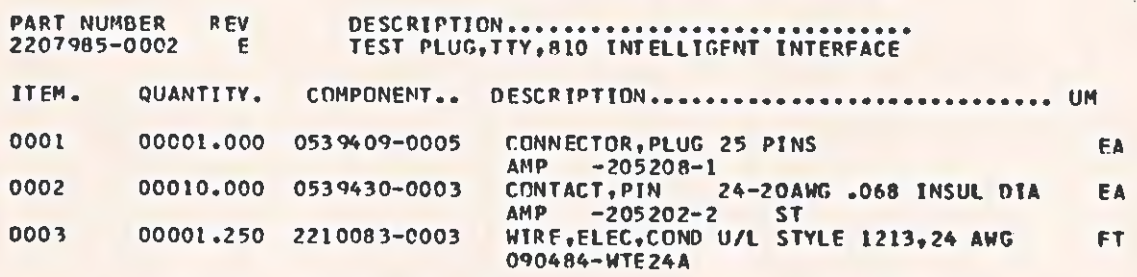

¢

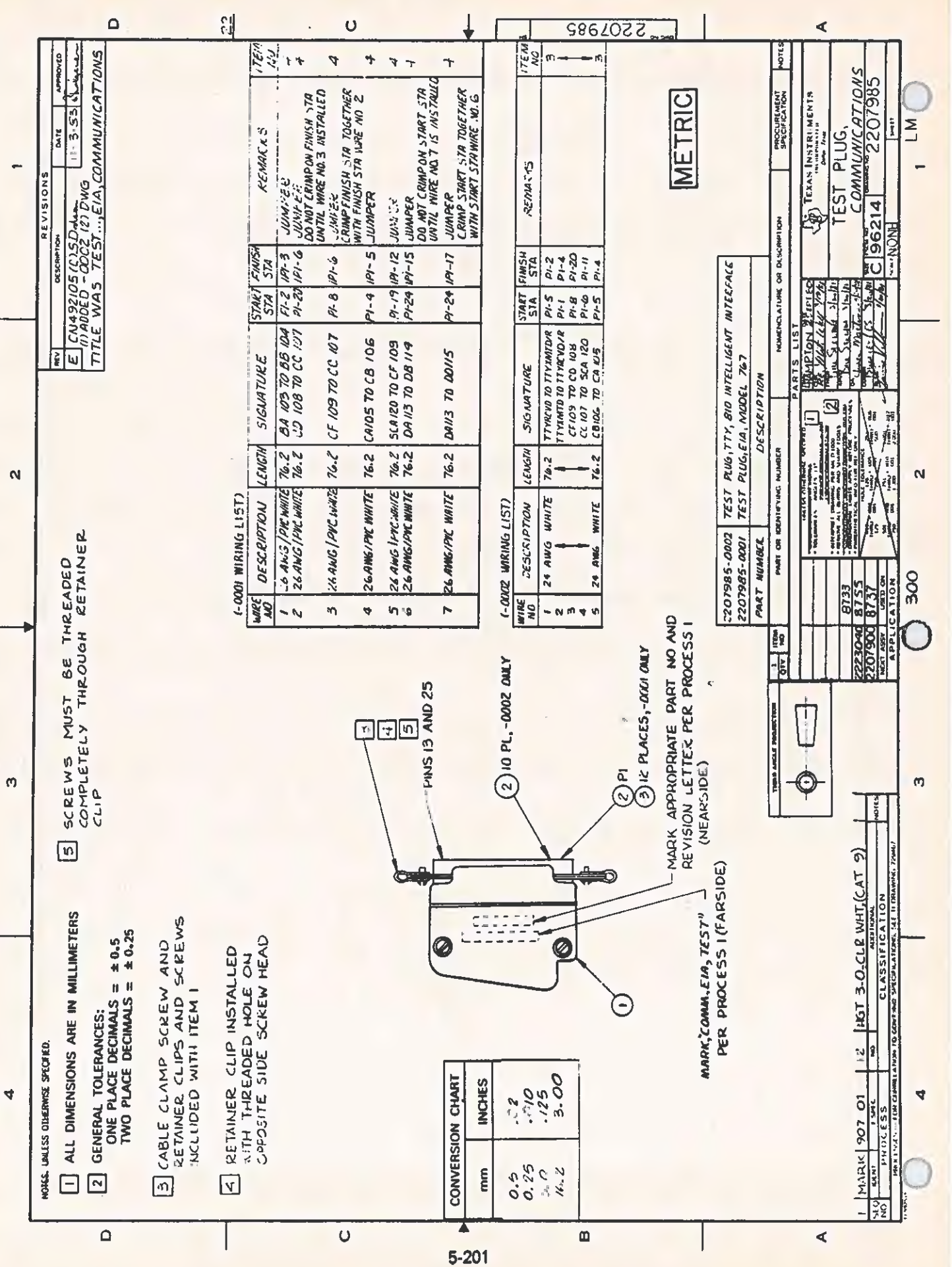

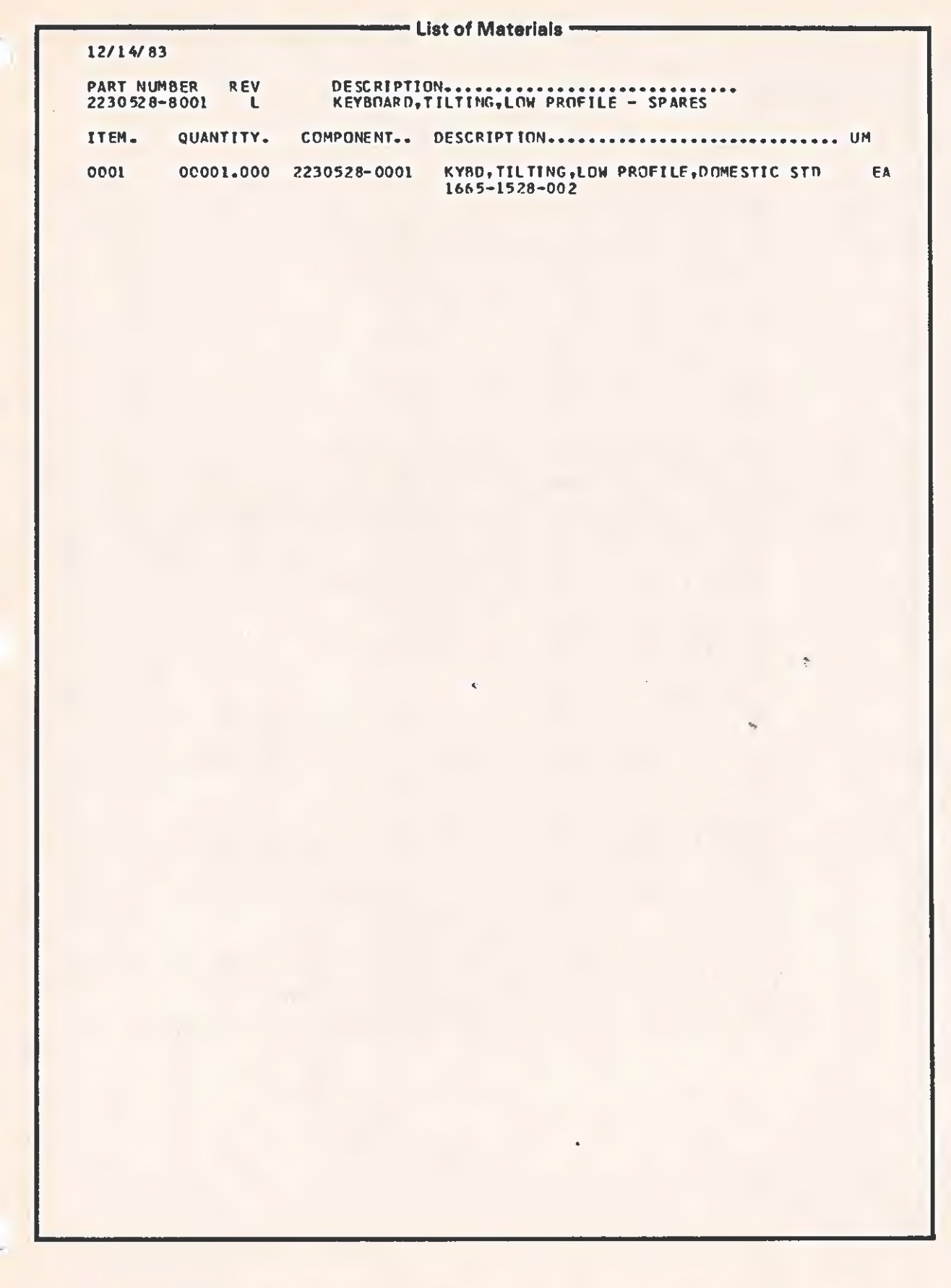

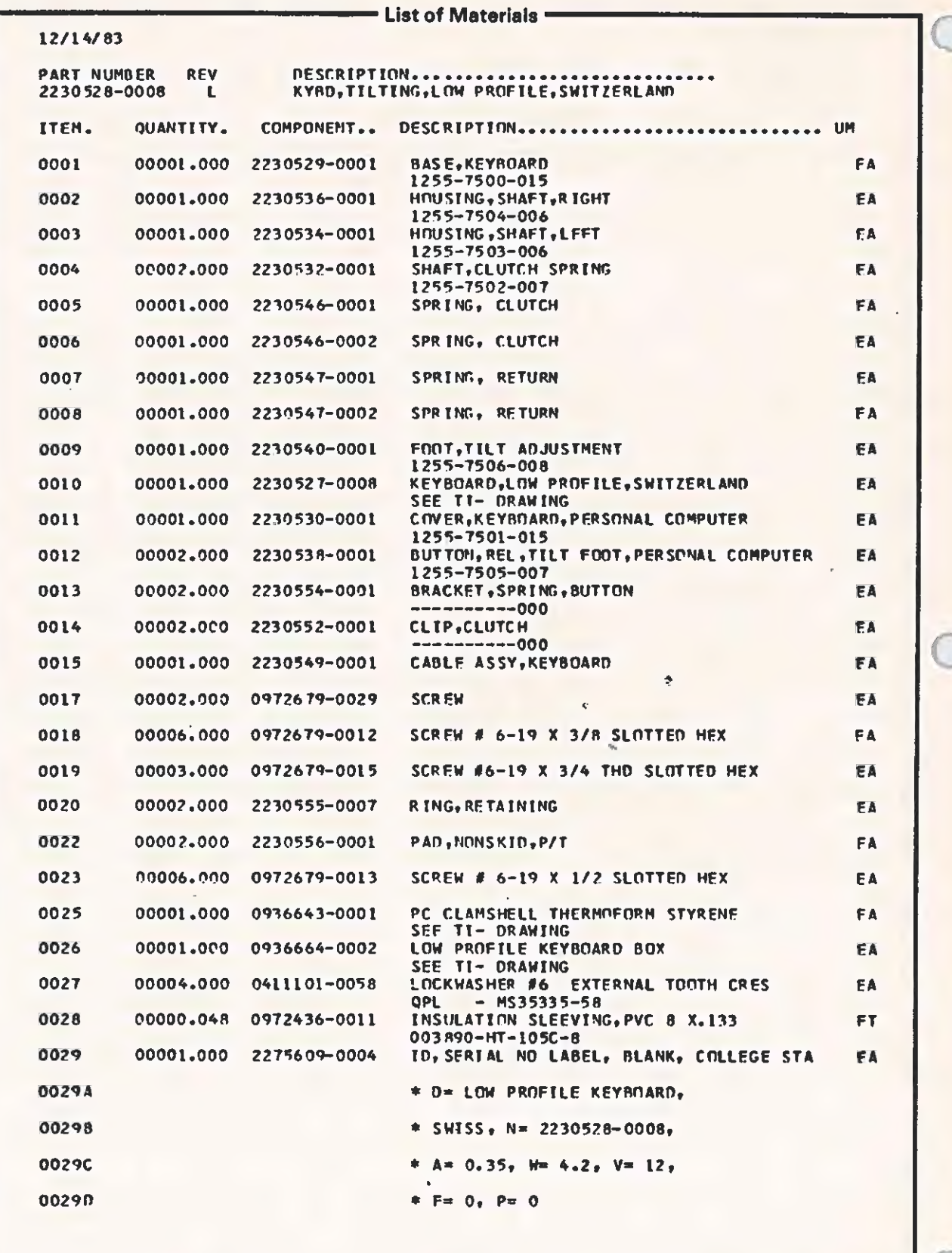

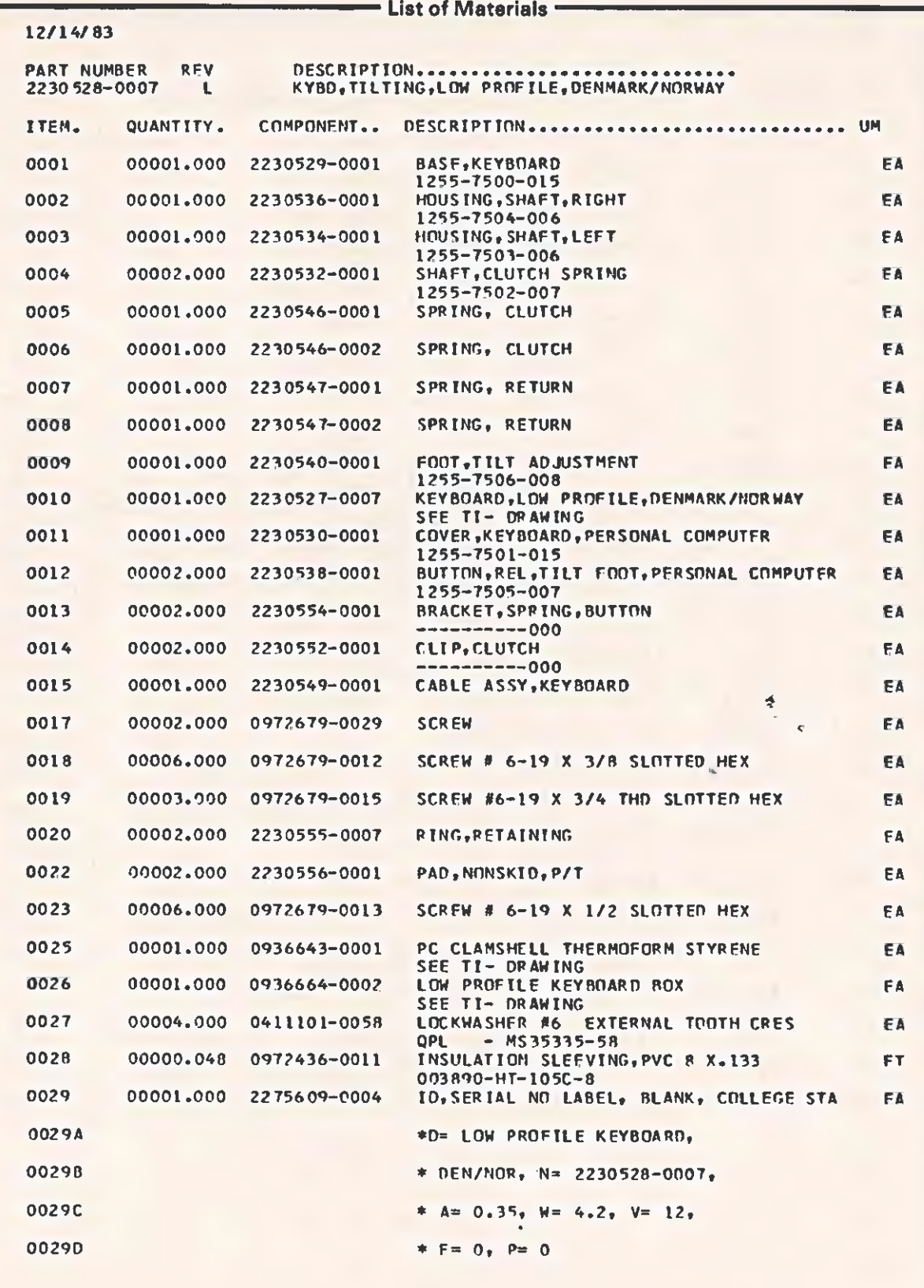

 $\sqrt{2}$ 

 $\overline{C}$ 

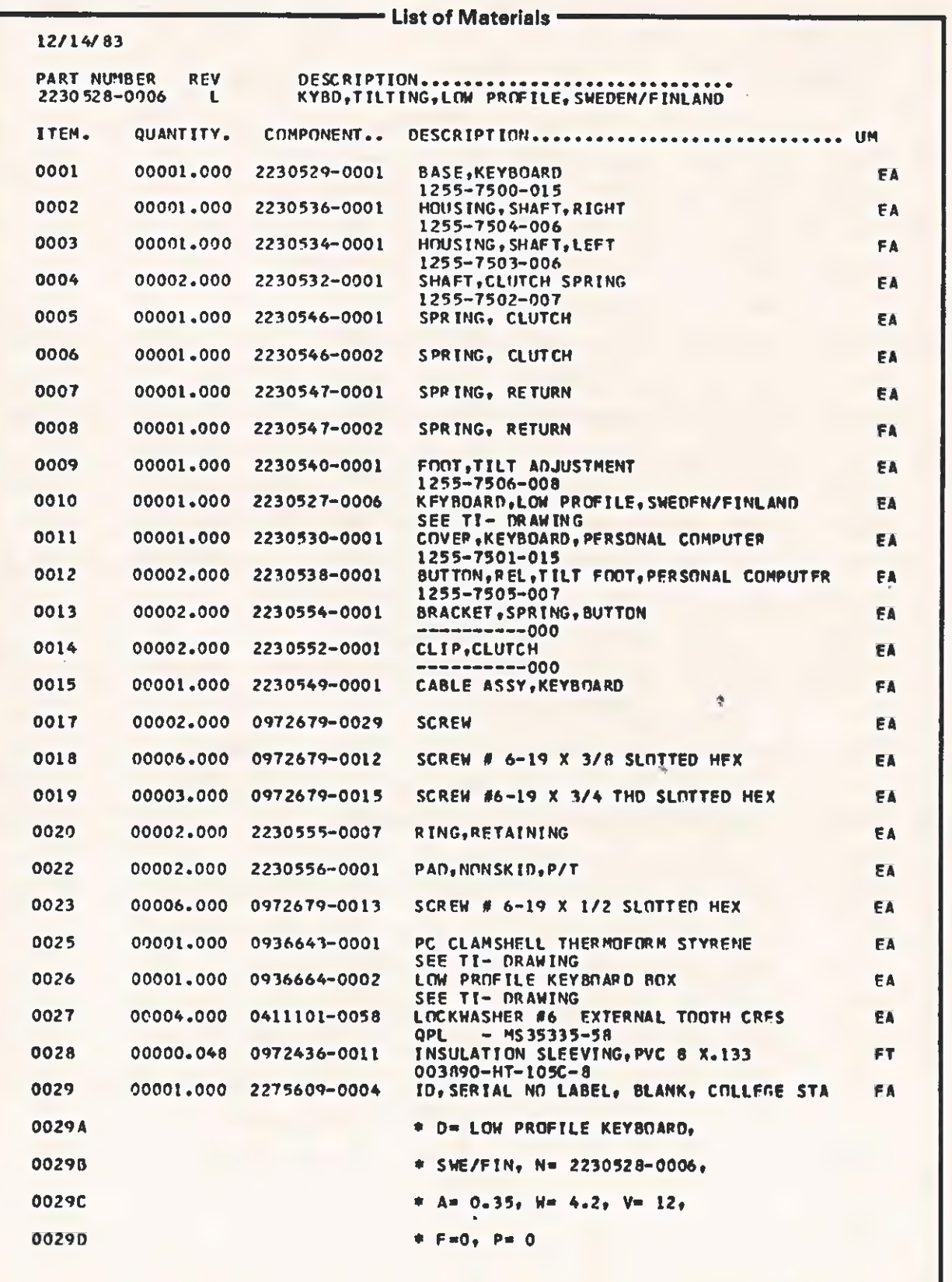

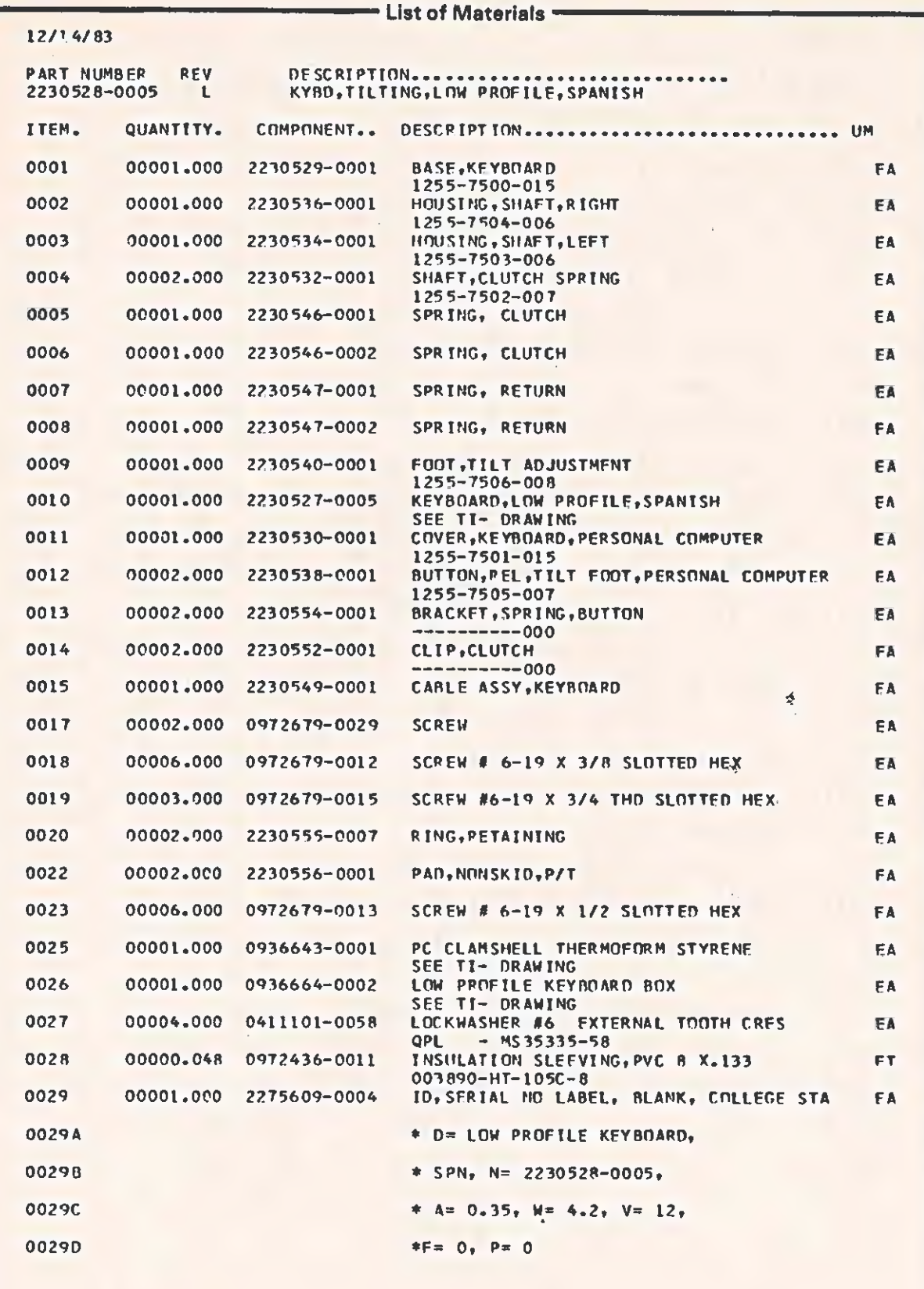

 $\subset$ 

 $\overline{C}$ 

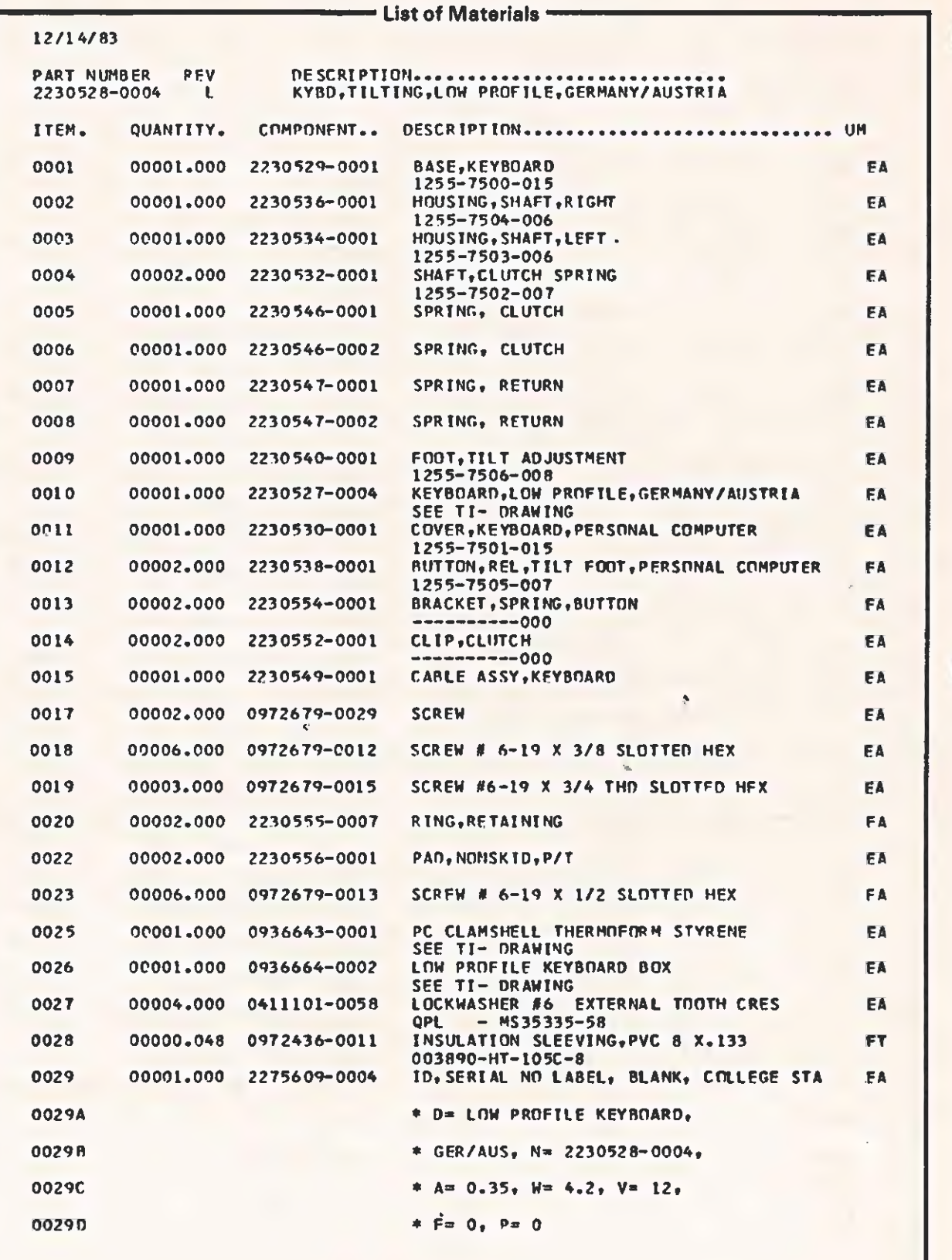

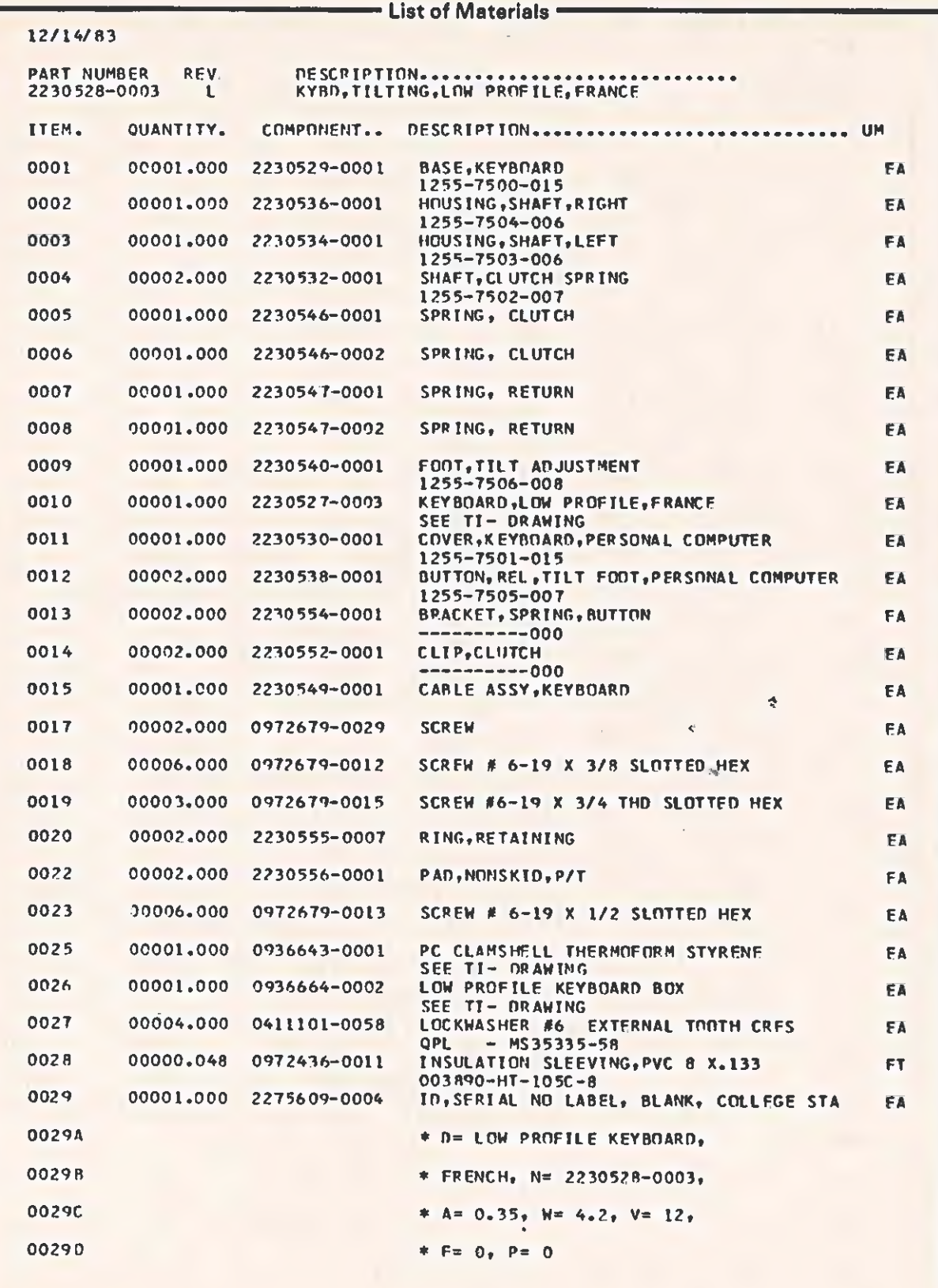

 $\subset$ 

 $\overline{\mathbf{C}}$ 

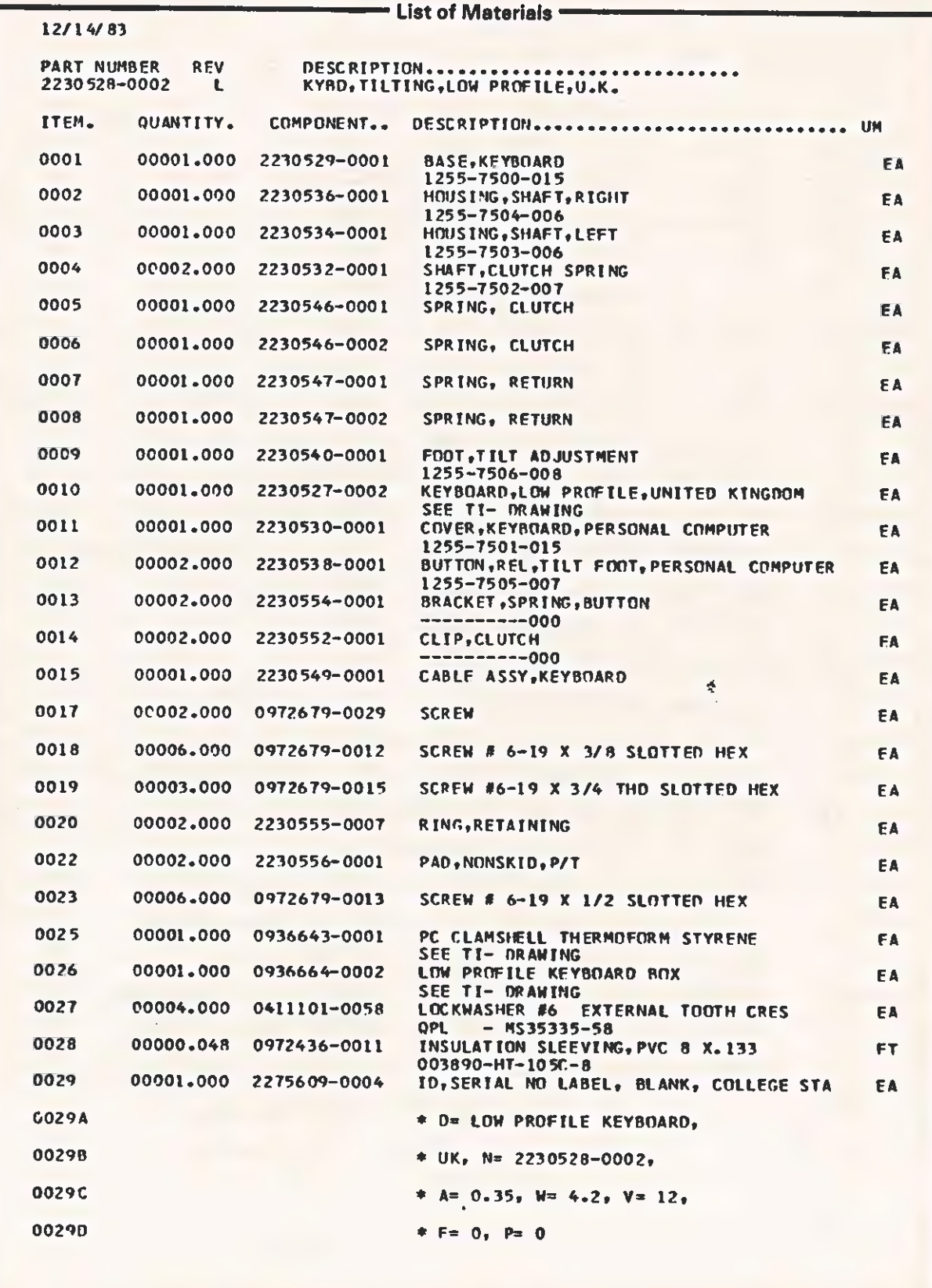

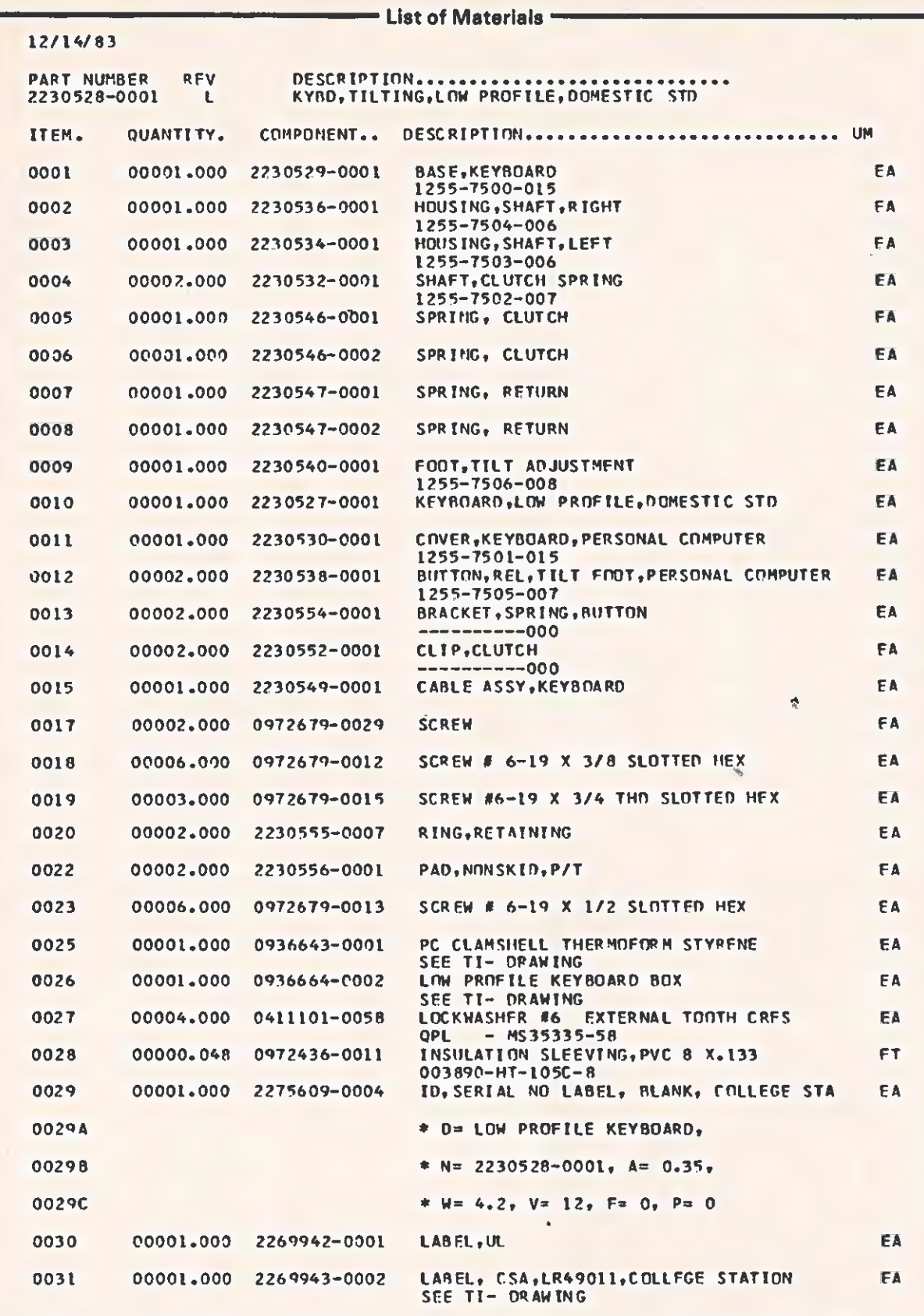

i,

 $\sqrt{2}$ 

 $\overline{C}$ 

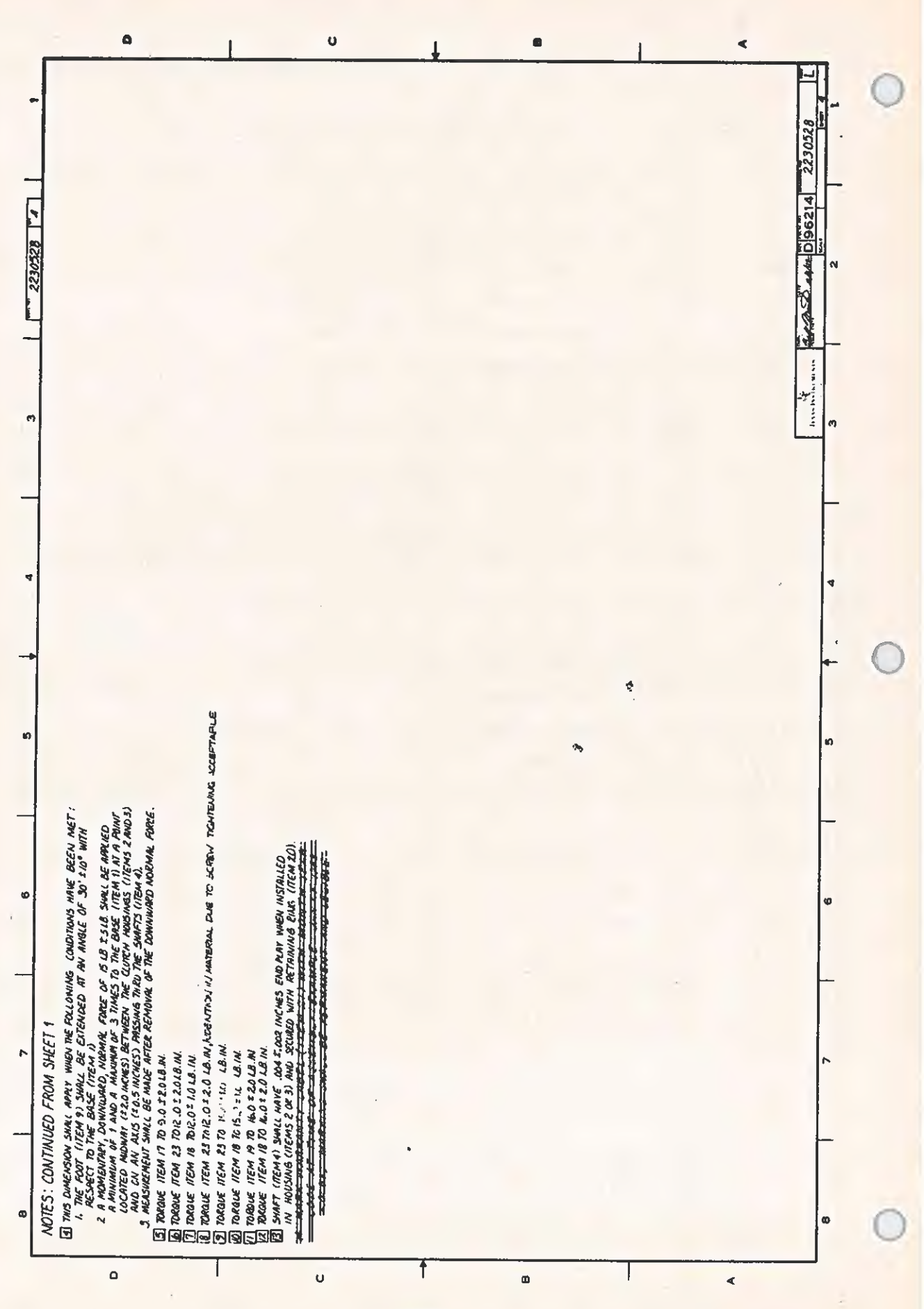

ł

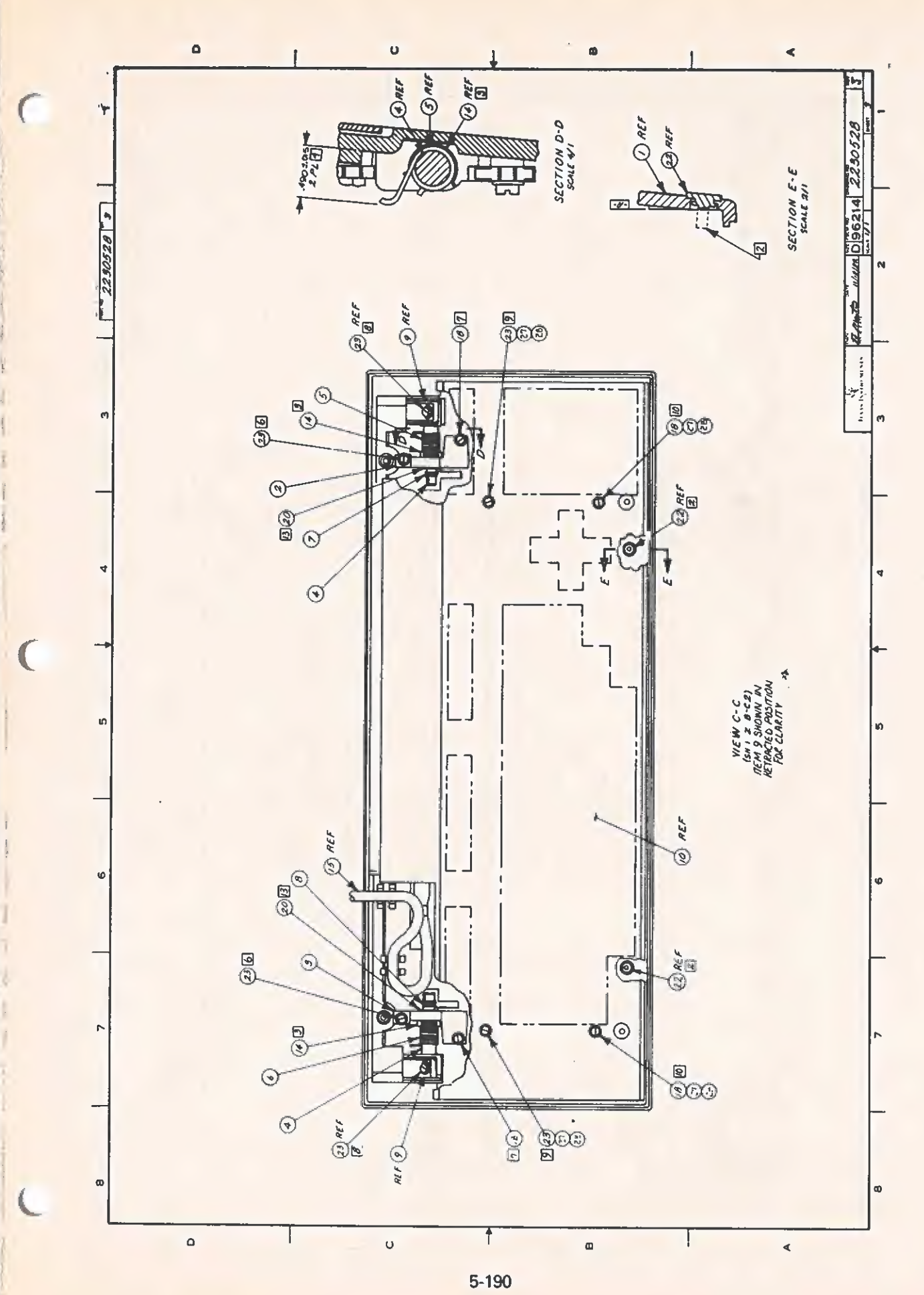

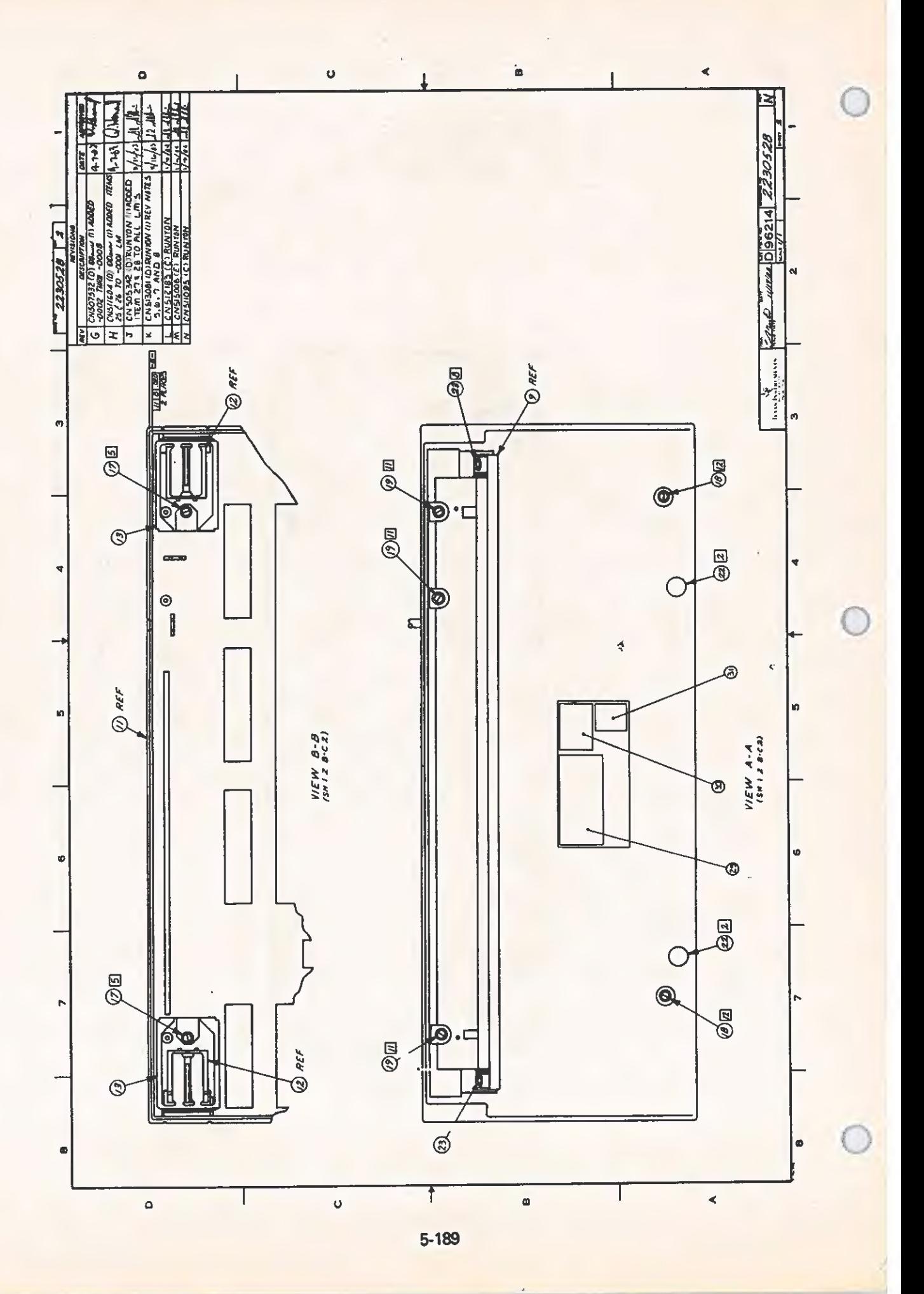

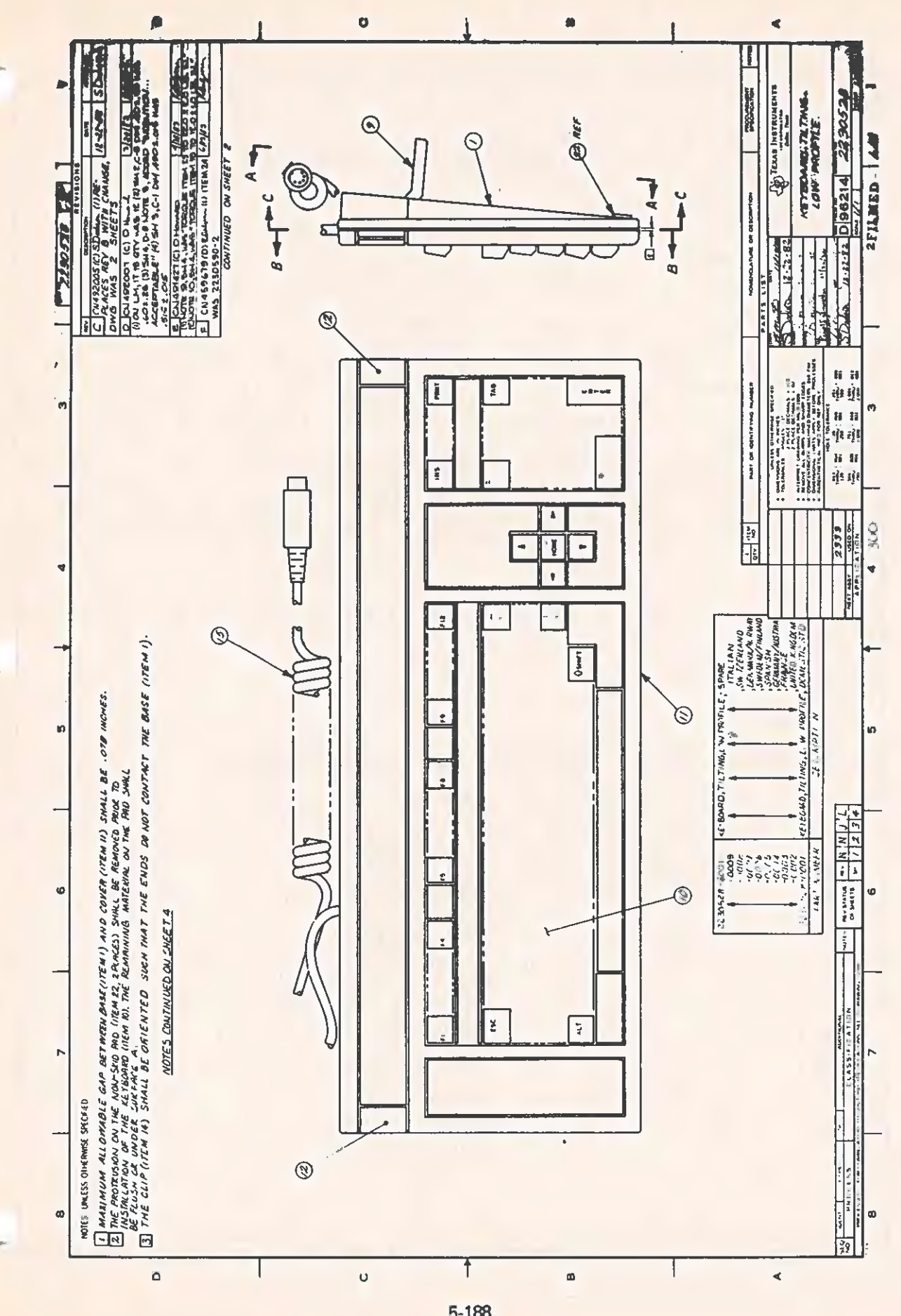

 $\overline{\mathbb{C}}$ 

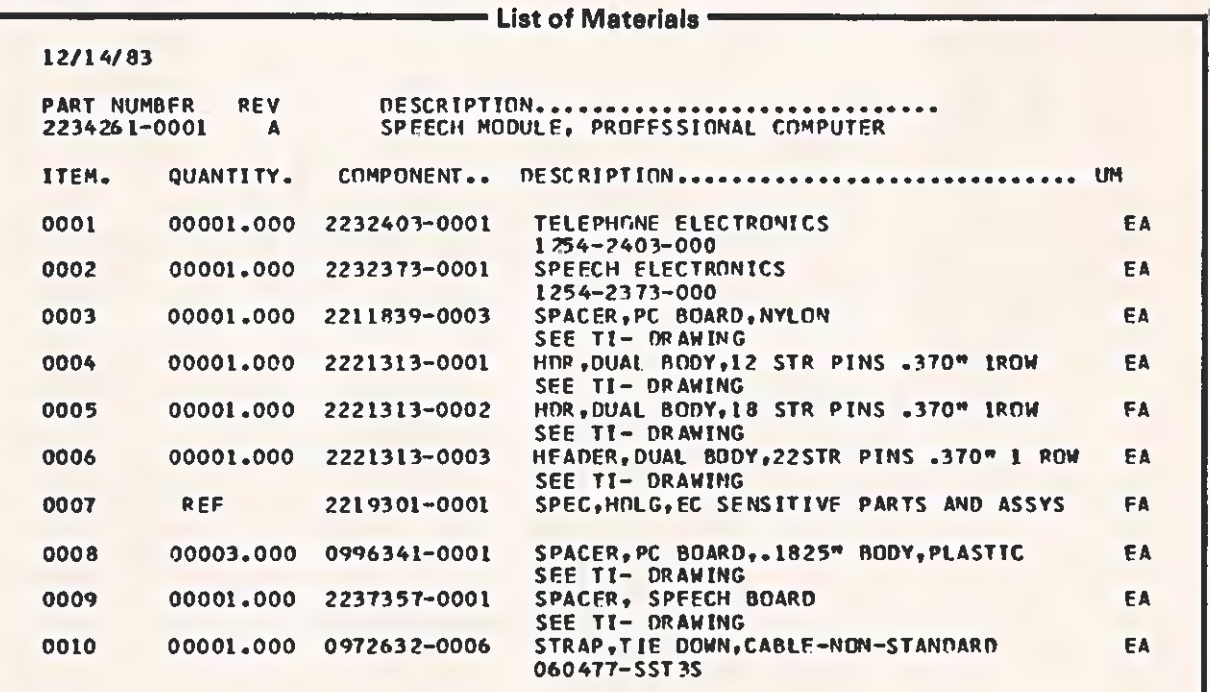

l,

 $\frac{1}{\sqrt{2}}$ 

## 12/14/83

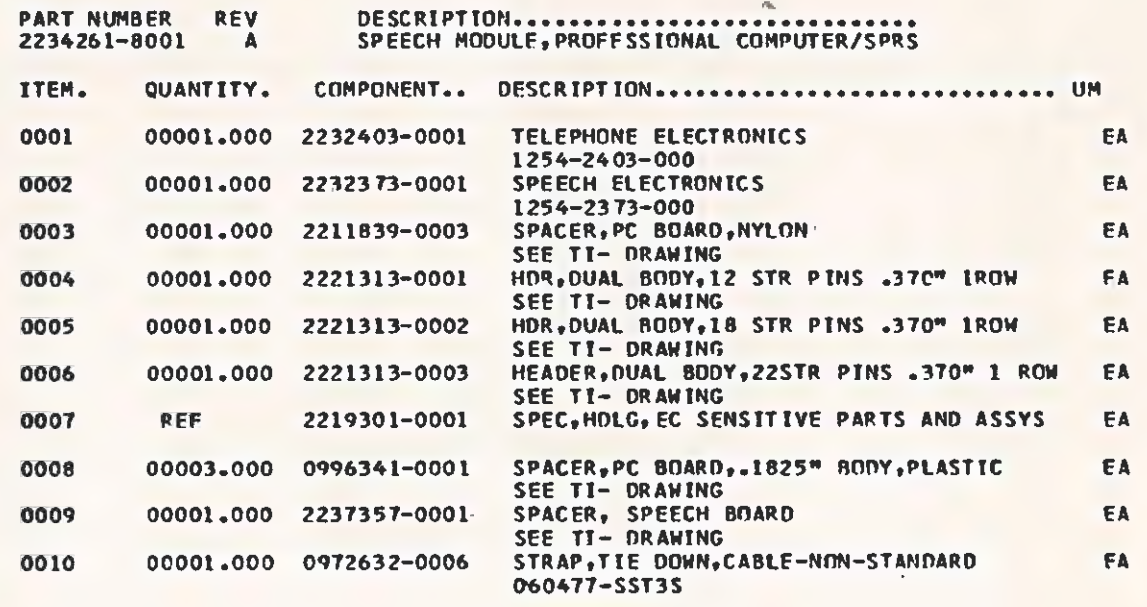

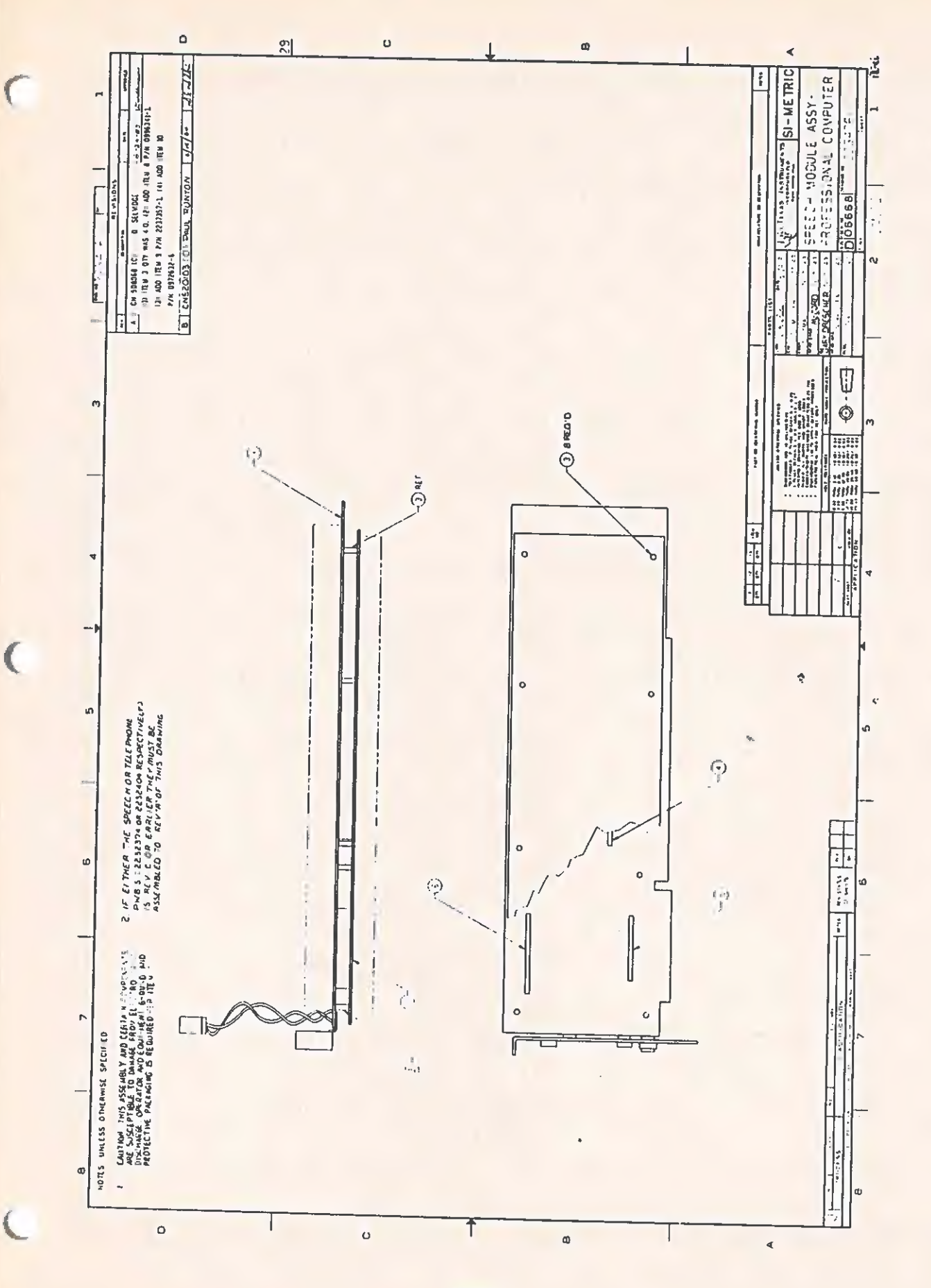

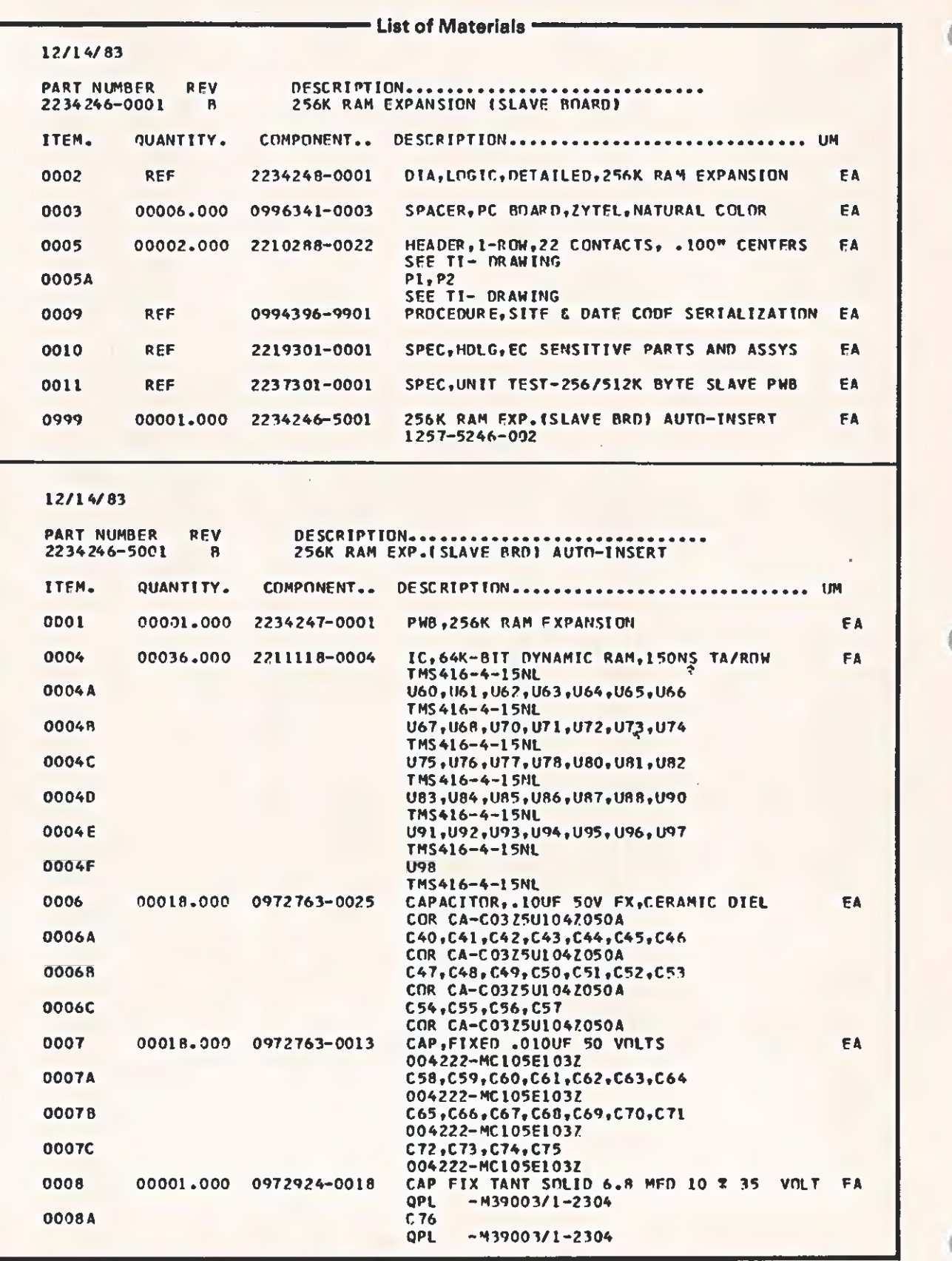

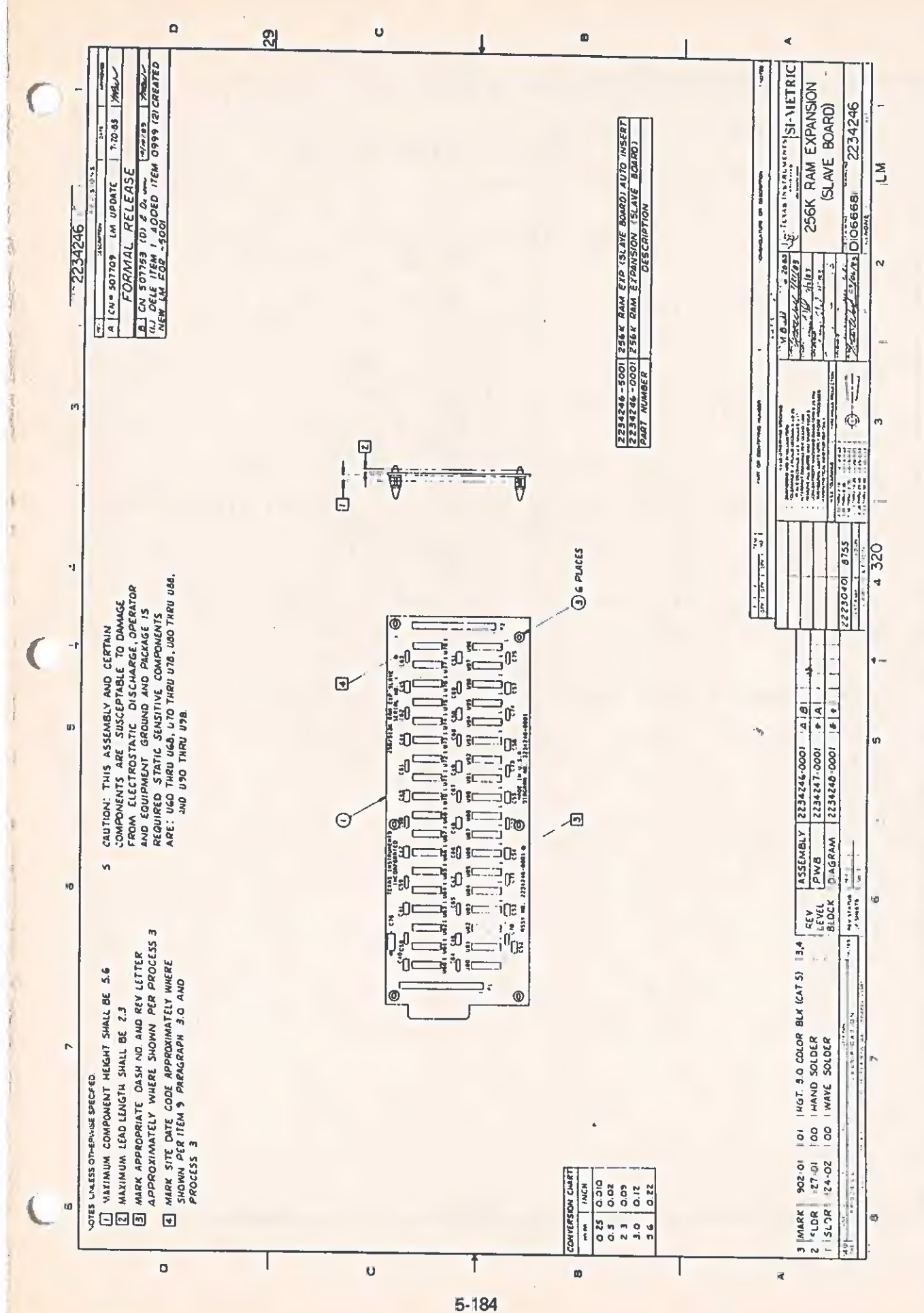

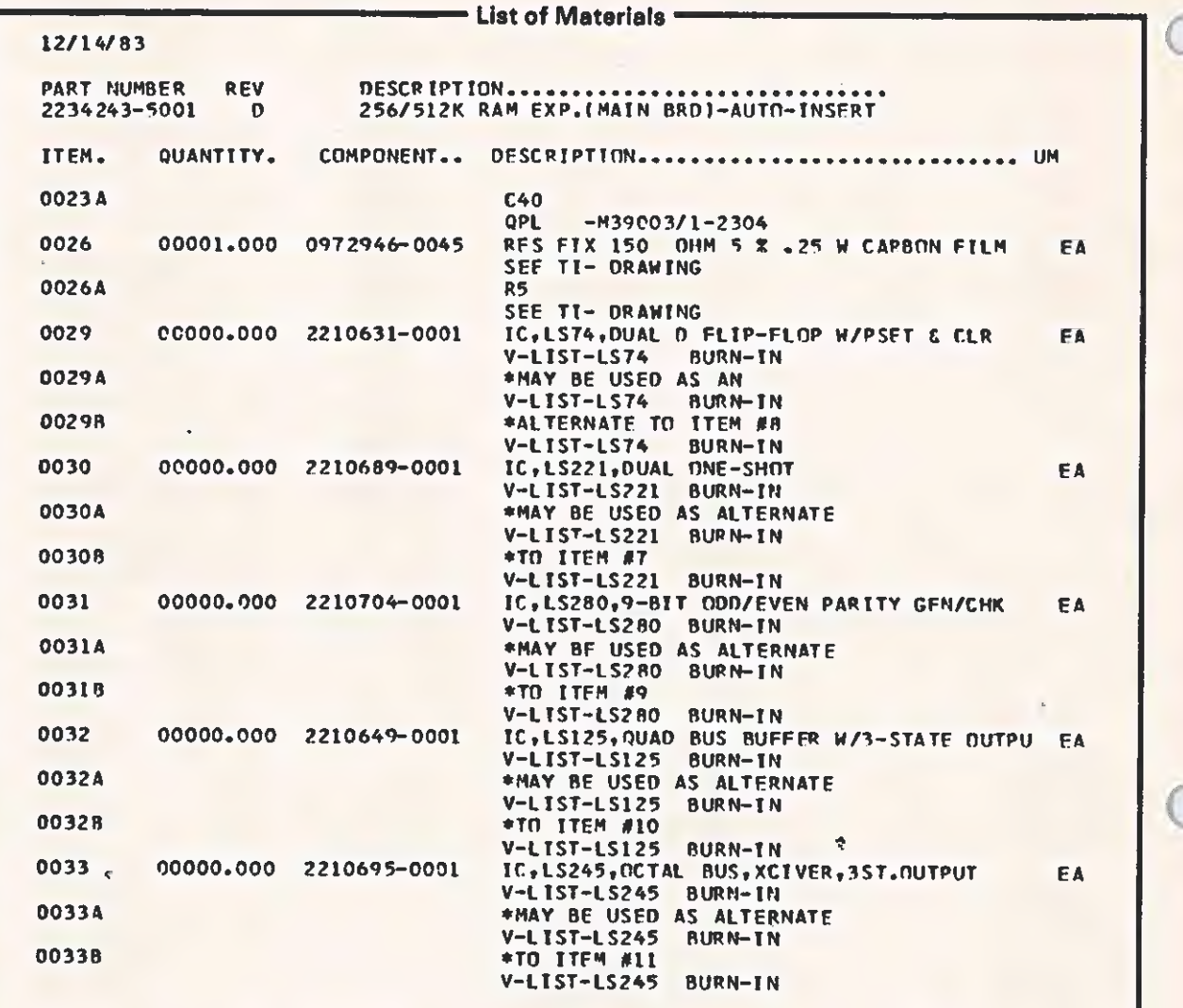

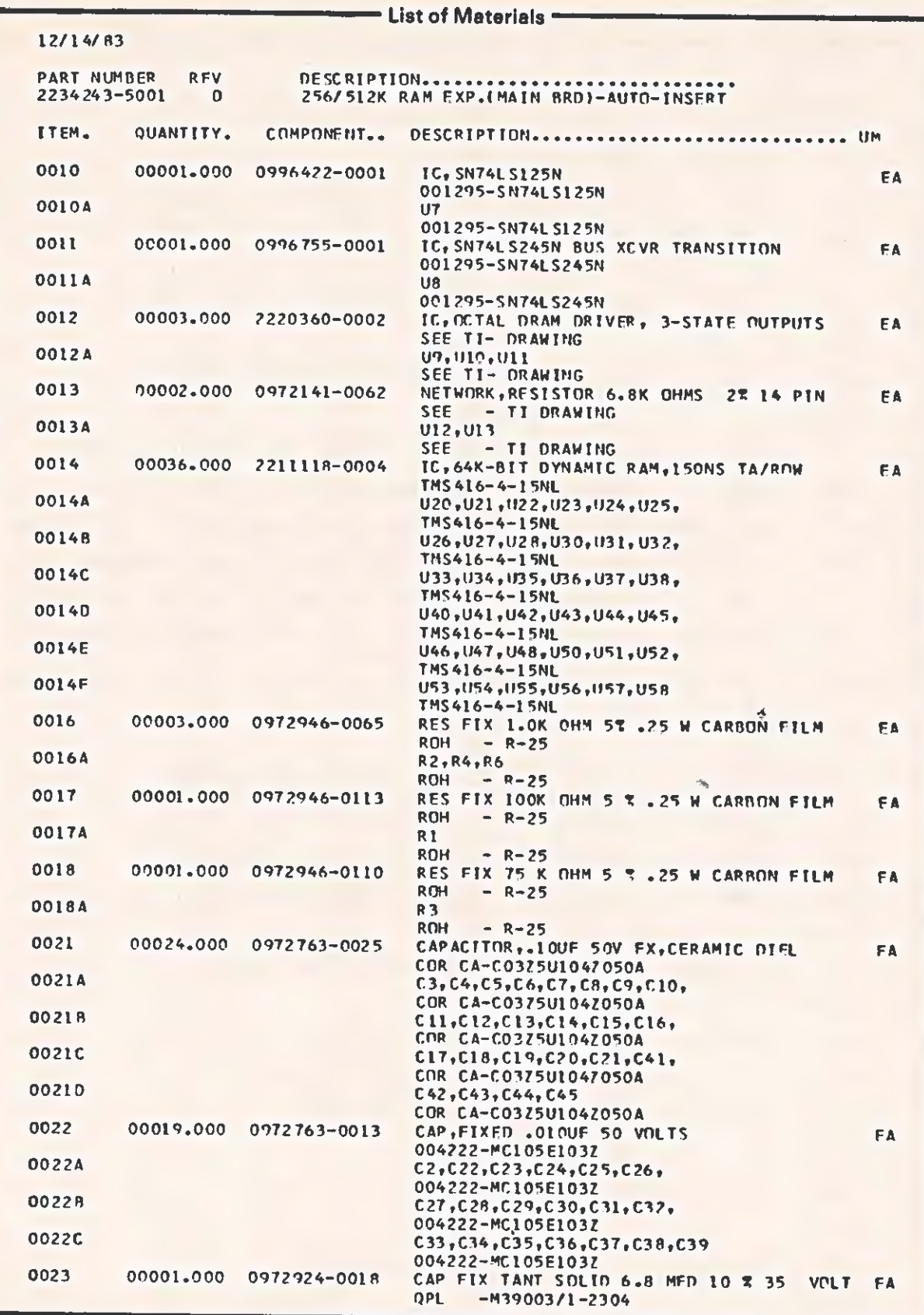

 $\overline{\mathcal{C}}$ 

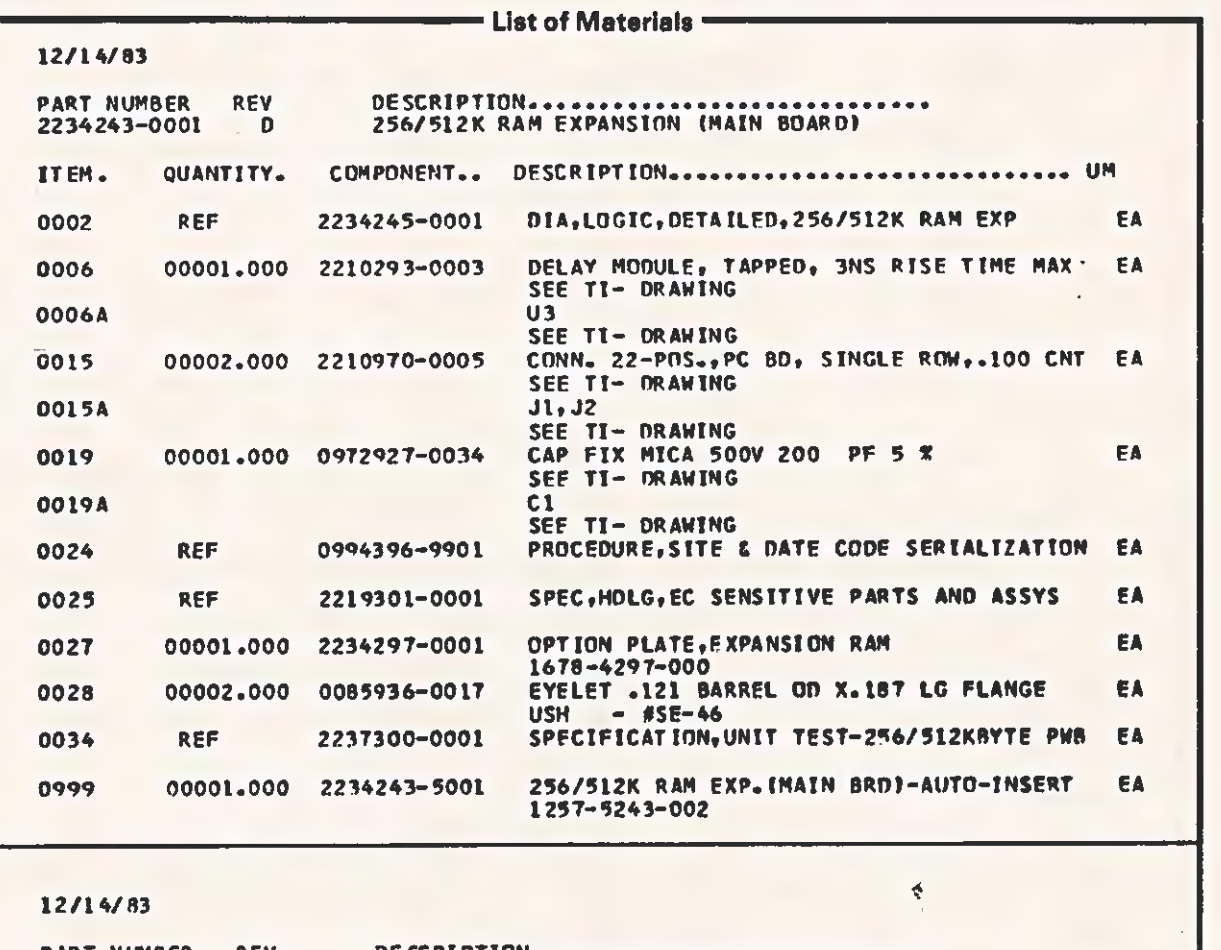

÷.

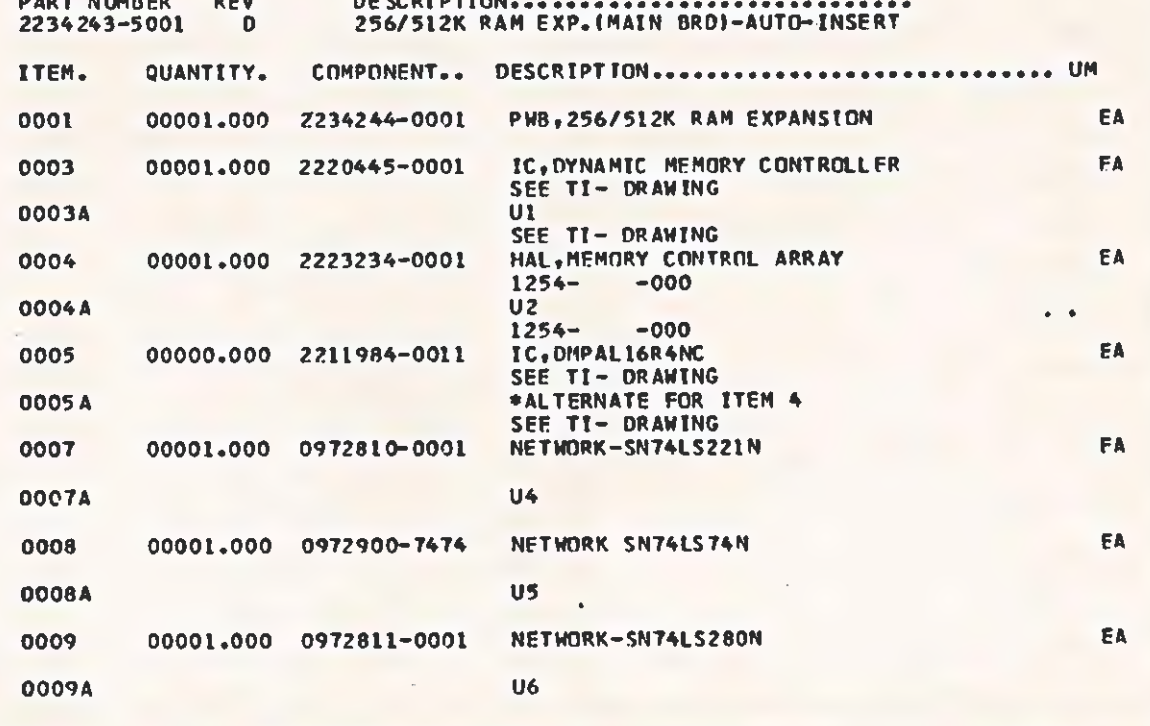

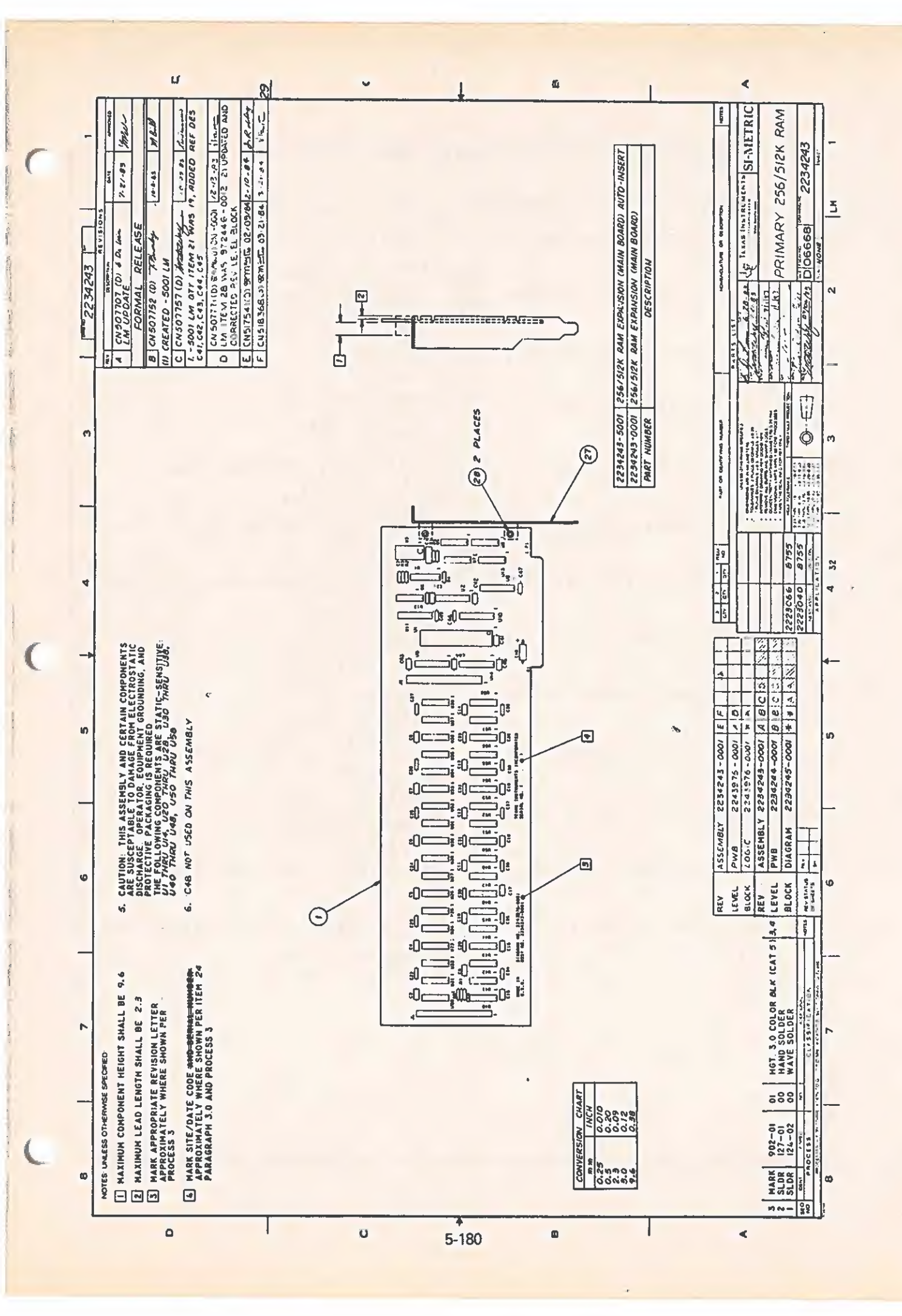

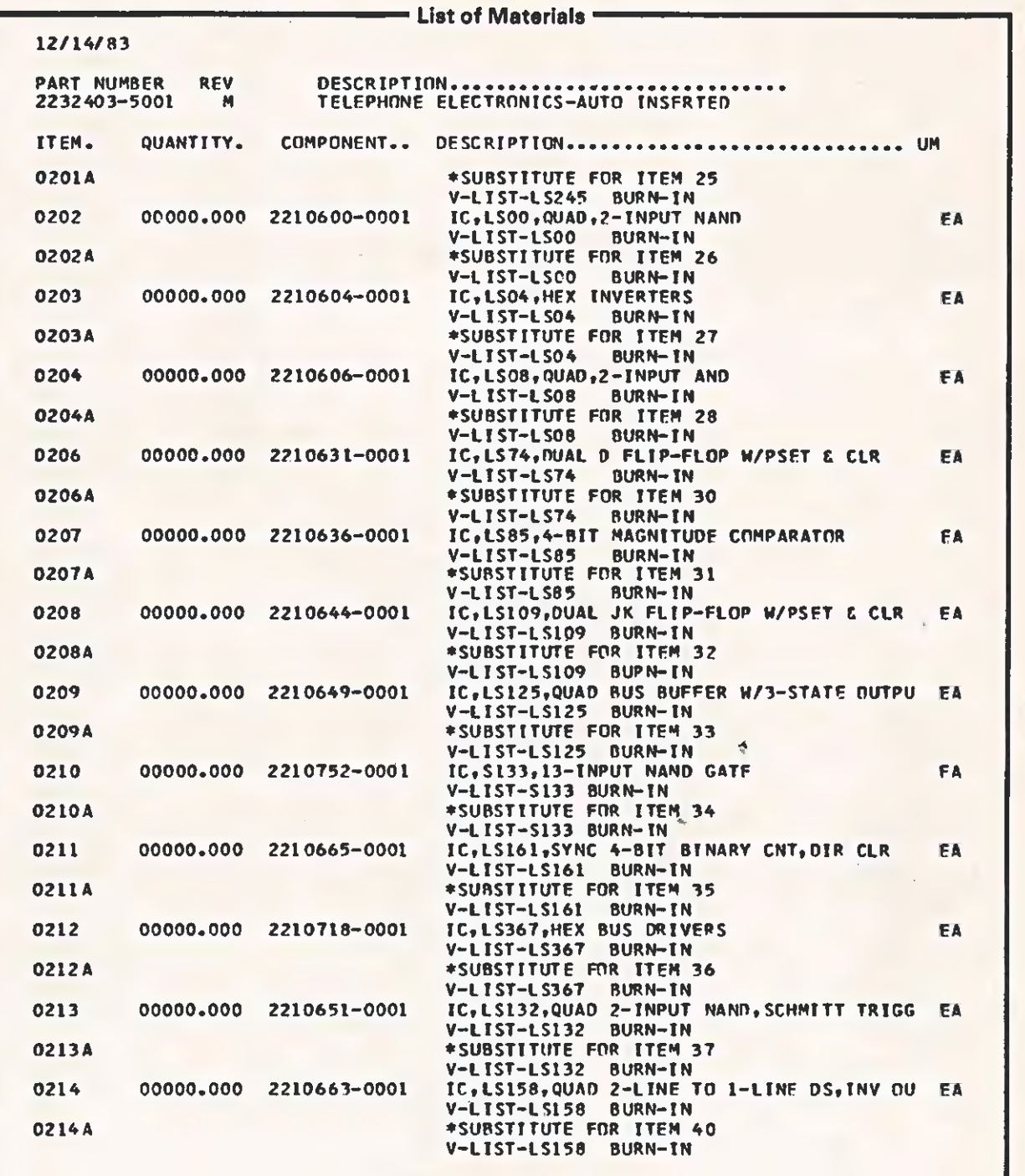

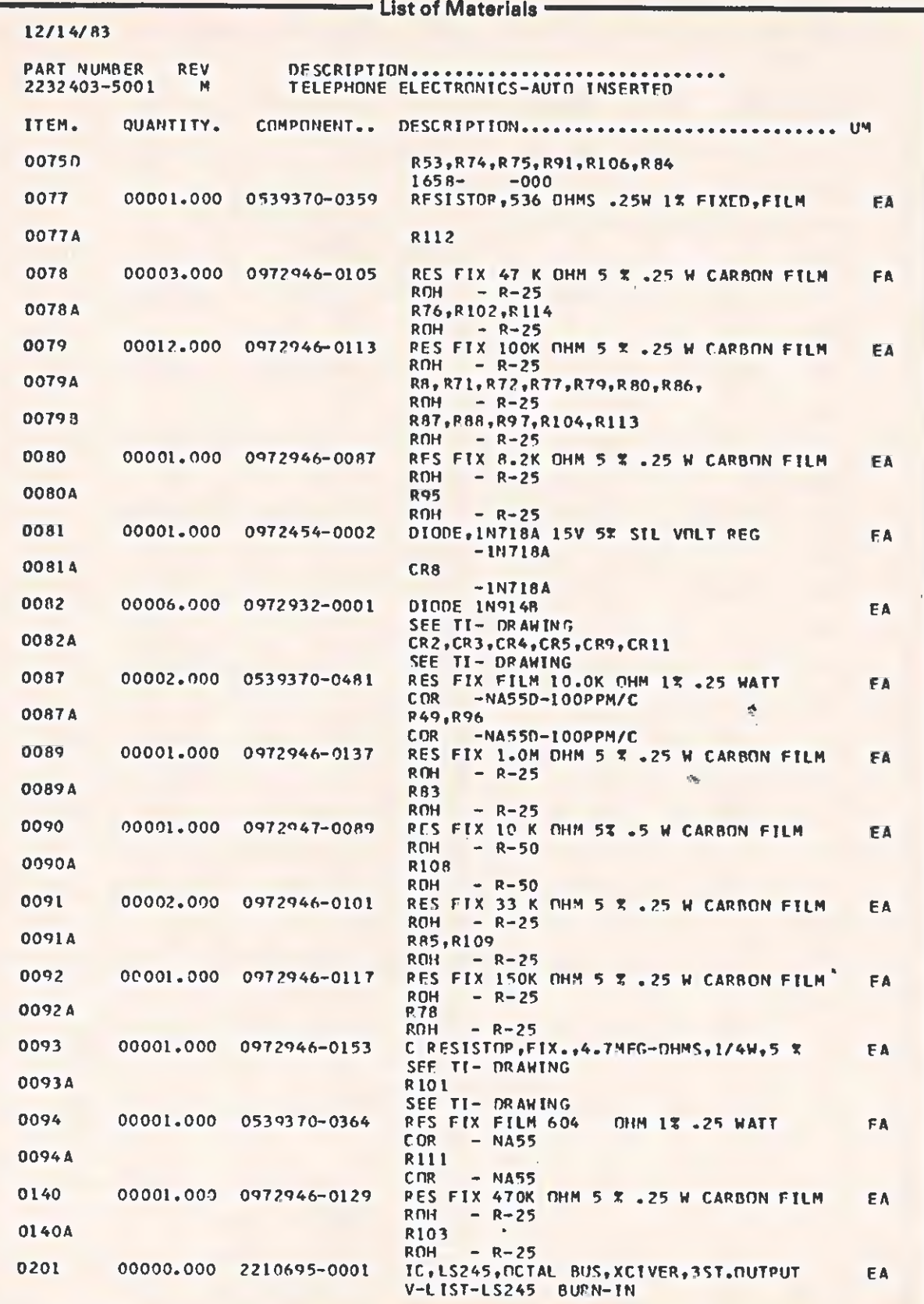

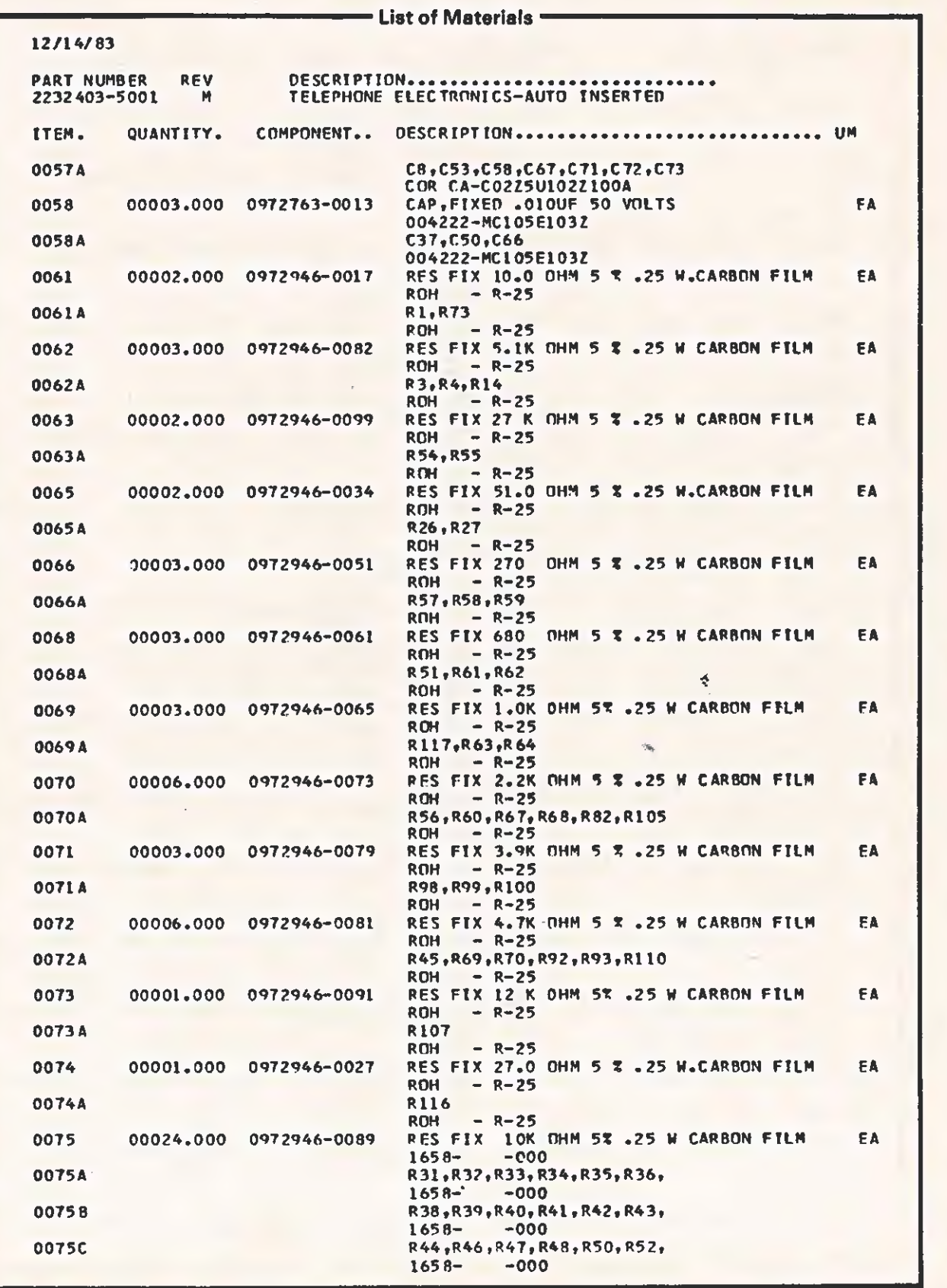

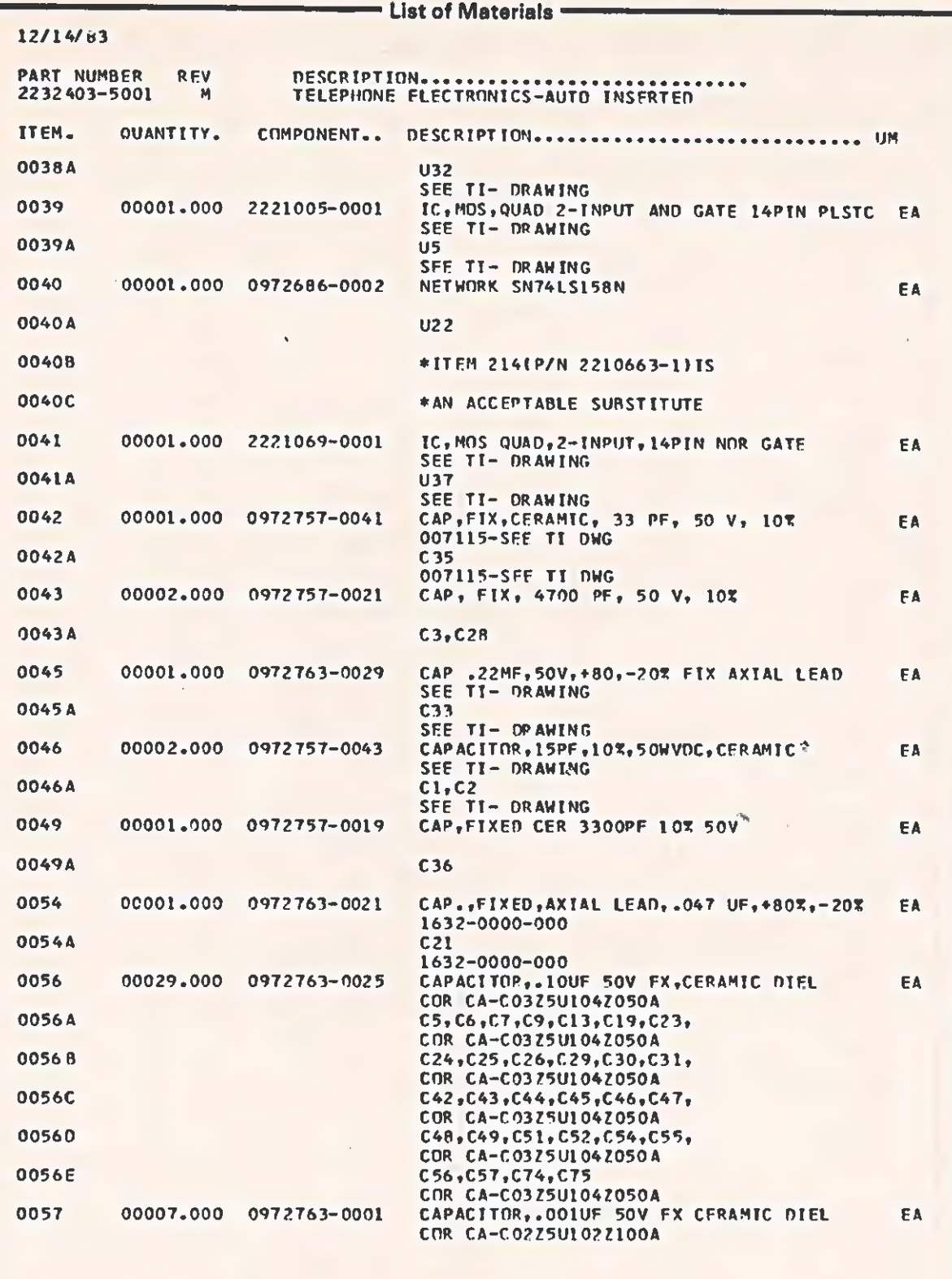

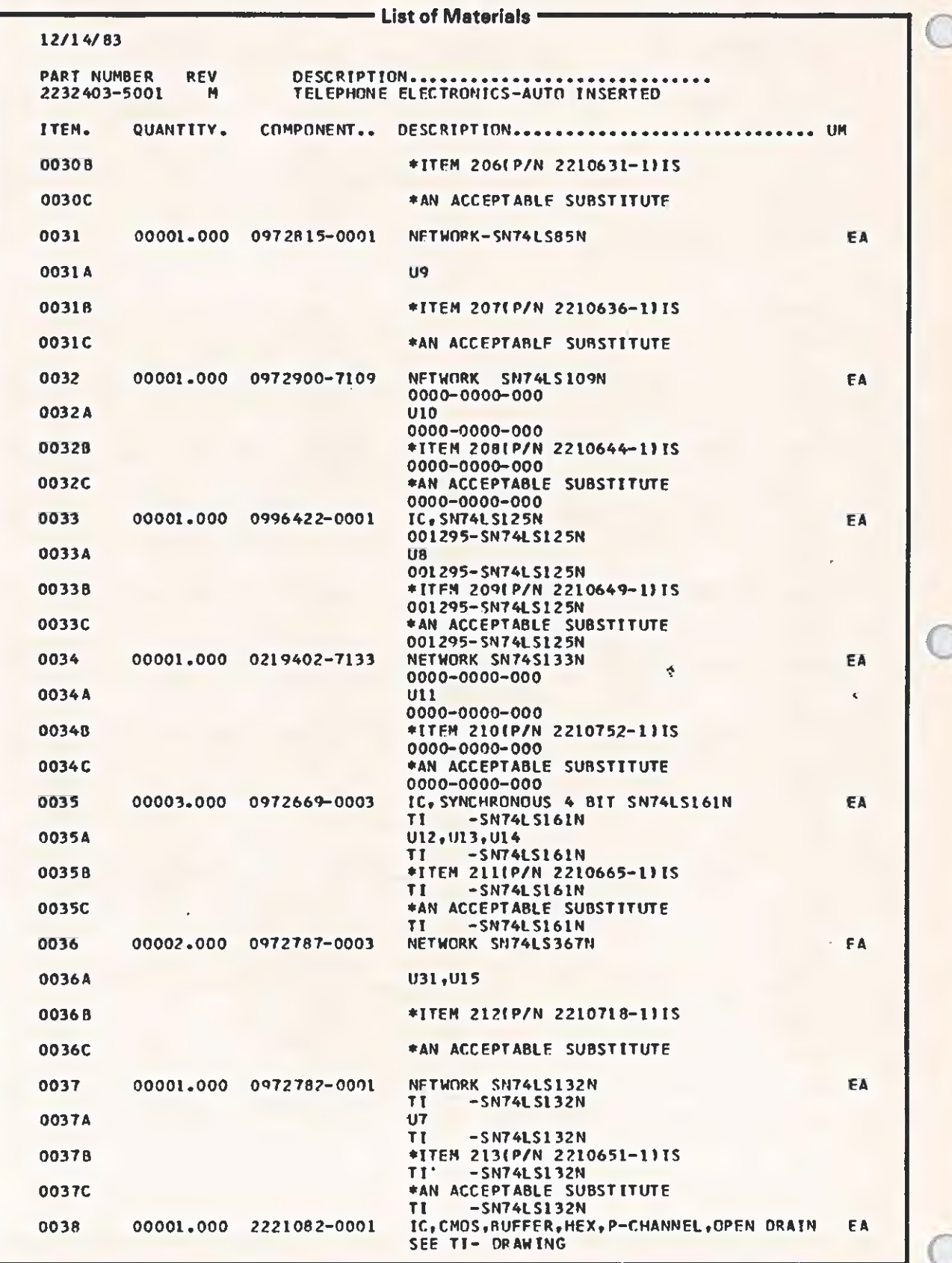

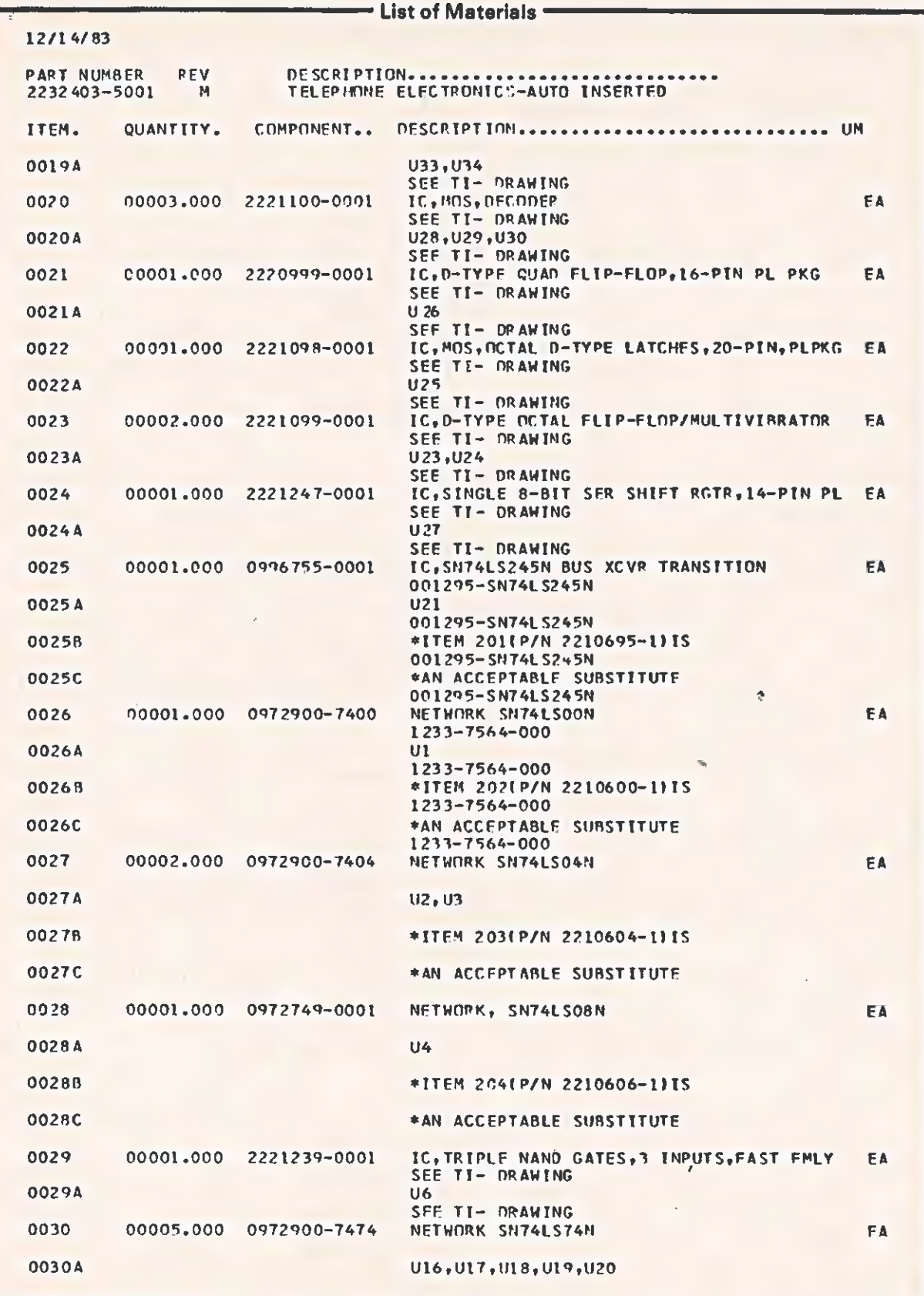

 $\overline{\mathbb{C}}$ 

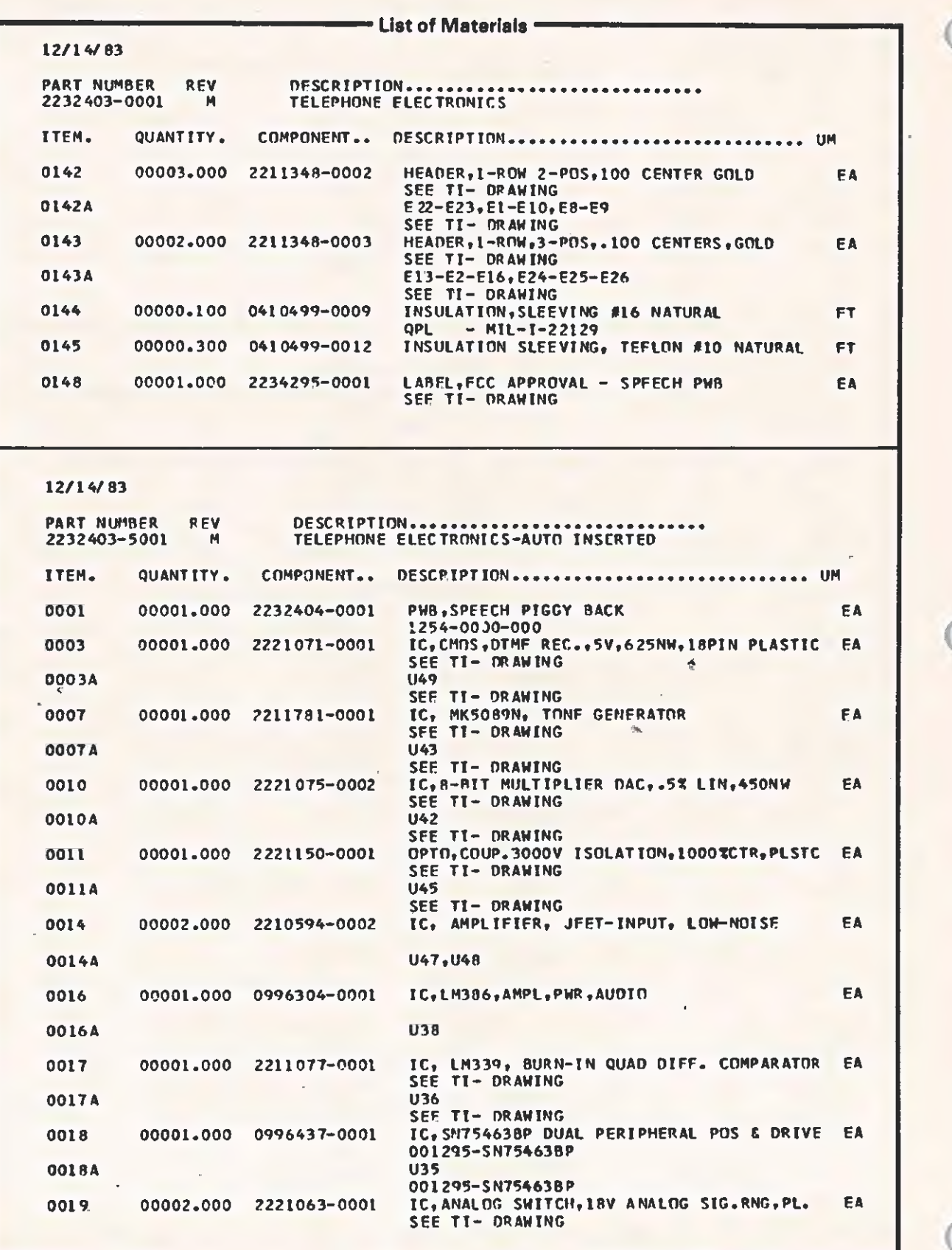
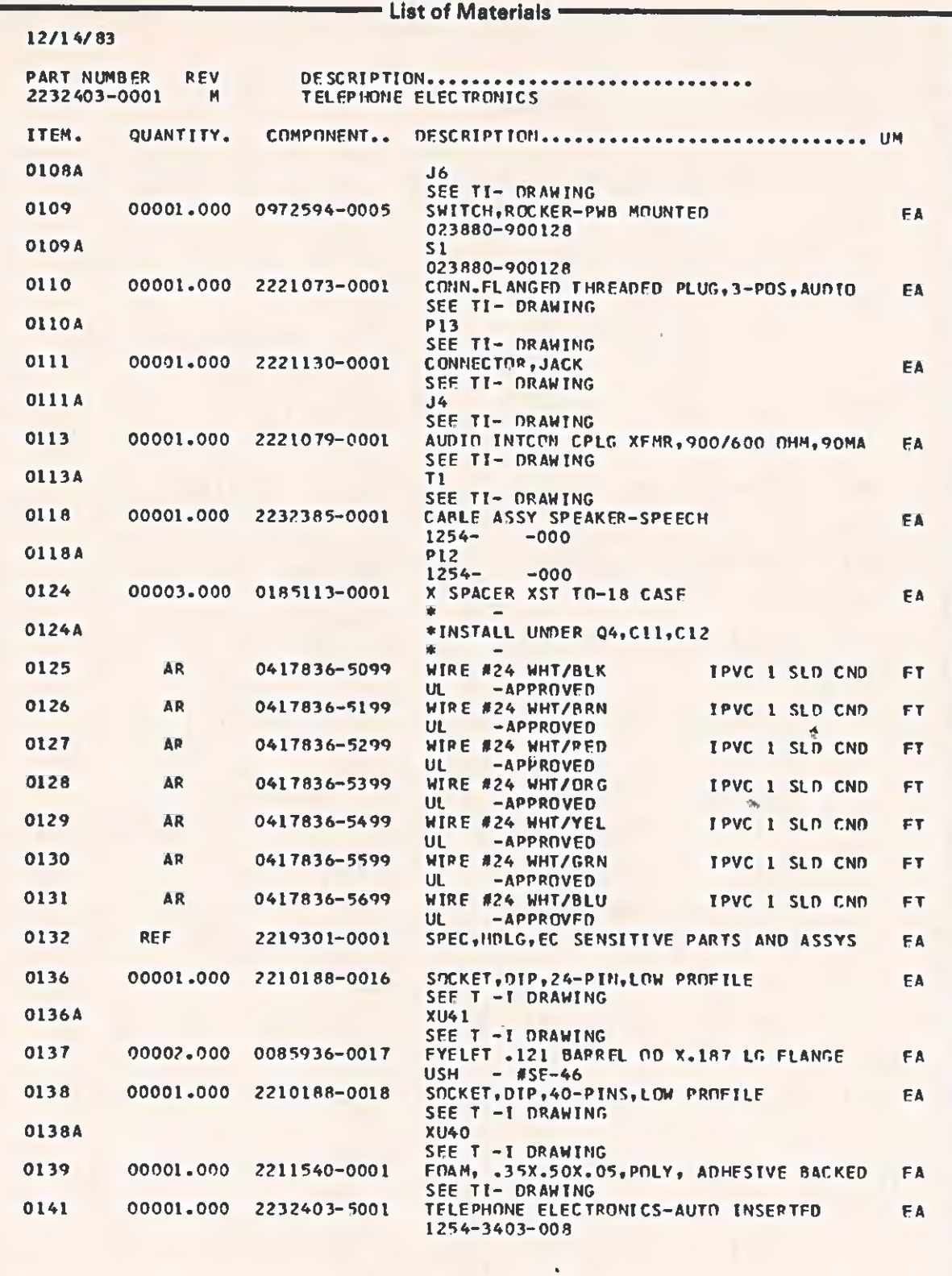

 $\epsilon$ 

 $\overline{C}$ 

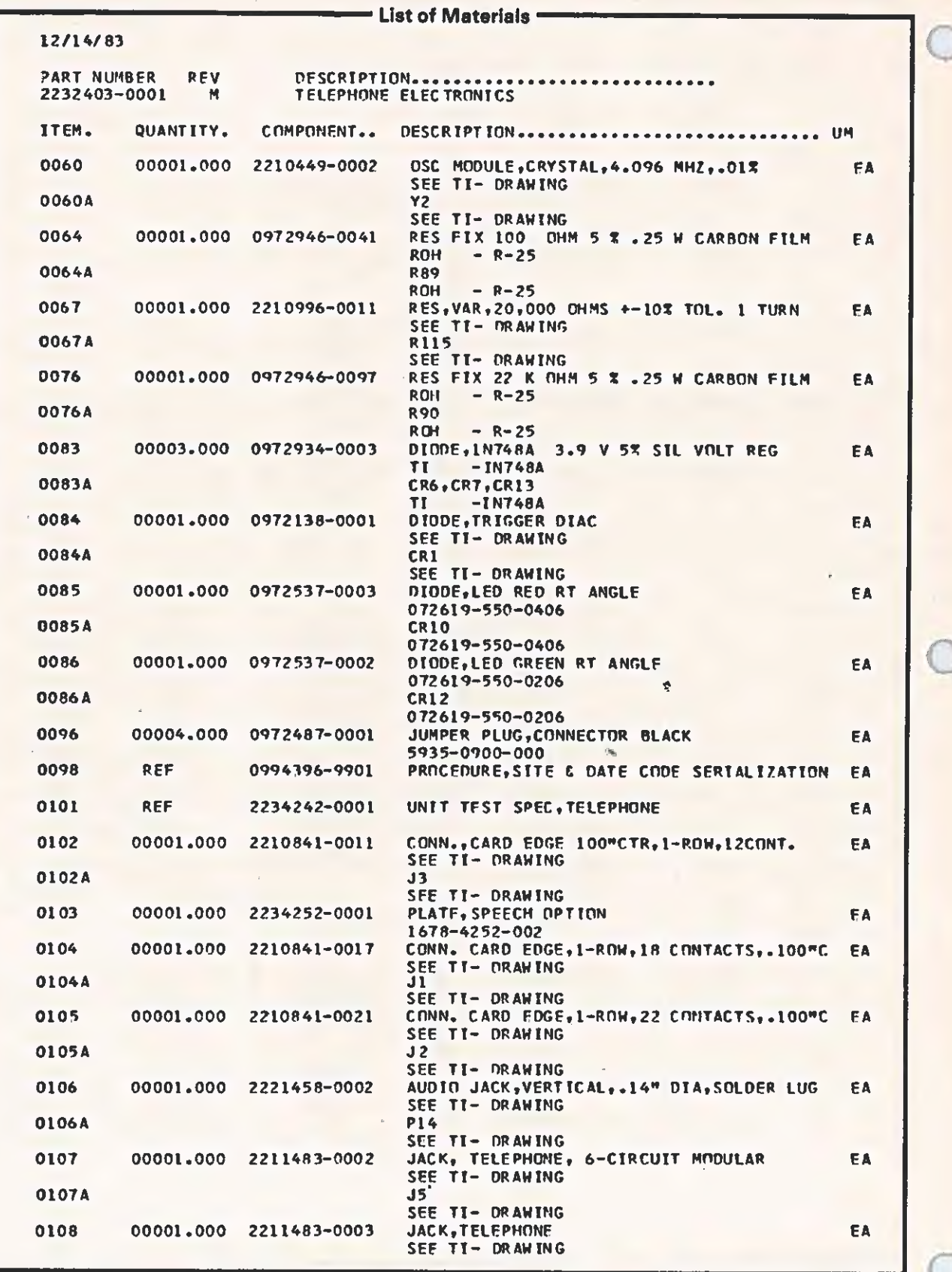

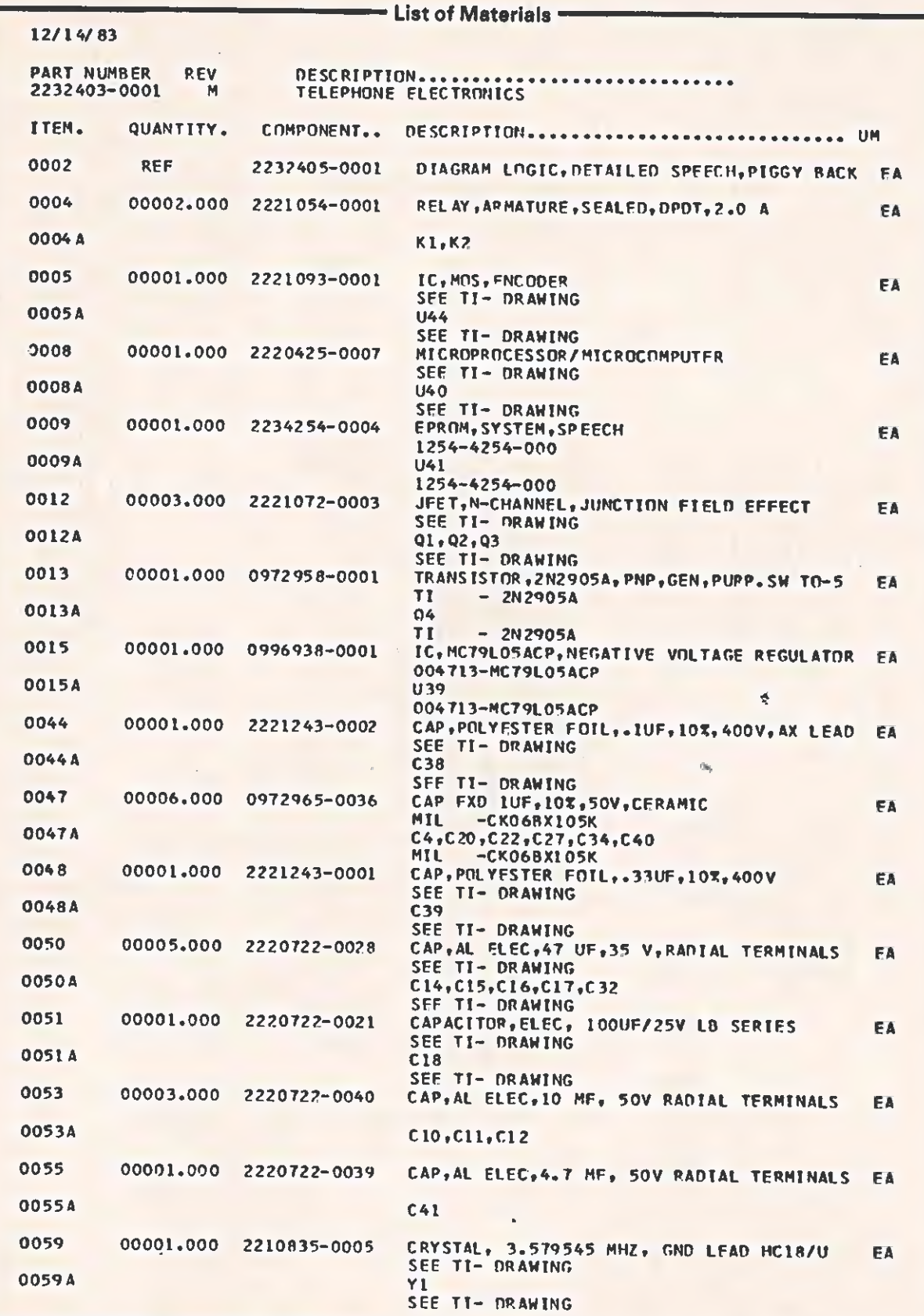

€

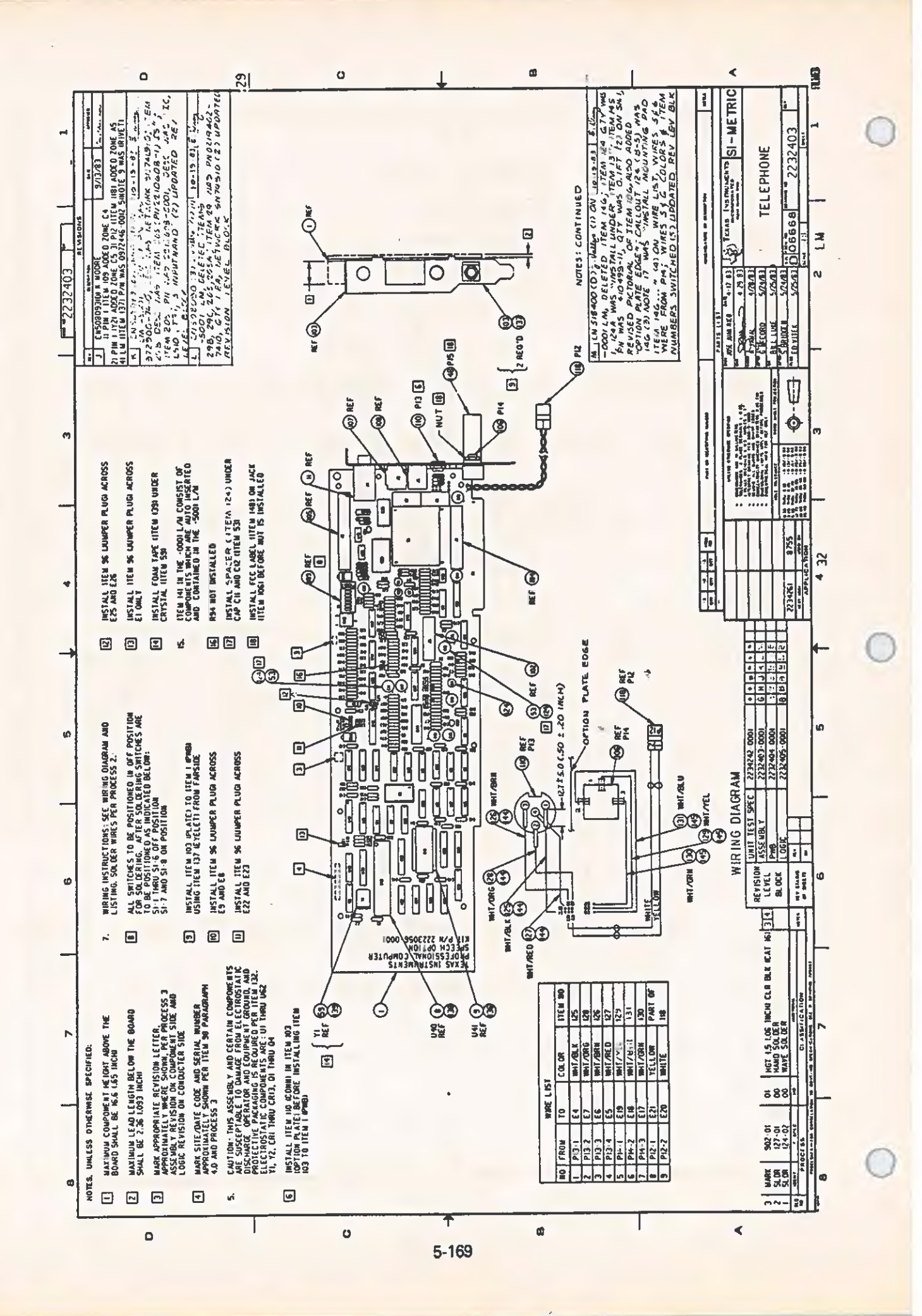

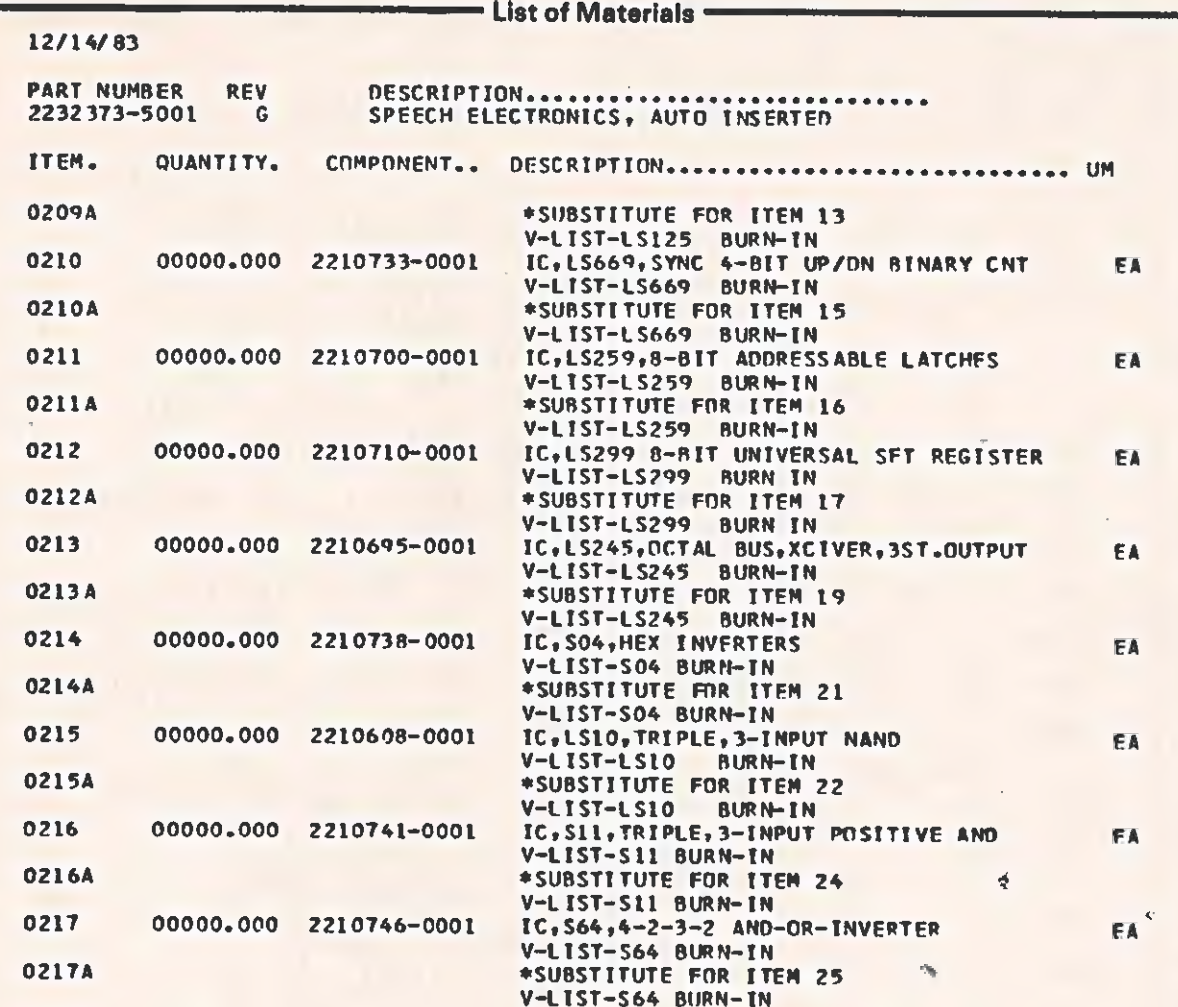

 $\overline{C}$ 

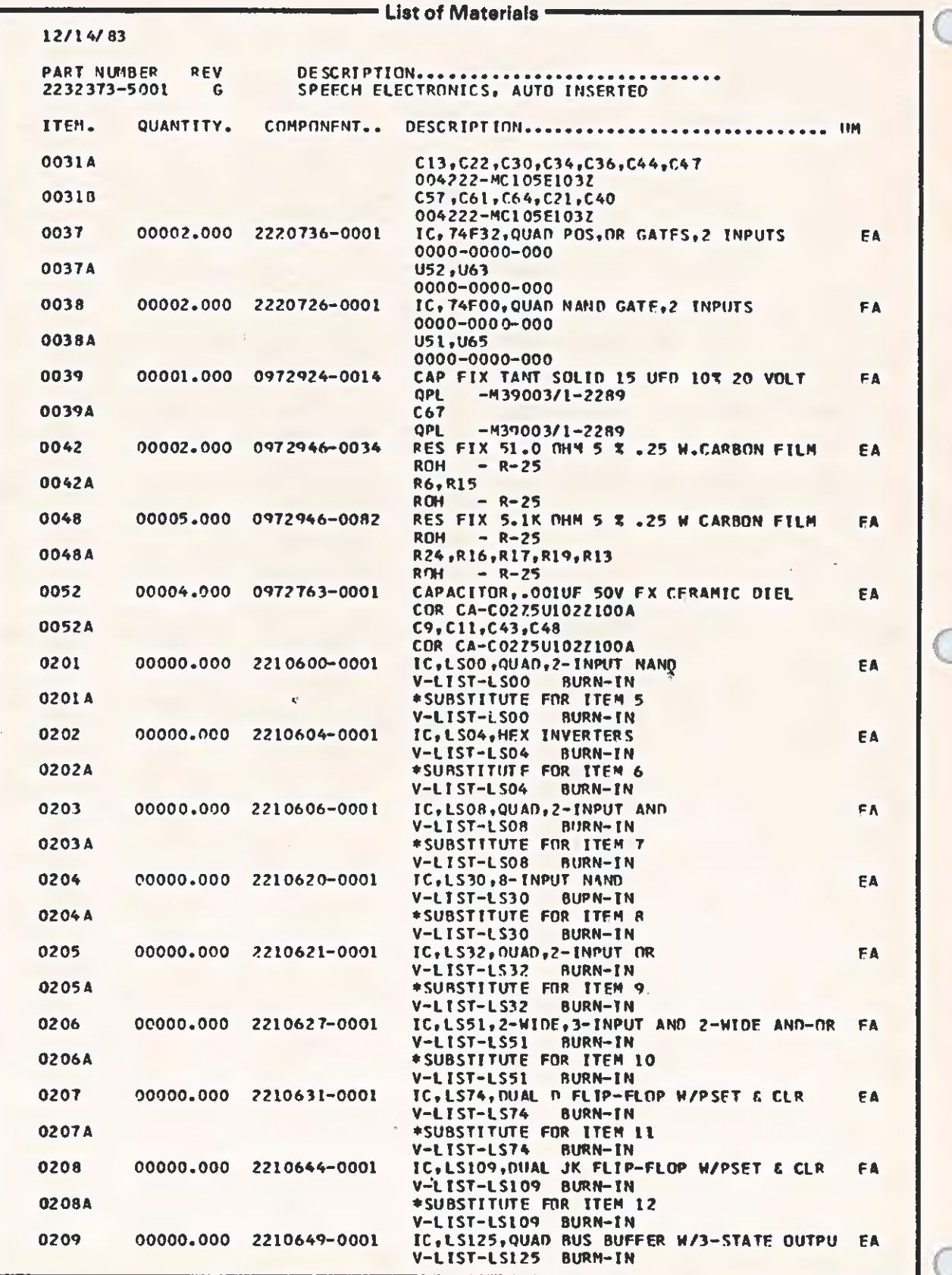

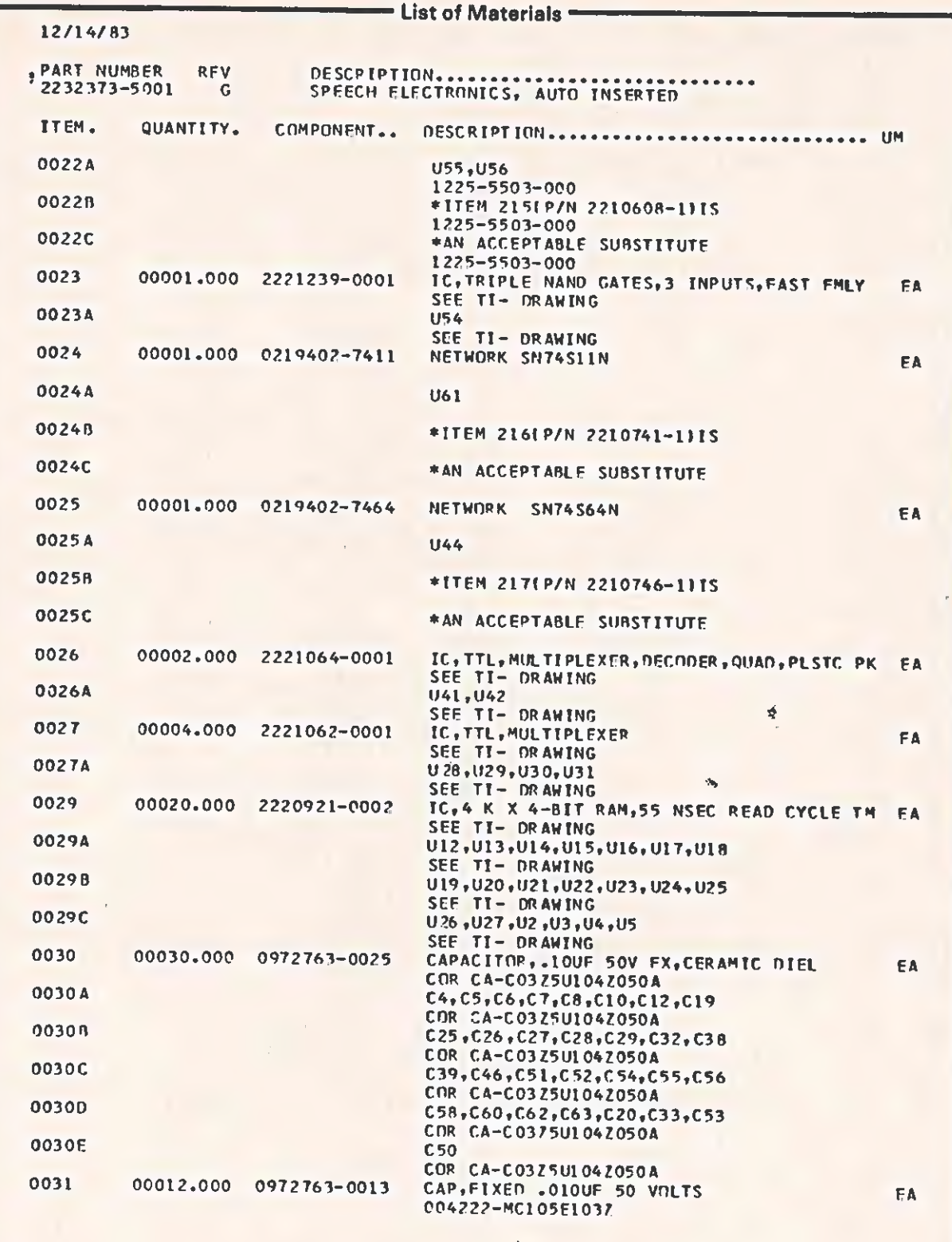

 $\overline{\mathbf{C}}$ 

 $\epsilon$ 

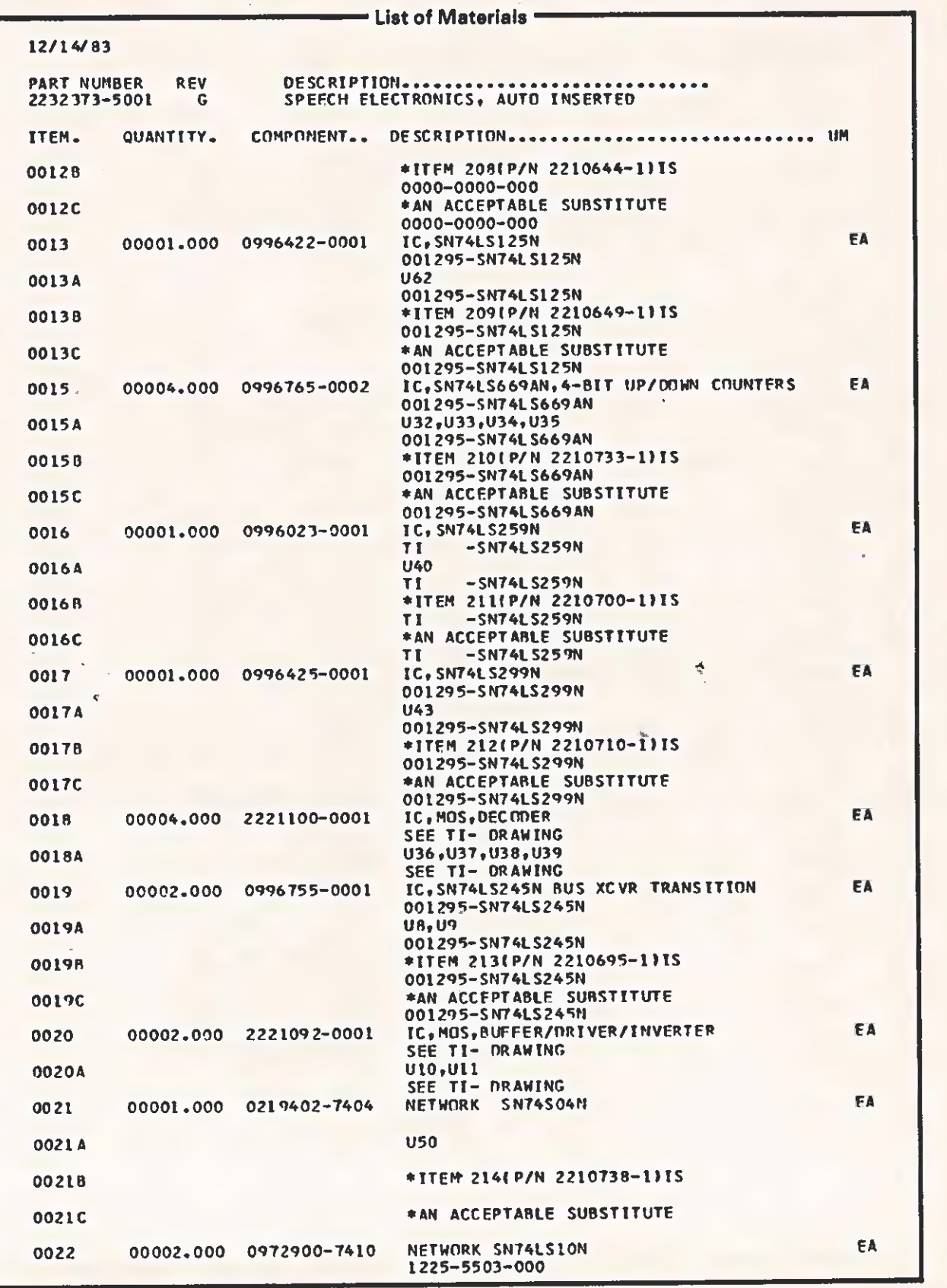

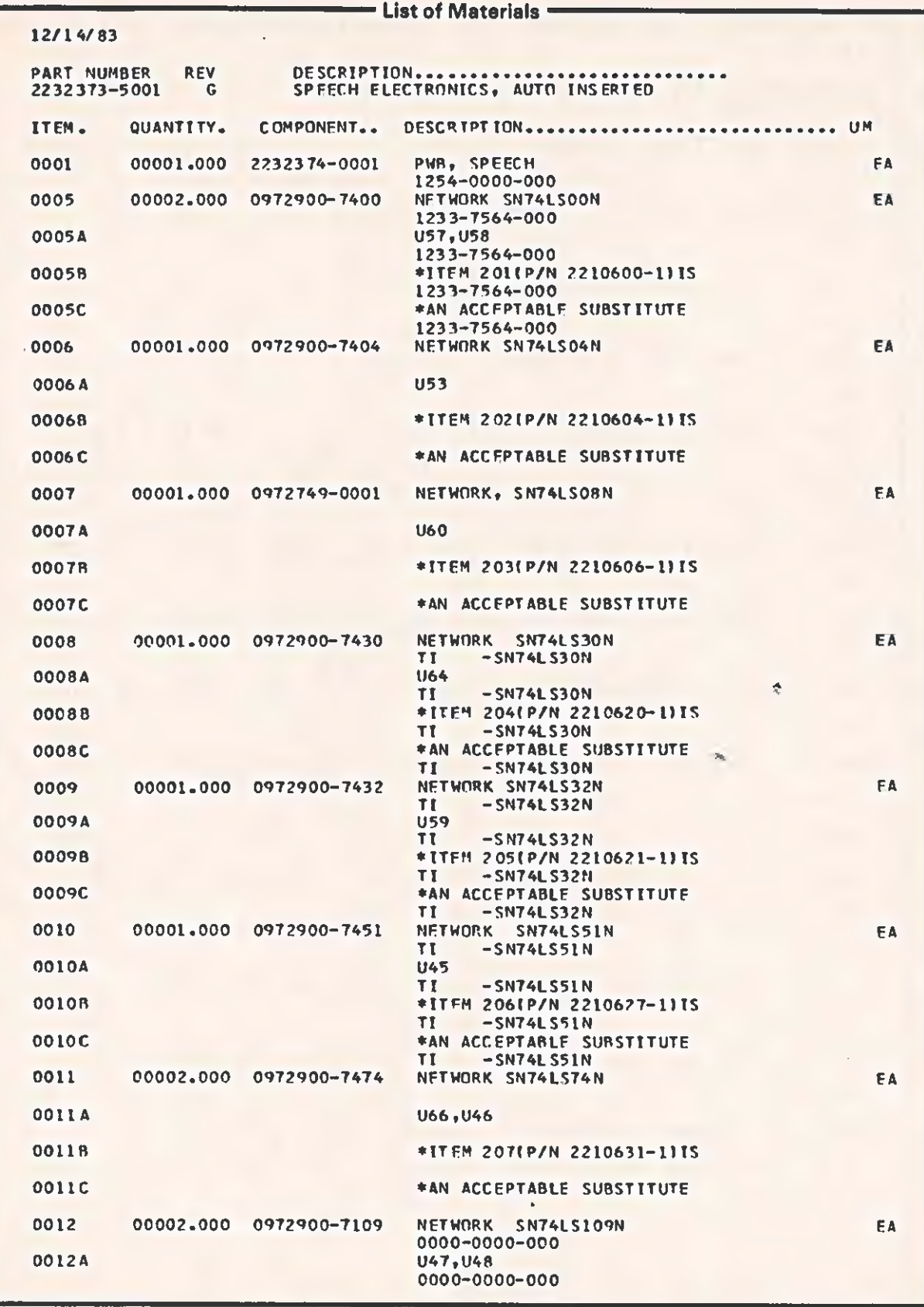

 $\sqrt{2}$ 

 $\overline{c}$ 

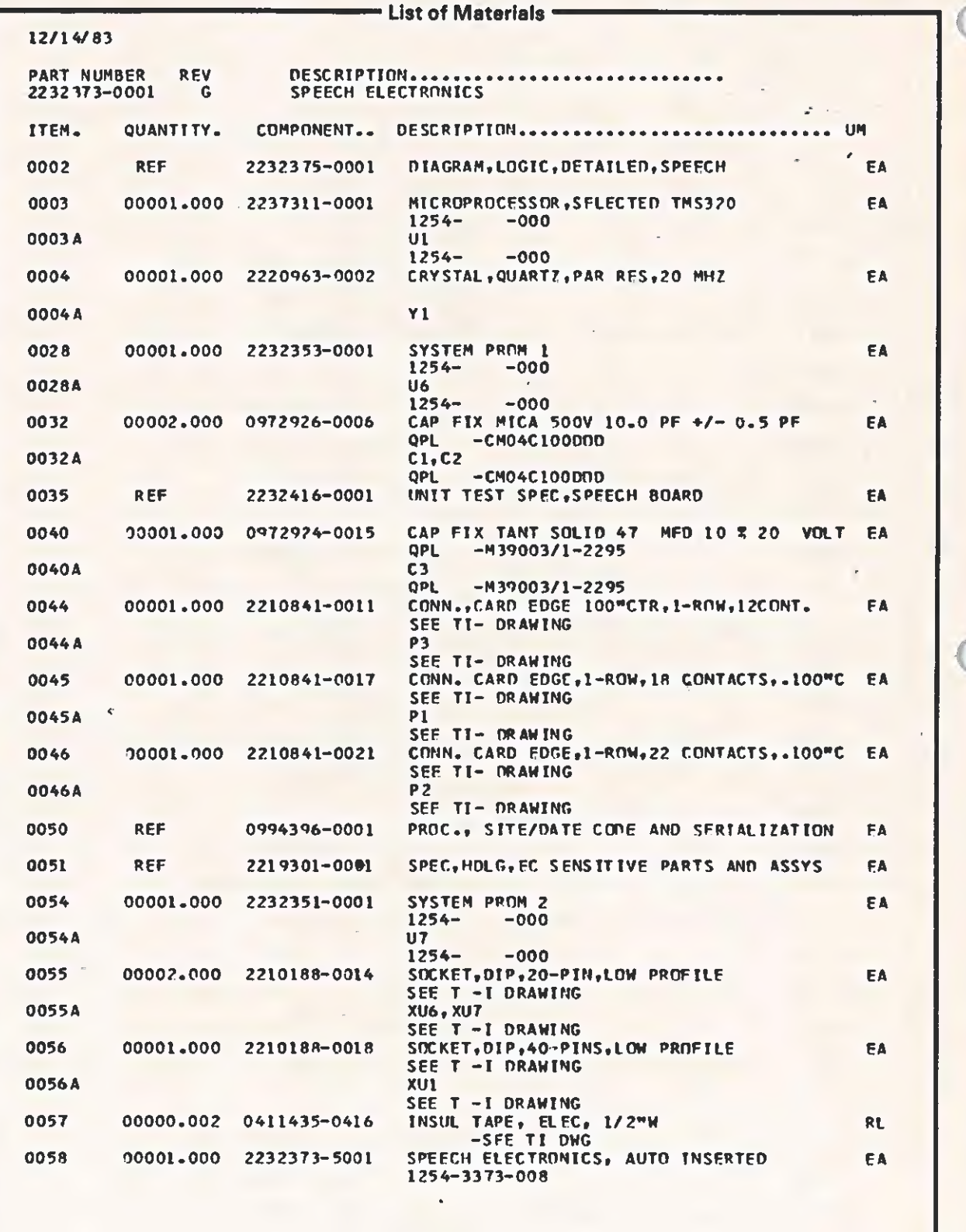

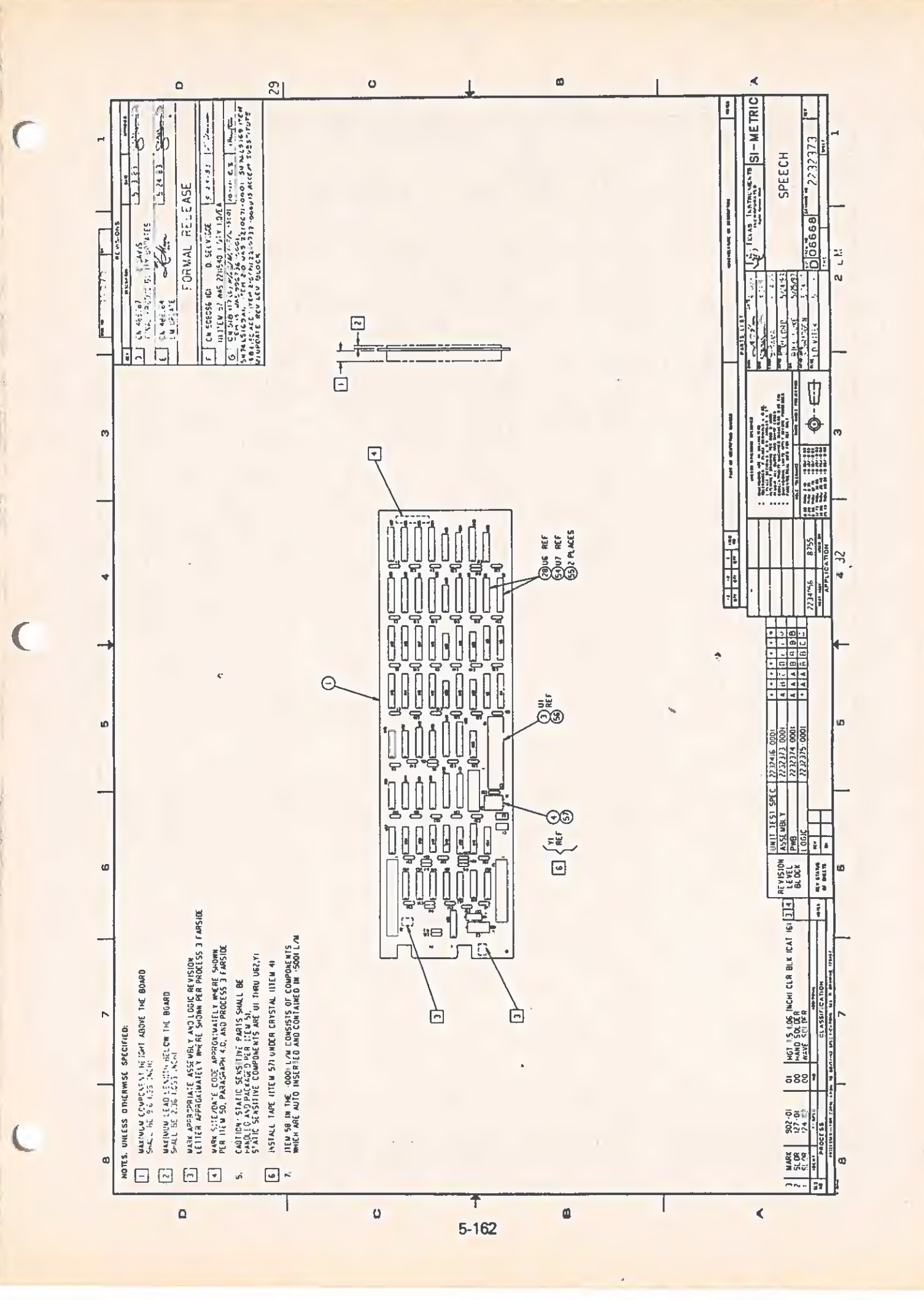

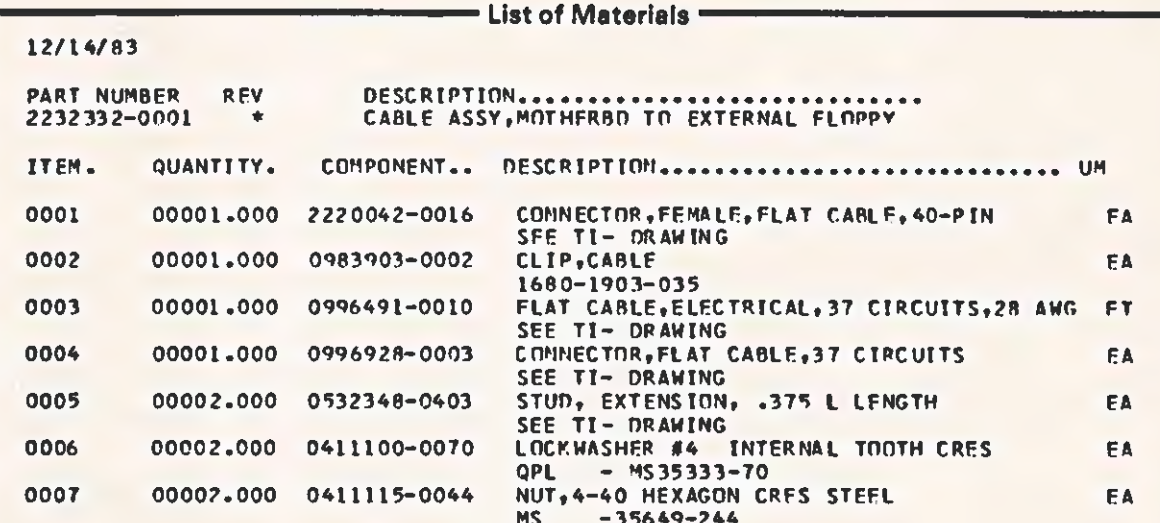

Ķ

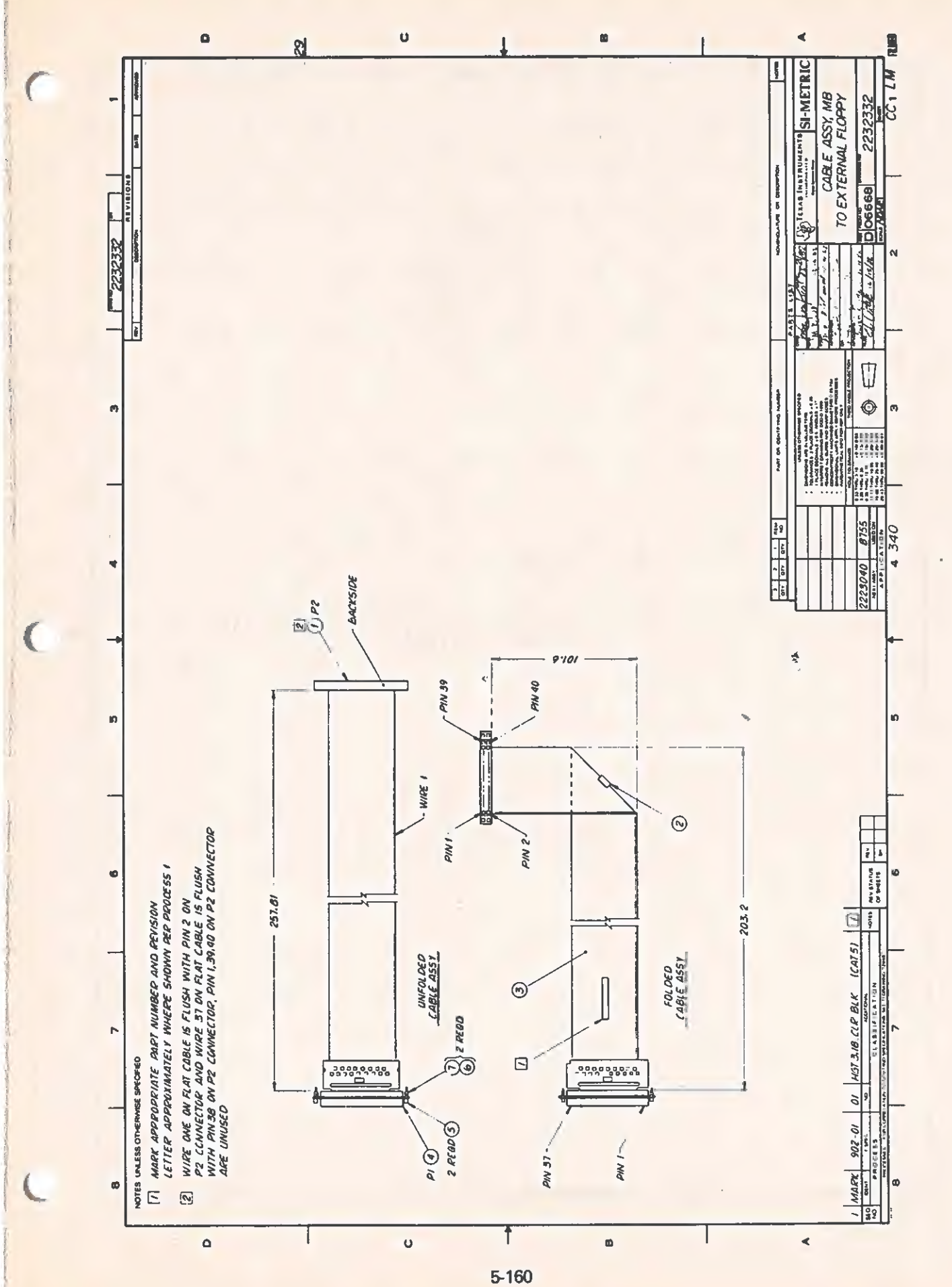

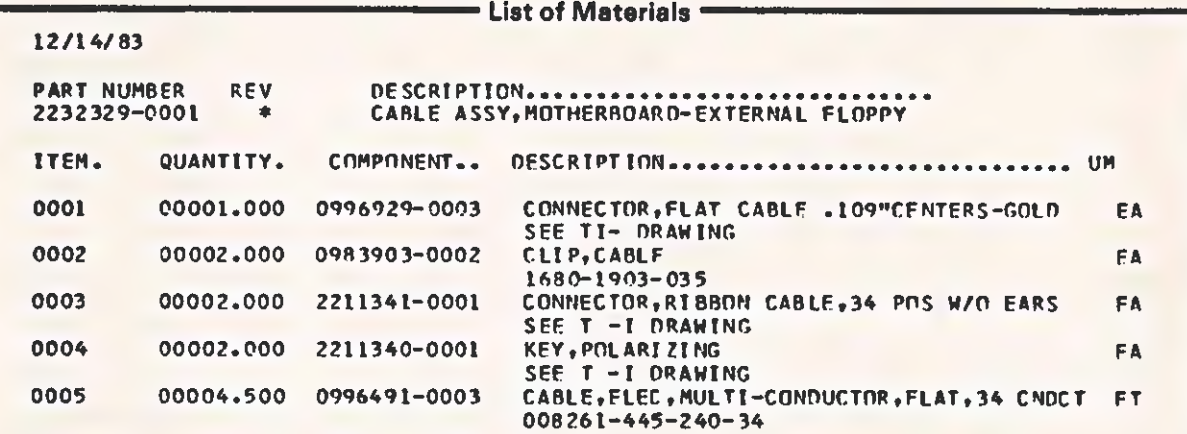

12/14/83

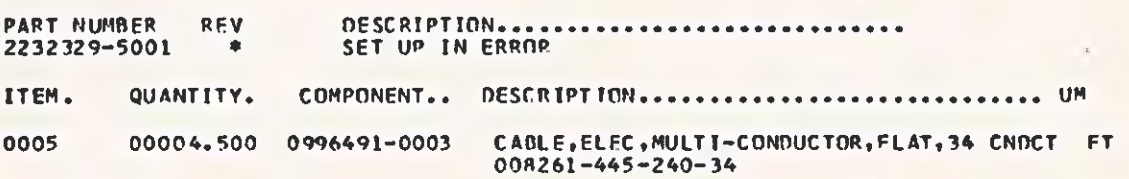

5-159

 $\bar{e}$ 

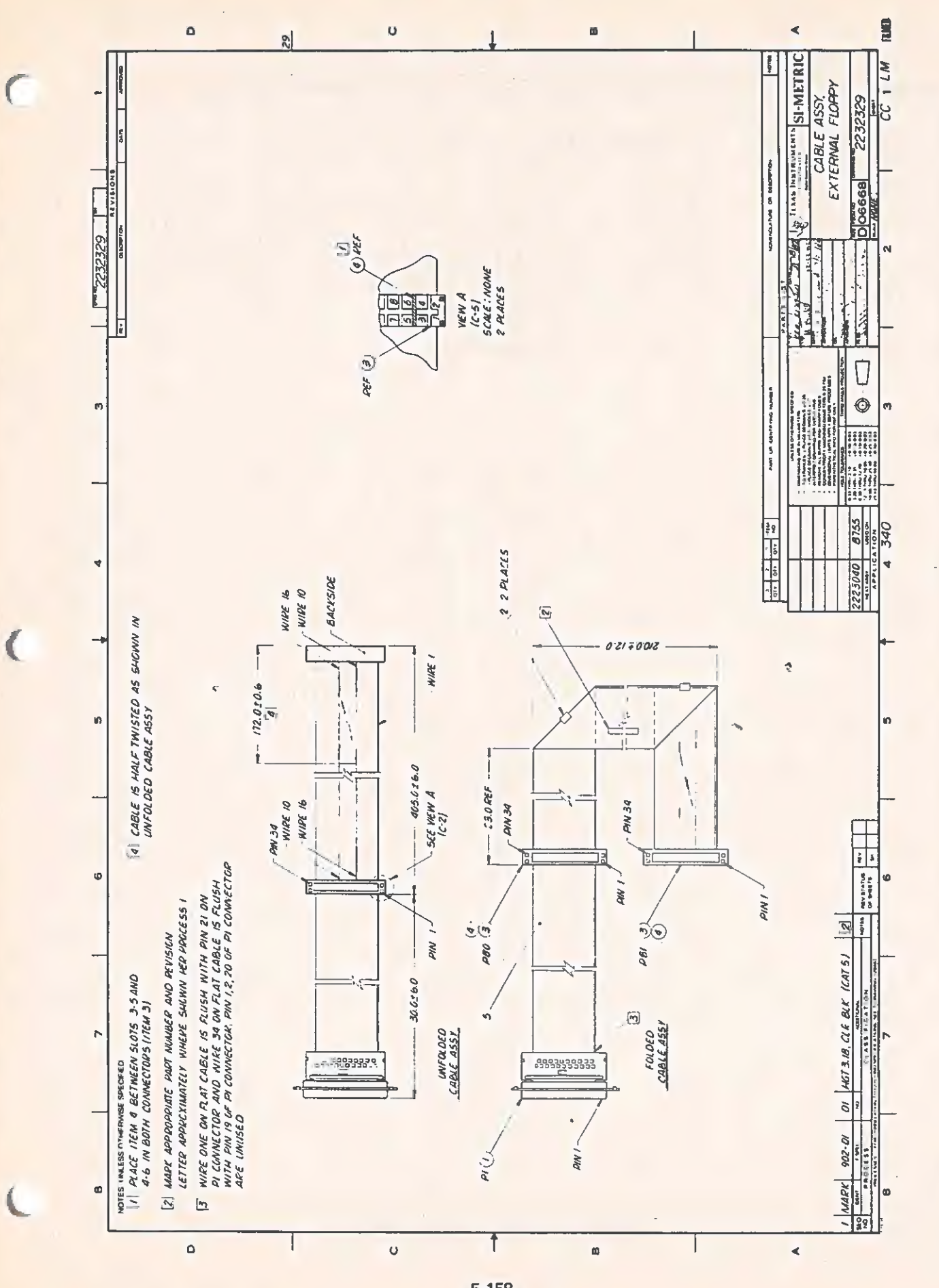

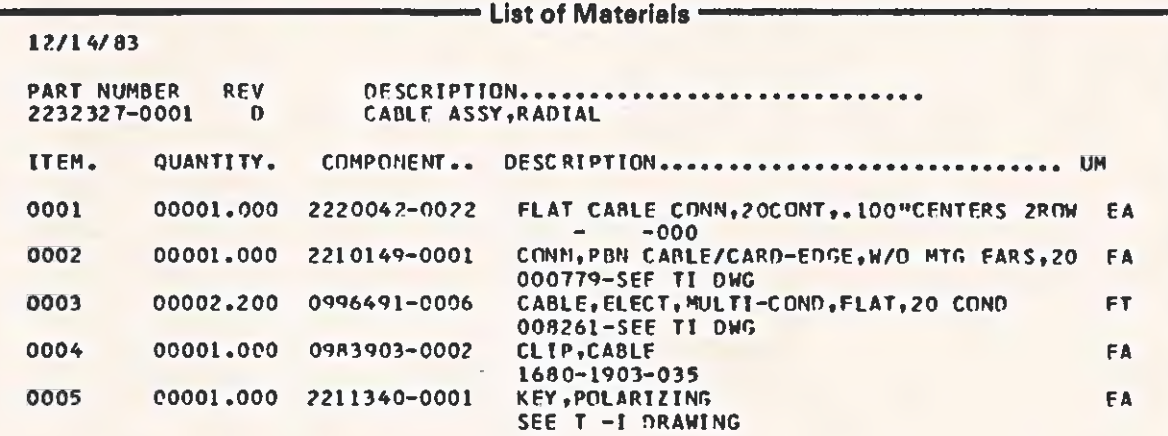

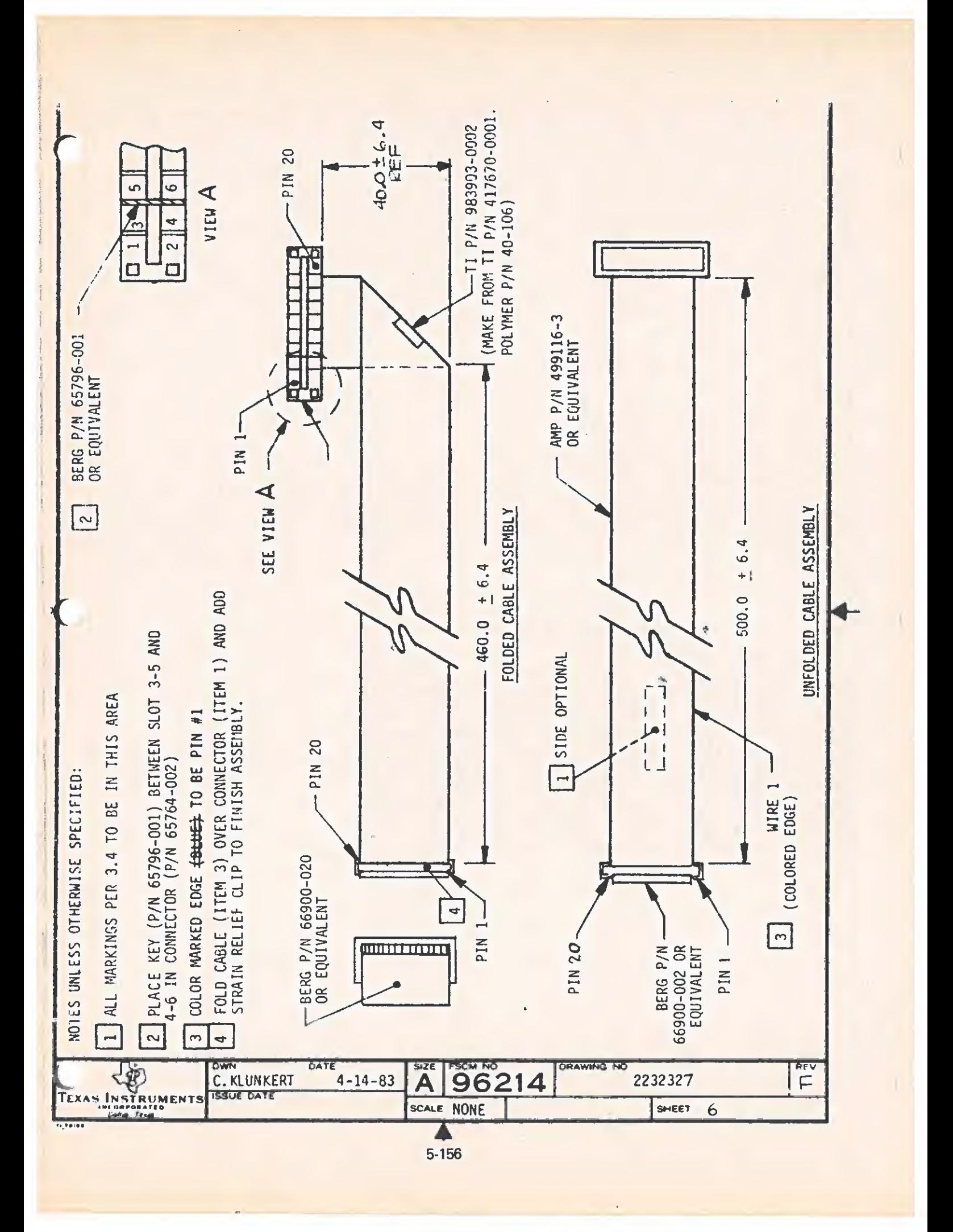

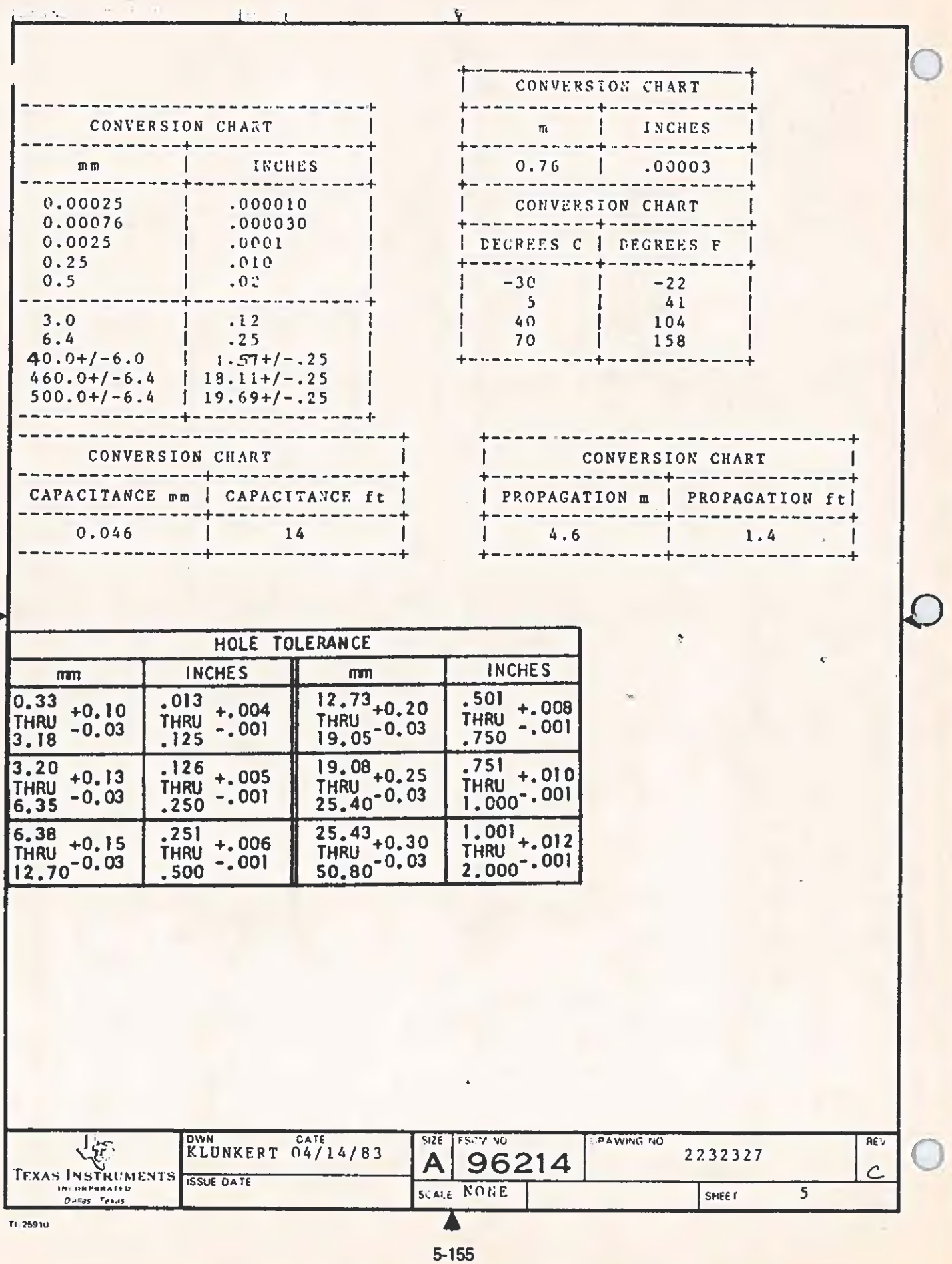

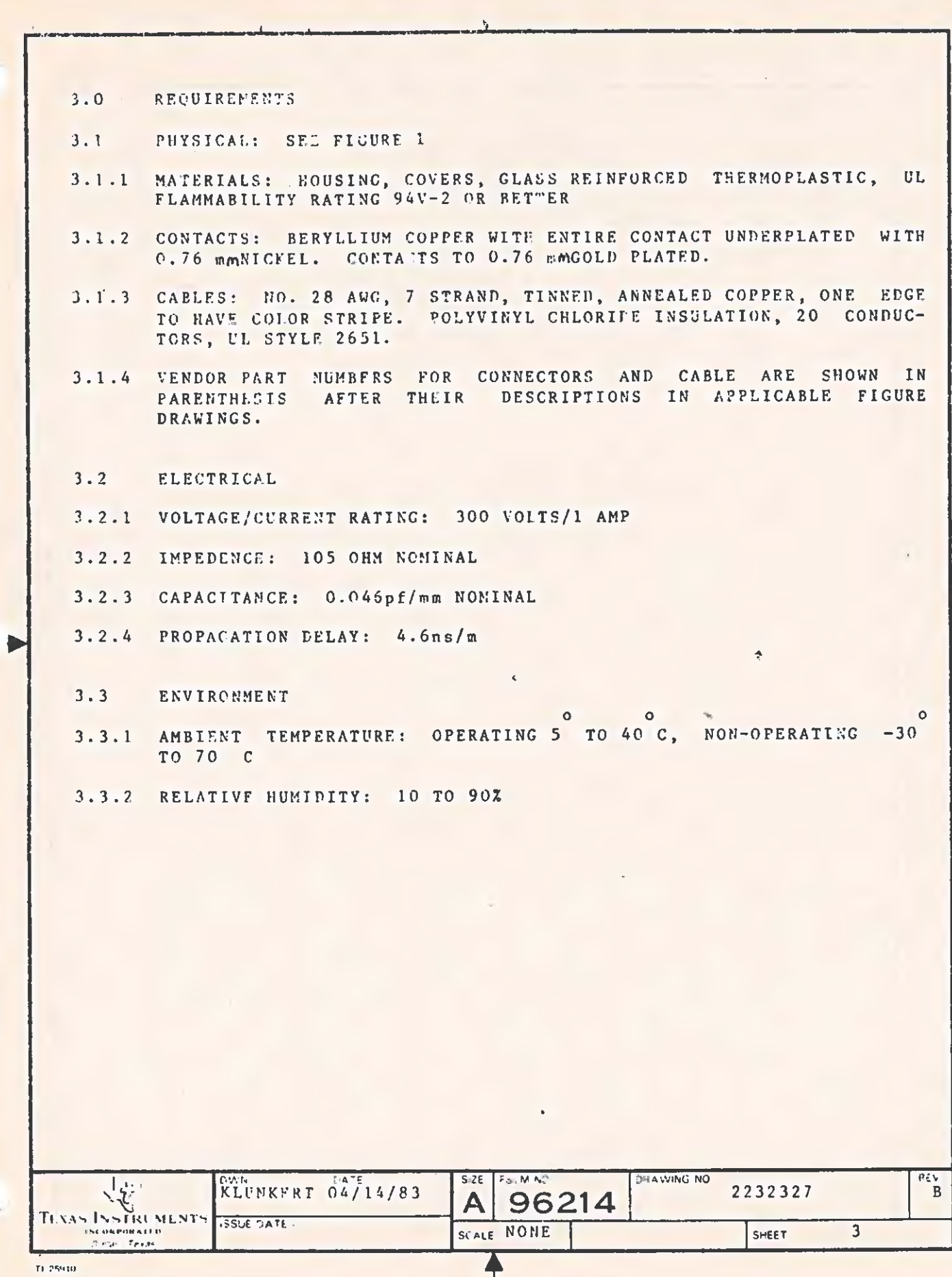

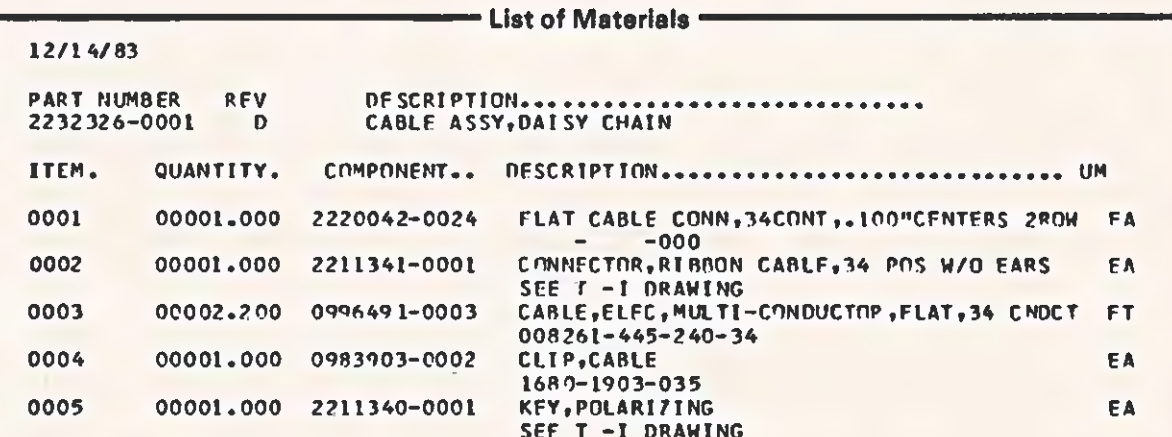

 $\overline{a}$ 

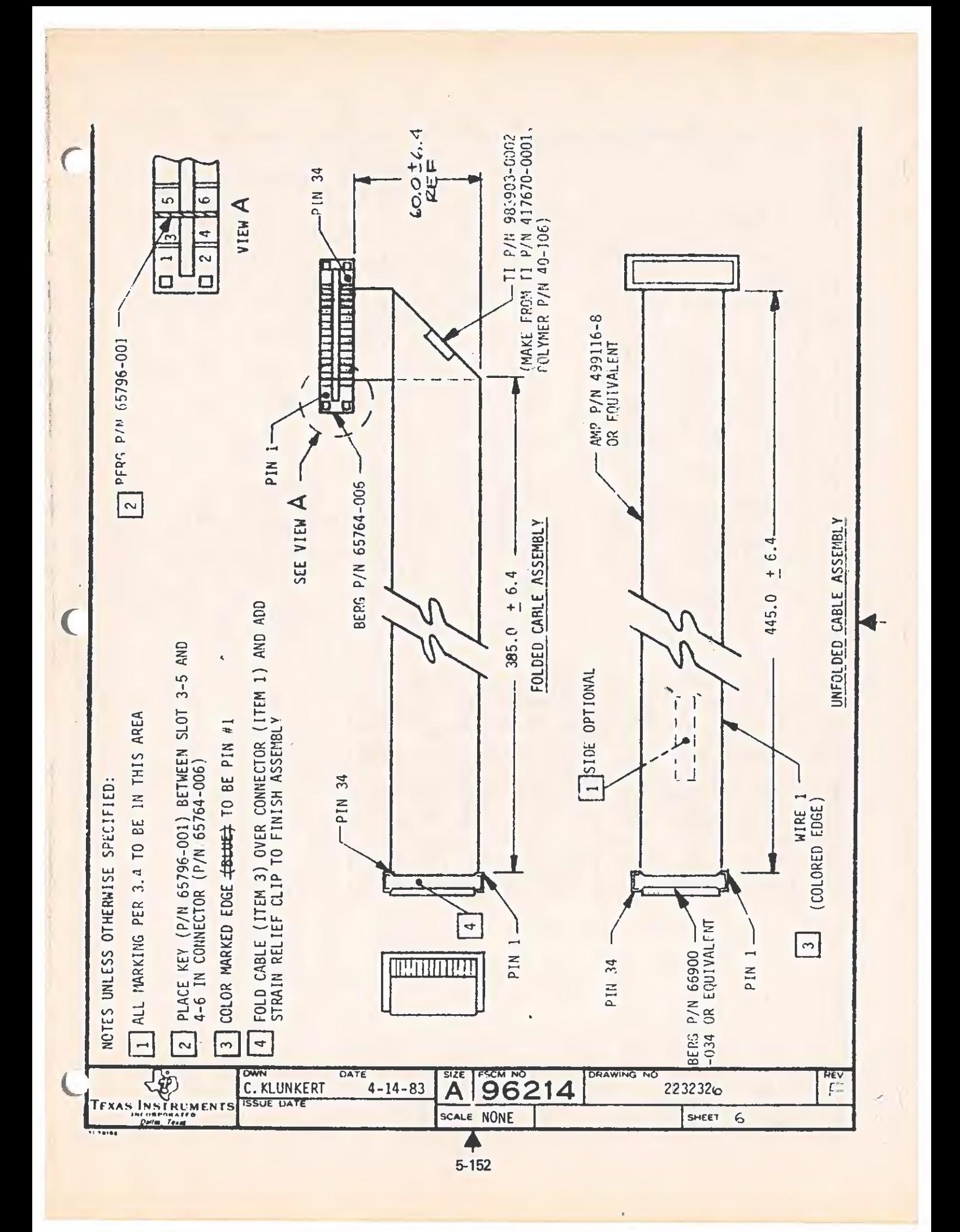

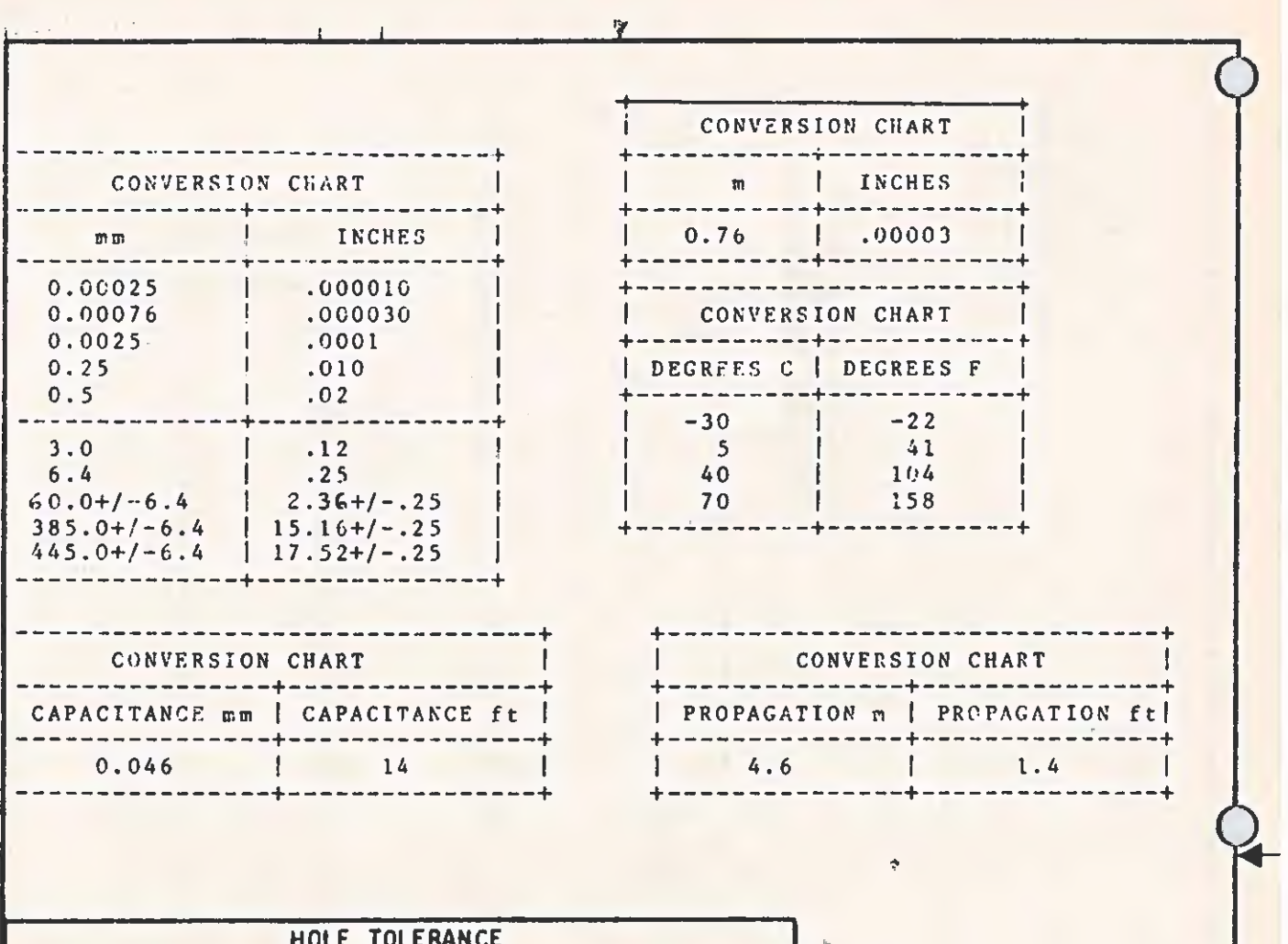

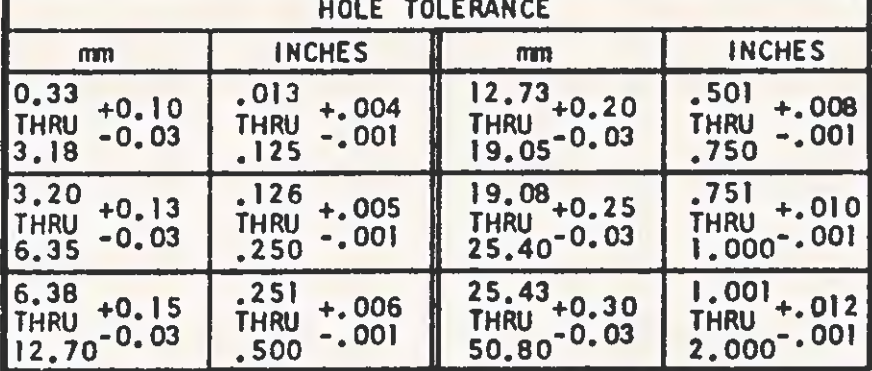

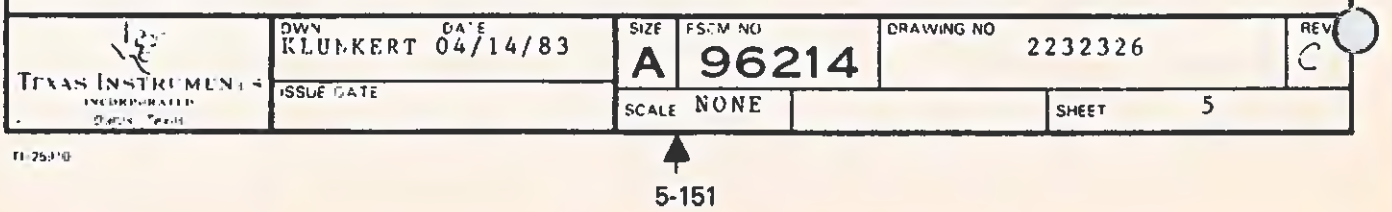

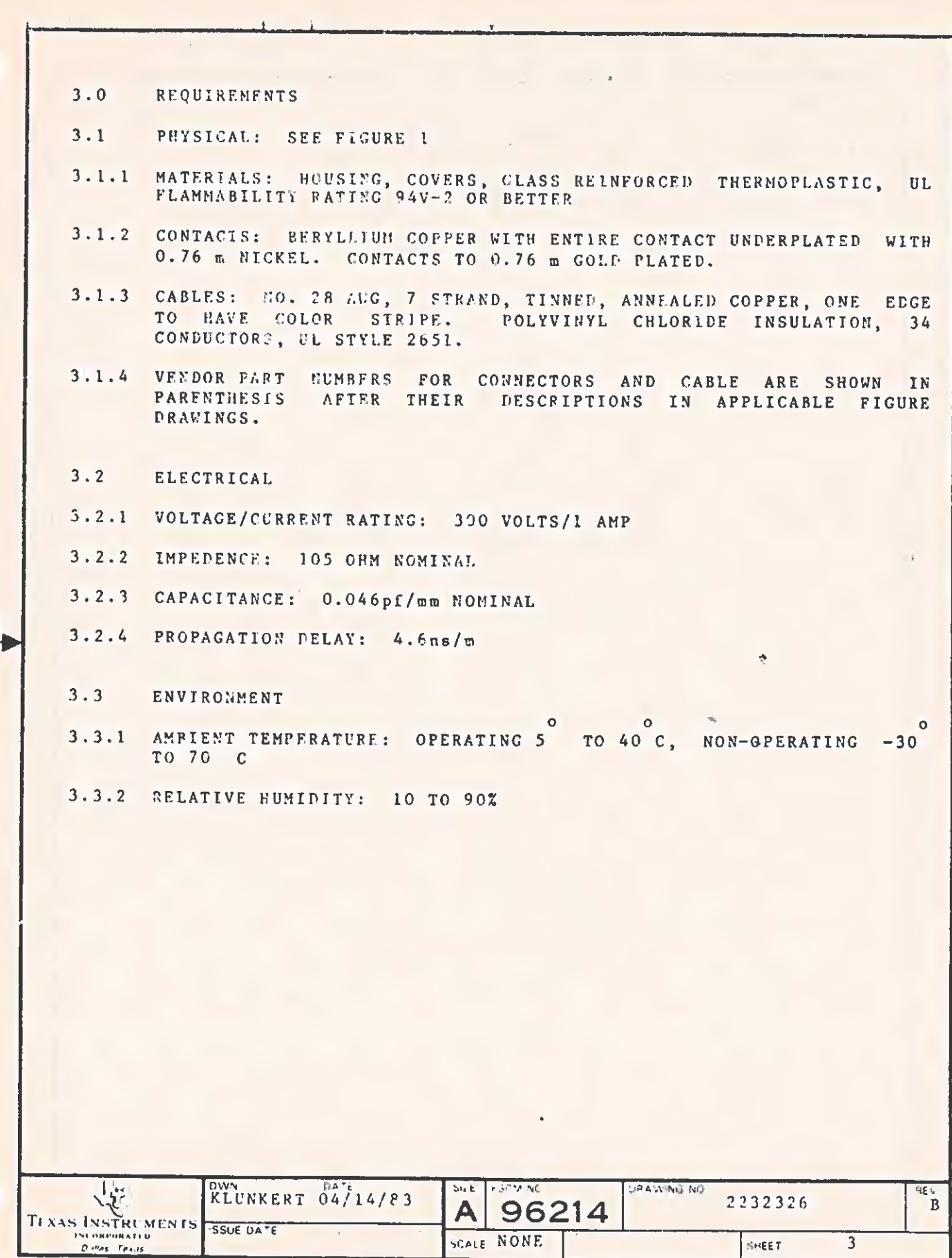

 $\overline{1}$ 

TI 25910

Ā 5-150

SCALE NONE

 $\overline{3}$ 

SHEET

 $\sim$   $\epsilon$ 

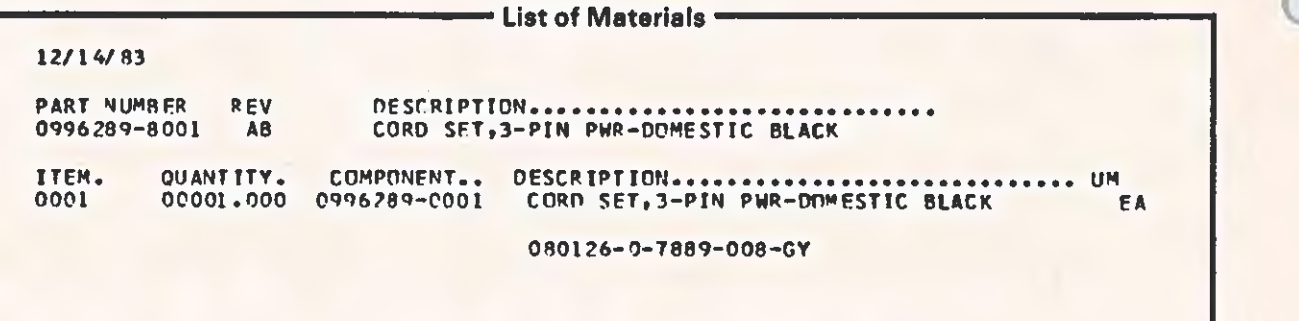

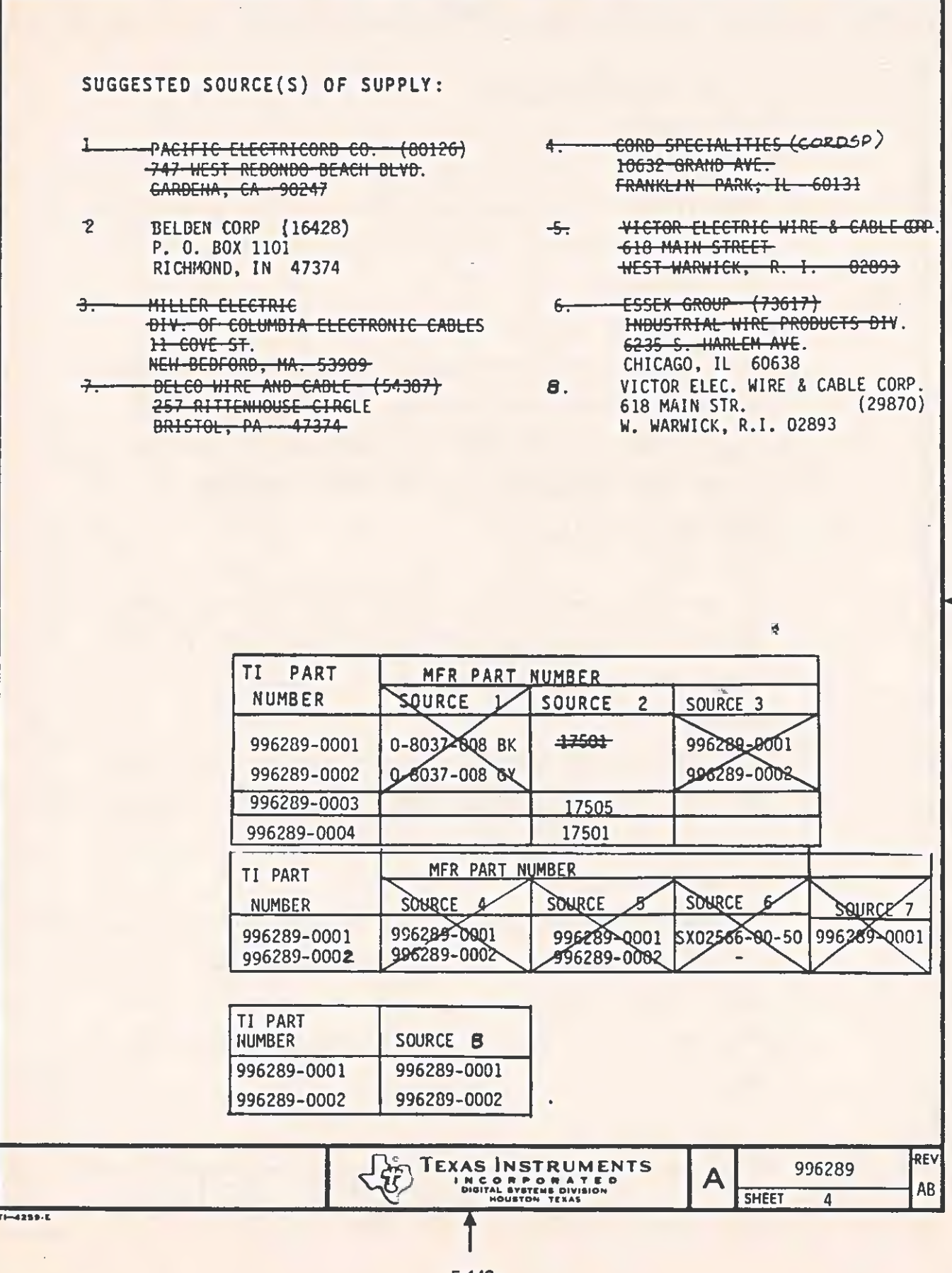

**OUALITY ASSURANCE PROVISIONS:**  $4.0$ 

 $4.1$ RESPONSIBILITY FOR INSPECTION:

UNLESS OTHERWISE SPECIFIED IN THE CONTRACT OR PURCHASE ORDER, THE SUPPLIER SHALL BE RESPONSIBLE FOR PERFORMING INSPECTIONS THAT ARE SUFFICIENT TO ASSURE THAT THE PARTS SUPPLIED MEET THE REQUIREMENTS SPECIFIED HEREIN.

**TOT ACCEPTANCET DELETED** ᅲ

> LOTS FURNISHED TO THIS SPECIFICATION SHAIL BE CAPABLE OF PASSING A SAMPLING INSPECTION FOR DEFECTS TO AN ACCEPTANCE QUALITY LEVEL. LAOL) OF ONE PERCENT FOR NORMAL SINGLE SAMPLING, LEVEL IT "PER" rija u prima iz stala se izglada iz 1999. godine u prima izglada iz stala iz stala stala izglada u matrix iz s

 $5.0$ PREPARATION FOR DELIVERY:

PACKAGING:  $5.1$ 

> PACKING AND WRAPPING SHALL BE SUFFICIENT TO PROTECT AGAINST DAMAGE OR LOSS DURING SHIPMENT FROM THE SUPPLIER TO THE DESTINATION SPECI-FIED IN THE PURCHASE ORDER. (BULK PACK IS ACCEPTABLE)

 $5.2$ MARKING:

4250-4

THE PRIMARY WRAPPING OR PACKAGING SHALL BE MARKED WITH THE TI PART NUMBER (SEE PART NUMBER BLOCK) AND THE COUNT CONTAINED. ADDITION-AL MARKINGS ARE PERMITTED.

 $5.2.1$ REGULATORY MARKING:

> EACH SEPARATE SHIPPING CARTON MUST INCLUDE MANUFACTURER'S U.L. CORD SET LABELS AFFIXED TO THE SURFACE OF THE SHIPPING CARTON, OR ON A TAG OR THE EOUIVALENT INSIDE THE CARTON. EACH SEPARATE CORD SET MUST INCLUDE MANUFACTURER'S C.S.A., LR, OR LL NUMBER PRINTED ON A DOUGHNUT-FLAG OR BRACELET-TYPE LABEL

> > **TEXAS INSTRUMENTS** NC ORPORATE

> > > 5-147

A

996289

SHEET<sub>3</sub>

REV

Y.

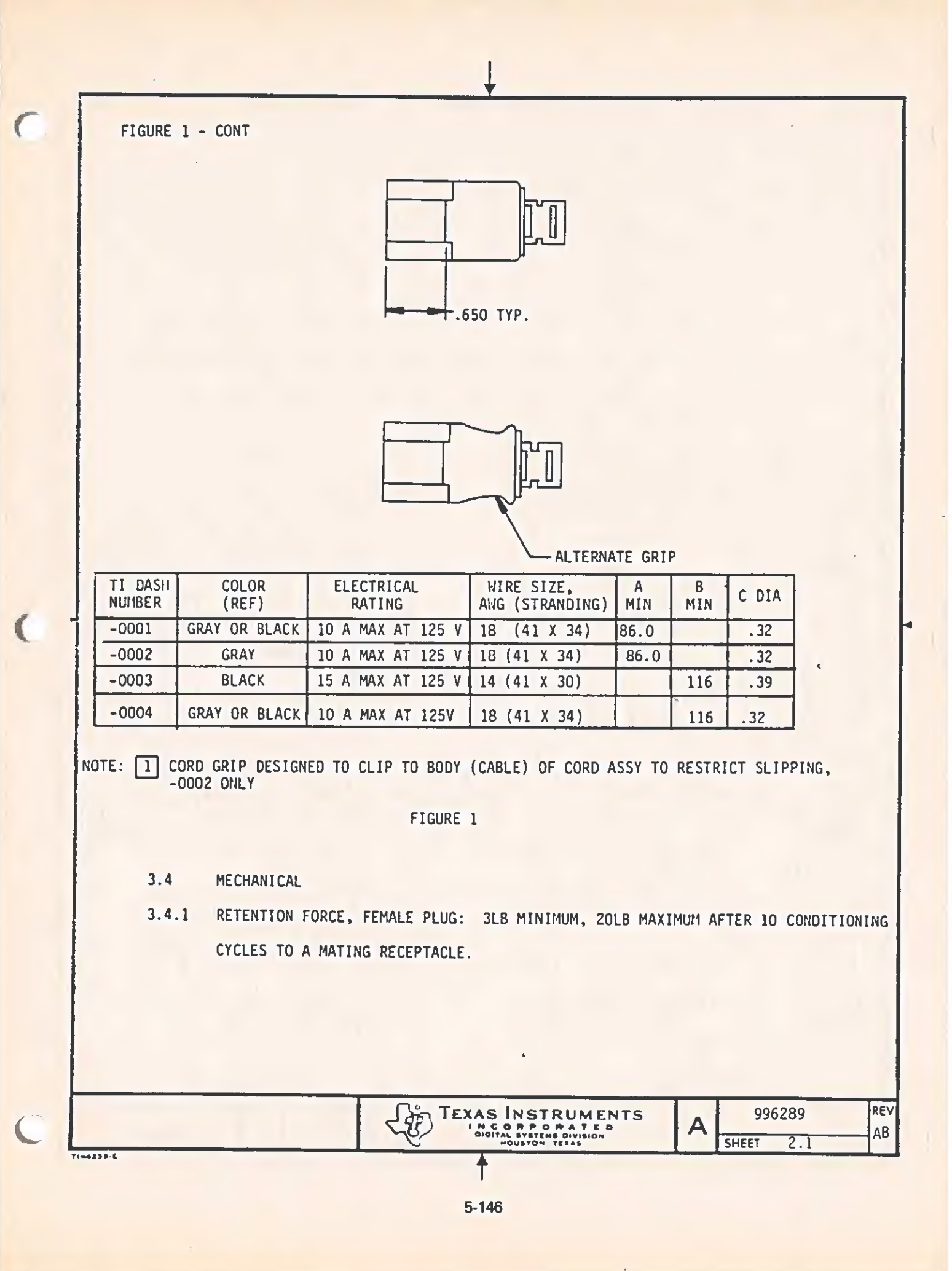

- $3.0$ **REQUIREMENTS:**
- $3.1$ PHYSICAL: : SEE FIGURE 1
- $3.1.1$ PLUG: PVC 80-86A SHORE. DUROMETER HARDNESS .. 60°C SERVICE.
- CORD: #18 AUG, 3 CONDUCTOR, TYPE S'JT MEETING U/L STANDARD 62  $3.1.2$ REQUIREMENTS.
- $3.1.3$ MARKING: PARTS SHALL BE MARKED WITH THE MANUFACTURER'S IDENTIFICATION, WIRE TYPE (SJT), MIRE SIZE TIR AWG), AND NUMBER OF WIRES (3 CONDUCTOR).
- $3.1.4$ FLASH IN WELL OF RECEPTACLE CONTACT SHOULD BE RESTRICTED TO BOTTOM 20% OF WELL
- $3.2$ ELECTRICAL: SEE FIGURE 1
- $3.3$ ENVIROMENTAL:
- STORAGE TEMPERATURE RANGE: -40° C TO 80° C  $3.3.1$

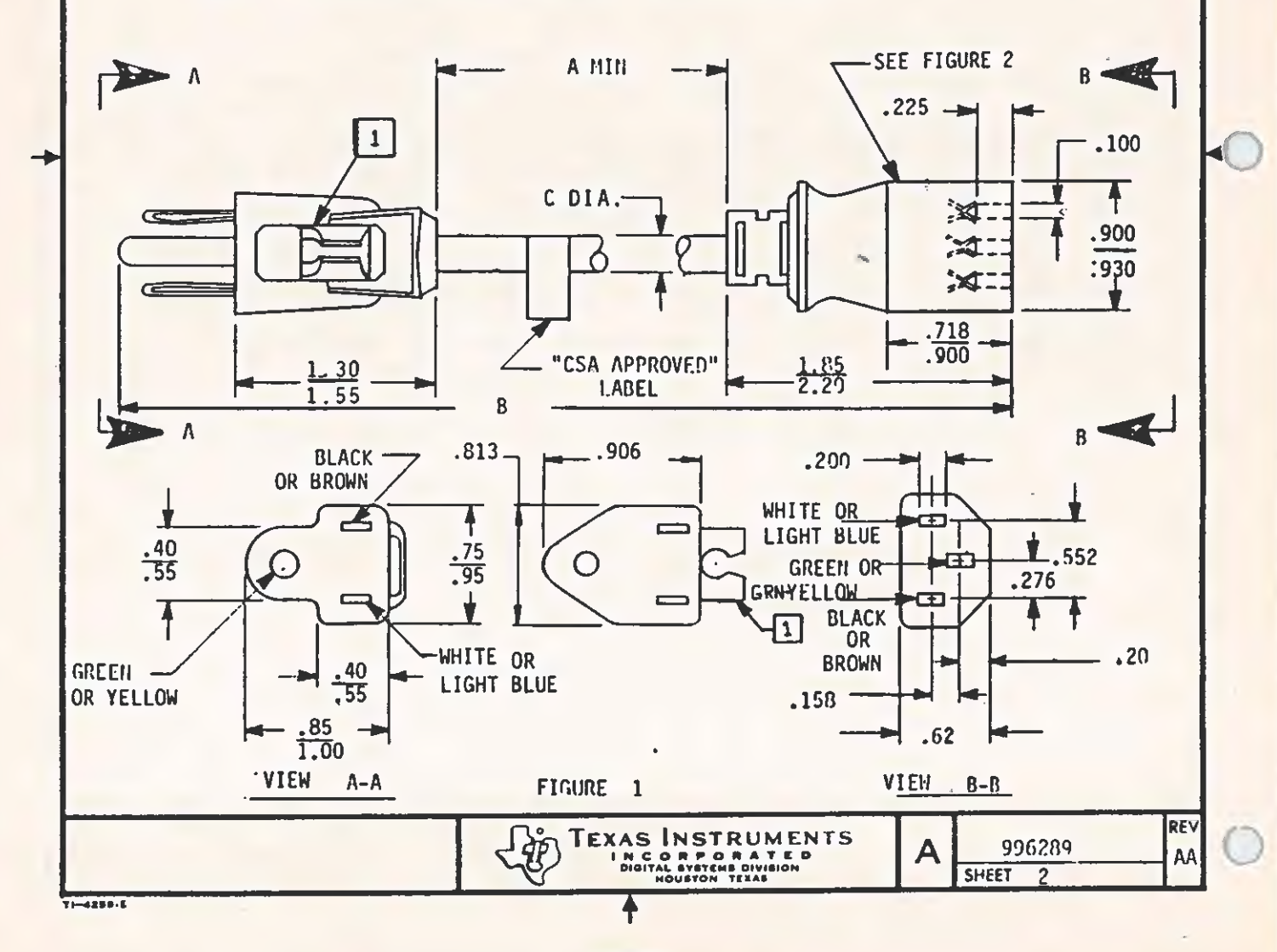

## REVISIONS CONTINUED FROM PAGE 1

 $\subset$ 

 $\left($ 

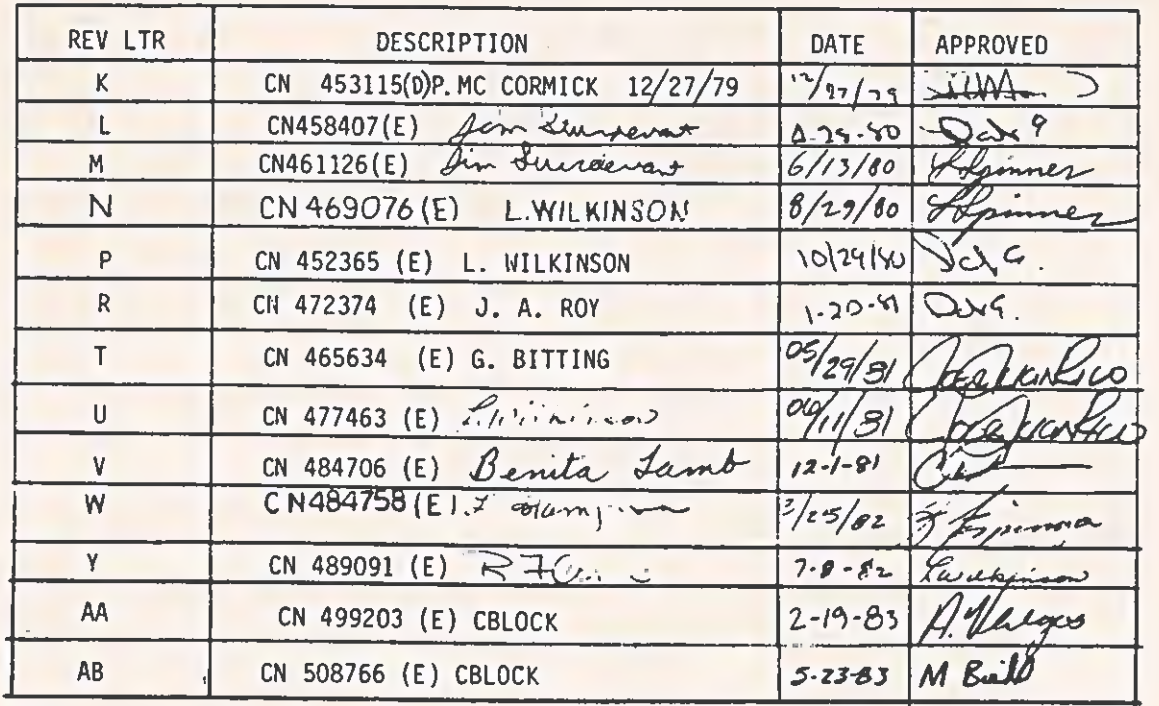

 $\frac{1}{\eta_{i}}$ 

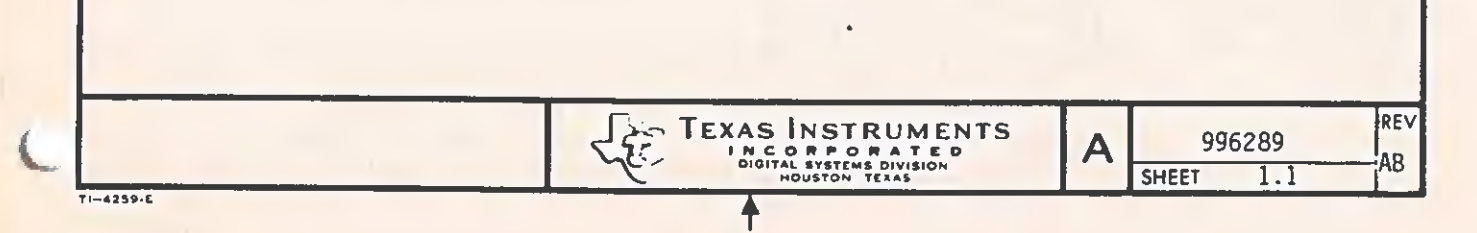

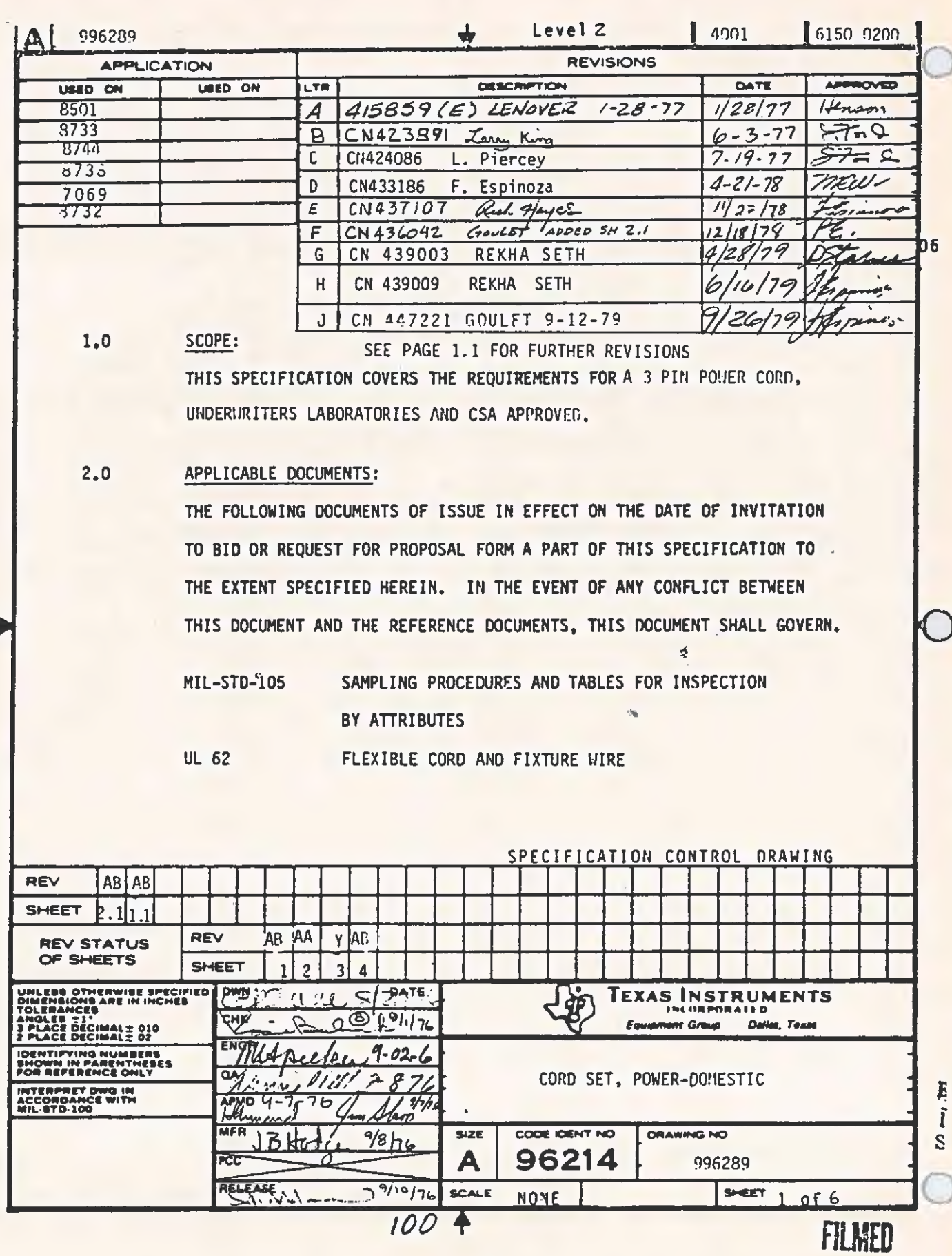

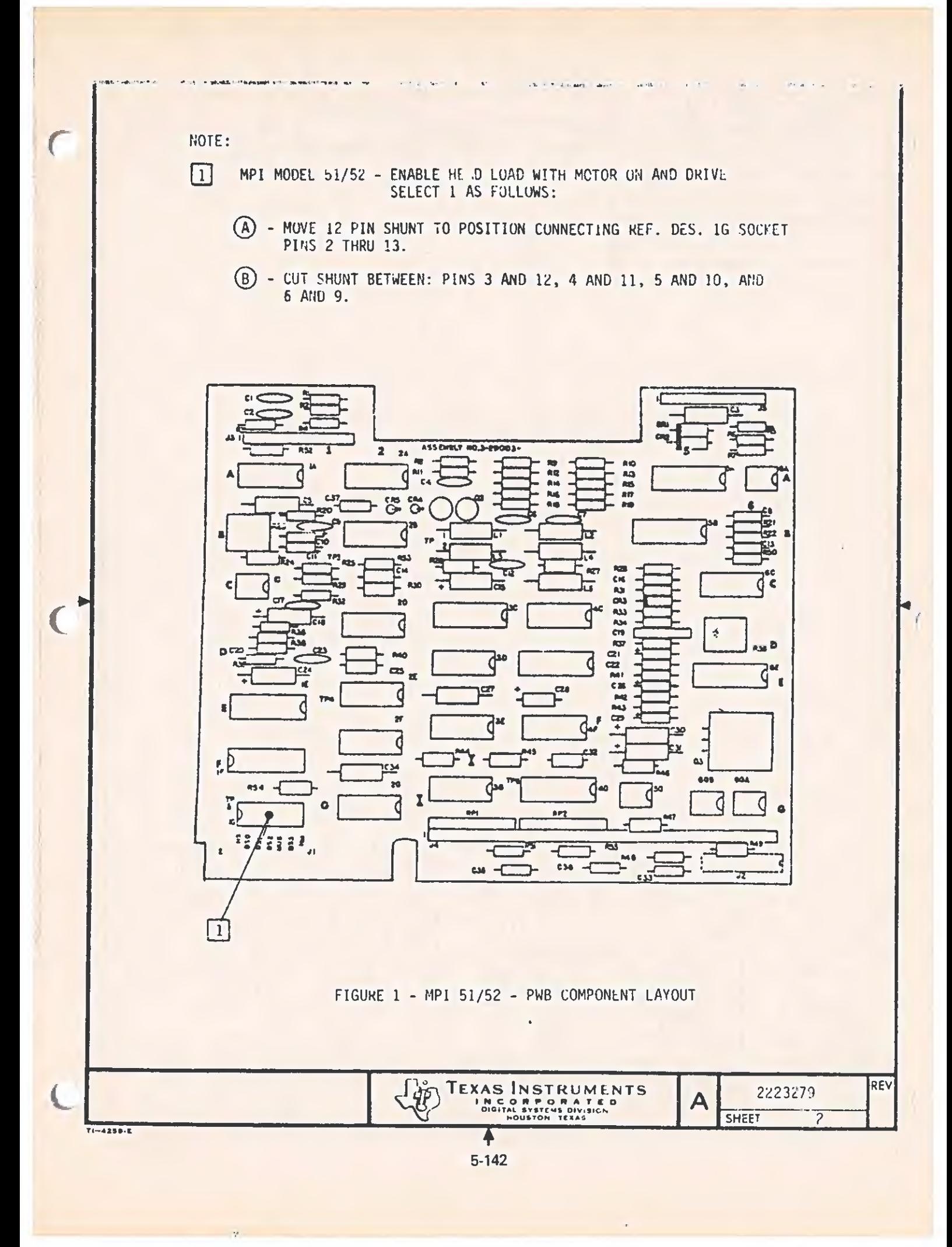

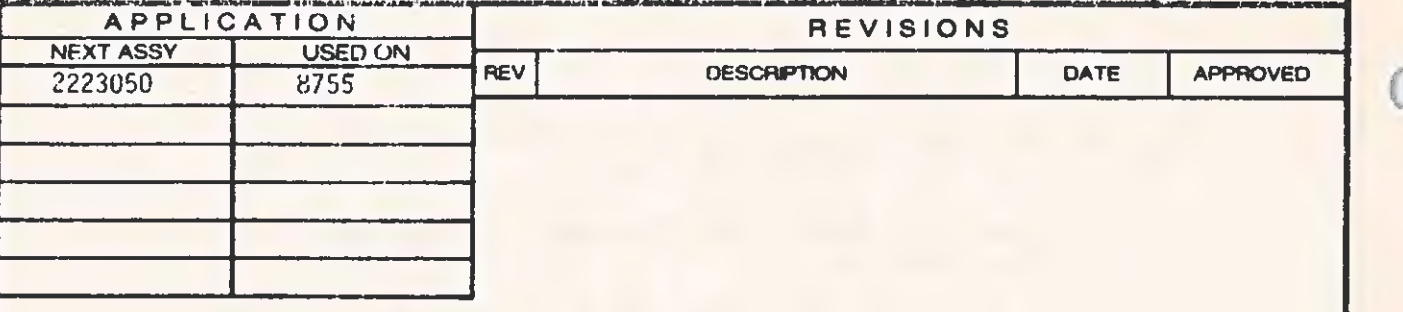

1.0 SCOPE:

THIS DOCUMENT DESCRIBES REQUIRED CONFIGURATION OF A FLOPPY DISK URIVE, SEE FIGURE 1

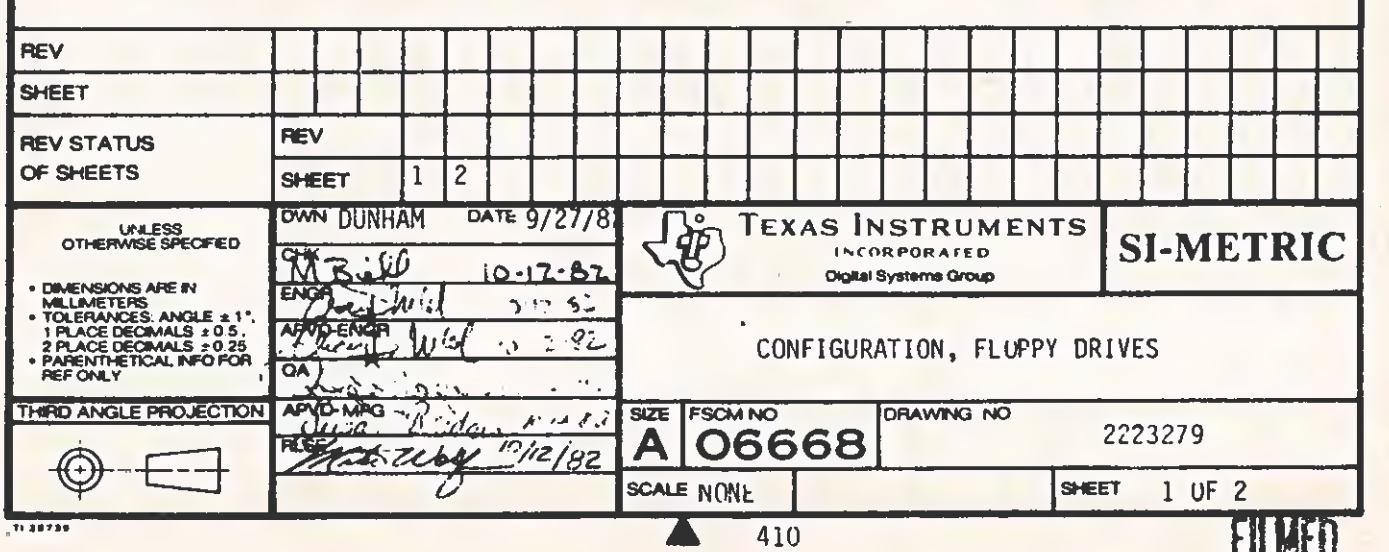

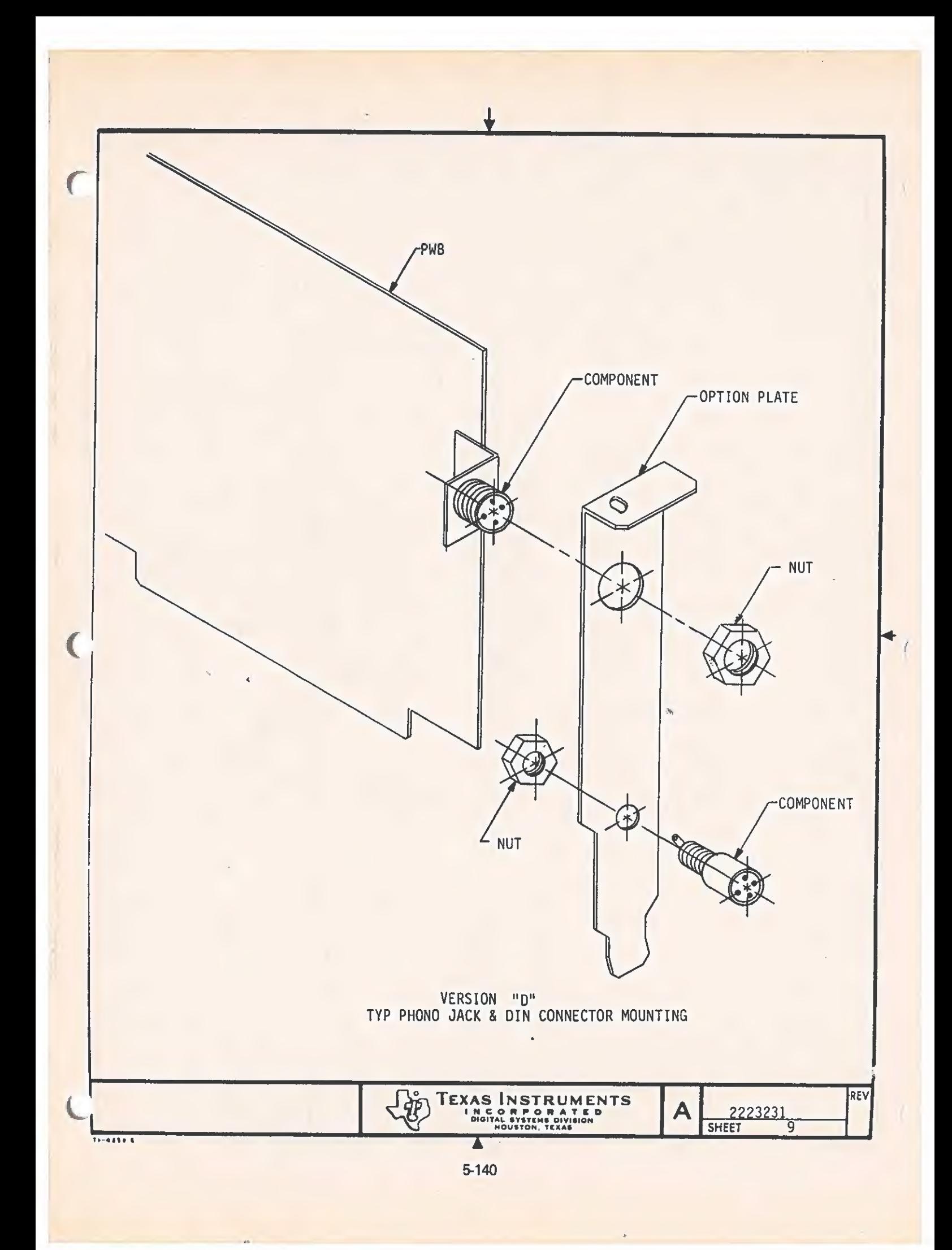

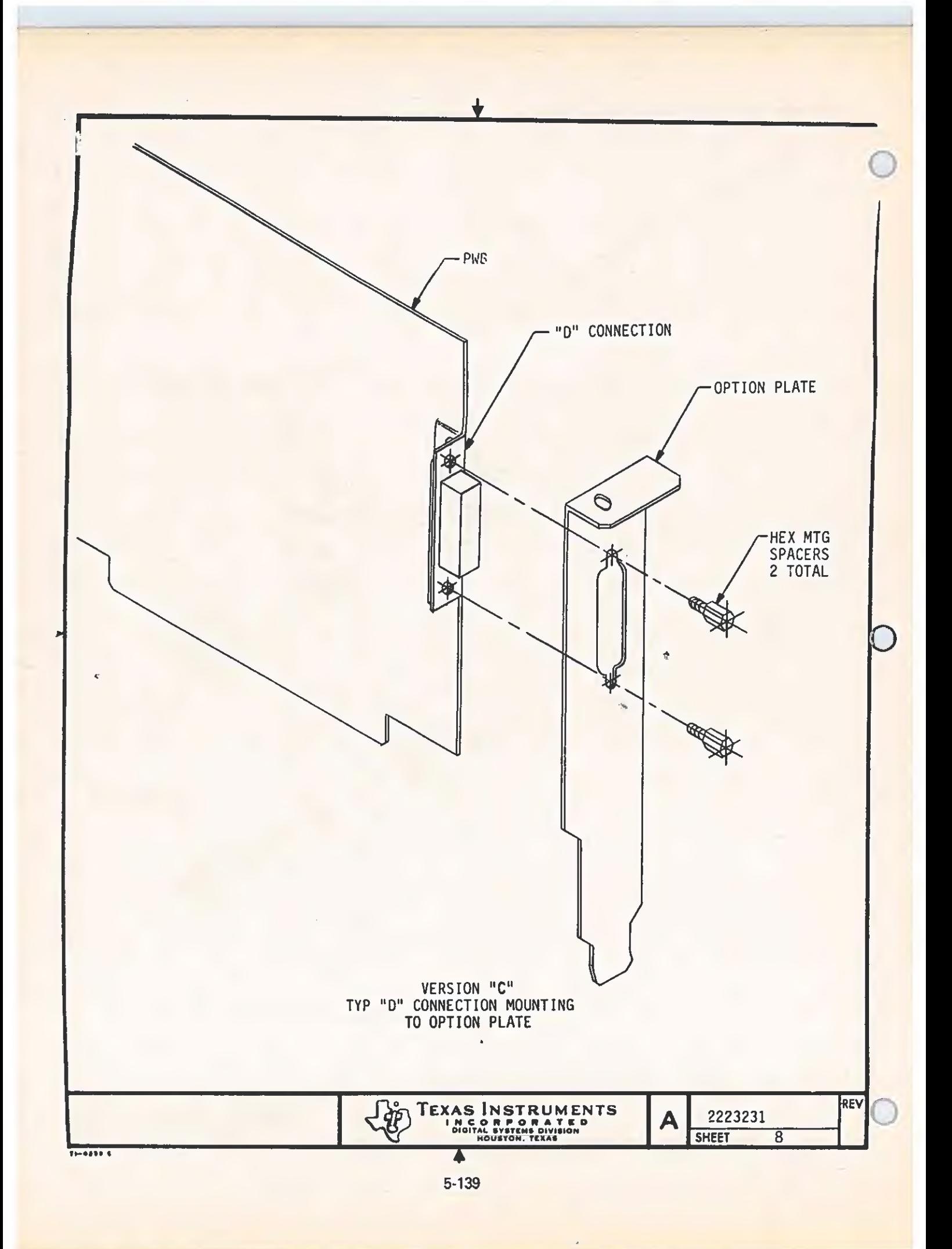

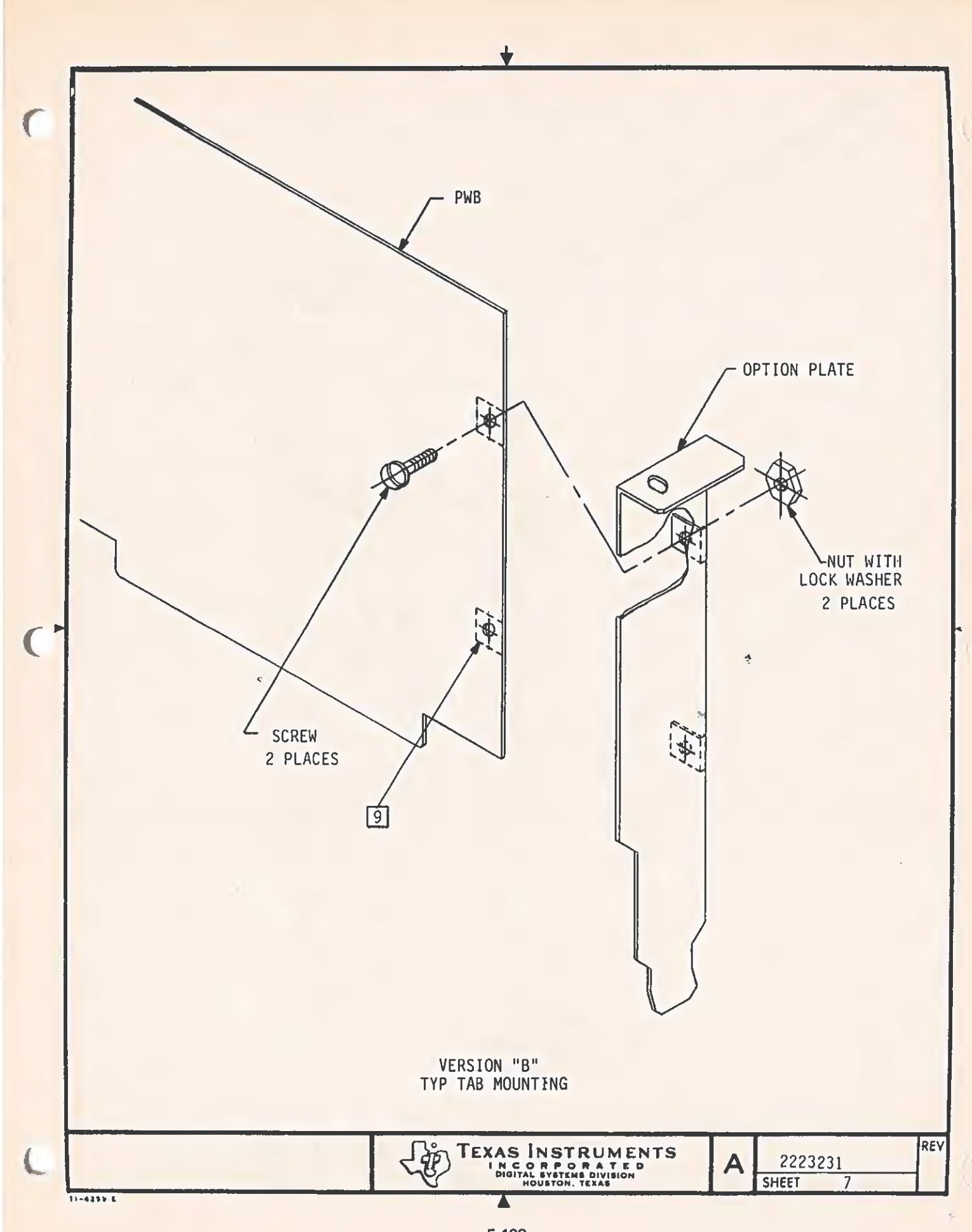

 $5 - 138$ 

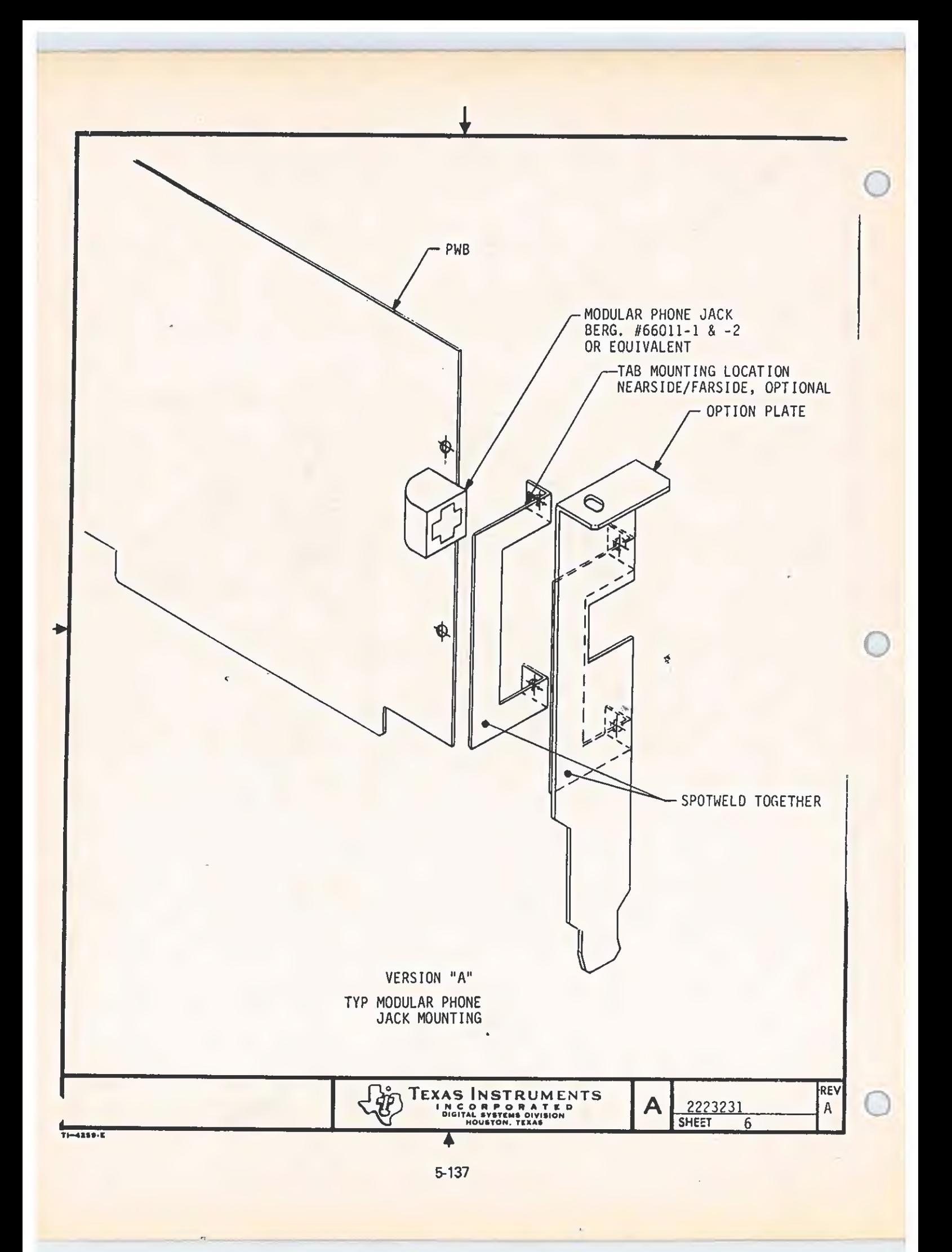
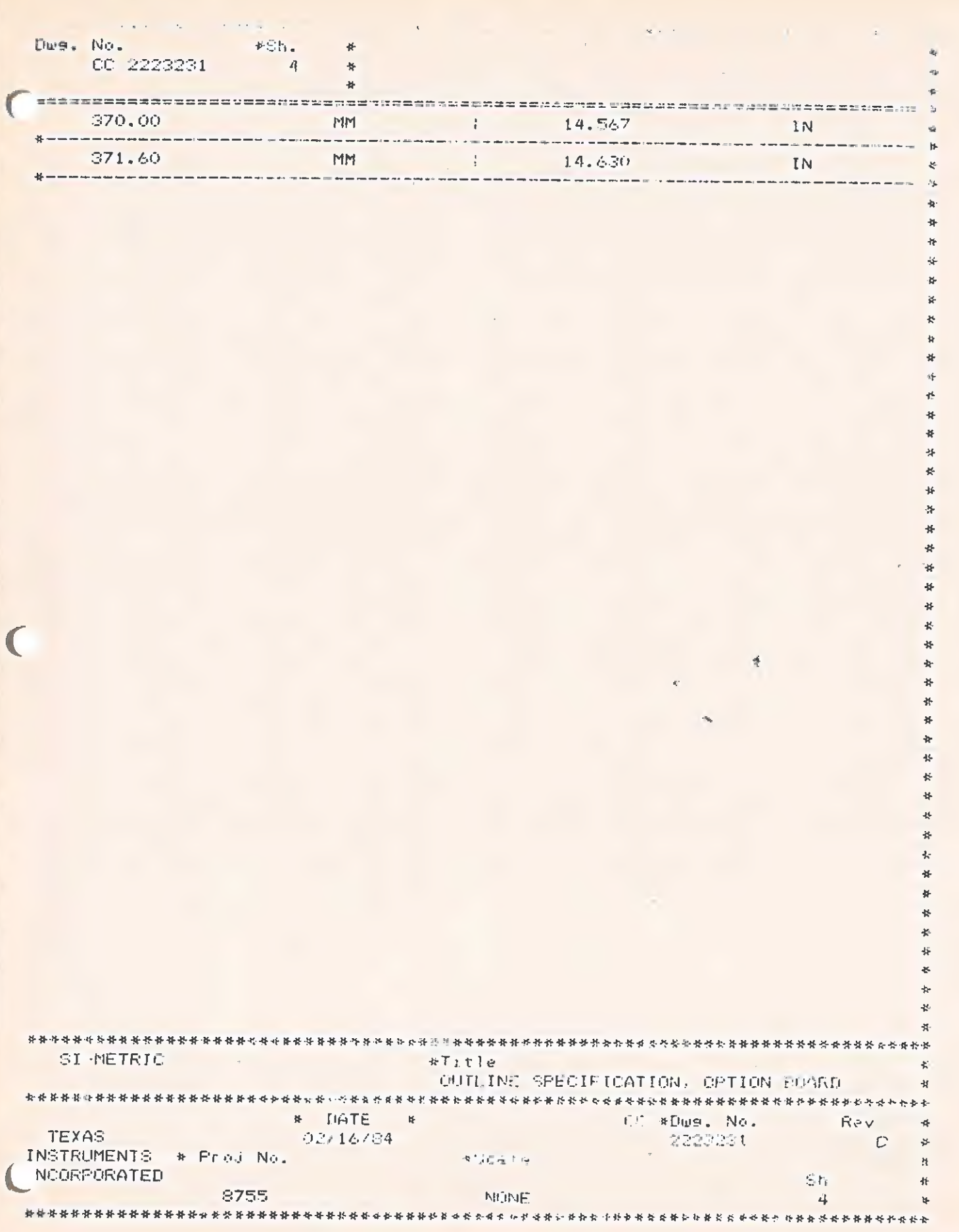

Í  $\mathbf{v}_i$ 

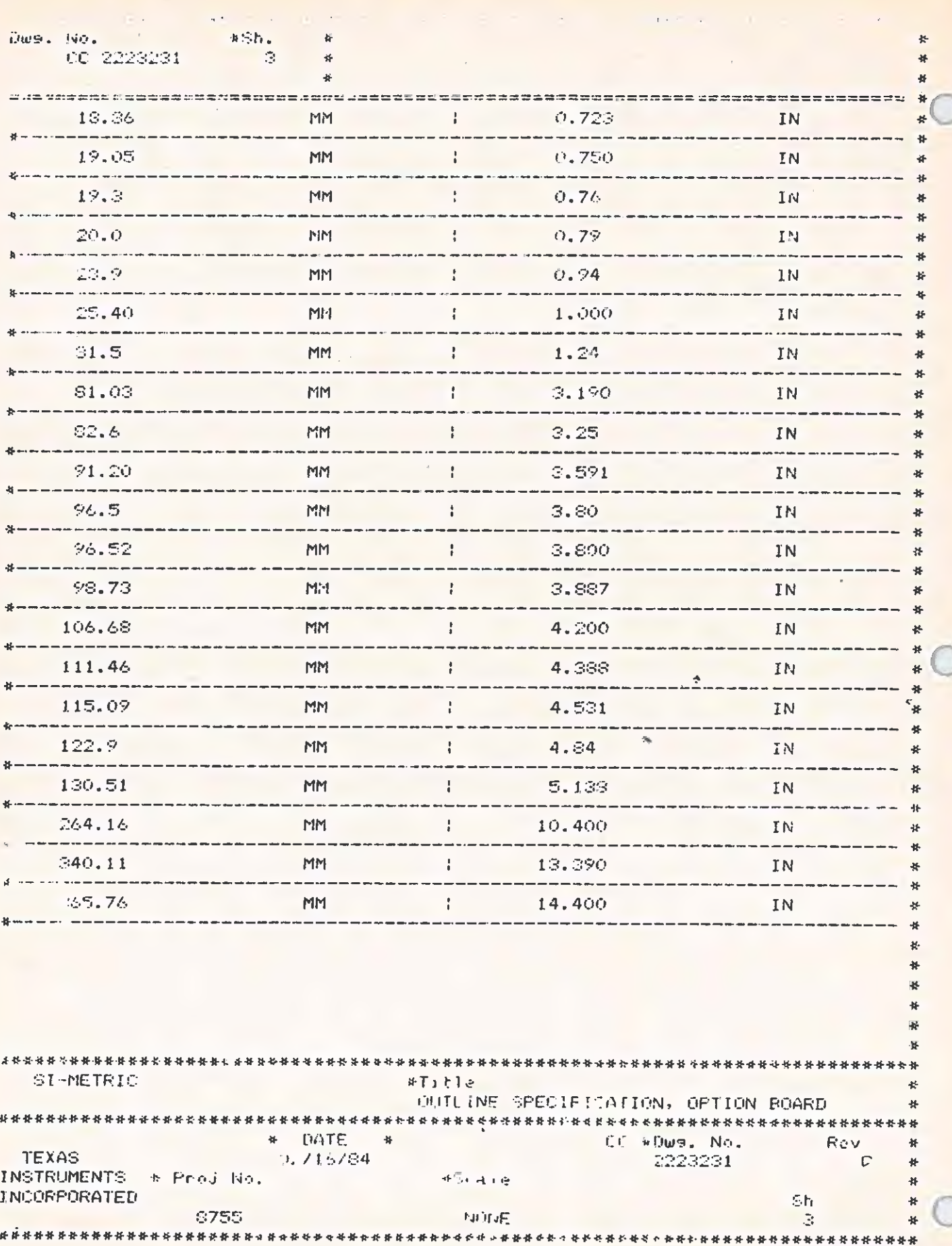

Ŷ.

i,

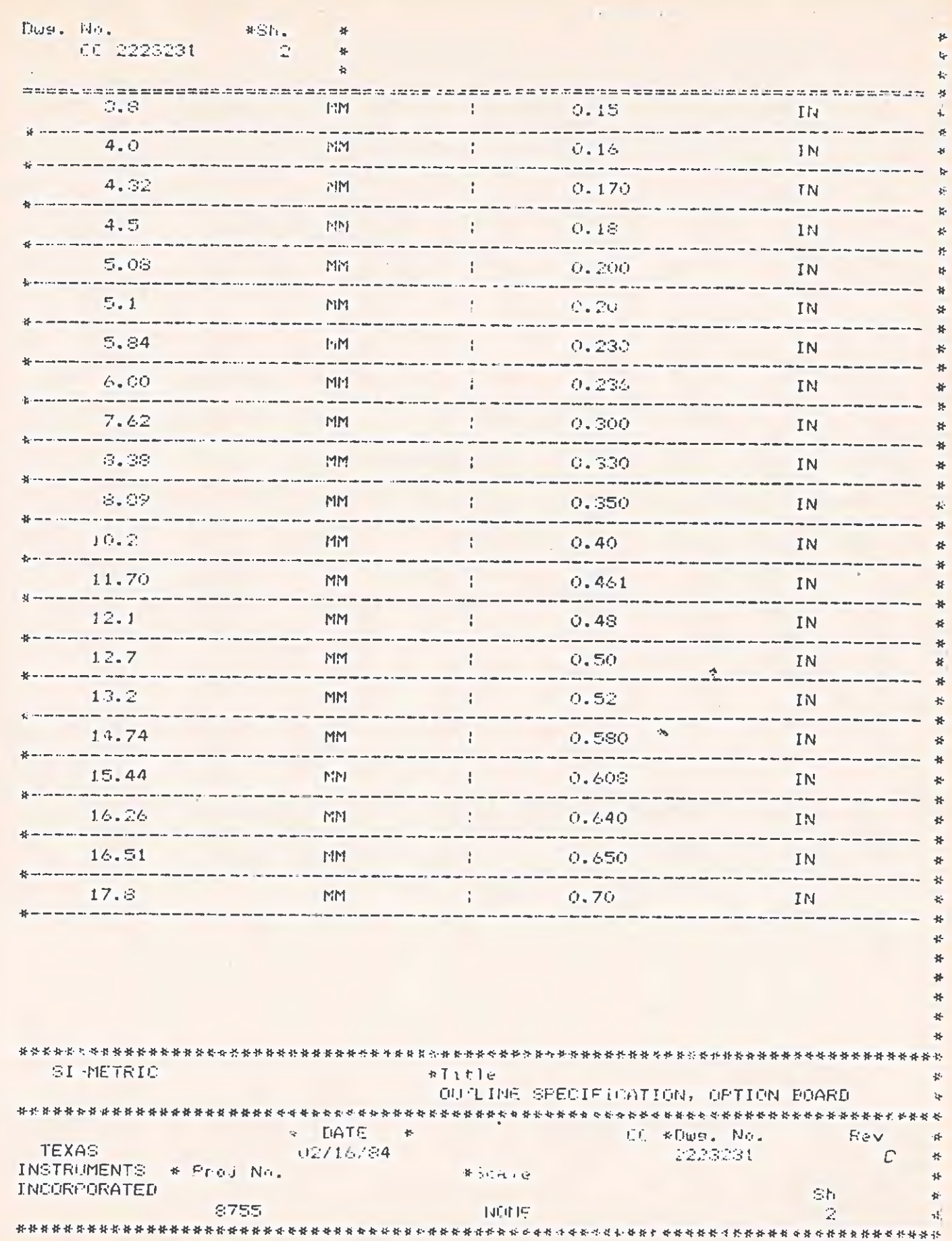

 $\sqrt{2}$ 

 $\overline{\mathbf{C}}$ 

 $\mathbf{c}^{\pm}$ 

5-134

 $\mathcal{A}$ 

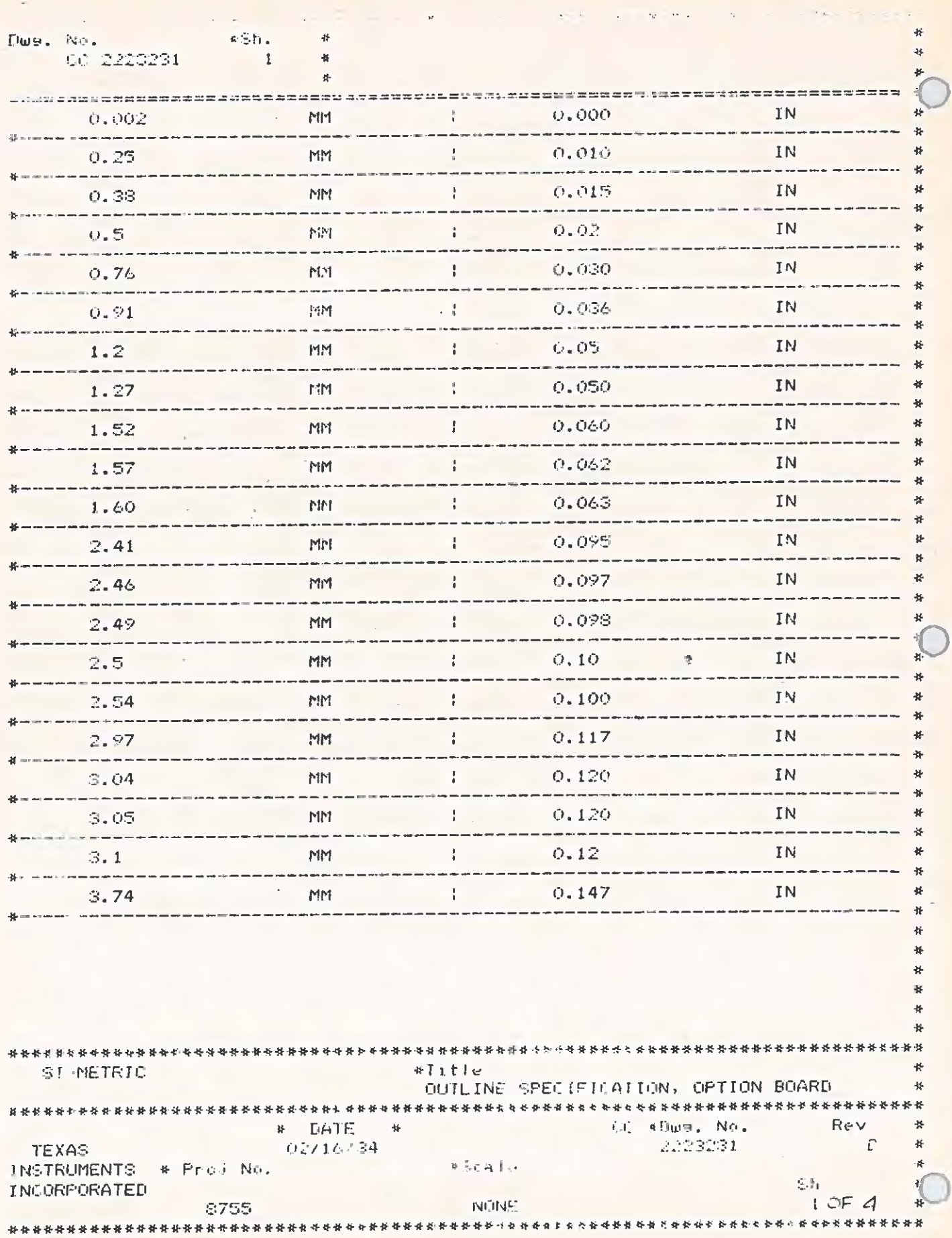

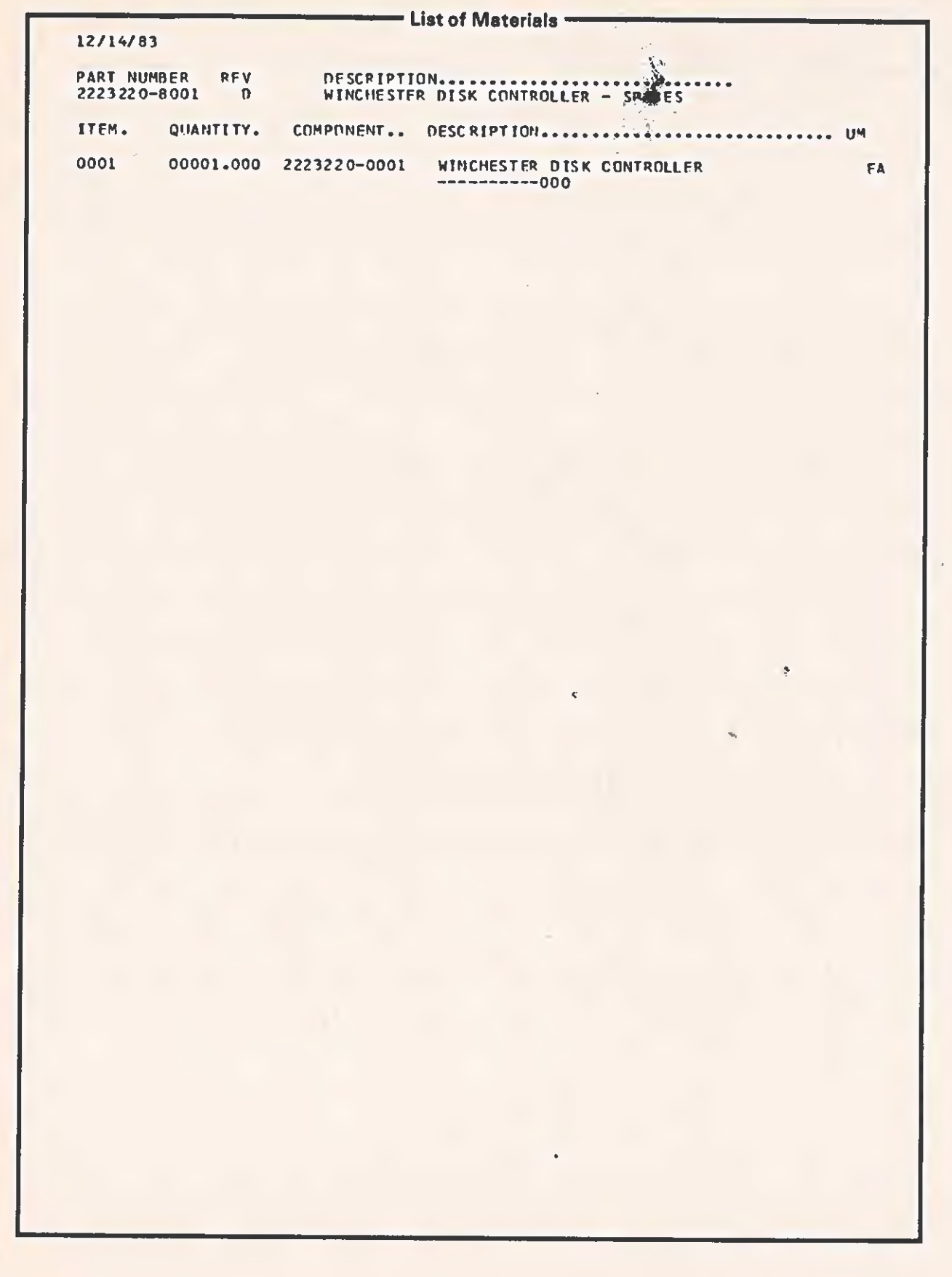

 $\overline{\mathcal{C}}$ 

 $\overline{C}$ 

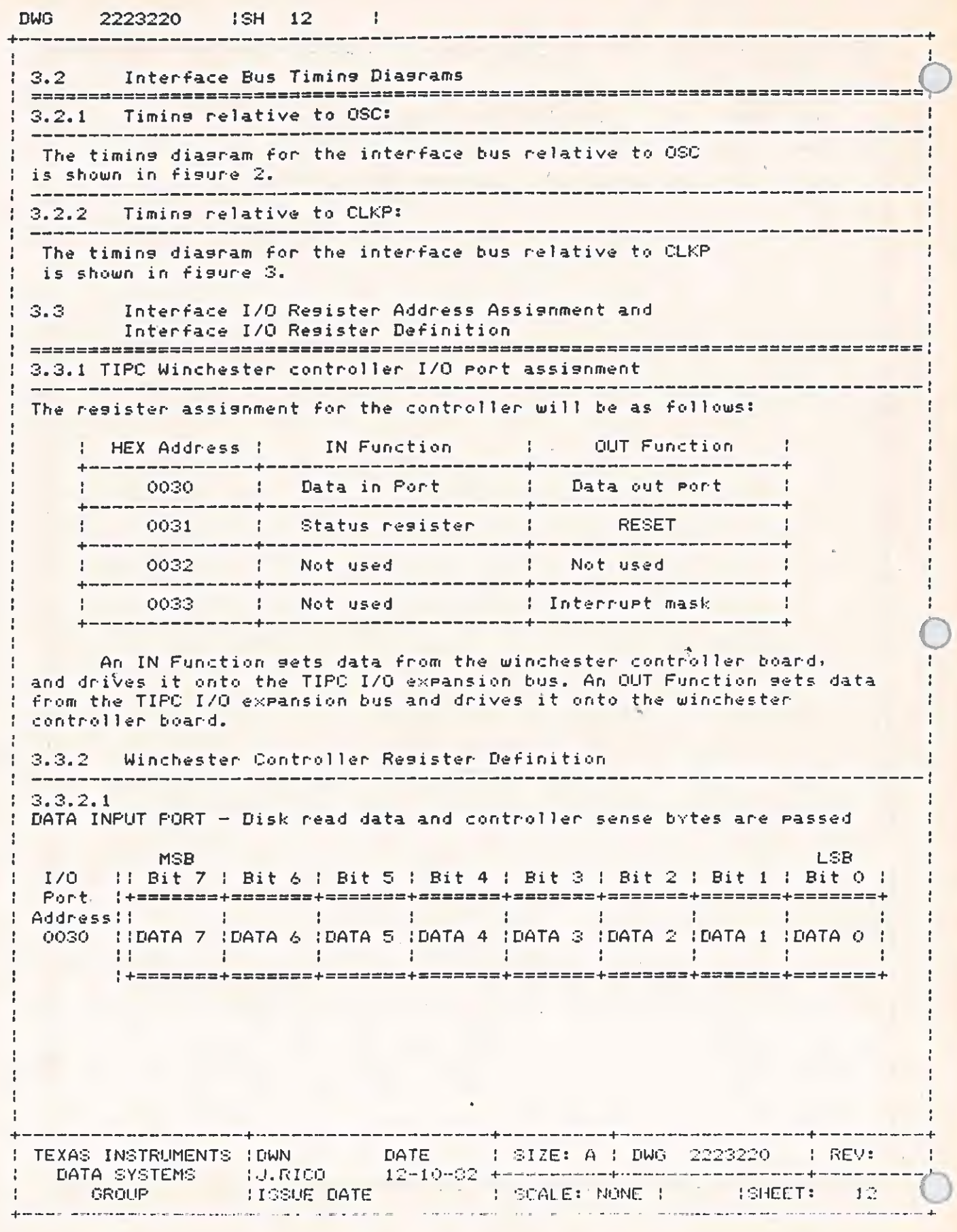

DWG

÷  $\frac{1}{1}$ H ÷ f

ł  $\mathbf{I}$  $\frac{1}{k}$  $\mathfrak{t}$ Ţ 2223220 ISH 9

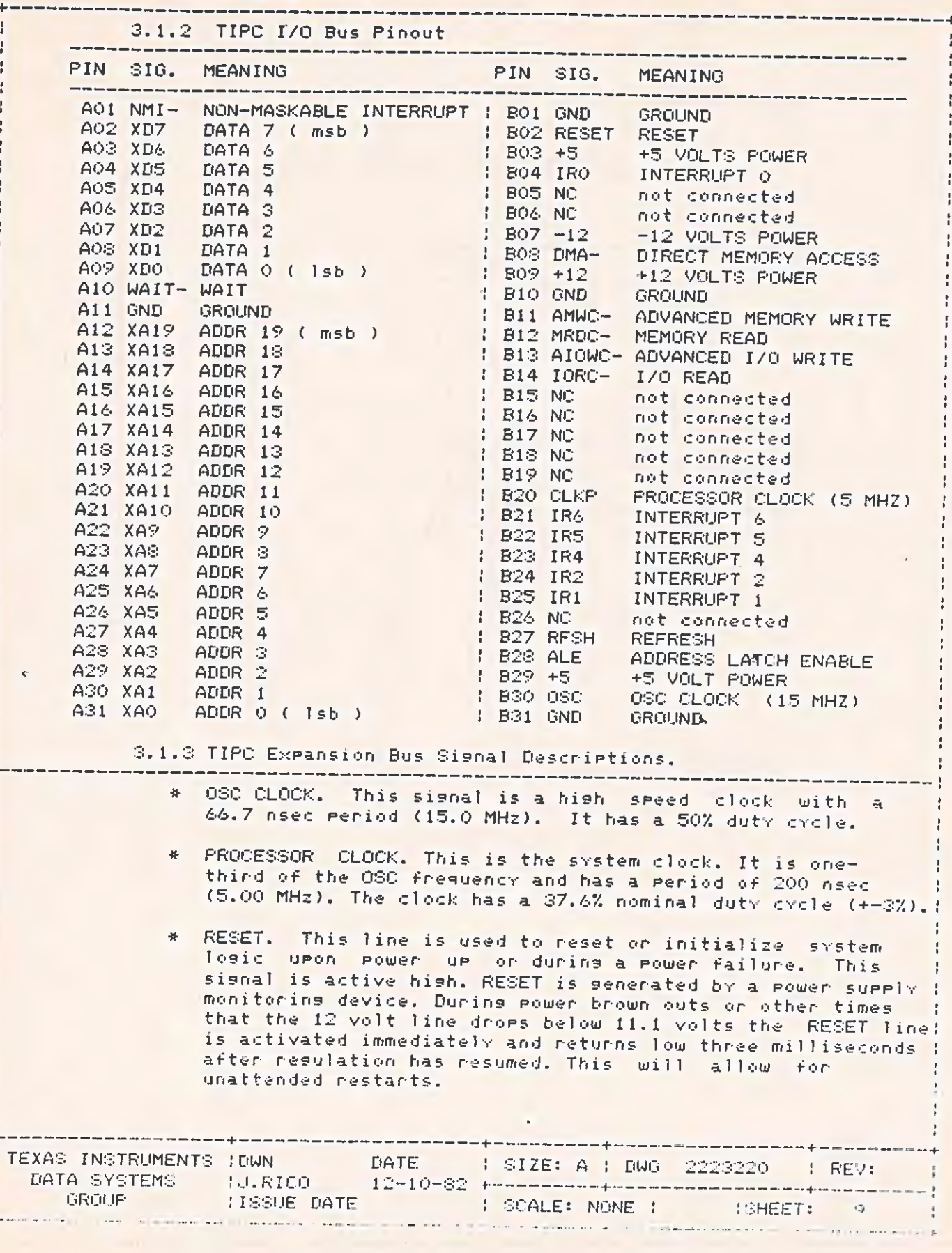

 $\overline{\phantom{a}}$ 

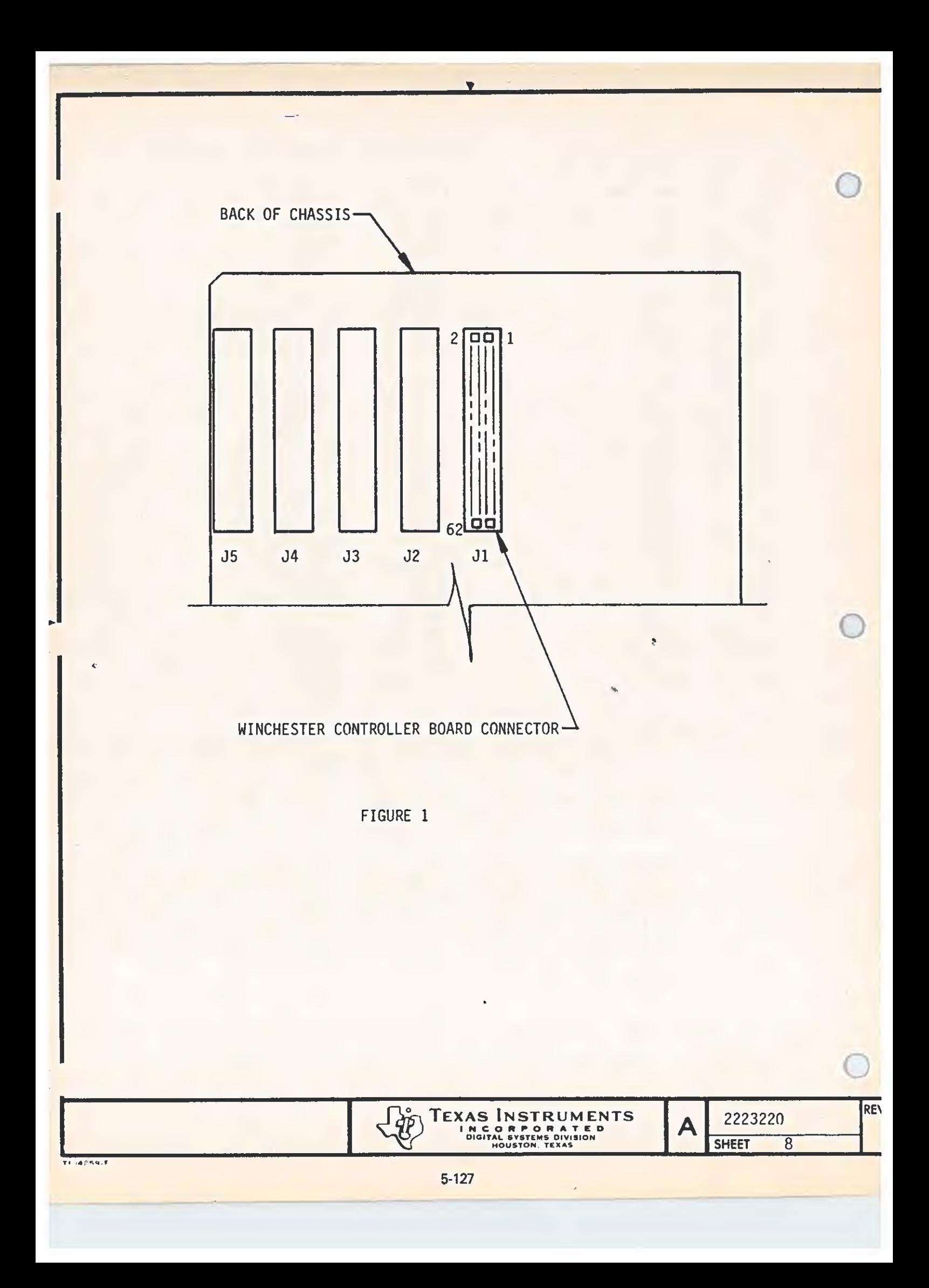

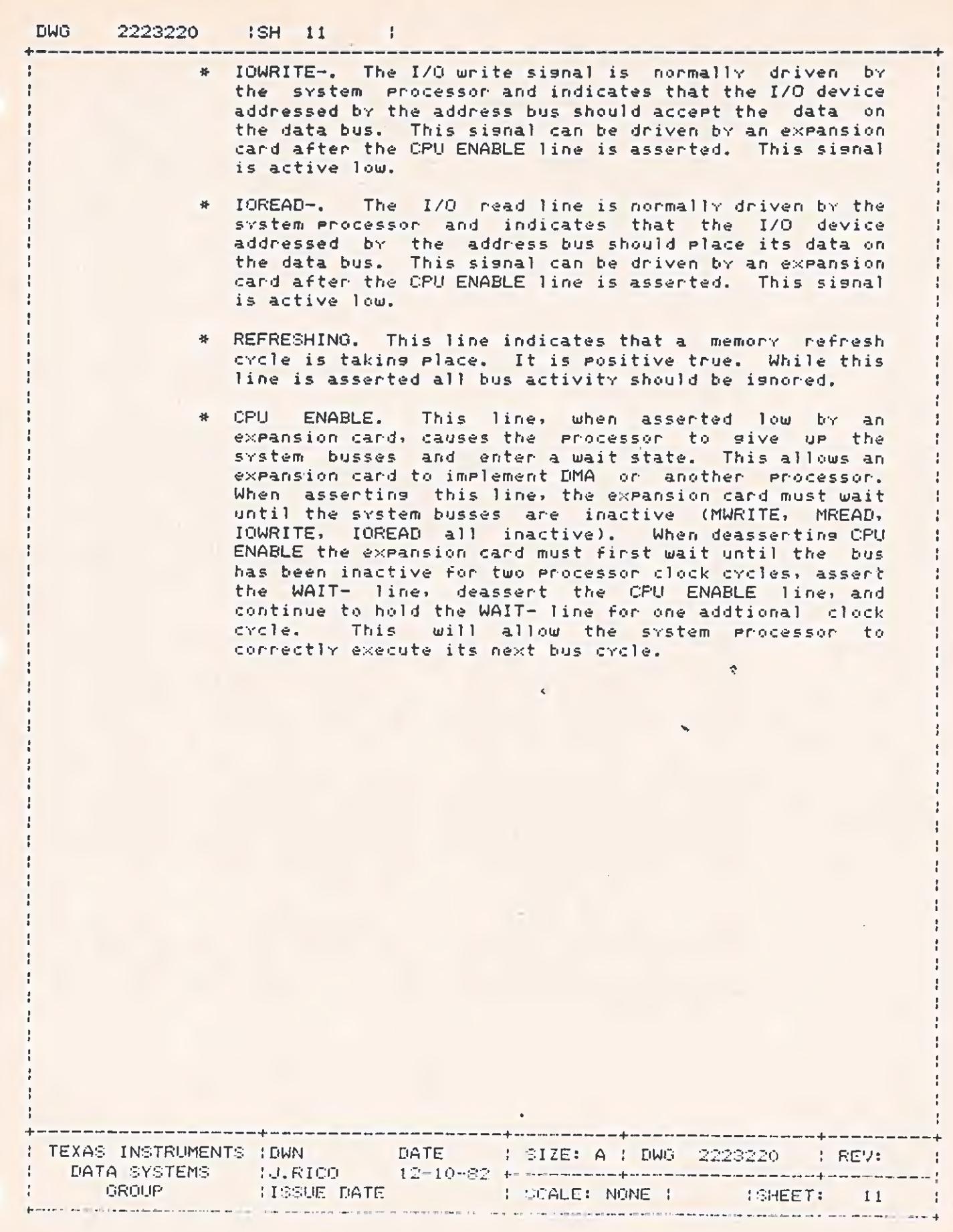

đ

 $\overline{\mathcal{L}}$ 

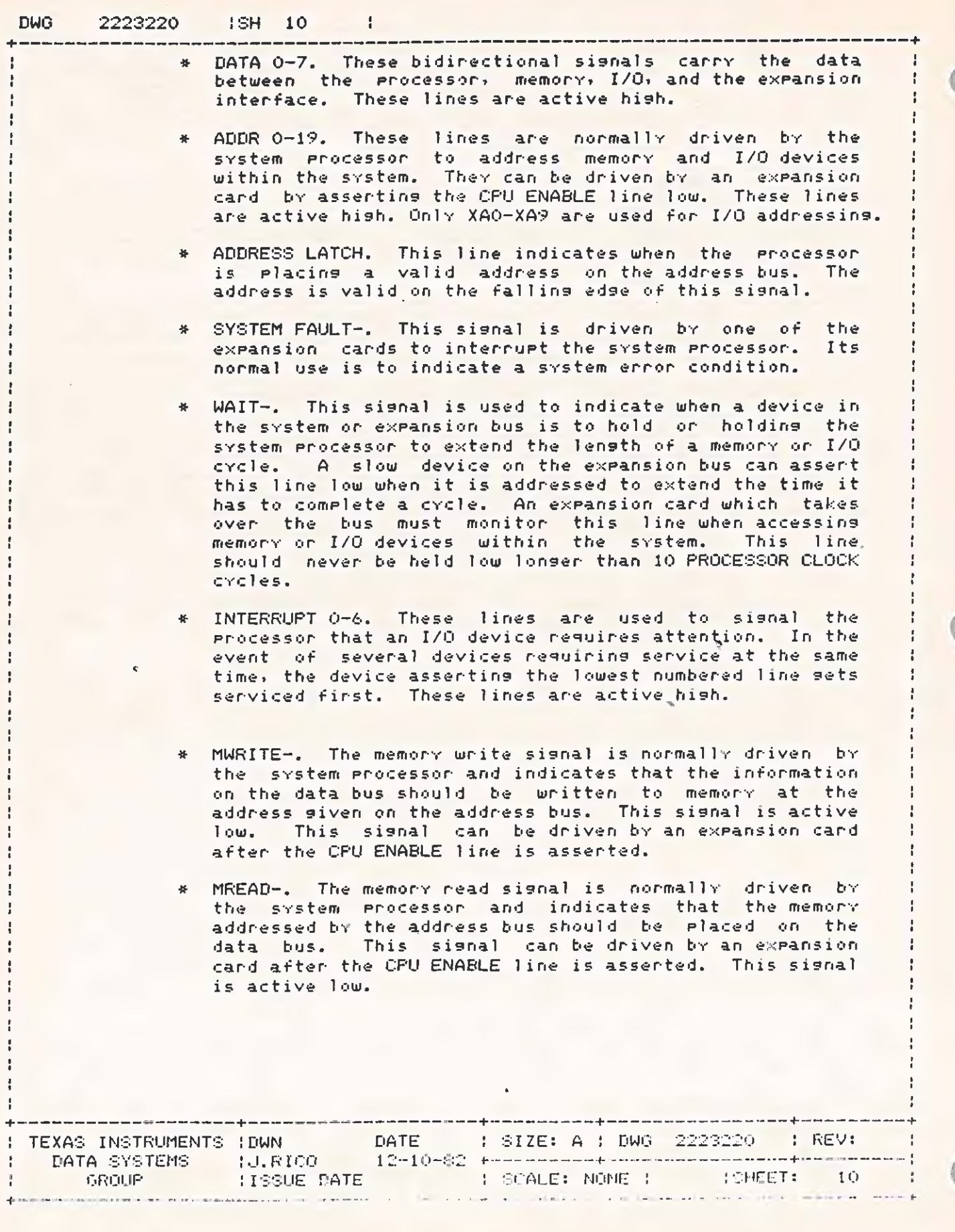

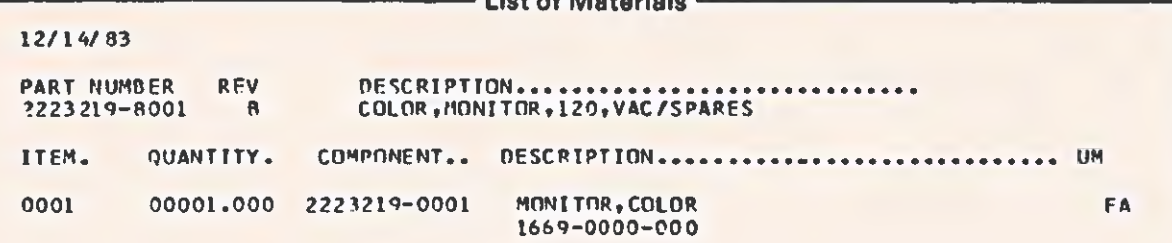

**Education** 

## 12/14/83

 $\sqrt{ }$ 

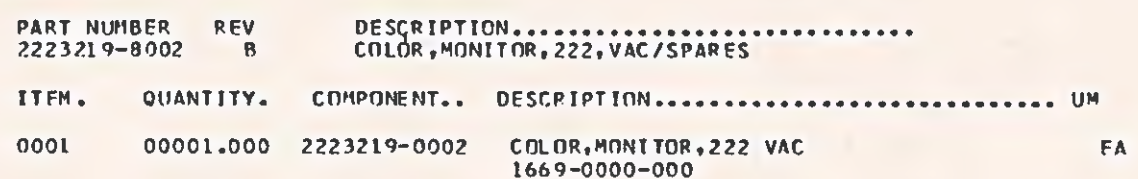

## **REGULREMENT-1**

## 3.12 CONNECTORS

## 3.12.1 VIDEO CABLE.

THE VIDEO CABLE CONNECTOR TO THE COMPUTER SYSTEM UNIT SHALL BE A MALE 9 PIN D SUBMINIATURE CONNECTOR AMP P/N 205204-4 OR EQUIVALENT. THE VENDOR SHALL PROVIDE A 1 METER +/- 10CM SHIELDED CABLE WITH THE MONITOR TERMINATED WITH THIS CONNECTOR. THE PINOUT IS SHOWN IN Table 3-6. THE MONITOR END OF THE VIDEO CABLE SHALL BE TERMINATED IN A CONNECTOR COMPATIBLE WITH THE VENDOR'S VIDEO CONNECTOR. CABLE LENGTH IS MEASURED AS OVERALL LENGTH INCLUDING CONNECTORS.

Table 3-6 SYSTEM SIGNAL CONNECTOR PINOUT

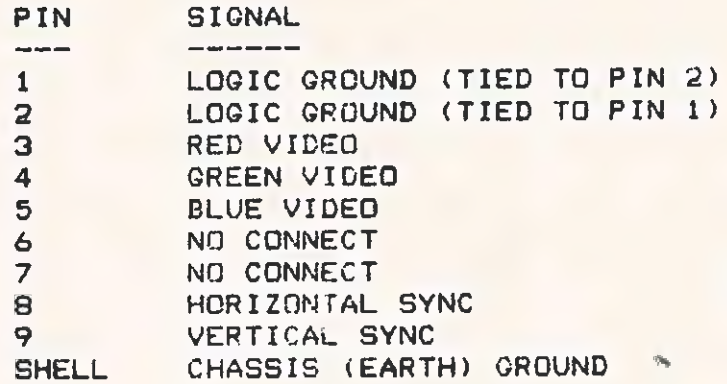

## 3.12.2 POWER.

THE MONITOR POWER CABLE SHALL BE A 3-CONDUCTOR CABLE TERMINATED IN A VICTOR P/N 1363-20 OR BELDEN P/N SPH-398 CONNECTOR (OR APPROVED EQUIVALENT). ON UNITS RECEIVED AT TI AFTER APRIL 1, 1983, THE CABLE LENGTH SHALL BE A MINIMUM OF 914MM AND MAXIMUM OF 1220MM WHEN MEASURED FROM THE EXIT POINT OF THE CABLE FROM THE MONITOR ENCLOSURE TO THE END OF THE CONNECTOR. ON UNITS RECEIVED ON OR BEFORE APRIL 1, 1983, THE MINIMUM CABLE LENGTH SHALL BE 600MM, AND THE MAXIMUM 1220MM. THE THIRD<br>(CHASSIS GROUND) WIRE SHALL BE TERMINATED TO METAL CHASSIS GROUND LENGTH SHALL BE 600MM. AREAS INSIDE THE MONITOR WHICH ARE ISOLATED FROM THE MONITOR'S SIGNAL GROUND BY A 15K-OHM. . 5W RESISTOR IN PARALLEL WITH A O. 01UF CAPACITOR. THIS CADLE ASSEMBLY SHALL BE INTEGRAL TO THE UNIT AND PROVIDED BY THE VENDOR. '

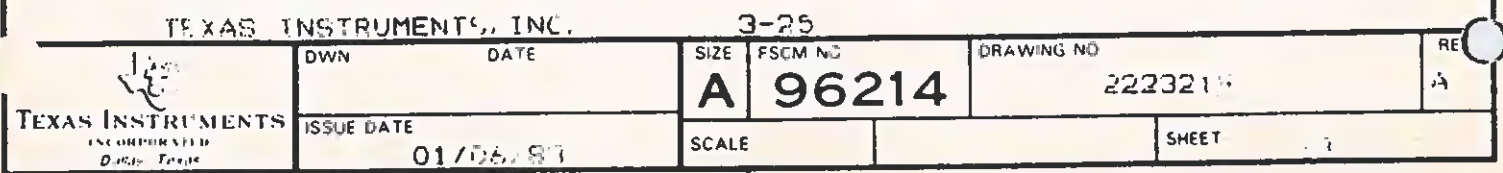

REQUIREMENTS

 $\hat{\mathcal{R}}$ 

## Table 3-5 SERVICE CONTROLS

HORIZONTAL HOLD VERTICAL HOLD SUB BRIGHT VERTICAL SIZE VERTICAL LINEARITY **FOCUS** VERTICAL CENTERING HORIZONTAL WIDTH RGB DRIVE RGB BACKGROUND

## 3.9.2 OPERATOR CONTROLS.

THE MONITOR SHALL HAVE SEPARATE INTENSITY, HORIZONTAL POSITION AND POWER ON/OFF CONTROLS LOCATED ON THE FRONT OF THE ENCLOSURE. AN INDICATOR LAMP SHALL INDICATE WHETHER POWER IS ON OR OFF.

3.10 RELIABILITY

3.10.1 MEAN TIME BETWEEN FAILURES.

THE MTBF FOR THIS MODULE SHALL BE GREATER THAN 20,000 HOURS. EXCLUDING THE CRT.

3.10.2 PREVENTATIVE MAINTENANCE.

NO PREVENTATIVE MAINTENANCE SHALL BE REQUIRED FOR THE MONITOR ELECTRONICS.

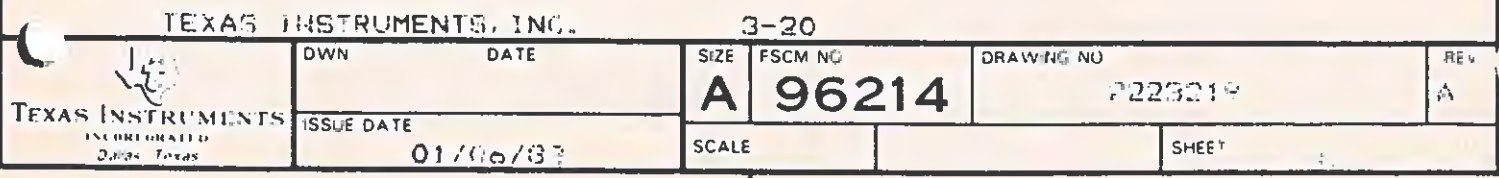

**REGUIREMENTS** 

3.6.2 VIDEO INPUT IMPEDANCE.

THE HSYNC AND VSYNC INPUTS SHALL HAVE IMPEDANCES IN EXCESS OF 1500 OHMS. VIDEO INPUTS SHALL BE 1 SCHOTTKY TTL LOAD EACH AND BE TERMINATED TO GROUND BY A 1000 OHM RESISTOR.

3.6.3 VIDEO AMPLIFIER BANDWIDTH.

THE VIDEO AMPLIFIER BANDWIDTH SHALL BE A MINIMUM OF 25MHZ AT THE -3DB POINTS OF THE AMPLITUDE/FREQUENCY RESPONSE CURVE.

3.7 CRT ARCING

ADEQUATE PROTECTION SHALL BE INHERENT IN THE DESIGN OF THE MONITOR TO PRECLUDE ANY CIRCUIT DAMAGE AS A CONSEQUENCE OF CRT ARC(S).

3.8 POWER TURN ON

AFTER POWER TURN ON, NO PERMANENT MONITOR FAILURE SHALL RESULT DUE TO ANY INSTABILITY OR LOSS OF HORIZONTAL AND/OR VERTICAL SYNC.

3.8.1 POWER OFF.

WHEN THE MONITOR IS TURNED OFF, NO IMAGE SHALL REMAIN ON THE SCREEN WHICH COULD CAUSE PHOSPHOR BURNING.

3.9 CONTROLS

3.9.1 SERVICE CONTROLS.

SERVICE ADJUSTMENTS SHALL BE PROVIDED AS SHOWN IN Table 3-5.

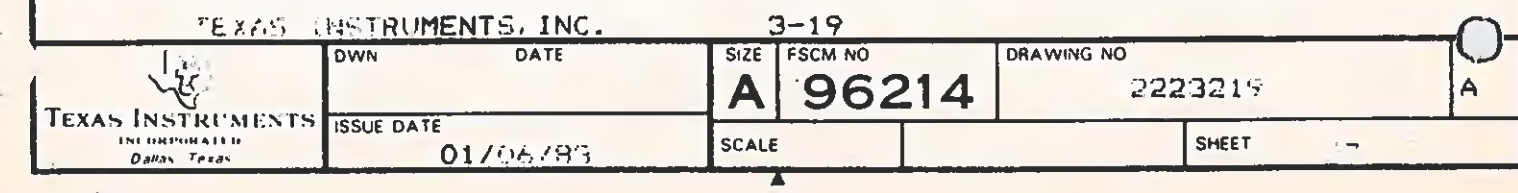

**REQUIREMENTS** 

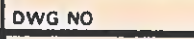

SH

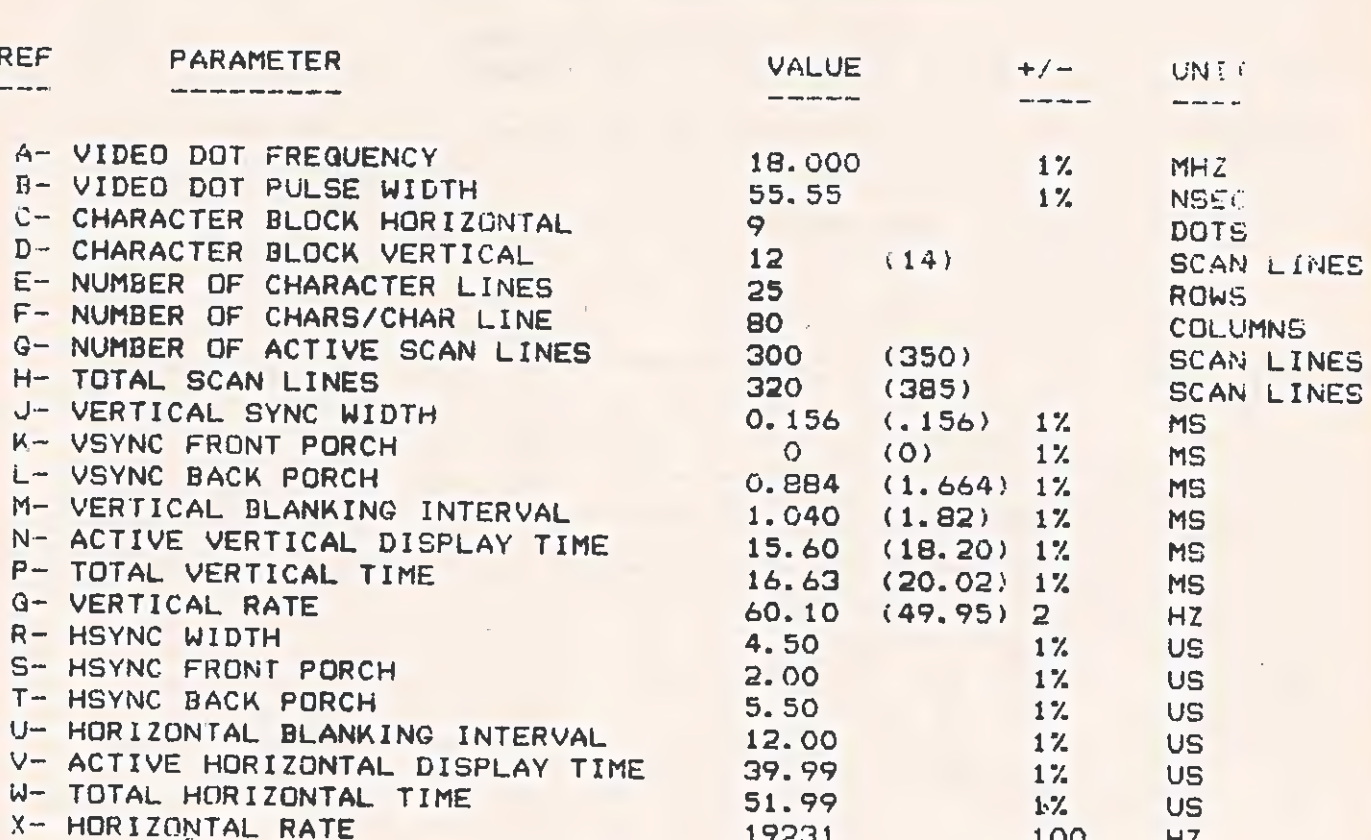

## Table 3-4 VIDEO AC PARAMETERS

 $\blacktriangledown$ 

NOTE 1: VALUES IN PARENTHESES APPLY TO -0002 ASSEMBLY ONLY AND REFLECT VERTICAL TIMING ADJUSTMENTS FOR SOHZ REFRESH.

NOTE 2: "REF" LETTERS REFER TO TIMING DIAGRAM IN FIGURE 3-7.

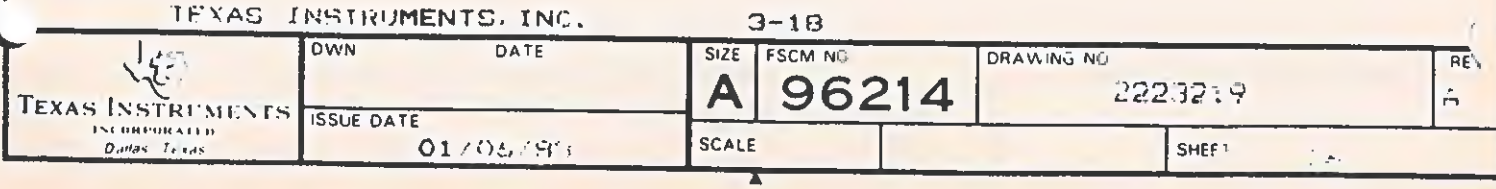

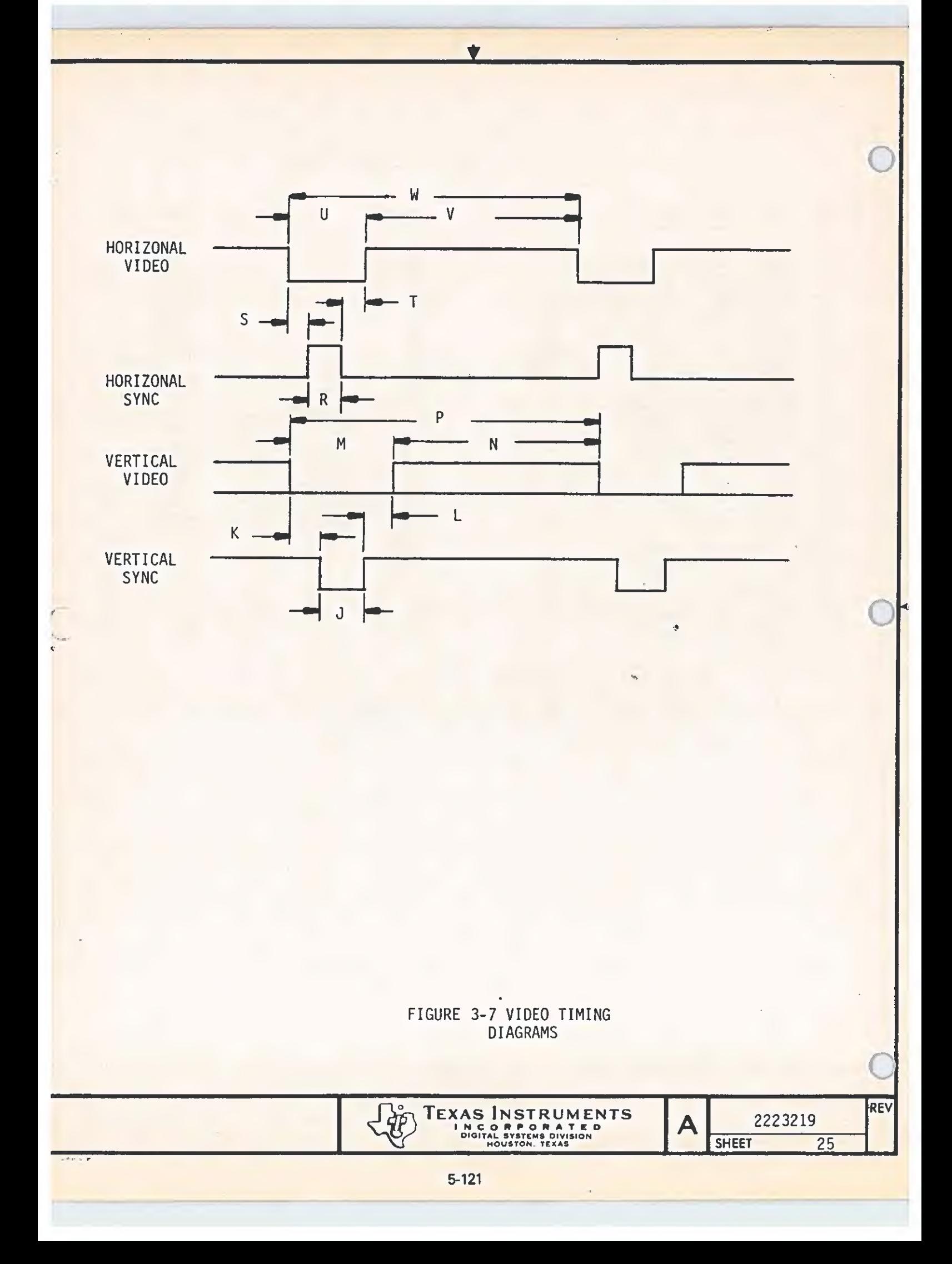

REQUIREMENTS

 $\mathbf{C}^{\mathbf{c}}$ 

## 3.5.3.2 BRIGHTNESS LEVEL.

WITH THE BRIGHTNESS CONTROL SET AS SPECIFIED IN THE PREVIOUS PARAGRAPH, ALL VIDEQ INPUTS ON, AND A FULL SCREEN OF WHITE REVERSE VIDEO OCCUPYING THE VIEWABLE AREA. THE BRIGHTNESS LEVEL SHALL BE GREATER THAN 15 FOOT-LAMBERTS IN THE CENTER OF THE SCREEN. BRIGHTNESS UNIFORMITY OVER THE ENTIER SCREEN SHALL CONFORM TO SPECIFICATIONS IN THE NEXT PARAGRAPH.

3.9. 3.43 BRIGHTNESS UNIFORMITY.

OVER THE ENTIRE VIEWABLE AREA THE BRIGHTNESS SHALL BE CONSTANT WITHIN +/-20%, AT A BRIGHTNESS LEVEL OF 10 FOOT-LAMBERTS. BRIGHTNESS SHALL BE MEASURED AT A MINIMUM OF 5 LOCATIONS (CENTER AND FOUR CORNERS).

## 3.5.3.4 FOCUS.

THE MONTTOR SHALL EXHIBIT A SHARP FOCUS OVER THE ENTIRE VIEWABLE AREA. THERE WILL BE NO BLURRING OR FUZZINESS OF INDIVIDUAL DOTS WHEN OPERATED AS SPECIFIED IN THIS DOCUMENT.

3.5.3.5 JITTER.

UNDER NORMAL OPERATING CONDITIONS, NO PIXEL SHALL EXHIBIT MOVEMENT GREATER THAN ITS OWN DIAMETER.

## 3.6 SIGNAL TIMING.

THE MONITOR SHALL BE REGUIRED TO OPERATE AT THE RATES SPECIFIED IN Figure 3-7 AND Table 3-4.

### 3.6.1 SIGNAL LEVELS.

VERTICAL SYNC SHALL BE A NEGATIVE TRUE TTL SIGNAL. HORIZONTAL SYNC AND THE RED/GREEN/BLUE VIDEO INPUTS SHALL ALL BE POSITIVE TRUE TTL SIGNALS. A TRUE OR "ON" CONDITION SHALL BE DEFINED AS A VOLTAGE BETWEEN 2.4 AND 5. 25 VOLTS. A FALSE OR "OFF' CONDITION IS A VOLTAGE BETWEEN 0.0 AND 0.4 VOLTS. DRIVE CURRENT IS PROVIDED BY A 74.5244 BUFFER ON EACH VIDEO LINE AND HSYNC, AND BY A 74686 DEVICE ON VSYNC. THE MONITOR SHALL OPERATE OVER THE WORST CASE OUTPUT CHARACTERISTICS FOR THESE DEVICES AS DEFINED IN THE TI TTL DATA BOOK.

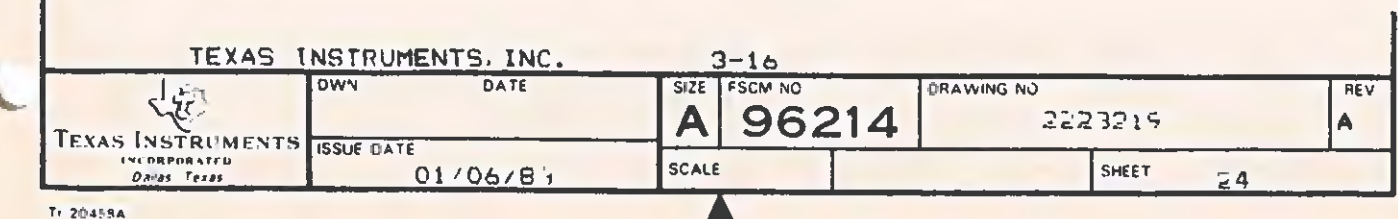

REGUTREMENTS

3.5 DISPLAYED COLORS AND BRIGHTNESS

3.5.1 COLORS

THE MONITOR WILL BE CAPABLE OF DISPLAYING THE COLORS SHOWN IN Table 3-3

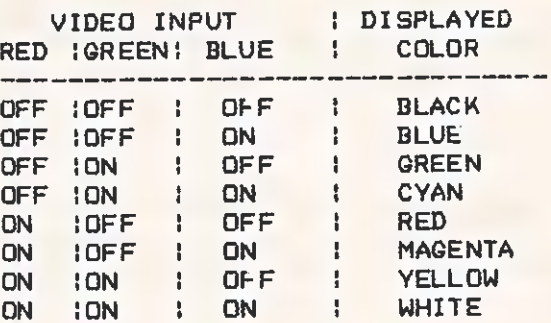

Table 3-3 DISPLAYED COLORS

3.5.2 COLOR ADJUSTMENT. THE SUPPLIER SHALL ADJUST THE INTERNAL CONTROLS OF THE MONITOR SO AS TO INSURE THE COLOR PURITY OF THE UNIT. WITH ALL VIDEQ INPUTS ON, THE SCREEN SHALL BE A PURE WHITE WITH NO TRACES OF OTHER COLORS DUE TO MISADJUSTMENT OF INDIVIDUAL COLOR LEVELS: INADEQUATE DEGAUSSING OR OUT OF SPECIFICATION COLOR CONVERGENCE.

### 3.5.3 BRIGHTNESS

T1- 204058

BRIGHTNESS MEASUREMENTS SHALL BE MADE WITH A WESTON MODEL 759 FOOT-LAMBERT METER, OR EQUIVALENT. SRIGHTNESS IS DEFINED AND MEASURED AT THE CENTER OF THE RASTER AT A DISTANCE OF 50.8 MM FROM THE CRT FACEPLATE. AMBIENT LIGHT SHALL BE SUCH THAT IT DOES NOT AFECT THE BRIGHTNESS MEASUREMENTS.

3.5.3.1 BRIGHTNESS SETTING.

WITH THE FRONT PANEL BRIGHTNESS (INTENSITY) CONTROL SET AT MAXIMUM: AND NG RGB VIDEG INPUTS APPLIED (BLACK SCREEN), THE SUB-— BRIGHTNESS SERVICE CONTROL SHALL BE SET SO THAT THE BACKGROUND RASTER IS NOT VISIBLE.

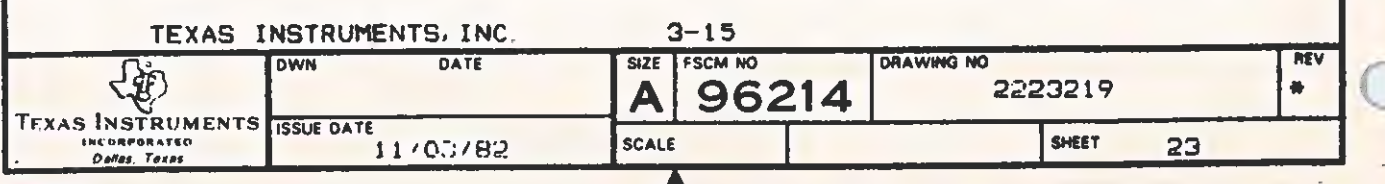

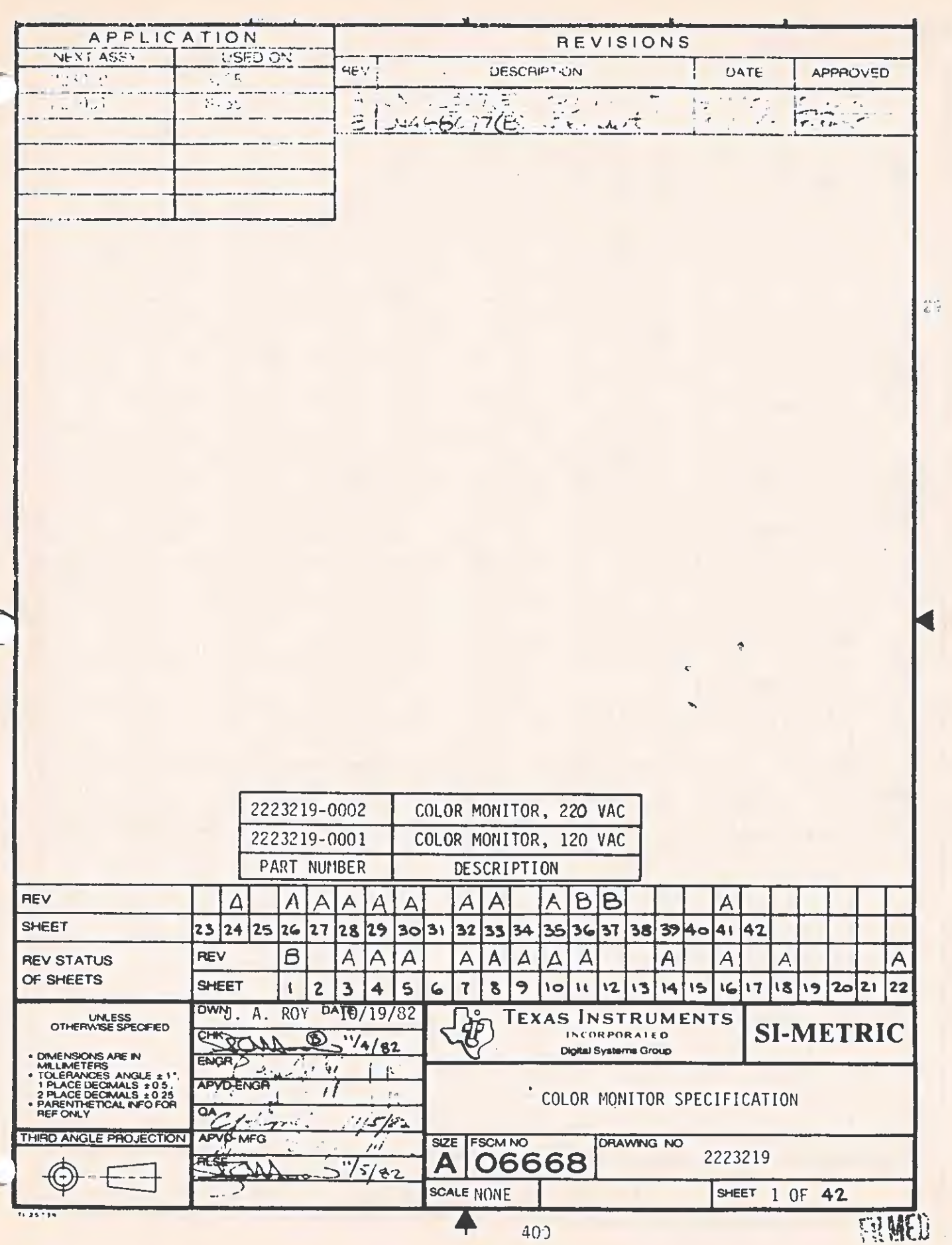

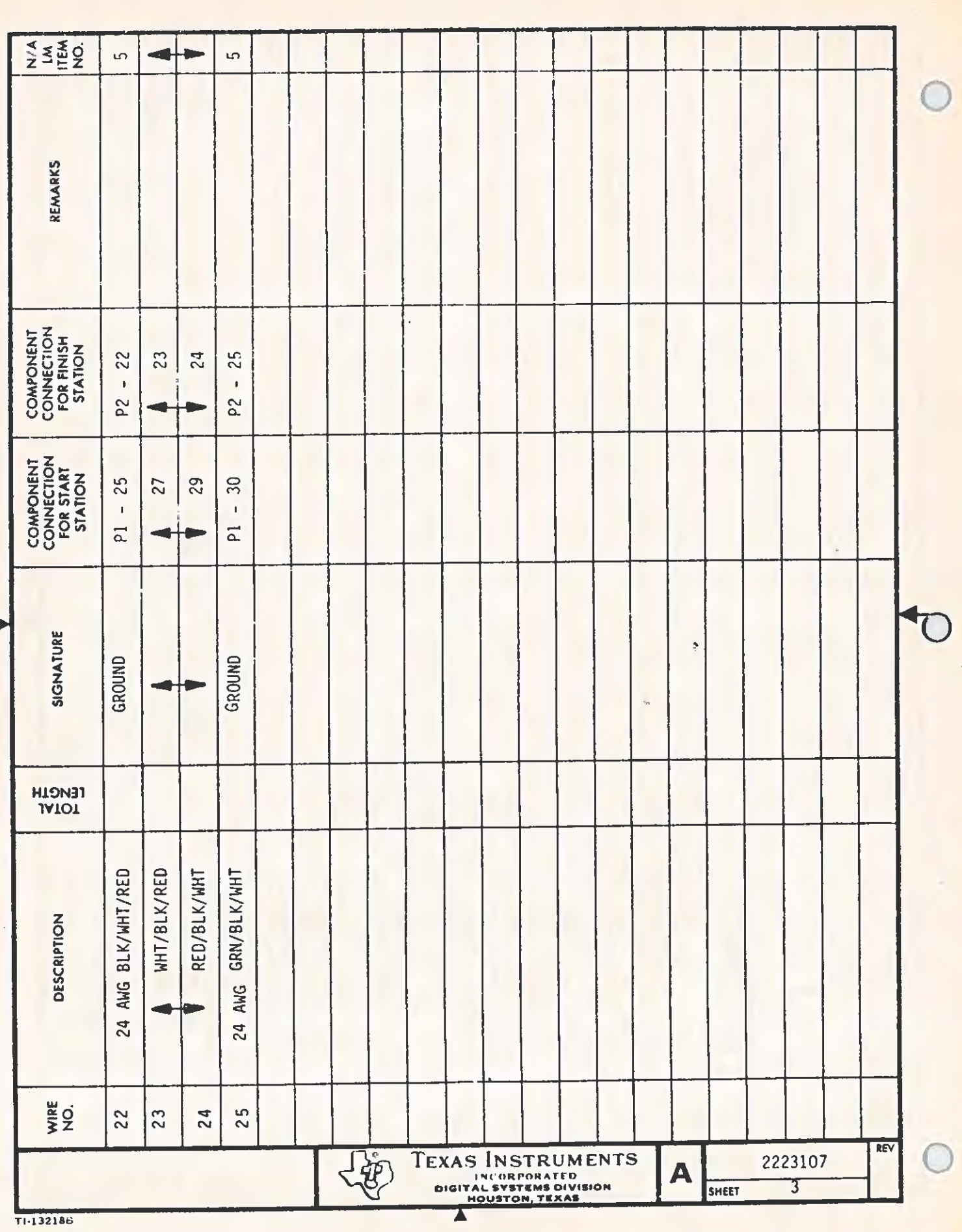

 $\mathcal{A}^{\mathcal{A}}$ 

 $5-117$ 

à.

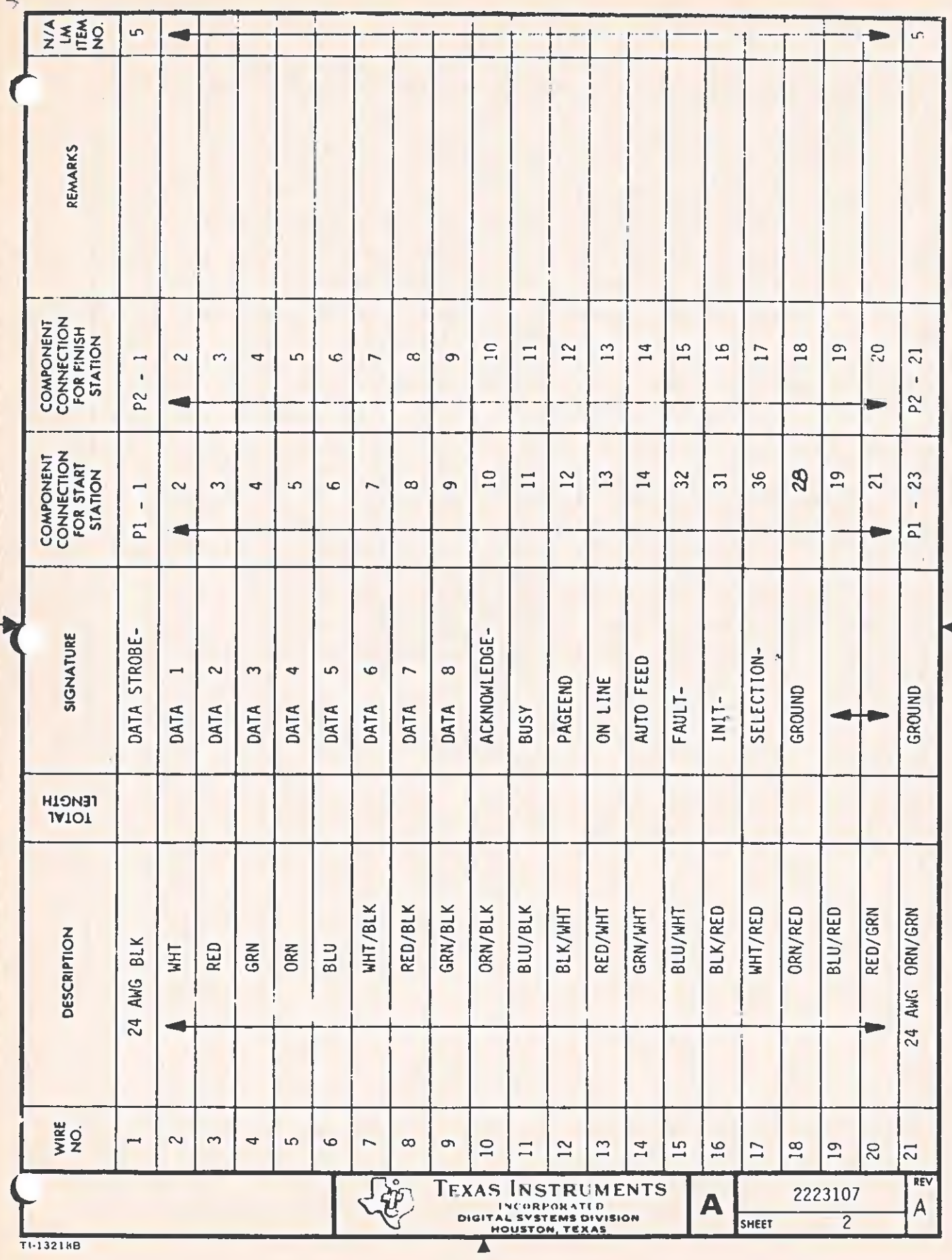

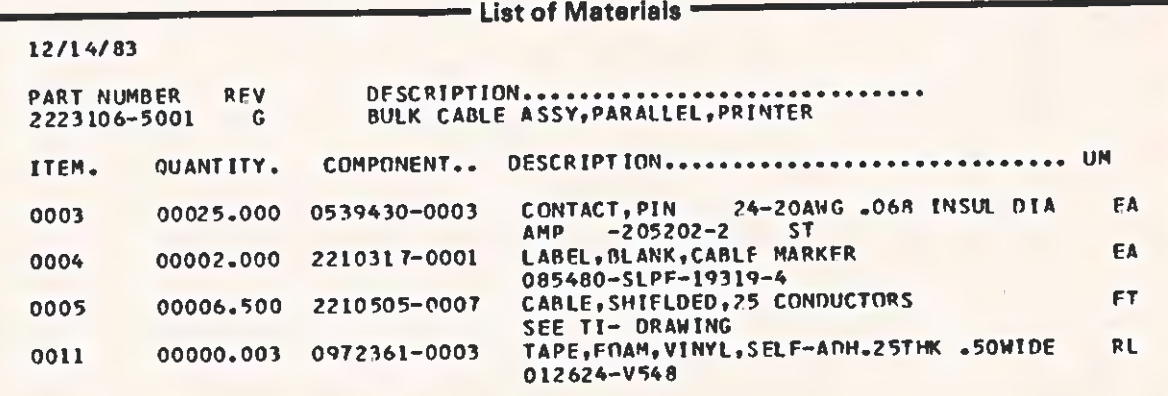

## 12/14/83

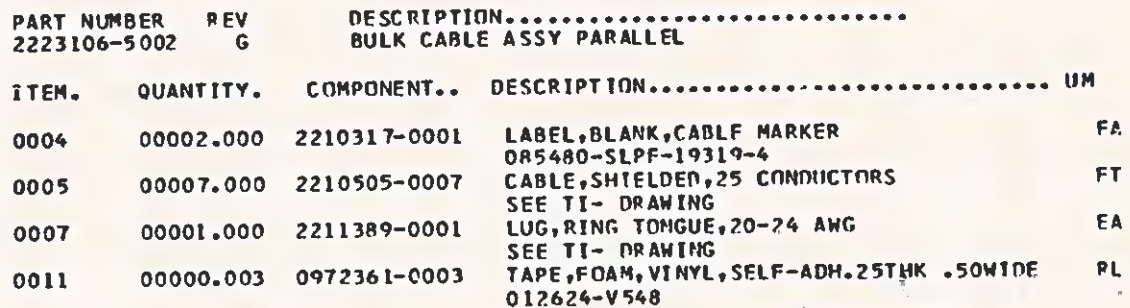

 $\overline{a}$ 

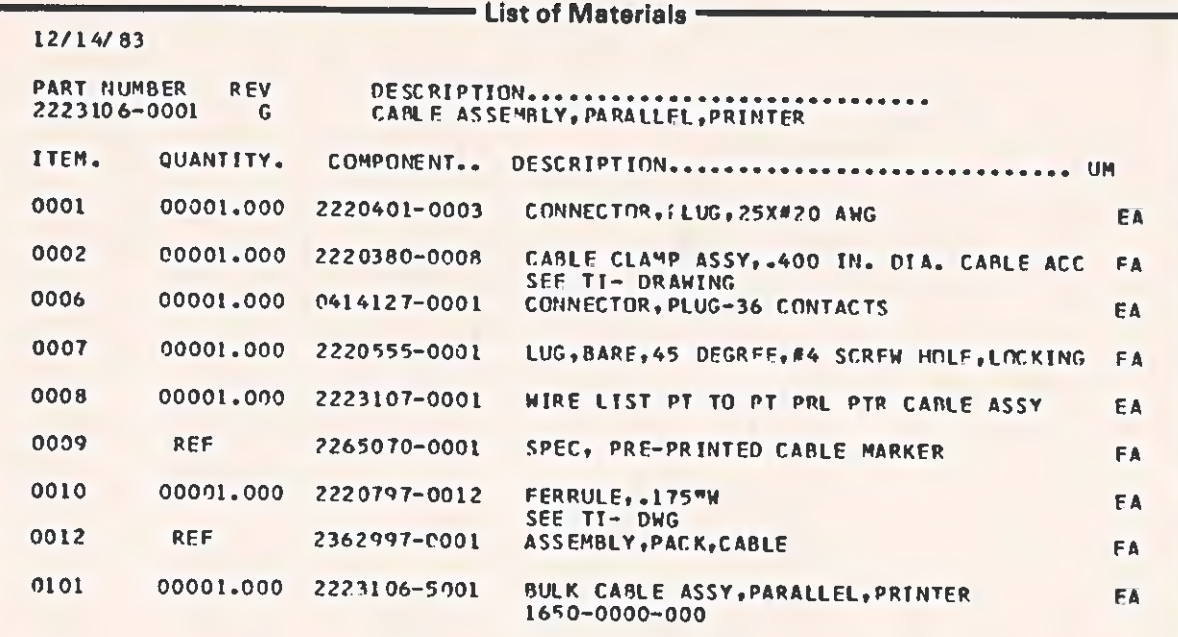

## 12/14/83

đ

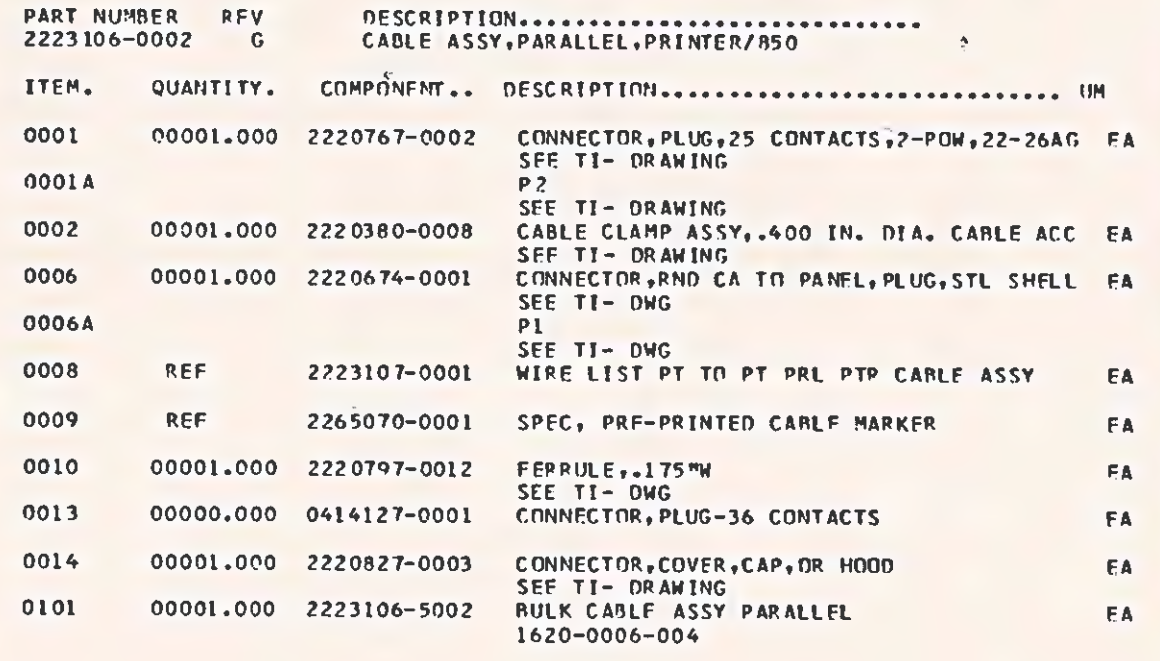

 $15 - 1$ **Constitution Great** 

## TARLE #2: RECOMMENDED PARTS LIST

 $\blacktriangledown$ 

Note: This Parts List does not include incidental hardware. This hardware and any substitutions for the assemblies listed are at the discretion of the vendor, but the completed cable meet the requirements set forth elsewhere in this drawing and must be approved by TI.

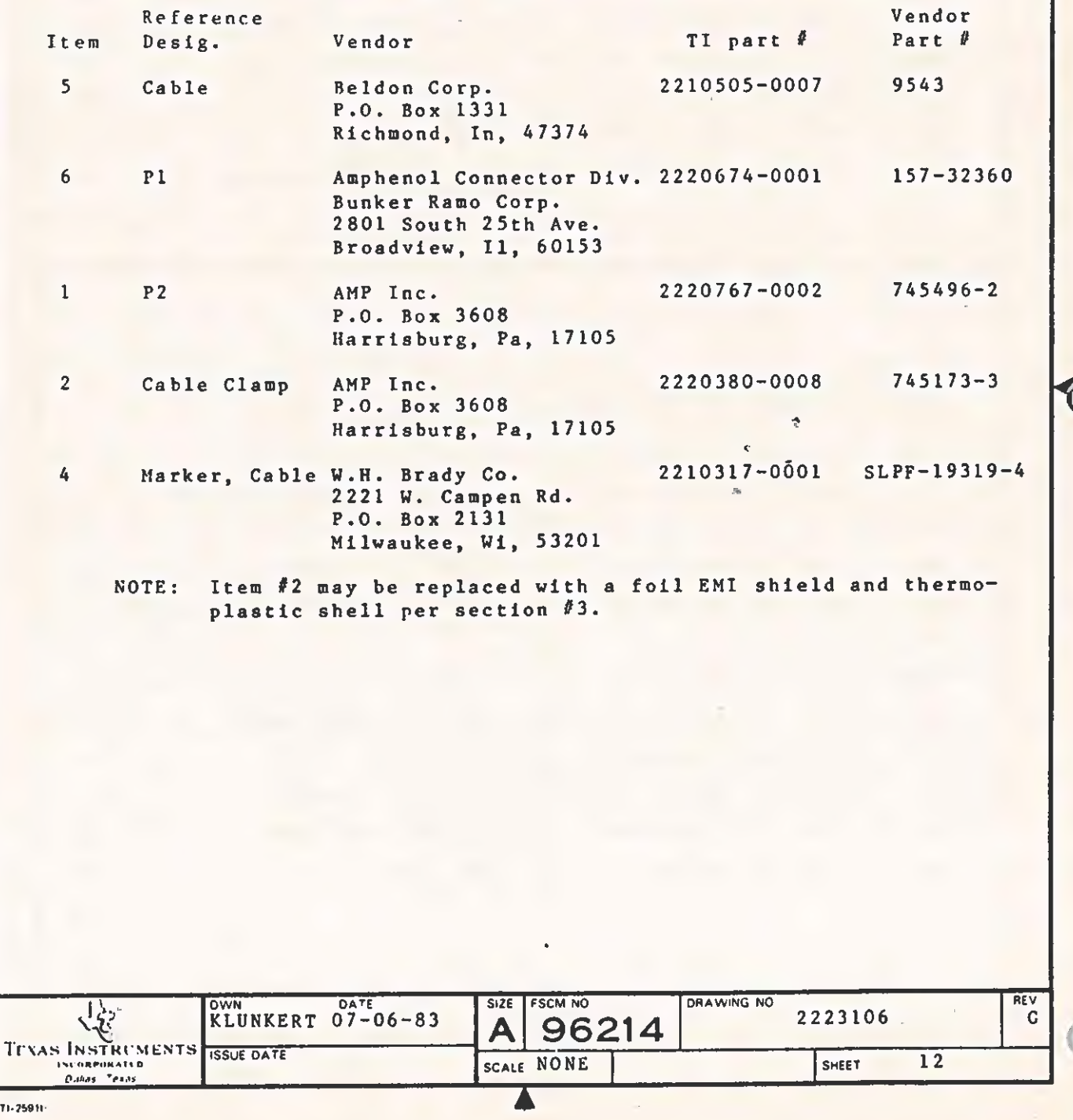

§-113

 $\overline{\mathcal{C}}$ 

# TABLE #1: WIRE LIST FOR CABLE 2223106

 $\mathbf{v}$ 

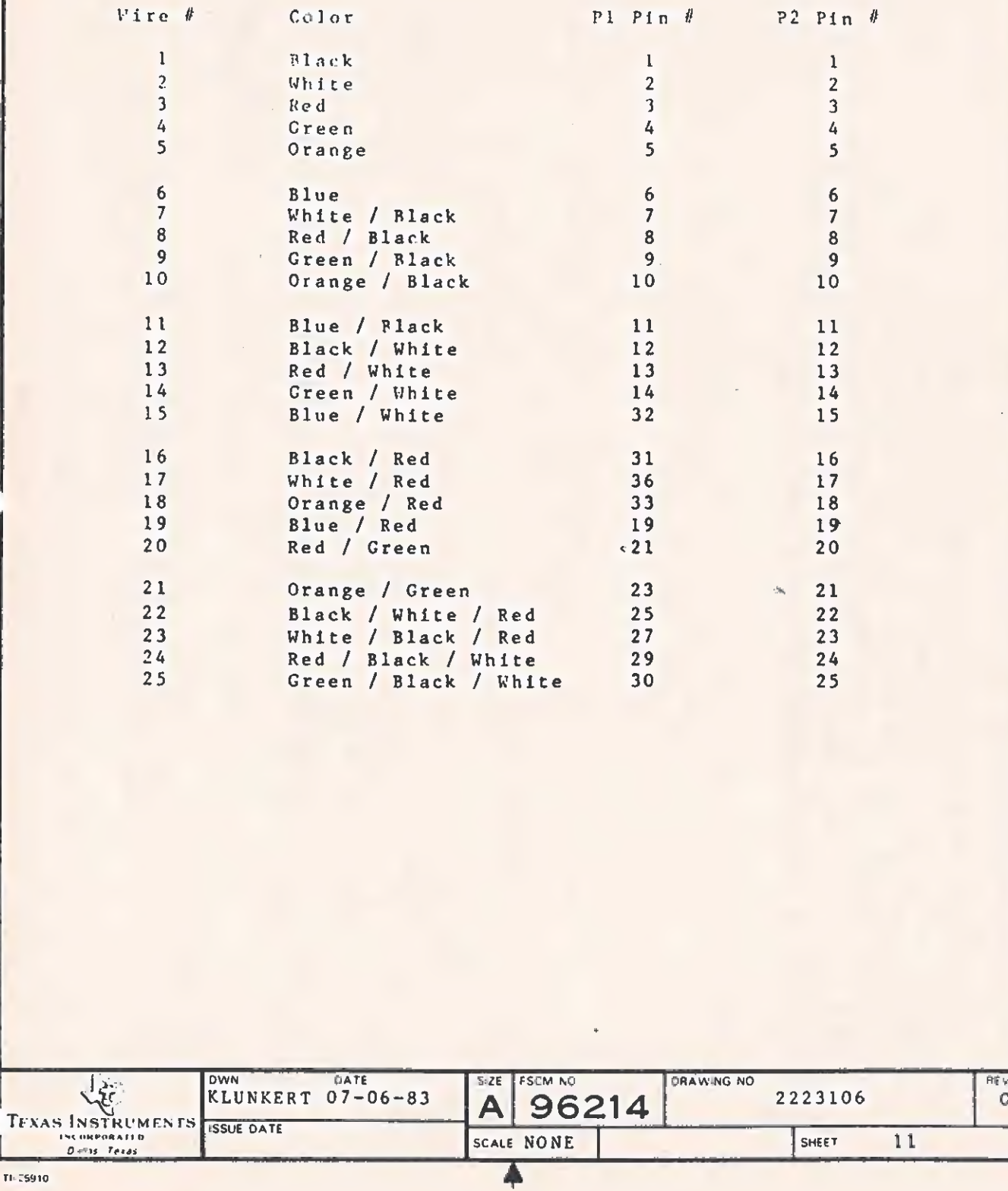

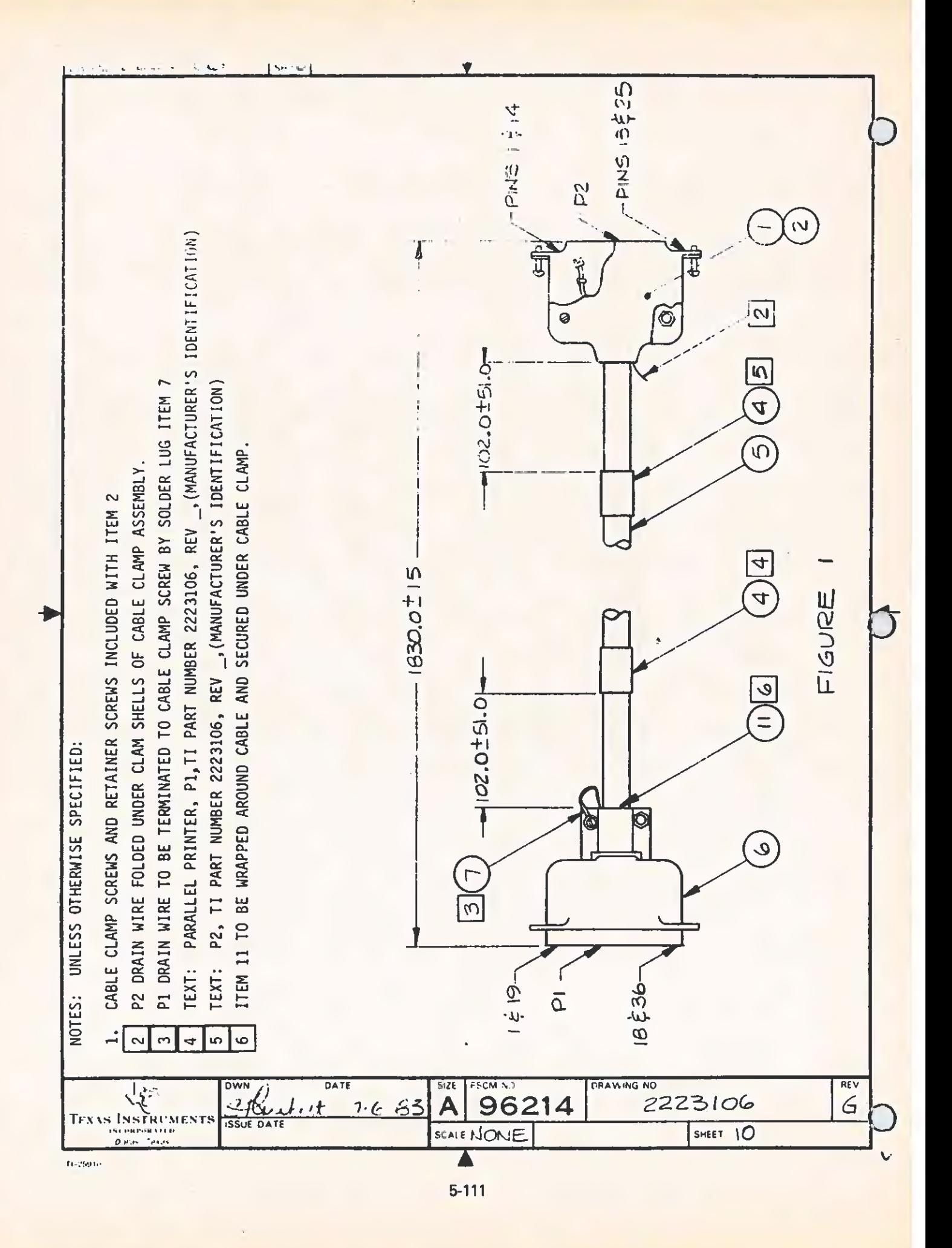

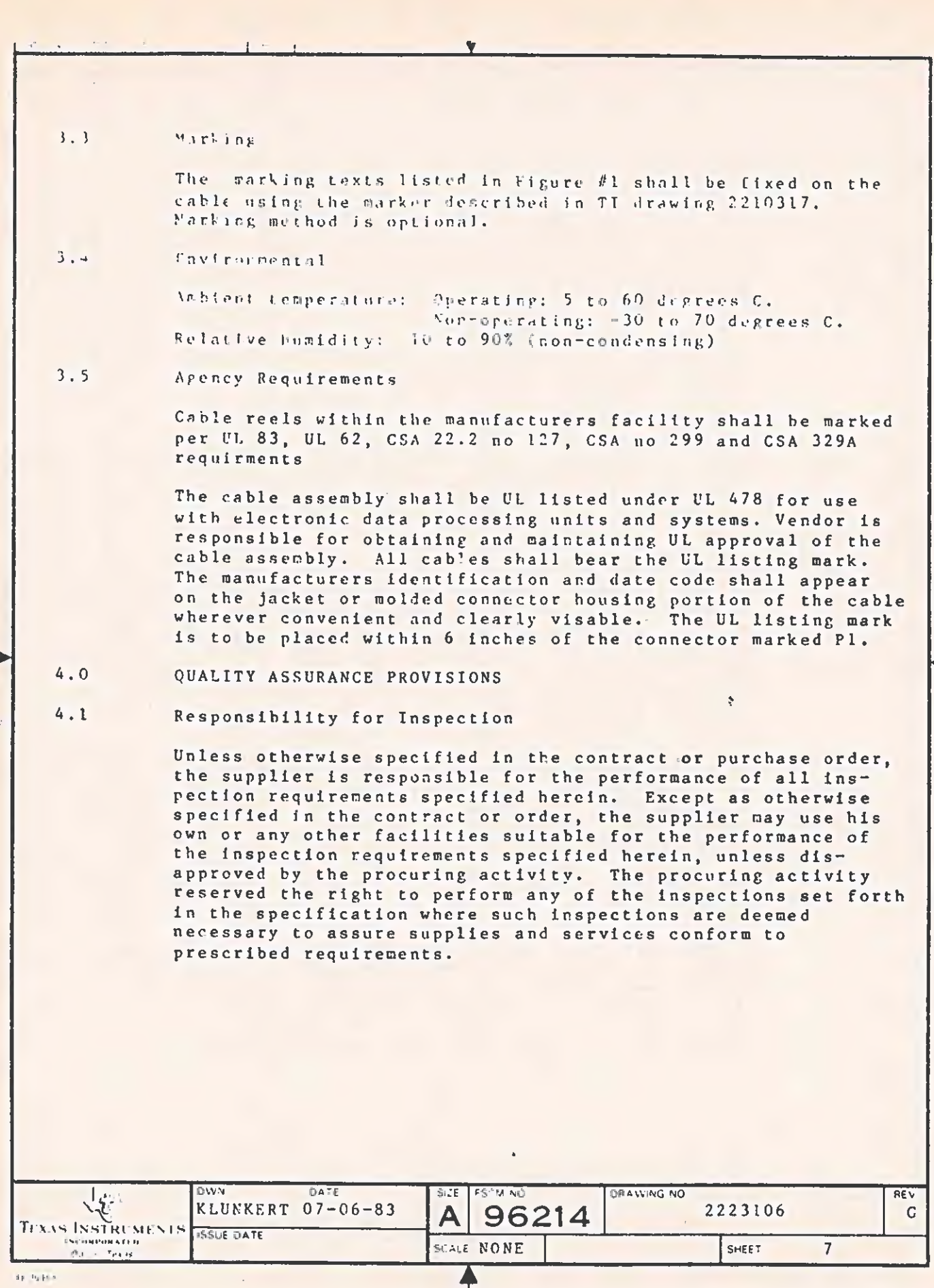

 $\epsilon$ 

 $\mathcal{L}$ 

 $T$ <br>5-110

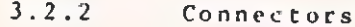

Material: Housing and covers for Pl will be metal, and for P2 thermoplastic overmolding, UL flammability rating 94V2 or better, CSA 556B standard UL 478, and shall be UL recognized compenents. (NOTE: CSA certified components are required only in primary circuits).

Contacts: All contacts will be Gold Plated on their mating surfaces. Crimp-type pins shall be bright tin plated on the surface that the wire is crimped to.

Connector Current Rating: 5 Amps / Contact

Contact Resistance after Durability Testing: 5.5 mOhms maximum. Durability testing shall consist of 50 insertions and removals of mating connectors.

#### $3.2.3$ Assembly

Shielding: Each connector shall be continuously shielded to conform with FCC Part 15, Subpart J, concerning EMI emmissions of computing machines. This may be accomplished through the use of a metal shell to which the cable "drain" wire is attached by means of solder lug, or through the use of foll surrounding it which is soldered to both the connector body and the drain wire. If the foll method is used there must be a protective plastic cover over it.

Strain Relief: Both connectors shall be be provided with strain relief through the use of either metal backshells or thermoplastic backshells. If metal backshells are used, provision must be made to insure that the clamp does not break the outer jacket of the cable.

Dielectric Withstanding Voltage: 1000 Volts RMS minimum.  $50 - 60$   $Hz$ .

Mechanical: If hardware other than the ones recommended in Table 2 are used, they must be secured to mating connectors by the same method (I.E. springclamps, machines screws, etc. ), and must be dimensionally equivalent.

Voltage Rating: 300 VAC RMS for continuous use.

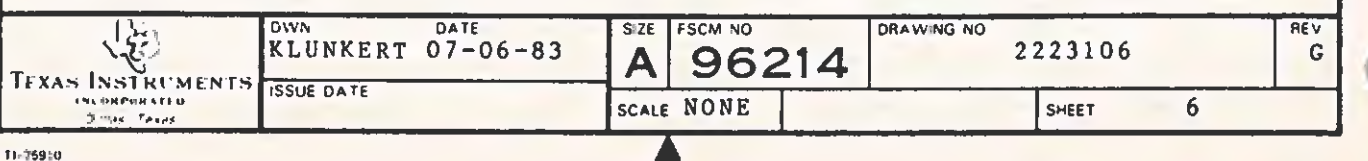

5-109

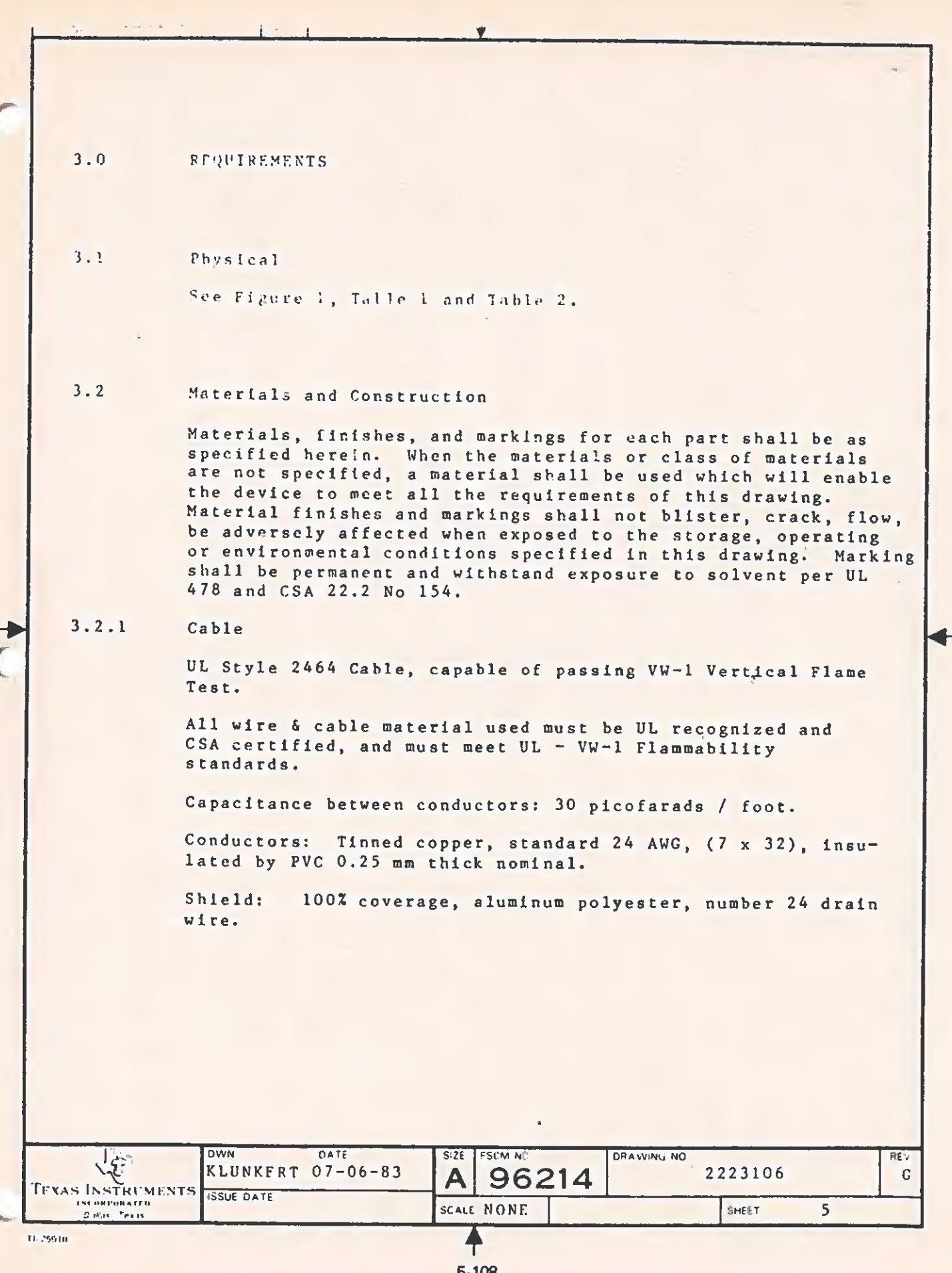

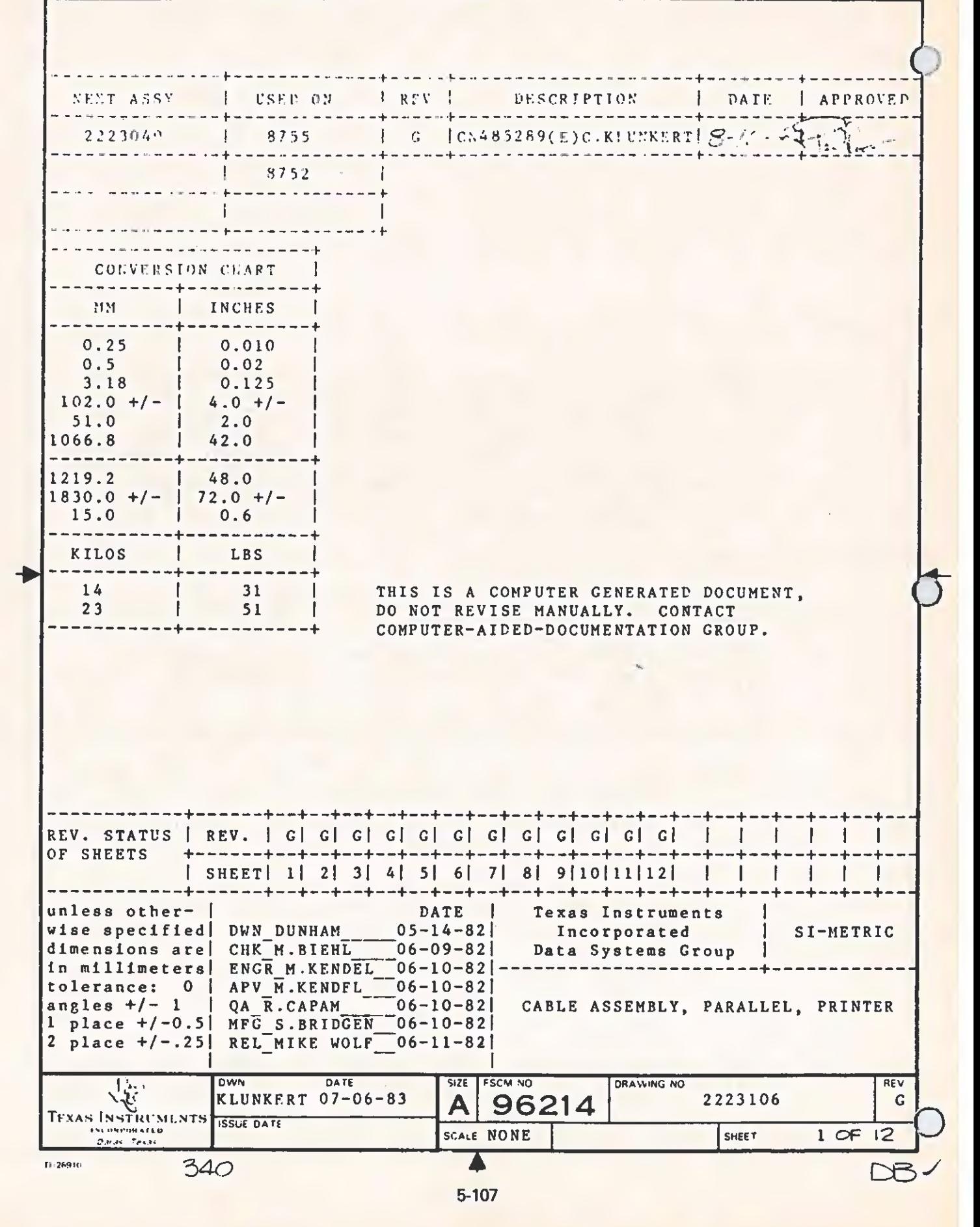

SUGGESTED SOURCE(S) OF SUPPLY:

1. BELDEN CORPORATION P.O. BOX 1980 RICHMOND, INDIANA 47374

 $\epsilon$ 

 $\mathbf{C}$ 

2. VICTOR ELECTRIC WIRE & CABLE CO. 618 MAIN ST. WEST WARWICK, R.I. 02893

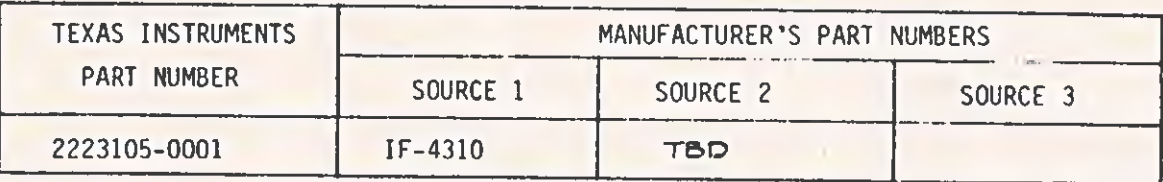

 $\Lambda$ 

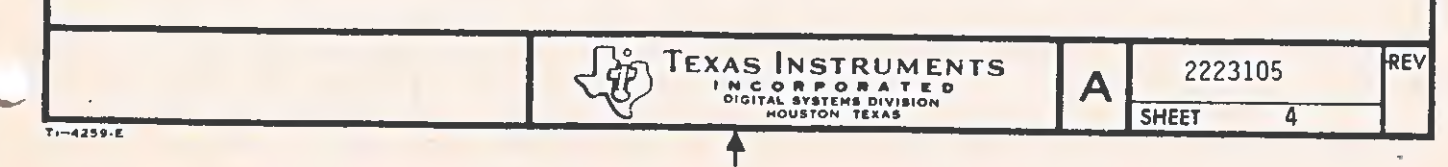

#### $3.0$ REDIREMENTS:

#### $\sqrt{1}$ PHYTICAL: SEE FIGURE 1

### CABLE (SATE 114) - $3.1.1$

ONE CONDUCTOR WER PWG CONSISTING OF 7 STRANDS OF #56 AWG BARE COPPER WIRE OR 7 STRANDS OF #35 BARE COPPER COVERED STEEL WIRE. SHELD CONSISTS OF 4 ENDS OF #36 AWG TINNED COPPER SPIRAL WRAPPED OR BRAIDED COPPER WIRE. INTERNAL INSULATION OF POLYETHYLENE WITH OUTER JACKET AND CONNECTOR MOLDING TO BE LIGHT TAN IN COLOR MATCHING TI COLOR NUMBER 972939-2101. CABLE ASSEMBLY TO MEET THE REQUIREMENTS OF UL AND CSA.

#### $3.1.2$ MARKINGS:

PARTS OR WRAPPER SHALL BE MARKED WITH TEXAS INSTRUMENTS PART NUMBER .

### $3.1.3$ **IMPEDANCE:** CABLE IMPEDANCE SHALL BE 75 A NOMIMAL.

#### $3.1.4$ CONNECTORS:

BOTH ENDS OF THE SHIELDED CABLE SHALL BE TERMINATED EITHER WITH VICTOR PC-103 PHONO PLUGS OR BELDEN STYLE PHG761 SHORT STRAIGHT HANDLE PHONO PLUGS.

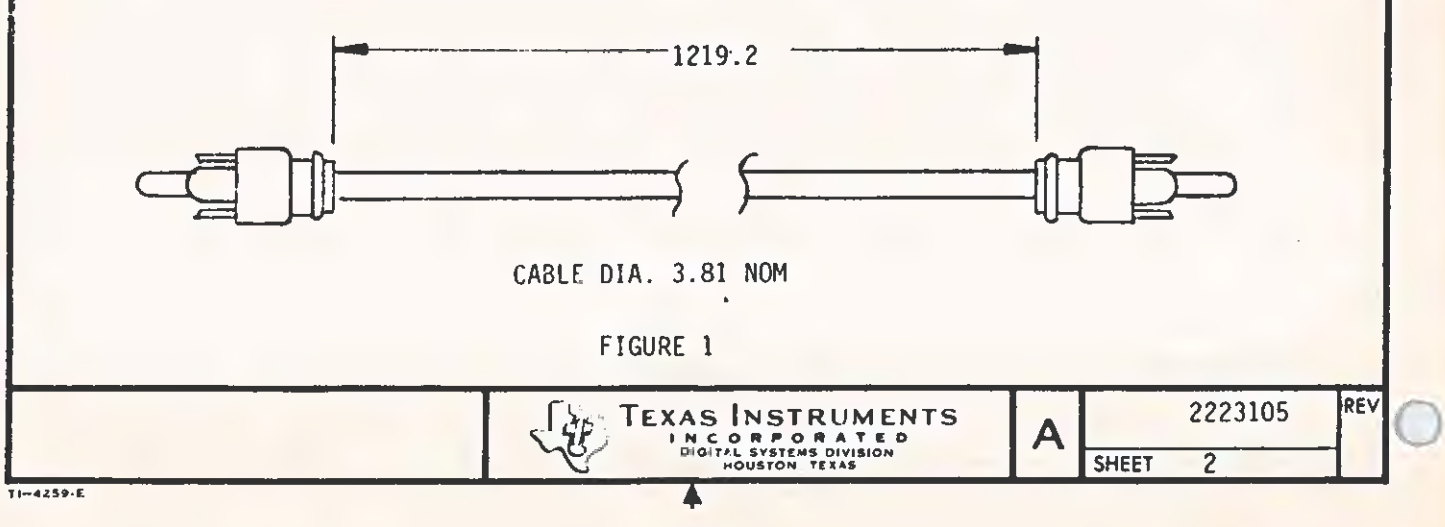

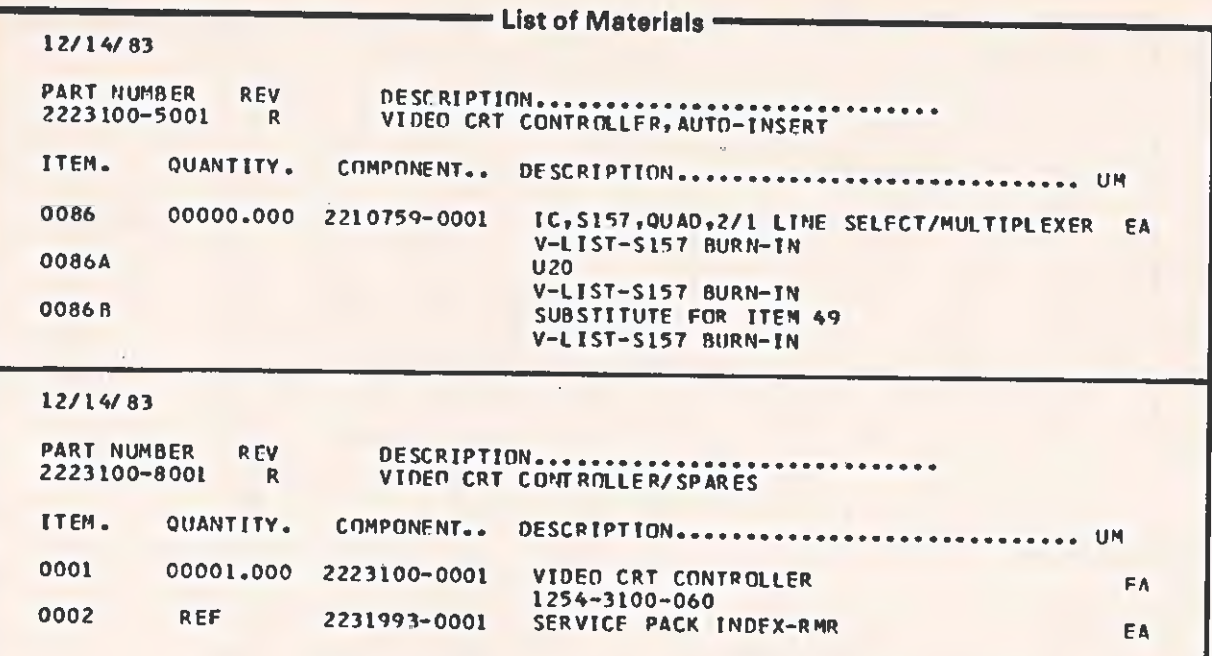

 $\overline{\mathbf{C}}$ 

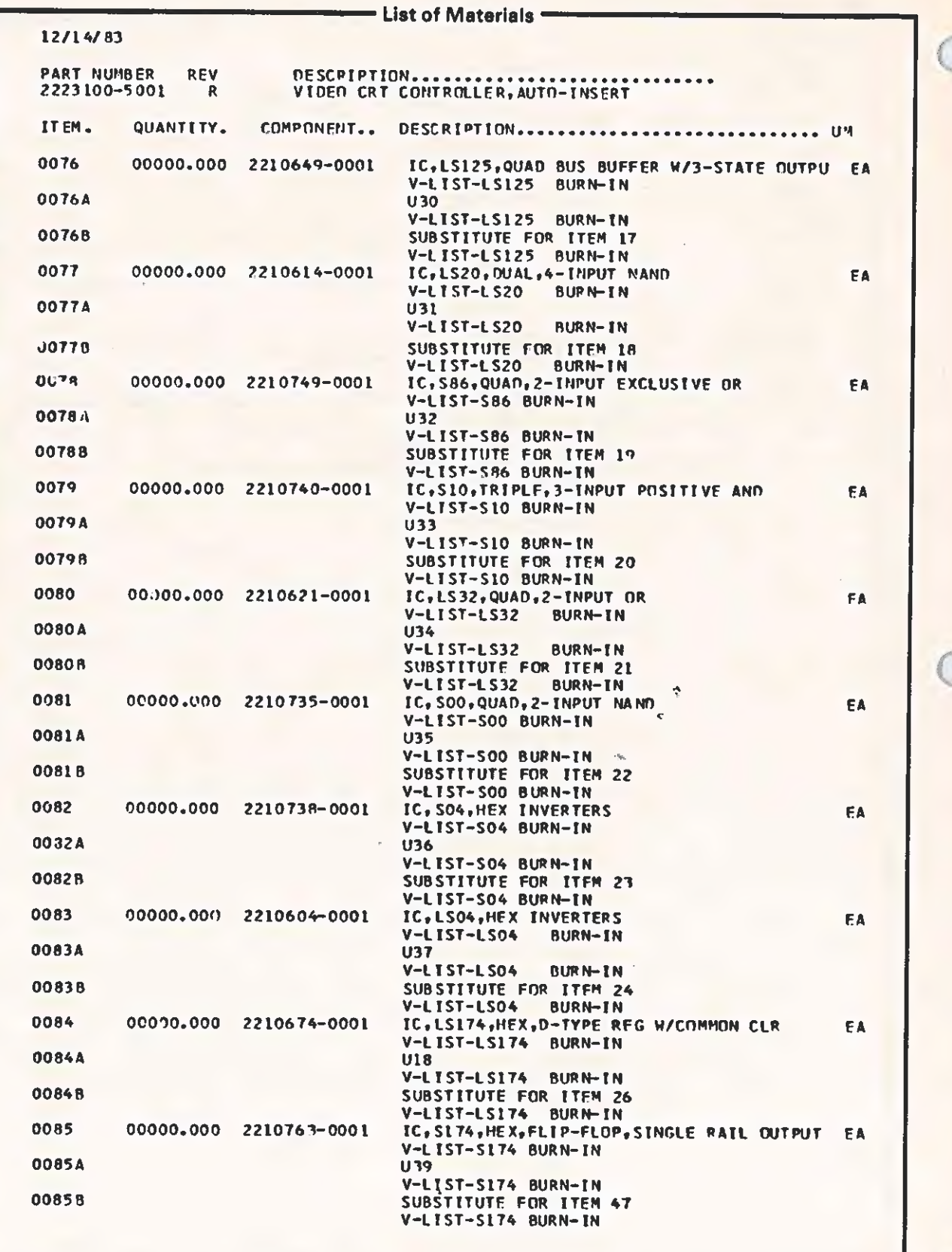

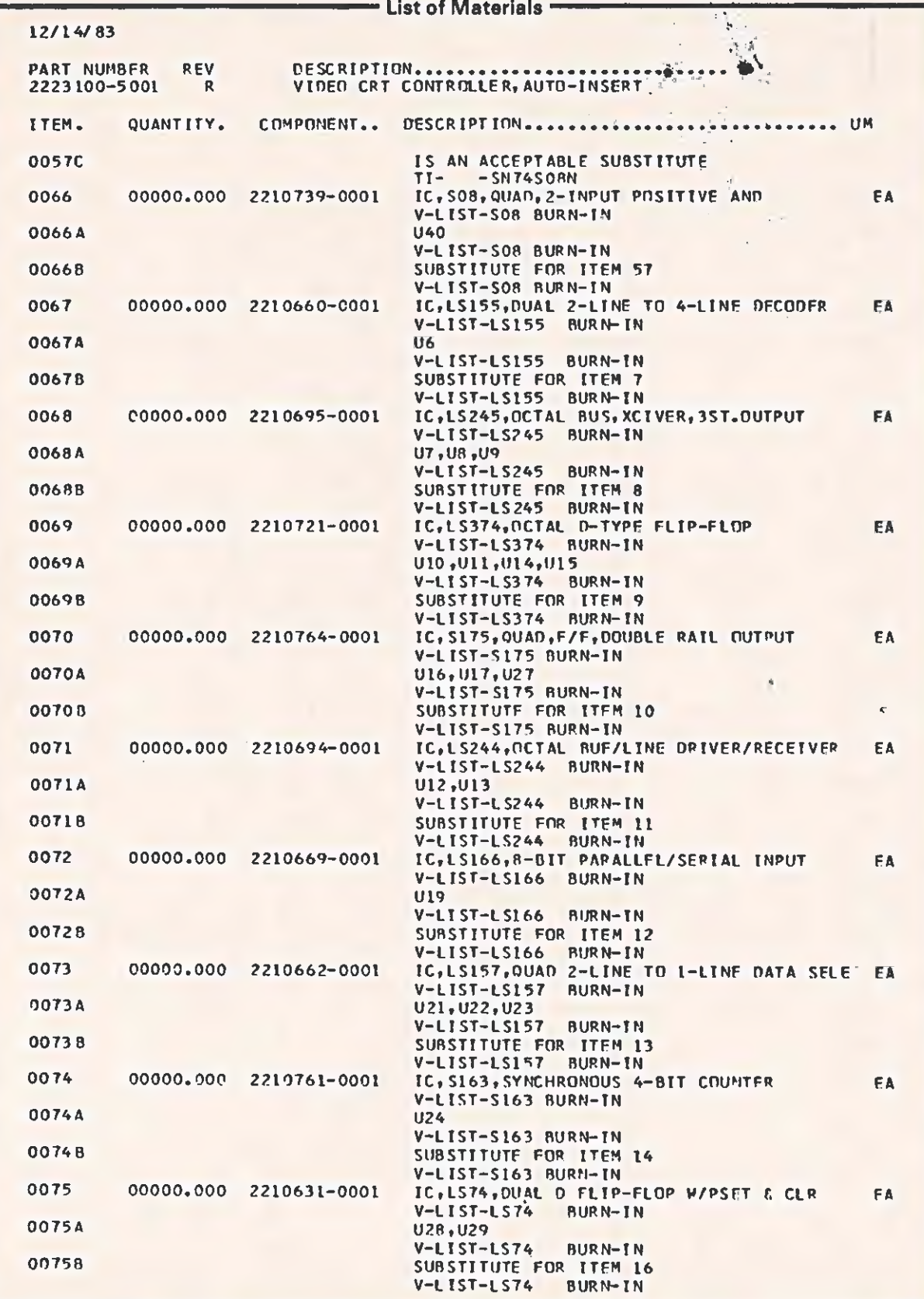

$$
\mathbb{C}^2
$$

 $\overline{C}$ 

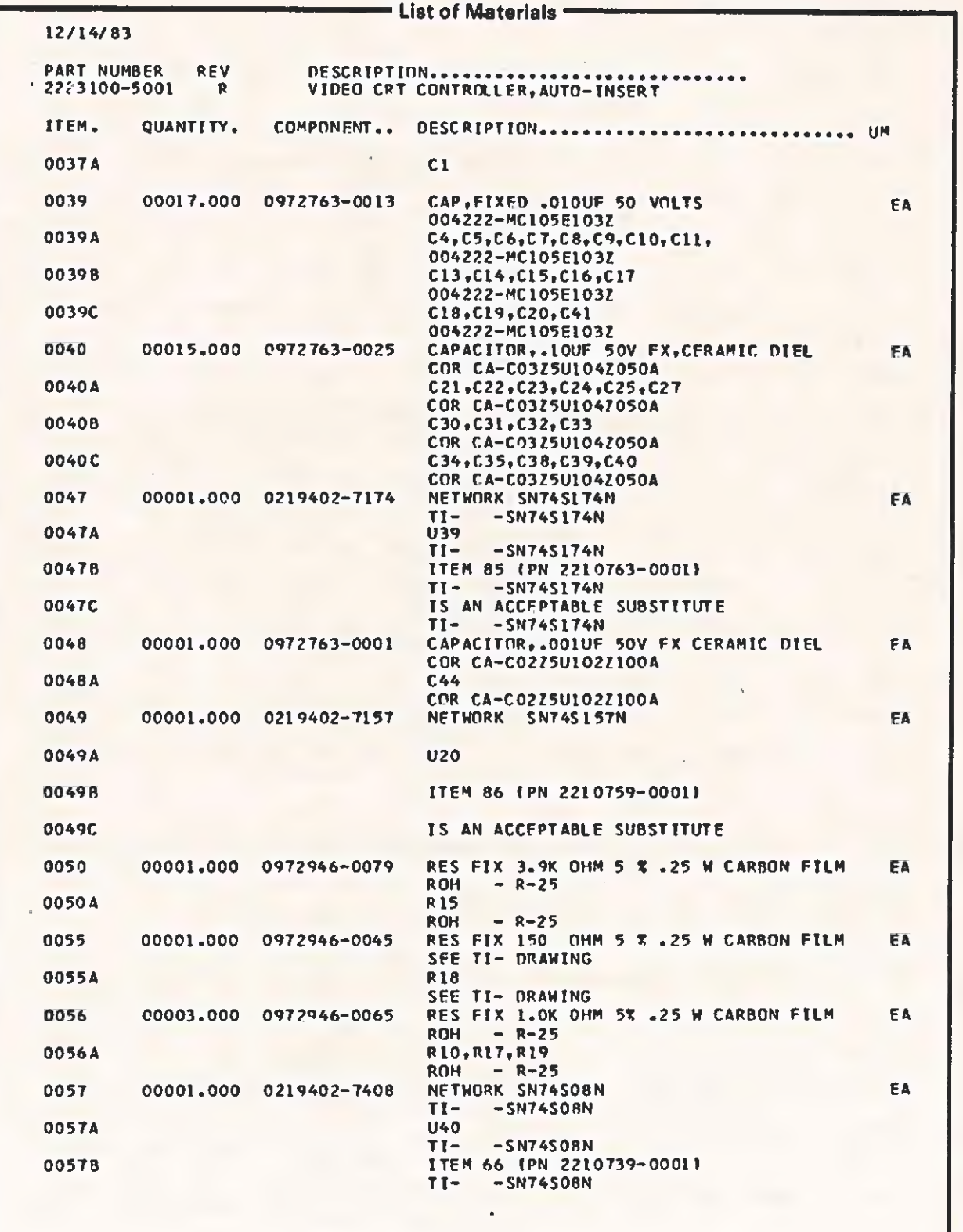
$\sqrt{2}$ 

 $\overline{C}$ 

TECHNICAL REFERENCE SCHEMATICS AND LOGIC DRAWINGS

 $\ddot{\tau}$ 

## Section 6

## SCHEMATICS AND LOGIC BRAWINGS

This section contains schematic and logic drawings applicable to the Texas Instruments Professional Computer.

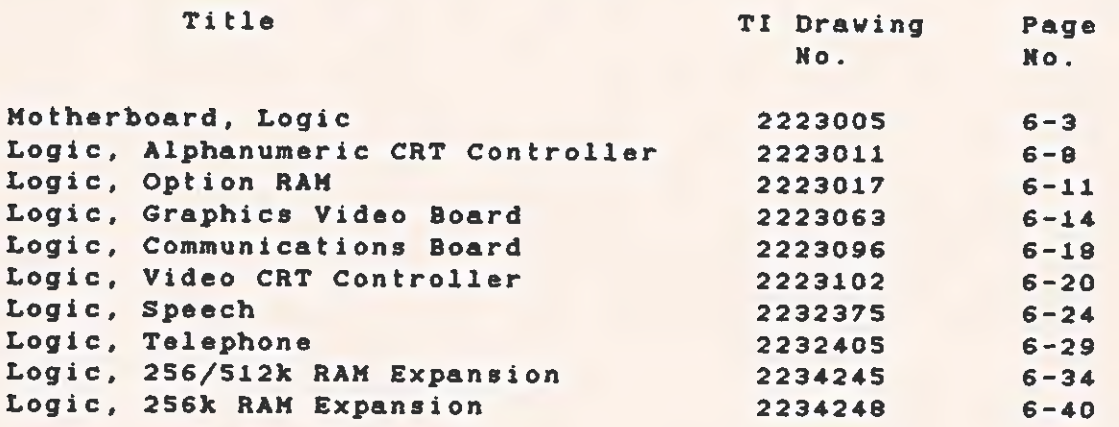

 $6 - 1/2$ 

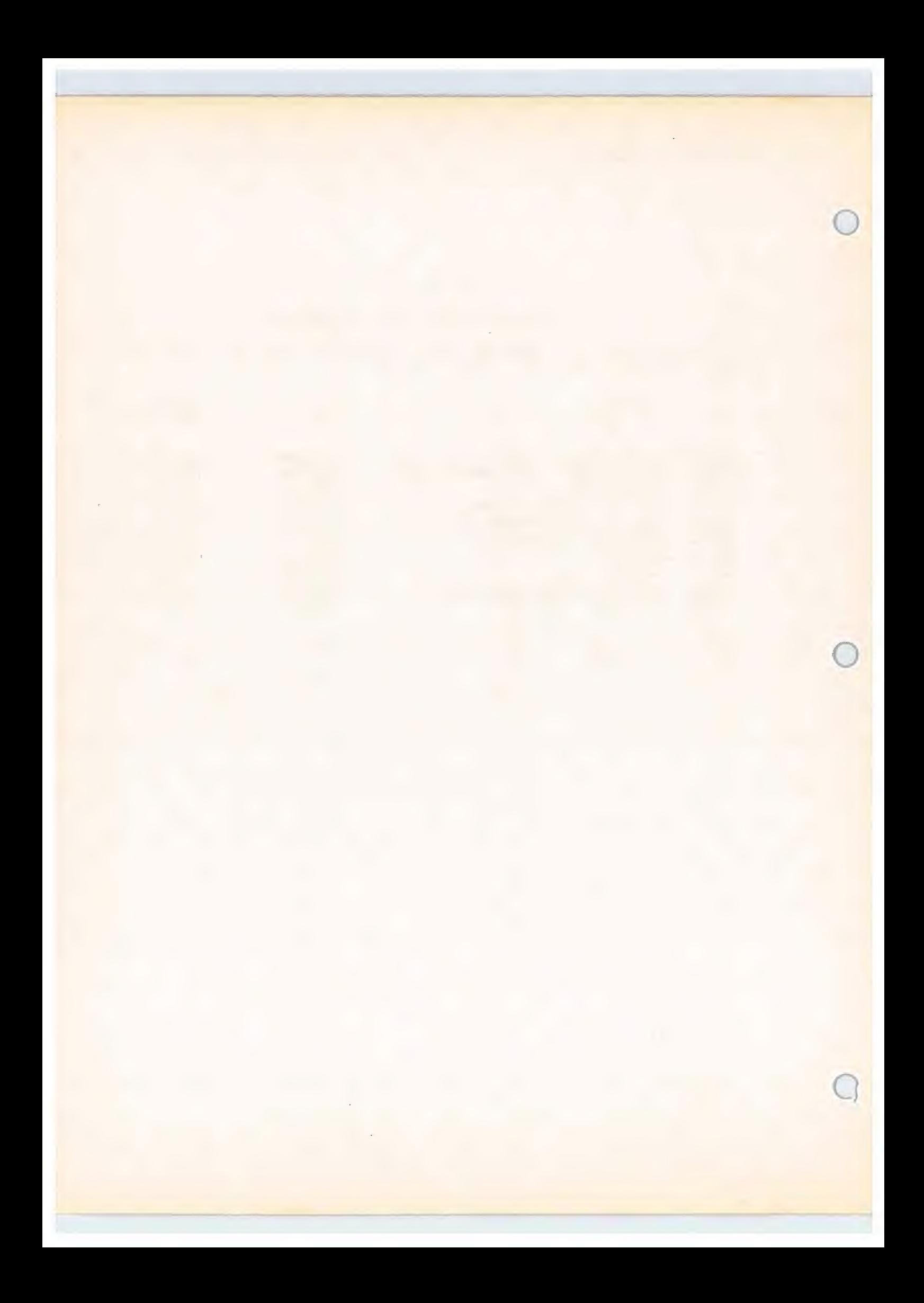

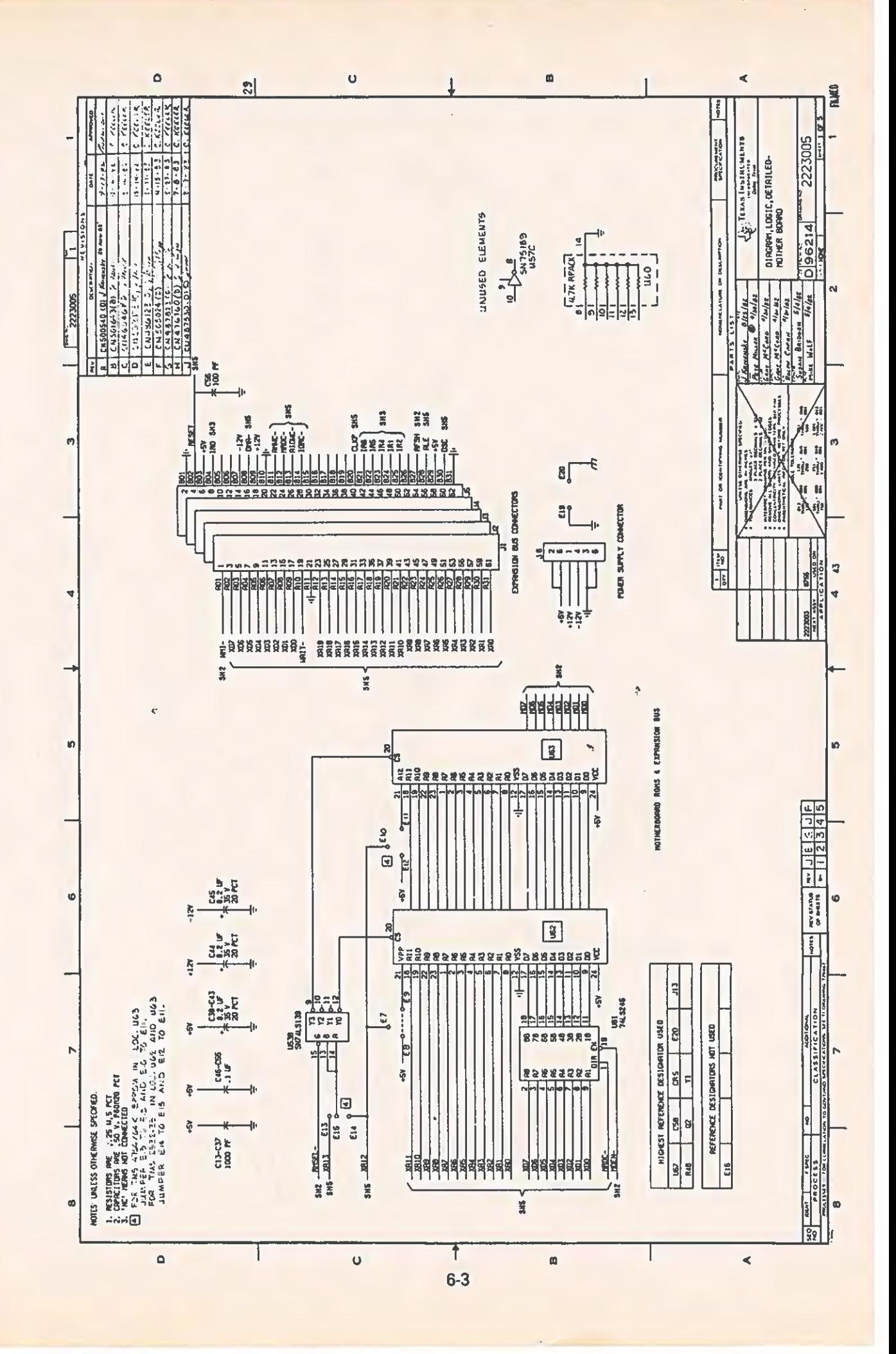

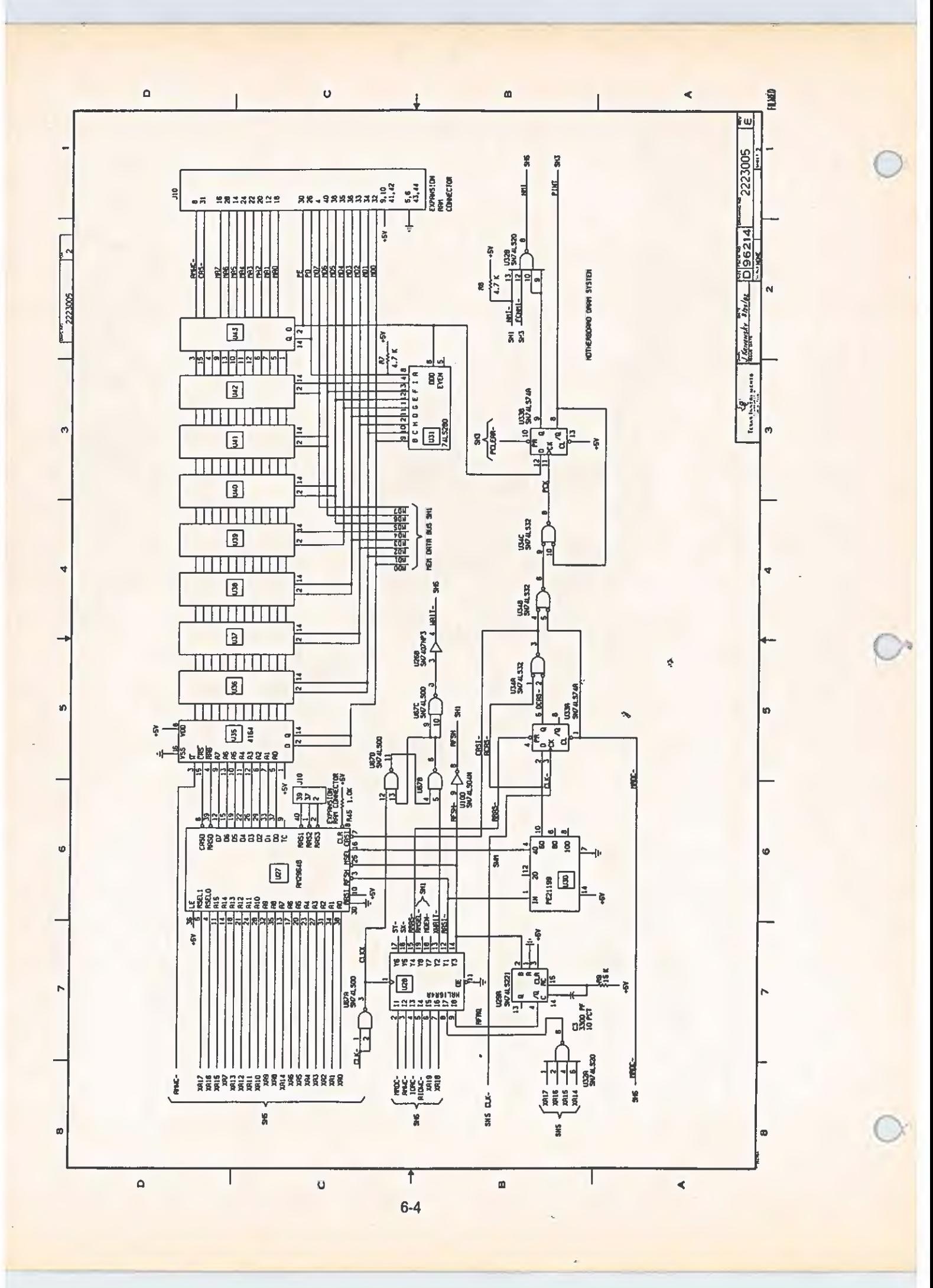

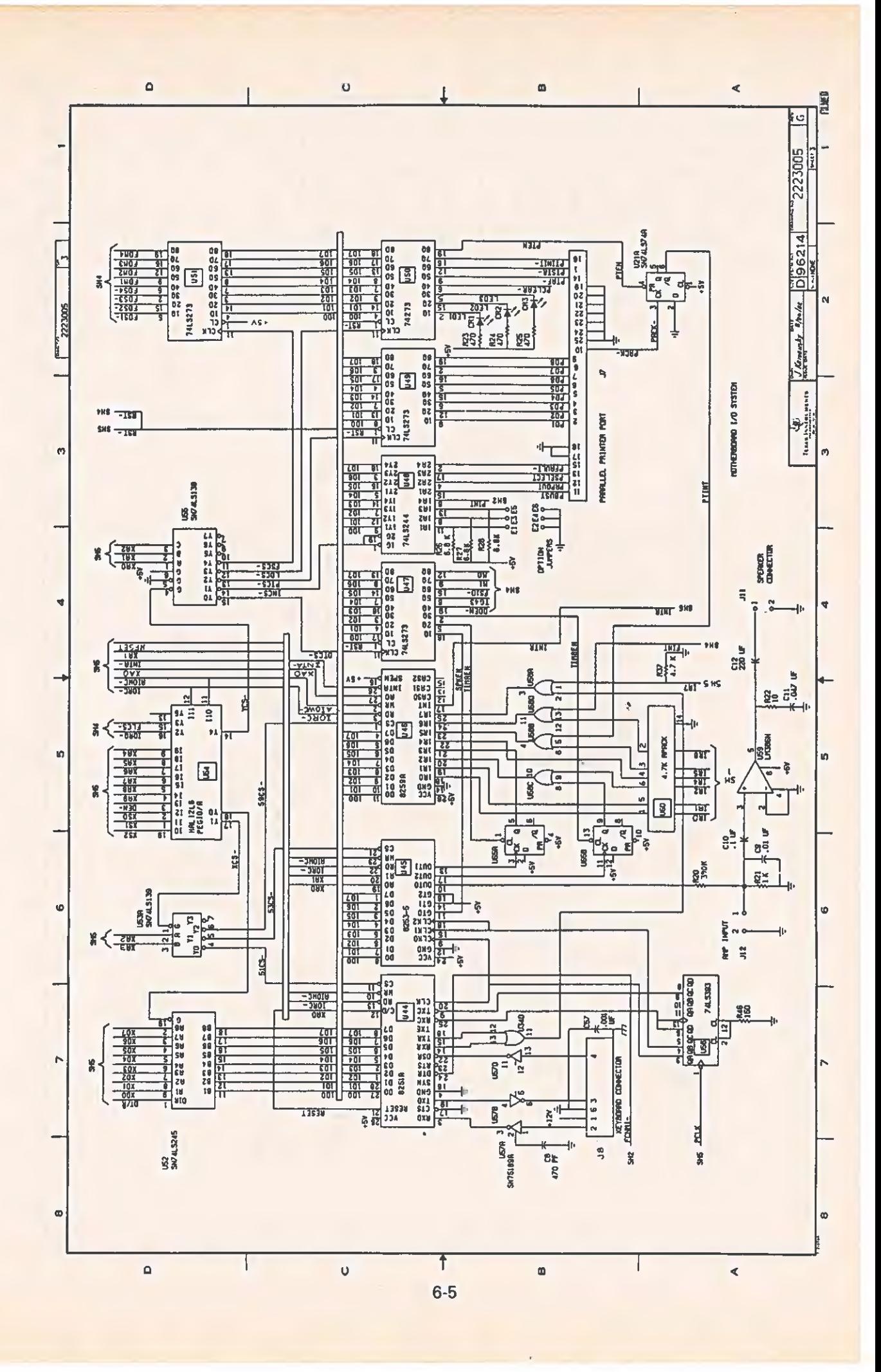

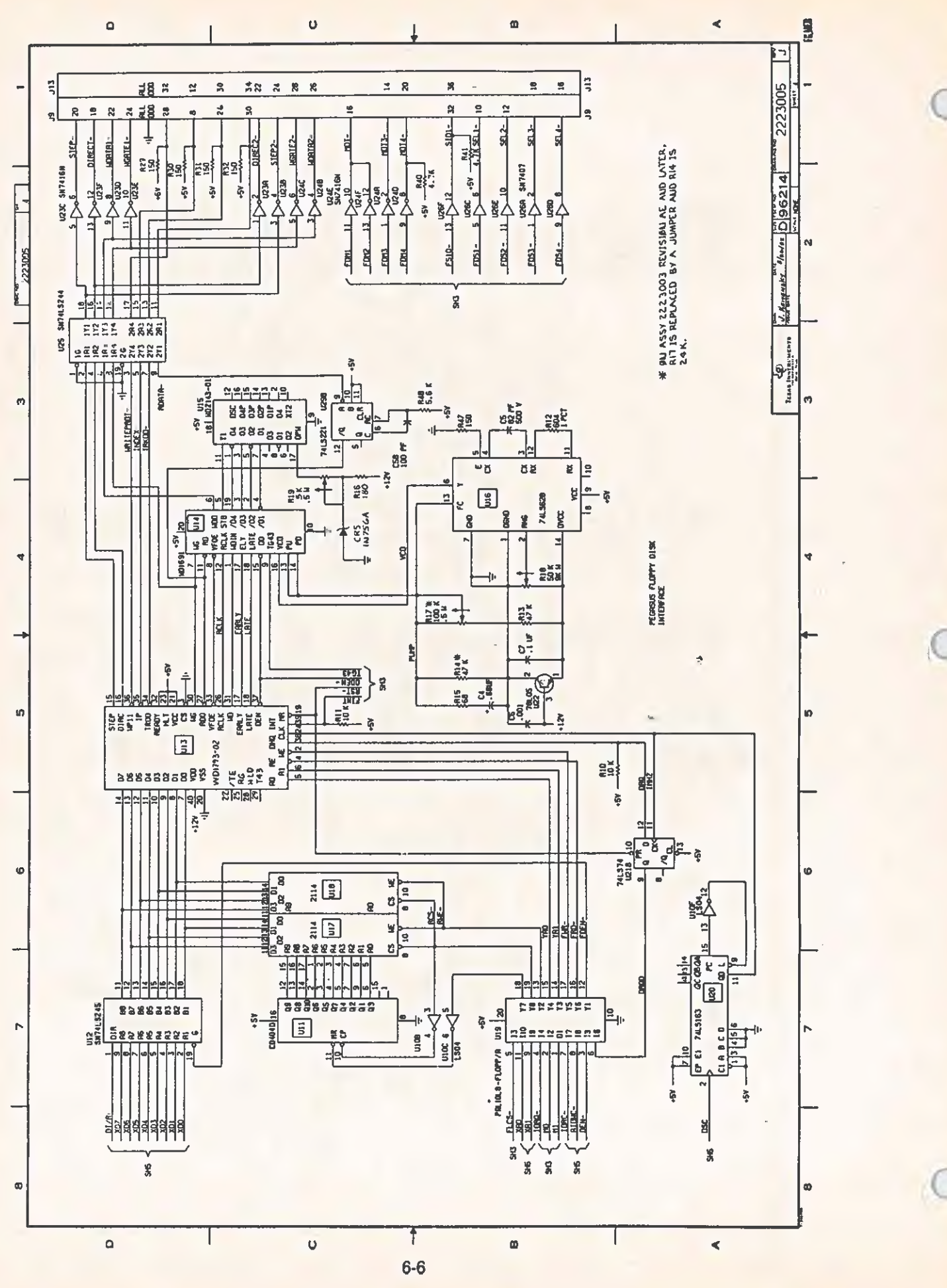

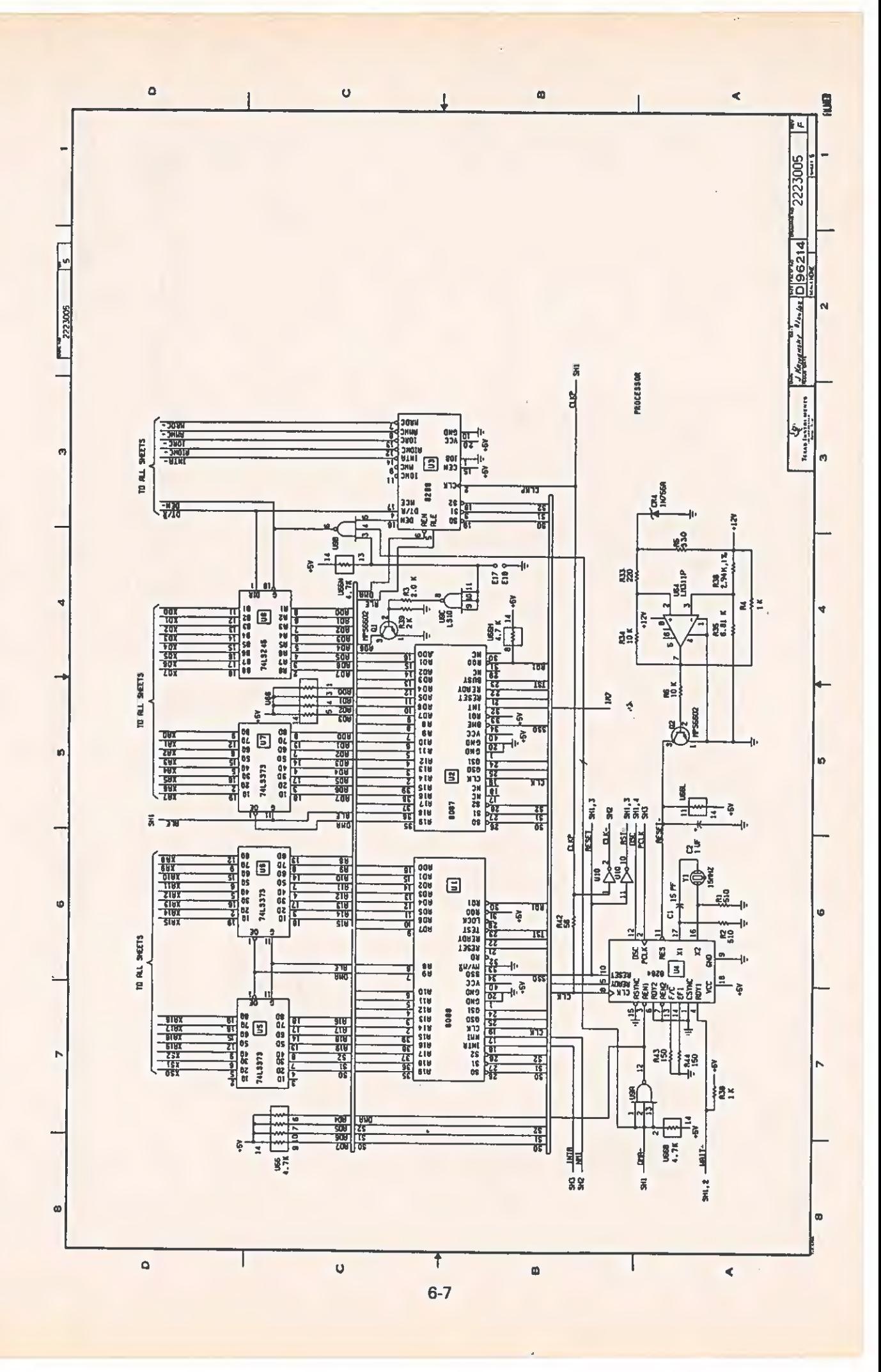

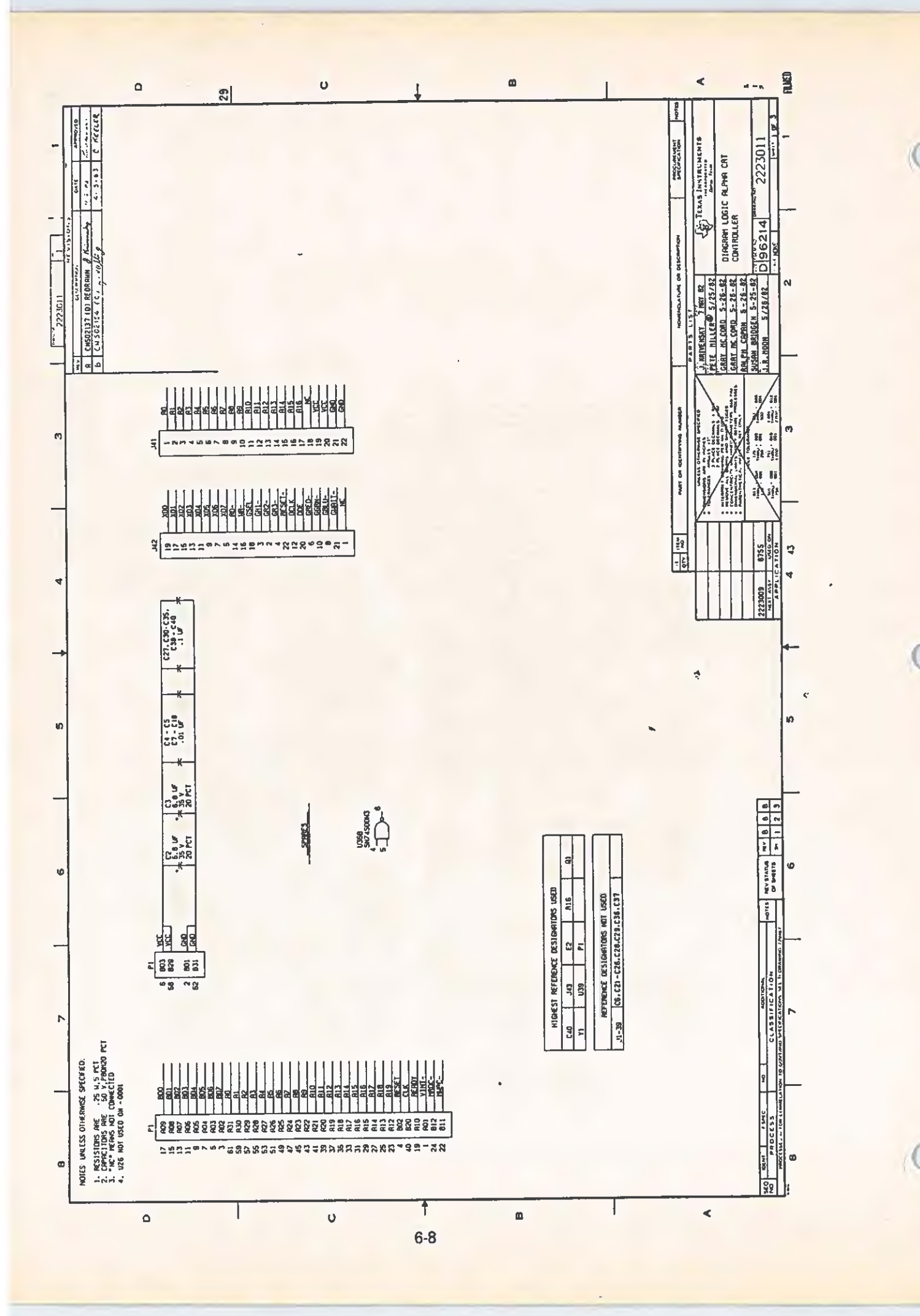

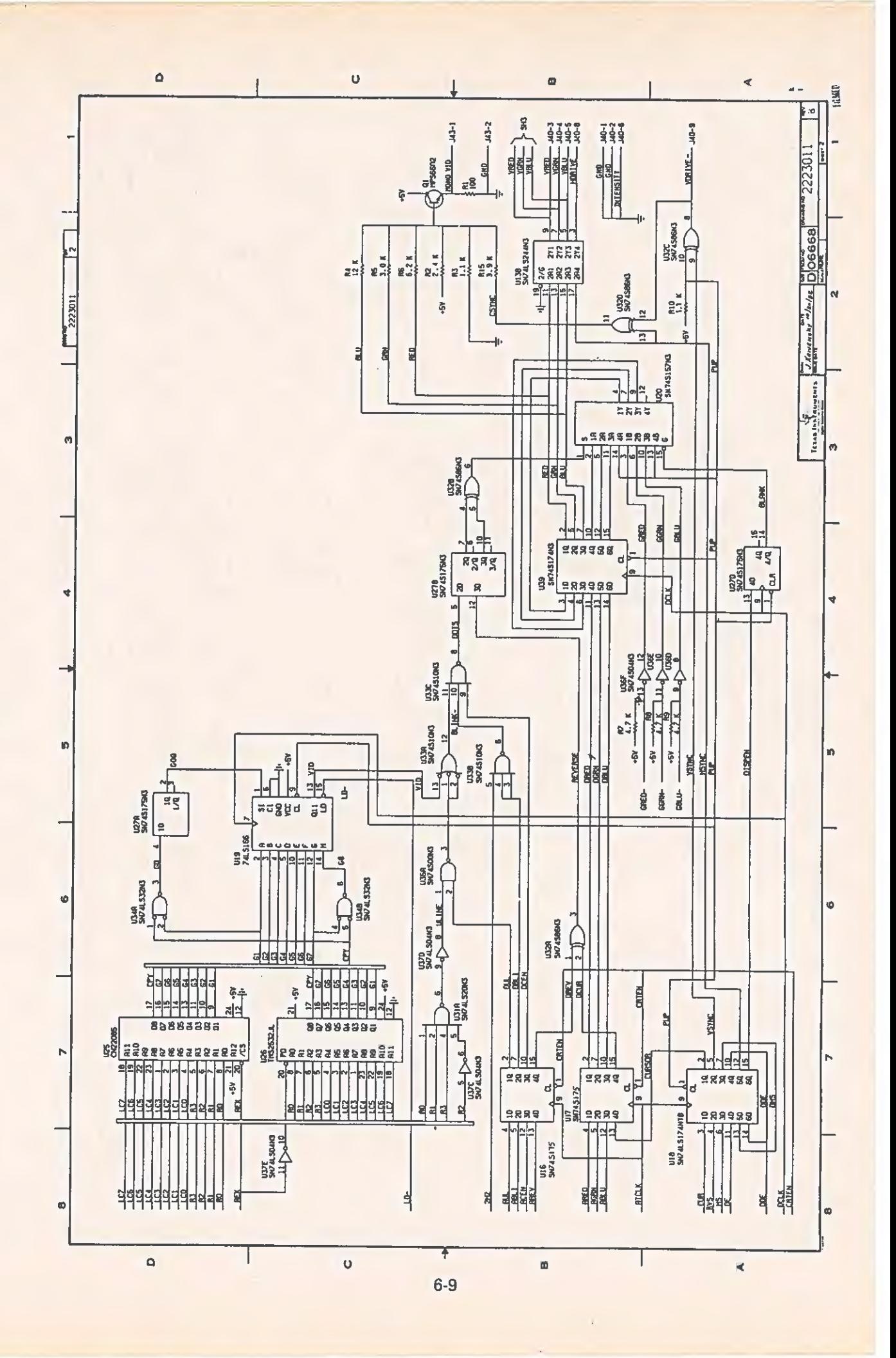

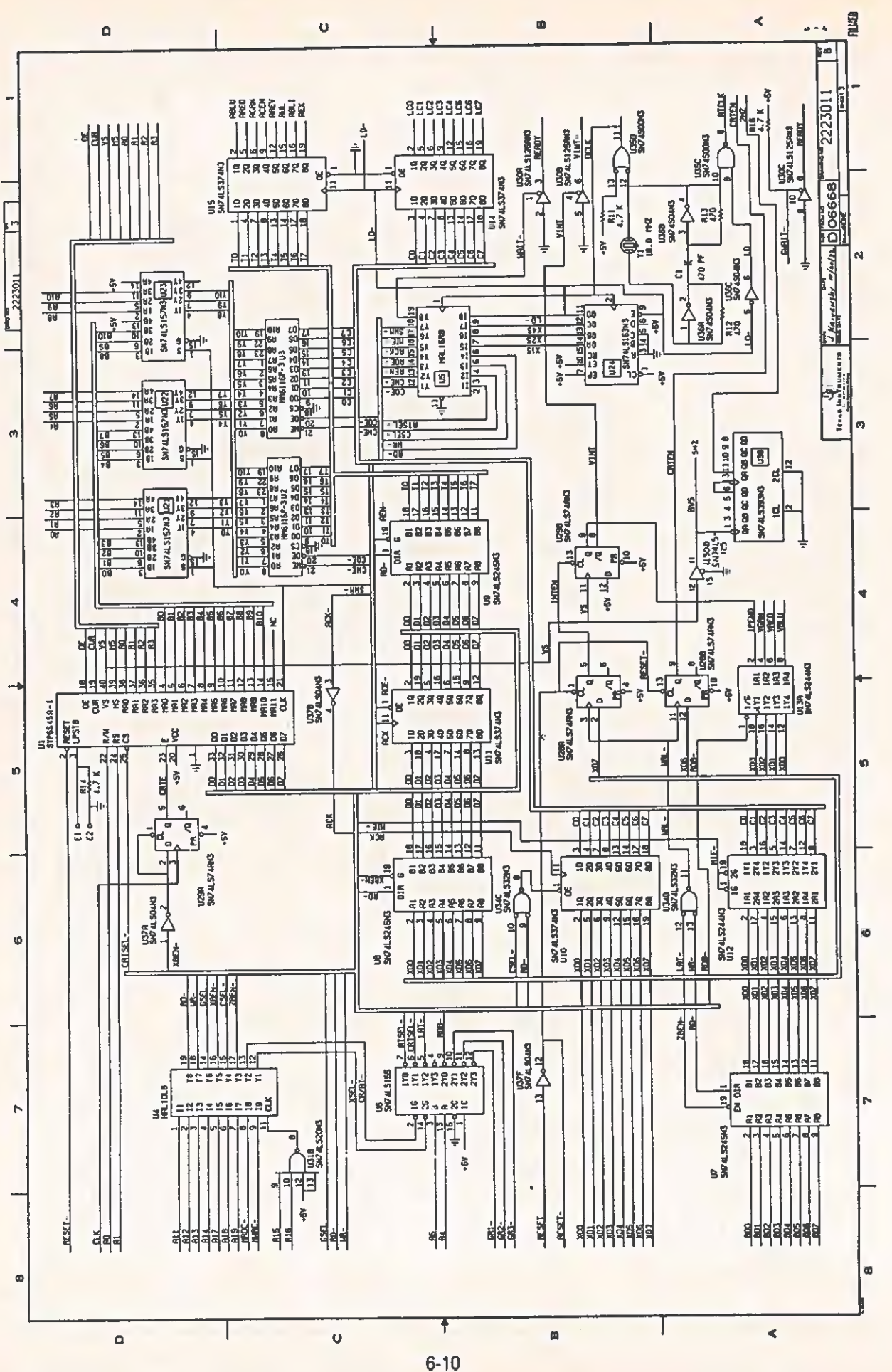

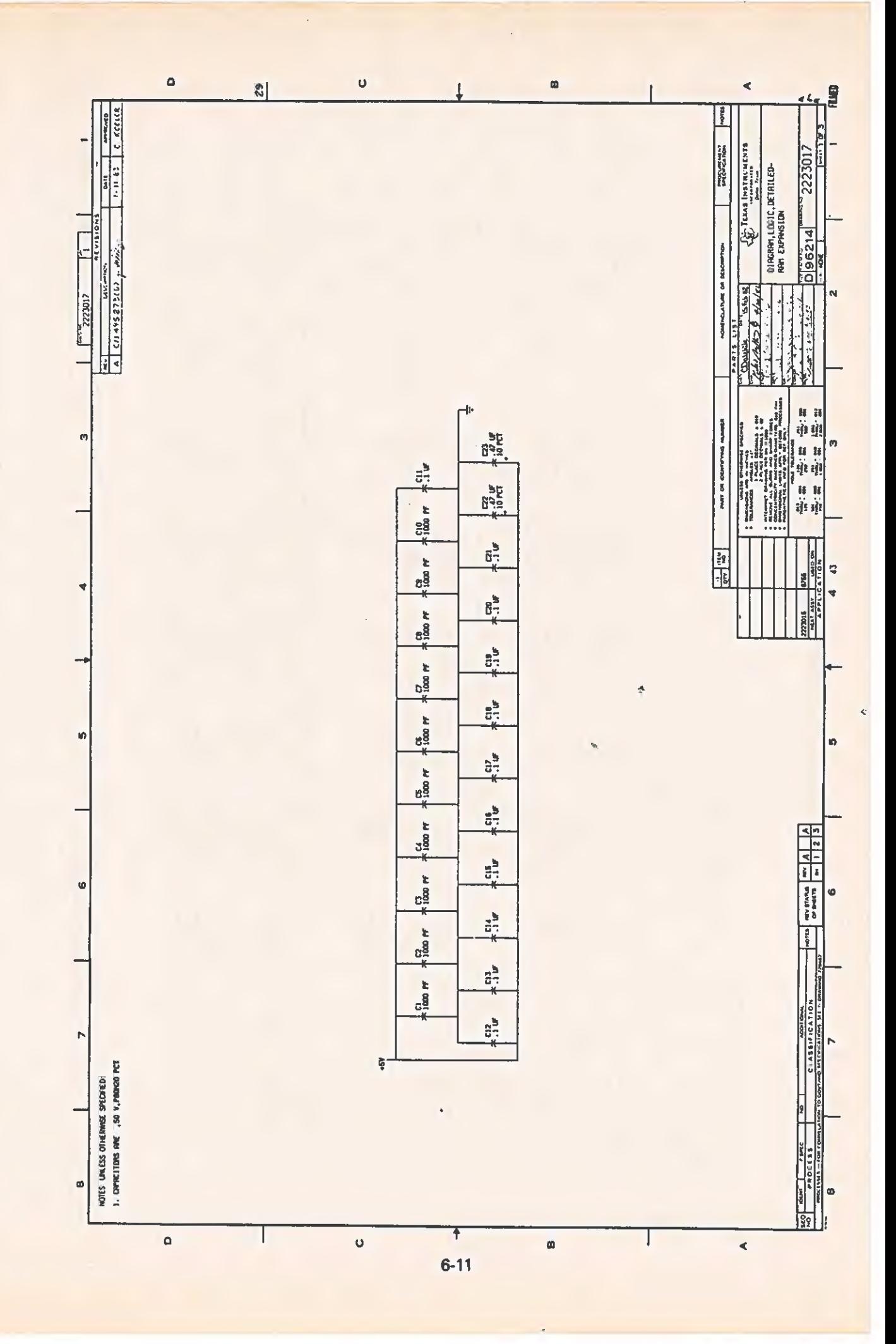

₫

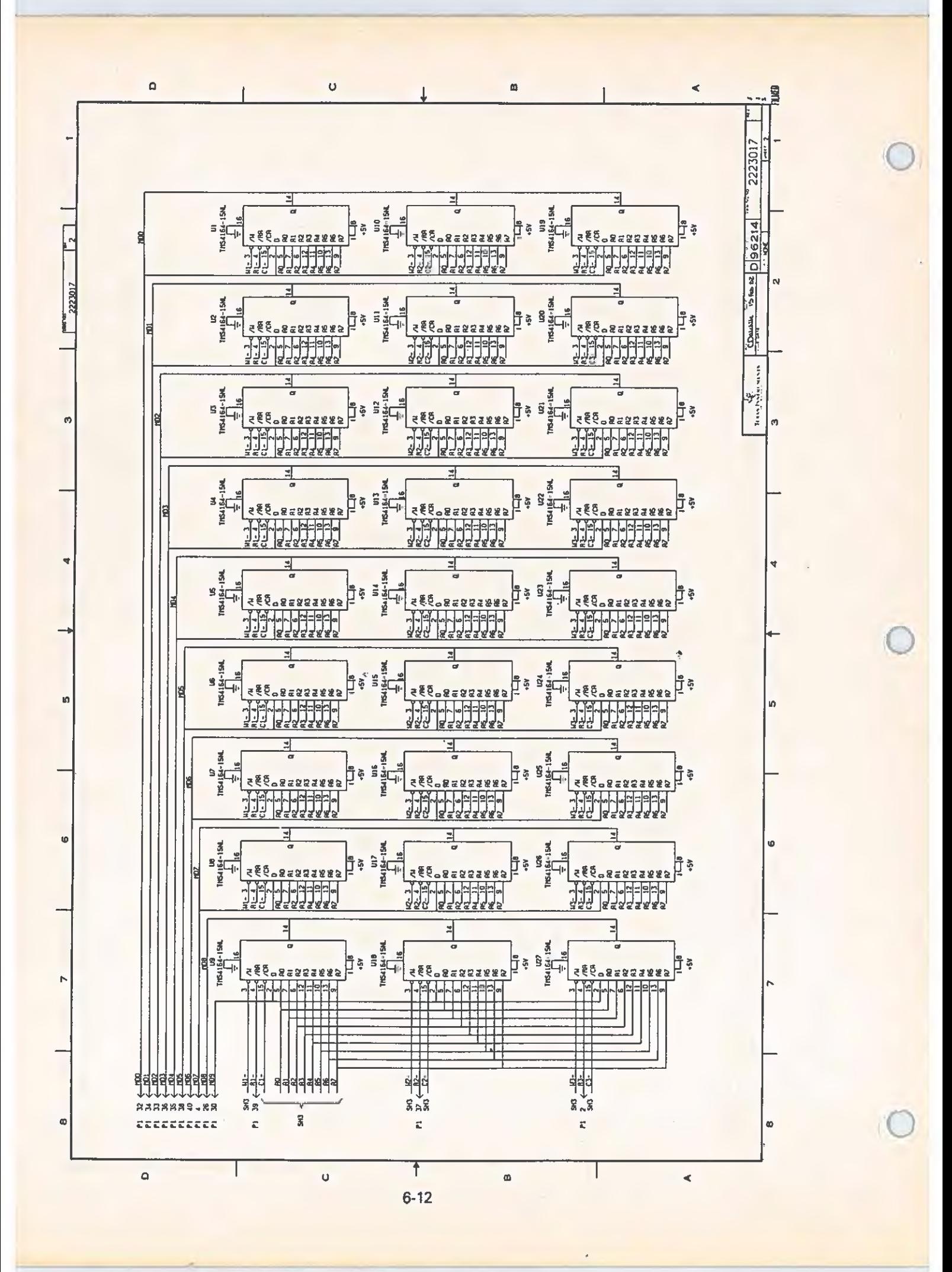

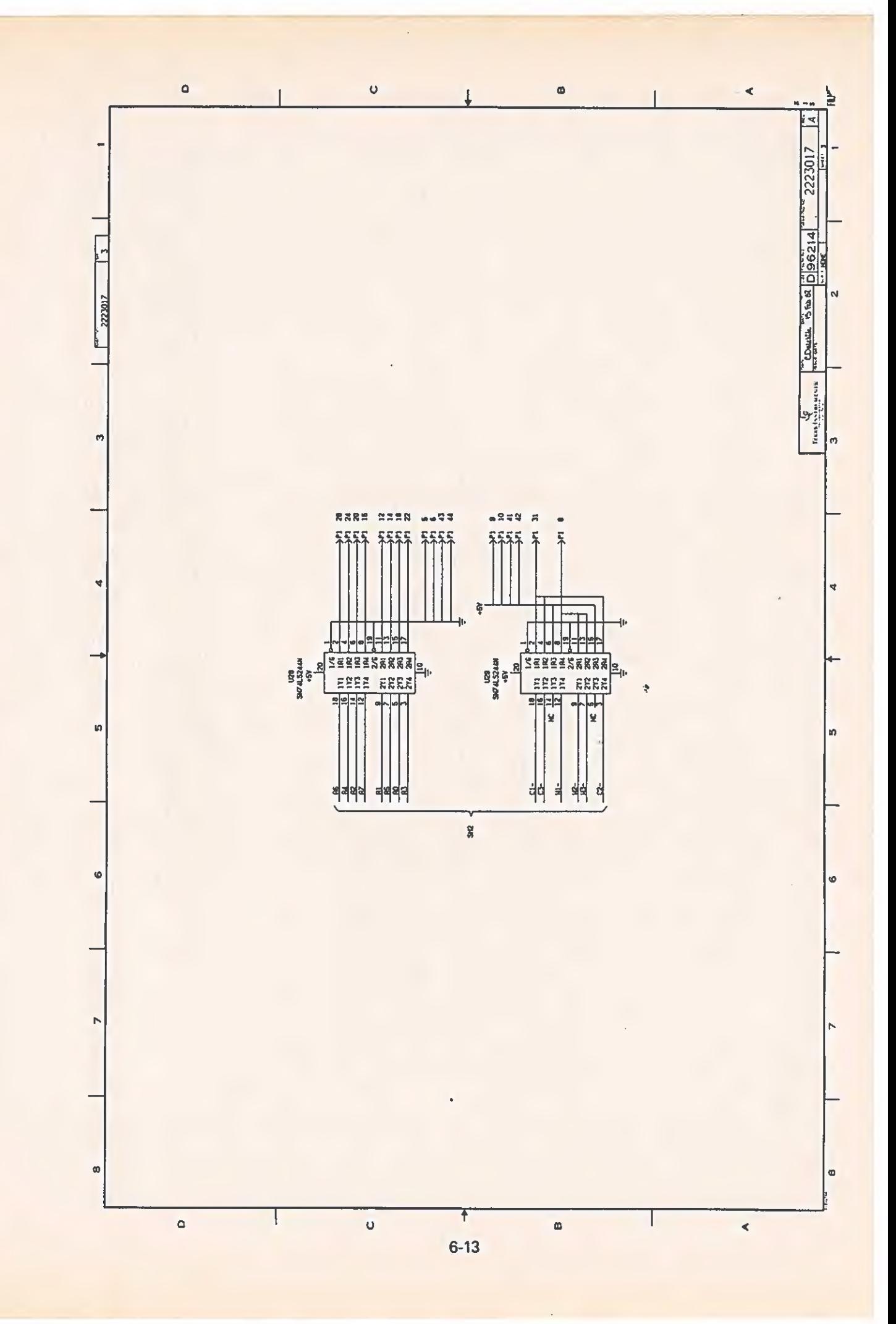

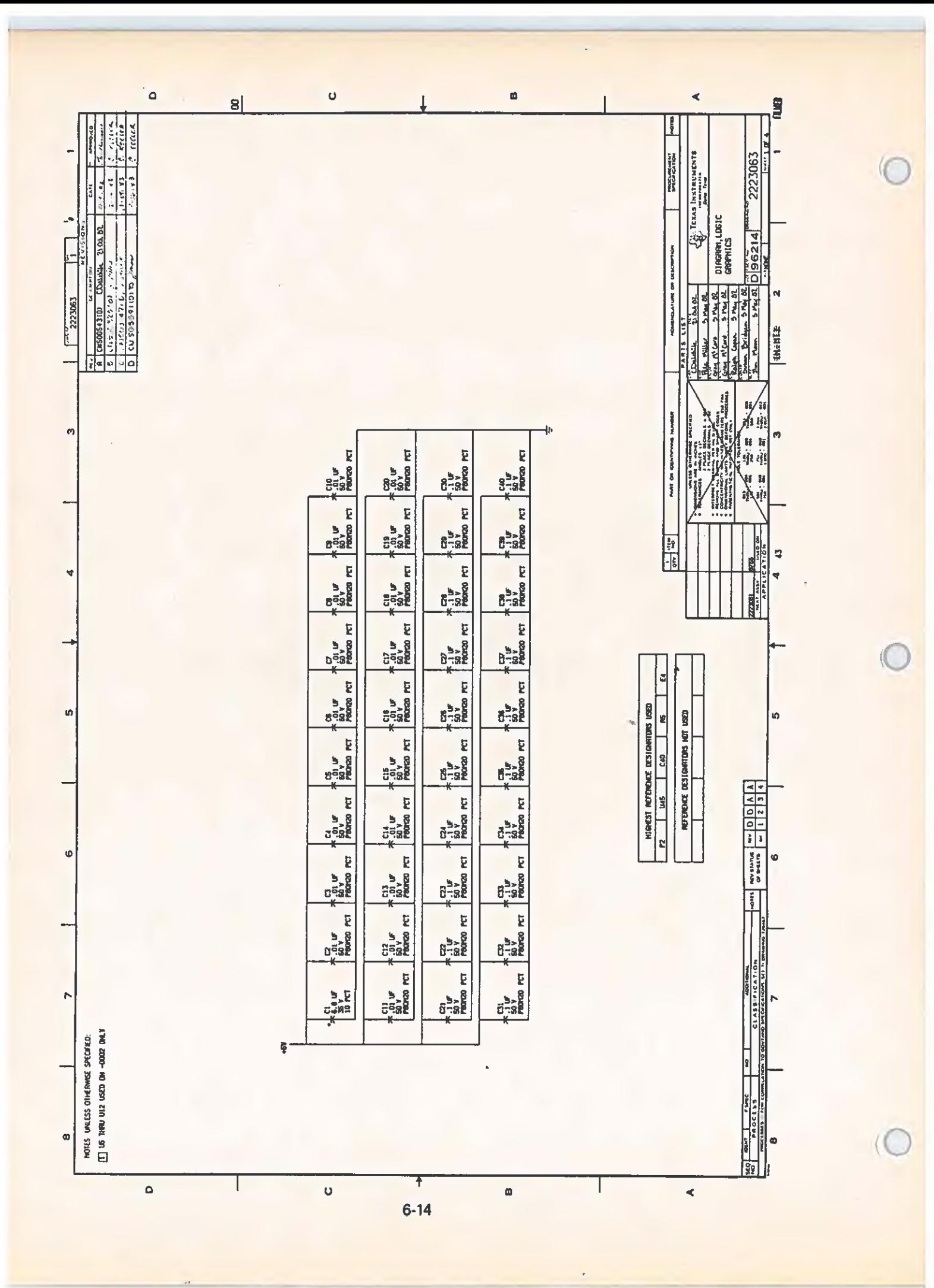

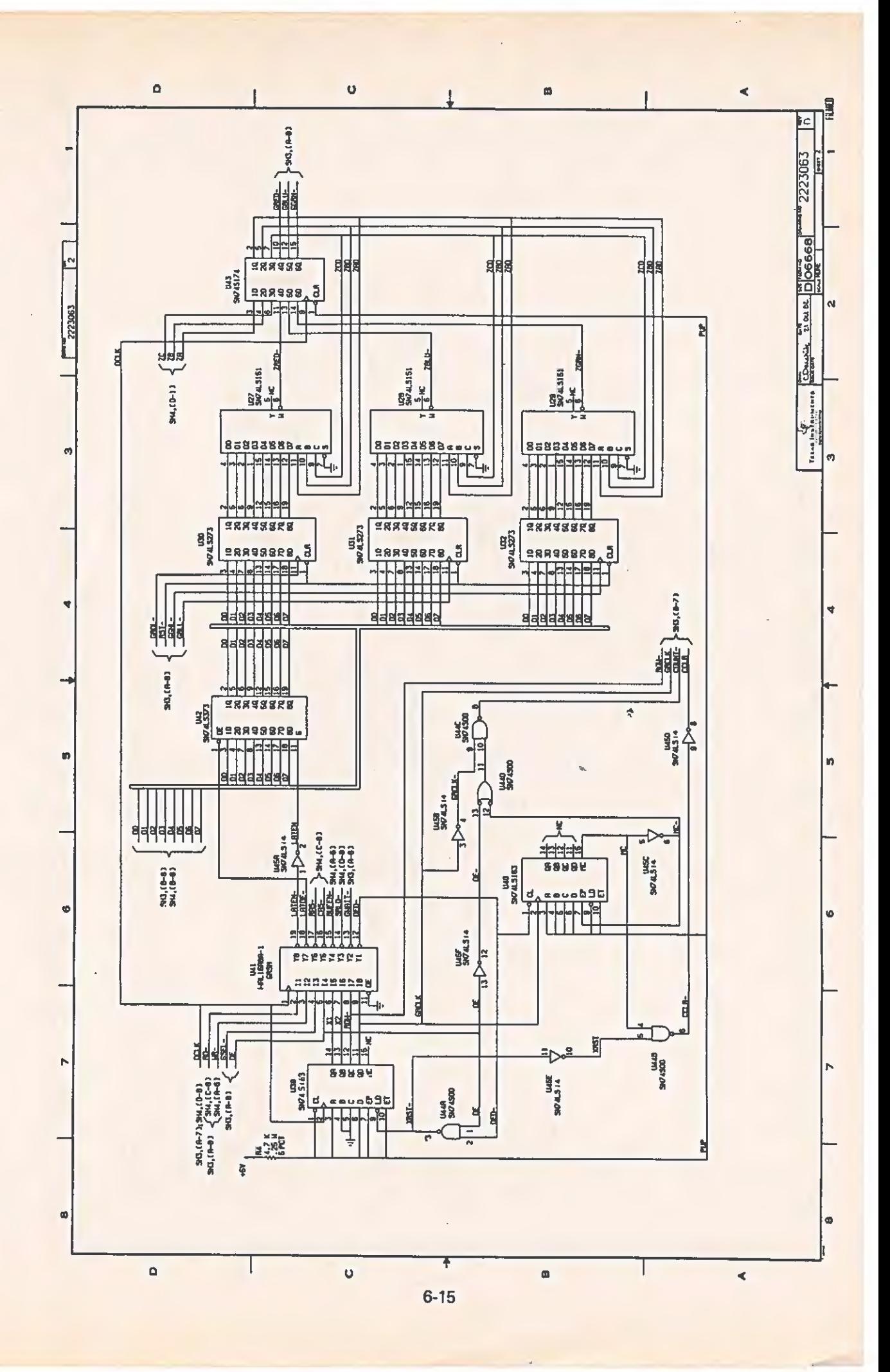

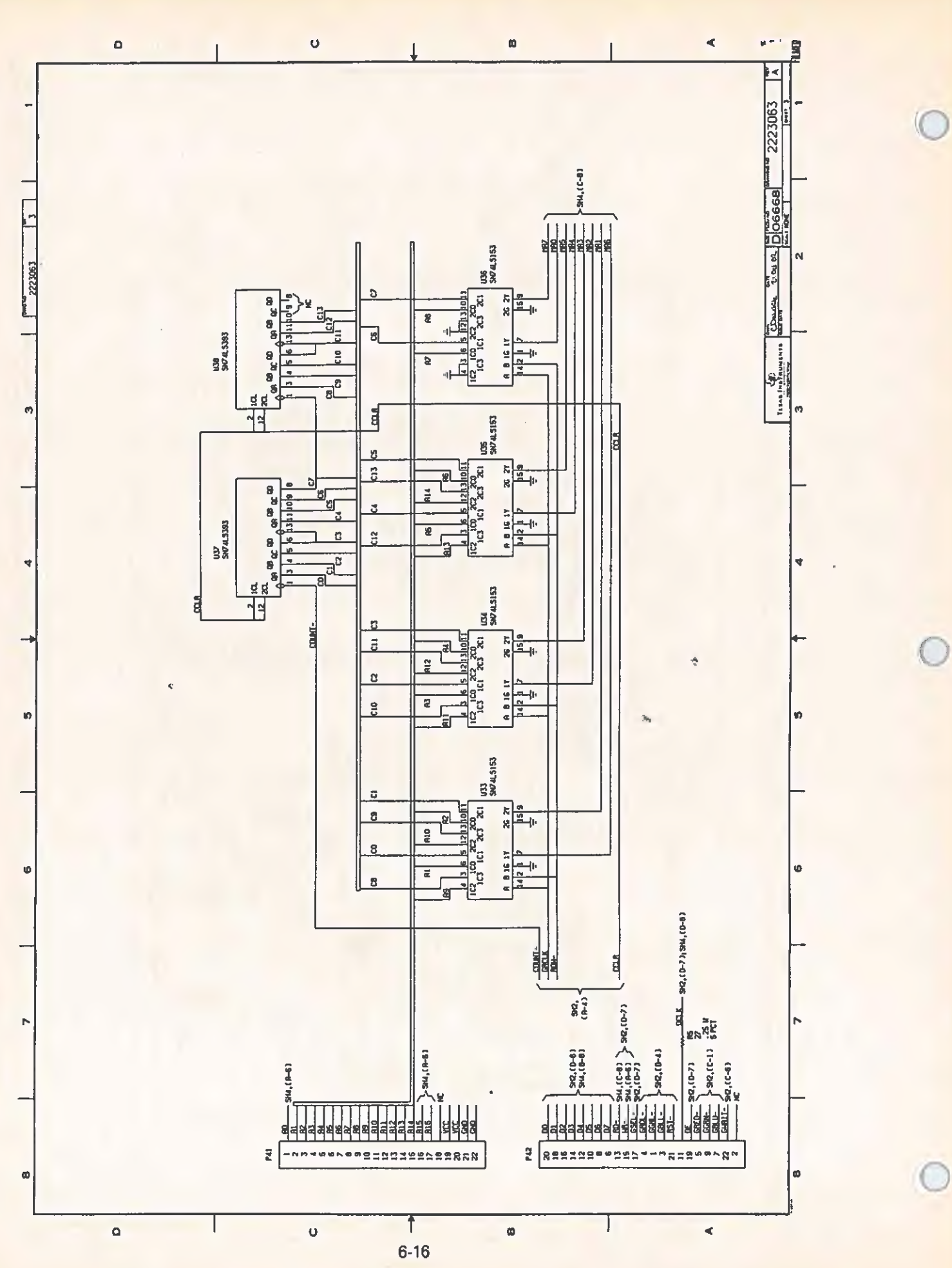

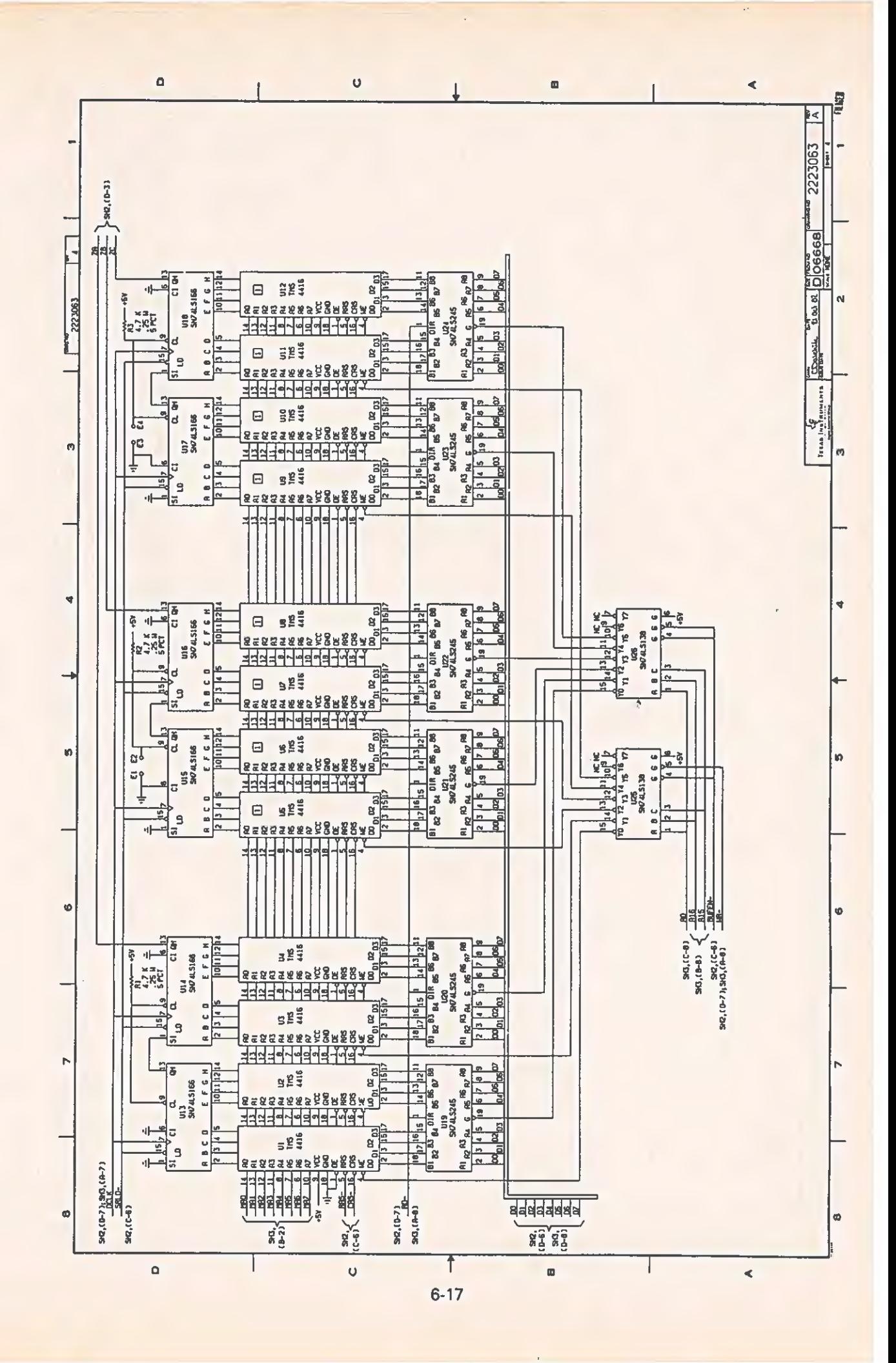

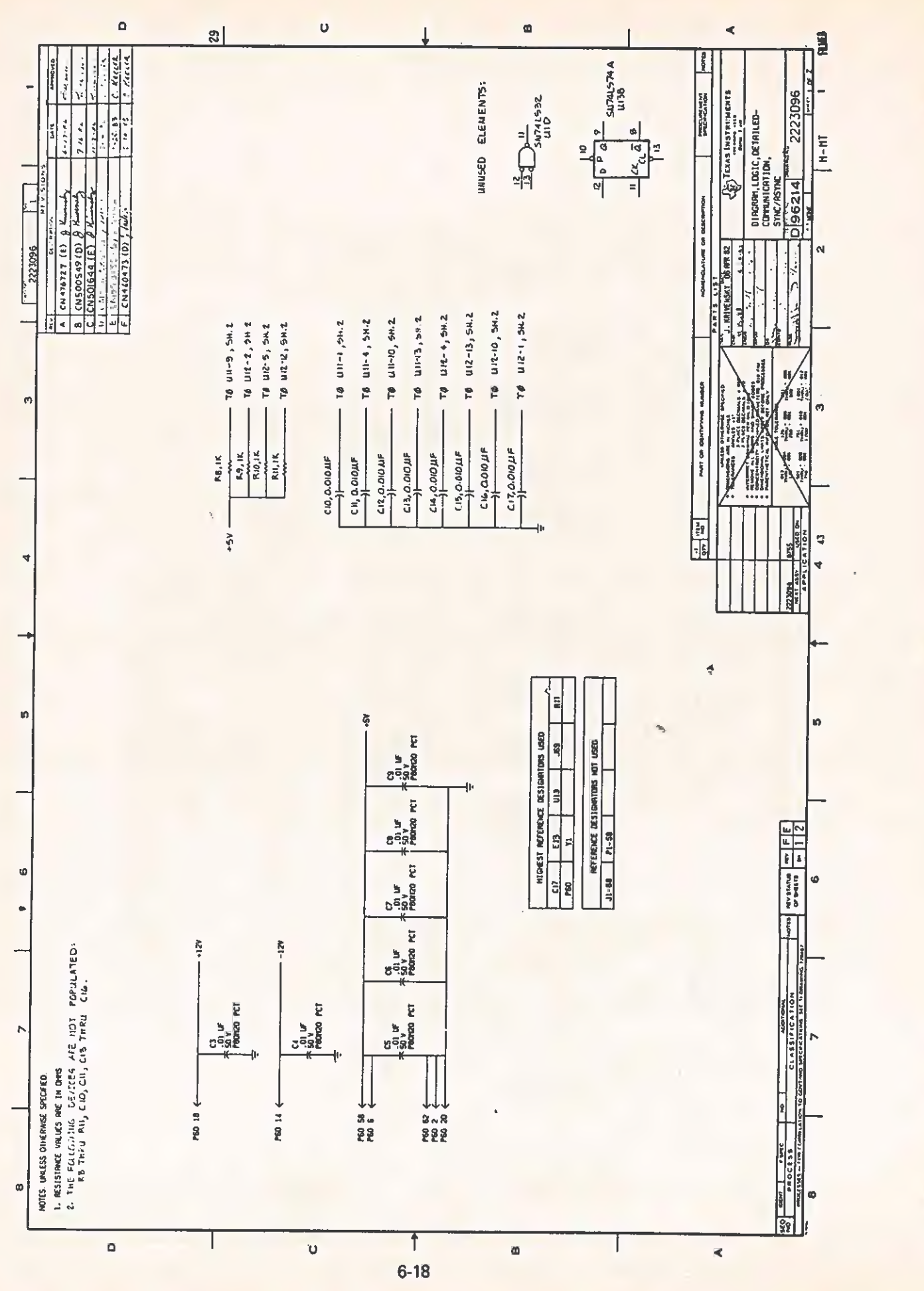

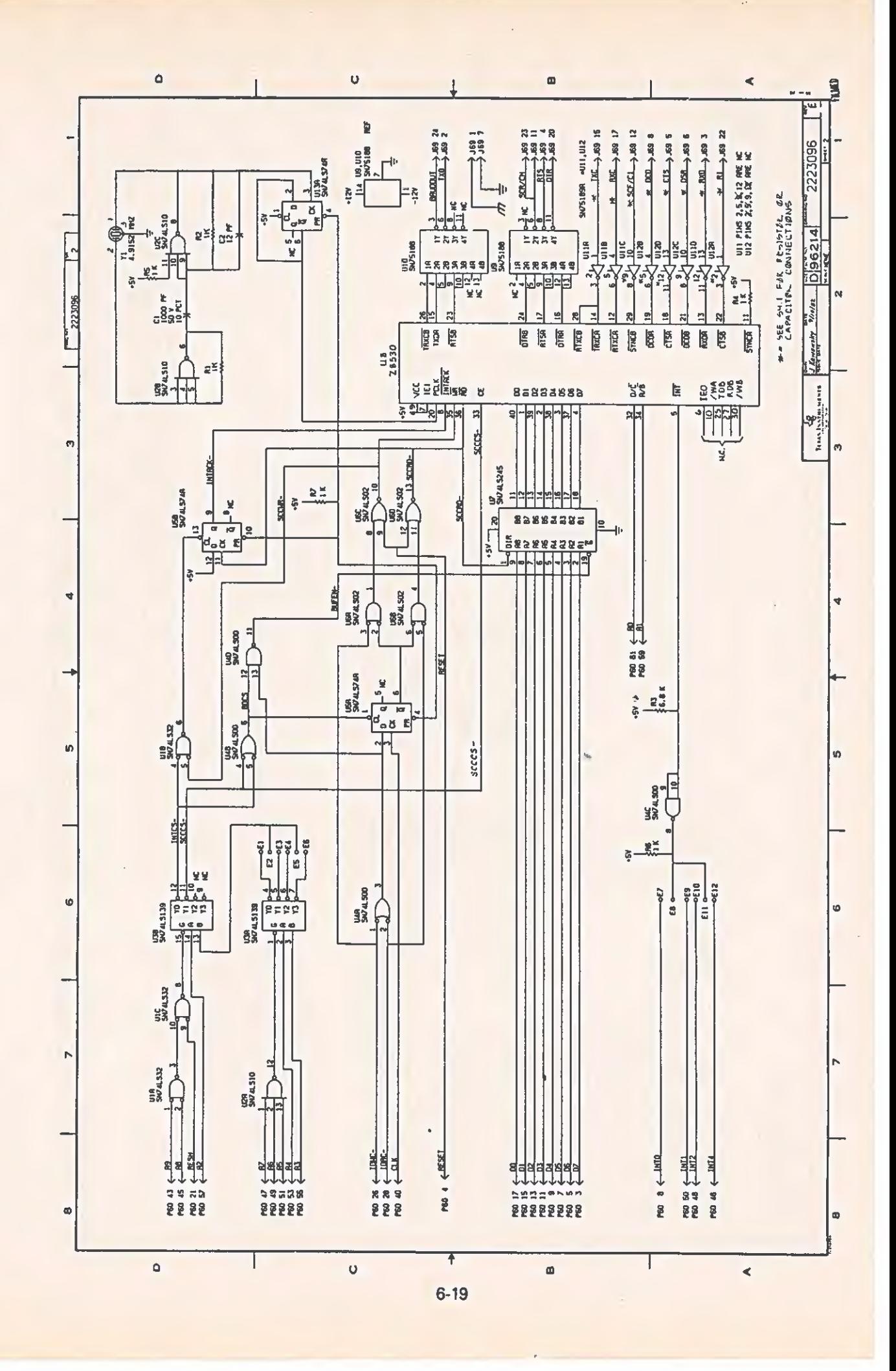

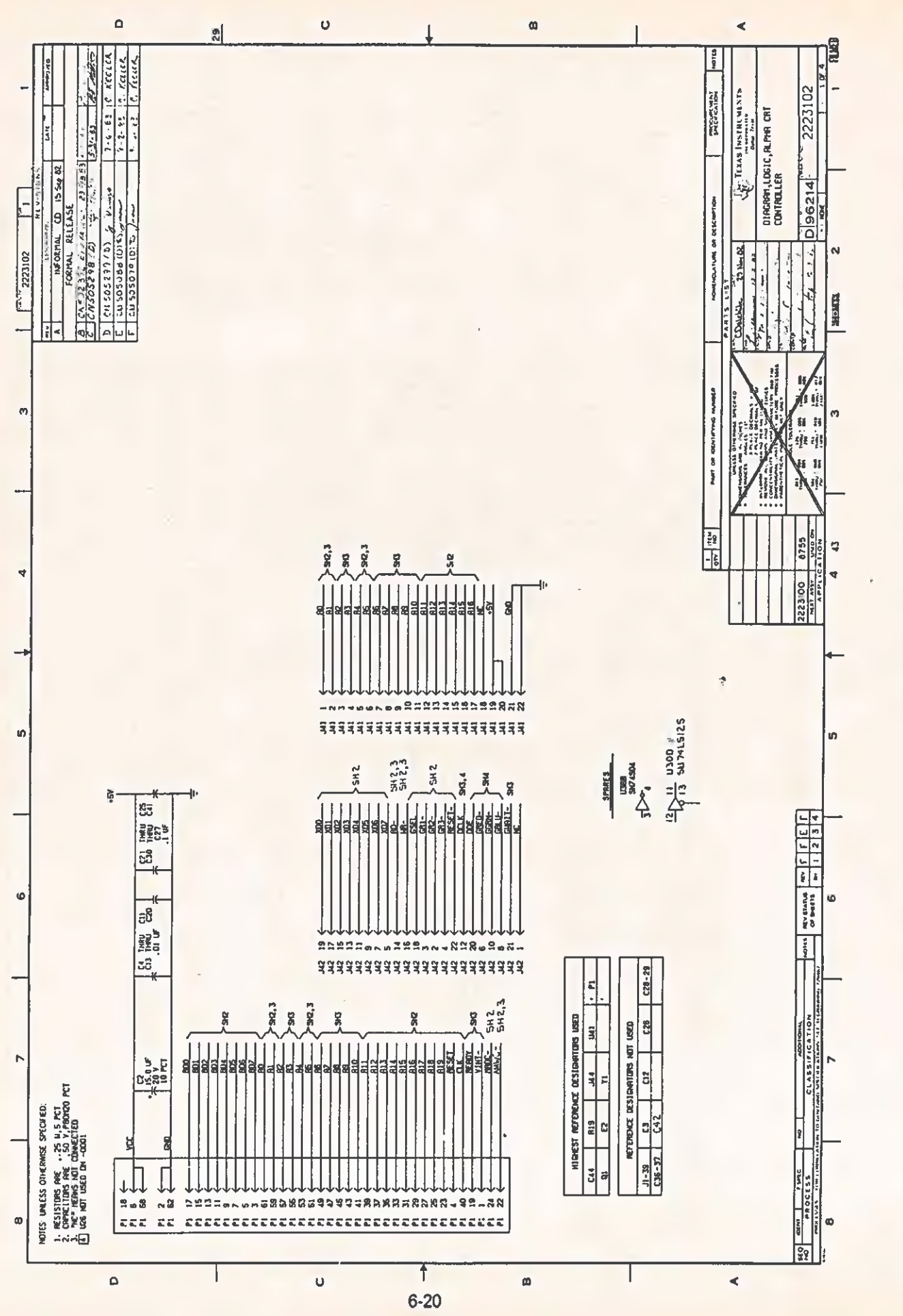

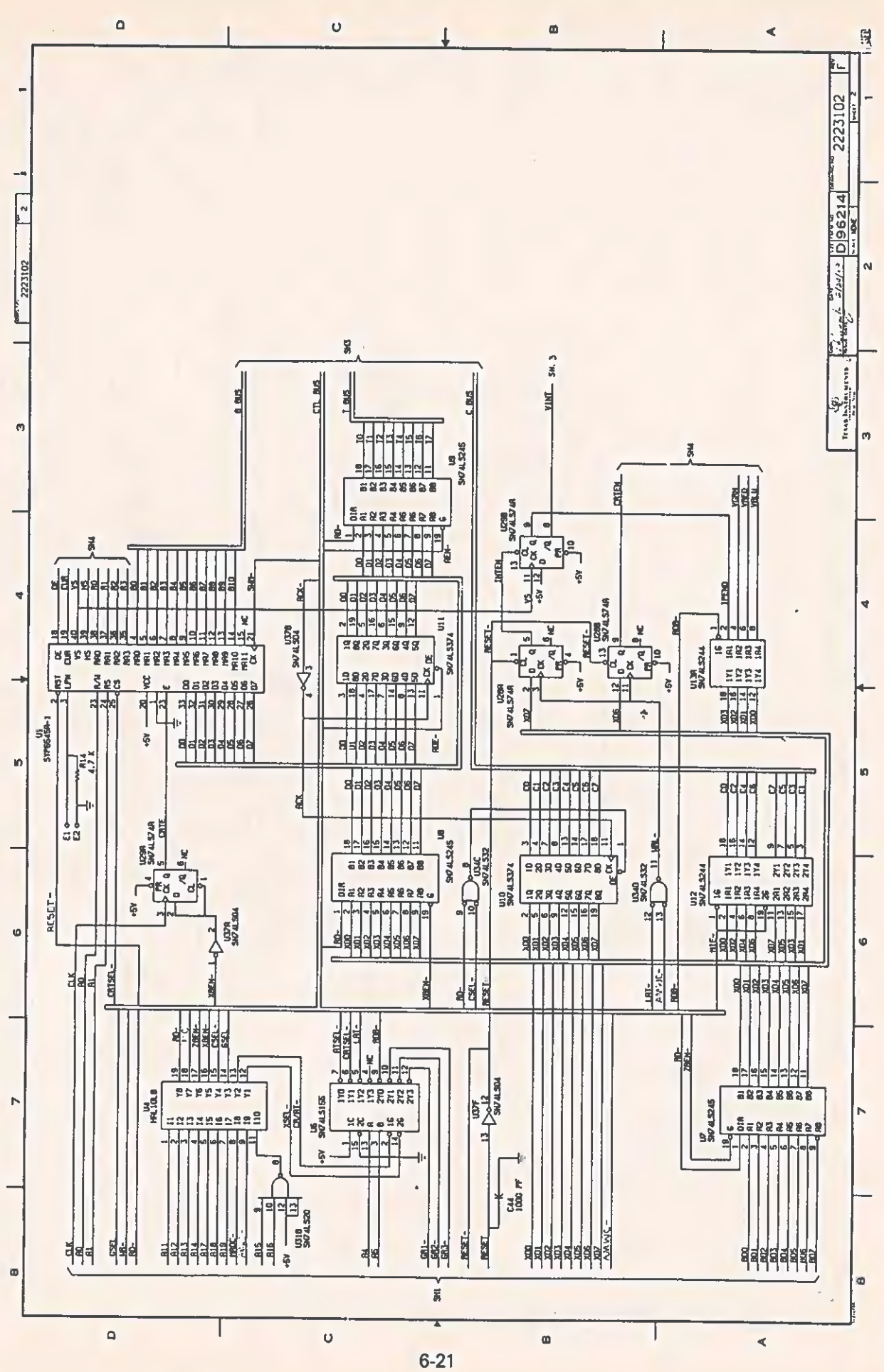

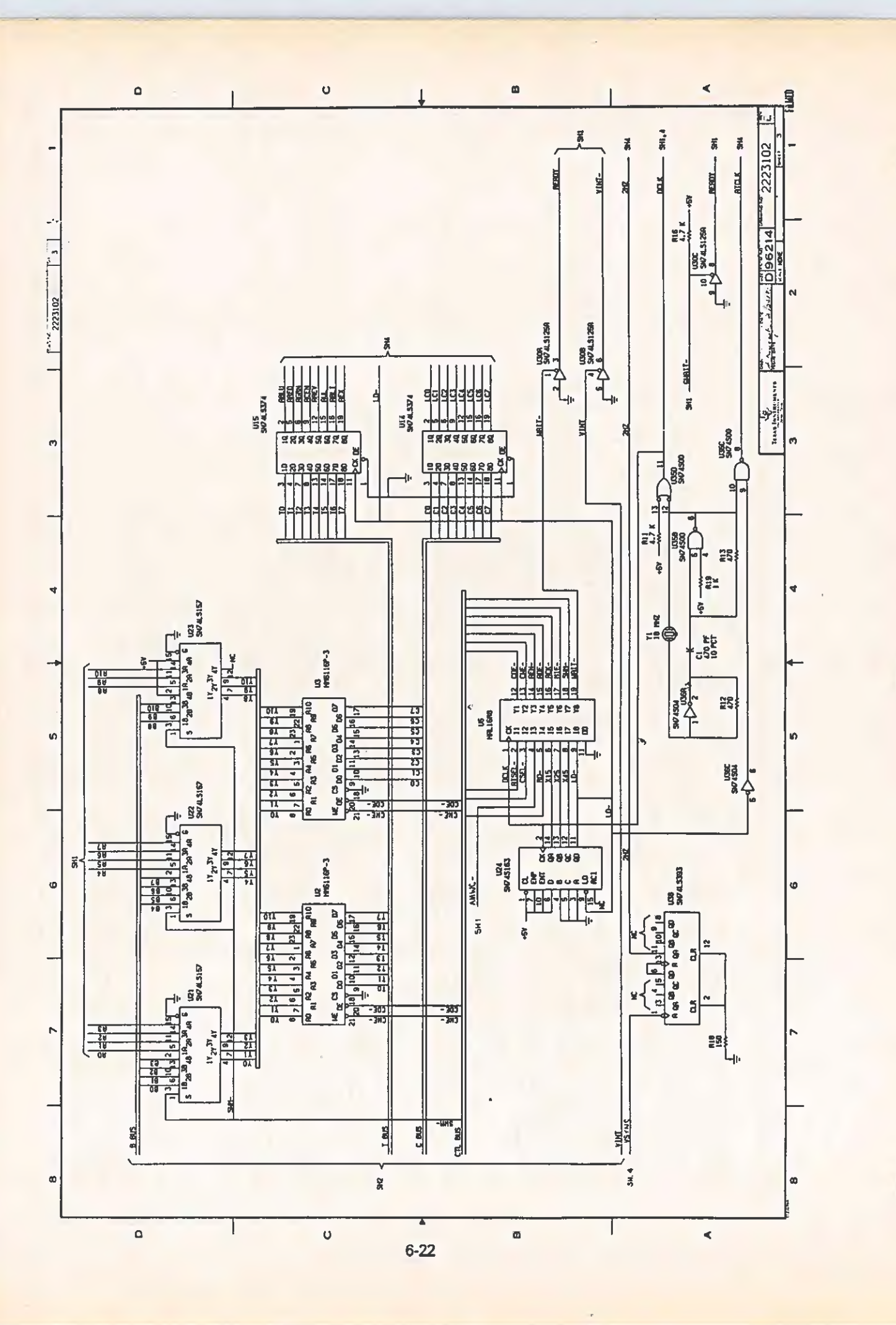

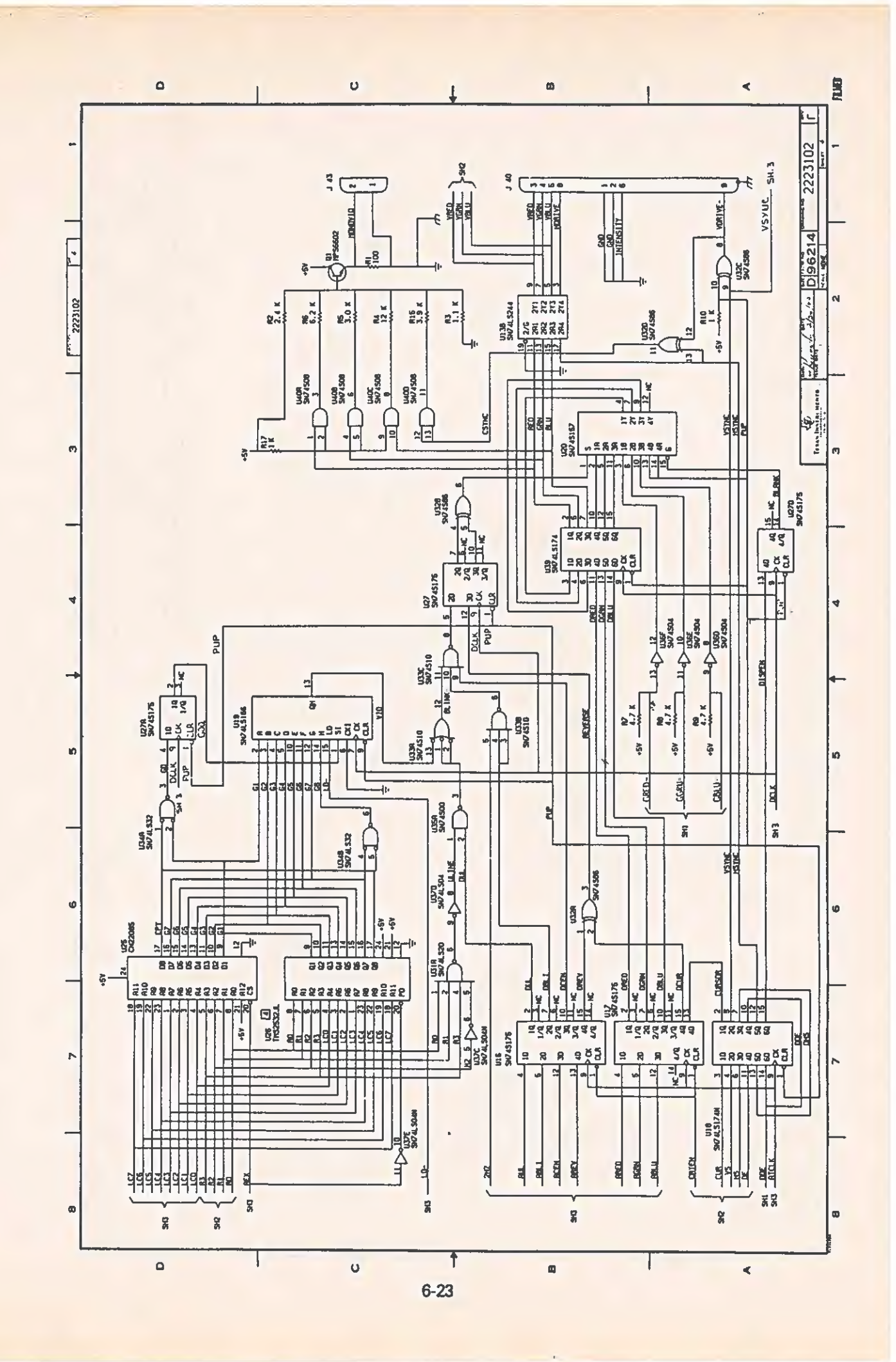

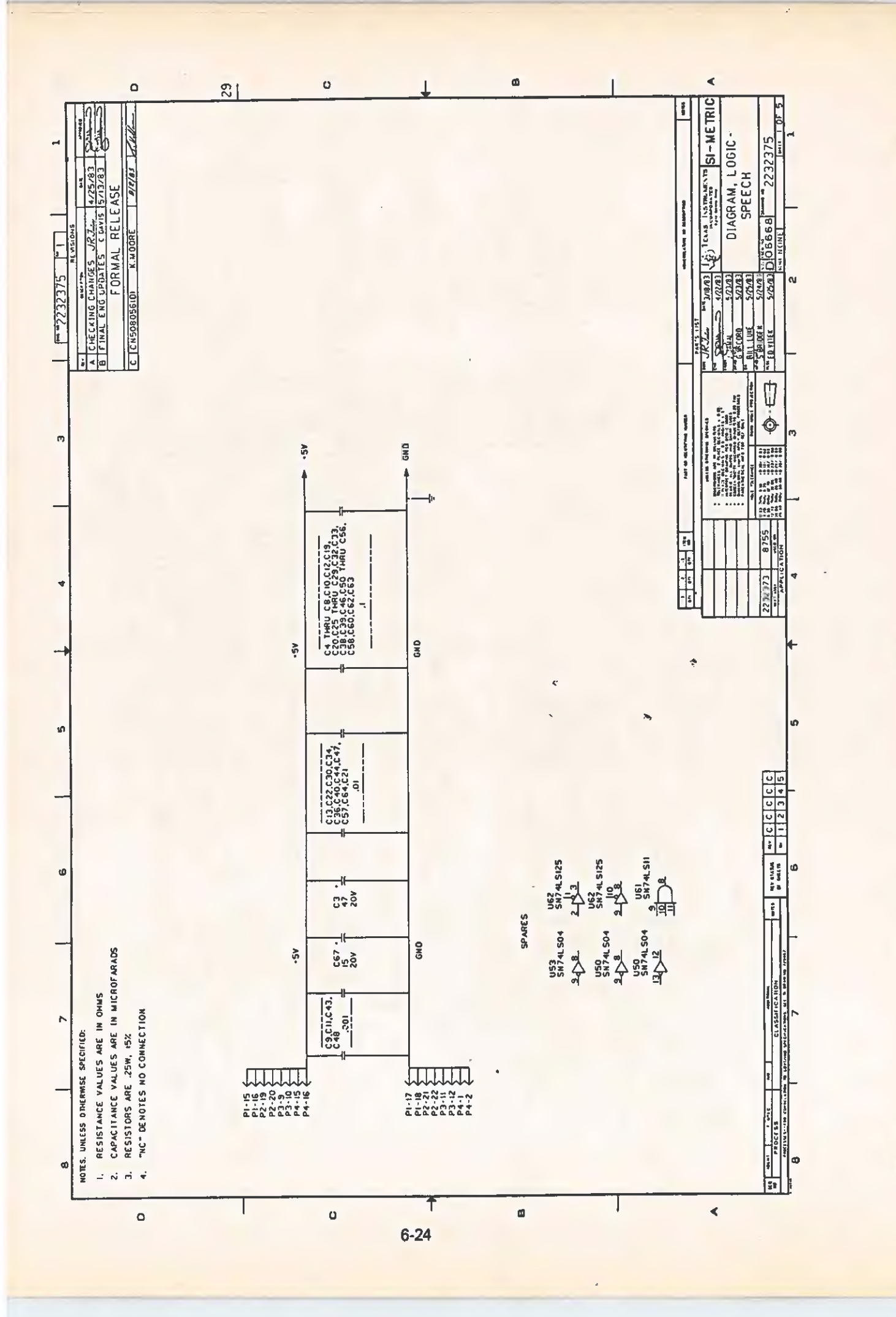

 $\circ$ 

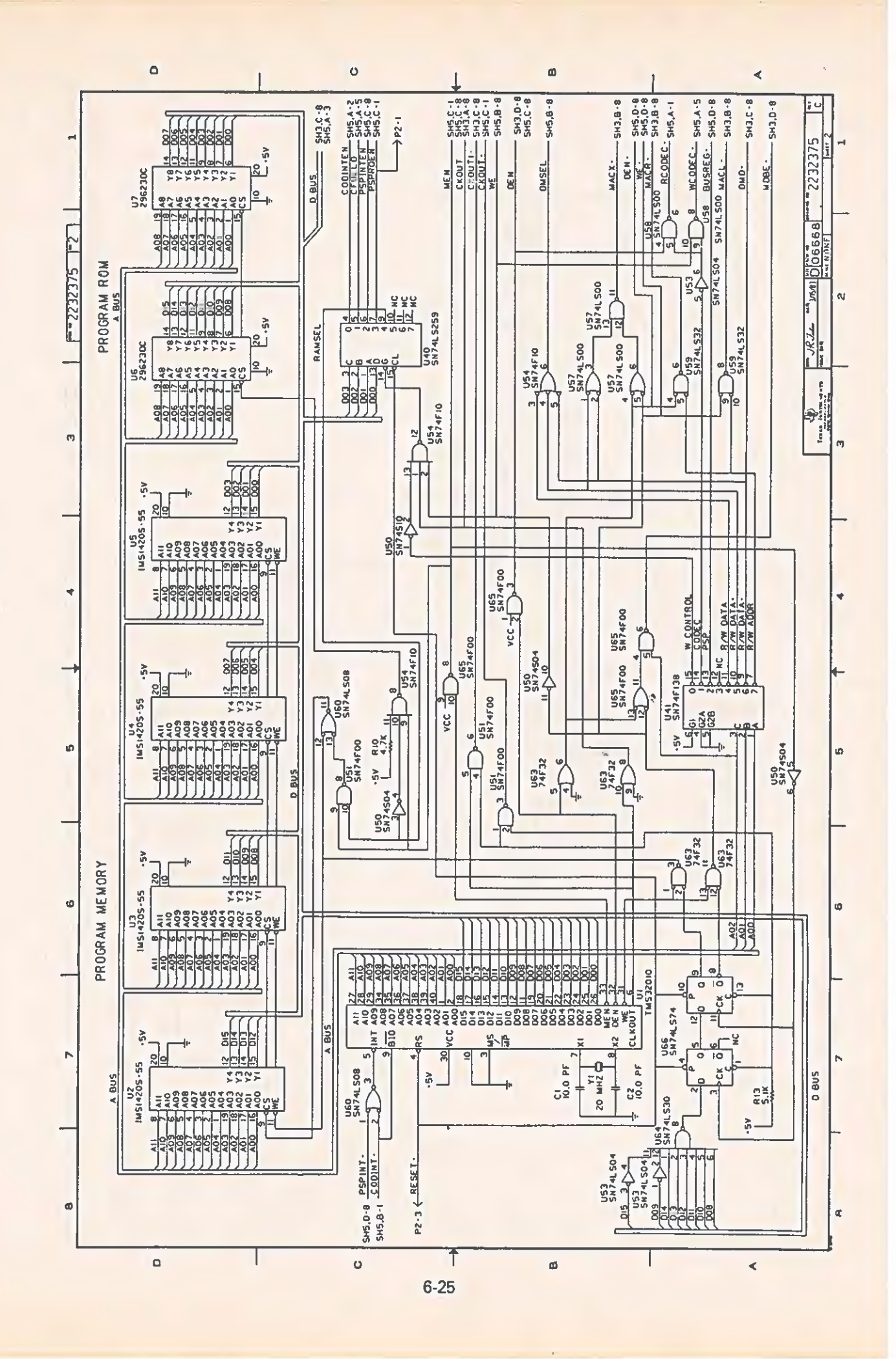

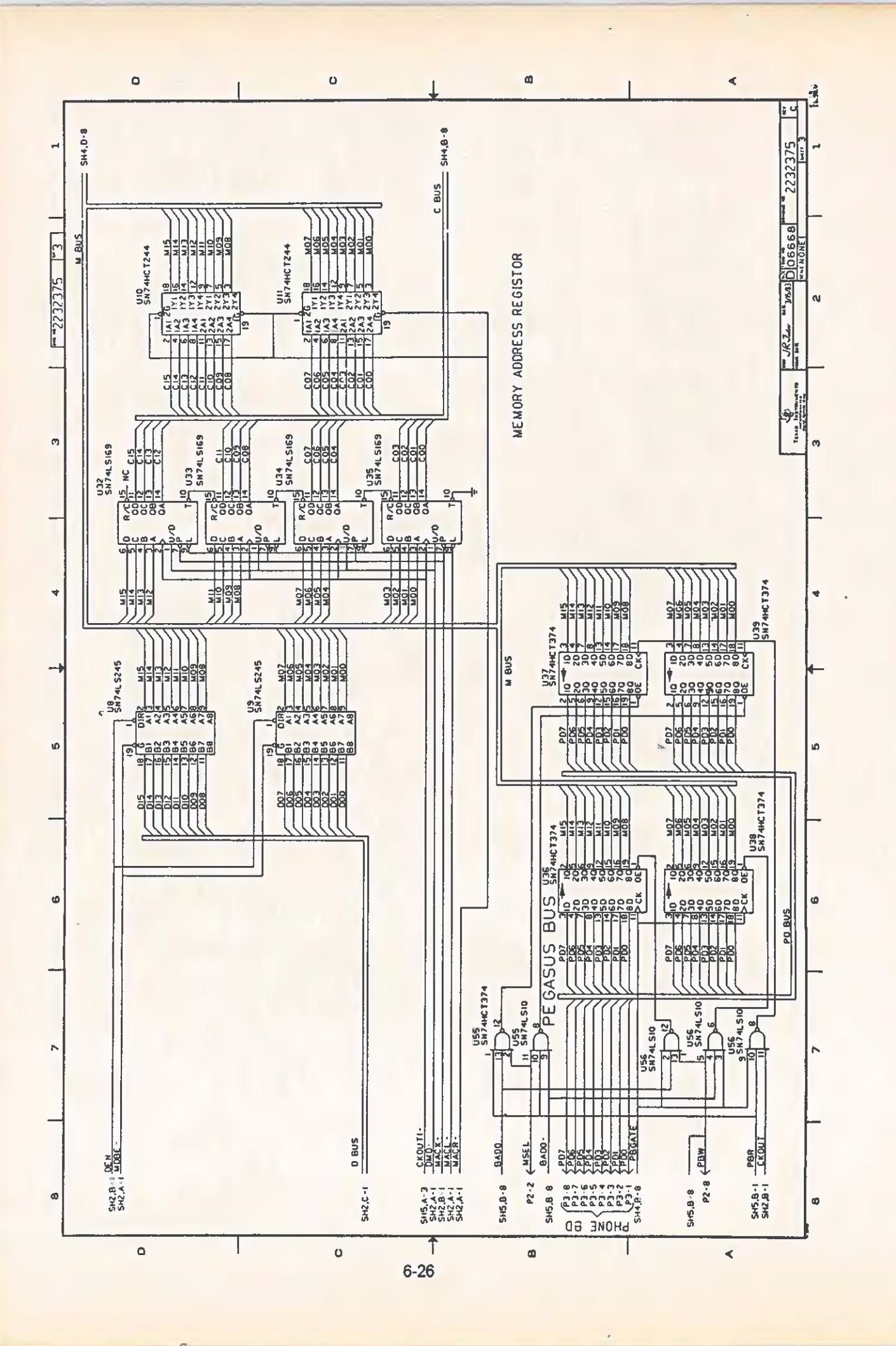

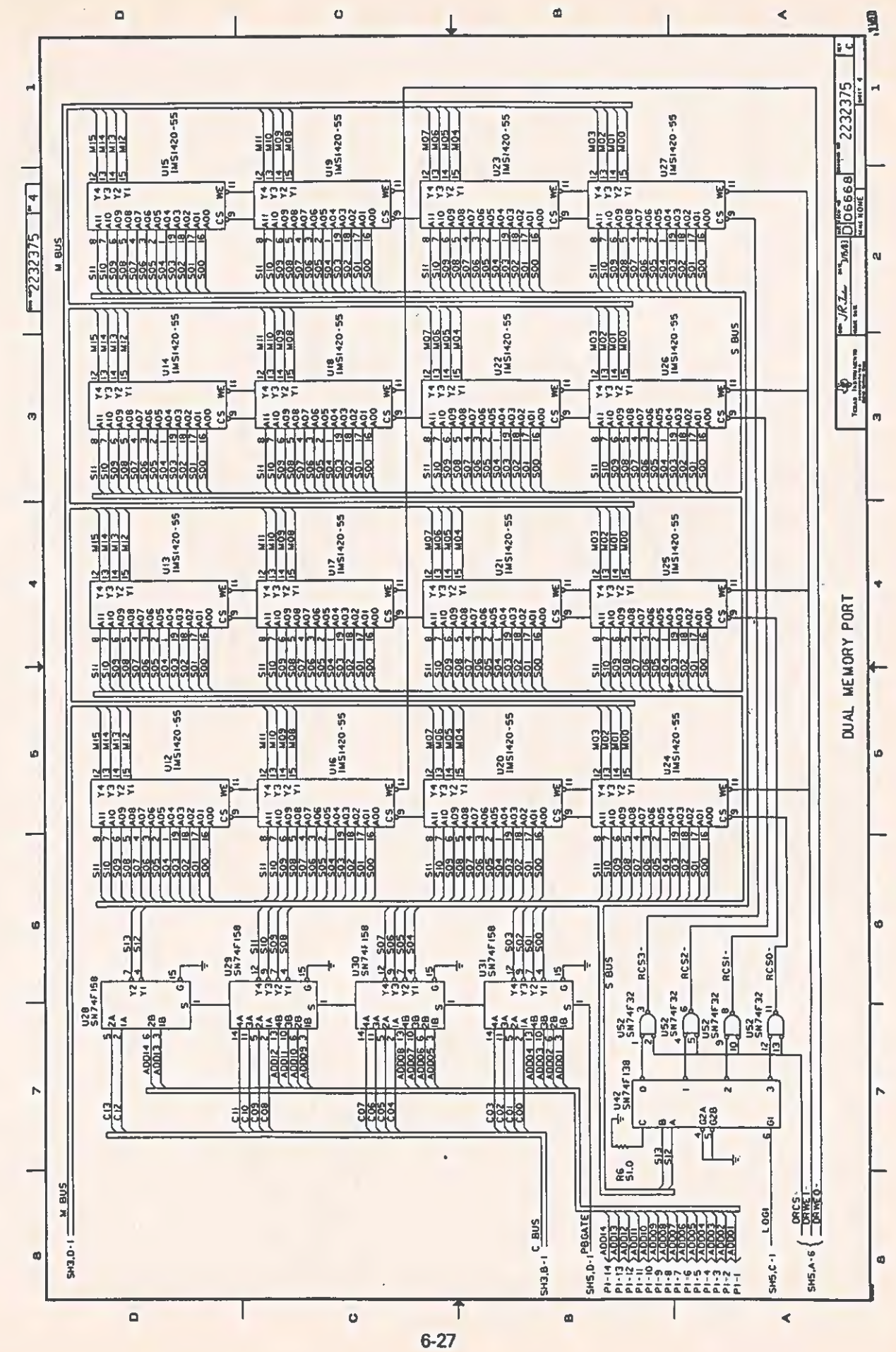

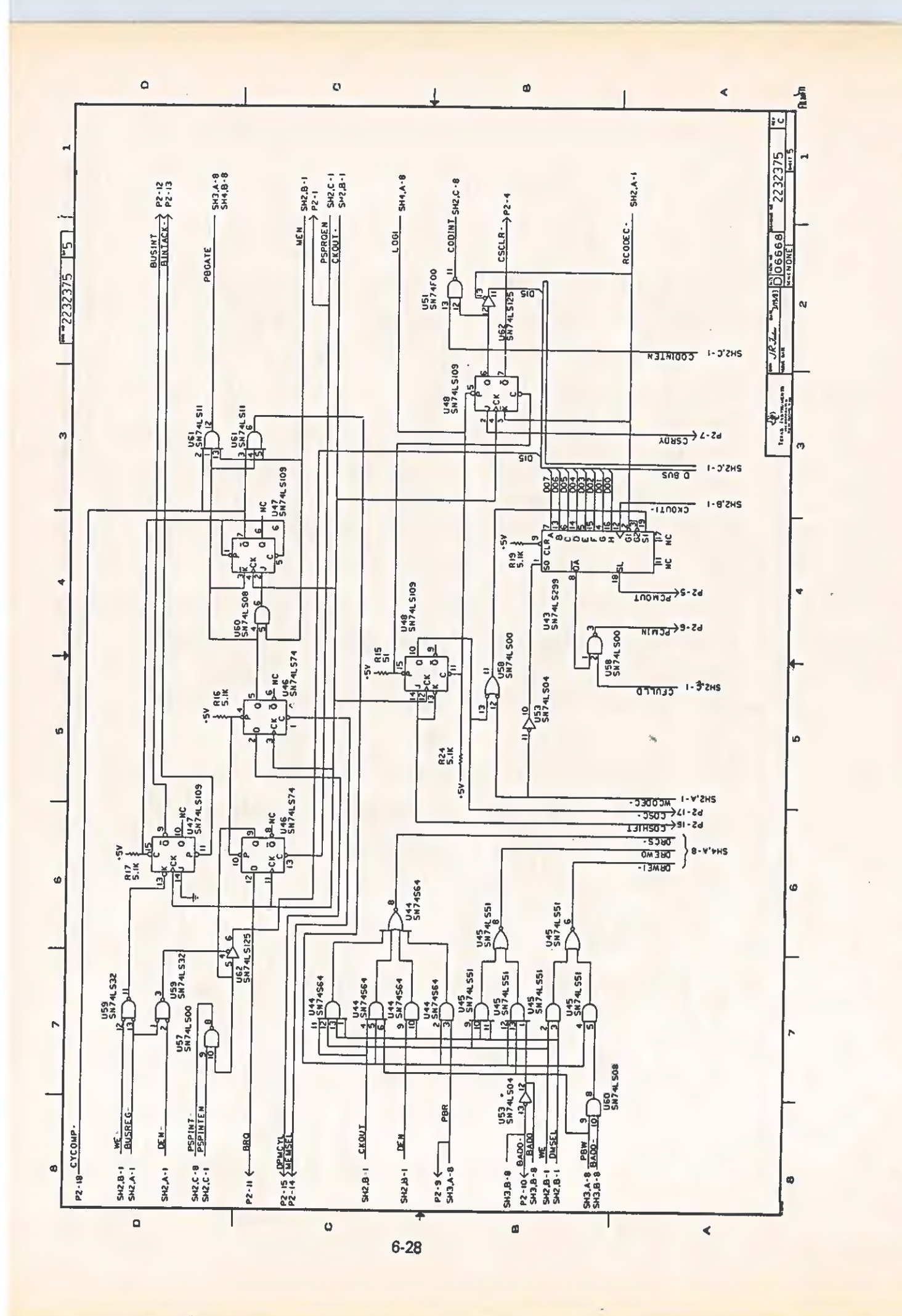

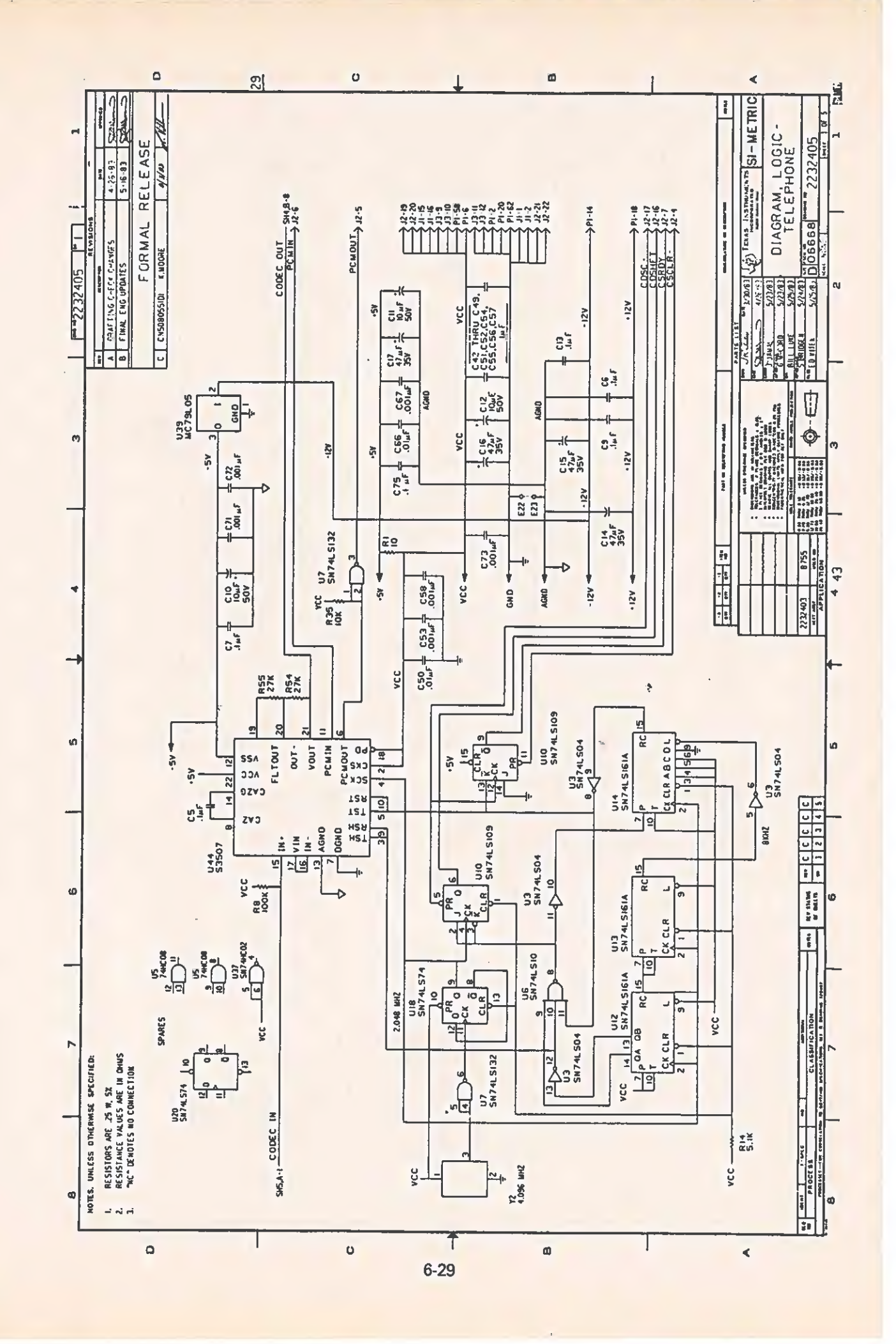

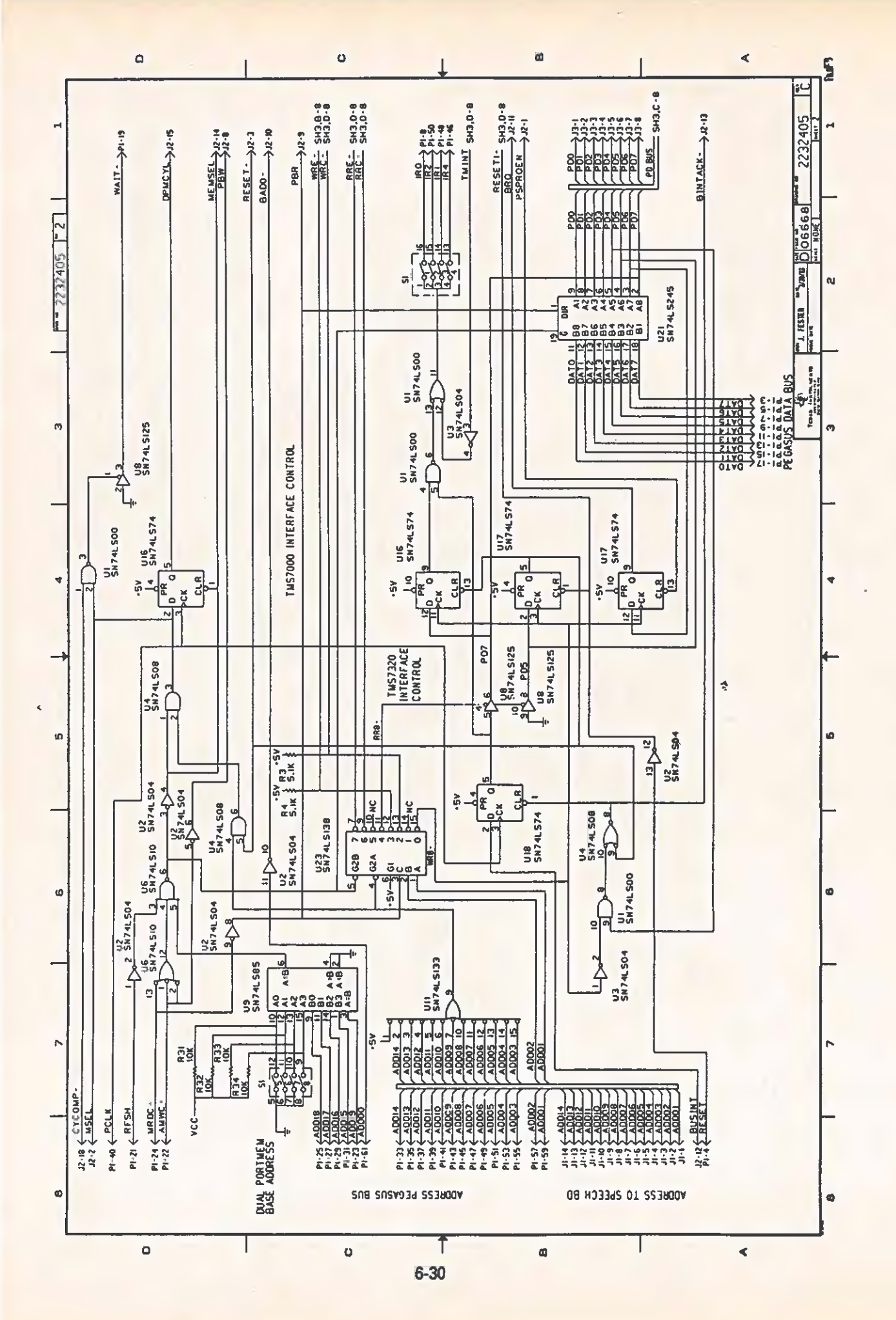

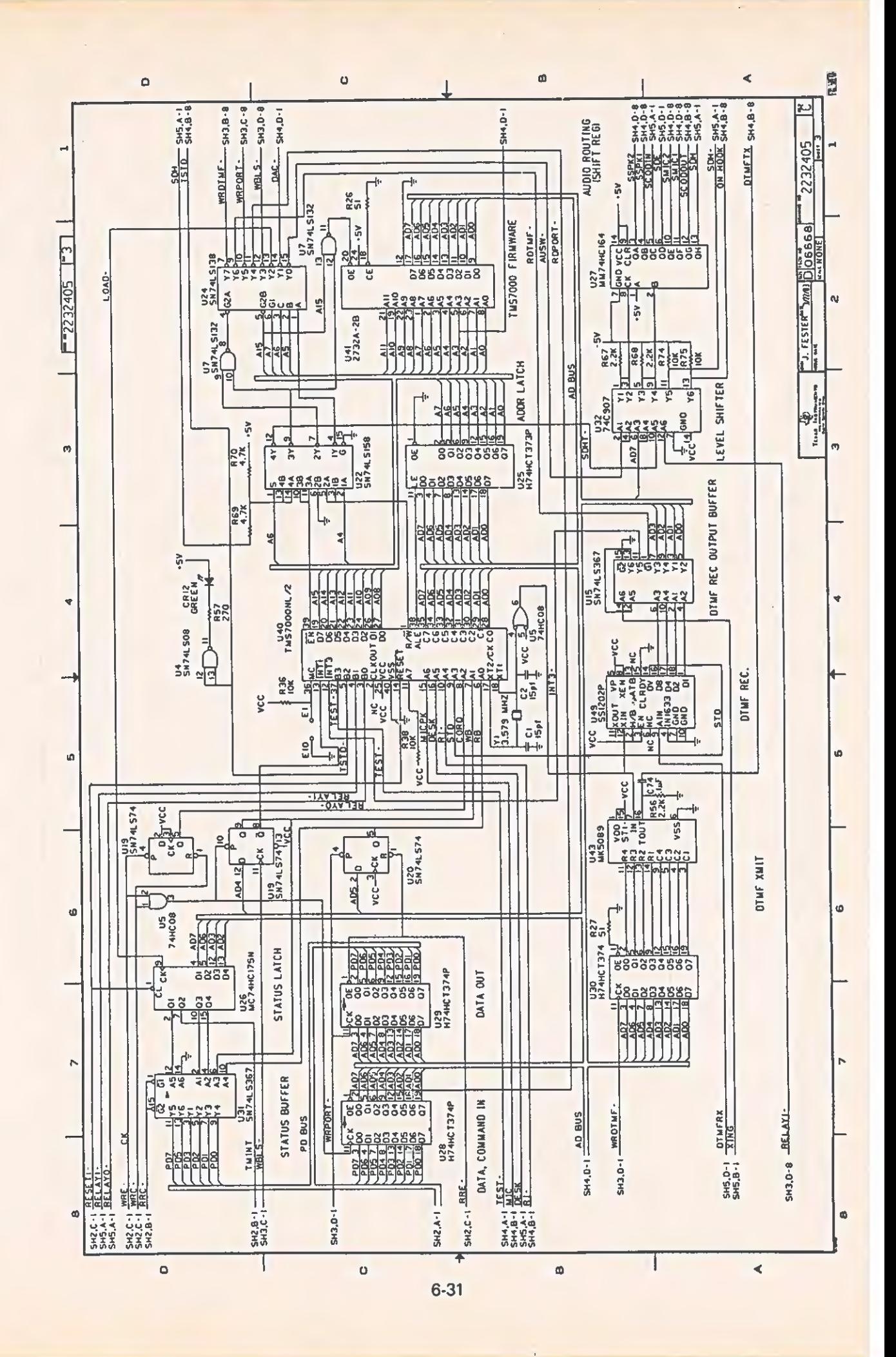

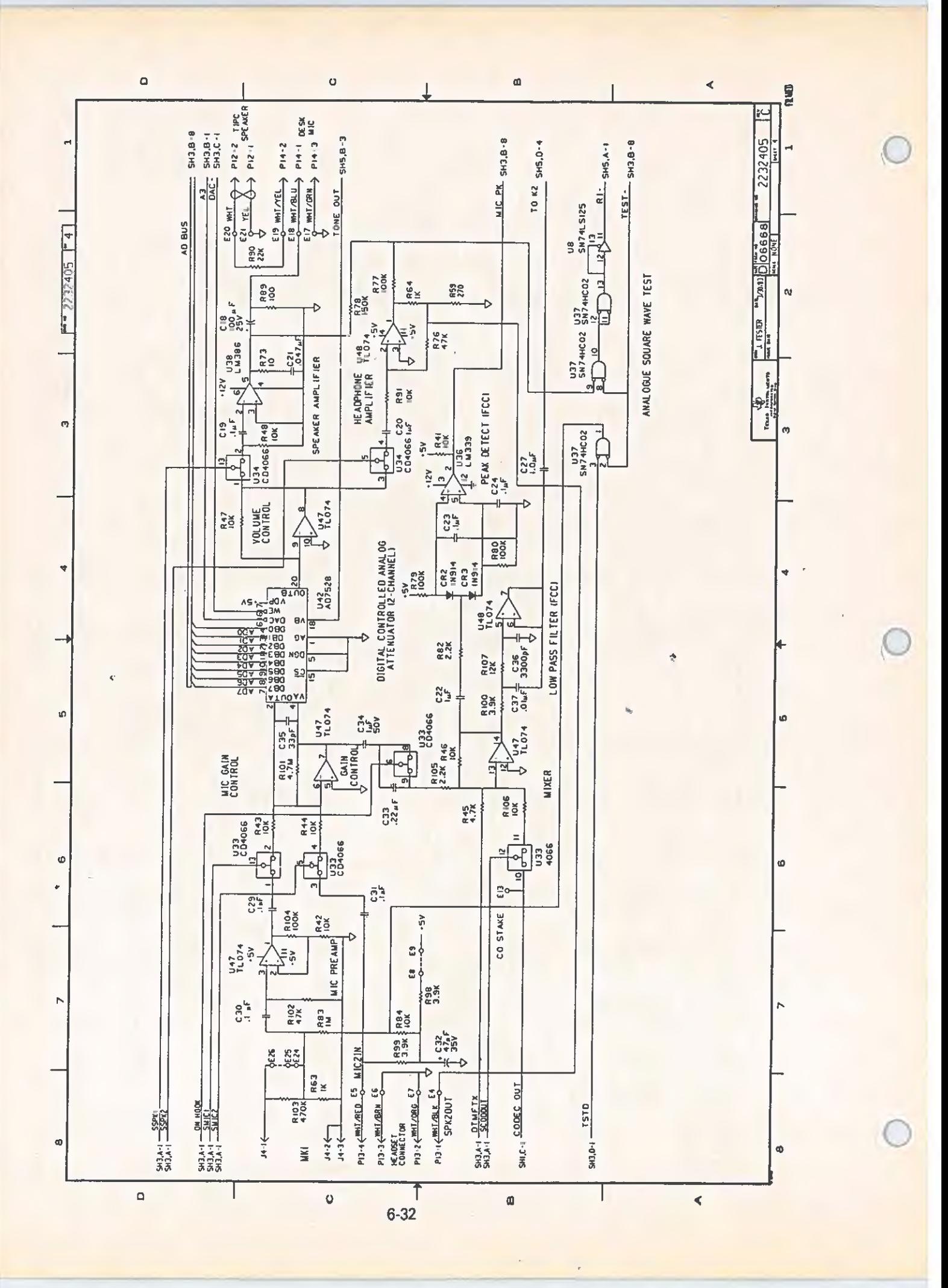

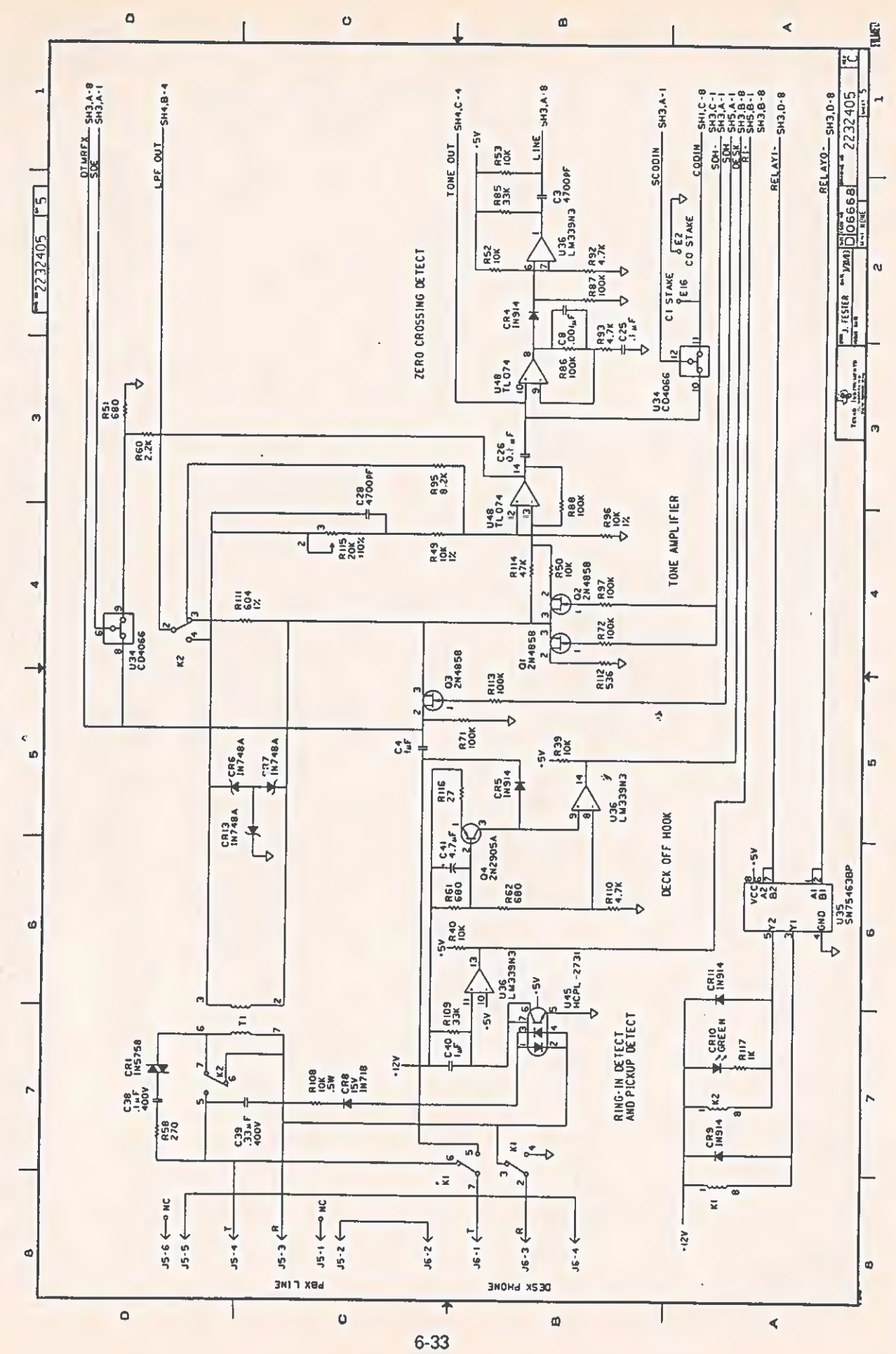

 $\sqrt{2}$ 

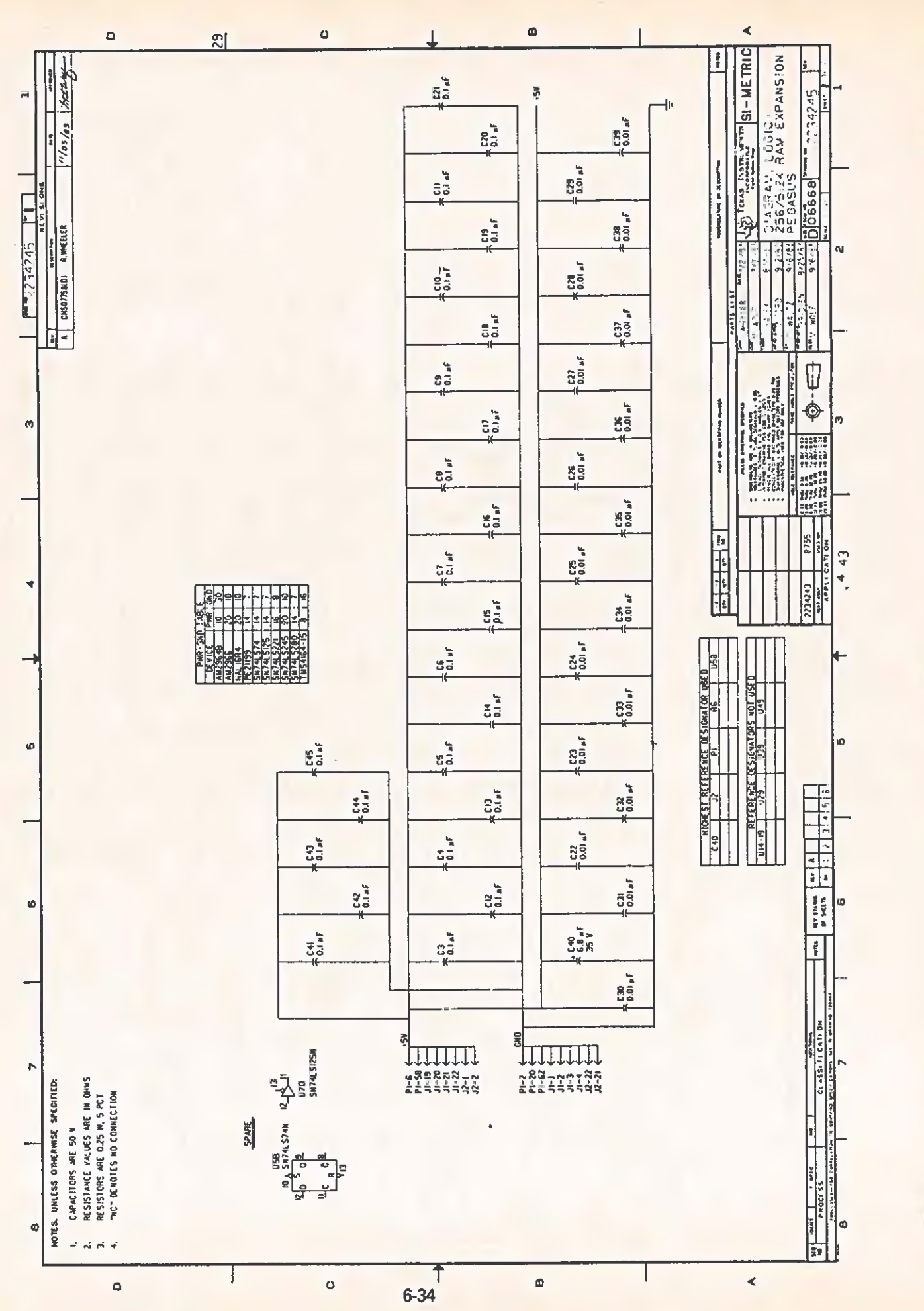

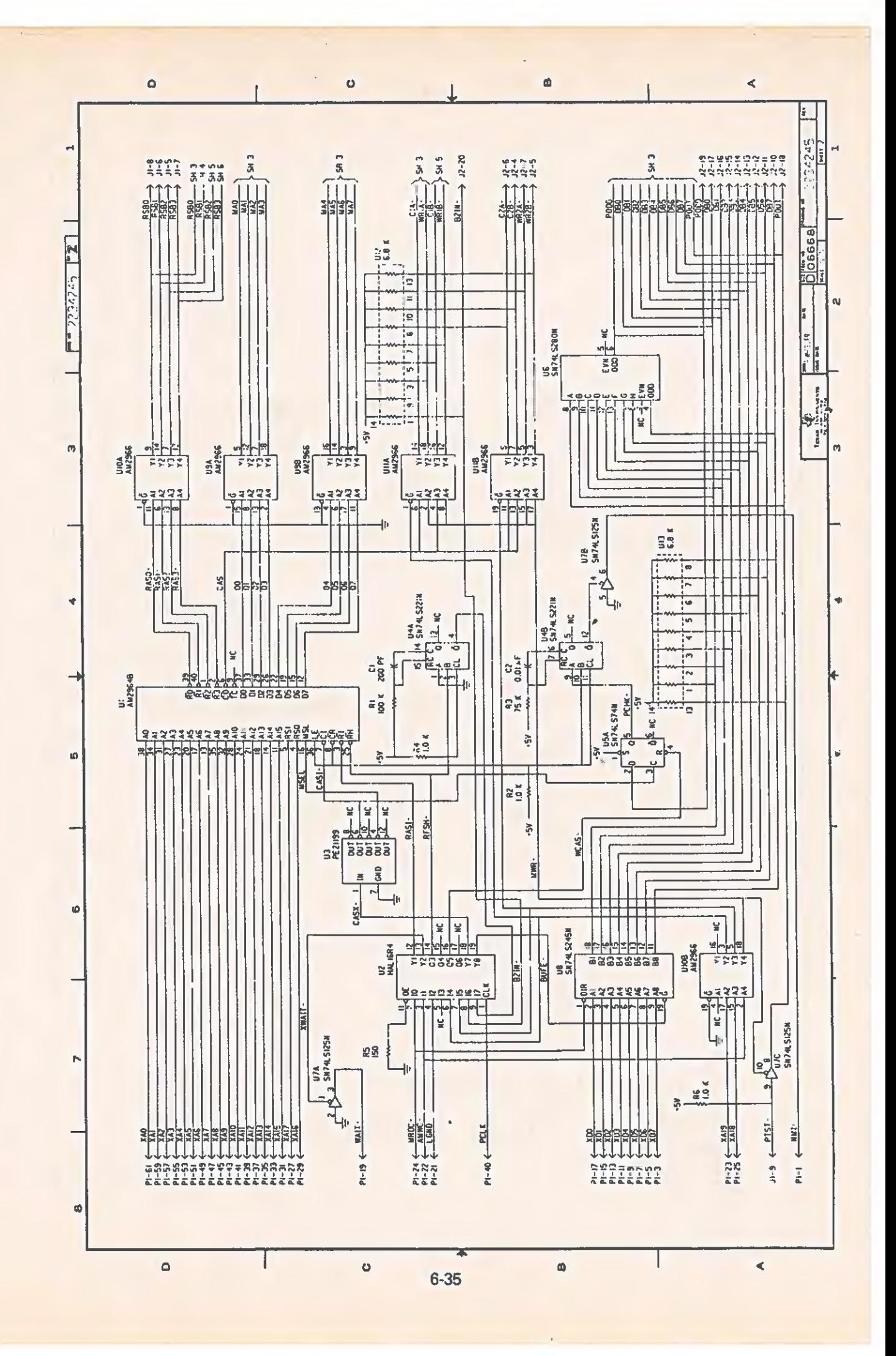

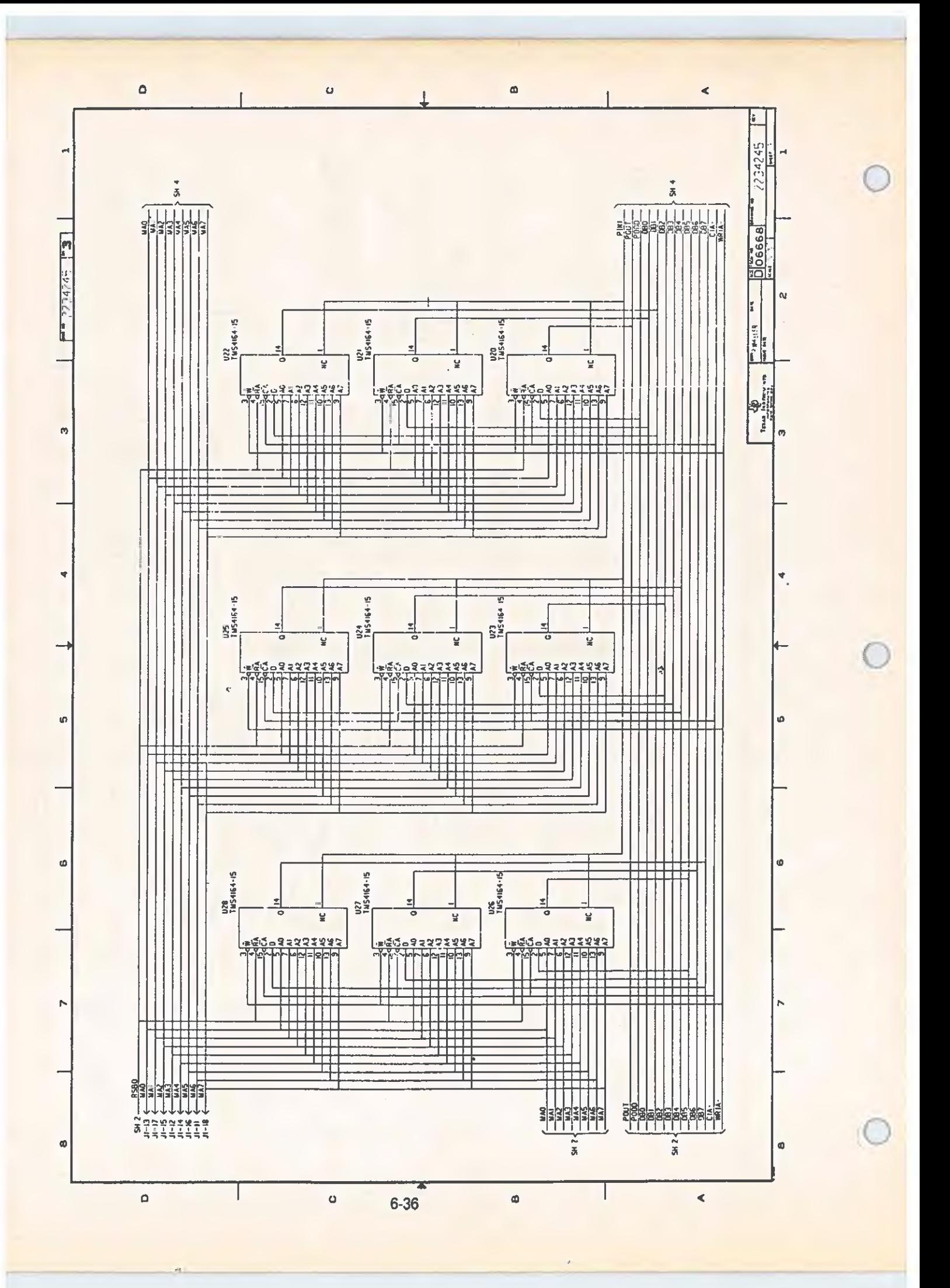
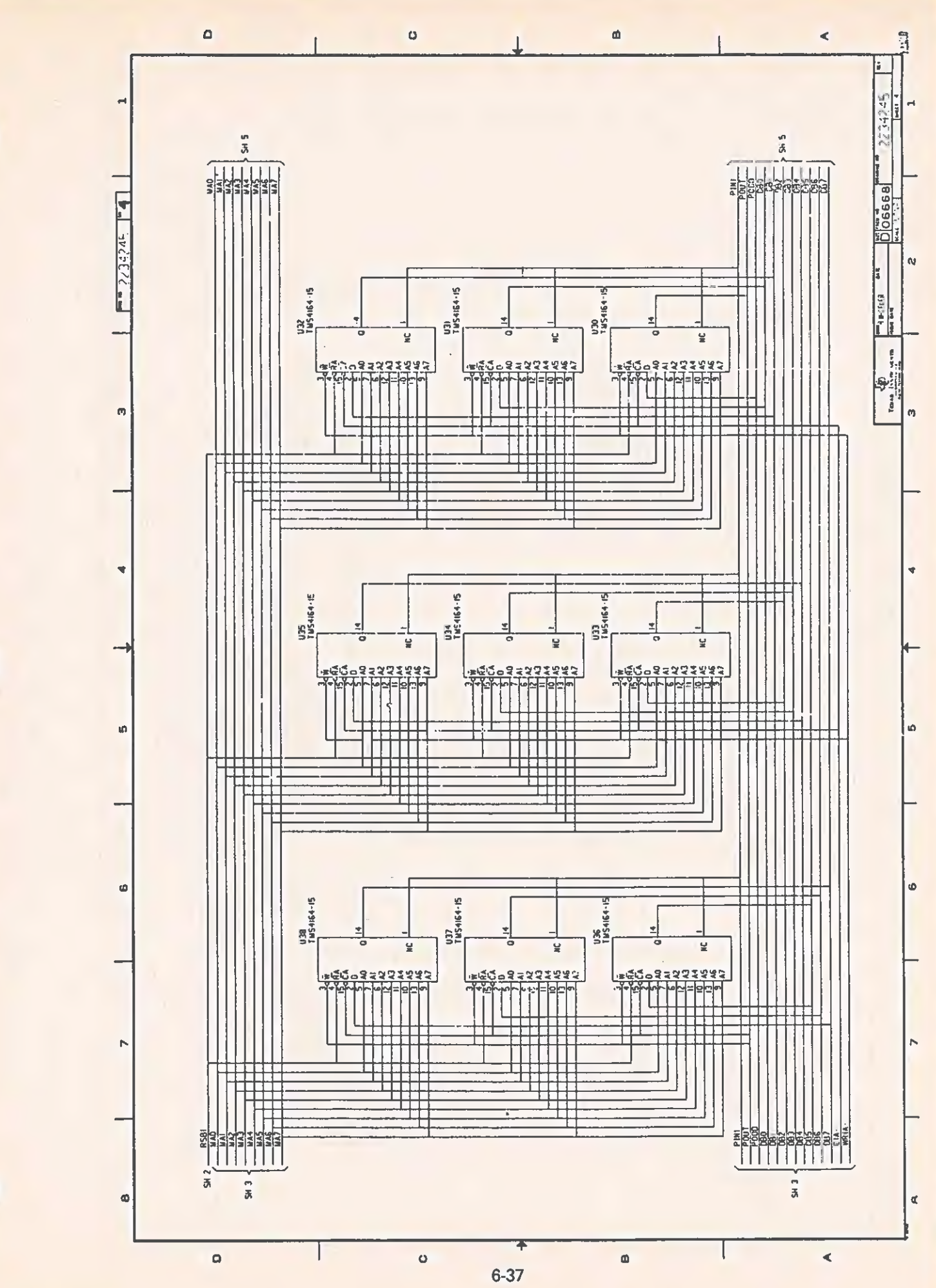

 $\sqrt{2}$ 

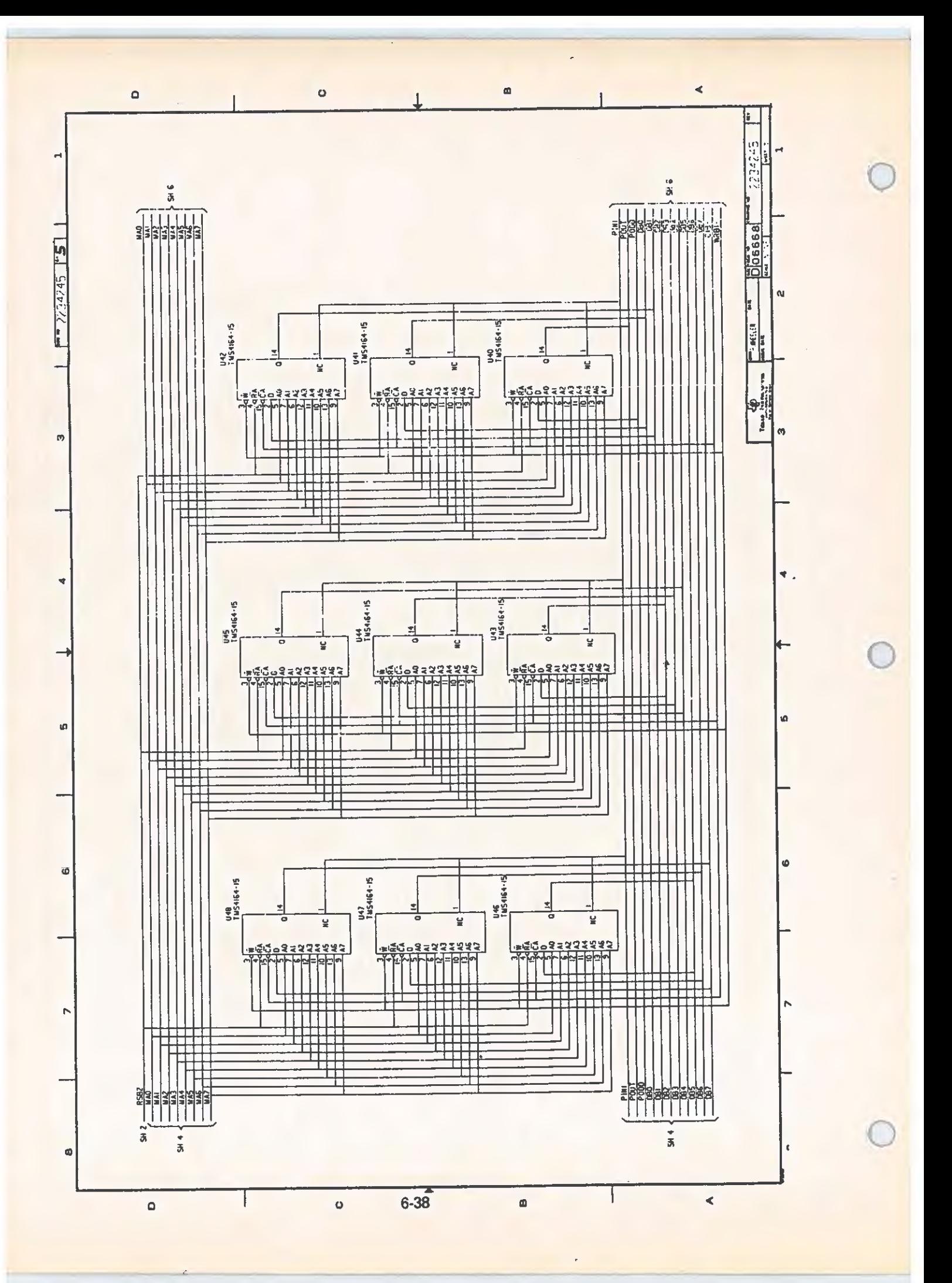

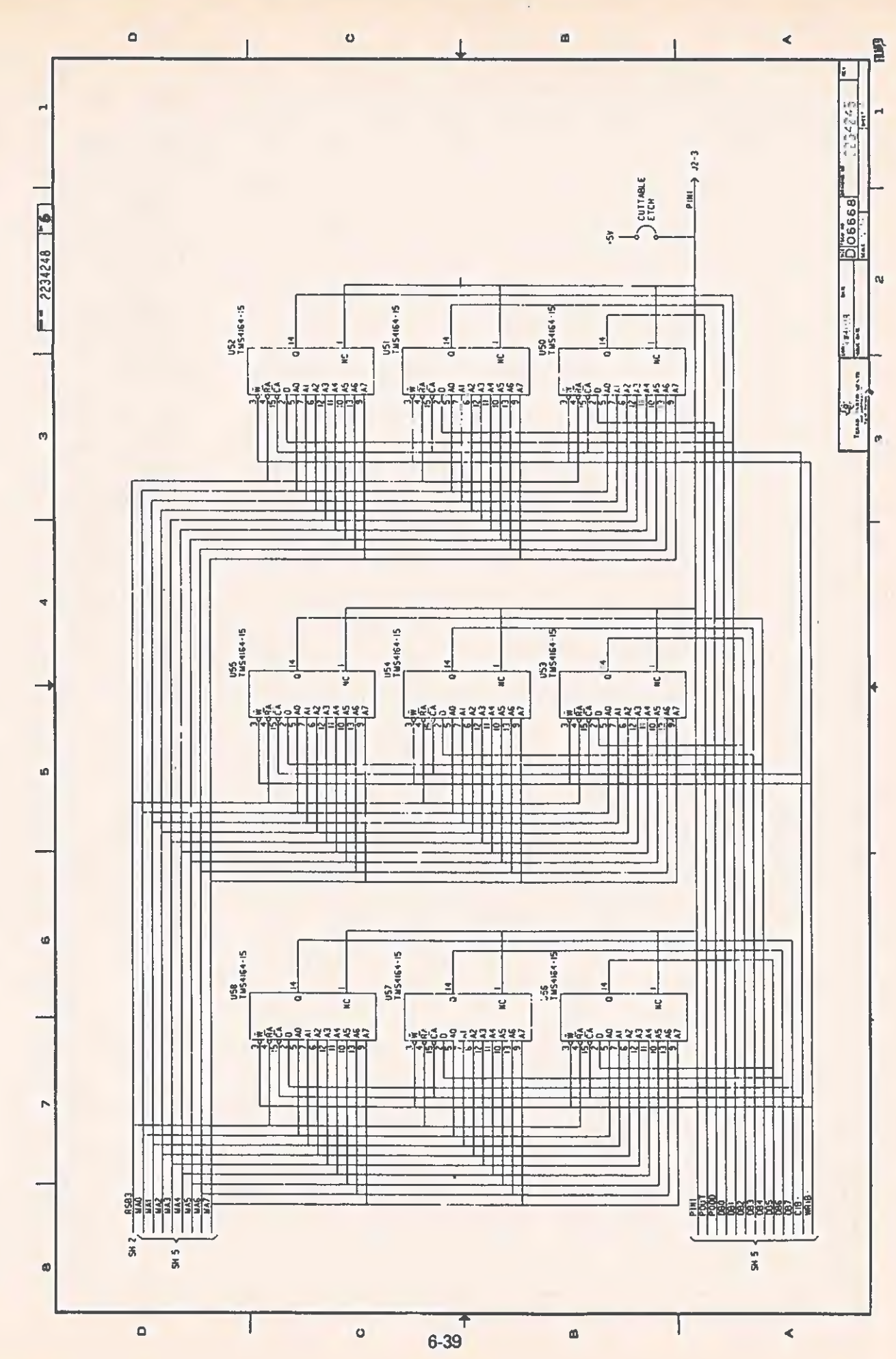

 $\subset$ 

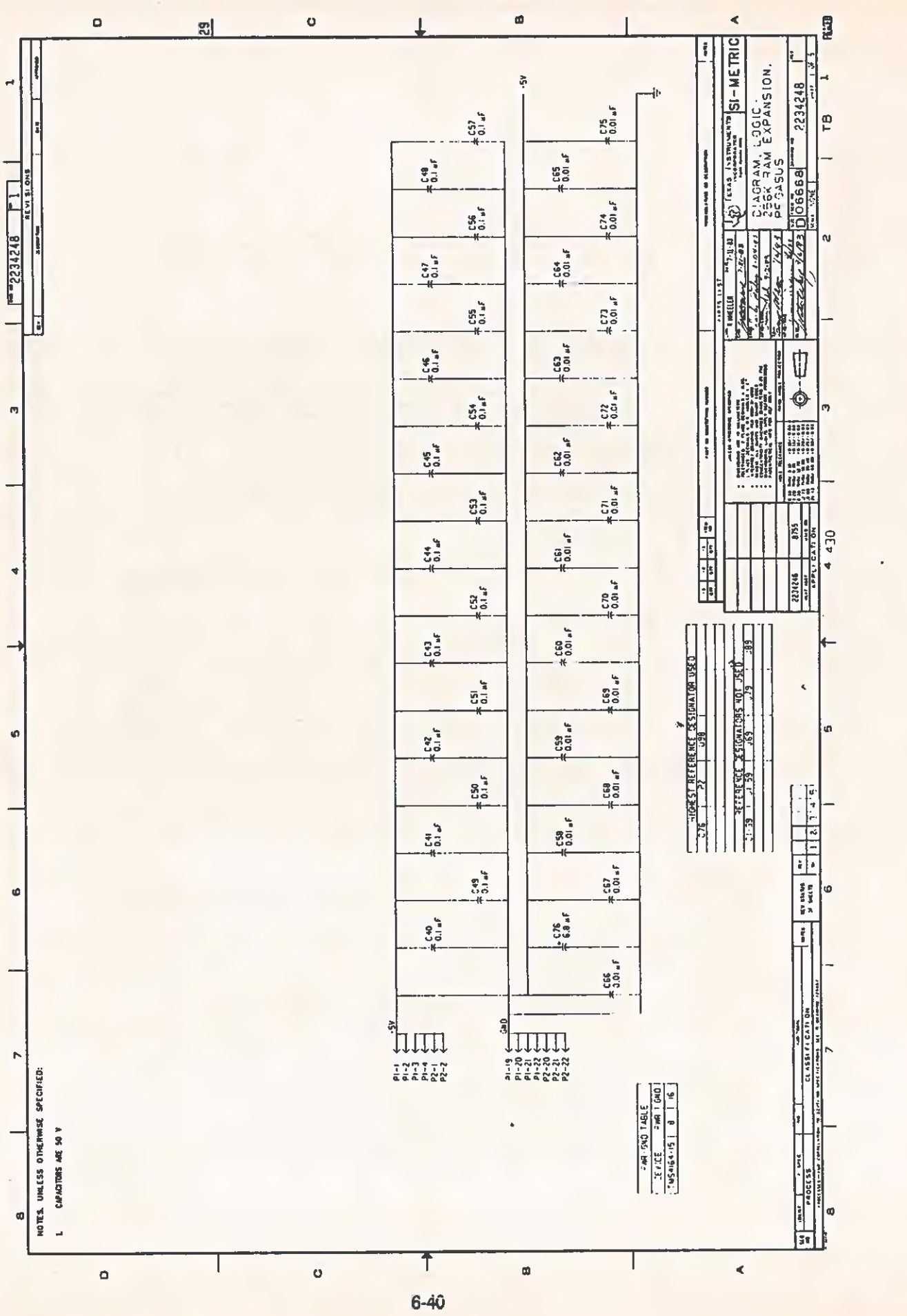

 $\ddot{\phantom{0}}$ 

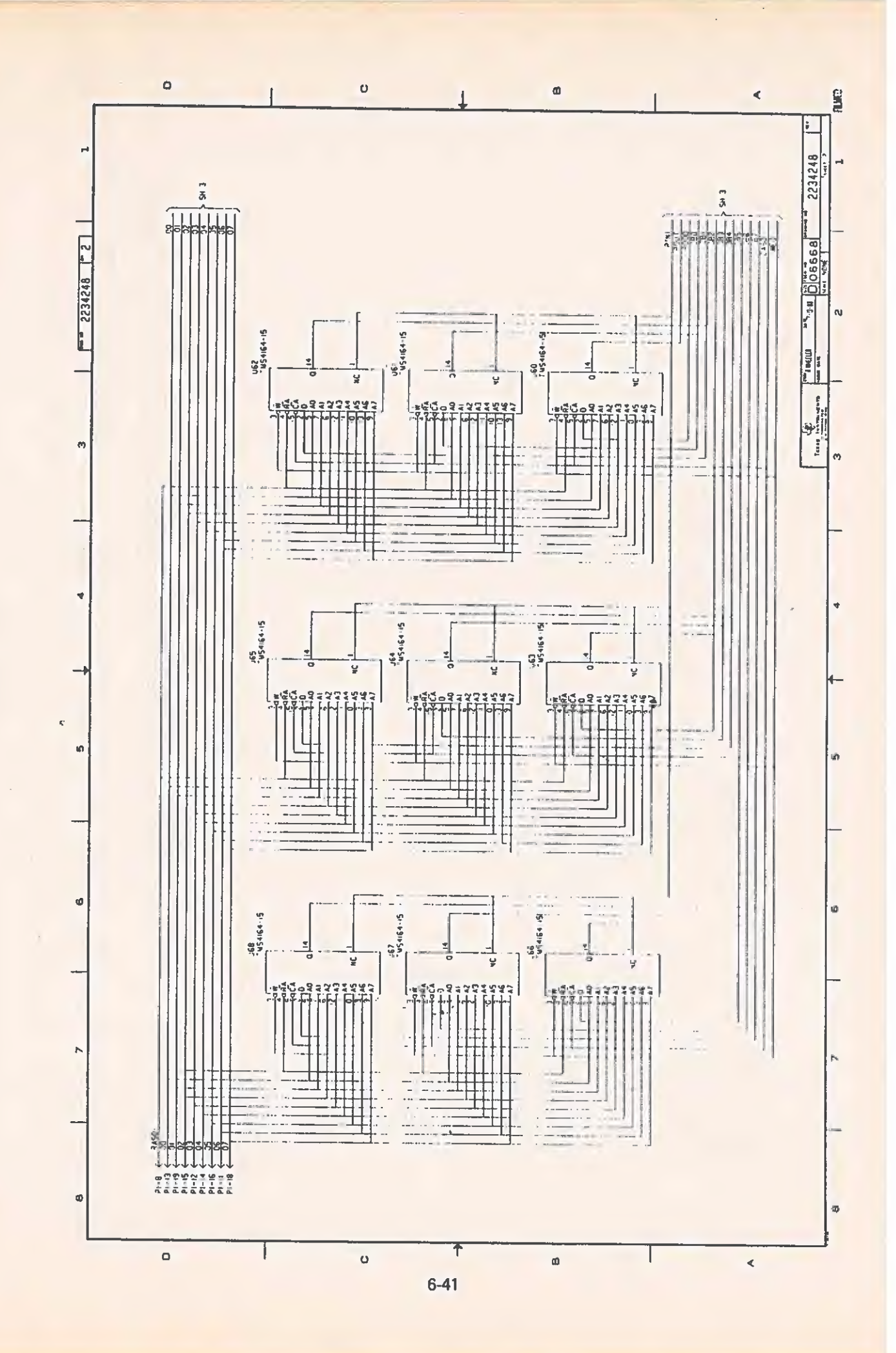

 $\overline{C}$ 

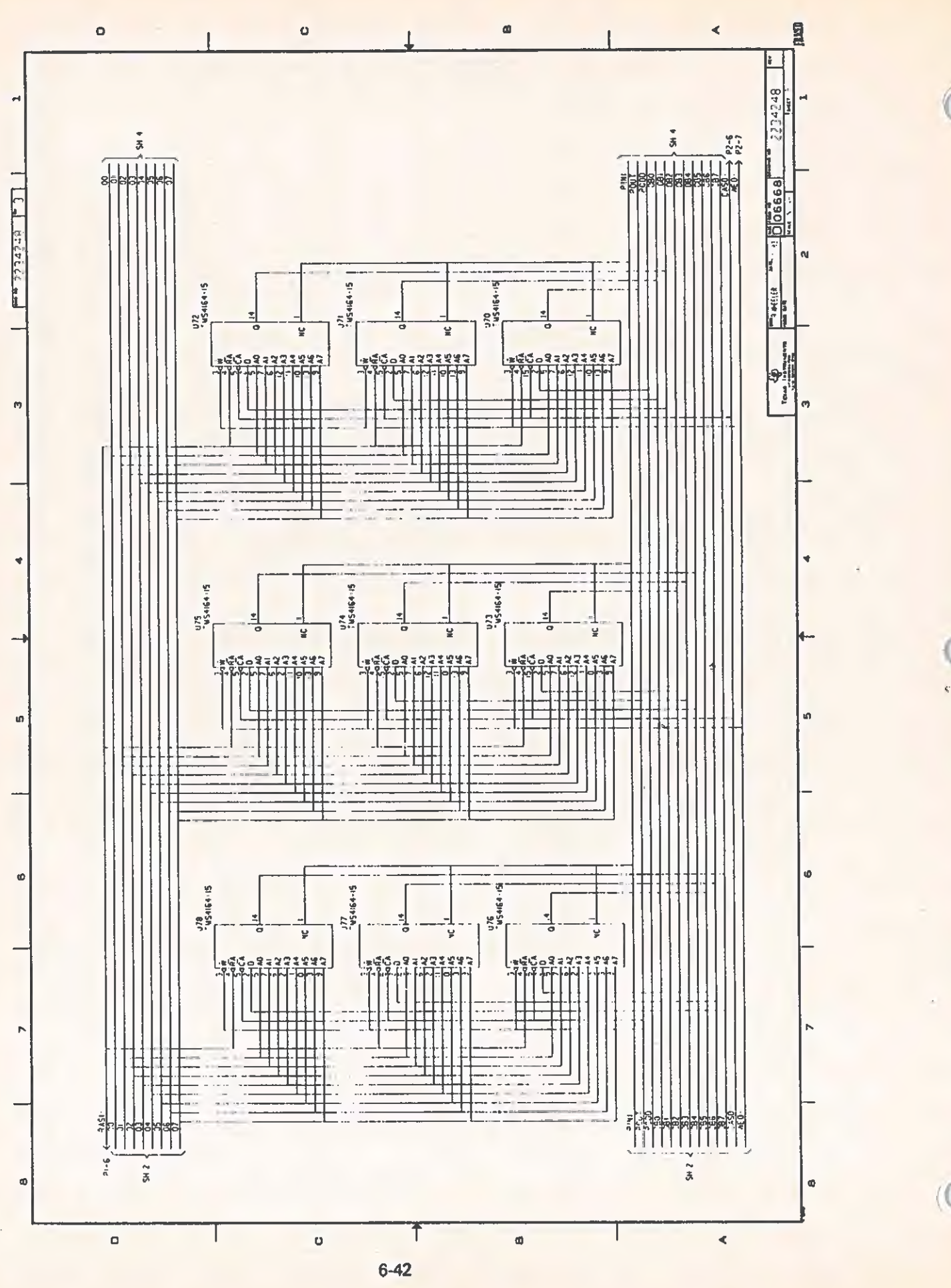

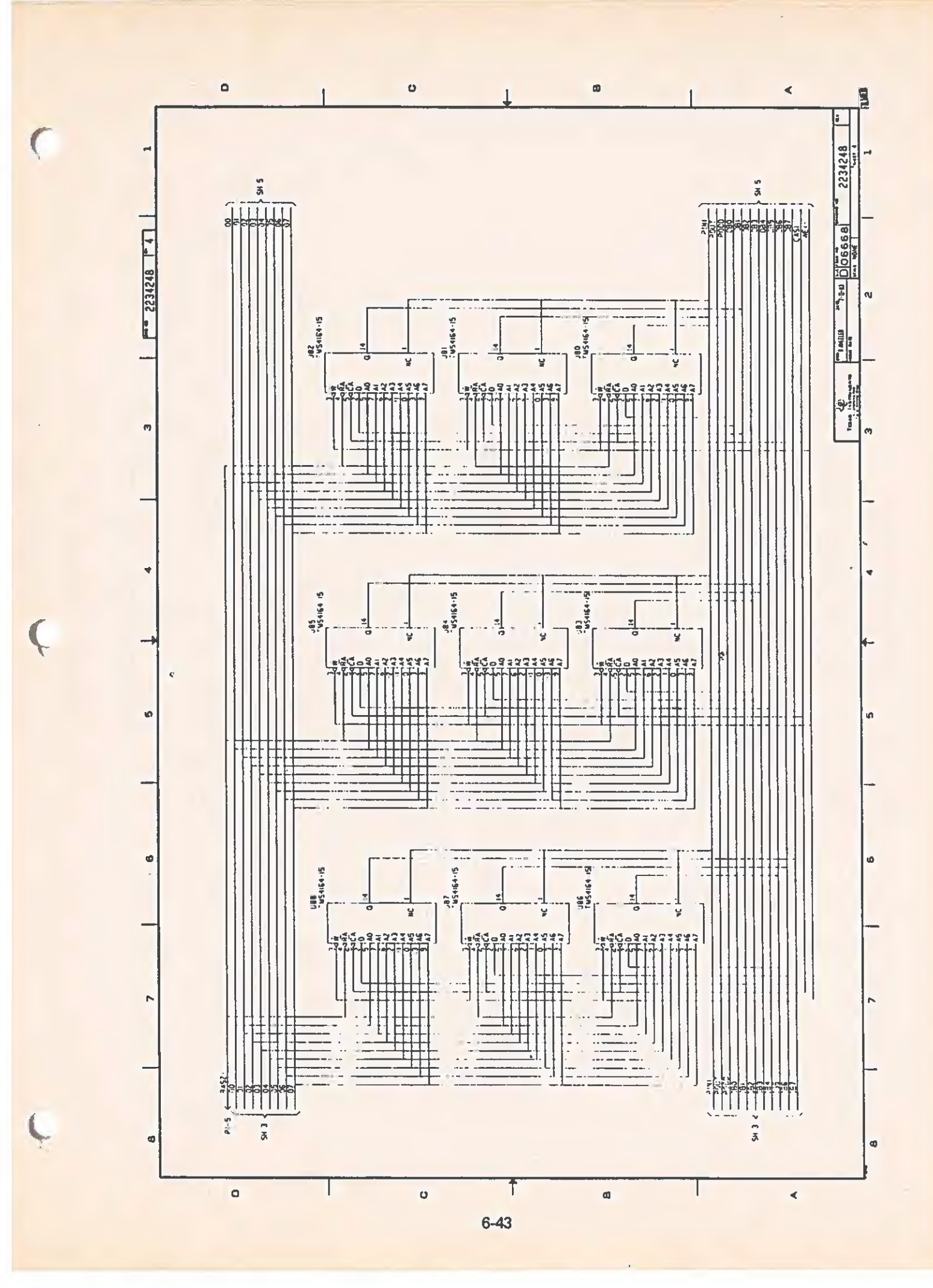

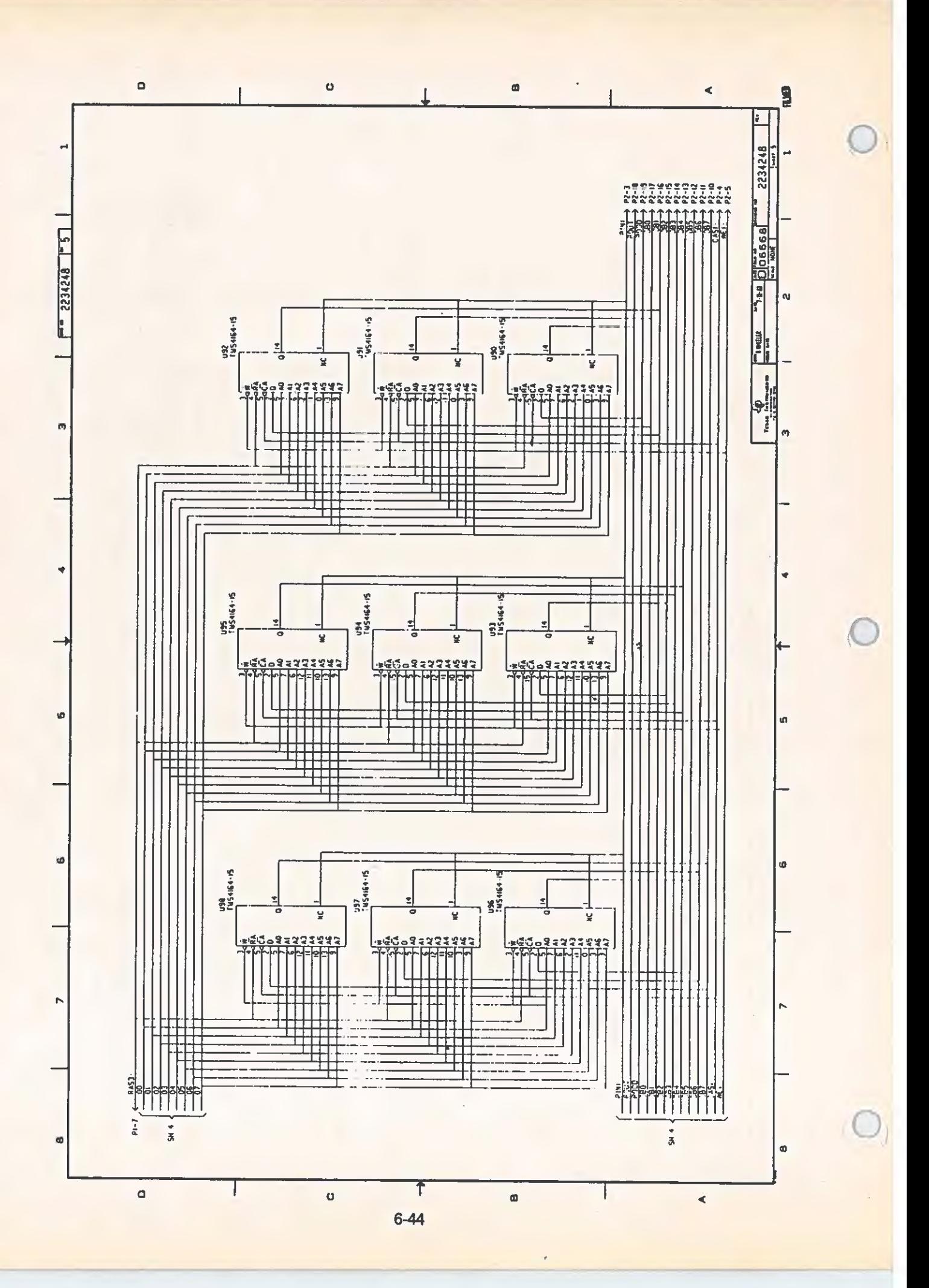

SYSTEM I/O MAP

Appendix A

SYSTEM I/O MAP

# Table A-i System 1/0 Map

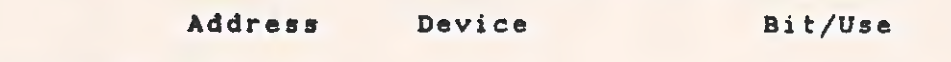

Motherboard:

 $\subset$ 

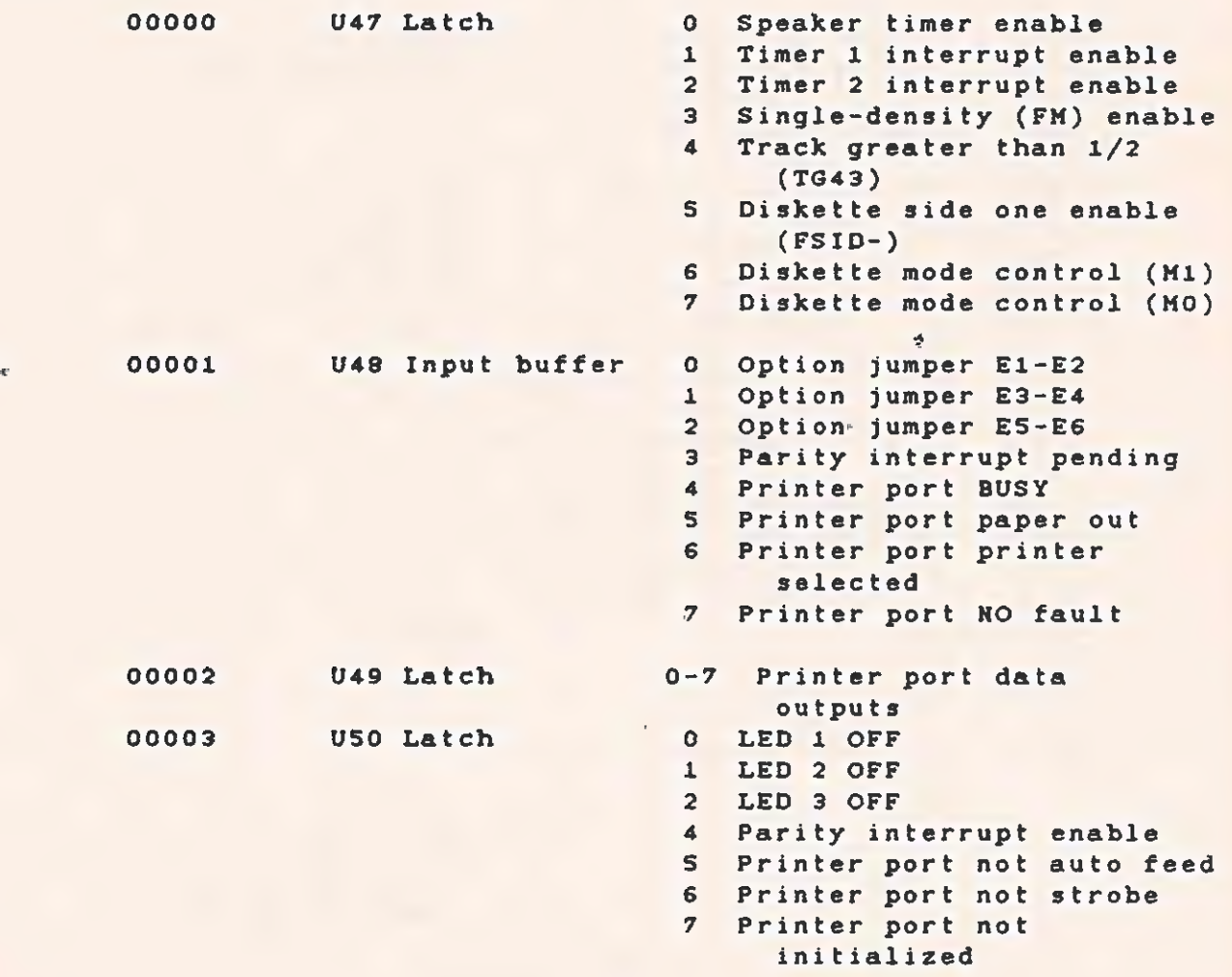

 $\Delta$ 

TECHNICAL REFERENCE SYSTEM I/O MAP

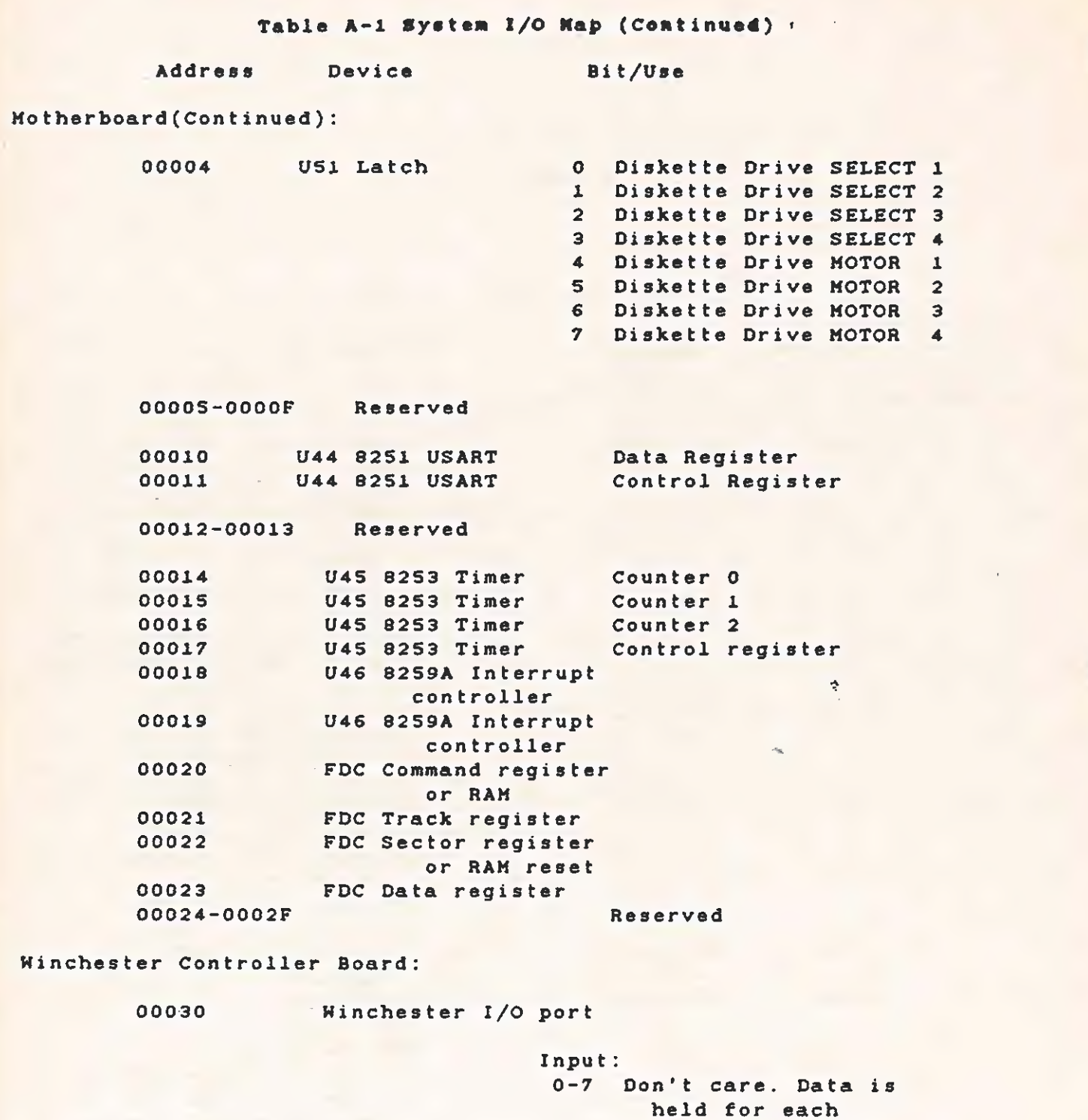

handshake cycle. Output: 0-7 Don't care. Data is latched til

updated.

 $\epsilon$ 

 $\lambda - 2$ 

# TECHNICAL REFERENCE SYSTEM I/O MAP

Table A-1 System I/O Map (Continued)

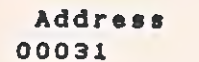

Device Bit/Use Winchester reset register

> Read: 0 Data request 1 2 3 Interrupt pending Input/Output Command/Data (Level 6) Write: 0-7 Don't care (Any write will do a RESET)

Wincheater Controller Board (Continued):

00032 00033

Future Options: 00034-00038 0003C-0003F 00040-0C008F

 $\mathbf{c}$ 

Not used Interrupt Mask 0 Status interrupt enable Data interrupt disable

> Reserved Local Area Net I/0 Reserved \*

# TECHNICAL REFERENCE SYSTEM 1/0 MAP

# Table A-i System I/O Map (Continued)

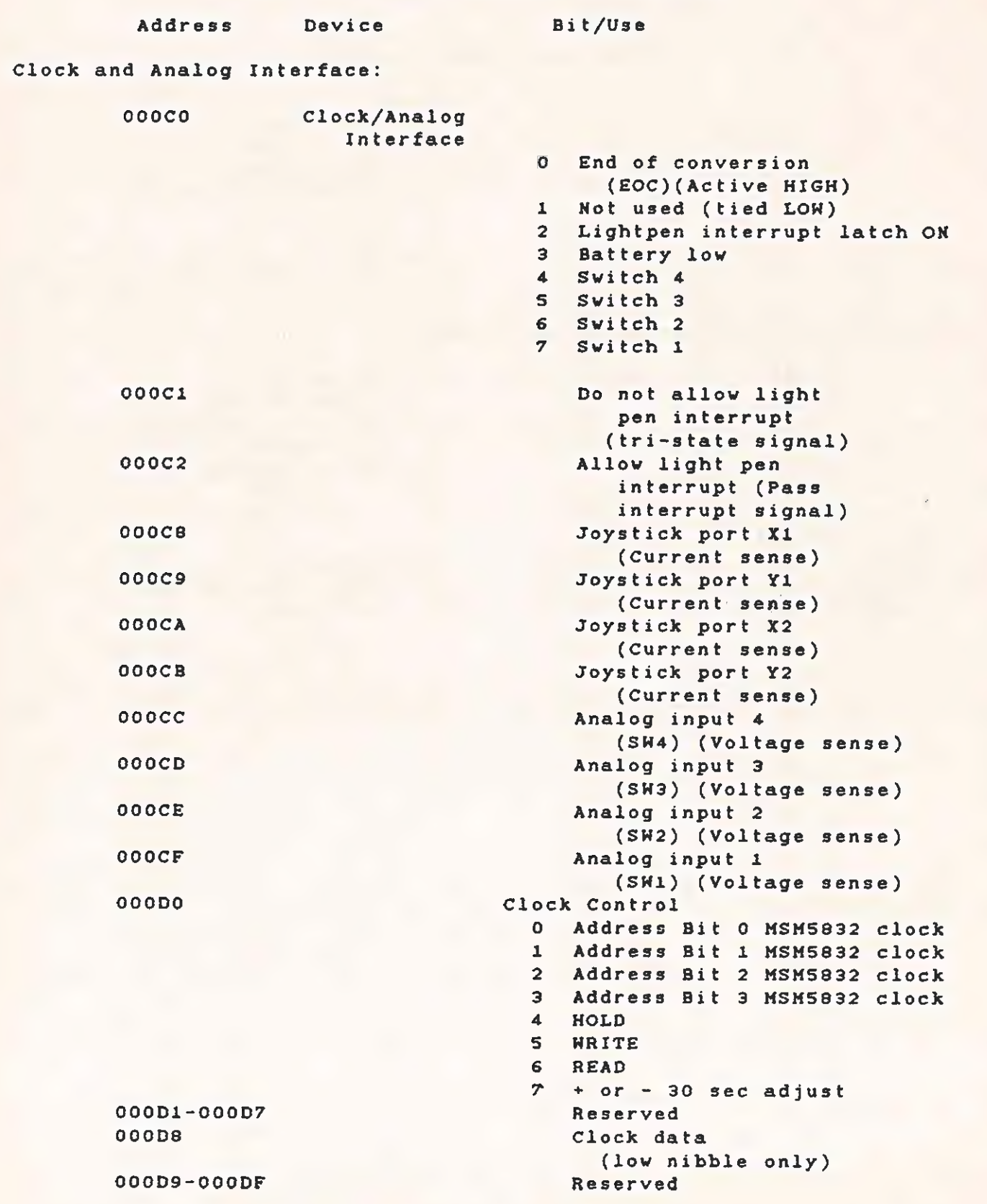

SYSTEM I/O MAI

Table A-1 System I/O Mep (Coneluded'

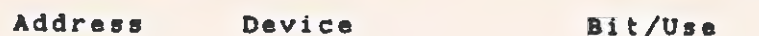

Sync-Asyne Comm Board:

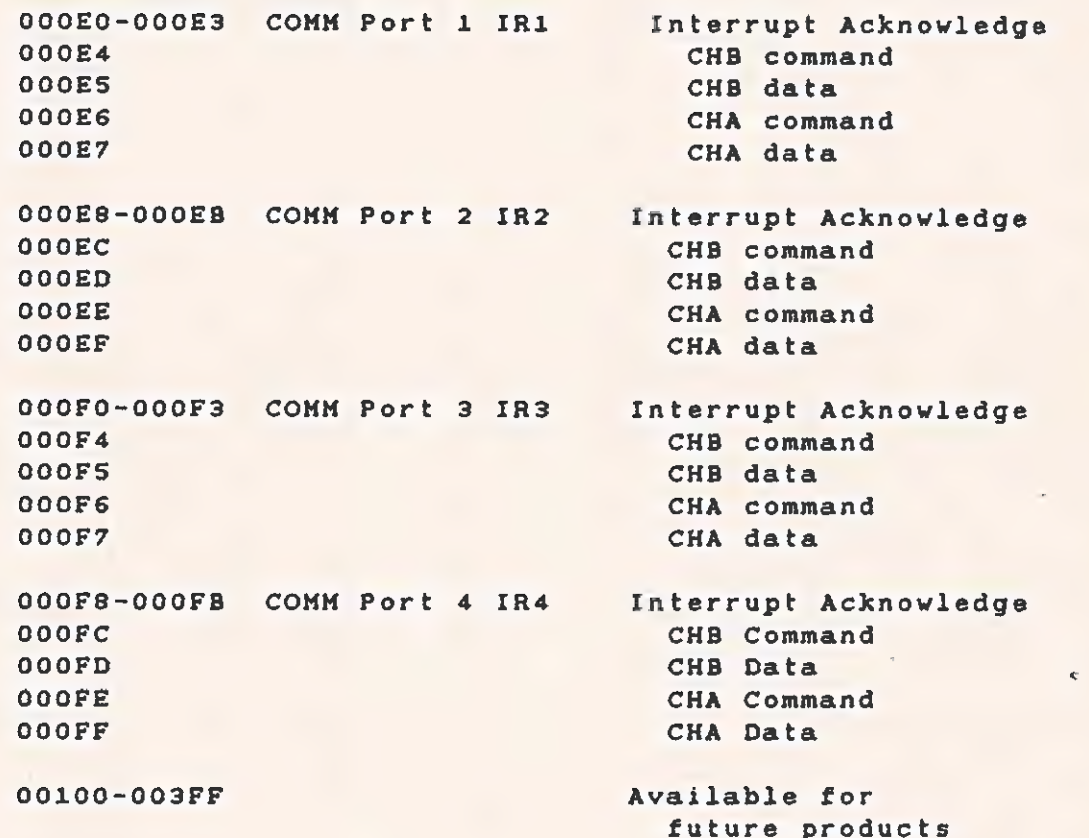

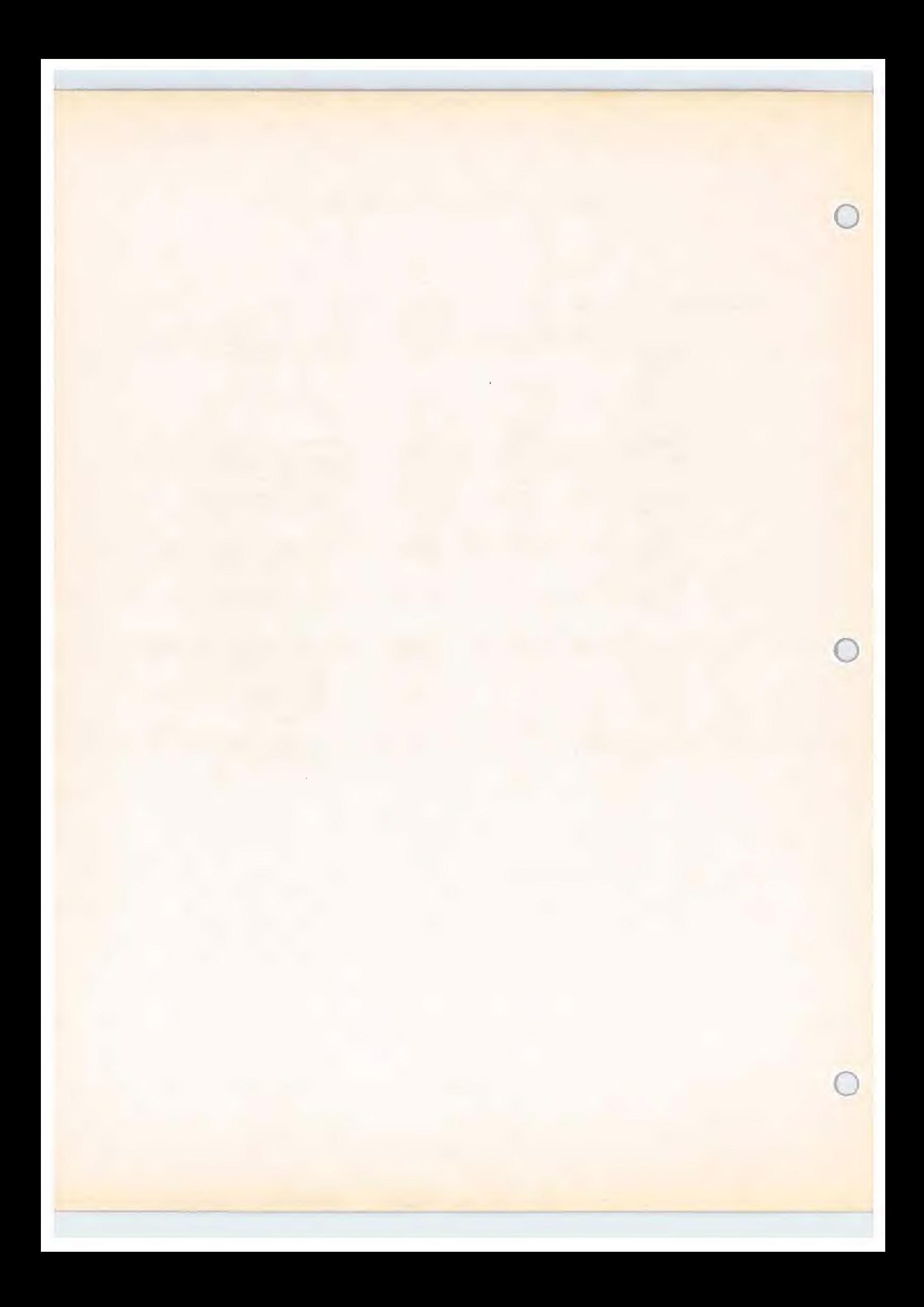

SYSTEM MEMORY MAP

# TECHNICAL REFERENCE

 $\frac{d}{d\omega}$ 

![](_page_482_Picture_211.jpeg)

TECHNICAL REFERENCE SYSTEM MEMORY MAP

## Appendix B

### SYSTEM MEMORY MAP

# Table B-1 System Memory Map

![](_page_483_Picture_100.jpeg)

CRT Controller:

![](_page_483_Picture_101.jpeg)

DE000-DE7FF Active character memory<br>DE800-DEFFF Phantom character memory Phantom character memory

DFOOO

![](_page_483_Picture_102.jpeg)

 $\hat{\mathcal{R}}$ 

r

CHARACTER SET

Appendix C

## CHARACTER SET

Table C-i ASCII Control Characters

From USA Standards Institute Publication X3.4-1968

![](_page_484_Picture_220.jpeg)

\* Not strictly a control character

# CHARACTER SET

# Table C-2. Numeric Cross Reference for Character Sets

![](_page_485_Picture_13.jpeg)

 $\sqrt{2}$ 

Ç

![](_page_486_Picture_19.jpeg)

# Table C-2. Numeric Cross-Reference for Character Sets (Continued)

 $C-3$ 

# TECHMICAL RESERENCE CHARACTER SET

# Table C-2. Numeric Cross-Reference for Character Sets (Continued)

![](_page_487_Picture_227.jpeg)

 $C - 4$ 

r

![](_page_488_Picture_99.jpeg)

# Table C-2. Numeric Cross-Reference for Character Sets (Continued)

 $C-5$ 

# TECHNICAL REFERENCE CONSERVATION CHARACTER SET

![](_page_489_Picture_99.jpeg)

Table C-2. Numeric Cross-Reference for Character Sets (Continued)

 $C - 6$ 

 $\subset$ 

![](_page_490_Picture_19.jpeg)

# Table C-2. Numeric Cross Reference for Character Sets (Continued)

 $\mathbb{R}^2$ 

 $C-7$ 

CHARACTER SET

![](_page_491_Picture_13.jpeg)

# Table C-2. Numeric Cross-Reference for Character Sets (Continued)

 $C - B$ 

y.

 $\overline{C}$ 

![](_page_492_Picture_19.jpeg)

# Table C-2. Numeric Cross-Reference for Character Sets (Continued)

 $C - 9$ 

![](_page_493_Picture_13.jpeg)

# Table C-2. Numeric Cross-Reference for Character Sets (Continued)

 $C-10$ 

 $\epsilon$ 

 $\overline{\mathcal{C}}$ 

![](_page_494_Picture_19.jpeg)

# Table C-2. Numeric Cross-Reference for Character Sets (Continued)

 $C - 11$ 

# CHARACTER SET

![](_page_495_Picture_13.jpeg)

# Table C-2. Numeric Cross-Reference for Character Set (Concluded)

 $\sim$ 

CURRENT REQUIREMENTS

 $\rightarrow$ 

#### Appendix D

#### CURRENT REQUIREMENTS

This appendix contains information on the current allocations for the Texas Instruments Professional Computer. Current requirements for the options and the printed wiring boards are listed below.

Total current available:

- \* 5 Volt line 10.0 A
- $\star$  12 Volt line 4.5 A
- \* -5 Volt line 0.5 A

Table D-1 Current Allocations

![](_page_496_Picture_46.jpeg)

![](_page_497_Picture_0.jpeg)

 $\mathcal{F}(\mathcal{A})$  , and  $\mathcal{F}(\mathcal{A})$ 

 $1 - 1 - 1 = 1$  $\mathcal{L}(\mathbb{R}^d)$  $\label{eq:1} \mathcal{L}_{\text{eff}} = \mathcal{L}_{\text{eff}} \mathcal{L}_{\text{eff}}$ 

OUT DX,AL ; Write it to 8530 until LOOP INIA ; all registers are programmed. .<br>2. Now to initialize channel B. # MOV SI, OFFSET PARMTB ; SI=Address of Chn B parm table. MOV CX, PARMBS : CX=Parameter table size. MOV DX, OE4H ; DX=Port 1. Channel B Command address. INIB: LODS DS: BYTE PTR[SI] ; Get byte from parameter table. OUT DX,AL ; Write it until all registers LOOP INIB ; are programmed. RET COMMEX ENDP SEJECT

```
SKK KK KEKE KEKE KEKE KKK KEKE EKER RR KKK KEE REE KEKE KERR KEKE KEE KEE KEKE REKEKEKEEKKEKKKE 
    This area contains the initialization parameters for channels A and B
    of port 1.
HK KIRKE KEK KKK K KER REE KKK KKK KEK KER KR KKK RIKER KEK ERK IKE KKK KKK KKREKKE EKER ERKEKKER 
# 
; Initialization parameters for channel A. 
PARMTA LABEL NEAR 
        DB 09 ; Select WR9 code.
 DB 11000000B ; Reset 8530. 
 DB 11 ; Select WR11 code.
 DB CLOLOGIOR ; Rev clock=Baud rate generator. 
     ; Xmt clock=Baud rate generator. 
 DB 14 ; Select WR14.
 DB 00000011B ; Enable baud rate generator.
 DB 12 ; Select WR12.
 DB 6 ; Baud rate (low byte) = 9600 baud.
 DB 13 ; Select WR13.
 DB 0 ; Baud rate (high byte) = 9600 baud.
 DB 15 ; Select WR15.
 DB 0 : Disable external status interrupts.
 DB 1 ; Select WR1.
 DB 0 : Disable all other interrupts.
 DB 3 ; Select WR3.
 DB 01000001B ; Rcv=7 bits of data + parity bit.
 DB 4 ; Select WR4.
 DB 010001108 ; x16 clock input, 1 stop bit,
      even parity enabled.
DB 5<sup>°</sup> ; Select WR5.
 DB 101010108 : Turn on DTR and RTS, 
     ; Transmit enable,
     ; Xmt=7 bits of data + parity bit. 
PARMAS EQU S-PARMTA 
i
: Initialization parameters for channel B.
PARMTB LABEL NEAR 
 DB 15 ; Select WRIS. 
 DB 00 ; Disable external status interrupts.
 DB 01 ; Select WR1.
 DB 00 ; Disable all other interrupts.
PARMBS EQU S-PARMTB
SEJECT
```
### Appendix E

### ASYNCHRONOUS COMMUNICATIONS SAMPLE PROGRAM Control and Status signals

Listed below are the RS232-C control and status signals, with the corresponding 8530 functions used to control and monitor them. This table is a summary of information available from the sync-async comm board schematic.

Table E-1 RS232-C Control and Status signals

![](_page_500_Picture_73.jpeg)

#### ASYNCHRONOUS COMMUNICATIONS SAMPLE PROGRAM

```
SERRORPRINT
SYREE
TITLE
       - COMMEX - Example of Async communications
 COMPUTER - 8088 ASSEMBLY LANGUAGE
 ABSTRACT - This a sample program showing typical initialization
         of the TIPC communications board in asynchronous, polled mode.
NAME COMMEY
STITLE(COMMEX - ASYNC COMMUNICATIONS EXAMPLE)
SEJECT
PUBLIC DEFINITIONS
PUBLIC COMMEX
SEJECT
LOCAL CONSTANTS
PICMDA EQU OE6H ; PORT 1, CHANNEL A COMMAND ADDRESS.
PICMDB EQU OE4H ; PORT 1, CHANNEL B COMMAND ADDRESS.
SEJECT
BIOCODE SEGMENT BYTE PUBLIC
ASSUME CS: BIOCODE, DS: BIOCODE
8530 Initialization Routine
     This routine initializes Port 1 according to a table of initialization
     parameters stored in PARMST. PARMST contains an image of the contents
     of the various 8530 registers. The contents of each register is pre-
     ceeded by the number of the register itself.
                                     This number is used to
     select the appropriate register on the 8530.
 This initialization programs the port for asynchronous, polled
     operations where all interrupts from channel A (i.e., receive,
     transmit and external status interrupts) and channel B (i.e., external
     status interrupts) are disabled. The software is to poll read
     register RRO in channel A to determine when data has been received
     and whether transmission of data has completed.
COMMEX PROC NEAR
     First, the 8530 channel A is initialized.
MOV SI, OFFSET PARMTA ; SI=Address of Chn A parm table.
MOV DX, OE6H ; DX=Port 1, Channel A Command address.
MOV CX.PARMAS : CX=Parameter table size.
INIA: LODS DS: BYTE PTR[SI] ; Get byte from parameter table.
```
### ASYNCHRONOUS COMMUNICATIONS SAMPLE PROGRAM

 $\geq 4$  . 中世 4

 $\sim 10$  , and  $\epsilon$ 

 $+9.00$ 

 $\epsilon_{\rm m} \equiv \sqrt{2} \Omega(\xi(t))$  $\omega$  and  $\omega$  -  $\omega_{\rm{eff}}$  ,  $\omega_{\rm{eff}}$  $2 - 1 - 120$  ,  $2 - 1$ 

**Controller** 

\* P KHKKK KKK KEK KE KKK KEKE ERK KIRKE KK EKER KKK KEKE KEKE KKK ERE KERR EK KKKKEKKKKKKKEKS 8S30 Receive Character Routine

 $\mathbf{r}$ This routine is called to read a single received character from the 8530 receive receive fifo. If no character is available in the fifo, this routine waits until a character is received before returning to the caller.

```
a 
f 
KKKKEKKKEKKEEKEKK KEE KEKE KEKE KEKE KEKE KEK KEKE KEKE KKK KKKEKEKKKKEKEK KKK KKK KKK KS 
READCH PROC NEAR 
MOV DX, OE6H ; DX=Port 1, Chn A, command address.
TRYRAG: IN AL, DX ; Read RRO contents.
AND AL,GOGOOQOO01B ;Q: Any characters in rev fifo ? 
 JZ TRYRAG ; No. try again.
 MOV DX ,OE7H : Yes, DX=data port address. 
IN AL, DX ; AL=character received.
RET 
READCH ENDP
```
SEJECT

 $\ddot{\cdot}$ 

 $\ddot{\cdot}$ 

 $\Delta$ 

KR EKER KEKE KEKE KEKE ERE KEE RR KER EEK KEK KKK EKER KEK KEKE KKK EK KEE EKK ERE EK KEKE KK 8530 Transmit Character Routine

This routine is called to write a single character (in AL register) to the 8530 for transmission. If a character is currently being transmitted this routine waits until transmission of that character completes before attempting to transmit the next character.

KK RIK IKK IR KK IK KK IKK EEK ER KERRI IKK KK IIH KE KEIR ERE KET REE KEE EK EKEES fRITEC PROC NEAR MOV DX, OE6H ; DX=Port 1, Chn A, command address. RYXAG: IN AL.DX ; Read RRO contents. AND AL,OOCOOIOOB ;Q: Character being transmitted ? JZ TRYXAG ; Yes, try again. MOV DX, GE7H ; No, DX=data port address. OUT DX, AL ; AL=character received. RET fRITEC ENDP **STOCODE ENDS**
$\sim 10^7$ 

MODEM SAMPLE ROUTINES

 $\sim 10^{-1}$  eV as an  $=$   $\infty$ 

## Appendix F

## MODEM SAMPLE ROUTINES

#### RCNTL

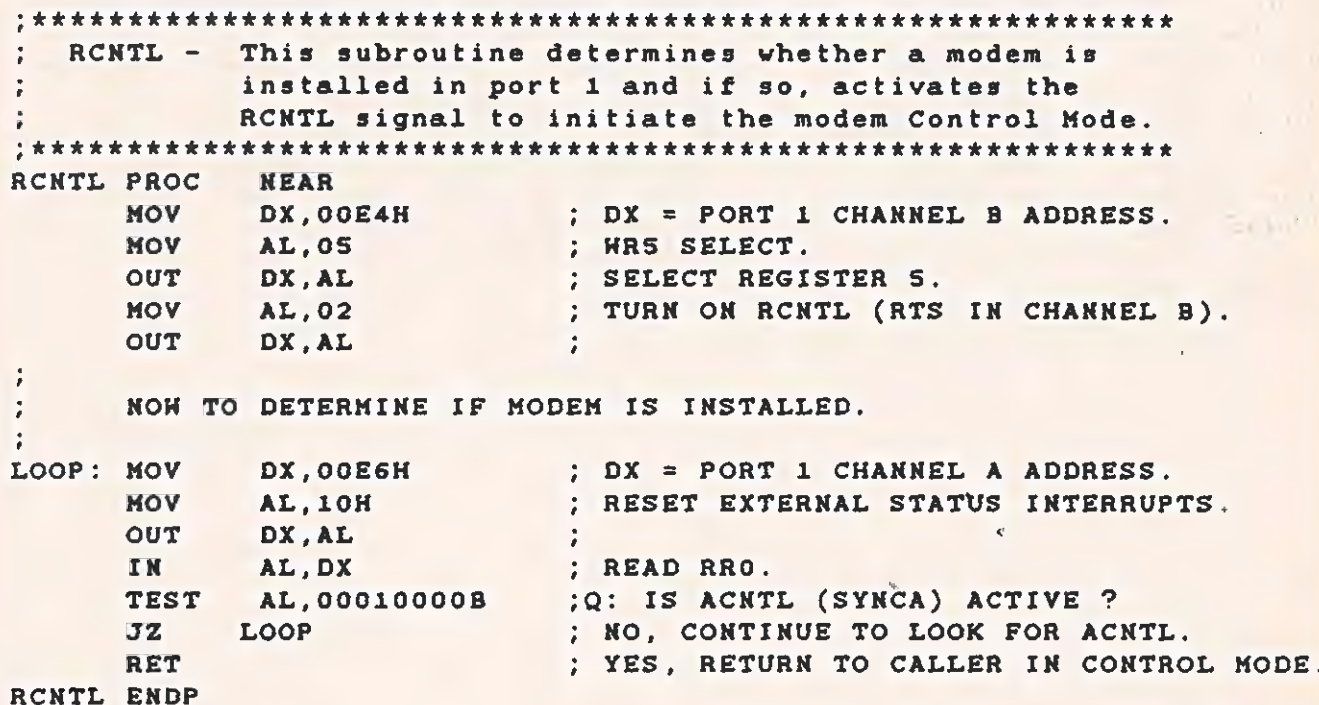

 $2 - 111 - 1$ 

 $\sim 100$  km s  $^{-1}$ 

TECHNICAL REFERENCE MODEM SAMPLE ROUTINES

ķ.

k.

 $\mathcal{A}^{\mathcal{A}}$ 

### DIAGST

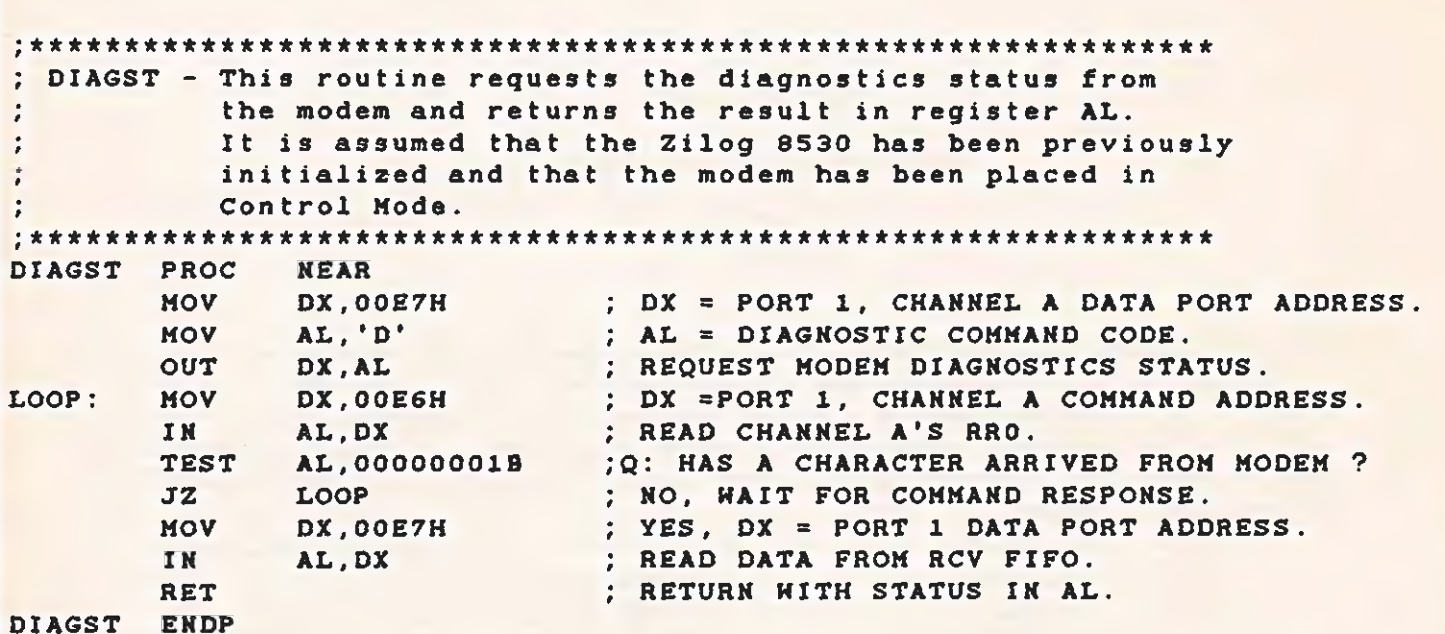

 $\frac{1}{2} \left( \frac{1}{2} \right)$  ,  $\frac{1}{2} \left( \frac{1}{2} \right)$ 

 $\label{eq:1.1} \langle u\rangle = -\langle u_0\rangle + \langle u_1\rangle$ 

 $\label{eq:2.1} \omega\left( \mathcal{O}_{\mathbb{P}}\right) = \omega\left( \mathcal{O}_{\mathbb{P}}\left(\mathcal{A}\right) \right) = \omega^{-1} \quad \omega$ 

r= in capatrat. PV

 $\mathbf{r} = \mathbf{r}$ 

TECHNICAL REFERENCE MODEM SAMPLE ROUTINES

#### DIALER

 $\mathcal{M}$ RRR KK EK KEE EKER KKK KER EKER EKER KERRIER KEKE EK RK KKEKKEKE ; DIALER - This routine dials a typical phone number. It does not monitor the progress of the call and it assumes the Zilog 6530 has been previously initialized and that the modem has been placed  $\mathcal{R} = \mathcal{R} \times_{\mathcal{R}} \mathcal{R} = \mathcal{R} \times \mathcal{R}$ in Control Mode. 2017 The phone number to be dialed is contained in a buffer (phonum) and is terminated by a null. pK RR KEKE IKKE KKK KEKE KR KE KK KEKE KEK KEE KKK KEK KKK KKKEKEKKE KEKE  $\ddot{\cdot}$ DIALER PROC NEAR MOV DX, OOE7H ; DX = PORT 1, CHANNEL A DATA PORT ADDRESS MOV DI, OFFSET PHONUM ; DI=ADDRESS OF PHONE NUMBER BUFFER.<br>MOV AL,'T' ; Use T for touch tone MOV AL,'T' ;Use T for touch tone OUT DX, AL ; Transmit - command to modem  $\mathcal{H}^{\mathcal{M}}$  . : Nest send the strip of telephone numbers The Time's LOOP: MOV AL, [DI] ; GET PHONE NUMBER DIGIT. XOR AL,AL °Q: END OF PHONE NUMBER ? JE SENDPT ; YES, SEND PHONE NUMBER TERMINATOR. OUT DX, AL ; NO, SEND DIGIT TO MODEM. INC DI ; POINT TO NEXT DIGIT. JMP LOOP ; CONTINUE IN LOOP.  $\mathbb{F}_{2}$ SENDPT: MOV AL, 'X' ; AL = PHONE NUMBER TERMINATOR COMMAND. OUT DX, AL ; SEND TO MODEM. ; ; NOW TO WAIT FOR THE DIAL COMMAND COMPLETION. AL RETURNS THE STATUS OF THE DIAL COMMAND. LOOP1: MOV DX, OOE6H ; DX =PORT 1, CHANNEL A COMMAND ADDRESS. IN AL.DX ; READ CHANNEL A'S RRO. IN AL, DX ; READ CHANNEL A'S RRO.<br>TEST AL, 00000001B ;Q: HAS A CHARACTER ARRIVED FROM MODEM ? JZ LOOP1 ; NO, WAIT FOR COMMAND RESPONSE. MOV DX, OOE7H ; YES, DX = PORT 1 DATA PORT ADDRESS. IN AL.DX ; READ DATA FROM RCV FIFO. RET DIALER ENDP

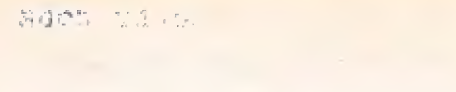

初め 大

 $\epsilon$ 

 $\mathbf{A}$ 

TECHNICAL REFERENCE BOOT ROUTINE AND SAMPLE ASSEMBLY CODE

 $\hat{\mathcal{R}}$ 

#### Appendix G

## BOOT ROUTINE AND SAMPLE ASSEMBLY CODE

Appendix G gives a sample source program that could be in the boot sector. This example is excerpted from the MS-DOS V1.10 boot sector.

BOOT ROUTINE AND SAMPLE ASSEMBLY CODE

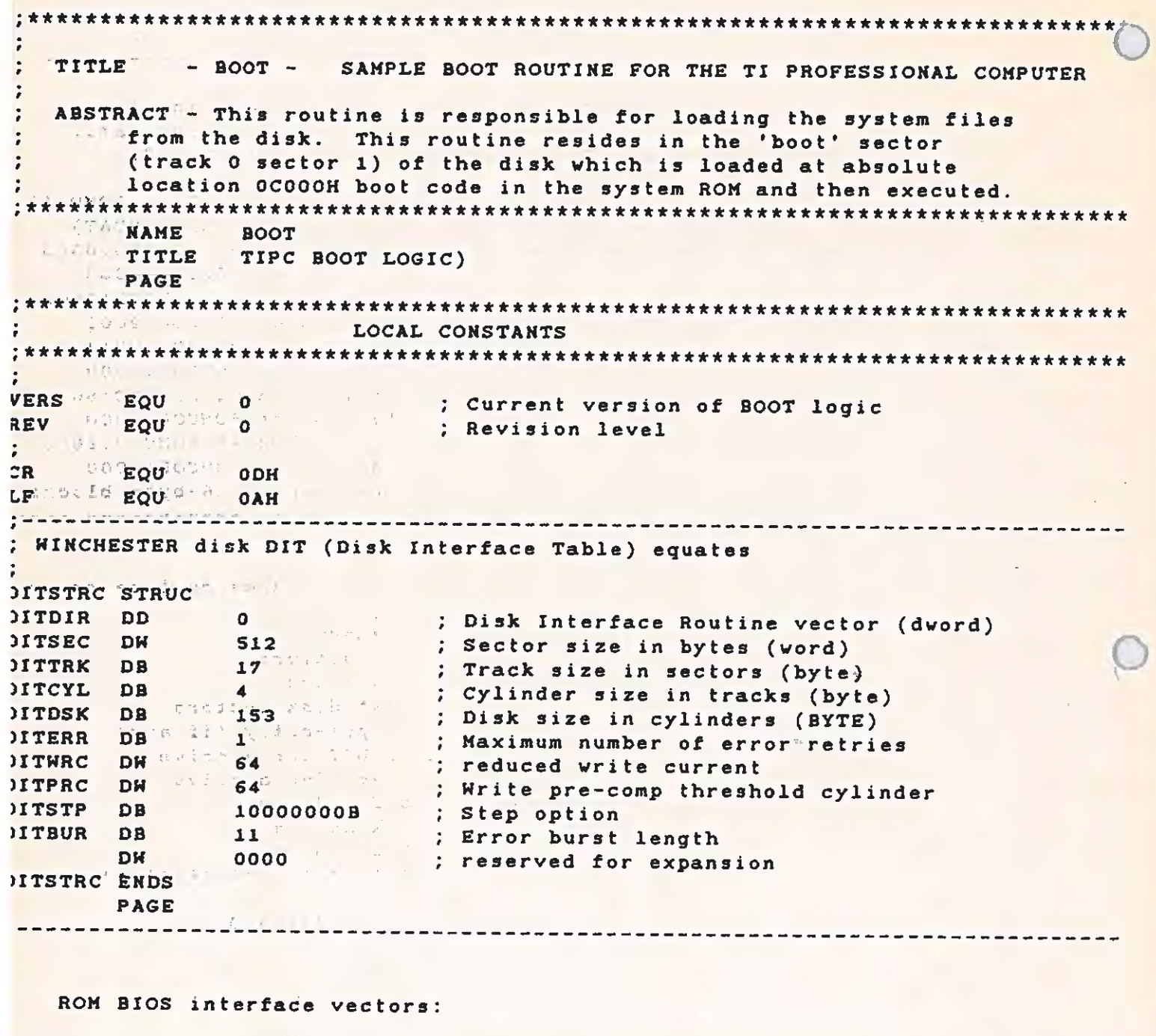

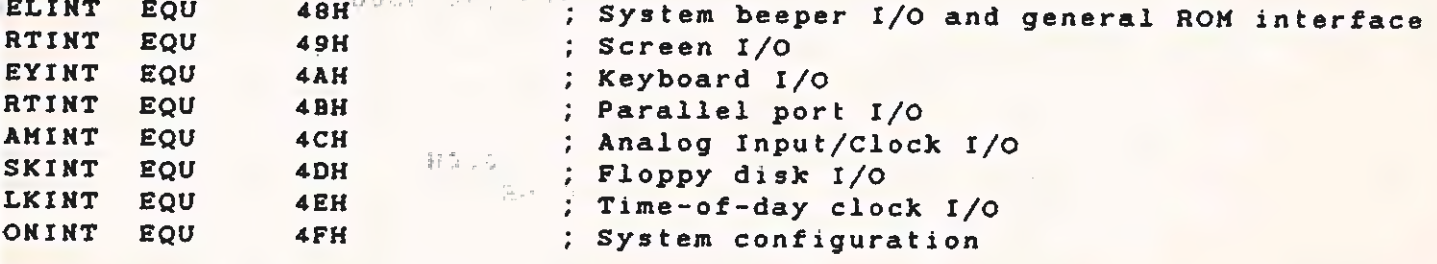

BOOT ROUTINE AND SAMPLE ASSEMBLY CODE

FIXED ROM DATA AREA - (absolute offsets from absolute 0) These equations define the ROM communications area, containing datage that must be accessed by both the ROM and user/application.programs. This data is accessed from the 'user' program by setting DS = 04 . DSADDR EQU  $4*60H$ ; (WORD) pointer to DS for System ROM, (ROMDAT) **DSSIZR** EQU  $4*60H+2$ ; (WORD) size of DS for System ROM (ROMDAT)  $4*61H$ DSADDO EQU ; (WORD) pointer to DS for ROM at ROMGOD:0000 DSSIZO EQU  $4*61H+2$ ; (WORD) size of DS for ROM at ROMCOD:0000  $4*63H$ <br>
(MORD) size of DS for ROM at ROMCOD:2000<br>  $4*63H+2$ <br>
(MORD) size of DS for ROM at ROMCOD:4000<br>  $4*64H$ <br>
(MORD) size of DS for ROM at ROMCOD:4000<br>  $4*64H+2$ <br>
(MORD) size of DS for ROM at ROMCOD:6000<br>  $4*64H+2$ <br>
( DSADD2 EOU  $4*62H$ ; (HORD) pointer to DS for ROM at ROMCOD: 2000. DSSIZ2 EOU DSADD4 EQU DSSIZ4 EQU DSADD6 EQU DSSIZ6 EQU DSADD8 EQU DSSIZ8 EQU  $4*65H+2$ : (WORD) size of DS for ROM at ROMCOD: 8000 ; (HORD) memory size (number of 16-byte blocks) MEMSIZ EQU 4\*66H : DISK DSR OPERATION CODES THE SALE TIC PLASS FREEZEPONER ; Reset disk system, drive parms mustappe pneset DKRSET EQU  $\Omega$ ; Get disk status in (al)<br>; Read sectors into memory<br>; Read sectors into memory<br>; (?) DKSTAT EQU  $\mathbf{1}$  $\overline{\mathbf{2}}$ DKREAD EQU NO SAM Write memory to disk sectors.<br>
; Verify crc on disk sectors and and the sector of the sector's DKWRIT EQU  $3$ DKVERF EQU<br>DKVRFY EQU  $\overline{4}$ prify order disk sectors and sectors and the sectors of the sectors and the sectors and the sectors and the sectors and the sectors and the sectors and the sectors and the sectors are set of the sectors and the sectors and  $6<sup>-1</sup>$ DRSSTA EQU  $\overline{7}$ ; Get disk status for pre-retry. (if any) as: DKFSET EQU **B** ; Set UNIT & standard DIT for  $p_c$  drive  $p_c$ 2月14日 DKXSET EQU  $\overline{9}$ Set UNIT & DIT address for a drive was been Return DIT address for drive DKRDIT EOU 10 ed stat DKKMOT EQU  $11$ **15G HDIT** DKBADC EQU : Old >= this is a bad command  $12$  $\mathcal{H}_\mathcal{G}(\mathcal{C})$ 10 segment - defines load address and entry point for BIOS  $\mathcal{L}$ IO SEGMENT AT 40H ; absolute location 400H ASSUME CS: 10 address abadement at atle soll  $\mathcal{L}$  $\frac{1}{2}$  TO.SYS loaded here  $(40:0000)_{82}$ PROC **TOSYS** FAR JOE TH. JA **IOSYS ENDP 百克县 (1)**  $U\Omega$ SULLES 103 1. 収着2000  $IO$ ENDS UOT 11'IT **記名 A** PAGE UOE The HDA CODE SEGMENT AT 0000 ; Absolute location 0000H UOE TILL - HO2 ASSUME CS: CODE, DS: CODE, SS: CODE, ES: CODE  $\langle \langle \Psi \rangle \rangle$ UOR This id UOS PALLA

日常。

BOOT ROUTINE AND SAMPLE ASSEMBLY CODE

FRUS SCREEN ...

Data area for ROM definitions  $1 = \log 10$  400H ; Initial location of ROM data area OLDRMD LABEL WORD  $5 - 1$ : Number of sectors in IO.SYS **EQUIPE 7 AND 1999** IOS IZ ORG 1200H  $\left| \right|$  (OLDRMD+7\*512) ROMDAT LABEL BYTE : Location of rom data area ORG  $1200H+13CH$  $\ddot{\cdot}$ MOVDST EQU (ROMDAT-OLDRMD)/16 MODULE ENTRY POINT  $ORG$ **OCOOOH** PROC **TOOR FAR** ; Entry point for boot logic JMP  $(-100TST+1)$  $\frac{1}{2}$  ,  $\frac{1}{2}$  ,  $\frac{1}{2}$  ,  $\frac{1}{2}$ HEADER DATA AREA ORG OCOO3H : Always start here File access table - Shows the loader where to find IO.SYS  $\mathcal{L}_{\mathcal{A}}$ antico is noted  $\theta$ **IOSEC DB** ; 1 side 40 track load sector **IOTRK** DB  $\mathbf{o}$ ; 1 side 40 track load track **IOHEAD Philadel Containers** and the contact of the contact of the contact of the contact of the contact of the contact of the contact of the contact of the contact of the contact of the contact of the contact of the con ; 1 side 40 track load head THE FOLLOWING BYTE MUST BE SET UP BY THE FORMAT COMMAND TO INDICATE THE DRIVE TYPE FOR WHICH THE DISK IS FORMATTED. THE PERMISSIBLE VALUES ARE 0-3 WHICH CORRESPOND WITH THE FLOPPY DISK TYPE.  $\sim 10^{-11}$  $\textbf{DB} = \frac{\sqrt{4\pi}}{8\left(\sqrt{4} + \frac{1}{2}\right)\sum\limits_{k=1}^{n-1}\frac{1}{k}\sum\limits_{k=1}^{n-1}\frac{1}{k}\sum\limits_{k=1}^{n-1}\frac{1}{k}\sum\limits_{k=1}^{n-1}\frac{1}{k}\sum\limits_{k=1}^{n-1}\frac{1}{k}\sum\limits_{k=1}^{n-1}\frac{1}{k}\sum\limits_{k=1}^{n-1}\frac{1}{k}\sum\limits_{k=1}^{n-1}\frac{1}{k}\sum\limits_{k=1}^{n-1}\frac{1}{k}\sum\limits_{k=1}^{n-1}\frac$  $\label{eq:1.1} \mathcal{F}_{\text{eq}}\left(\mathcal{G}_{\text{eq}}^{\text{eff}}\right)$ **DSKTYP** ; Disk formatted type  $V \approx -1$ BOODRY DB 00 JEEP Storage for boot drive number pir l'a WINCHESTER DIT  $\frac{1}{2}$  ,  $\frac{1}{2}$  ,  $\frac{1}{2}$  ,  $\frac{1}{2}$  ,  $\frac{1}{2}$  ,  $\frac{1}{2}$  ,  $\frac{1}{2}$  ,  $\frac{1}{2}$  $\overline{a}$   $\overline{a}$ HINDIT DITSTRC CONSTRUES ONG ACURA LESS SA SETENCIA DE ENCELLAR  $STGNON$ <sub>1</sub>, DB<sub>2</sub> y <sub>2</sub> a c<sub>1</sub>CR, LF<sub>2</sub> 'BOOT, V<sup>2</sup> VERS/10+'0';'.', VERS MOD 10+'0', REV+'0'<br>' (c) 1983 Texas Instruments, Inc.',0 D<sub>R</sub> DB. chon sri ... **PAGE** HOILDRYAL ARINGLE IT In the Russian cases of the Research of the  $\frac{1}{2}$  otex = x00.529 c H=-

**MECHELL MANUFACT** 

#### TECHNICAL REFERENCE

 $\overline{C}$ 

 $\overline{\mathbf{C}}$ 

# BOOT ROUTINE AND SAMPLE ASSEMBLY CODE

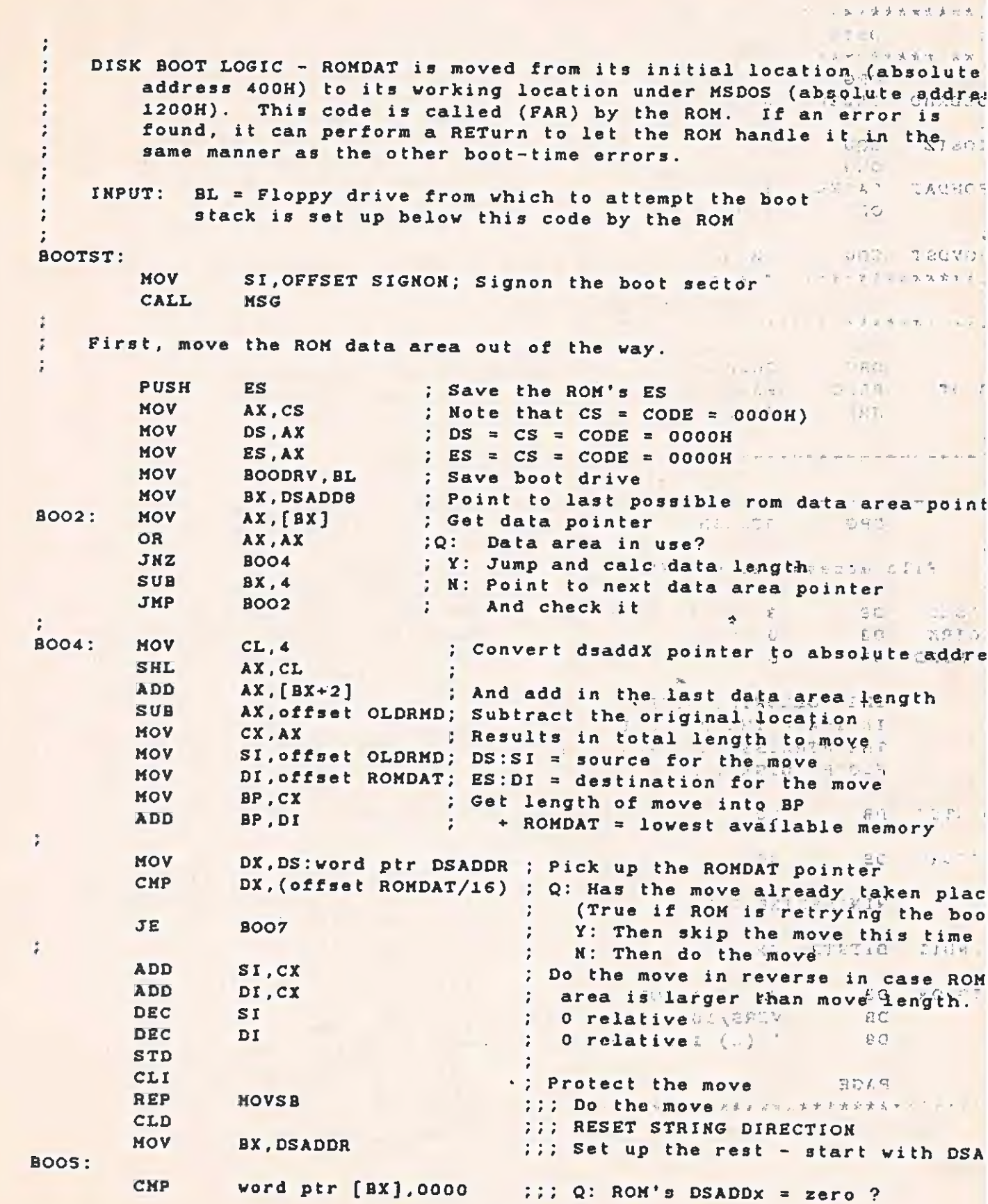

TECHNICAL REFERENCE BOOT ROUTINE AND SAMPLE ASSEMBLY CODE

 $T_A$ <sup>3</sup> $T_B$ <sup>3</sup> $T_B$  and  $T_B$  and  $T_B$  and  $T_B$  and  $T_B$  are  $T_B$  and  $T_B$  word ptr [BX],MOVDST ;;; Y: Then adjust it BOOG6;: ar CMP BX,DSADDS 73: Q: Are we all done ?<br>
ADD BX,4 sper N: Point to the next ROM's DSADDx<br>
JMP SHORT BOOS 7: AH e YX: Point to the next ROM's DSADDx<br>
BOO7: 3007: STI ::: Shields down HERE ROMDAT HAS BEEN MOVED AND BP CONTAINS LOWEST AVAILABLE MEM ADDRESS TELL DSR ABOUT THIS DISK TYPE \* MOV DL, BOODRV ; Drive number MOV AL, DSKTYP ; Get the disk formatted type<br>
MOV AH, DKFSET ; Set the floppy DIT opcode<br>
INT DSKINT ; Go do it. Set up the WINCHESTER if it is installed. MOV AX, DS:WORD PTR DSADD4 ; check for winchester OR AX, AX ; Q; winchester installed?<br>
JZ BOOT20 ; N; jump<br>
PUSH ES : N; jump ; Y; save DS PUSH ES. AX ;get winchester ROM ES<br>
MOV ES, AX ;get winchester ROM ES<br>
MOV AH, 0<br>
:get pointer to new DIT<br>
MOV AH, 0<br>
:copy and set new winchester DIT<br>
;call the winchester ROM<br>
;retrieve ES loOoT20: Load IO.SYS first - 7 sectors (3.5K) loaded, have to miss the ROM data area If a disk error occurs, it returns to the caller for error handling (the caller is assumed to be the routine DKBOOT in the System ROM). MOV MOV MOV MOV **KOV** INT JB MOV MOV JMP BX,offset OLDRMD CX,word ptr IOSEC DH, IOHEAD OL, HOODRV AX, DKREAD\*2S56+IOSIZ DSKINT NOBOOT BL,DL AX, BP Iosys , Transfer offset (ES already set) : Starting at proper track and sector : ... and head >; From boot disk. ; 7 sectors ; Select disk read function ; Bisk DSR ; If error, die ; Tell BIOS init about the boot drive ; And, the lowest available address , Else, go to BIOS init code register AH contains an error code to be reported by the ROM IBOOT : POP ES , Restore original ES before ROM gets at it

# BOOT ROUTINE AND SAMPLE ASSEMBLY CODE

 $\mathbf{r}$ 

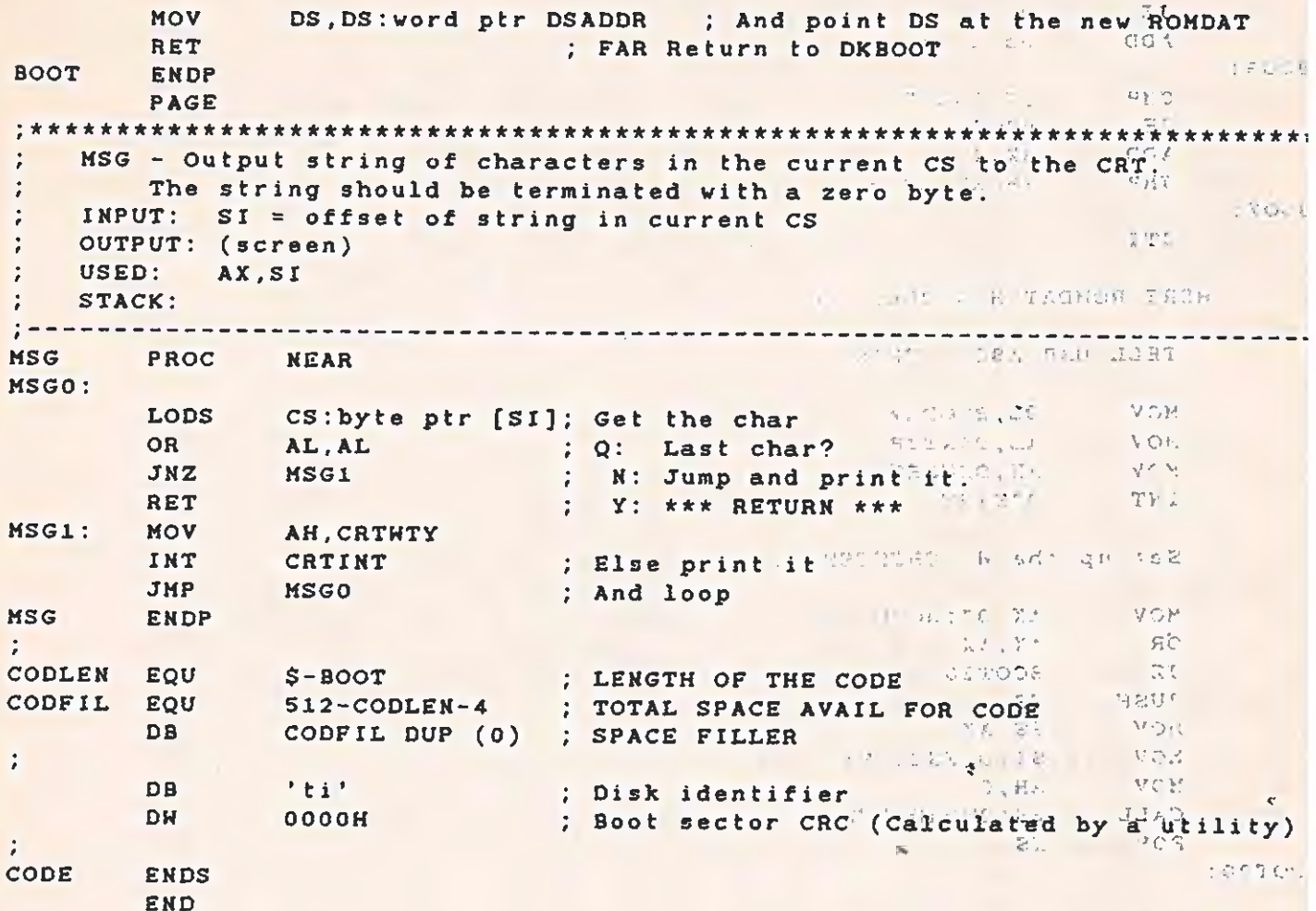

odiar for such assumption

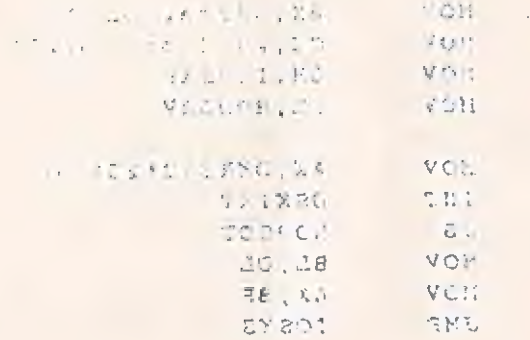

a de la servición de la participan

inductic

|  | 15.7 | $-252.9$ |
|--|------|----------|
|  |      |          |

 $G - 7$ 

1 2. 2021 222 DE LA COMBA<br>1 2. 2021 REFERENCE

BOOT ROUTINE AND SAMPLE ASSEMBLY CODE

The following pages show a sample assembly code. This code will set up a 2048 byte ROM at address F400:6000. DATASIZ EQUIP 30H ;length of required data area ;can be zero but must be multiple of 16 ;ROHDS EQU 184H ;for ROM at F400:0000 >ROMDS 1@8H EQU  $;$  for ROM at  $F400:2000$ »>ROMDS EQU 18CH ;for ROM at F400:4000  $\sim$ ROMDS  $EQU = 192H$ >for ROM at F400:6000 : ROMDS ;for ROM at F400:8000 (main board) **EQU** 196H # CODE SEGMENT AT OF400H ASSUME CS:CODE ORG 6000H a F ROM HEADER \* F OW 2048 ;ROM size DW ENTRY :entry point address DB MSGLEN ; message length BB MSGBEG ODH, OAH ;carriage return, line feed<br>
'V1.23 XMPROM. :version. 6-character name. DB ;version, 6-character name, example ROM ; message DB ODH, OAH ; carriage return, line feed MSGLEN EQU \$-MSGBEG ø. ÷, ENTRY POINT FOR POWERUP CODE a « **f** ENTRY PUSH BX ;save important registers PUSH DX PUSH SI PUSH DS " F , ALLOCATE OPTION ROM DATA AREA IN RAM \* f XOR AX, AX ; setup segment to point<br>DS, AX : to vector area **MOV** DS, AX ; to vector area<br>BX, 190H ; check for RAM in HOV ; check for RAM in use starting : with system area MOV AX, [8X] ;get segment address for ROM **MOV** CL,4 ;convert to absolute address<br>AX, CL ;<br>AX, [BX+2] ;add in length of segment SHL ENTOO: ABD ADD BX, 4 (point to next ROMS RAM seg pointer<br>BX, ROMDS (Q: is this the pointer for my ROM?<br>ENTOO ; N: continue adding up RAM usage<br>AX, CL ; Y: convert address to segment<br>[BX], AX ; store my segment address<br>[BX+2], DATASIZ ; a CMP JINZ SHR MOV MOV + f. , SET UP MY DS AS REQUIRED TO MY DATA AREA. THIS CAN BE DONE : EACH TIME THIS ROM IS CALLED. \* ¥

 $6 - 6 - 5$ 

BOOT ROUTINE AND SAMPLE ASSEMBLY CODE

 $\sim 100$ 

 $\subset$ 

 $\frac{1}{2}$ 

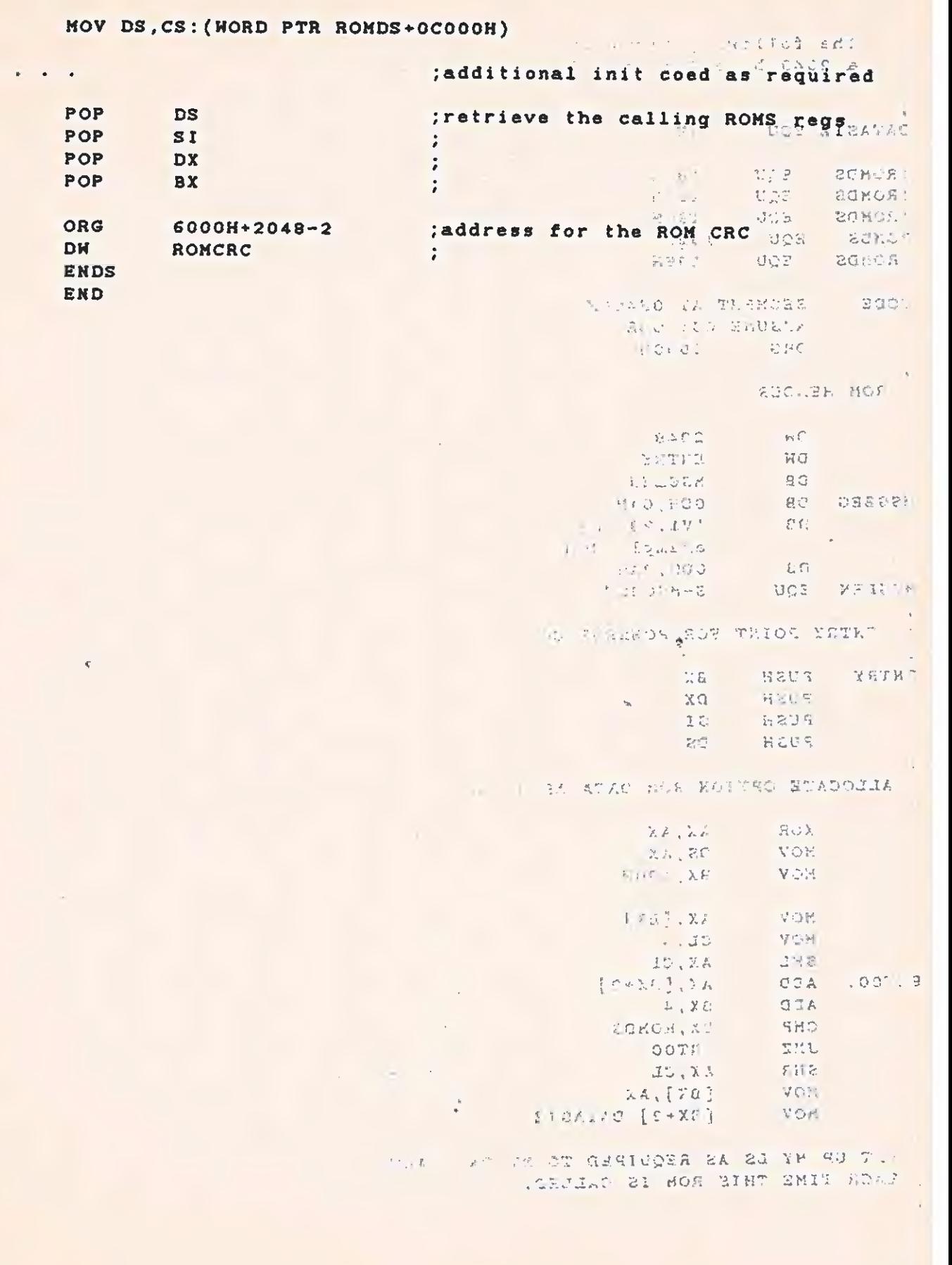

 $G - 9/10$ 

# W SPRING SPAVICE ROUTING

 $\mathbb{E} \left[ \begin{array}{cc} \mathbb{E} & \mathbb{E} & \mathbb{E} \\ \mathbb{E} & \mathbb{E} & \mathbb{E} \end{array} \right] = \mathbb{E} \left[ \begin{array}{cc} \mathbb{E} & \mathbb{E} \\ \mathbb{E} & \mathbb{E} \end{array} \right]$ 

 $\mathcal{L}^{\text{max}}_{\text{max}}$ 

idi koman bar iletir ()<br>1930 - 21 Marican Component ()<br>2021: Collega (() )<br>2021: 22 Minutes () ()

 $\Phi$ 

The Company of the Company of

#### Appendix H

#### SAMPLE INTERRUPT SERVICE ROUTINE

An ISR example, with the appropriate routines to install and remove it, follows. The source of the common interrupt exit routine and the code to count the number of outstanding interrupts (INTCTR) are also given. Using this code is not mandatory, but is recommended to maintain future compatibility.

 $\sim 10^{-1}$ 

# **CALLESHAYS&A'SBELEGENSE" AND ARRIVE AT A STATE**

# SAMPLE INTERRUPT SERVICE ROUTINE

 $\mathcal{L}_{\mathcal{A}}$ 

; Exit logic

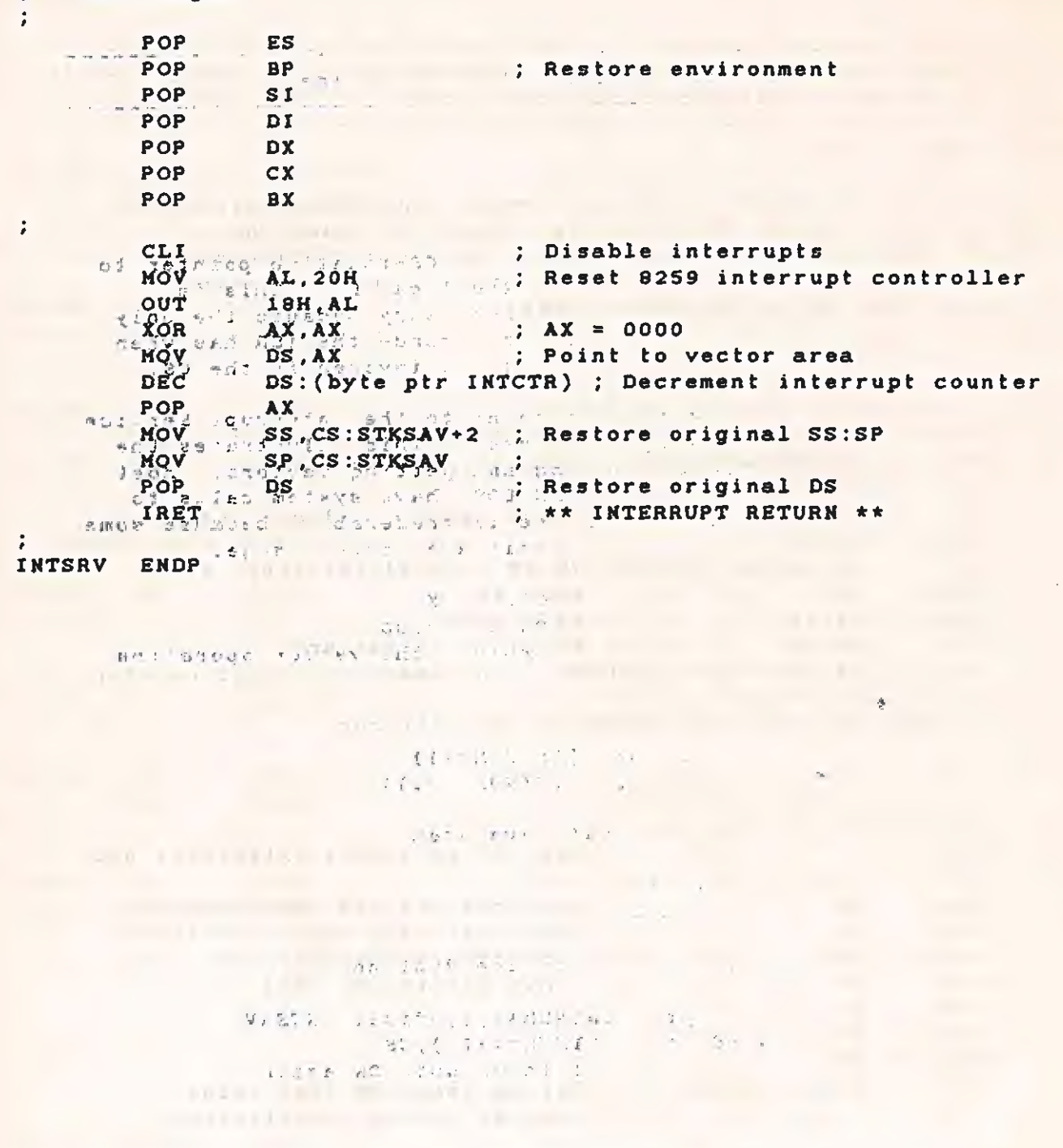

**CALL METROLEN CO.** 

 $H = 4$ 

 $\mathbf{r}$ 

**TECHNICAL REFERENCE AND RESIDENCE** 

SAMPLE INTERRUPT SERVICE ROUTINE

The Control of Control of the Example 3  $-709$ 取り Interrupt service routine INStallation routine  $\frac{3}{2}$  $SO<sub>3</sub>$ ----- $707 - 7$ 10 ity es.  $CO<sub>0</sub>$ INTINS PROC NEAR  $\mathbb{C}^n_1 \supset \mathbb{C}^n_2$ X9 3 PUSH AX  $\mathcal{L}(\mathcal{D})$ NB 1 PUSH  $BX$ **PUSH**  $DS$ CS:DATSEG, DS The Set up CS-relative pointer to<br>the local DS This is below to<br>the local DS This is below the only<br>reference the ISR has when<br>it is invoked is the CSR<br>it is invoked is the CSR MOV  $\ddot{ }$ Patch the interrupt vector to point to the Interrupt service<br>Routine, saving the original vector. This illugtrates the  $\ddot{\phantom{a}}$ 'brute force' method of setting and getting vectors. Nost 8088 Operating Systems (e.g. MS-DOS) have system calls to<br>accomplish this feat. Their use is preferable, because some ÷ Operating Systems attempt to arbitrate vector usage. engine weather  $\ddot{z}$ XOR AX, AX ; Clear AX **HOV** DS, AX  $:$  DS  $<-$  0000 CLI ; Protect the vector operation  $\ddot{\bullet}$  $\frac{1}{\sqrt{2}}$ Pick up original vector  $\dot{\mathcal{B}}$ **MOV** AX, DS: (word ptr (INTNUM\*4)) BX, DS: (word ptr (INTNUM\*4+2)) **MOV** Save original vector in local save area  $\ddot{\cdot}$ ÷ MOV CS: VECSAV, AX **MOV** CS: VECSAV+2, BX  $\ddot{i}$ Install vector to Interrupt Service Routine MOV DS: (word ptr (INTNUM\*4)), offset INTSRV DS: (word ptr (INTNUM\*4+2)), CS MOV STI ; Interrupts OK again POP **DS** POP  $AX$ POP **AX** RET : \*\*\* RETURN \*\*\* ENDP INTINS

> $\frac{1}{2} \mathcal{L} \triangleq \gamma \gamma_{\rm{L}}$  $H - 5$

TECHNICAL REFERENCE NEWSFILM

SAMPLE INTERRUPT SERVICE ROUTINE

 $-3^{1/2}$  1 2

EXAMPLE 2019 R 40 L.

**ANARAZZA** : Interrupt Service Routine REMoval routine and the component of the component of the component of the component of the component of the component of the component of the component of the component of the component of the THE EXTREME TRIP IS A MEAN STAG TO BE A REPORT OF THE RESERVANCE OF THE RESERVANCE OF THE RESERVANCE OF THE RESERVANCE OF THE RESERVANCE OF THE RESERVANCE OF THE RESERVANCE OF THE RESERVANCE OF THE RESERVANCE OF THE RESER PUSH DS ; Protect the vector operation Get original vector from local save area HOV<sub>243</sub> **AX3CS: VECSAV**<sup>23</sup>, BEEN 1990 22  $\ddot{\cdot}$ HOV BELL DENGTO PET (INTRUNKA)), AX DS: (word ptr (INTNUM\*4+2)), BX **HOV** STI ; Interrupts OK again POP **DS**  $\frac{1}{2}$  +  $\frac{1}{2}$  +  $\frac{1}{2}$ **RX** POP POP AX : \*\*\* RETURN \*\*\* **RET** atte vir full aldess. **TNTREM ENDP**  $\Delta$ ENDS Jousness quinestal . Is sheaf **INTSEG** squire ind imemorphe philosopher r & L ( g) END  $\label{eq:2} \begin{array}{l} \displaystyle \frac{1}{\sqrt{2}} \left( \begin{array}{cc} \frac{1}{2} & \frac{1}{2} \end{array} \right) \left( \begin{array}{cc} \frac{1}{2} & \frac{1}{2} \end{array} \right) \left( \begin{array}{cc} \frac{1}{2} & \frac{1}{2} \end{array} \right) \left( \begin{array}{cc} \frac{1}{2} & \frac{1}{2} \end{array} \right) \left( \begin{array}{cc} \frac{1}{2} & \frac{1}{2} \end{array} \right) \left( \begin{array}{cc} \frac{1}{2} & \frac{1}{2} \end{$ Andre ed. et azeste, se Mille (AUTOBLET-CO TO SOTA AD 2'NOV / DE 1 (MOJOL GARTIA)  $\sim 10^{-10}$  and  $\sim 10^{-10}$ shem inn grae a dhugan she . ? LINITELIST REAR MIRRAND LINIE A Zenie (SAnsein Aufl A 'is lariging most of stepsel \* \* hitran request sees

 $H - 6$ 

 $E^{-1/2}$  in

 $\sqrt{2}$ 

 $\mathbb{C}^{\mathbb{Z}}$ 

# SAMPLE INTERRUPT SERVICE ROUTINE

 $\frac{1}{\sqrt{2}}\sum_{i=1}^n\frac{1}{\sqrt{2}}\left(\frac{1}{\sqrt{2}}\sum_{i=1}^n\frac{1}{\sqrt{2}}\left(\frac{1}{\sqrt{2}}\sum_{i=1}^n\frac{1}{\sqrt{2}}\right)\right)^2\left(\frac{1}{\sqrt{2}}\sum_{i=1}^n\frac{1}{\sqrt{2}}\sum_{i=1}^n\frac{1}{\sqrt{2}}\right)^2\left(\frac{1}{\sqrt{2}}\sum_{i=1}^n\frac{1}{\sqrt{2}}\sum_{i=1}^n\frac{1}{\sqrt{2}}\sum_{i=1}^n\frac{1}{\sqrt{2}}$ 

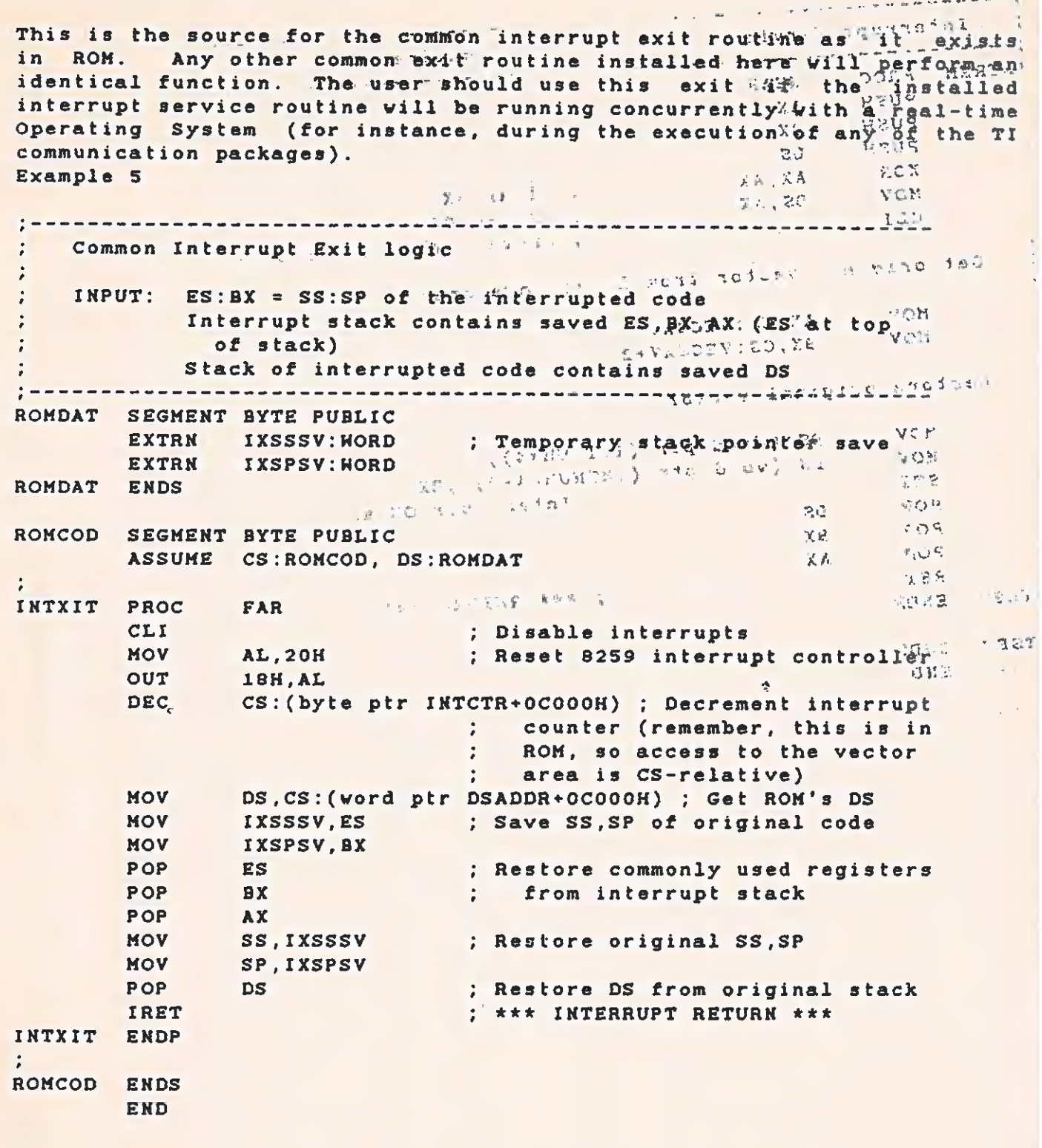

 $\mathbf{a}$  ,  $\mathbf{c}$ 

 $H - 7/8$ 

 $335.8\pm$ 

And the second company

 $\label{eq:2.1} \mathcal{L}^{(1)} = \mathcal{L}^{(1)} \left( \mathcal{L}^{(1)} \right) \left( \mathcal{L}^{(1)} \right) \left( \mathcal{L}^{(1)} \right) \left( \mathcal{L}^{(1)} \right)$ 

 $\infty$ 

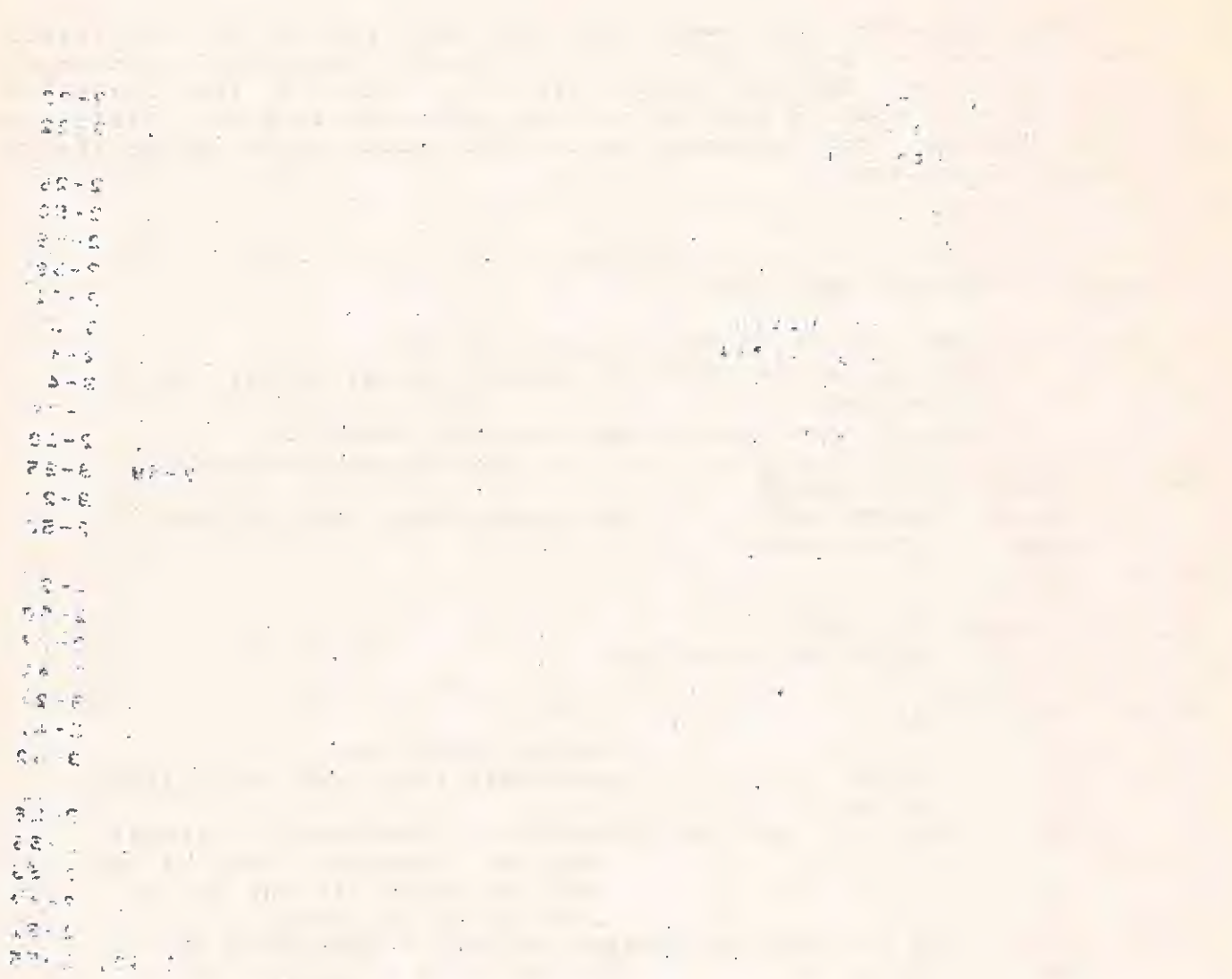

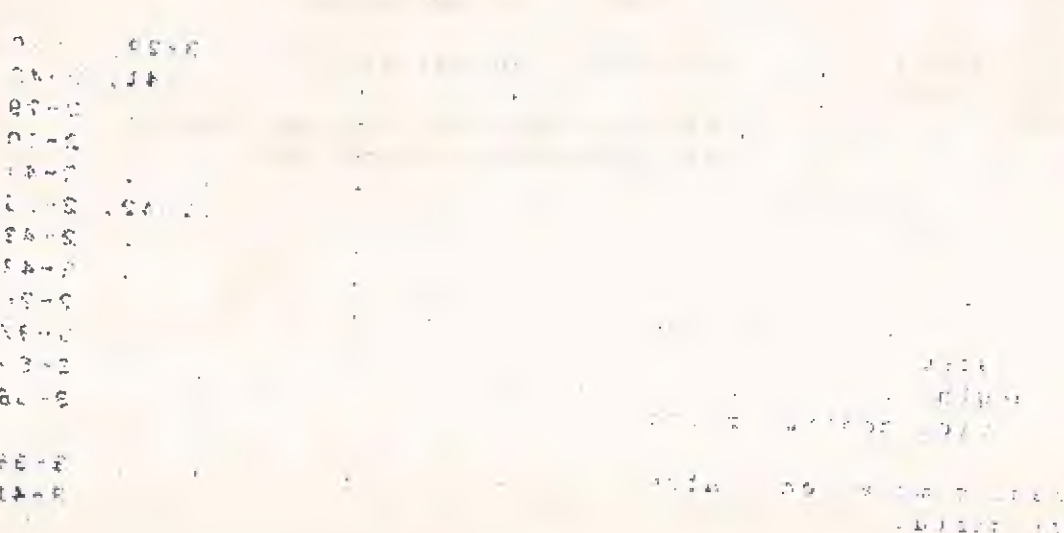

 $\mathcal{F}(\mathcal{E})$  . Eq. ( ) is

INDEX

#### $s = 96 + 668$ ) (f)  $275$

## $\mathbf{A}$

 $\overline{\mathbf{C}}$ 

 $\overline{\mathbf{C}}$ 

 $\bar{\mathcal{C}}$ 

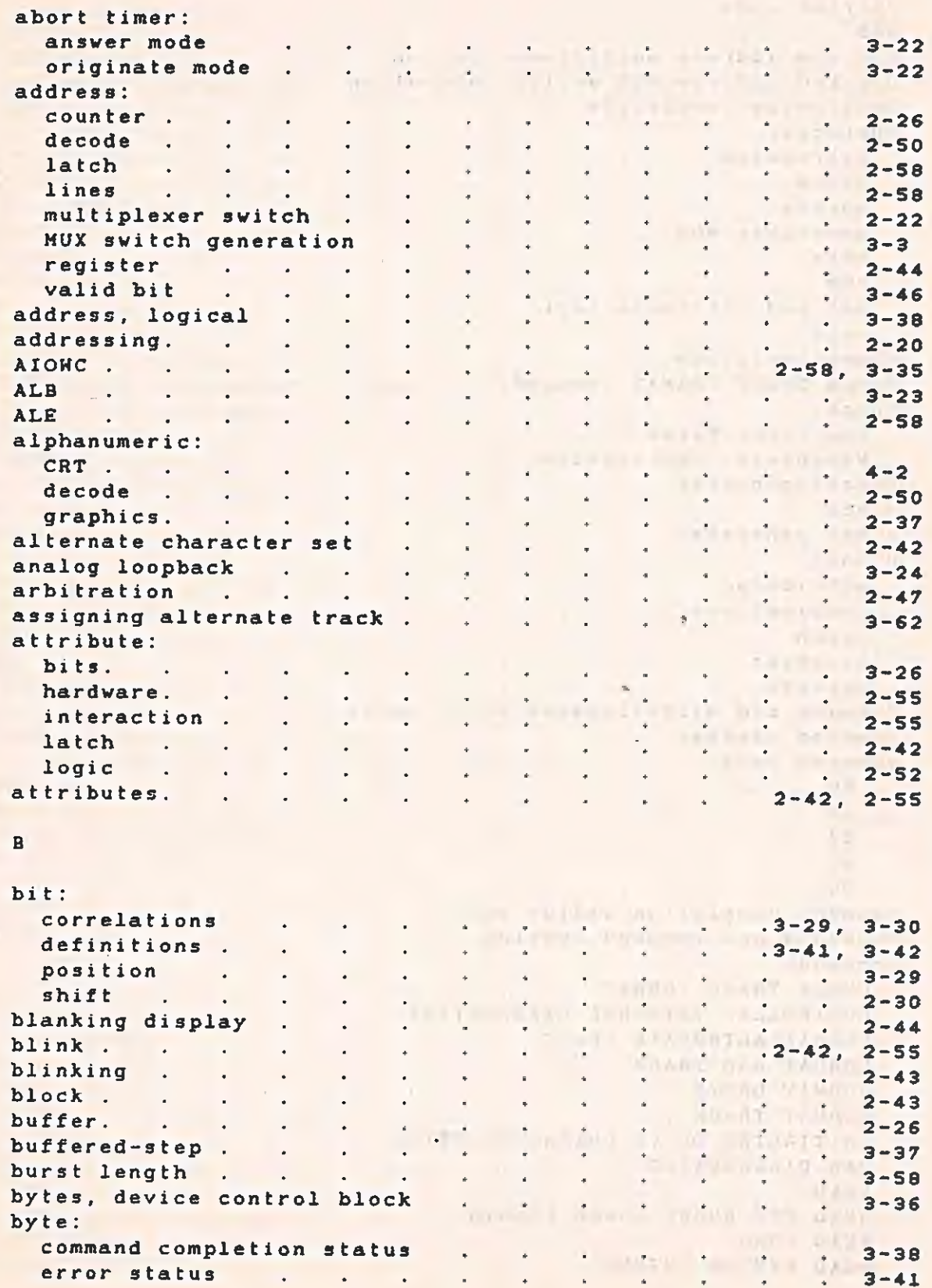

TECHNICAL REFERENCE tsc""

 $\bigcirc$ 

O.

 $1/0$  decoding .<br> $1/\alpha$  ports.  $\mathcal{L}$  $2 - 15$  $\ddot{\phantom{0}}$  $\frac{1}{4}$   $\frac{1}{2}$   $\frac{1}{3}$   $\frac{1}{3}$   $\frac{1}{2}$   $\frac{2}{3}$   $\frac{2}{3}$   $\frac{15}{3}$  $\frac{1}{\sqrt{2}}$  $\ddot{\cdot}$  $\ddot{\cdot}$ J.  $\ddot{\phantom{1}}$ I/O wait states .  $2 - 21$  $\overline{a}$  $\mathbf{L}$  $\ddot{\phantom{a}}$  $\mathbf{K}$ **SHERE**  $\frac{1}{2} \frac{d^2y}{dx^2} = \frac{1}{2} \frac{dy}{dx}$ keyboard: supping street

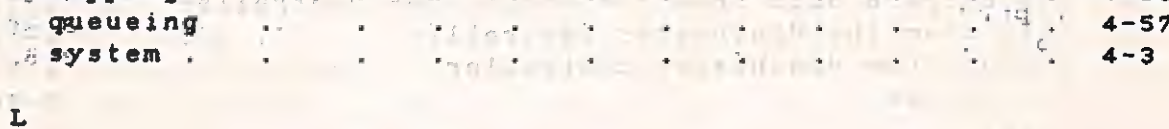

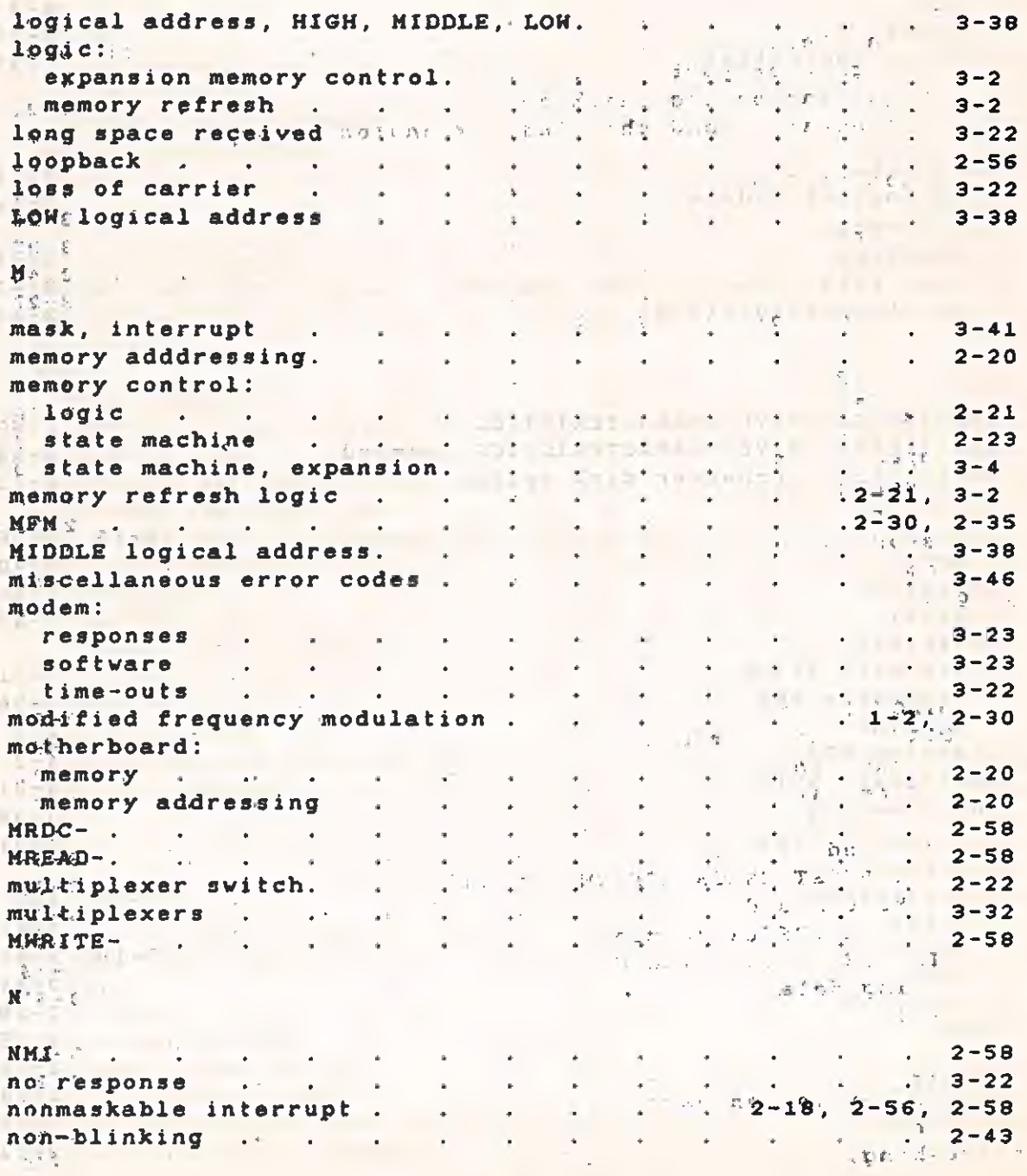

 $\sim 10$ 

 $Index-6$ 

 $\mathcal{L}$ 

,

 $\bar{\mathbf{r}}$ 

Ç,

 $\bar{L}$ 

FROM LOWER RESERVANCE INDEX

 $\frac{1}{\sqrt{2}}$ 

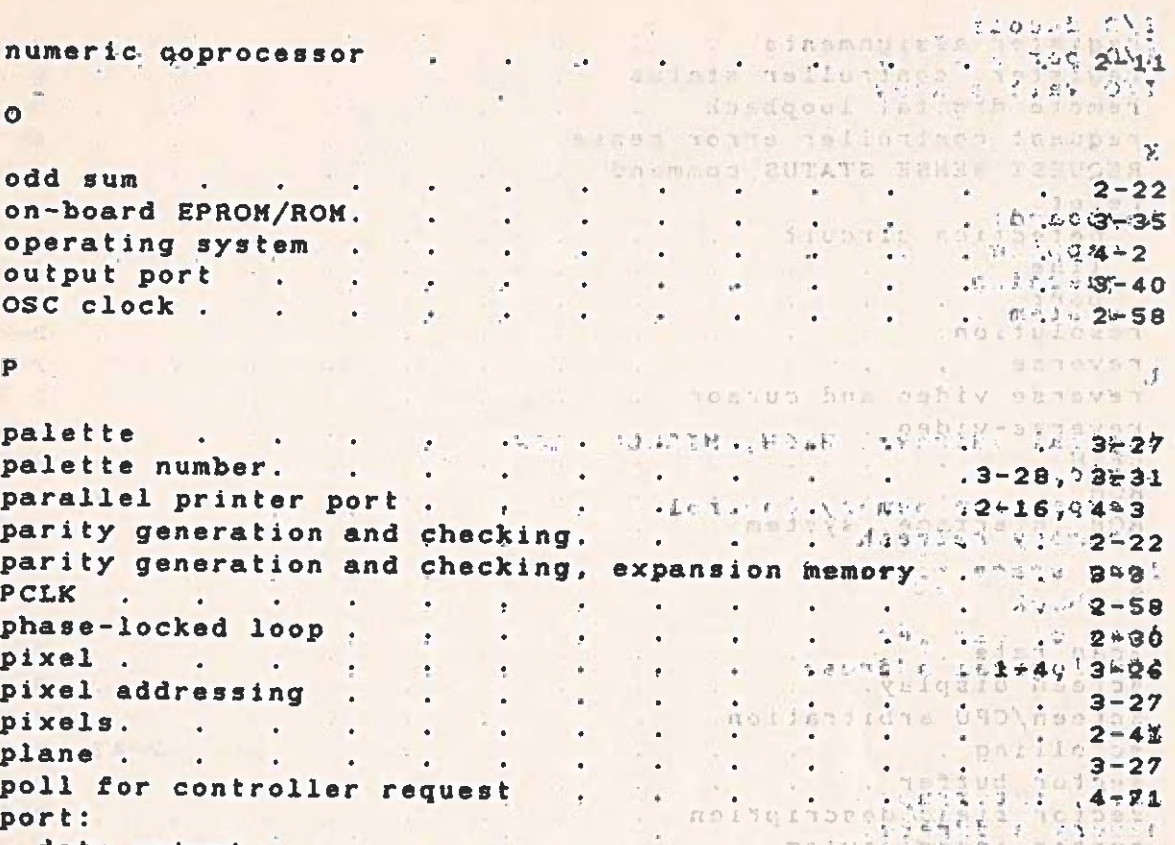

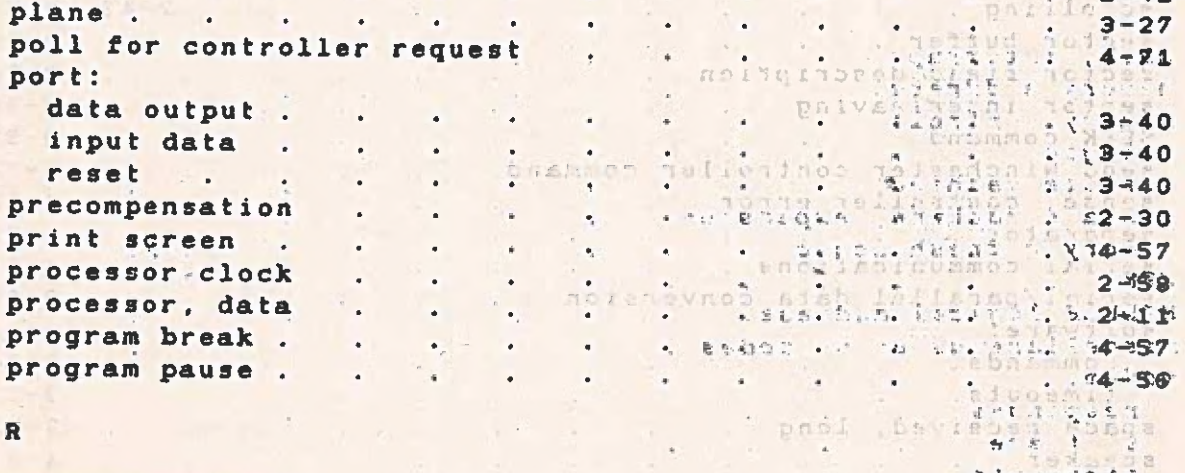

### $\overline{\mathbf{R}}$

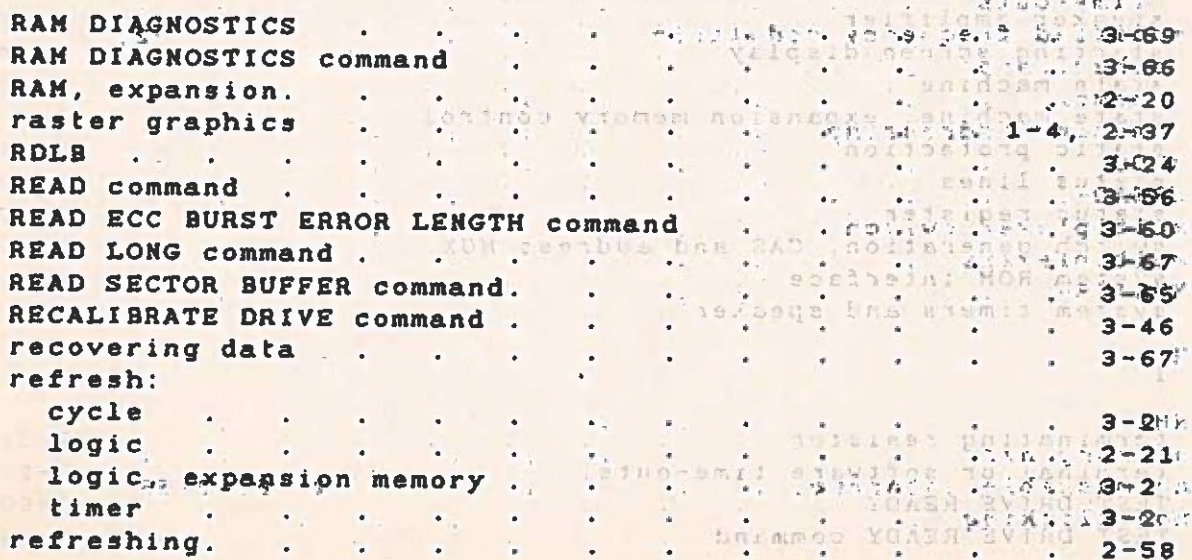

 $\frac{2 - x}{\pi}$  index-7

 $\bullet$ 

÷.

 $\sim$ 

 $\bullet$ 

 $\mathcal{A}^{\pm}$ 

Îв.

 $\mathbb{C}^*$ 

 $\hat{\mathbf{q}}^i$ 

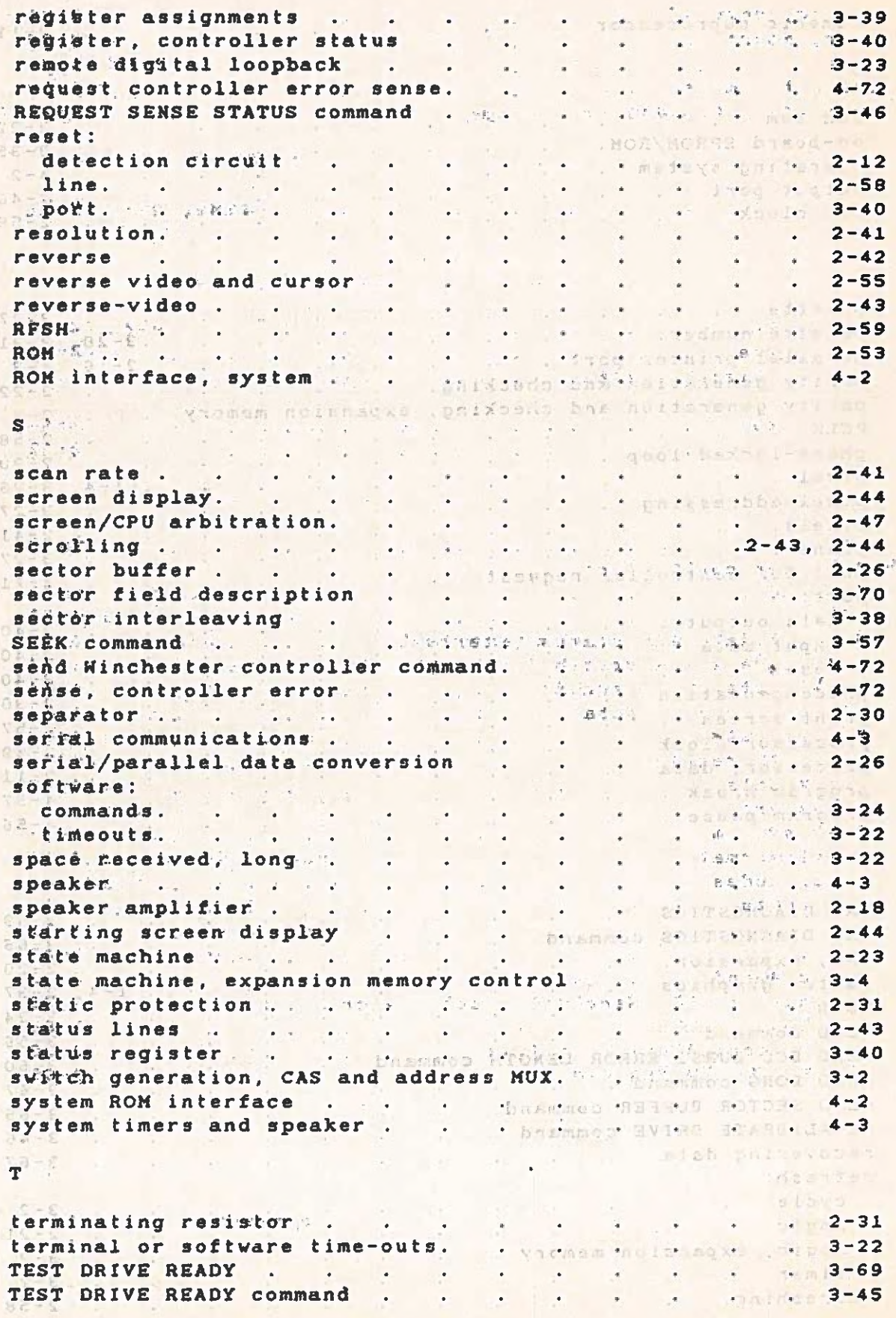

**Example 2018** 

 $\ddot{\phantom{a}}$ 

 $\sim$ 

 $\epsilon$ 

**Contract Contract** 

Sanger Assuper

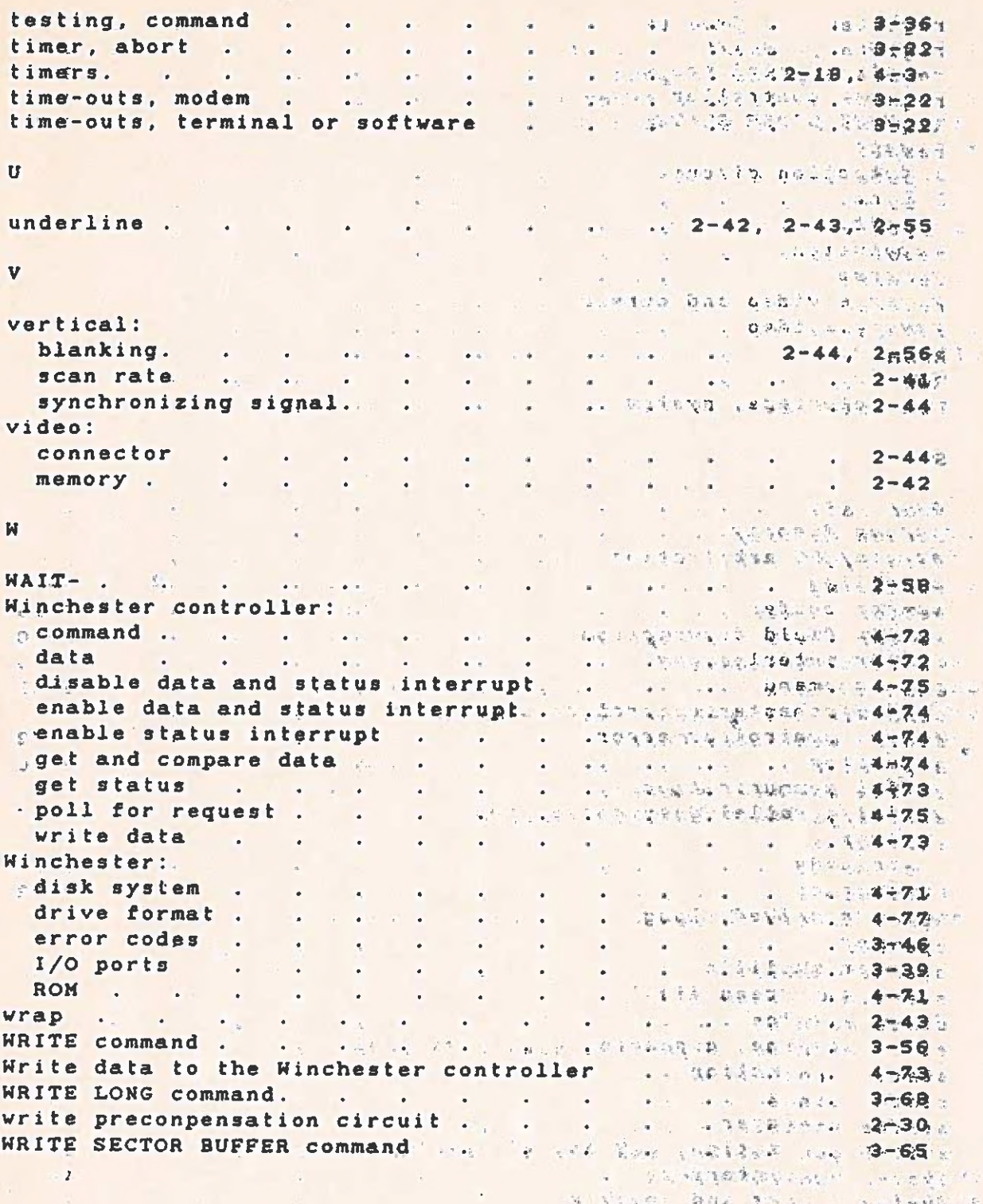

APC 115

A WEBSTER AND PROPERTY OF 

 $\mathbf{E}^{(1)}$  and  $\mathbf{E}^{(2)}$  .

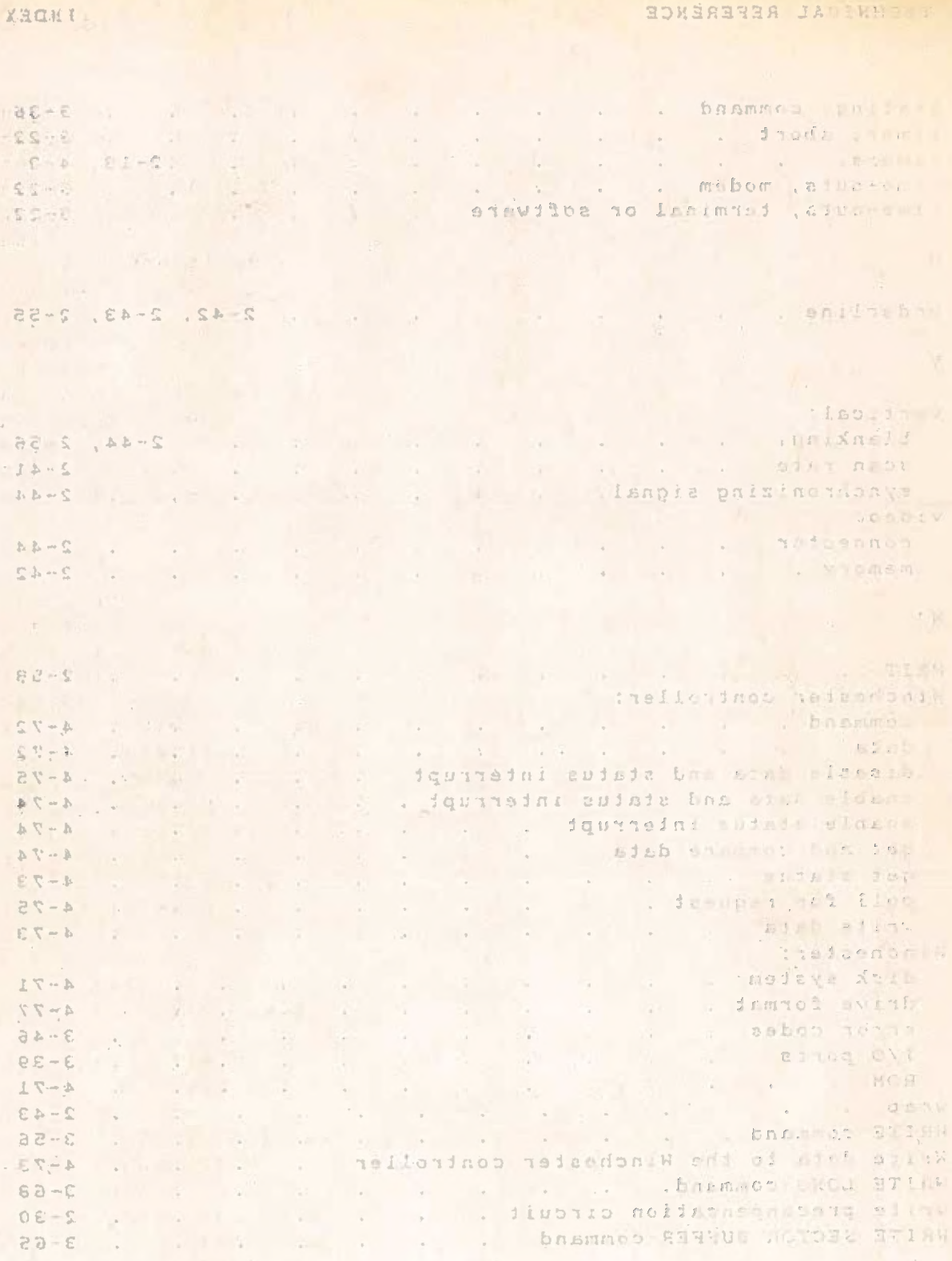

 $\bar{z}$ 

 $\sqrt{2}$ 

 $\hat{\mathcal{A}}$